**man pages section 3: Library Interfaces and Headers**

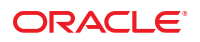

Part No: 816–5173–18 January 2013

Copyright © 1993, 2013, Oracle and/or its affiliates. All rights reserved.

This software and related documentation are provided under a license agreement containing restrictions on use and disclosure and are protected by intellectual property laws. Except as expressly permitted in your license agreement or allowed by law, you may not use, copy, reproduce, translate, broadcast, modify, license, transmit, distribute, exhibit, perform, publish, or display any part, in any form, or by any means. Reverse engineering, disassembly, or decompilation of this software, unless required by law for interoperability, is prohibited.

The information contained herein is subject to change without notice and is not warranted to be error-free. If you find any errors, please report them to us in writing.

If this is software or related documentation that is delivered to the U.S. Government or anyone licensing it on behalf of the U.S. Government, the following notice is applicable:

U.S. GOVERNMENT END USERS. Oracle programs, including any operating system, integrated software, any programs installed on the hardware, and/or documentation, delivered to U.S. Government end users are "commercial computer software" pursuant to the applicable Federal Acquisition Regulation and agency-specific supplemental regulations. As such, use, duplication, disclosure, modification, and adaptation of the programs, including any operating system, integrated software, any programs installed on the hardware, and/or documentation, shall be subject to license terms and license restrictions applicable to the programs. No other rights are granted to the U.S. Government.

This software or hardware is developed for general use in a variety of information management applications. It is not developed or intended for use in any inherently dangerous applications, including applications that may create a risk of personal injury. If you use this software or hardware in dangerous applications, then you shall be responsible to take all appropriate fail-safe, backup, redundancy, and other measures to ensure its safe use. Oracle Corporation and its affiliates disclaim any liability for any damages caused by use of this software or hardware in dangerous applications.

Oracle and Java are registered trademarks of Oracle and/or its affiliates. Other names may be trademarks of their respective owners.

Intel and Intel Xeon are trademarks or registered trademarks of Intel Corporation. All SPARC trademarks are used under license and are trademarks or registered trademarks of SPARC International, Inc. AMD, Opteron, the AMD logo, and the AMD Opteron logo are trademarks or registered trademarks of Advanced Micro Devices. UNIX is a registered trademark of The Open Group.

This software or hardware and documentation may provide access to or information on content, products, and services from third parties. Oracle Corporation and its affiliates are not responsible for and expressly disclaim all warranties of any kind with respect to third-party content, products, and services. Oracle Corporation and its affiliates will not be responsible for any loss, costs, or damages incurred due to your access to or use of third-party content, products, or services.

Ce logiciel et la documentation qui l'accompagne sont protégés par les lois sur la propriété intellectuelle. Ils sont concédés sous licence et soumis à des restrictions d'utilisation et de divulgation. Sauf disposition de votre contrat de licence ou de la loi, vous ne pouvez pas copier, reproduire, traduire, diffuser, modifier, breveter, transmettre, distribuer, exposer, exécuter, publier ou afficher le logiciel, même partiellement, sous quelque forme et par quelque procédé que ce soit. Par ailleurs, il est interdit de procéder à toute ingénierie inverse du logiciel, de le désassembler ou de le décompiler, excepté à des fins d'interopérabilité avec des logiciels tiers ou tel que prescrit par la loi.

Les informations fournies dans ce document sont susceptibles de modification sans préavis. Par ailleurs, Oracle Corporation ne garantit pas qu'elles soient exemptes d'erreurs et vous invite, le cas échéant, à lui en faire part par écrit.

Si ce logiciel, ou la documentation qui l'accompagne, est concédé sous licence au Gouvernement des Etats-Unis, ou à toute entité qui délivre la licence de ce logiciel ou l'utilise pour le compte du Gouvernement des Etats-Unis, la notice suivante s'applique:

U.S. GOVERNMENT END USERS. Oracle programs, including any operating system, integrated software, any programs installed on the hardware, and/or documentation, delivered to U.S. Government end users are "commercial computer software" pursuant to the applicable Federal Acquisition Regulation and agency-specific supplemental regulations. As such, use, duplication, disclosure, modification, and adaptation of the programs, including any operating system, integrated software, any programs installed on the hardware, and/or documentation, shall be subject to license terms and license restrictions applicable to the programs. No other rights are granted to the U.S. Government.

Ce logiciel ou matériel a été développé pour un usage général dans le cadre d'applications de gestion des informations. Ce logiciel ou matériel n'est pas conçu ni n'est destiné à être utilisé dans des applications à risque, notamment dans des applications pouvant causer des dommages corporels. Si vous utilisez ce logiciel ou matériel dans le cadre d'applications dangereuses, il est de votre responsabilité de prendre toutes les mesures de secours, de sauvegarde, de redondance et autres mesures nécessaires à son utilisation dans des conditions optimales de sécurité. Oracle Corporation et ses affiliés déclinent toute responsabilité quant aux dommages causés par l'utilisation de ce logiciel ou matériel pour ce type d'applications.

Oracle et Java sont des marques déposées d'Oracle Corporation et/ou de ses affiliés. Tout autre nom mentionné peut correspondre à des marques appartenant à d'autres propriétaires qu'Oracle.

Intel et Intel Xeon sont des marques ou des marques déposées d'Intel Corporation. Toutes les marques SPARC sont utilisées sous licence et sont des marques ou des marques déposées de SPARC International, Inc. AMD, Opteron, le logo AMD et le logo AMD Opteron sont des marques ou des marques déposées d'Advanced Micro Devices. UNIX est une marque déposée d'The Open Group.

Ce logiciel ou matériel et la documentation qui l'accompagne peuvent fournir des informations ou des liens donnant accès à des contenus, des produits et des services émanant de tiers. Oracle Corporation et ses affiliés déclinent toute responsabilité ou garantie expresse quant aux contenus, produits ou services émanant de tiers. En aucun cas, Oracle Corporation et ses affiliés ne sauraient être tenus pour responsables des pertes subies, des coûts occasionnés ou des dommages causés par l'accès à des contenus, produits ou services tiers, ou à leur utilisation.

## Contents

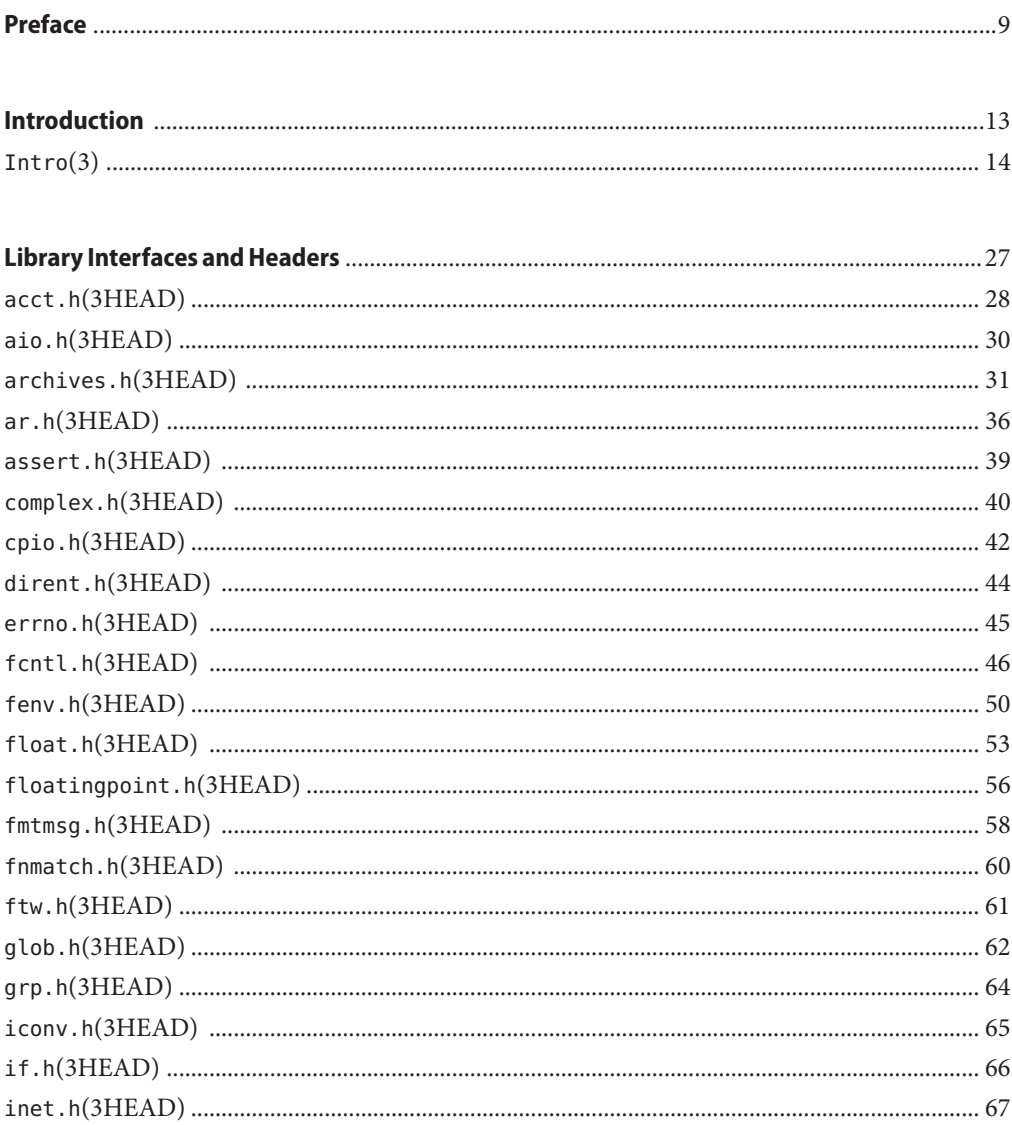

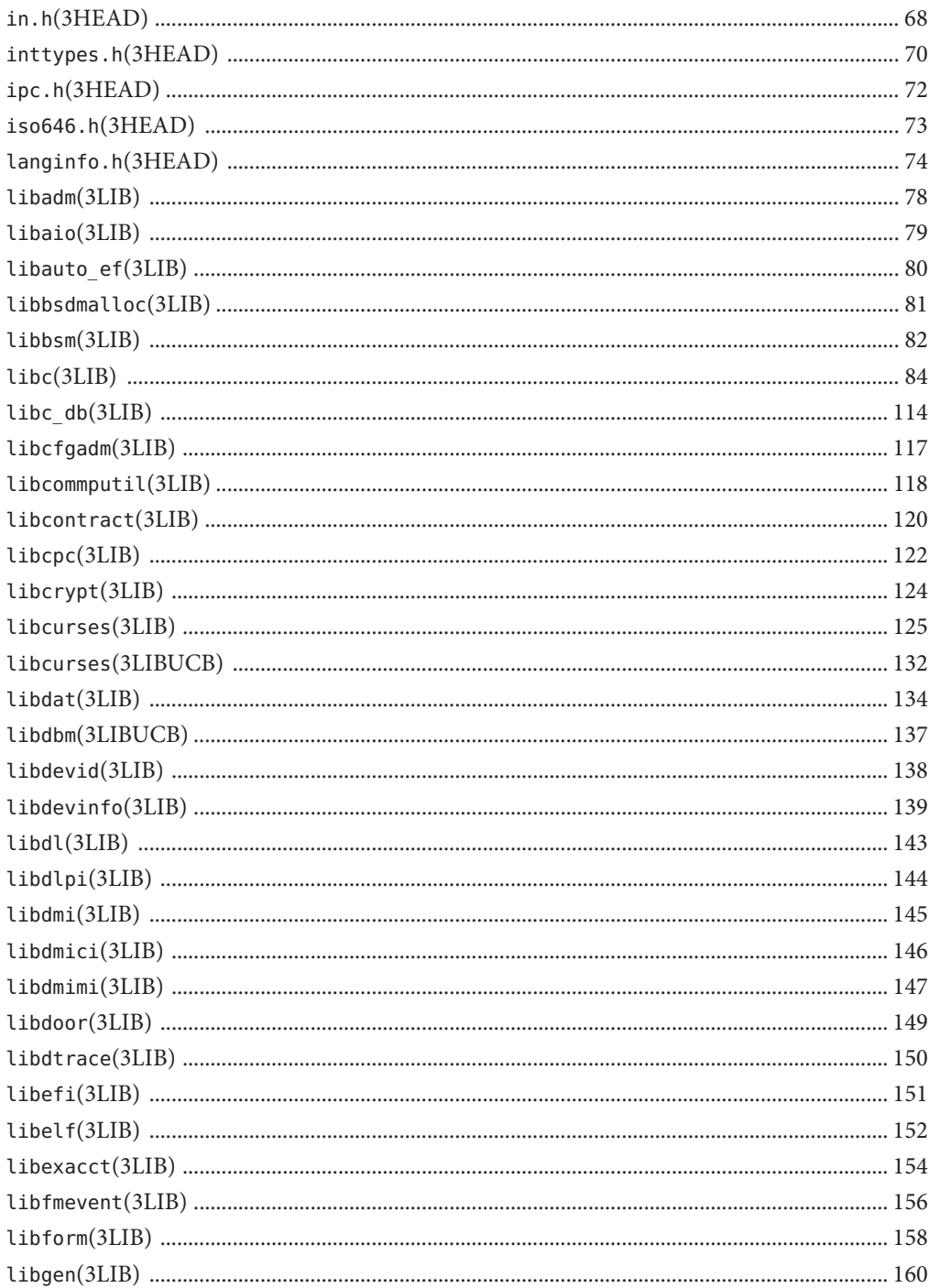

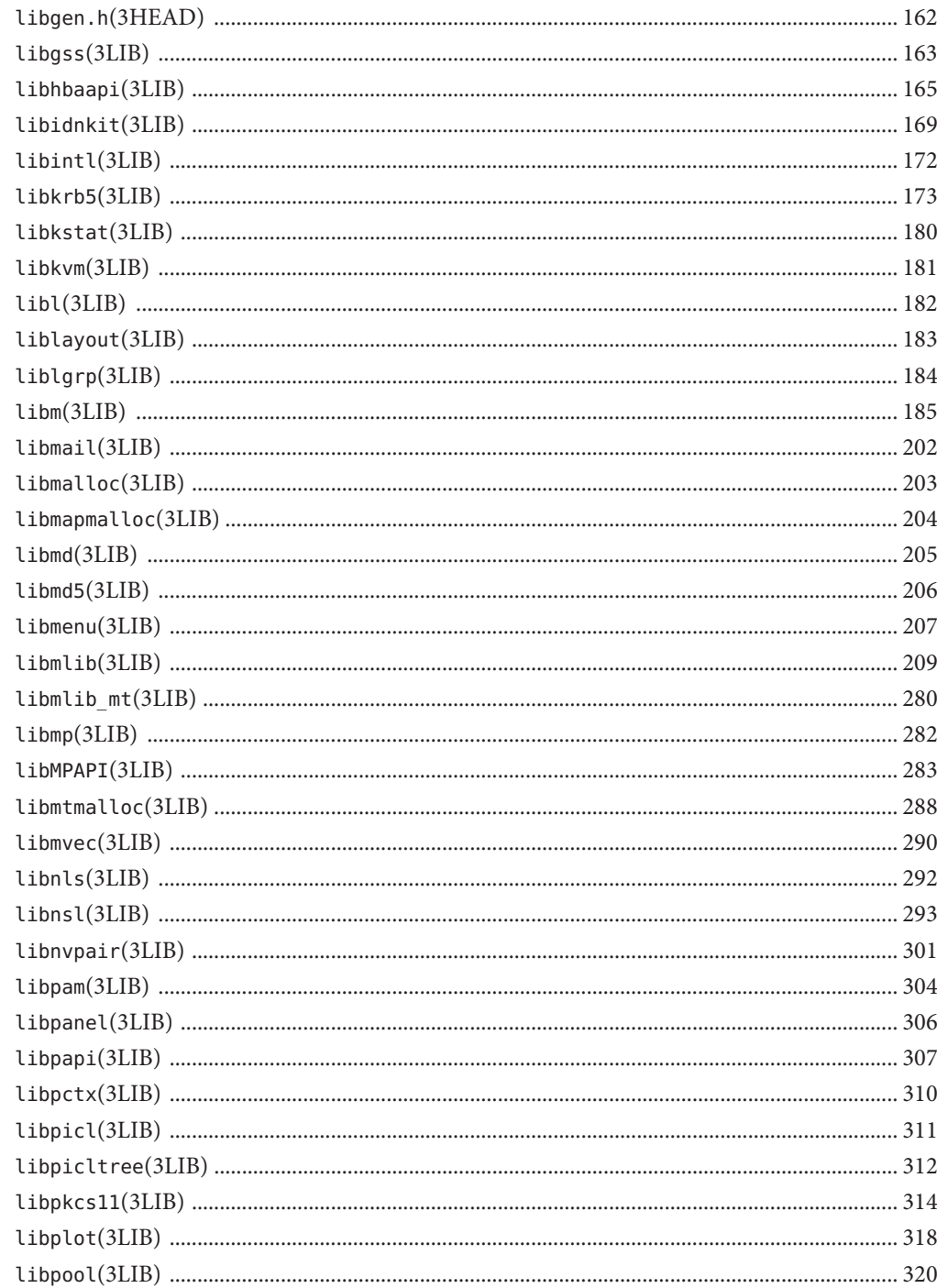

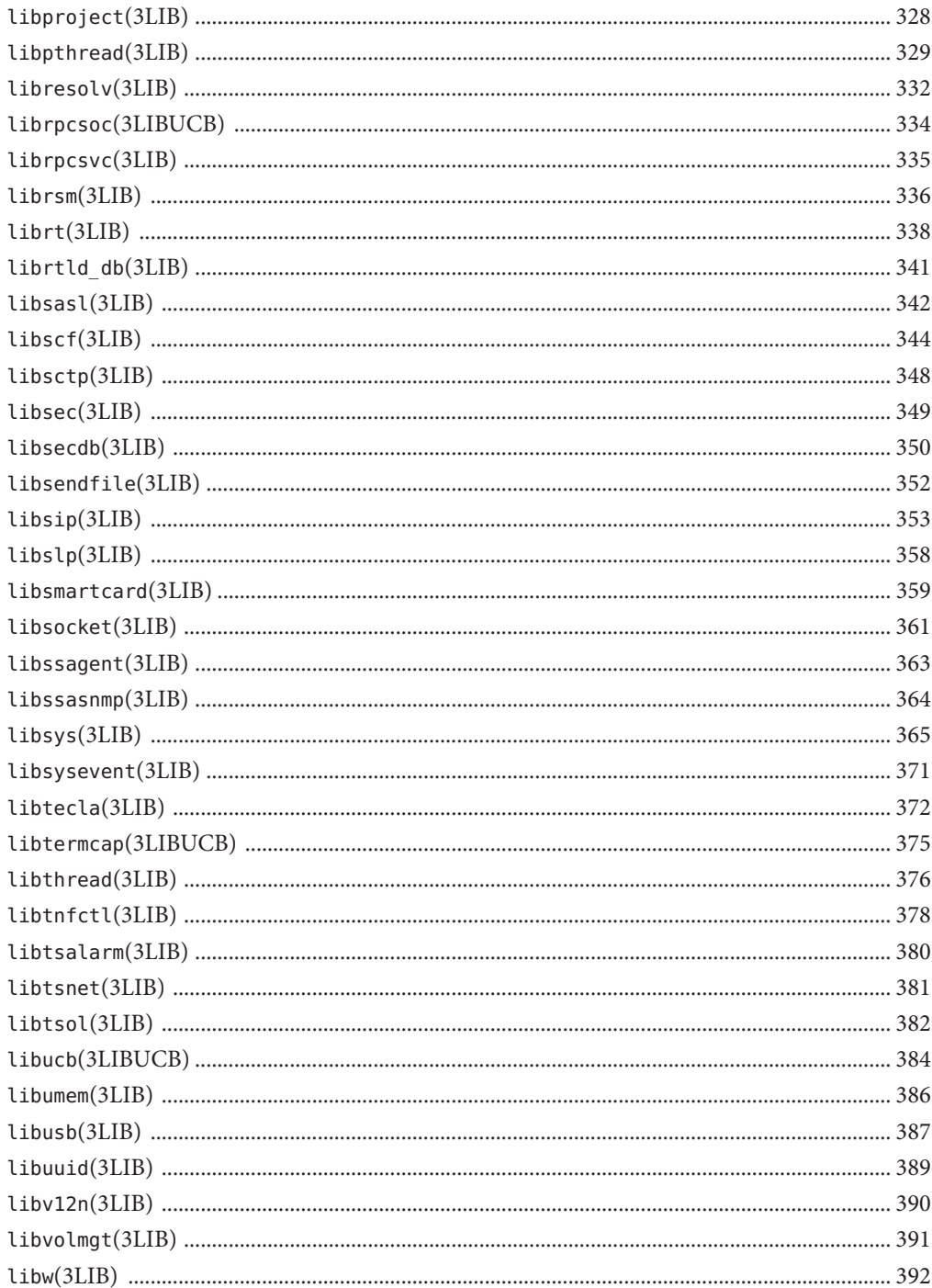

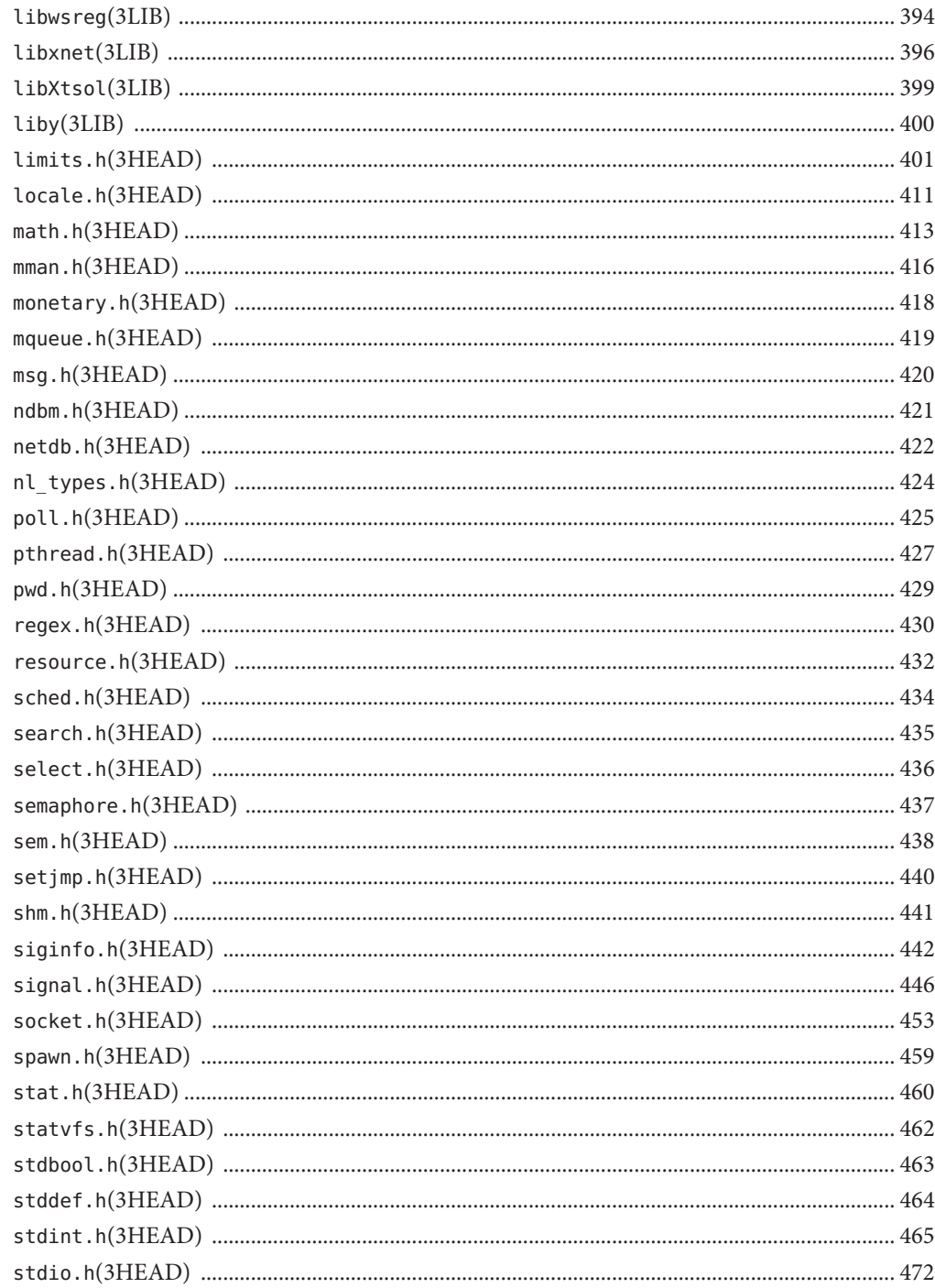

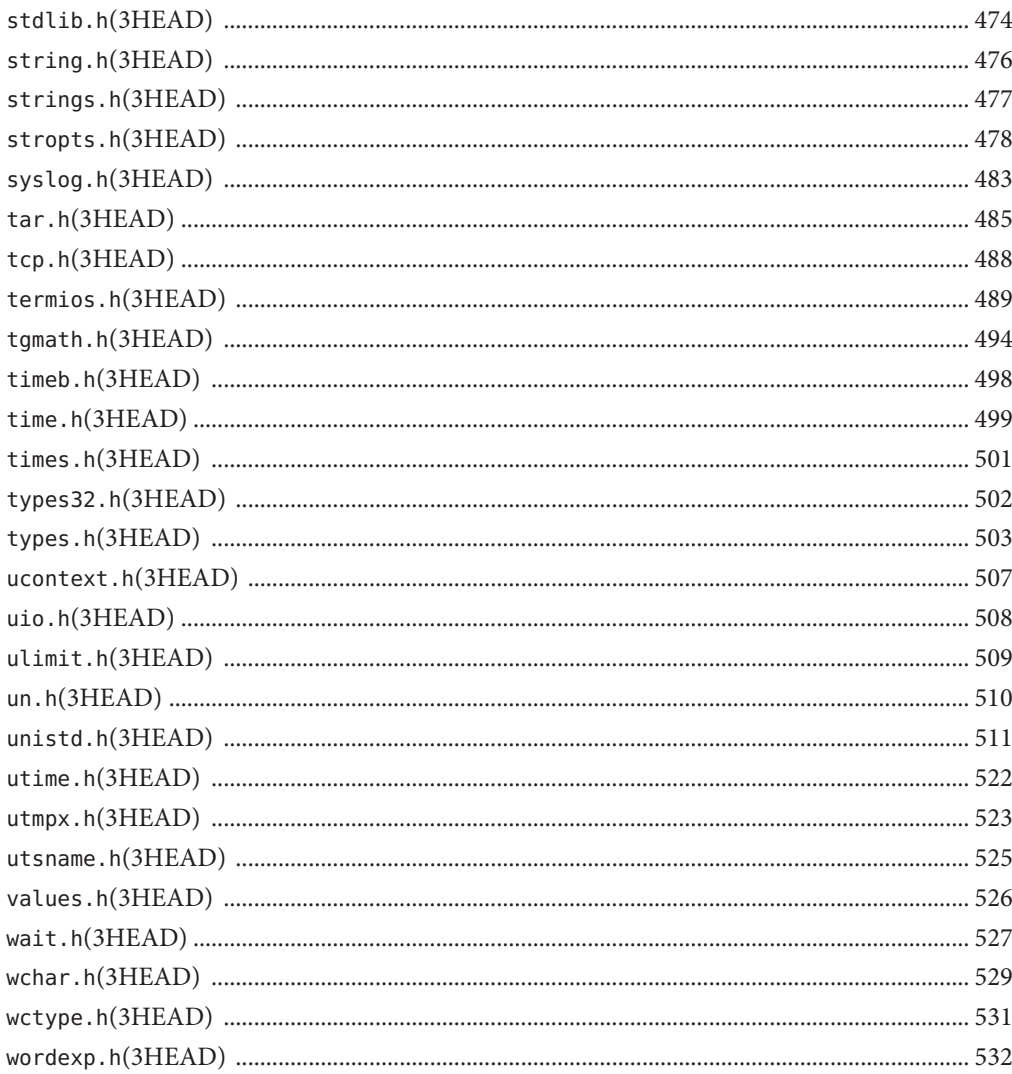

### <span id="page-8-0"></span>Preface

Both novice users and those familar with the SunOS operating system can use online man pages to obtain information about the system and its features. A man page is intended to answer concisely the question "What does it do?" The man pages in general comprise a reference manual. They are not intended to be a tutorial.

### **Overview**

The following contains a brief description of each man page section and the information it references:

- Section 1 describes, in alphabetical order, commands available with the operating system.
- Section 1M describes, in alphabetical order, commands that are used chiefly for system maintenance and administration purposes.
- Section 2 describes all of the system calls. Most of these calls have one or more error returns. An error condition is indicated by an otherwise impossible returned value.
- Section 3 describes functions found in various libraries, other than those functions that directly invoke UNIX system primitives, which are described in Section 2.
- Section 4 outlines the formats of various files. The C structure declarations for the file formats are given where applicable.
- Section 5 contains miscellaneous documentation such as character-set tables.
- Section 6 contains available games and demos.
- Section 7 describes various special files that refer to specific hardware peripherals and device drivers. STREAMS software drivers, modules and the STREAMS-generic set of system calls are also described.
- Section 9 provides reference information needed to write device drivers in the kernel environment. It describes two device driver interface specifications: the Device Driver Interface (DDI) and the Driver/Kernel Interface (DKI).
- Section 9E describes the DDI/DKI, DDI-only, and DKI-only entry-point routines a developer can include in a device driver.
- Section 9F describes the kernel functions available for use by device drivers.
- Section 9S describes the data structures used by drivers to share information between the driver and the kernel.

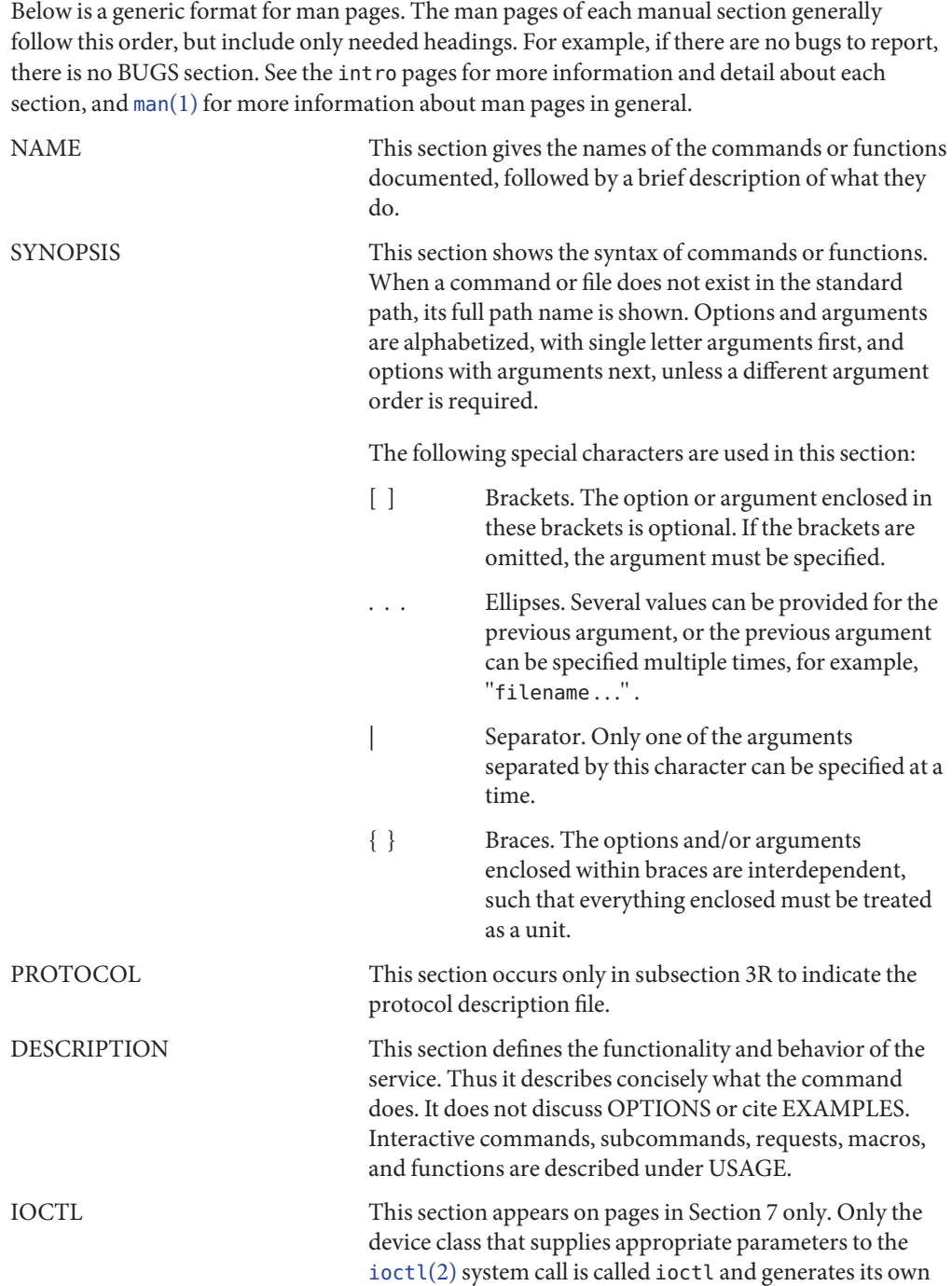

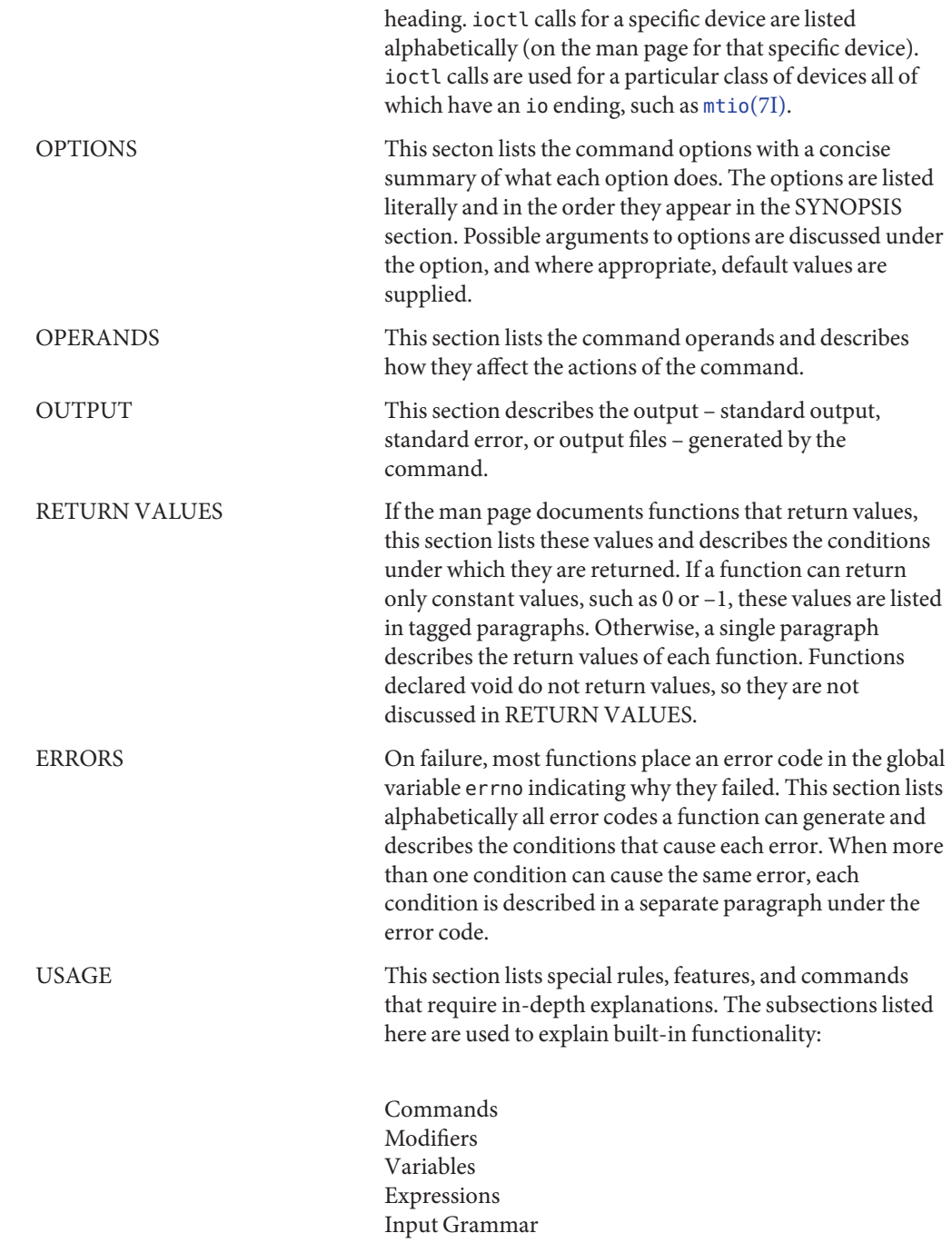

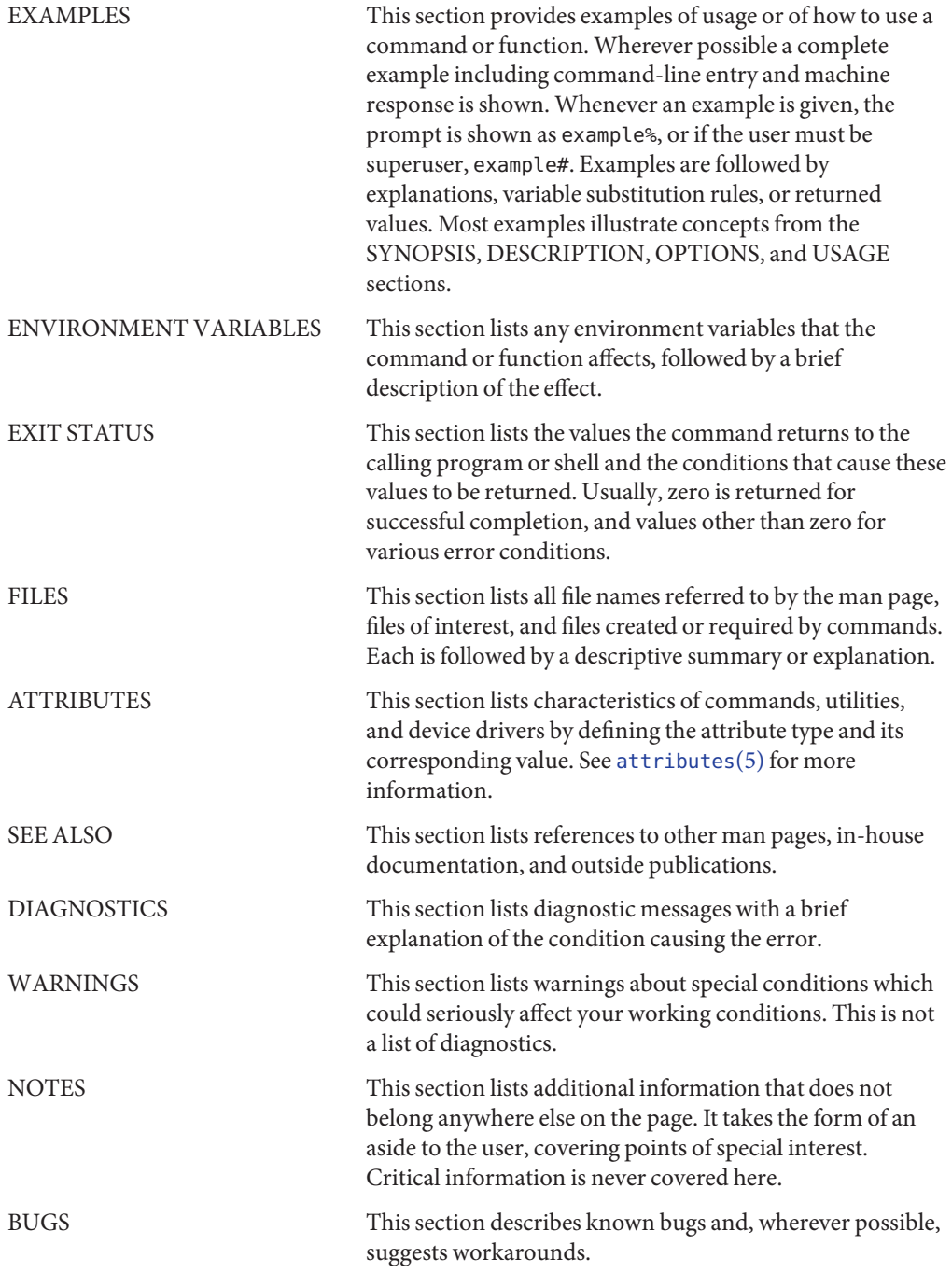

#### <span id="page-12-0"></span>**REFERENCE**

### Introduction

#### Name Intro-introduction to functions and libraries

- <span id="page-13-0"></span>This section describes functions found in various Solaris libraries, other than those functions described in Section 2 of this manual that directly invoke UNIX system primitives. Function declarations can be obtained from the #include files indicated on each page. Pages are grouped by library and are identified by the library name (or an abbreviation of the library name) after the section number. Collections of related libraries are grouped into six volumes as described below. A seventh volume (listed first) contains pages describing the contents of each shared library and each header used by the functions, macros, and external variables described in the remaining five volumes. **Description**
- This volume describes the contents of each shared library and each header used by functions, macros, and external variables described in the remaining six volumes. Library Interfaces and Headers
	- (3LIB) The libraries described in this section are implemented as shared objects.

Descriptions of shared objects can include a definition of the global symbols that define the shared objects' public interface, for example SUNW\_1.1. Other interfaces can exist within the shared object, for example SUNWprivate.1.1. The public interface provides a stable, committed set of symbols for application development. The private interfaces are for internal use only, and could change at any time.

- (3LIBUCB) The SunOS/BSD Compatibility libraries described in this section are implemented as a shared object. See (3LIB) above.
- (3HEAD) The headers described in this section are used by functions, macros, and external variables. Headers contain function prototypes, definitions of symbolic constants, common structures, preprocessor macros, and defined types. Each function described in the remaining five volumes specifies the headers that an application must include in order to use that function. In most cases only one header is required. These headers are present on an application development system; they do have to be present on the target execution system.
- Basic Library Functions The functions described in this volume are the core C library functions that are basic to application development.
	- (3C) These functions, together with those of Section 2, constitute the standard C library, libc, which is automatically linked by the C compilation system. The standard C library is implemented as a shared object, libc.so. See libc[\(3LIB\)](#page-83-0) and the "C Compilation System" chapter of the *ANSI C Programmer's Guide* for a discussion. Some functions behave differently in standard-conforming environments. This behavior is noted on the individual manual pages. See [standards](http://www.oracle.com/pls/topic/lookup?ctx=E26505&id=REFMAN5standards-5)(5).

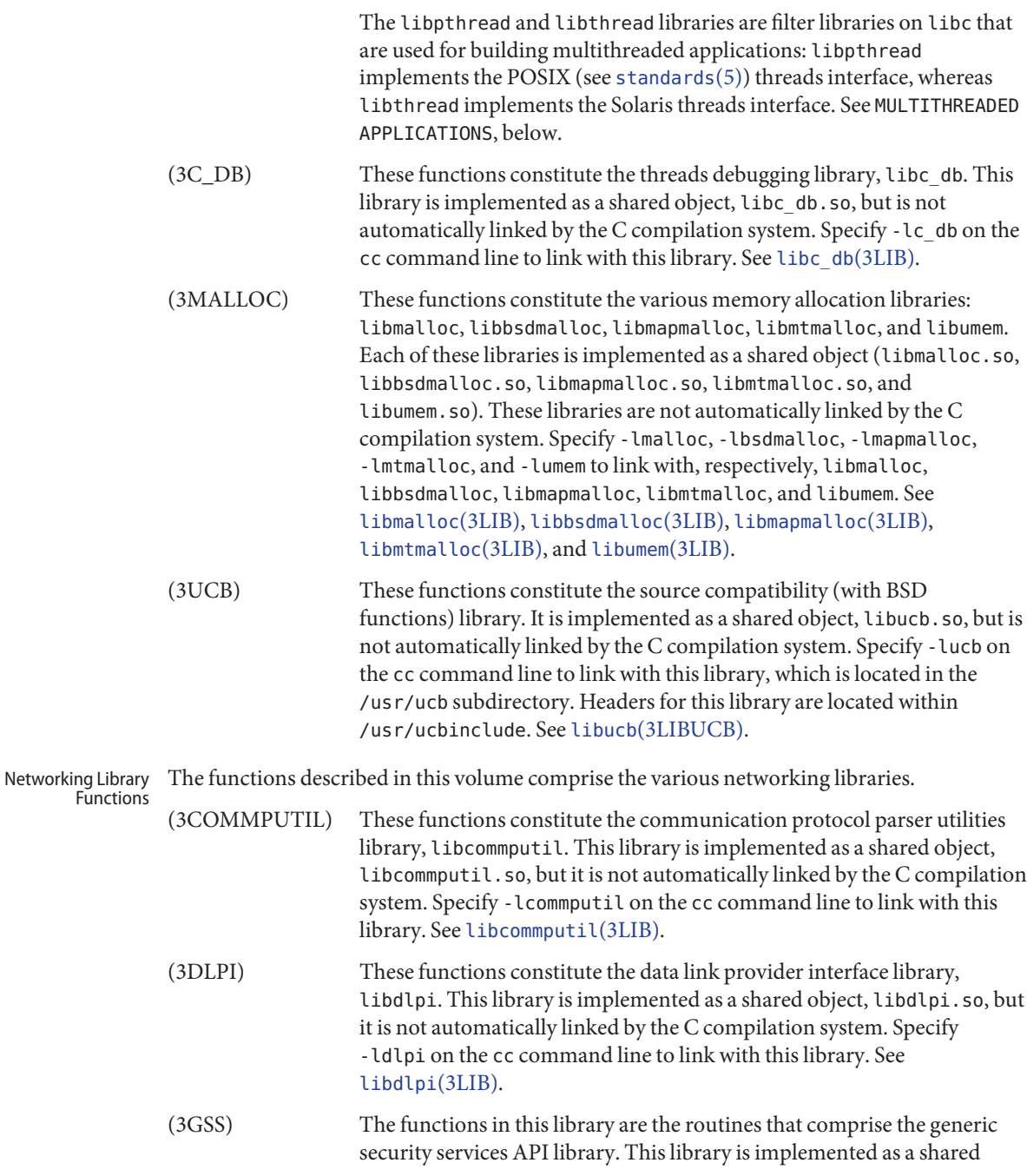

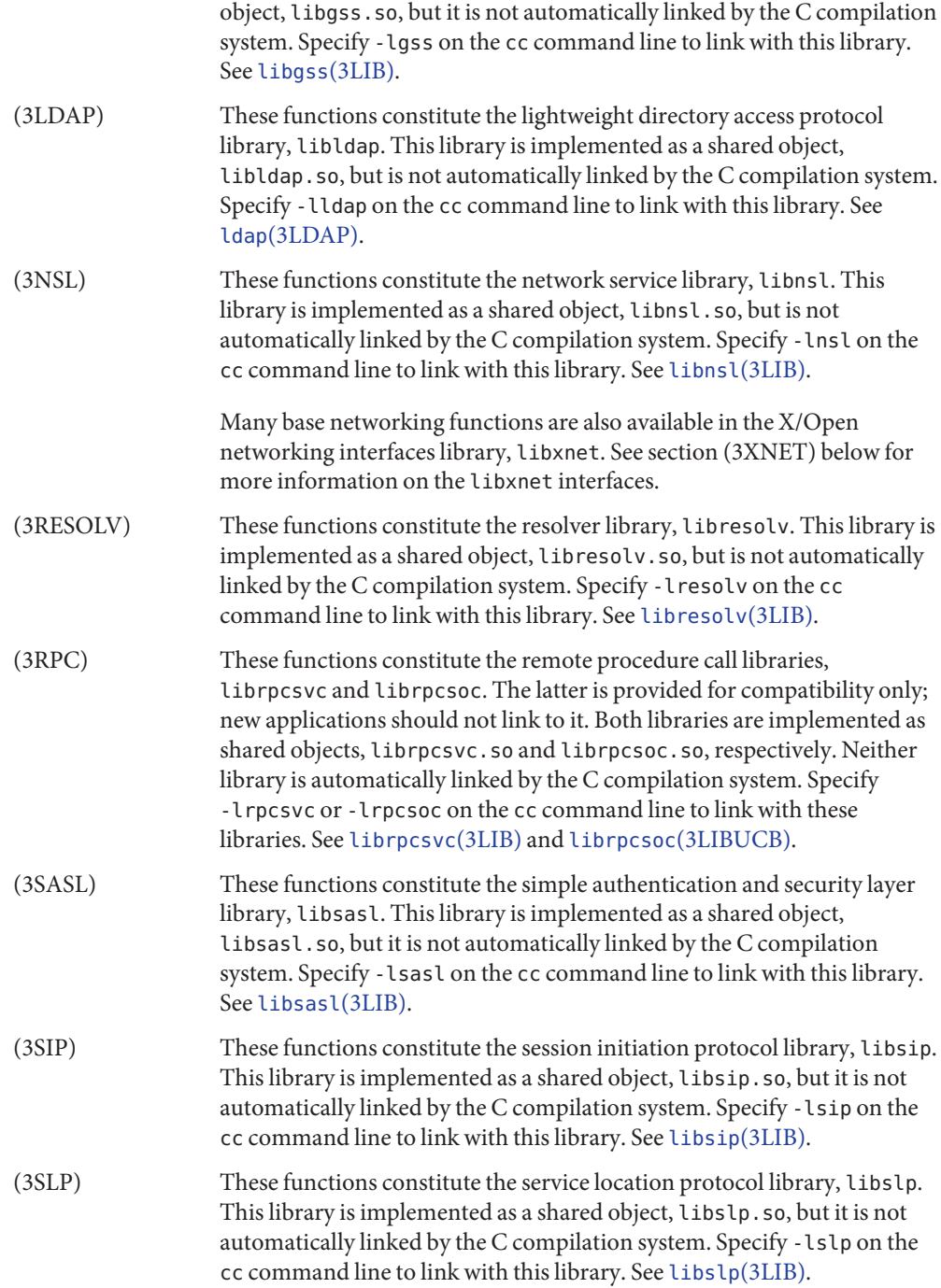

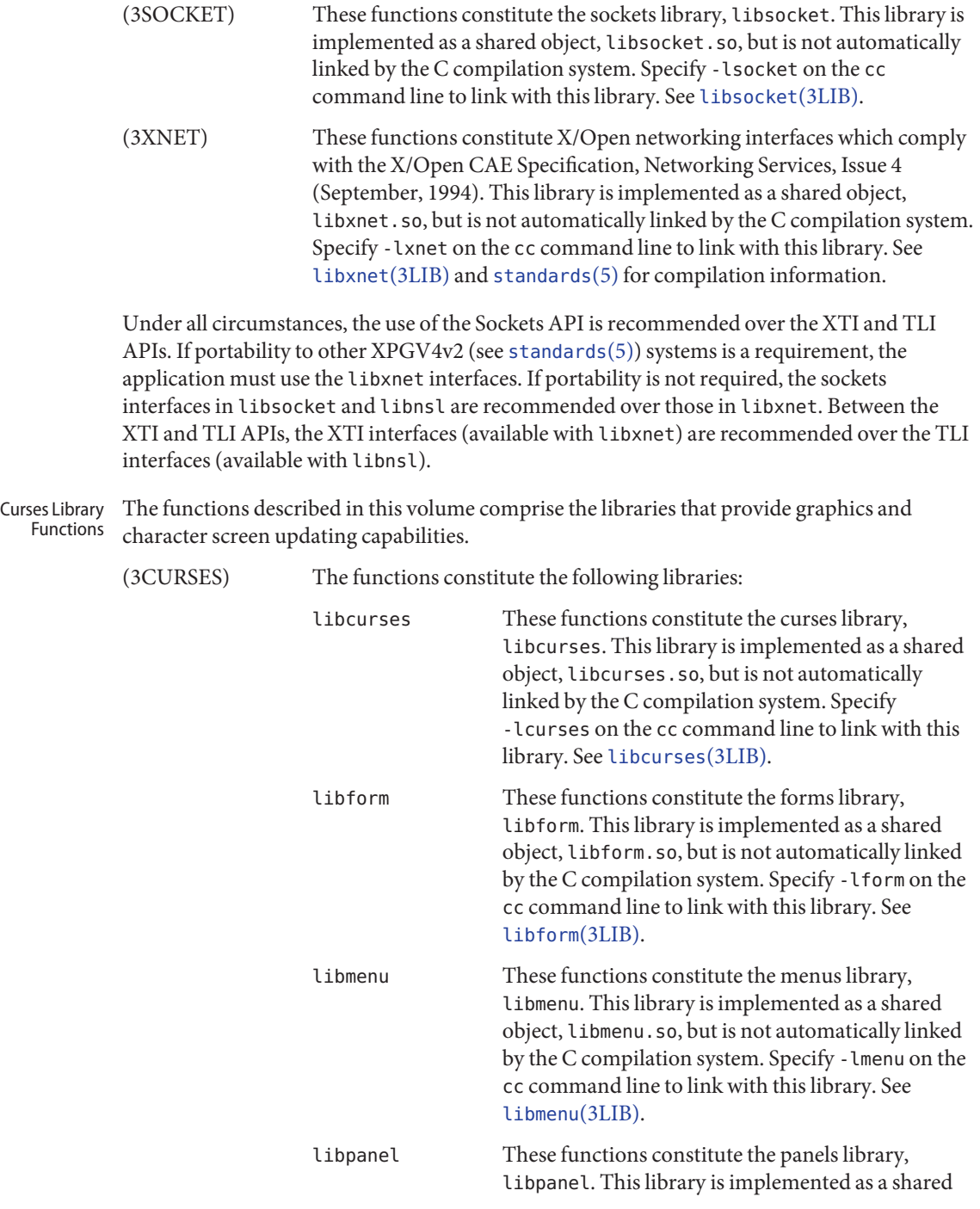

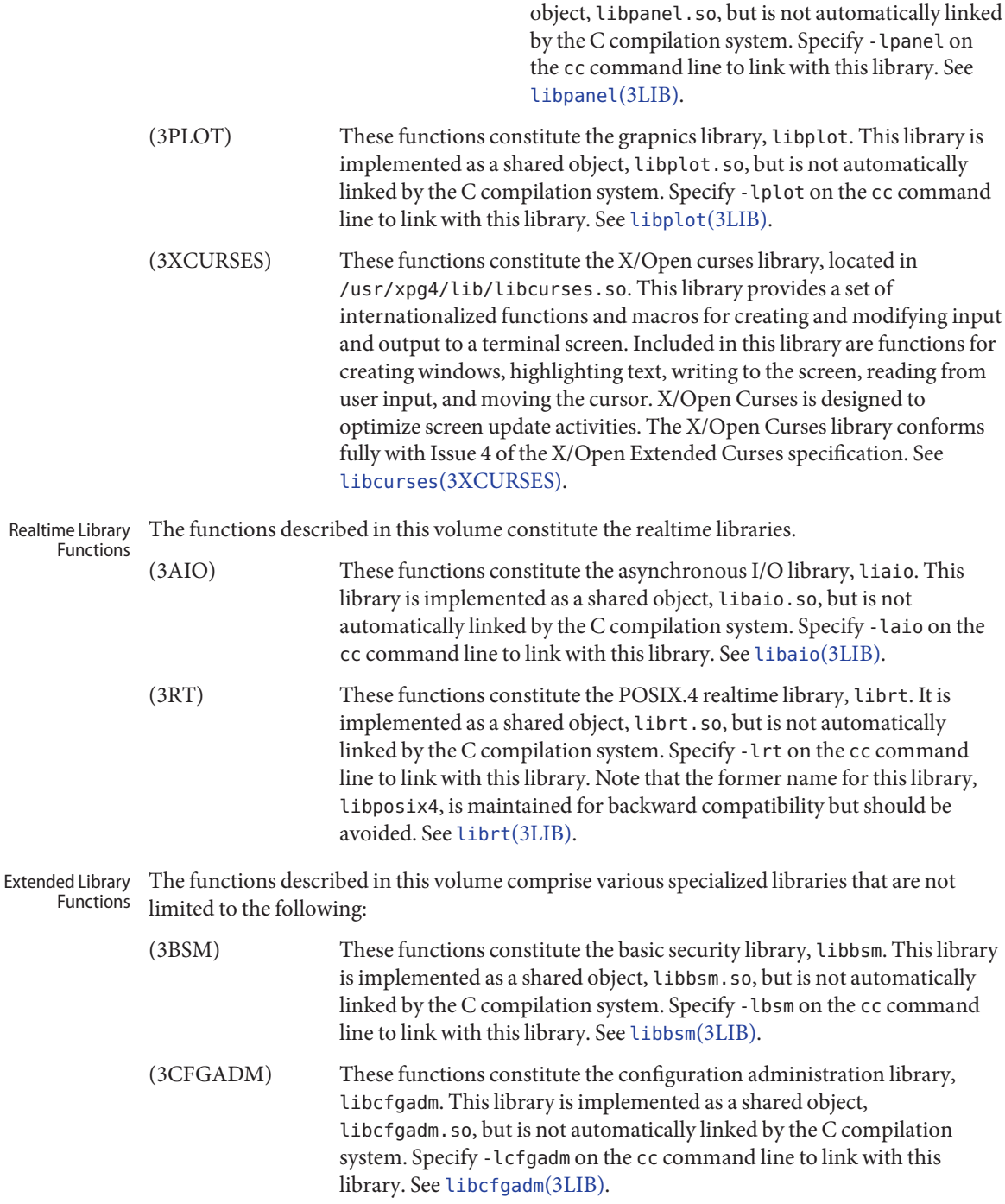

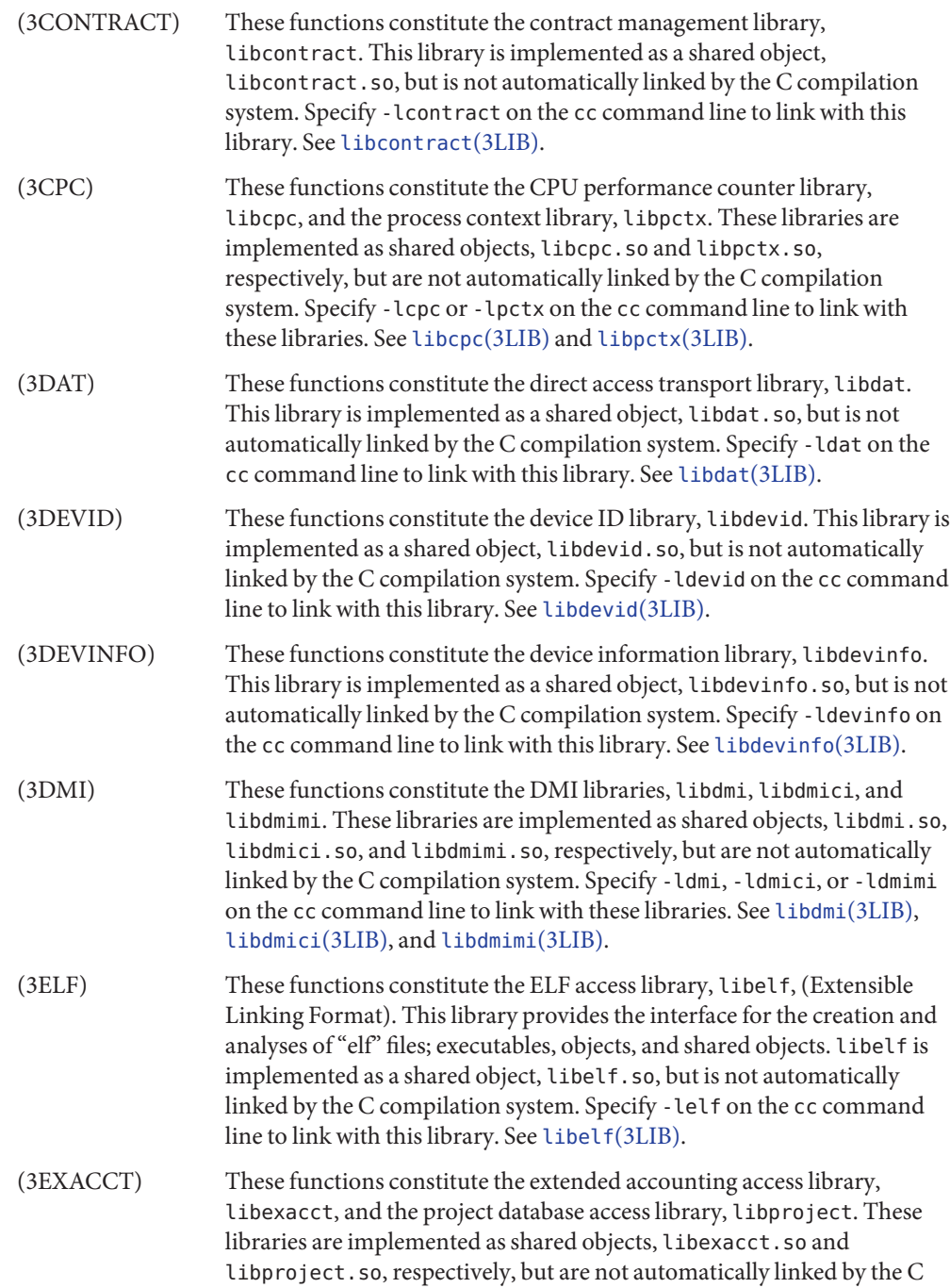

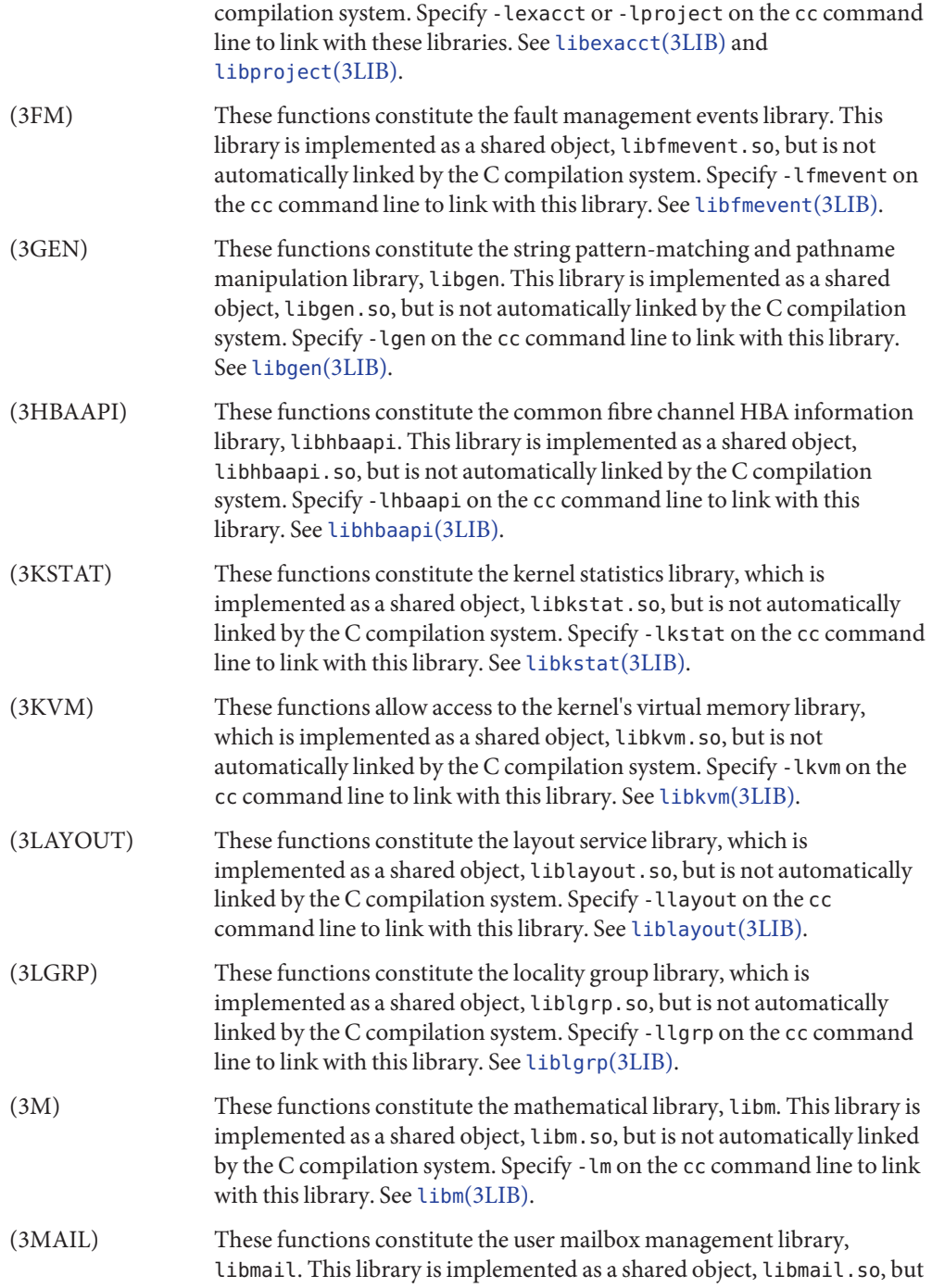

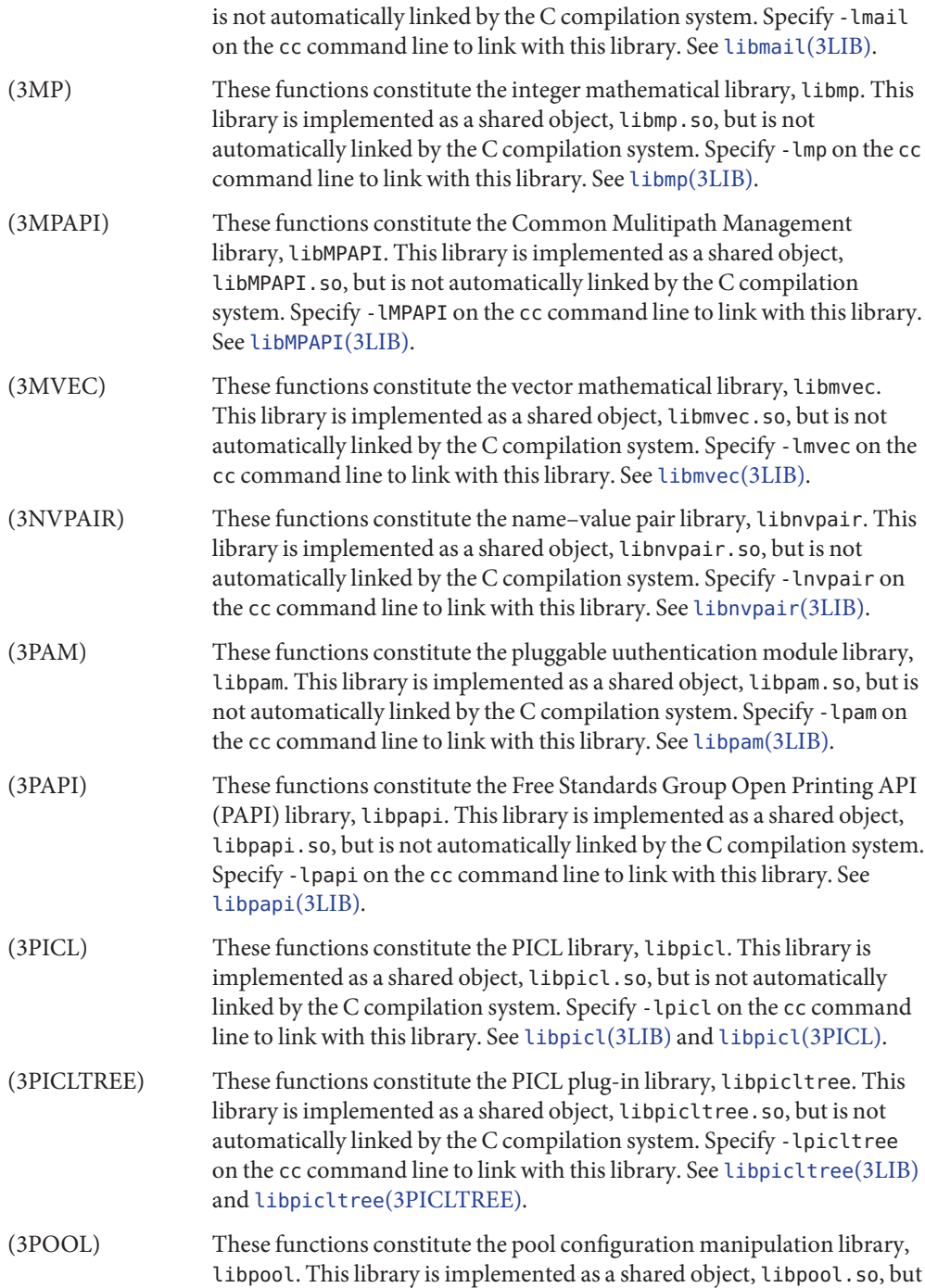

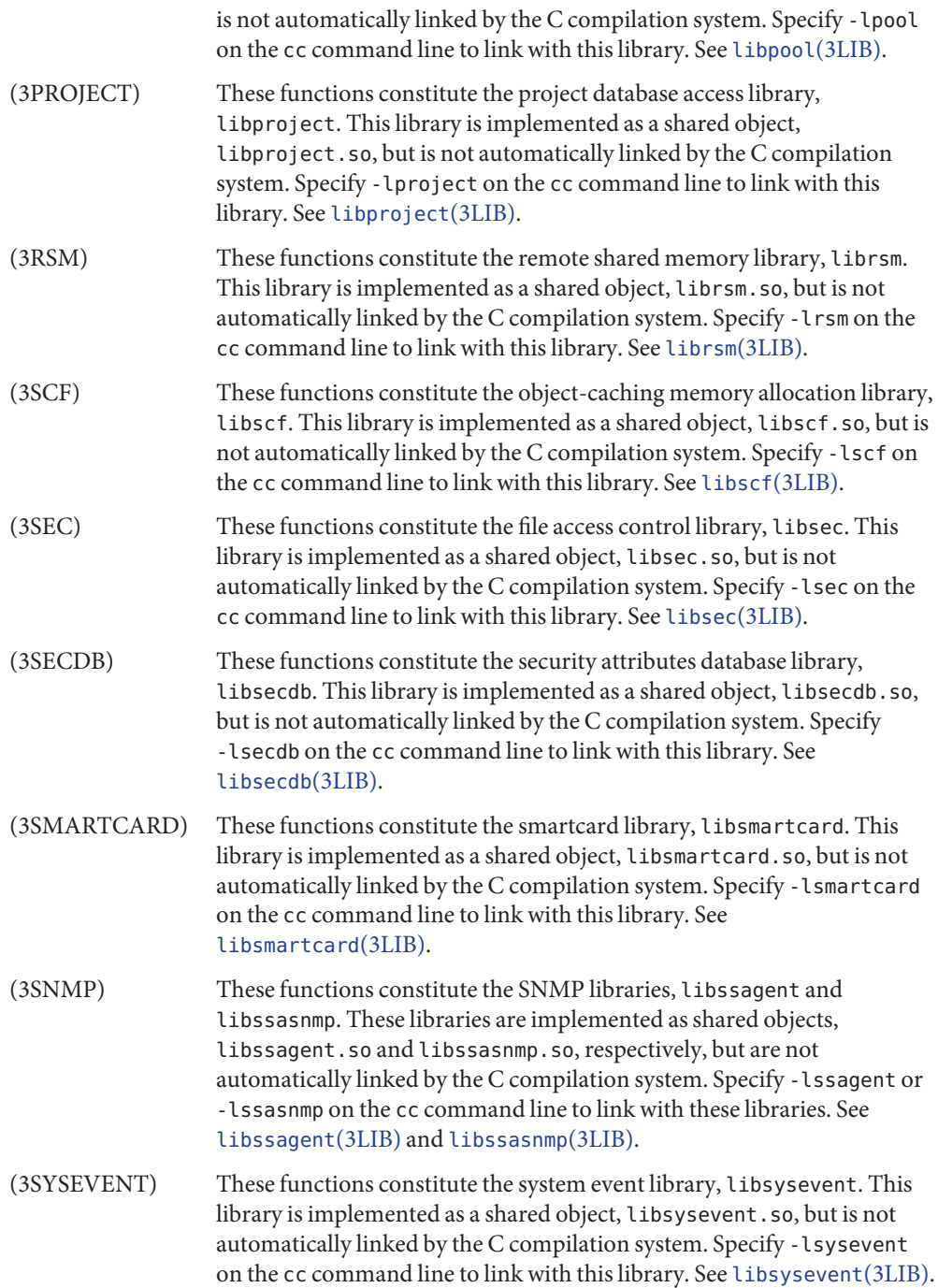

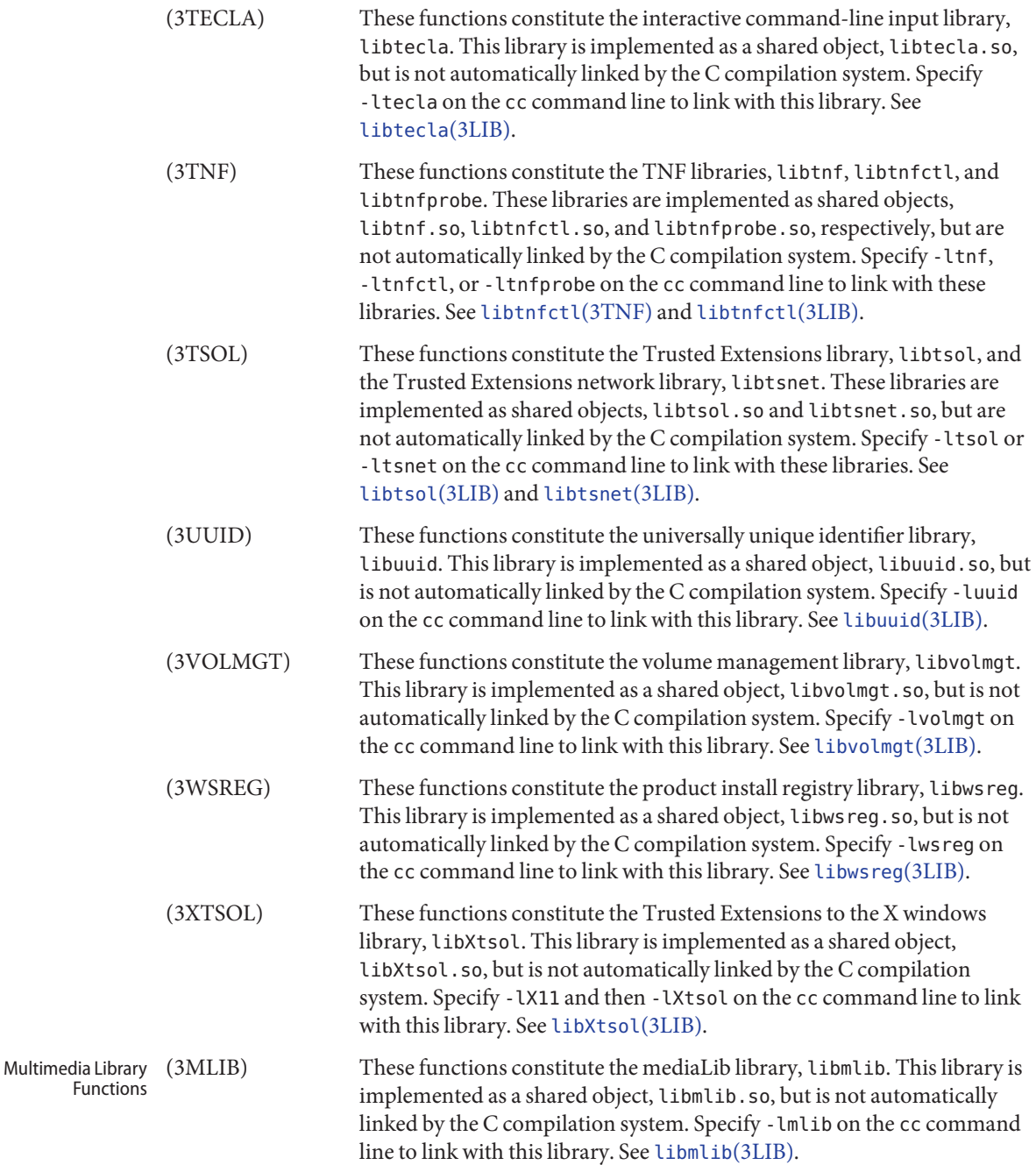

A character is any bit pattern able to fit into a byte on the machine. In some international **Definitions** languages, however, a "character" might require more than one byte, and is represented in multi-bytes.

> The null character is a character with value 0, conventionally represented in the C language as \ 0. A character array is a sequence of characters. A null-terminated character array (a *string*) is a sequence of characters, the last of which is the null character. The null string is a character array containing only the terminating null character. A null pointer is the value that is obtained by casting 0 into a pointer. C guarantees that this value will not match that of any legitimate pointer, so many functions that return pointers return NULL to indicate an error. The macro NULL is defined in <stdio.h>. Types of the form size t are defined in the appropriate headers.

Both POSIX threads and Solaris threads can be used within the same application. Their **Multithreaded** implementations are completely compatible with each other; however, only POSIX threads guarantee portability to other POSIX-conforming environments. **Applications**

> The [libpthread](#page-328-0)(3LIB) and [libthread](#page-375-0)(3LIB) libraries are implemented as filters on libc[\(3LIB\).](#page-83-0)

When compiling a multithreaded application, the -mt option must be specified on the command line.

There is no need for a multithreaded application to link with -lthread. An application must link with -lpthread only when POSIX semantics for [fork](http://www.oracle.com/pls/topic/lookup?ctx=E26505&id=REFMAN2fork-2)(2) are desired. When an application is linked with -  $l$ pthread, a call to fork() assumes the behavior fork $1(2)$  rather than the default behavior that forks all threads.

When compiling a POSIX-conforming application, either the \_POSIX\_C\_SOURCE or POSIX PTHREAD SEMANTICS option must be specified on the command line. For POSIX.1c-conforming applications, define the \_POSIX\_C\_SOURCE flag to be >= 199506L:

cc -mt [ *flag*... ] *file*... -D\_POSIX\_C\_SOURCE=199506L -lpthread

For POSIX behavior with the Solaris fork() and fork1() distinction, compile as follows:

cc -mt [ *flag*... ] *file*... -D\_POSIX\_PTHREAD\_SEMANTICS

For Solaris threads behavior, compile as follows:

cc -mt [ *flag*... ] *file*...

Unsafe interfaces should be called only from the main thread to ensure the application's safety.

MT-Safe interfaces are denoted in the ATTRIBUTES section of the functions and libraries manual pages (see [attributes](http://www.oracle.com/pls/topic/lookup?ctx=E26505&id=REFMAN5attributes-5) $(5)$ ). If a manual page does not state explicitly that an interface is MT-Safe, the user should assume that the interface is unsafe.

Realtime The environment variable LD\_BIND\_NOW must be set to a non-null value to enable early binding. Refer to the "When Relocations are Processed" chapter in *[Linker and Libraries Guide](http://www.oracle.com/pls/topic/lookup?ctx=E23823&id=LLM)* for additional information. **Applications**

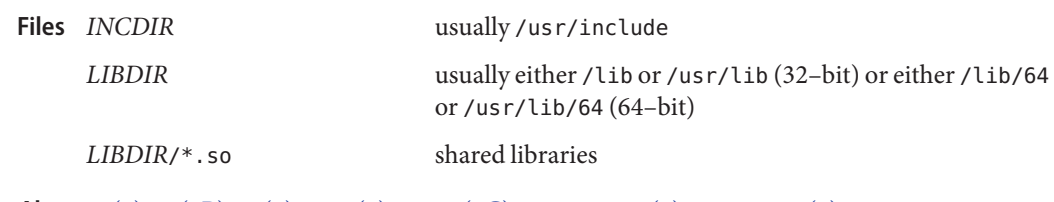

ar[\(1\),](http://www.oracle.com/pls/topic/lookup?ctx=E26505&id=REFMAN1ar-1) cc[\(1B\),](http://www.oracle.com/pls/topic/lookup?ctx=E26505&id=REFMAN1cc-1b) ld[\(1\),](http://www.oracle.com/pls/topic/lookup?ctx=E26505&id=REFMAN1ld-1) [fork](http://www.oracle.com/pls/topic/lookup?ctx=E26505&id=REFMAN2fork-2)(2), [stdio](http://www.oracle.com/pls/topic/lookup?ctx=E26505&id=REFMAN3Astdio-3c)(3C), [attributes](http://www.oracle.com/pls/topic/lookup?ctx=E26505&id=REFMAN5attributes-5)(5), [standards](http://www.oracle.com/pls/topic/lookup?ctx=E26505&id=REFMAN5standards-5)(5) **See Also**

*[Linker and Libraries Guide](http://www.oracle.com/pls/topic/lookup?ctx=E23823&id=LLM)*

*[Performance Profiling Tools](http://www.oracle.com/pls/topic/lookup?ctx=dsc&id=/app/docs/doc/802-5696)*

*ANSI C Programmer's Guide*

- Diagnostics For functions that return floating-point values, error handling varies according to compilation mode. Under the -Xt (default) option to cc, these functions return the conventional values  $\emptyset$ ,  $\pm$ HUGE, or NaN when the function is undefined for the given arguments or when the value is not representable. In the -Xa and -Xc compilation modes,  $\pm$ HUGE\_VAL is returned instead of ±HUGE. (HUGE\_VAL and HUGE are defined in math.h to be infinity and the largest-magnitude single-precision number, respectively.)
	- None of the functions, external variables, or macros should be redefined in the user's **Notes** programs. Any other name can be redefined without affecting the behavior of other library functions, but such redefinition might conflict with a declaration in an included header.

The headers in *INCDIR* provide function prototypes (function declarations including the types of arguments) for most of the functions listed in this manual. Function prototypes allow the compiler to check for correct usage of these functions in the user's program. The lint program checker can also be used and will report discrepancies even if the headers are not included with #include statements. Definitions for Sections 2 and 3C are checked automatically. Other definitions can be included by using the -l option to lint. (For example, -lm includes definitions for libm.) Use of lint is highly recommended. See the lint chapter in *[Performance Profiling Tools](http://www.oracle.com/pls/topic/lookup?ctx=dsc&id=/app/docs/doc/802-5696)*.

Users should carefully note the difference between STREAMS and *stream*. STREAMS is a set of kernel mechanisms that support the development of network services and data communication drivers. It is composed of utility routines, kernel facilities, and a set of data structures. A *stream* is a file with its associated buffering. It is declared to be a pointer to a type FILE defined in <stdio.h>.

In detailed definitions of components, it is sometimes necessary to refer to symbolic names that are implementation-specific, but which are not necessarily expected to be accessible to an application program. Many of these symbolic names describe boundary conditions and system limits.

In this section, for readability, these implementation-specific values are given symbolic names. These names always appear enclosed in curly brackets to distinguish them from symbolic names of other implementation-specific constants that are accessible to application programs by headers. These names are not necessarily accessible to an application program through a header, although they can be defined in the documentation for a particular system.

In general, a portable application program should not refer to these symbolic names in its code. For example, an application program would not be expected to test the length of an argument list given to a routine to determine if it was greater than {ARG\_MAX}.

<span id="page-26-0"></span>**REFERENCE**

# Library Interfaces and Headers

```
Name acct.h, acct - per-process accounting file format
  Synopsis #include <sys/types.h>
           #include <sys/acct.h>
acct(2) have records in the form defined by
           <sys/acct.h>, whose contents are:
           typedef ushort t comp t; /* pseudo "floating point"
                                       representation */
                                    /* 3 bit base-8 exponent in the high *//* order bits, and a 13-bit fraction */
                                    /* in the low order bits. */
           struct acct
           {
              char ac_flag; /* Accounting flag */
              char ac stat; /* Exit status */uid t ac uid; / Accounting user ID */gid_t ac_gid; /* Accounting group ID */
              dev t ac tty; / control tty */time_t ac_btime; /* Beginning time */
              comp_t ac_utime; /* accounting user time in clock ticks */
              comp t ac stime; /* accounting system time in clock ticks */comp_t ac_etime; /* accounting total elapsed time in clock
                                   ticks */
              comp_t ac_mem; /* memory usage in clicks (pages) */
              comp t ac io; / chars transferred by read/write */comp t ac rw; / number of block reads/writes */char ac comm[8]; /* command name */};
           /*
            * Accounting Flags
            */
           #define AFORK 01 /* has executed fork, but no exec */
           #define ASU 02 /* used super-user privileges */
           #define ACCTF 0300 /* record type */
           #define AEXPND 040 /* Expanded Record Type − default */
```
In ac\_flag, the AFORK flag is turned on by each fork and turned off by an exec. The ac\_comm field is inherited from the parent process and is reset by any exec. Each time the system charges the process with a clock tick, it also adds to ac\_mem the current process size, computed as follows:

```
(data size) + (text size) / (number of in-core processes using text)
```
The value of ac\_mem / (ac\_stime + ac\_utime) can be viewed as an approximation to the mean process size, as modified by text sharing.

The structure tacct, (which resides with the source files of the accounting commands), represents a summary of accounting statistics for the user id ta\_uid. This structure is used by the accounting commands to report statistics based on user id.

```
/*
 * total accounting (for acct period), also for day
 */
struct tacct {
  uid t ta uid; /* user id */
  char ta_name[8]; /* login name */
  float ta cpu[2]; / cum. cpu time in minutes, *//* p/np (prime/non-prime time) */
  float ta kcore[2]; /* cum. kcore-minutes, p/np */
  float ta con[2]; /* cum. connect time in minutes,
                              p/np */
  float ta du; /* cum. disk usage (blocks)*/
  long tapc; /* count of processes */
  unsigned short ta sc; / /* count of login sessions */
  unsigned short ta dc; / count of disk samples */unsigned short ta fee; / fee for special services */};
```
The ta\_cpu, ta\_kcore, and ta\_con members contain usage information pertaining to prime time and non-prime time hours. The first element in each array represents the time the resource was used during prime time hours. The second element in each array represents the time the resource was used during non-prime time hours. Prime time and non-prime time hours may be set in the holidays file (see [holidays](http://www.oracle.com/pls/topic/lookup?ctx=E26505&id=REFMAN4holidays-4)(4)).

The ta kcore member is a cumulative measure of the amount of memory used over the accounting period by processes owned by the user with uid ta\_uid. The amount shown represents kilobyte segments of memory used, per minute.

The ta con member represents the amount of time the user was logged in to the system.

prime/non-prime time table Files /etc/acct/holidays

[acctcom](http://www.oracle.com/pls/topic/lookup?ctx=E26505&id=REFMAN1acctcom-1)(1), acct[\(1M\),](http://www.oracle.com/pls/topic/lookup?ctx=E26505&id=REFMAN1Macct-1m) [acctcon](http://www.oracle.com/pls/topic/lookup?ctx=E26505&id=REFMAN1Macctcon-1m)(1M), [acctmerg](http://www.oracle.com/pls/topic/lookup?ctx=E26505&id=REFMAN1Macctmerg-1m)(1M), [acctprc](http://www.oracle.com/pls/topic/lookup?ctx=E26505&id=REFMAN1Macctprc-1m)(1M), [acctsh](http://www.oracle.com/pls/topic/lookup?ctx=E26505&id=REFMAN1Macctsh-1m)(1M), **See Also**  $prtact(1M)$ , [runacct](http://www.oracle.com/pls/topic/lookup?ctx=E26505&id=REFMAN1Mrunacct-1m) $(1M)$ , [shutacct](http://www.oracle.com/pls/topic/lookup?ctx=E26505&id=REFMAN1Mshutacct-1m) $(1M)$ , [acct](http://www.oracle.com/pls/topic/lookup?ctx=E26505&id=REFMAN2acct-2) $(2)$ , [exec](http://www.oracle.com/pls/topic/lookup?ctx=E26505&id=REFMAN2exec-2) $(2)$ , [fork](http://www.oracle.com/pls/topic/lookup?ctx=E26505&id=REFMAN2fork-2) $(2)$ 

The ac\_mem value for a short-lived command gives little information about the actual size of **Notes** the command, because ac\_mem may be incremented while a different command (for example, the shell) is being executed by the process.

<span id="page-29-0"></span>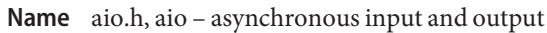

Synopsis #include <aio.h>

Description The <aio.h> header defines the aiocb structure which includes the following members:

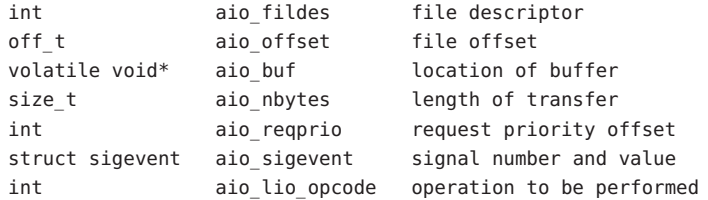

This header also includes the following constants:

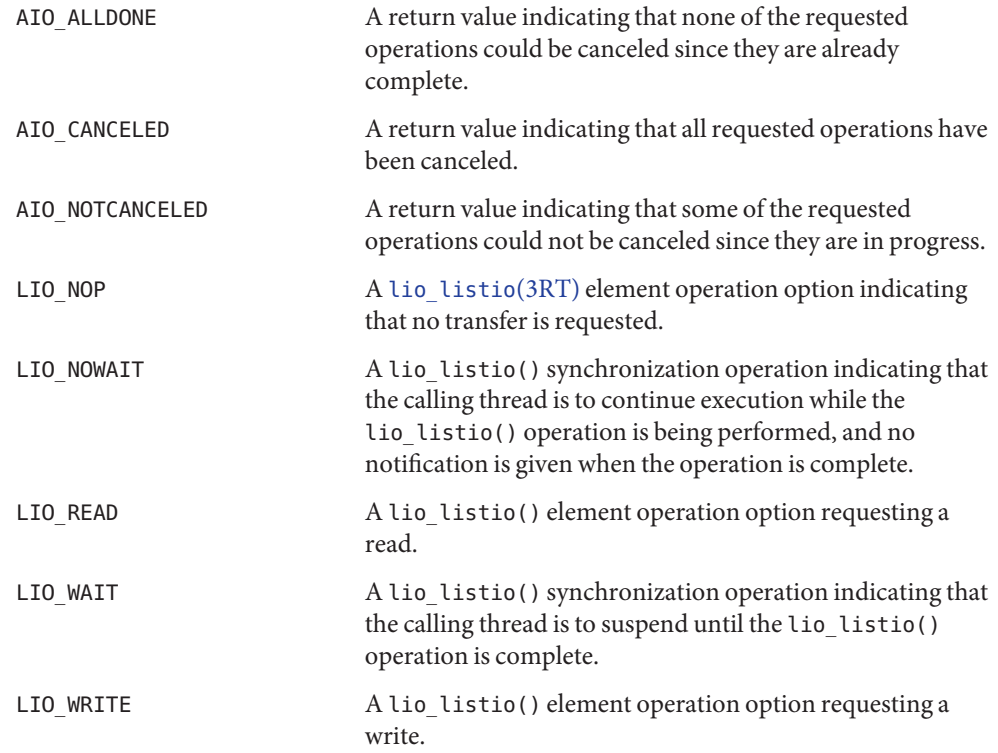

See Also [lseek](http://www.oracle.com/pls/topic/lookup?ctx=E26505&id=REFMAN2lseek-2)(2), [read](http://www.oracle.com/pls/topic/lookup?ctx=E26505&id=REFMAN2read-2)(2), [write](http://www.oracle.com/pls/topic/lookup?ctx=E26505&id=REFMAN2write-2)(2), [fsync](http://www.oracle.com/pls/topic/lookup?ctx=E26505&id=REFMAN3Afsync-3c)(3C), [libaio](#page-78-0)(3LIB), [lio\\_listio](http://www.oracle.com/pls/topic/lookup?ctx=E26505&id=REFMAN3Dlio-listio-3rt)(3RT)

Name archives.h, archives - device header

```
Description /* Magic numbers */
          #define CMN ASC 0x070701 /* Cpio Magic Number for -c header */
          #define CMN BIN 070707 /* Cpio Magic Number for Binary header */
          #define CMN BBS 0143561 /* Cpio Magic Number for Byte-Swap header */
          #define CMN CRC 0x070702 /* Cpio Magic Number for CRC header */
          #define CMS ASC "070701" /* Cpio Magic String for -c header */
          #define CMS CHR "070707" /* Cpio Magic String for odc header */
          #define CMS_CRC "070702" /* Cpio Magic String for CRC header */
          #define CMS LEN 6 /* Cpio Magic String length */
          /* Various header and field lengths */
          #define CHRSZ 76 /* -H odc size minus filename field */
          #define ASCSZ 110 /* -c and CRC hdr size minus filename field */
          #define TARSZ 512 /* TAR hdr size */
          #define HNAMLEN 256 /* maximum filename length for binary and
                                  odc headers */
          #define EXPNLEN 1024 /* maximum filename length for -c and
                                 CRC headers */
          #define HTIMLEN 2 /* length of modification time field */
          #define HSIZLEN 2 /* length of file size field */
          /* cpio binary header definition */
          struct hdr_cpio {
                 short h magic, /* magic number field */
                        h dev; / file system of file */ushort t h ino, / inode of file */h mode, /* modes of file */
                        h uid, /* uid of file */
                        h_gid; /* gid of file */
                 short h nlink, / / number of links to file */h rdev, /* maj/min numbers for special files */
                        h mtime[HTIMLEN], /* modification time of file */h namesize, /* length of filename */
                   h filesize[HSIZLEN]; /* size of file */
               char h_name[HNAMLEN]; /* filename */
          } ;
           /* cpio -H odc header format */
          struct c_hdr {
                 char c magic[CMS LEN],
                     c_dev[6],
                     cino[6],
                     c mode[6],
                     cuid[6],
                     cqid[6],
                     c_nlink[6],
                     c_rdev[6],
                     c_mtime[11],
                     c_namesz[6],
```

```
c_filesz[11],
           c_name[HNAMLEN];
} ;
/* -c and CRC header format */
struct Exp_cpio_hdr {
    char E magic[CMS LEN],
         E ino[8],
         E mode[8],
         E_uid[8],
         E gid[8],
         E_nlink[8],
         E mtime[8],
         E filesize[8],
         E_maj[8],
         E_min[8],
         E rma[8],
         E_rmin[8],
         E namesize[8],
         E_chksum[8],
         E_name[EXPNLEN];
} ;
/* Tar header structure and format */
#define TBLOCK 512 /* length of tar header and data blocks */
#define TNAMLEN 100 /* maximum length for tar file names */
#define TMODLEN 8 /* length of mode field */
#define TUIDLEN 8 /* length of uid field */
#define TGIDLEN 8 /* length of gid field */
#define TSIZLEN 12 /* length of size field */
#define TTIMLEN 12 /* length of modification time field */
#define TCRCLEN 8 /* length of header checksum field */
/* tar header definition */
union tblock {
    char dummy[TBLOCK];
    struct header {
        char t name[TNAMLEN]; /* name of file */char t mode[TMODLEN]; /* mode of file */
        char t_uid[TUIDLEN]; /* uid of file */
        char t gid[TGIDLEN]; /* gid of file */
        char t size[TSIZLEN]; /* size of file in bytes */char t mtime[TTIMLEN]; /* modification time of file */
        char t chksum[TCRCLEN]; /* checksum of header */
        char t typeflag; / flag to indicate type of file */char t linkname[TNAMLEN]; /* file this file is linked with */char t magic[6]; /* magic string always "ustar" */
        char t version[2]; / version strings always "00" */
        char t uname[32]; / owner of file in ASCII */char t qname[32]; / aroup of file in ASCII */
```

```
char t_devmajor[8]; /* major number for special files */
         char t devminor[8]; /* minor number for special files */
         char t prefix[155]; / pathname prefix */} tbuf;
}
/* volcopy tape label format and structure */
#define VMAGLEN 8
#define VVOLLEN 6
#define VFILLEN 464
struct volcopy label {
    char v_magic[VMAGLEN],
         v_volume[VVOLLEN],
         v_reels,
         v_reel;
    long v time,
         v_length,
         v_dens,
         v reelblks, /* u370 added field */
         v blksize, /* u370 added field */
         v nblocks; /* u370 added field */
     char v fill[VFILLEN];
     long v_offset; /* used with -e and -reel options */
    int v type; / does tape have nblocks field? */
} ;
/*
 * Define archive formats for extended attributes.
 *
 * Extended attributes are stored in two pieces.
 * 1. An attribute header which has information about
     what file the attribute is for and what the attribute
 * is named.
 * 2. The attribute record itself. Stored as a normal file type
 * of entry.
 * Both the header and attribute record have special modes/typeflags
 * associated with them.
 *
 * The names of the header in the archive look like:
 * /dev/null/attr.hdr
 *
 * The name of the attribute looks like:
 * /dev/null/attr.
 *
 * This is done so that an archiver that doesn't understand these formats
 * can just dispose of the attribute records unless the user chooses to
 * rename them via cpio -r or pax -i
 *
```
\* The format is composed of a fixed size header followed \* by a variable sized xattr\_buf. If the attribute is a hard link \* to another attribute, then another xattr\_buf section is included \* for the link. \* \* The xattr\_buf is used to define the necessary "pathing" steps \* to get to the extended attribute. This is necessary to support \* a fully recursive attribute model where an attribute may itself \* have an attribute. \* \* The basic layout looks like this. \* \* -------------------------------- \*| | | xattr\_hdr | \*| | \* -------------------------------- \* -------------------------------- \*| | | xattr\_buf | \*| | \* -------------------------------- \* -------------------------------- \*| | | (optional link info) | \*| | \* -------------------------------- \* -------------------------------- \*| | | attribute itself | | stored as normal tar |  $\vert$  or cpio data with  $\vert$ | special mode or | | typeflag | \*| | \* -------------------------------- \* \*/ #define XATTR\_ARCH\_VERS "1.0" /\* \* extended attribute fixed header \* \* h\_version format version. \* h\_size size of header + variable sized data sections. \* h\_size billiance is headed to increase size of headed to the section. \* h\_link\_component\_len Length of link component section. Again same

```
* definition as h_component_len.
 */
struct xattr_hdr {
       char h version[7];
       char h size[10];
       char h_component_len[10]; /* total length of path component */
       char h_link_component_len[10];
};
/*
 * The name is encoded like this:
 * filepathNULattrpathNUL[attrpathNULL]...
 */
struct xattr_buf {
       char h_namesz[7]; /* length of h_names */
       char h typeflag; /* actual typeflag of file being archived */char h_names[1]; /* filepathNULattrpathNUL... */
};
/*
 * Special values for tar archives
*/
/*
 * typeflag for tar archives.
*/
/*
 * Attribute hdr and attribute files have the following typeflag
 */
#define _XATTR_HDRTYPE 'E'
/*
 * For cpio archives the header and attribute have
 * _XATTR_CPIO_MODE ORED into the mode field in both
 * character and binary versions of the archive format
 */
#define XATTR CPIO MODE 0xB000
```
<span id="page-35-0"></span>Name ar.h, ar - archive file format

Synopsis #include <ar.h>

Description The archive command ar is used to combine several files into one. Archives are used mainly as libraries to be searched by the link editor ld.

Each archive begins with the archive magic string.

#define ARMAG "!<arch>\n" /\* magic string \*/ #define SARMAG 8 /\* length of magic string \*/

Following the archive magic string are the archive file members. Each file member is preceded by a file member header which is of the following format:

```
#define ARFMAG "'\n" /* header trailer string */
struct ar hdr /* file member header */
{
   char ar name[16]; \frac{1}{2} /* \frac{1}{2} terminated file member name */
   char ar date[12]; / file member date */char ar_uid[6] /* file member user identification */
   char ar qid[6] /* file member group identification */char ar mode[8] /* file member mode (octal) */
   char ar_size[10]; /* file member size */
   char ar_fmag[2]; /* header trailer string */
};
```
All information in the file member headers is in printable ASCII. The numeric information contained in the headers is stored as decimal numbers (except for *ar\_mode* which is in octal). Thus, if the archive contains printable files, the archive itself is printable.

If the file member name fits, the *ar\_name* field contains the name directly, and is terminated by a slash (/) and padded with blanks on the right. If the member's name does not fit, *ar\_name* contains a slash (/) followed by a decimal representation of the name's offset in the archive string table described below.

The *ar\_date* field is the modification date of the file at the time of its insertion into the archive. Common format archives can be moved from system to system as long as the portable archive command ar is used.

Each archive file member begins on an even byte boundary; a newline is inserted between files if necessary. Nevertheless, the size given reflects the actual size of the file exclusive of padding.

Notice there is no provision for empty areas in an archive file.

Each archive that contains object files (see a. out(4)) includes an archive symbol table. This symbol table is used by the link editor ld to determine which archive members must be loaded
during the link edit process. The archive symbol table (if it exists) is always the first file in the archive (but is never listed) and is automatically created and/or updated by ar.

The archive symbol table has a zero length name (that is,  $ar_name[0]$  is '/'),  $ar_name[1]=-'$ ', etc.). All ''words'' in this symbol table have four bytes, using the machine-independent encoding shown below. All machines use the encoding described here for the symbol table, even if the machine's ''natural'' byte order is different.

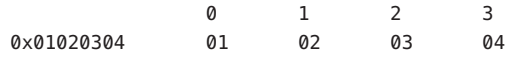

The contents of this file are as follows:

- 1. The number of symbols. Length: 4 bytes.
- 2. The array of offsets into the archive file. Length: 4 bytes \* ''the number of symbols''.
- 3. The name string table. Length:  $ar\_size 4$  bytes  $*$  ("the number of symbols" + 1).

As an example, the following symbol table defines 4 symbols. The archive member at file offset 114 defines *name*. The archive member at file offset 122 defines *object*. The archive member at file offset 426 defines function and the archive member at file offset 434 defines *name2*.

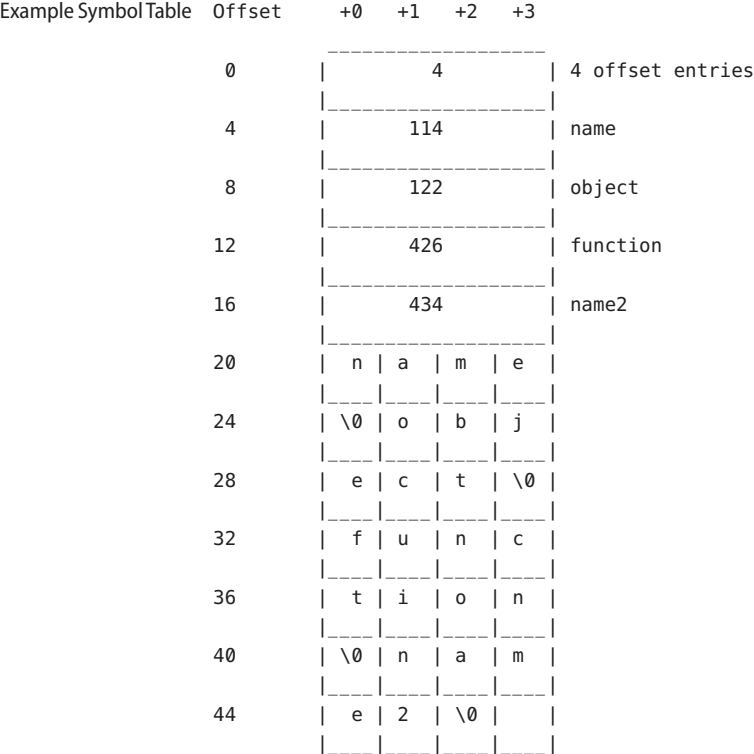

The string table contains exactly as many null terminated strings as there are elements in the offsets array. Each offset from the array is associated with the corresponding name from the string table (in order). The names in the string table are all the defined global symbols found in the common object files in the archive. Each offset is the location of the archive header for the associated symbol.

If some archive member's name is more than 15 bytes long, a special archive member contains a table of file names, each followed by a slash and a new-line. This string table member, if present, will precede all ''normal'' archive members. The special archive symbol table is not a ''normal'' member, and must be first if it exists. The ar\_name entry of the string table's member header holds a zero length name ar\_name [0] =='/', followed by one trailing slash (ar\_name[1]=='/'), followed by blanks (ar\_name[2]=='', etc.). Offsets into the string table begin at zero. Example *ar\_name* values for short and long file names appear below.

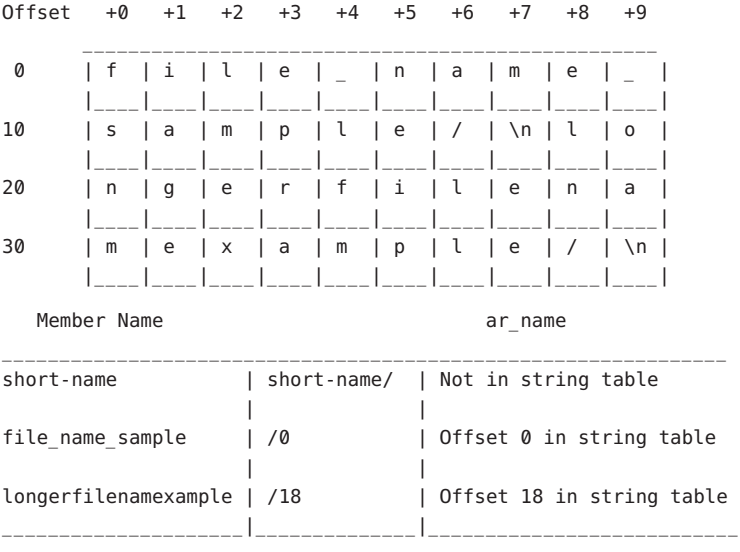

## **See Also**  $ar(1)$ ,  $ld(1)$ ,  $strip(1)$  $strip(1)$ , [a.out](http://www.oracle.com/pls/topic/lookup?ctx=E26505&id=REFMAN4a.out-4)(4)

The strip utility will remove all archive symbol entries from the header. The archive symbol **Notes** entries must be restored with the -ts options of the ar command before the archive can be used with the link editor ld.

Name assert.h, assert - verify program assertion

Synopsis #include <assert.h>

Description The <assert.h> header defines the assert() macro. It refers to the macro NDEBUG which is not defined in the header. If NDEBUG is defined as a macro name before the inclusion of this header, the assert() macro is defined simply as:

#define assert(ignore)((void) 0)

Otherwise, the macro behaves as described in [assert](http://www.oracle.com/pls/topic/lookup?ctx=E26505&id=REFMAN3Aassert-3c)(3C).

The assert() macro is redefined according to the current state of NDEBUG each time <assert.h> is included.

The assert() macro is implemented as a macro, not as a function. If the macro definition is suppressed in order to access an actual function, the behavior is undefined.

Attributes See [attributes](http://www.oracle.com/pls/topic/lookup?ctx=E26505&id=REFMAN5attributes-5)(5) for descriptions of the following attributes:

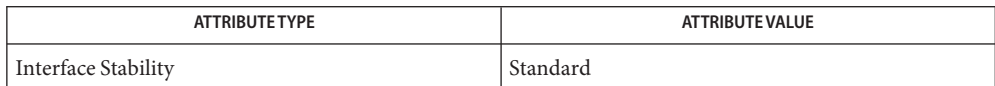

See Also [assert](http://www.oracle.com/pls/topic/lookup?ctx=E26505&id=REFMAN3Aassert-3c)(3C), [attributes](http://www.oracle.com/pls/topic/lookup?ctx=E26505&id=REFMAN5attributes-5)(5), [standards](http://www.oracle.com/pls/topic/lookup?ctx=E26505&id=REFMAN5standards-5)(5)

<span id="page-39-0"></span>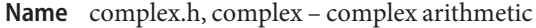

Synopsis #include <complex.h>

Description The <complex.h>header defines the following macros:

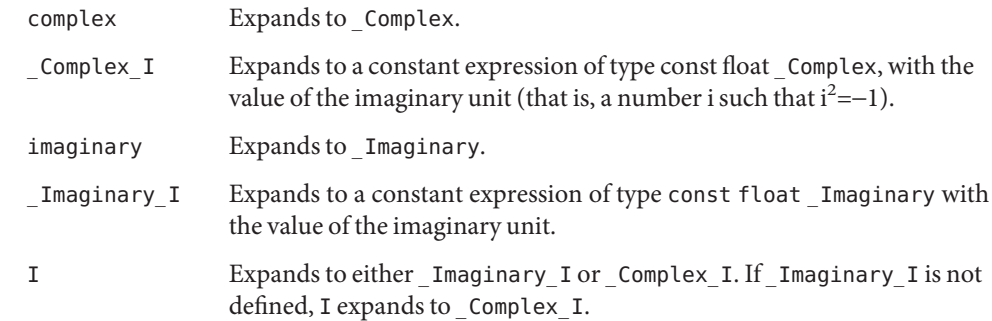

An application can undefine and then, if appropriate, redefine the complex, imaginary, and I macros.

- Usage Values are interpreted as radians, not degrees.
- Attributes See [attributes](http://www.oracle.com/pls/topic/lookup?ctx=E26505&id=REFMAN5attributes-5)(5) for descriptions of the following attributes:

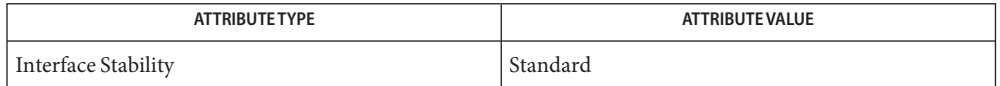

**See Also** cabs[\(3M\),](http://www.oracle.com/pls/topic/lookup?ctx=E26505&id=REFMAN3Ecarg-3m) [cacos](http://www.oracle.com/pls/topic/lookup?ctx=E26505&id=REFMAN3Ecacos-3m)(3M), [cacosh](http://www.oracle.com/pls/topic/lookup?ctx=E26505&id=REFMAN3Ecacosh-3m)(3M), carg(3M), [casin](http://www.oracle.com/pls/topic/lookup?ctx=E26505&id=REFMAN3Ecasin-3m)(3M), [casinh](http://www.oracle.com/pls/topic/lookup?ctx=E26505&id=REFMAN3Ecasinh-3m)(3M), [catan](http://www.oracle.com/pls/topic/lookup?ctx=E26505&id=REFMAN3Ecatan-3m)(3M), [catanh](http://www.oracle.com/pls/topic/lookup?ctx=E26505&id=REFMAN3Ecatanh-3m)(3M), ccos[\(3M\),](http://www.oracle.com/pls/topic/lookup?ctx=E26505&id=REFMAN3Eccos-3m) [ccosh](http://www.oracle.com/pls/topic/lookup?ctx=E26505&id=REFMAN3Eccosh-3m)(3M), cexp[\(3M\),](http://www.oracle.com/pls/topic/lookup?ctx=E26505&id=REFMAN3Ecexp-3m) [cimag](http://www.oracle.com/pls/topic/lookup?ctx=E26505&id=REFMAN3Ecimag-3m)(3M), clog[\(3M\),](http://www.oracle.com/pls/topic/lookup?ctx=E26505&id=REFMAN3Eclog-3m) conj[\(3M\),](http://www.oracle.com/pls/topic/lookup?ctx=E26505&id=REFMAN3Econj-3m) cpow[\(3M\),](http://www.oracle.com/pls/topic/lookup?ctx=E26505&id=REFMAN3Ecpow-3m) [cproj](http://www.oracle.com/pls/topic/lookup?ctx=E26505&id=REFMAN3Ecproj-3m)(3M), [creal](http://www.oracle.com/pls/topic/lookup?ctx=E26505&id=REFMAN3Ecreal-3m)[\(3M\),](http://www.oracle.com/pls/topic/lookup?ctx=E26505&id=REFMAN3Ectan-3m) csin(3M), [csinh](http://www.oracle.com/pls/topic/lookup?ctx=E26505&id=REFMAN3Ecsinh-3m)(3M), [csqrt](http://www.oracle.com/pls/topic/lookup?ctx=E26505&id=REFMAN3Ecsqrt-3m)(3M), ctan(3M), [ctanh](http://www.oracle.com/pls/topic/lookup?ctx=E26505&id=REFMAN3Ectanh-3m)(3M), [attributes](http://www.oracle.com/pls/topic/lookup?ctx=E26505&id=REFMAN5attributes-5)(5), [standards](http://www.oracle.com/pls/topic/lookup?ctx=E26505&id=REFMAN5standards-5)(5)

The choice of I instead of i for the imaginary unit concedes to the widespread use of the **Notes** identifier i for other purposes. The application can use a different identifier, say j, for the imaginary unit by following the inclusion of the <complex.h> header with:

#undef I #define j \_Imaginary\_I

An I suffix to designate imaginary constants is not required, as multiplication by I provides a sufficiently convenient and more generally useful notation for imaginary terms. The corresponding real type for the imaginary unit is float, so that use of I for algorithmic or notational convenience does not result in widening types.

On systems with imaginary types, the application has the ability to control whether use of the macro I introduces an imaginary type, by explicitly defining I to be \_Imaginary\_I or \_Complex\_I.

Disallowing imaginary types is useful for some applications intended to run on implementations without support for such types.

The macro \_Imaginary\_I provides a test for whether imaginary types are supported. The cis() function  $(cos(x) + I^*sin(x))$  was considered but rejected because its implementation is easy and straightforward, even though some implementations could compute sine and cosine more efficiently in tandem.

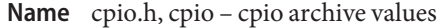

Synopsis #include <cpio.h>

Description Values needed by the c\_mode field of the cpio archive format are described as follows:

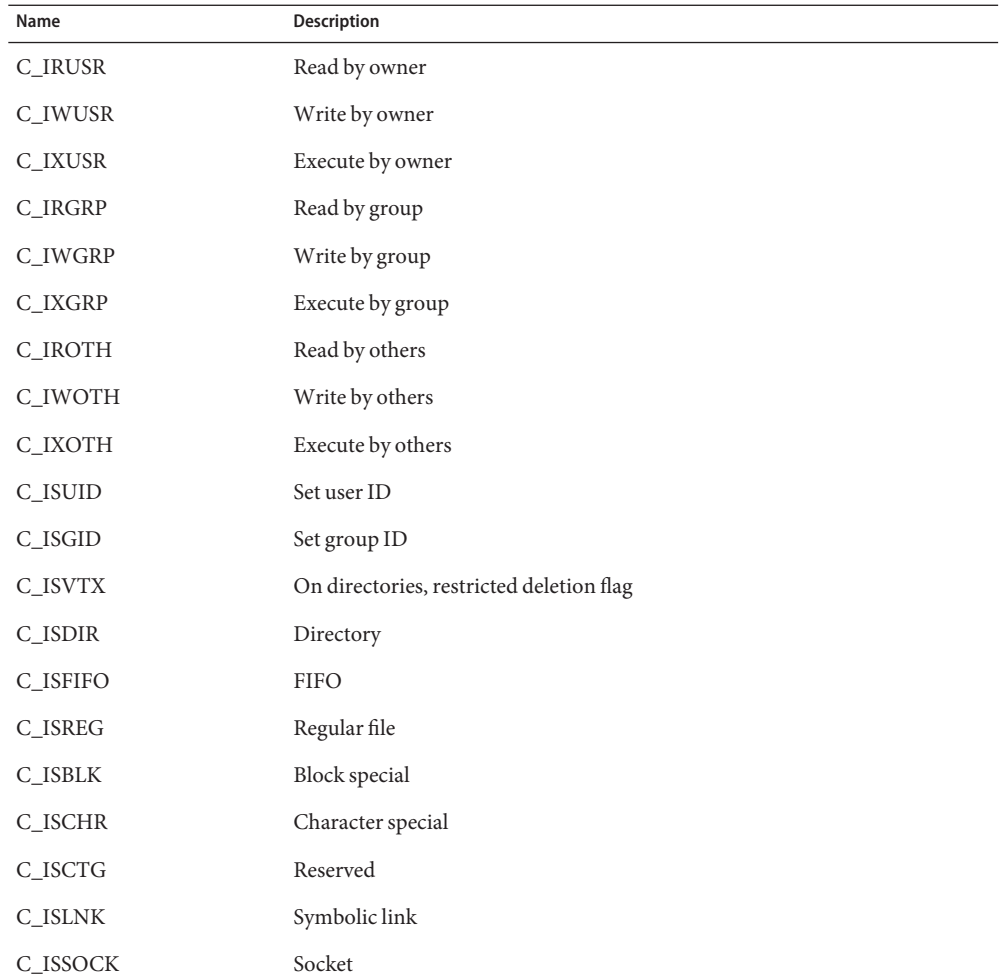

The header defines the symbolic constant:

MAGIC "070707"

Attributes See [attributes](http://www.oracle.com/pls/topic/lookup?ctx=E26505&id=REFMAN5attributes-5)(5) for descriptions of the following attributes:

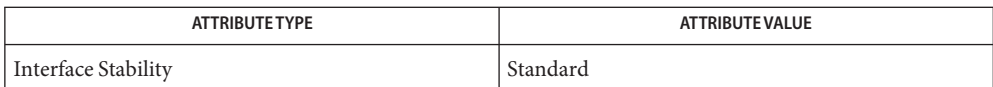

See Also [pax](http://www.oracle.com/pls/topic/lookup?ctx=E26505&id=REFMAN1pax-1)(1), [attributes](http://www.oracle.com/pls/topic/lookup?ctx=E26505&id=REFMAN5attributes-5)(5), [standards](http://www.oracle.com/pls/topic/lookup?ctx=E26505&id=REFMAN5standards-5)(5)

Name dirent.h, dirent - format of directory entries

Synopsis #include <dirent.h>

Description The internal format of directories is unspecified. The <dirent.h> header defines the following type:

DIR A type representing a directory stream.

The header also defines the structure dirent, which includes the following members:

ino t d ino  $\frac{1}{2}$  /\* file serial number \*/ char d name[]  $/*$  name of entry  $*/$ 

The type ino t is defined as described in <sys/types.h>. See types(3HEAD).

The character array d\_name is of unspecified size, but the number of bytes preceding the terminating null byte must not exceed {NAME\_MAX}.

Attributes See [attributes](http://www.oracle.com/pls/topic/lookup?ctx=E26505&id=REFMAN5attributes-5)(5) for descriptions of the following attributes:

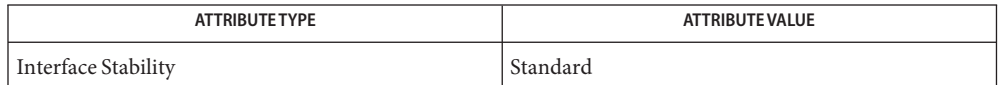

See Also [closedir](http://www.oracle.com/pls/topic/lookup?ctx=E26505&id=REFMAN3Aclosedir-3c)(3C), [opendir](http://www.oracle.com/pls/topic/lookup?ctx=E26505&id=REFMAN3Aopendir-3c)(3C), [readdir](http://www.oracle.com/pls/topic/lookup?ctx=E26505&id=REFMAN3Areaddir-3c)(3C), [rewinddir](http://www.oracle.com/pls/topic/lookup?ctx=E26505&id=REFMAN3Arewinddir-3c)(3C), [seekdir](http://www.oracle.com/pls/topic/lookup?ctx=E26505&id=REFMAN3Aseekdir-3c)(3C), [telldir](http://www.oracle.com/pls/topic/lookup?ctx=E26505&id=REFMAN3Atelldir-3c)(3C), types.h[\(3HEAD\),](#page-502-0) [attributes](http://www.oracle.com/pls/topic/lookup?ctx=E26505&id=REFMAN5attributes-5)(5), [standards](http://www.oracle.com/pls/topic/lookup?ctx=E26505&id=REFMAN5standards-5)(5)

Name errno.h, errno - system error numbers

Synopsis #include <errno.h>

Description The <errno.h> header provides a declaration for errno and gives positive values for the symbolic constants listed on the [Intro](http://www.oracle.com/pls/topic/lookup?ctx=E26505&id=REFMAN2intro-2)(2) manual page.

Values for errno are required to be distinct positive values rather than non-zero values. **Usage**

Attributes See [attributes](http://www.oracle.com/pls/topic/lookup?ctx=E26505&id=REFMAN5attributes-5)(5) for descriptions of the following attributes:

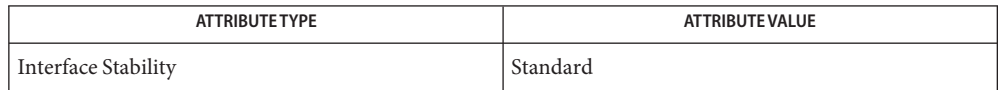

See Also [Intro](http://www.oracle.com/pls/topic/lookup?ctx=E26505&id=REFMAN2intro-2)(2), [attributes](http://www.oracle.com/pls/topic/lookup?ctx=E26505&id=REFMAN5attributes-5)(5), [standards](http://www.oracle.com/pls/topic/lookup?ctx=E26505&id=REFMAN5standards-5)(5)

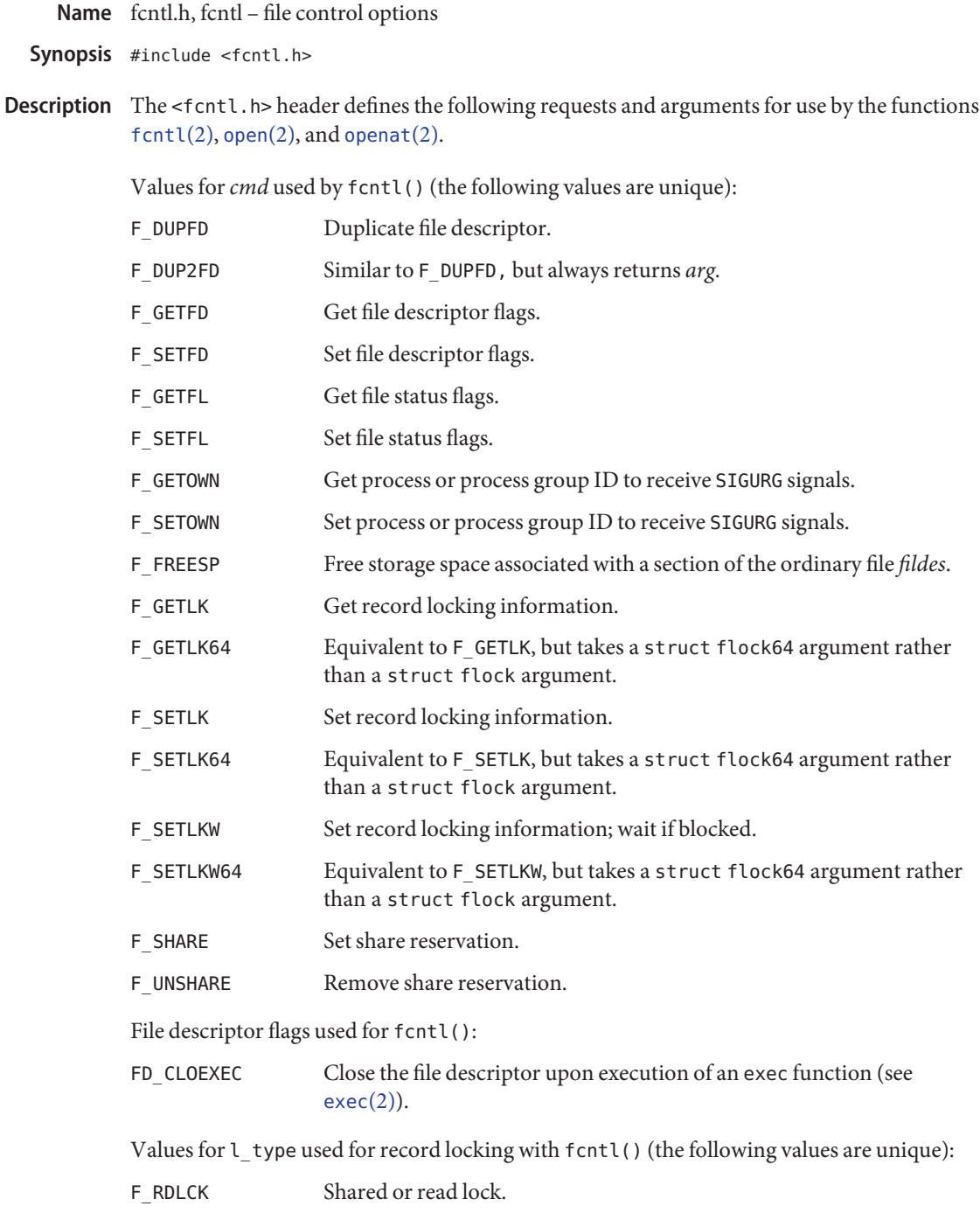

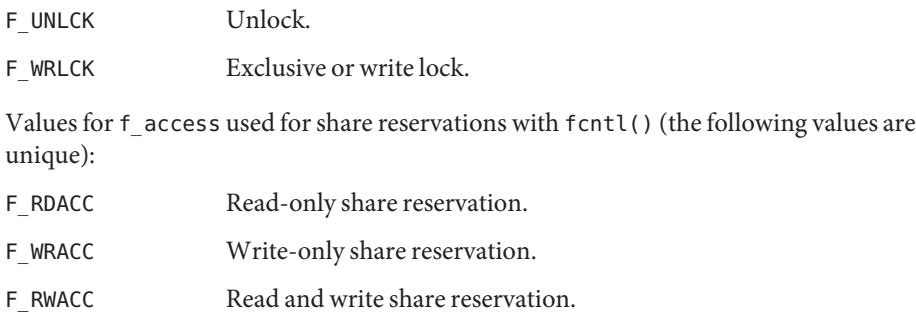

Values for  $f$ <sub>deny</sub> used for share reservations with  $f$ cntl() (the following values are unique):

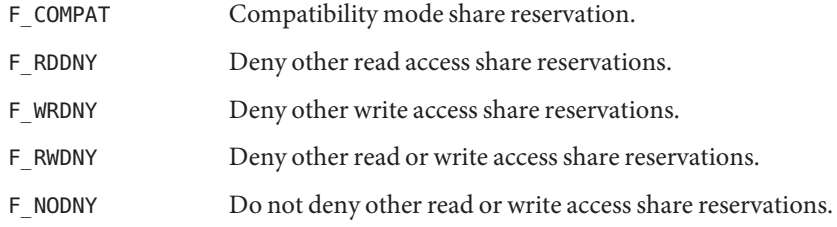

File creation and assignment flags are used in the *oflag* argument by open() and openat(). All of these values are bitwise distinct:

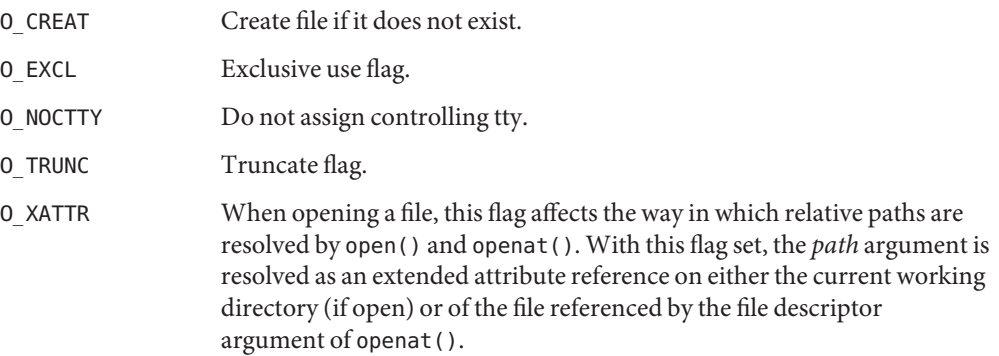

File status flags used for fcntl(), open(), and open():

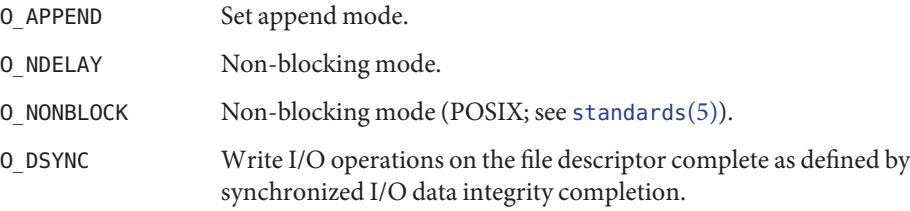

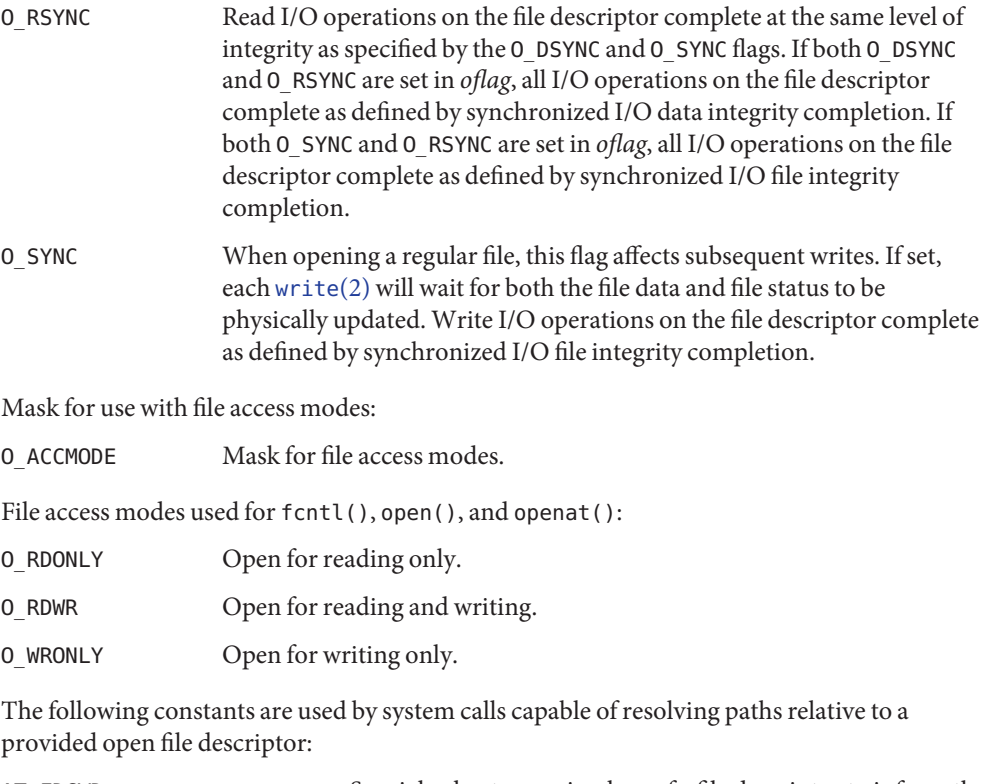

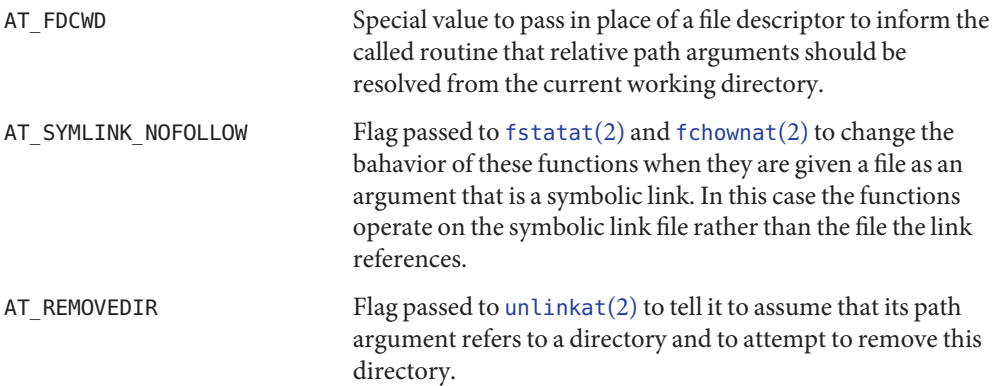

The flock structure describes a file lock. It includes the following members:

short l\_type; /\* Type of lock \*/ short l\_whence; /\* Flag for starting offset \*/ off\_t l\_start; /\* Relative offset in bytes \*/ off t llen; /\* Size; if 0 then until EOF  $*/$ long l\_sysid; /\* Returned with F\_GETLK \*/

pid\_t l\_pid; /\* Returned with F\_GETLK \*/

The structure fshare describes a file share reservation. It includes the following members:

short f access;  $/*$  Type of reservation  $*/$ short f deny; /\* Type of reservations to deny  $*/$ long fid; /\* Process unique identifier \*/

Attributes See [attributes](http://www.oracle.com/pls/topic/lookup?ctx=E26505&id=REFMAN5attributes-5)(5) for descriptions of the following attributes:

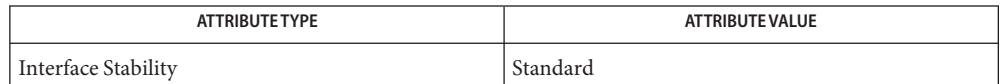

## See Also [creat](http://www.oracle.com/pls/topic/lookup?ctx=E26505&id=REFMAN2creat-2)(2), [exec](http://www.oracle.com/pls/topic/lookup?ctx=E26505&id=REFMAN2exec-2)(2), [fcntl](http://www.oracle.com/pls/topic/lookup?ctx=E26505&id=REFMAN2fcntl-2)(2), [open](http://www.oracle.com/pls/topic/lookup?ctx=E26505&id=REFMAN2open-2)(2), [fdatasync](http://www.oracle.com/pls/topic/lookup?ctx=E26505&id=REFMAN3Dfdatasync-3rt)(3RT), [fsync](http://www.oracle.com/pls/topic/lookup?ctx=E26505&id=REFMAN3Afsync-3c)(3C), [fsattr](http://www.oracle.com/pls/topic/lookup?ctx=E26505&id=REFMAN5fsattr-5)(5), [attributes](http://www.oracle.com/pls/topic/lookup?ctx=E26505&id=REFMAN5attributes-5)(5), [standards](http://www.oracle.com/pls/topic/lookup?ctx=E26505&id=REFMAN5standards-5)(5)

Data is successfully transferred for a write operation to a regular file when the system ensures **Notes** that all data written is readable on any subsequent open of the file (even one that follows a system or power failure) in the absence of a failure of the physical storage medium.

Data is successfully transferred for a read operation when an image of the data on the physical storage medium is available to the requesting process.

Synchronized I/O data integrity completion (see [fdatasync](http://www.oracle.com/pls/topic/lookup?ctx=E26505&id=REFMAN3Dfdatasync-3rt)(3RT)):

- For reads, the operation has been completed or diagnosed if unsuccessful. The read is complete only when an image of the data has been successfully transferred to the requesting process. If there were any pending write requests affecting the data to be read at the time that the synchronized read operation was requested, these write requests will be successfully transferred prior to reading the data.
- For writes, the operation has been completed or diagnosed if unsuccessful. The write is complete only when the data specified in the write request is successfully transferred, and all file system information required to retrieve the data is successfully transferred.

File attributes that are not necessary for data retrieval (access time, modification time, status change time) need not be successfully transferred prior to returning to the calling process.

Synchronized I/O file integrity completion (see [fsync](http://www.oracle.com/pls/topic/lookup?ctx=E26505&id=REFMAN3Afsync-3c)(3C)):

■ Identical to a synchronized I/O data integrity completion with the addition that all file attributes relative to the I/O operation (including access time, modification time, status change time) will be successfully transferred prior to returning to the calling process.

Name fenv.h, fenv - floating-point environment

Synopsis #include <fenv.h>

Description The <fenv.h> header defines the following data types through typedef:

- fenv\_t Represents the entire floating-point environment. The floating-point environment refers collectively to any floating-point status flags and control modes supported by the implementation.
- fexcept\_t Represents the floating-point status flags collectively, including any status the implementation associates with the flags. A floating-point status flag is a system variable whose value is set (but never cleared) when a floating-point exception is raised, which occurs as a side effect of exceptional floating-point arithmetic to provide auxiliary information. A floating-point control mode is a system variable whose value can be set by the user to affect the subsequent behavior of floating-point arithmetic.

The <fenv.h> header defines the following constants if and only if the implementation supports the floating-point exception by means of the floating-point functions feclearexcept(), fegetexceptflag(), feraiseexcept(), fesetexceptflag(), and fetestexcept(). Each expands to an integer constant expression with values such that bitwise-inclusive ORs of all combinations of the constants result in distinct values.

FE\_DIVBYZERO FE\_INEXACT FE\_INVALID FE\_OVERFLOW FE\_UNDERFLOW

The <fenv.h> header defines the following constant, which is simply the bitwise-inclusive OR of all floating-point exception constants defined above:

FE\_ALL\_EXCEPT

The <fenv.h> header defines the following constants. Each expands to an integer constant expression whose values are distinct non-negative values.

FE\_DOWNWARD FE\_TONEAREST FE\_TOWARDZERO FE\_UPWARD

The <fenv.h> header defines the following constant, which represents the default floating-point environment (that is, the one installed at program startup) and has type pointer to const-qualified fenv t. It can be used as an argument to the functions within the <fenv.h> header that manage the floating-point environment.

FE\_DFL\_ENV

The FENV ACCESS pragma provides a means to inform the implementation when an application might access the floating-point environment to test floating-point status flags or run under non-default floating-point control modes. The pragma occurs either outside external declarations or preceding all explicit declarations and statements inside a compound statement. When outside external declarations, the pragma takes effect from its occurrence until another FENV\_ACCESS pragma is encountered, or until the end of the translation unit. When inside a compound statement, the pragma takes effect from its occurrence until another FENV\_ACCESS pragma is encountered (including within a nested compound statement), or until the end of the compound statement; at the end of a compound statement the state for the pragma is restored to its condition just before the compound statement. If this pragma is used in any other context, the behavior is undefined.

If part of an application tests floating-point status flags, sets floating-point control modes, or runs under non-default mode settings, but was translated with the state for the FENV\_ ACCESS pragma off, the behavior is undefined. The default state (on or off) for the pragma is implementation-defined. (When execution passes from a part of the application translated with FENV ACCESS off to a part translated with FENV ACCESS on, the state of the floating-point status flags is unspecified and the floating-point control modes have their default settings.)

- This header is designed to support the floating-point exception status flags and **Usage** directed-rounding control modes required by the IEC 60559: 1989 standard, and other similar floating-point state information. Also, it is designed to facilitate code portability among all systems. Certain application programming conventions support the intended model of use for the floating-point environment:
	- A function call does not alter its caller's floating-point control modes, clear its caller's floating-point status flags, or depend on the state of its caller's floating-point status flags unless the function is so documented.
	- A function call is assumed to require default floating-point control modes, unless its documentation promises otherwise.
	- A function call is assumed to have the potential for raising floating-point exceptions, unless its documentation promises otherwise.

With these conventions, an application can safely assume default floating-point control modes (or be unaware of them). The responsibilities associated with accessing the floating-point environment fall on the application that does so explicitly.

Even though the rounding direction macros might expand to constants corresponding to the values of FLT\_ROUNDS, they are not required to do so. For example:

```
#include <fenv.h>
void f(double x)
{
    #pragma STDC FENV_ACCESS ON
    void g(double);
```

```
void h(double);
    /* ... */
   q(x + 1);h(x + 1);/* ... */
}
```
If the function  $g()$  might depend on status flags set as a side effect of the first  $x+1$ , or if the second *x*+1 might depend on control modes set as a side effect of the call to function *g*(), then the application must contain an appropriately placed invocation as follows:

#pragma STDC FENV\_ACCESS ON

Attributes See [attributes](http://www.oracle.com/pls/topic/lookup?ctx=E26505&id=REFMAN5attributes-5)(5) for descriptions of the following attributes:

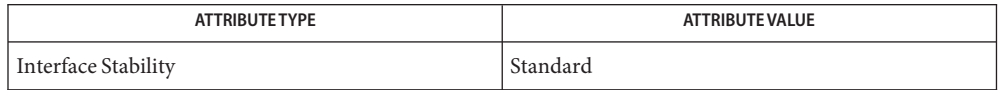

[feclearexcept](http://www.oracle.com/pls/topic/lookup?ctx=E26505&id=REFMAN3Efeclearexcept-3m)(3M), [fegetenv](http://www.oracle.com/pls/topic/lookup?ctx=E26505&id=REFMAN3Efegetenv-3m)(3M), [fegetexceptflag](http://www.oracle.com/pls/topic/lookup?ctx=E26505&id=REFMAN3Efegetexceptflag-3m)(3M), [fegetround](http://www.oracle.com/pls/topic/lookup?ctx=E26505&id=REFMAN3Efegetround-3m)(3M), **See Also** [feholdexcept](http://www.oracle.com/pls/topic/lookup?ctx=E26505&id=REFMAN3Efeholdexcept-3m)(3M), [feraiseexcept](http://www.oracle.com/pls/topic/lookup?ctx=E26505&id=REFMAN3Eferaiseexcept-3m)(3M), [fesetenv](http://www.oracle.com/pls/topic/lookup?ctx=E26505&id=REFMAN3Efesetenv-3m)(3M), [fesetexceptflag](http://www.oracle.com/pls/topic/lookup?ctx=E26505&id=REFMAN3Efesetexceptflag-3m)(3M), [fesetround](http://www.oracle.com/pls/topic/lookup?ctx=E26505&id=REFMAN3Efesetround-3m)(3M), [fetestexcept](http://www.oracle.com/pls/topic/lookup?ctx=E26505&id=REFMAN3Efetestexcept-3m)(3M), [feupdateenv](http://www.oracle.com/pls/topic/lookup?ctx=E26505&id=REFMAN3Efeupdateenv-3m)(3M), [attributes](http://www.oracle.com/pls/topic/lookup?ctx=E26505&id=REFMAN5attributes-5)(5), [standards](http://www.oracle.com/pls/topic/lookup?ctx=E26505&id=REFMAN5standards-5)(5) Name float.h, float - floating types

Synopsis #include <float.h>

Description The characteristics of floating types are defined in terms of a model that describes a representation of floating-point numbers and values that provide information about an implementation's floating-point arithmetic.

The following parameters are used to define the model for each floating-point type:

- *s* sign  $(\pm 1)$
- *b* base or radix of exponent representation (an integer >1)
- *e* exponent (an integer between a minimum  $e_{\min}$  and a maximum  $e_{\max}$ )
- *p* precision (the number of base-*b* digits in the significand)
- $f_k$  non-negative integers less than *b* (the significand digits)

In addition to normalized floating-point numbers  $(f_1>0$  if  $x\neq 0)$ , floating types might be able to contain other kinds of floating-point numbers, such as subnormal floating-point numbers  $(x\neq 0, e=e_{\min}, f_1=0)$  and unnormalized floating-point numbers  $(x\neq 0, e=e_{\min}, f_1=0)$ , and values that are not floating-point numbers, such as infinities and NaNs. A *NaN* is an encoding signifying Not-a-Number. A *quiet NaN* propagates through almost every arithmetic operation without raising a floating-point exception; a *signaling NaN* generally raises a floating-point exception when occurring as an arithmetic operand.

The accuracy of the library functions in math.h[\(3HEAD\)](#page-412-0) and [complex.h](#page-39-0)(3HEAD) that return floating-point results is defined on the libm[\(3LIB\)](#page-184-0) manual page.

All integer values in the <float.h> header, except FLT\_ROUNDS, are constant expressions suitable for use in #if preprocessing directives; all floating values are constant expressions. All except DECIMAL\_DIG, FLT\_EVAL\_METHOD, FLT\_RADIX, and FLT\_ROUNDS have separate names for all three floating-point types. The floating-point model representation is provided for all values except FLT\_EVAL\_METHOD and FLT\_ROUNDS.

The rounding mode for floating-point addition is characterized by the value of FLT\_ROUNDS:

- –1 Indeterminable.
- 0 Toward zero.
- 1 To nearest.
- 2 Toward positive infinity.
- 3 Toward negative infinity.

The values of operations with floating operands and values subject to the usual arithmetic conversions and of floating constants are evaluated to a format whose range and precision might be greater than required by the type. The use of evaluation formats is characterized by the architecture-dependent value of FLT\_EVAL\_METHOD:

- -1 Indeterminable.
- 0 Evaluate all operations and constants just to the range and precision of the type.
- 1 Evaluate operations and constants of type float and double to the range and precision of the double type; evaluate long double operations and constants to the range and precision of the long double type.
- 2 Evaluate all operations and constants to the range and precision of the long double type.

The values given in the following list are defined as constants.

Radix of exponent representation, *b*.

FLT\_RADIX

■ Number of base-FLT\_RADIX digits in the floating-point significand, *p*.

FLT\_MANT\_DIG DBL\_MANT\_DIG LDBL\_MANT\_DIG

■ Number of decimal digits, *n*, such that any floating-point number in the widest supported floating type with *p*max radix *b* digits can be rounded to a floating-point number with *n* decimal digits and back again without change to the value.

DECIMAL\_DIG

■ Number of decimal digits, *q*, such that any floating-point number with *q* decimal digits can be rounded into a floating-point number with *p* radix *b* digits and back again without change to the *q* decimal digits.

FLT\_DIG DBL\_DIG LDBL\_DIG

■ Minimum negative integer such that FLT\_RADIX raised to that power minus 1 is a normalized floating-point number, e<sub>min</sub>.

FLT MIN EXP DBL\_MIN\_EXP LDBL\_MIN\_EXP

■ Minimum negative integer such that 10 raised to that power is in the range of normalized floating-point numbers.

FLT MIN 10 EXP DBL\_MIN\_10\_EXP LDBL\_MIN\_10\_EXP ■ Maximum integer such that FLT\_RADIX raised to that power minus 1 is a representable finite floating-point number,  $e_{\text{max}}$ .

FLT\_MAX\_EXP DBL\_MAX\_EXP LDBL\_MAX\_EXP

■ Maximum integer such that 10 raised to that power is in the range of representable finite floating-point numbers.

FLT\_MAX\_10\_EXP DBL\_MAX\_10\_EXP LDBL\_MAX\_10\_EXP

The values given in the following list are defined as constant expressions with values that are greater than or equal to those shown:

■ Maximum representable finite floating-point number.

FLT\_MAX DBL\_MAX LDBL\_MAX

The values given in the following list are defined as constant expressions with implementation-defined (positive) values that are less than or equal to those shown:

■ The difference between 1 and the least value greater than 1 that is representable in the given floating-point type,  $b^{1-p}$ .

FLT\_EPSILON DBL\_EPSILON LDBL\_EPSILON

 $\blacksquare$  Minimum normalized positive floating-point number,  $b^{\rm e}_{\rm min}$  <sup>-1</sup>.

FLT\_MIN DBL MIN LDBL\_MIN

Attributes See [attributes](http://www.oracle.com/pls/topic/lookup?ctx=E26505&id=REFMAN5attributes-5)(5) for descriptions of the following attributes:

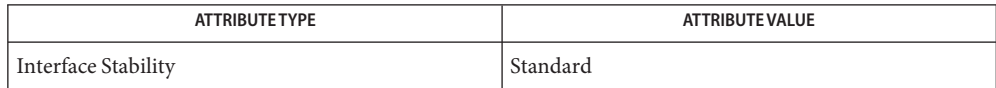

See Also [complex.h](#page-39-0)[\(3HEAD\),](#page-412-0) math.h(3HEAD), [attributes](http://www.oracle.com/pls/topic/lookup?ctx=E26505&id=REFMAN5attributes-5)(5), [standards](http://www.oracle.com/pls/topic/lookup?ctx=E26505&id=REFMAN5standards-5)(5)

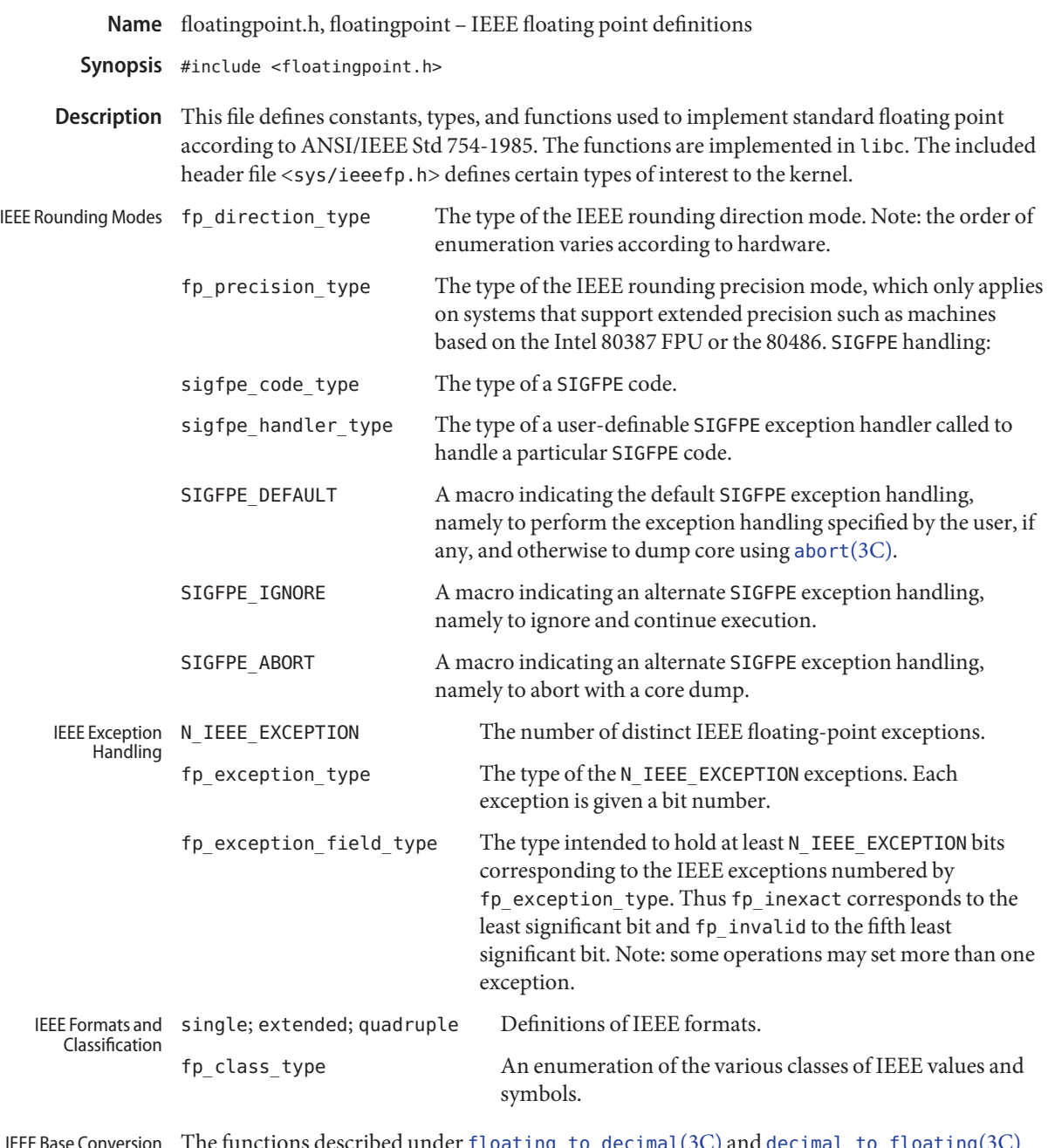

The functions described under [floating\\_to\\_decimal](http://www.oracle.com/pls/topic/lookup?ctx=E26505&id=REFMAN3Afloating-to-decimal-3c)(3C) and [decimal\\_to\\_floating](http://www.oracle.com/pls/topic/lookup?ctx=E26505&id=REFMAN3Adecimal-to-floating-3c)(3C) satisfy not only the IEEE Standard, but also the stricter requirements of correct rounding for all arguments. IEEE Base Conversion

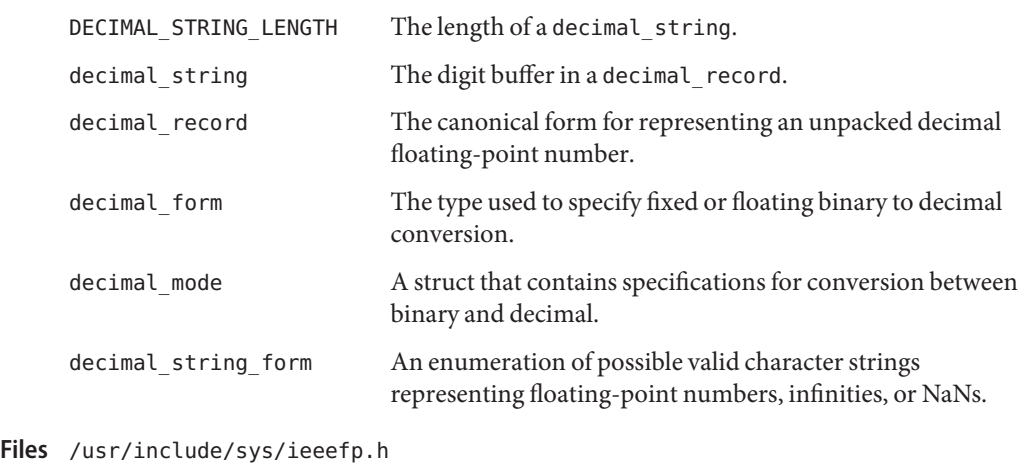

See Also [abort](http://www.oracle.com/pls/topic/lookup?ctx=E26505&id=REFMAN3Aabort-3c)(3C), [decimal\\_to\\_floating](http://www.oracle.com/pls/topic/lookup?ctx=E26505&id=REFMAN3Adecimal-to-floating-3c)(3C), [econvert](http://www.oracle.com/pls/topic/lookup?ctx=E26505&id=REFMAN3Aeconvert-3c)(3C), [floating\\_to\\_decimal](http://www.oracle.com/pls/topic/lookup?ctx=E26505&id=REFMAN3Afloating-to-decimal-3c)(3C), [sigfpe](http://www.oracle.com/pls/topic/lookup?ctx=E26505&id=REFMAN3Asigfpe-3c)(3C), [string\\_to\\_decimal](http://www.oracle.com/pls/topic/lookup?ctx=E26505&id=REFMAN3Astring-to-decimal-3c)(3C), [strtod](http://www.oracle.com/pls/topic/lookup?ctx=E26505&id=REFMAN3Astrtod-3c)(3C)

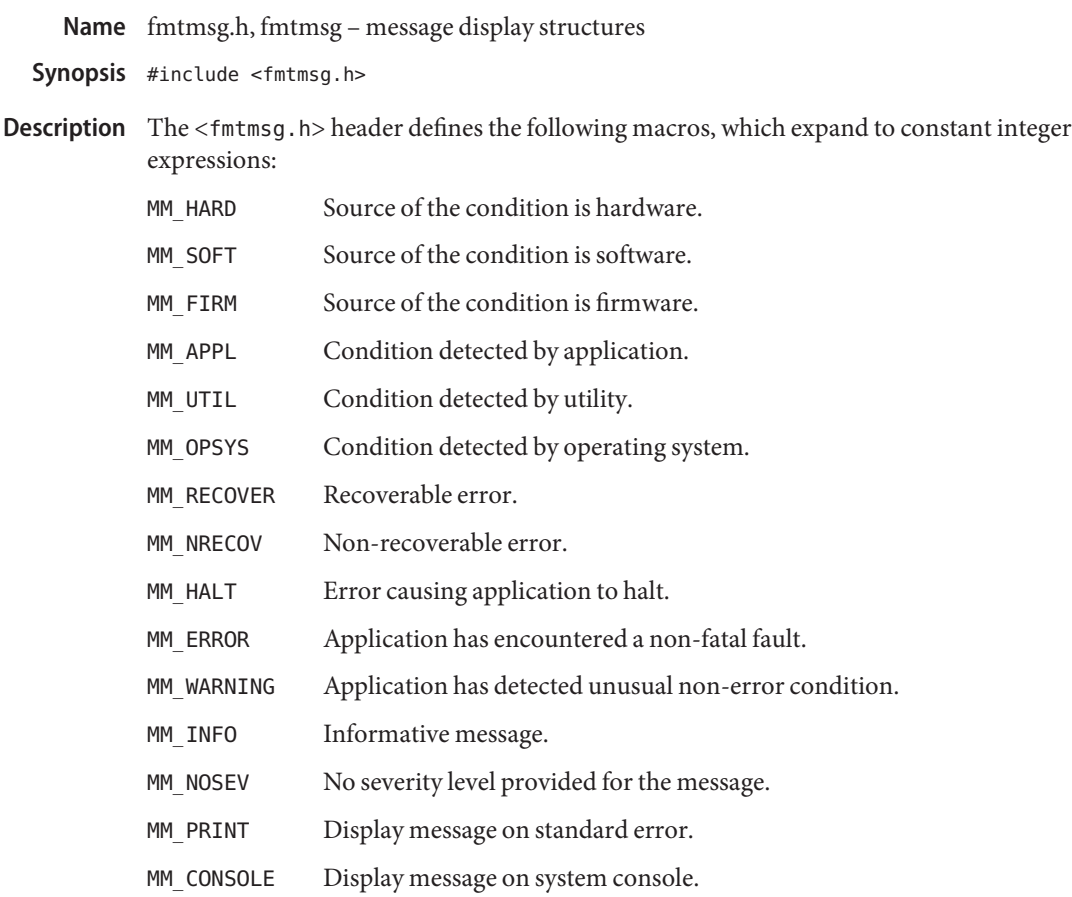

The table below indicates the null values and identifiers for [fmtmsg](http://www.oracle.com/pls/topic/lookup?ctx=E26505&id=REFMAN3Afmtmsg-3c)(3C) arguments. The <fmtmsg.h> header defines the macros in the Identifier column, which expand to constant expressions that expand to expressions of the type indicated in the Type column:

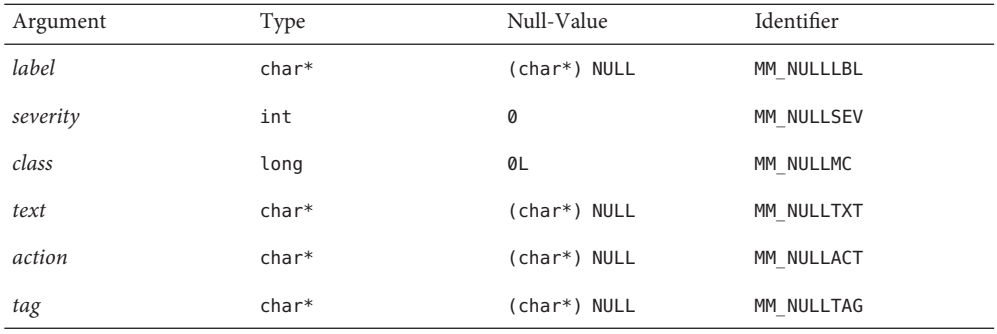

The <fmtmsg.h> header also defines the following macros for use as return values for fmtmsg():

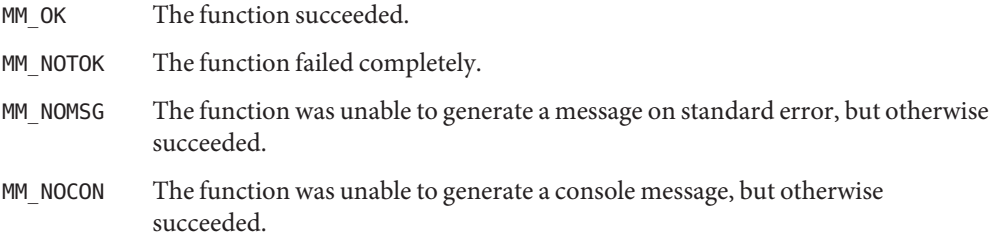

Attributes See [attributes](http://www.oracle.com/pls/topic/lookup?ctx=E26505&id=REFMAN5attributes-5)(5) for descriptions of the following attributes:

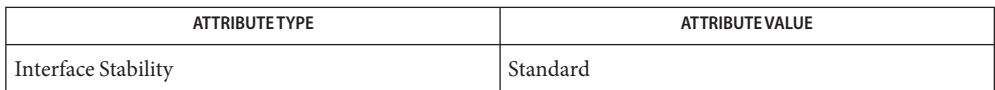

See Also [fmtmsg](http://www.oracle.com/pls/topic/lookup?ctx=E26505&id=REFMAN3Afmtmsg-3c)(3C), [attributes](http://www.oracle.com/pls/topic/lookup?ctx=E26505&id=REFMAN5attributes-5)(5), [standards](http://www.oracle.com/pls/topic/lookup?ctx=E26505&id=REFMAN5standards-5)(5)

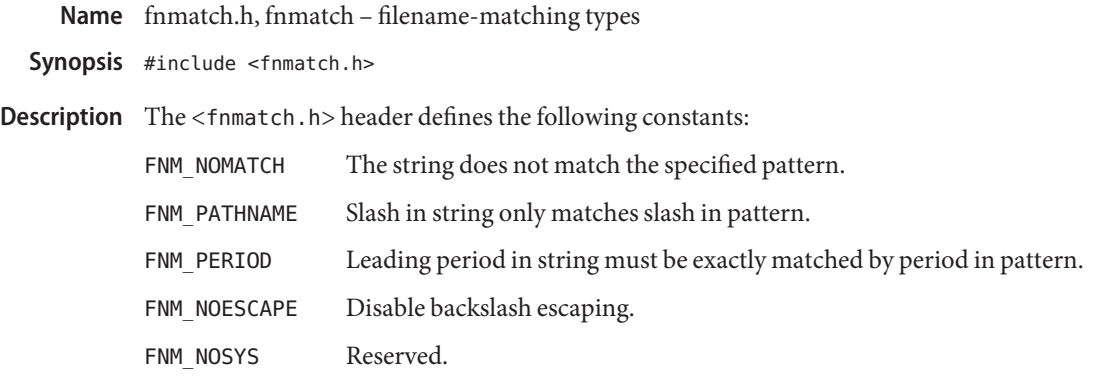

Attributes See [attributes](http://www.oracle.com/pls/topic/lookup?ctx=E26505&id=REFMAN5attributes-5)(5) for descriptions of the following attributes:

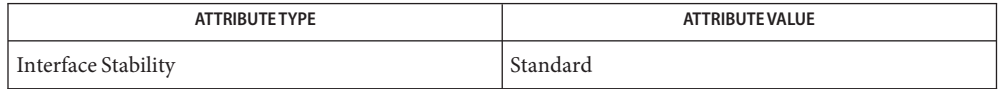

See Also [fnmatch](http://www.oracle.com/pls/topic/lookup?ctx=E26505&id=REFMAN3Afnmatch-3c)(3C), [attributes](http://www.oracle.com/pls/topic/lookup?ctx=E26505&id=REFMAN5attributes-5)(5), [standards](http://www.oracle.com/pls/topic/lookup?ctx=E26505&id=REFMAN5standards-5)(5)

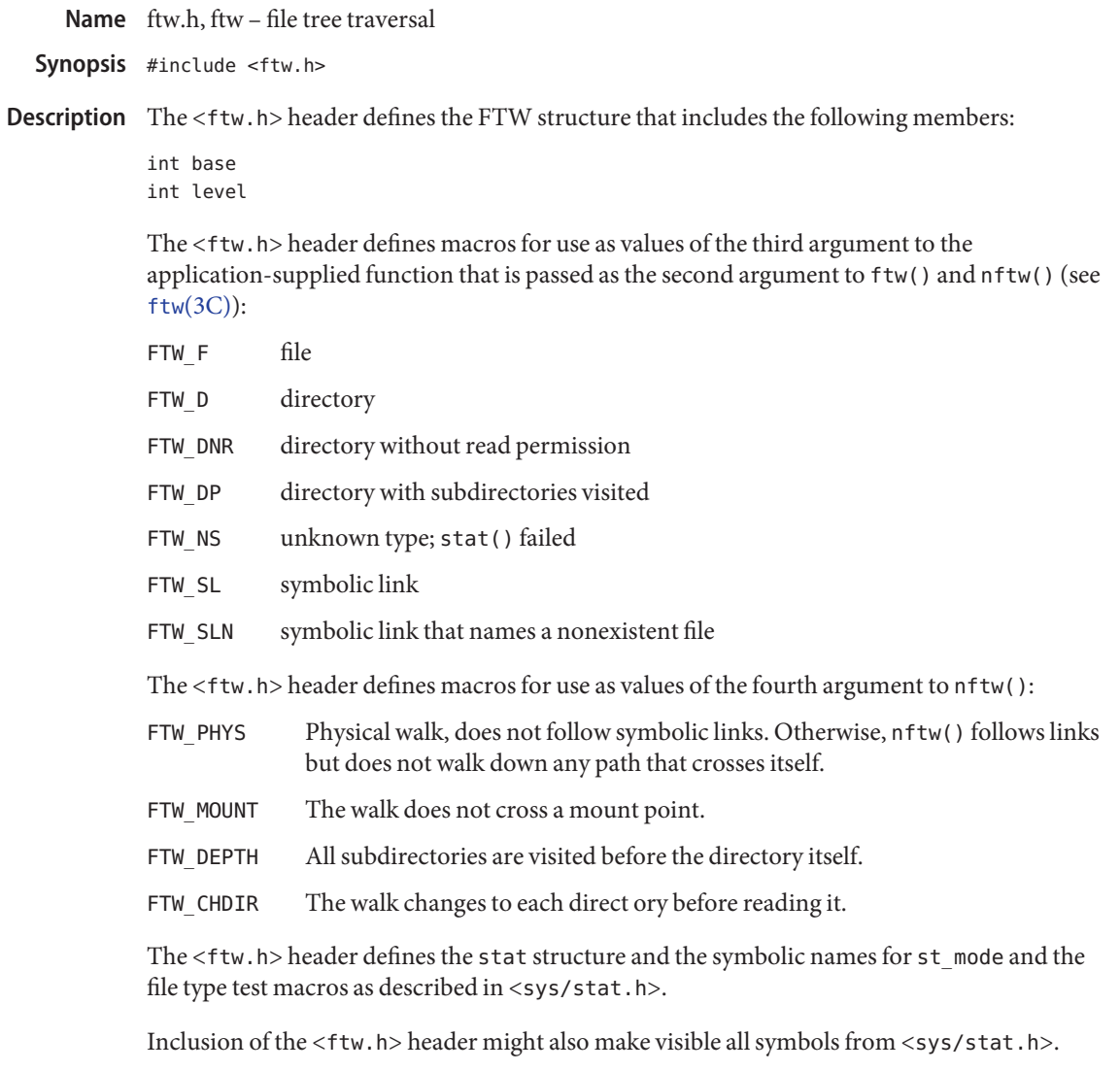

Attributes See [attributes](http://www.oracle.com/pls/topic/lookup?ctx=E26505&id=REFMAN5attributes-5)(5) for descriptions of the following attributes:

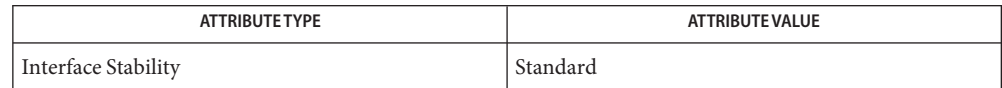

See Also ftw[\(3C\),](http://www.oracle.com/pls/topic/lookup?ctx=E26505&id=REFMAN3Aftw-3c) stat.h[\(3HEAD\),](#page-459-0) [attributes](http://www.oracle.com/pls/topic/lookup?ctx=E26505&id=REFMAN5attributes-5)(5), [standards](http://www.oracle.com/pls/topic/lookup?ctx=E26505&id=REFMAN5standards-5)(5)

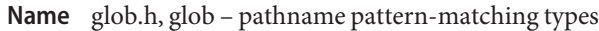

Synopsis #include <glob.h>

Description The <[glob](http://www.oracle.com/pls/topic/lookup?ctx=E26505&id=REFMAN3Aglob-3c).h> header defines the structures and symbolic constants used by the glob(3C).

The structure type glob t contains the following members:

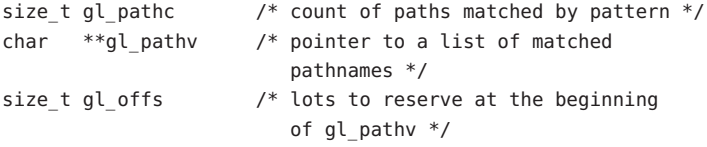

The following constants are provided as values for the flags argument:

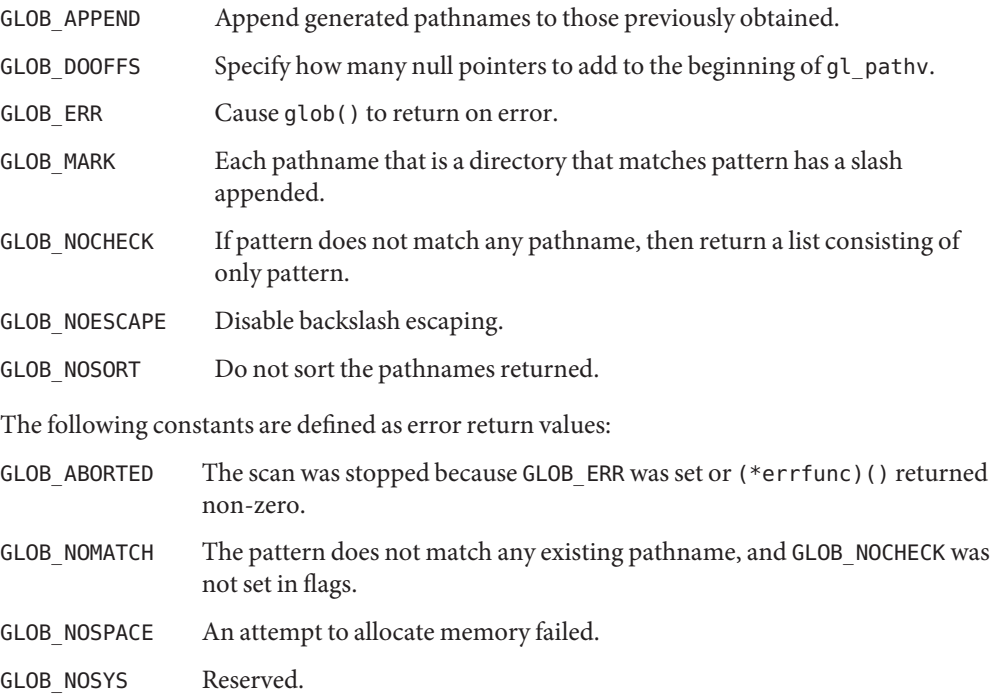

Attributes See [attributes](http://www.oracle.com/pls/topic/lookup?ctx=E26505&id=REFMAN5attributes-5)(5) for descriptions of the following attributes:

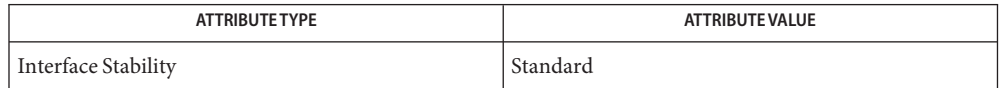

See Also [glob](http://www.oracle.com/pls/topic/lookup?ctx=E26505&id=REFMAN3Aglob-3c)(3C), [attributes](http://www.oracle.com/pls/topic/lookup?ctx=E26505&id=REFMAN5attributes-5)(5), [standards](http://www.oracle.com/pls/topic/lookup?ctx=E26505&id=REFMAN5standards-5)(5)

Name grp.h, grp - group structure Synopsis #include <grp.h> Description The <grp.h> header declares the structure group, which includes the following members: char  $*$ gr name /\* name of the group  $*/$ gid\_t gr\_gid /\* numerical group ID \*/ char \*\*gr\_mem /\* pointer to a null-terminated array of character pointers to member names \*/

The gid t type is defined as described in <sys/types.h> (see types(3HEAD)).

Attributes See [attributes](http://www.oracle.com/pls/topic/lookup?ctx=E26505&id=REFMAN5attributes-5)(5) for descriptions of the following attributes:

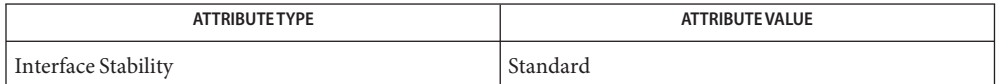

See Also [getgrnam](http://www.oracle.com/pls/topic/lookup?ctx=E26505&id=REFMAN3Agetgrnam-3c)(3C), types.h[\(3HEAD\),](#page-502-0) [attributes](http://www.oracle.com/pls/topic/lookup?ctx=E26505&id=REFMAN5attributes-5)(5), [standards](http://www.oracle.com/pls/topic/lookup?ctx=E26505&id=REFMAN5standards-5)(5)

Name iconv.h, iconv - codeset conversion facility

Synopsis #include <iconv.h>

Description The <iconv.h> header defines the following type:

iconv t Identifies the conversion from one codeset to another.

Attributes See [attributes](http://www.oracle.com/pls/topic/lookup?ctx=E26505&id=REFMAN5attributes-5)(5) for descriptions of the following attributes:

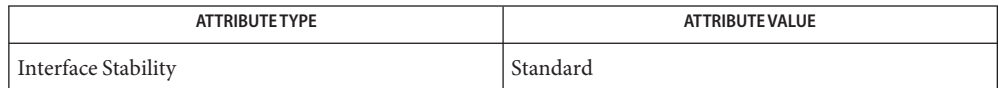

See Also [iconv](http://www.oracle.com/pls/topic/lookup?ctx=E26505&id=REFMAN3Aiconv-3c)(3C), [iconv\\_close](http://www.oracle.com/pls/topic/lookup?ctx=E26505&id=REFMAN3Aiconv-close-3c)(3C), [iconv\\_open](http://www.oracle.com/pls/topic/lookup?ctx=E26505&id=REFMAN3Aiconv-open-3c)(3C), [attributes](http://www.oracle.com/pls/topic/lookup?ctx=E26505&id=REFMAN5attributes-5)(5), [standards](http://www.oracle.com/pls/topic/lookup?ctx=E26505&id=REFMAN5standards-5)(5)

Name if.h, if - sockets local interfaces

Synopsis #include <net/if.h>

Description The <net/if.h> header defines the if\_nameindex structure, which includes the following members:

> unsigned if index  $/$ \* numeric index of the interface \*/ char  $*if$  name /\* null-terminated name of the interface  $*/$

The <net/if.h> header defines the following macro for the length of a buffer containing an interface name (including the terminating null character):

IF\_NAMESIZE interface name length

Attributes See [attributes](http://www.oracle.com/pls/topic/lookup?ctx=E26505&id=REFMAN5attributes-5)(5) for descriptions of the following attributes:

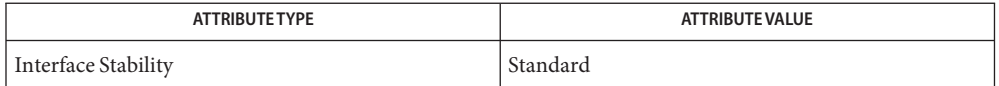

See Also [if\\_nametoindex](http://www.oracle.com/pls/topic/lookup?ctx=E26505&id=REFMAN3Bif-nametoindex-3xnet)(3XNET), [attributes](http://www.oracle.com/pls/topic/lookup?ctx=E26505&id=REFMAN5attributes-5)(5), [standards](http://www.oracle.com/pls/topic/lookup?ctx=E26505&id=REFMAN5standards-5)(5)

Name inet.h, inet - definitions for internet operations

- Synopsis #include <arpa/inet.h>
- Description The <arpa/inet.h> header defines the type in\_port\_t, the type in\_addr\_t, and the in\_addr structure, as described in in.h[\(3HEAD\).](#page-67-0)

Inclusion of the <arpa/inet.h> header may also make visible all symbols from in.h[\(3HEAD\).](#page-67-0)

The following are declared as functions, and may also be defined as macros:

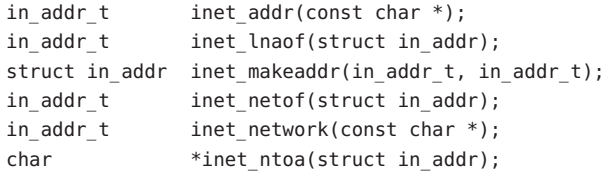

For applications that do not require standard-conforming behavior (those that use the socket Default interfaces described in section 3N of the reference manual; see  $Intro(3)$  $Intro(3)$  and [standards](http://www.oracle.com/pls/topic/lookup?ctx=E26505&id=REFMAN5standards-5)(5)), the following may be declared as functions, or defined as macros, or both:

```
uint32 t htonl(uint32 t);
uint16 t htons(uint16 t);
uint32_t ntohl(uint32_t);
uint16_t ntohs(uint16_t);
```
Standard conforming For applications that require standard-conforming behavior (those that use the socket interfaces described in section  $3XN$  of the reference manual; see [Intro](#page-13-0)(3) and [standards](http://www.oracle.com/pls/topic/lookup?ctx=E26505&id=REFMAN5standards-5)(5)), the following may be declared as functions, or defined as macros, or both:

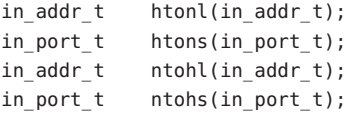

Attributes See [attributes](http://www.oracle.com/pls/topic/lookup?ctx=E26505&id=REFMAN5attributes-5)(5) for descriptions of the following attributes:

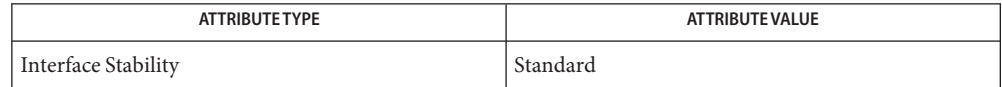

See Also [Intro](#page-13-0)(3), htonl[\(3SOCKET\),](http://www.oracle.com/pls/topic/lookup?ctx=E26505&id=REFMAN3Binet-addr-3socket) htonl[\(3XNET\),](http://www.oracle.com/pls/topic/lookup?ctx=E26505&id=REFMAN3Bhtonl-3xnet) [inet\\_addr](http://www.oracle.com/pls/topic/lookup?ctx=E26505&id=REFMAN3Binet-addr-3xnet)(3SOCKET), inet\_addr(3XNET), in.h[\(3HEAD\),](#page-67-0) [attributes](http://www.oracle.com/pls/topic/lookup?ctx=E26505&id=REFMAN5attributes-5)(5), [standards](http://www.oracle.com/pls/topic/lookup?ctx=E26505&id=REFMAN5standards-5)(5)

<span id="page-67-0"></span>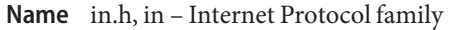

Synopsis #include <netinet/in.h>

Description The <netinet/in.h> header defines the following types through typedef:

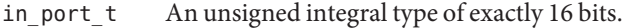

in addr t An unsigned integral type of exactly 32 bits. The <netinet/in.h> header defines the in addr structure that includes the following member:

The <netinet/in.h> header defines the in\_addr structure that includes the following member:

in\_addr\_t s\_addr

The <netinet/in.h> header defines the type sa\_family\_t as described in socket.h[\(3HEAD\).](#page-452-0)

The <netinet/in.h> header defines the following macros for use as values of the *level* argument of getsockopt() and setsockopt():

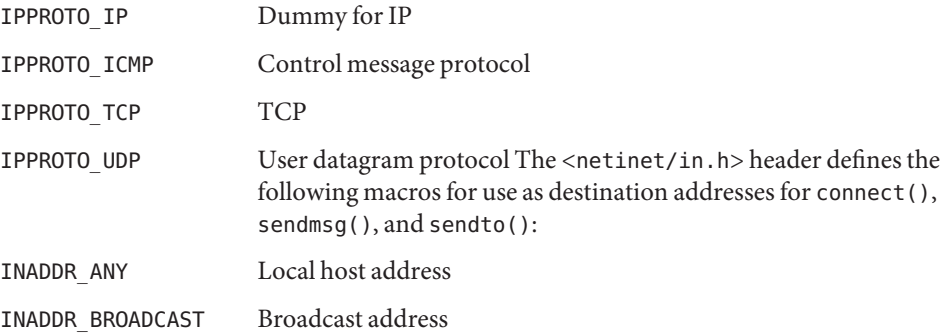

The <netinet/in.h> header defines the sockaddr\_in structure that is used to store addresses for the Internet protocol family. Values of this type must be cast to struct sockaddr for use with the socket interfaces.

For applications that do not require standard-conforming behavior (those that use the socket Default interfaces described in section (3SOCKET) of the reference manual; see [Intro](#page-13-0)(3) and [standards](http://www.oracle.com/pls/topic/lookup?ctx=E26505&id=REFMAN5standards-5)(5)), the  $\le$ netinet/in.h> header defines the sockaddr in structure that includes the following members:

sa\_family\_t sin\_family in port t sin port struct in addr sin addr char sin\_zero[8] Standard conforming For applications that require standard-conforming behavior (those that use the socket interfaces described in section (3XNET) of the reference manual; see [Intro](#page-13-0)(3) and [standards](http://www.oracle.com/pls/topic/lookup?ctx=E26505&id=REFMAN5standards-5)(5)), the <netinet/in.h> header defines the sockaddr\_in structure that includes the following members:

> sa\_family\_t sin\_family in port t sin port struct in addr sin addr unsigned char sin zero[8]

Attributes See [attributes](http://www.oracle.com/pls/topic/lookup?ctx=E26505&id=REFMAN5attributes-5)(5) for descriptions of the following attributes:

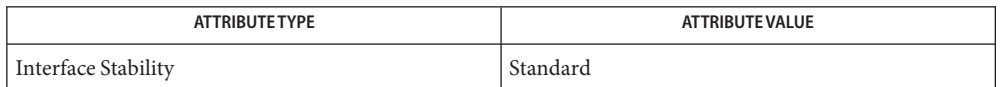

See Also [Intro](#page-13-0)(3), connect[\(3SOCKET\),](http://www.oracle.com/pls/topic/lookup?ctx=E26505&id=REFMAN3Bgetsockopt-3socket) connect[\(3XNET\),](http://www.oracle.com/pls/topic/lookup?ctx=E26505&id=REFMAN3Bconnect-3xnet) getsockopt(3SOCKET), [getsockopt](http://www.oracle.com/pls/topic/lookup?ctx=E26505&id=REFMAN3Bgetsockopt-3xnet)(3XNET), sendmsg[\(3SOCKET\),](http://www.oracle.com/pls/topic/lookup?ctx=E26505&id=REFMAN3Bsendmsg-3socket) sendmsg[\(3XNET\),](http://www.oracle.com/pls/topic/lookup?ctx=E26505&id=REFMAN3Bsendmsg-3xnet) sendto[\(3SOCKET\),](http://www.oracle.com/pls/topic/lookup?ctx=E26505&id=REFMAN3Bsendto-3socket) sendto[\(3XNET\),](http://www.oracle.com/pls/topic/lookup?ctx=E26505&id=REFMAN3Bsendto-3xnet) setsockopt[\(3SOCKET\),](http://www.oracle.com/pls/topic/lookup?ctx=E26505&id=REFMAN3Bsetsockopt-3socket) [setsockopt](http://www.oracle.com/pls/topic/lookup?ctx=E26505&id=REFMAN3Bsetsockopt-3xnet)(3XNET), socket.h[\(3HEAD\),](#page-452-0) [attributes](http://www.oracle.com/pls/topic/lookup?ctx=E26505&id=REFMAN5attributes-5)(5), [standards](http://www.oracle.com/pls/topic/lookup?ctx=E26505&id=REFMAN5standards-5)(5)

Name inttypes.h, inttypes - fixed size integer types

Synopsis #include <inttypes.h>

Description The<inttypes.h>header includes the<stdint.h>header.

The <inttypes.h> header includes a definition of the following type:

imaxdiv t structure type that is the type of the value returned by the imaxdiv() function.

The following macros are defined. Each expands to a character string literal containing a conversion specifier, possibly modified by a length modifier, suitable for use within the format argument of a formatted input/output function when converting the corresponding integer type. These macros have the general form of PRI (character string literals for the fprintf() and fwprintf() family of functions) or SCN (character string literals for the fscanf() and fwscanf() family of functions), followed by the conversion specifier, followed by a name corresponding to a similar type name in <stdint.h>. In these names, N represents the width of the type as described in <stdint.h>. For example, PRIdFAST32 can be used in a format string to print the value of an integer of type int fast32 t.

The fprintf() macros for signed integers are:

PRId*N* PRIdLEAST*N* PRIdFAST*N* PRIdMAX PRIdPTR PRIi*N* PRIiLEAST*N* PRIiFAST*N* PRIiMAX PRIiPTR

The fprintf() macros for unsigned integers are:

PRIo*N* PRIoLEAST*N* PRIoFAST*N* PRIoMAX PRIoPTR PRIu*N* PRIuLEAST*N* PRIuFAST*N* PRIuMAX PRIuPTR PRIx*N* PRIxLEAST*N* PRIxFAST*N* PRIxMAX PRIxPTR PRIX*N* PRIXLEAST*N* PRIXFAST*N* PRIXMAX PRIXPTR

The fscanf() macros for signed integers are:

SCNd*N* SCNdLEAST*N* SCNdFAST*N* SCNdMAX SCNdPTR SCNi*N* SCNiLEAST*N* SCNiFAST*N* SCNiMAX SCNiPTR

The fscanf() macros for unsigned integers are:

SCNo*N* SCNoLEAST*N* SCNoFAST*N* SCNoMAX SCNoPTR SCNu*N* SCNuLEAST*N* SCNuFAST*N* SCNuMAX SCNuPTR SCNx*N* SCNxLEAST*N* SCNxFAST*N* SCNxMAX SCNxPTR

For each type that the implementation provides in <stdint.h>, the corresponding fprintf() and fwprintf() macros must be defined. The corresponding fscanf() and fwscanf() macros must be defined as well, unless the implementation does not have a suitable modifier for the type.

Usage The purpose of <inttypes.h> is to provide a set of integer types whose definitions are consistent across machines and independent of operating systems and other implementation idiosyncrasies. It defines, with a typedef, integer types of various sizes. Implementations are free to typedef them as ISO C standard integer types or extensions that they support. Consistent use of this header greatly increases the portability of applications across platforms.

## **EXAMPLE 1** Use of Macro **Examples**

The following code uses one of the macros available through  $\leq$  inttypes.h>.

```
#include <inttypes.h>
#include <wchar.h>
int main(void)
{
     uintmax t i = UINTMAX MAX; // This type always exists.
     wprintf("The largest integer value is %020"
          PRIxMAX, "\n", i);
     return 0;
}
```
Attributes See [attributes](http://www.oracle.com/pls/topic/lookup?ctx=E26505&id=REFMAN5attributes-5)(5) for descriptions of the following attributes:

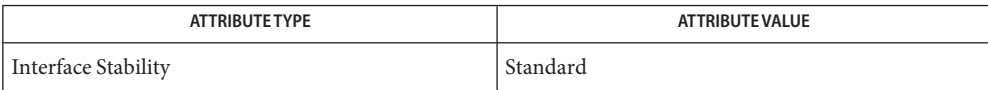

See Also [imaxdiv](http://www.oracle.com/pls/topic/lookup?ctx=E26505&id=REFMAN3Aimaxdiv-3c)(3C), [attributes](http://www.oracle.com/pls/topic/lookup?ctx=E26505&id=REFMAN5attributes-5)(5), [standards](http://www.oracle.com/pls/topic/lookup?ctx=E26505&id=REFMAN5standards-5)(5)

Name ipc.h, ipc - XSI interprocess communication access structure

Synopsis #include <sys/ipc.h>

Description The <sys/ipc.h> header is used by three mechanisms for interprocess communication (IPC): messages, semaphores, and shared memory. All use a common structure type, ipc perm, to pass information used in determining permission to perform an IPC operation.

The ipc perm structure contains the following members:

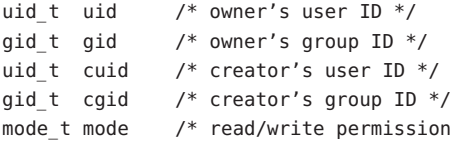

The uid  $t$ , gid  $t$ , mode  $t$ , and key  $t$  types are defined as described in  $\langle$ sys/types.h>. See types.h[\(3HEAD\).](#page-502-0)

Definitions are provided for the constants listed below.

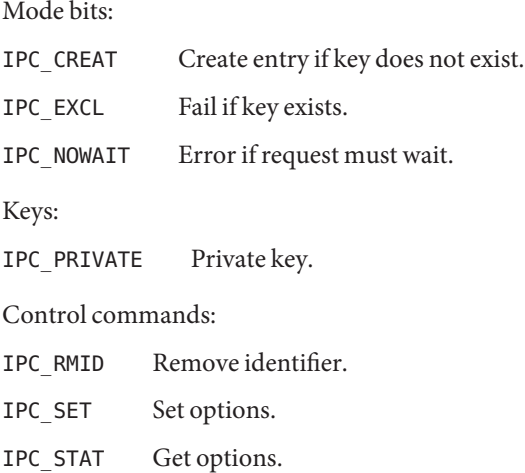

Attributes See [attributes](http://www.oracle.com/pls/topic/lookup?ctx=E26505&id=REFMAN5attributes-5)(5) for descriptions of the following attributes:

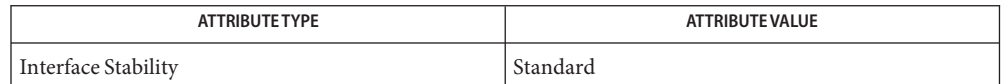

See Also [ftok](http://www.oracle.com/pls/topic/lookup?ctx=E26505&id=REFMAN3Aftok-3c)(3C), types.h[\(3HEAD\),](#page-502-0) [attributes](http://www.oracle.com/pls/topic/lookup?ctx=E26505&id=REFMAN5attributes-5)(5), [standards](http://www.oracle.com/pls/topic/lookup?ctx=E26505&id=REFMAN5standards-5)(5)
Name iso646.h, iso646 - alternative spellings

Synopsis #include <iso646.h>

Description The <iso646.h> header defines the following macros (on the left) that expand to the corresponding tokens (on the right):

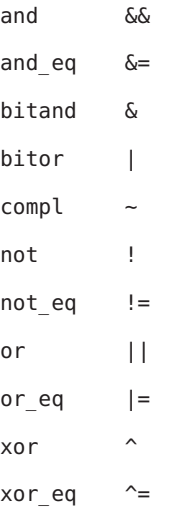

Attributes See [attributes](http://www.oracle.com/pls/topic/lookup?ctx=E26505&id=REFMAN5attributes-5)(5) for descriptions of the following attributes:

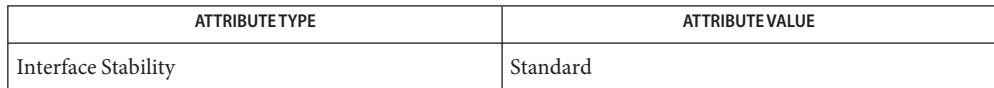

See Also [attributes](http://www.oracle.com/pls/topic/lookup?ctx=E26505&id=REFMAN5attributes-5)(5), [standards](http://www.oracle.com/pls/topic/lookup?ctx=E26505&id=REFMAN5standards-5)(5)

Name langinfo.h, langinfo - language information constants

Synopsis #include <langinfo.h>

Description The <langinfo.h> header contains the constants used to identify items of langinfo data (see [nl\\_langinfo](http://www.oracle.com/pls/topic/lookup?ctx=E26505&id=REFMAN3Anl-langinfo-3c)(3C)). The type of the constant, nl\_item, is defined as described in <nl\_types.h>.

> The following constants are defined. The entries under Category indicate in which [setlocale](http://www.oracle.com/pls/topic/lookup?ctx=E26505&id=REFMAN3Asetlocale-3c)(3C) category each item is defined.

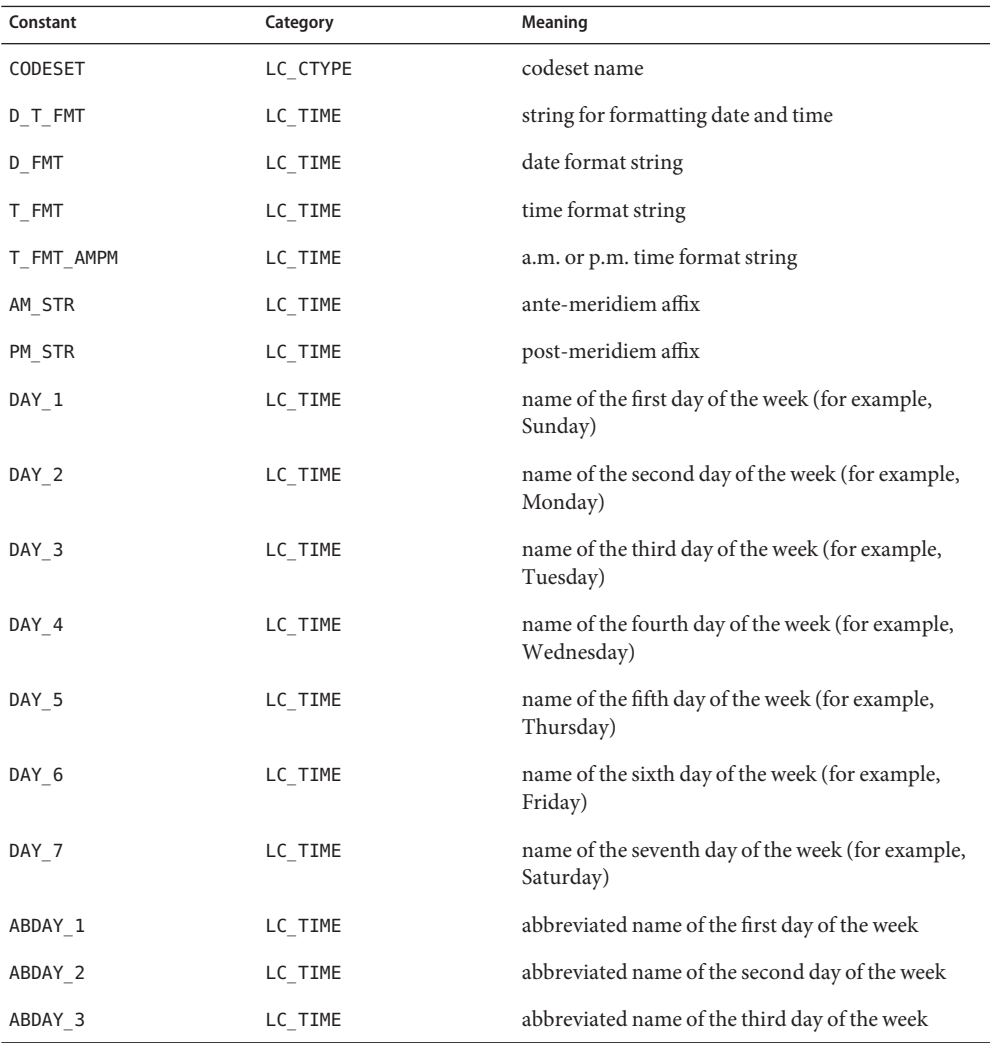

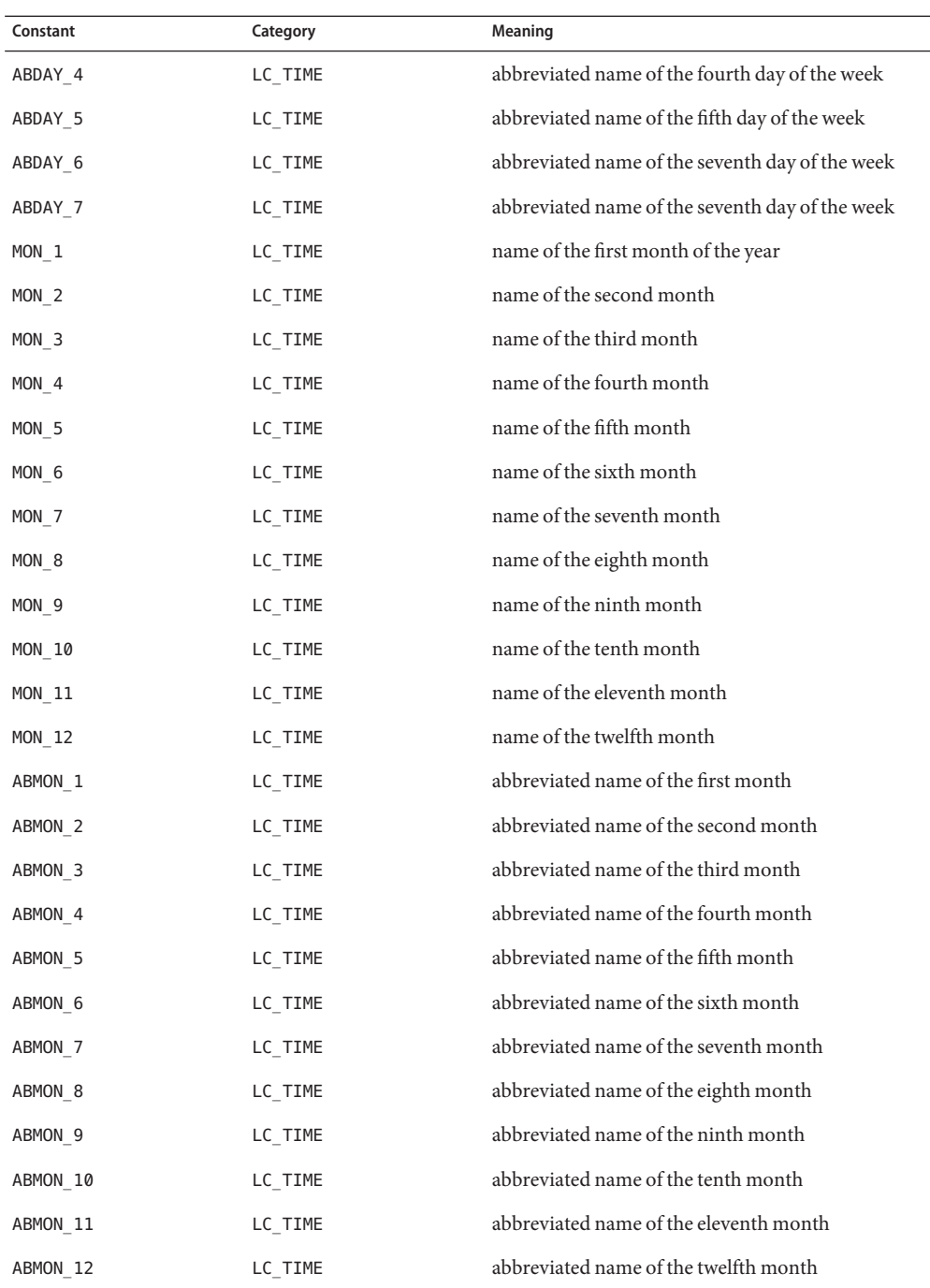

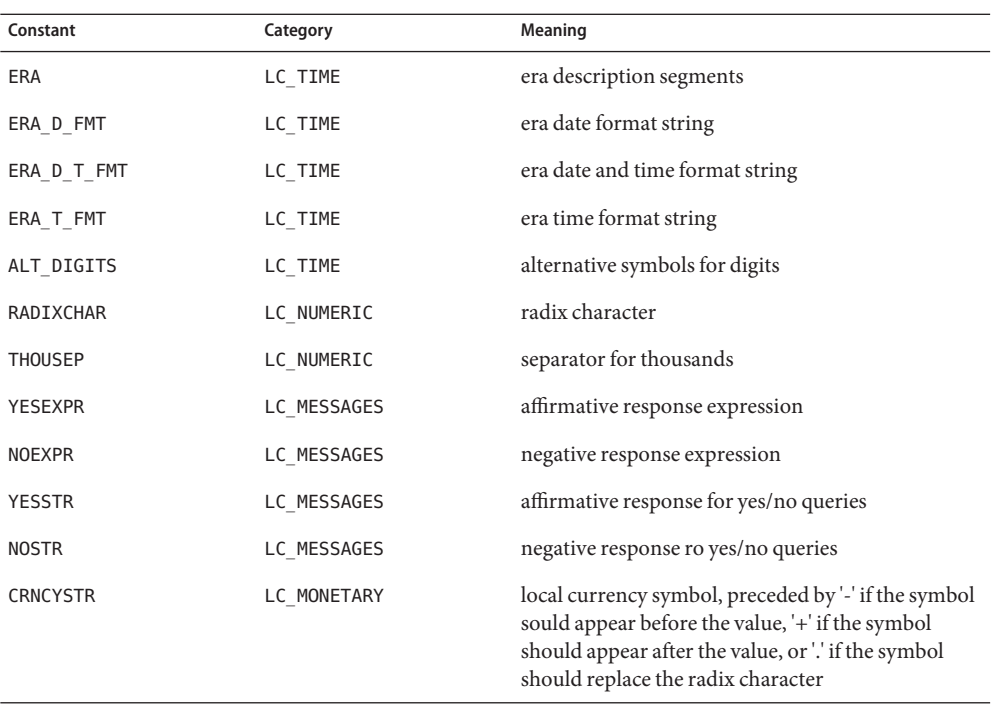

If the locale's values for p\_cs\_precedes and n\_cs\_precedes do not match, the value of nl\_langinfo(CRNCYSTR) is unspecified.

The <langinfo.h> header declares the following as a function:

char \*nl\_langinfo(nl\_item);

Inclusion of <langinfo.h> header may also make visible all symbols from <nl\_types.h>.

- Wherever possible, users are advised to use functions compatible with those in the ISO C **Usage** standard to access items of langinfo data. In particular, the [strftime](http://www.oracle.com/pls/topic/lookup?ctx=E26505&id=REFMAN3Astrftime-3c)(3C) function should be used to access date and time information defined in category LC\_TIME. The [localeconv](http://www.oracle.com/pls/topic/lookup?ctx=E26505&id=REFMAN3Alocaleconv-3c)(3C) function should be used to access information corresponding to RADIXCHAR, THOUSEP, and CRNCYSTR.
- Attributes See [attributes](http://www.oracle.com/pls/topic/lookup?ctx=E26505&id=REFMAN5attributes-5)(5) for descriptions of the following attributes:

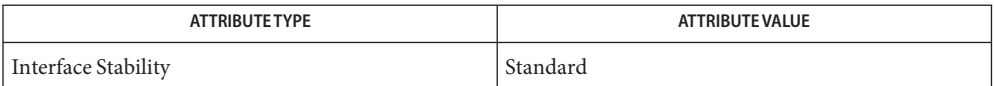

See Also [mkmsgs](http://www.oracle.com/pls/topic/lookup?ctx=E26505&id=REFMAN1mkmsgs-1)(1), [localeconv](http://www.oracle.com/pls/topic/lookup?ctx=E26505&id=REFMAN3Alocaleconv-3c)(3C), [nl\\_langinfo](http://www.oracle.com/pls/topic/lookup?ctx=E26505&id=REFMAN3Anl-langinfo-3c)(3C), [nl\\_types.h](#page-423-0)(3HEAD), [setlocale](http://www.oracle.com/pls/topic/lookup?ctx=E26505&id=REFMAN3Asetlocale-3c)(3C), [strftime](http://www.oracle.com/pls/topic/lookup?ctx=E26505&id=REFMAN3Astrftime-3c)(3C), [attributes](http://www.oracle.com/pls/topic/lookup?ctx=E26505&id=REFMAN5attributes-5)(5), [standards](http://www.oracle.com/pls/topic/lookup?ctx=E26505&id=REFMAN5standards-5)(5)

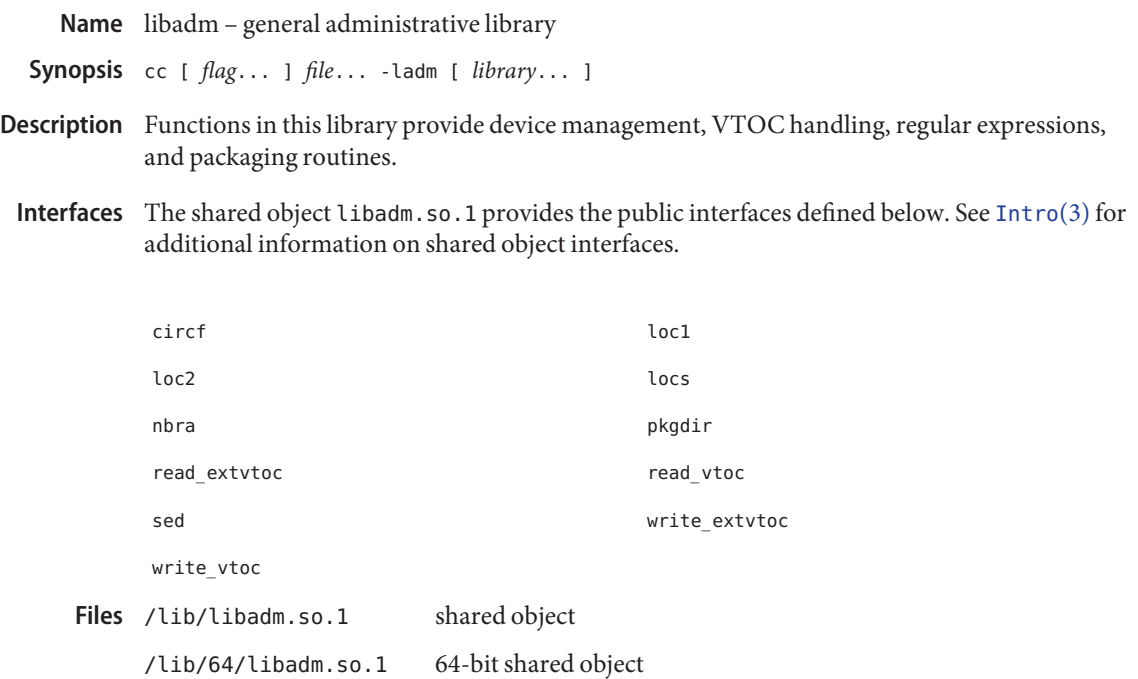

Attributes See [attributes](http://www.oracle.com/pls/topic/lookup?ctx=E26505&id=REFMAN5attributes-5)(5) for descriptions of the following attributes:

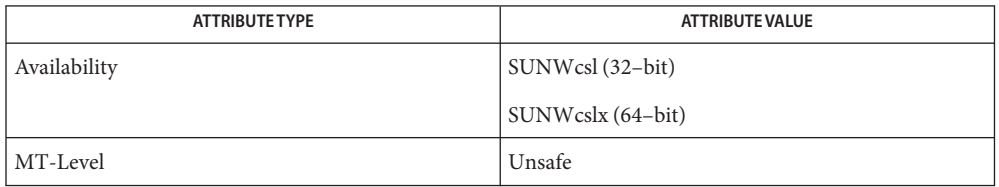

See Also [pvs](http://www.oracle.com/pls/topic/lookup?ctx=E26505&id=REFMAN1pvs-1)(1), [Intro](#page-13-0)(3), [read\\_vtoc](http://www.oracle.com/pls/topic/lookup?ctx=E26505&id=REFMAN3Eread-vtoc-3ext)(3EXT), [attributes](http://www.oracle.com/pls/topic/lookup?ctx=E26505&id=REFMAN5attributes-5)(5), [regexp](http://www.oracle.com/pls/topic/lookup?ctx=E26505&id=REFMAN5regexp-5)(5)

Name libaio - asynchronous I/O library

Synopsis cc [ *flag...* ] *file...* -laio [ *library...* ]

Description Functions in this library perform asynchronous I/O operations.

Interfaces The shared object libaio.so.1 provides the public interfaces defined below. See [Intro](#page-13-0)(3) for additional information on shared object interfaces.

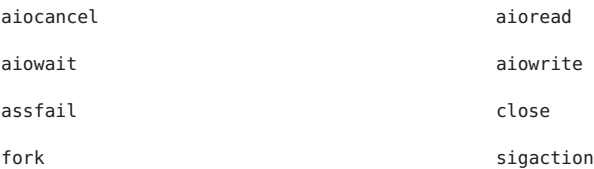

The following interfaces are unique to the 32-bit version of this library:

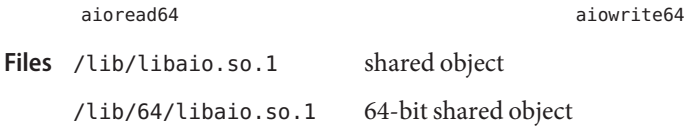

Attributes See [attributes](http://www.oracle.com/pls/topic/lookup?ctx=E26505&id=REFMAN5attributes-5)(5) for descriptions of the following attributes:

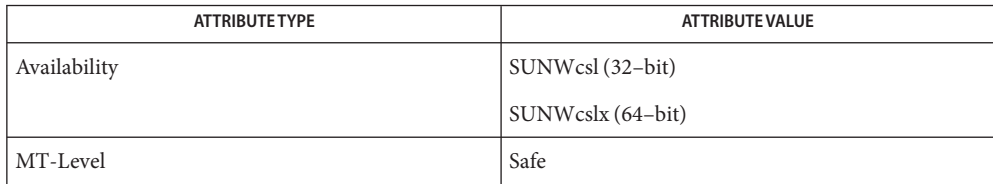

See Also [pvs](http://www.oracle.com/pls/topic/lookup?ctx=E26505&id=REFMAN1pvs-1)(1), [Intro](#page-13-0)(2), Intro(3), [aiocancel](http://www.oracle.com/pls/topic/lookup?ctx=E26505&id=REFMAN3Daiocancel-3aio)(3AIO), [aioread](http://www.oracle.com/pls/topic/lookup?ctx=E26505&id=REFMAN3Daioread-3aio)(3AIO), [aiowait](http://www.oracle.com/pls/topic/lookup?ctx=E26505&id=REFMAN3Daiowait-3aio)(3AIO), [aiowrite](http://www.oracle.com/pls/topic/lookup?ctx=E26505&id=REFMAN3Daiowrite-3aio)(3AIO), aio.h[\(3HEAD\),](#page-29-0) [attributes](http://www.oracle.com/pls/topic/lookup?ctx=E26505&id=REFMAN5attributes-5)(5)

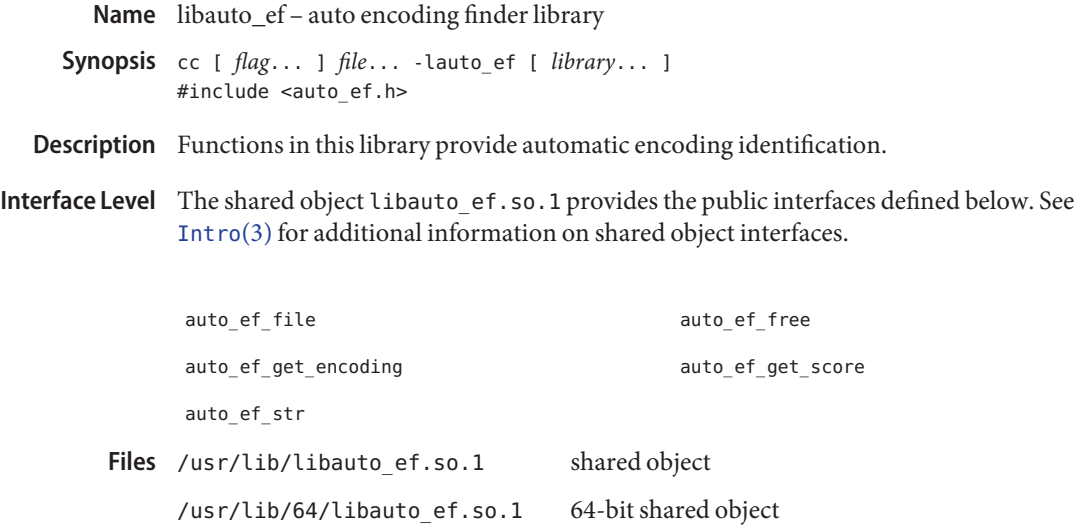

Attributes See [attributes](http://www.oracle.com/pls/topic/lookup?ctx=E26505&id=REFMAN5attributes-5)(5) for descriptions of the following attributes:

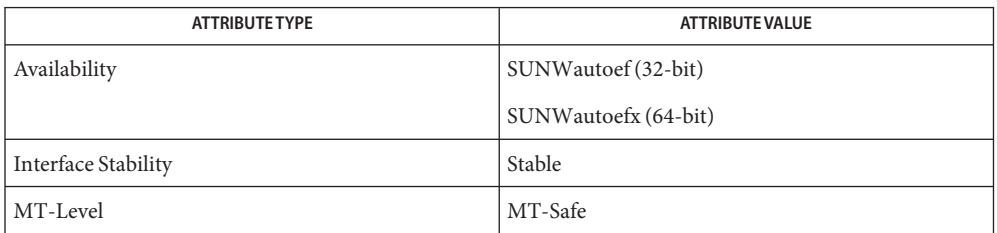

See Also [auto\\_ef](http://www.oracle.com/pls/topic/lookup?ctx=E26505&id=REFMAN3Eauto-ef-3ext)(1), auto\_ef(3EXT), [attributes](http://www.oracle.com/pls/topic/lookup?ctx=E26505&id=REFMAN5attributes-5)(5)

*[International Language Environments Guide](http://www.oracle.com/pls/topic/lookup?ctx=dsc&id=/app/docs/doc/817-2521)*

Name libbsdmalloc - memory allocator interface library

Synopsis cc [  $flag...$  ]  $file...$  -lbsdmalloc [ *library*... ] #include <stdlib.h>

Description Functions in this library provide a collection of malloc routines that use BSD semantics.

Interfaces The shared object libbsdmalloc.so.1 provides the public interfaces defined below. See [Intro](#page-13-0)(3) for additional information on shared object interfaces.

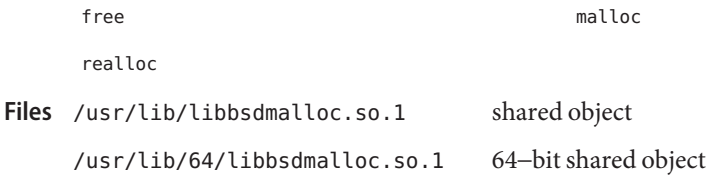

Attributes See [attributes](http://www.oracle.com/pls/topic/lookup?ctx=E26505&id=REFMAN5attributes-5)(5) for description of the following attributes:

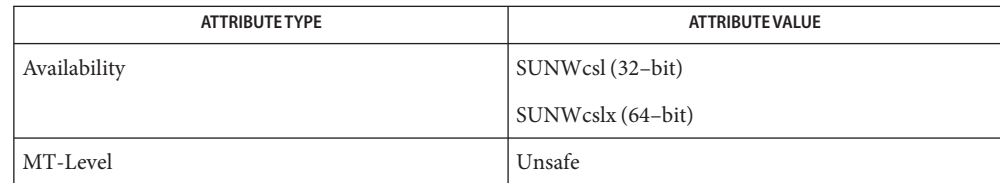

See Also [pvs](http://www.oracle.com/pls/topic/lookup?ctx=E26505&id=REFMAN1pvs-1)(1), [Intro](#page-13-0)(3), bsdmalloc[\(3MALLOC\),](http://www.oracle.com/pls/topic/lookup?ctx=E26505&id=REFMAN3Absdmalloc-3malloc) [attributes](http://www.oracle.com/pls/topic/lookup?ctx=E26505&id=REFMAN5attributes-5)(5)

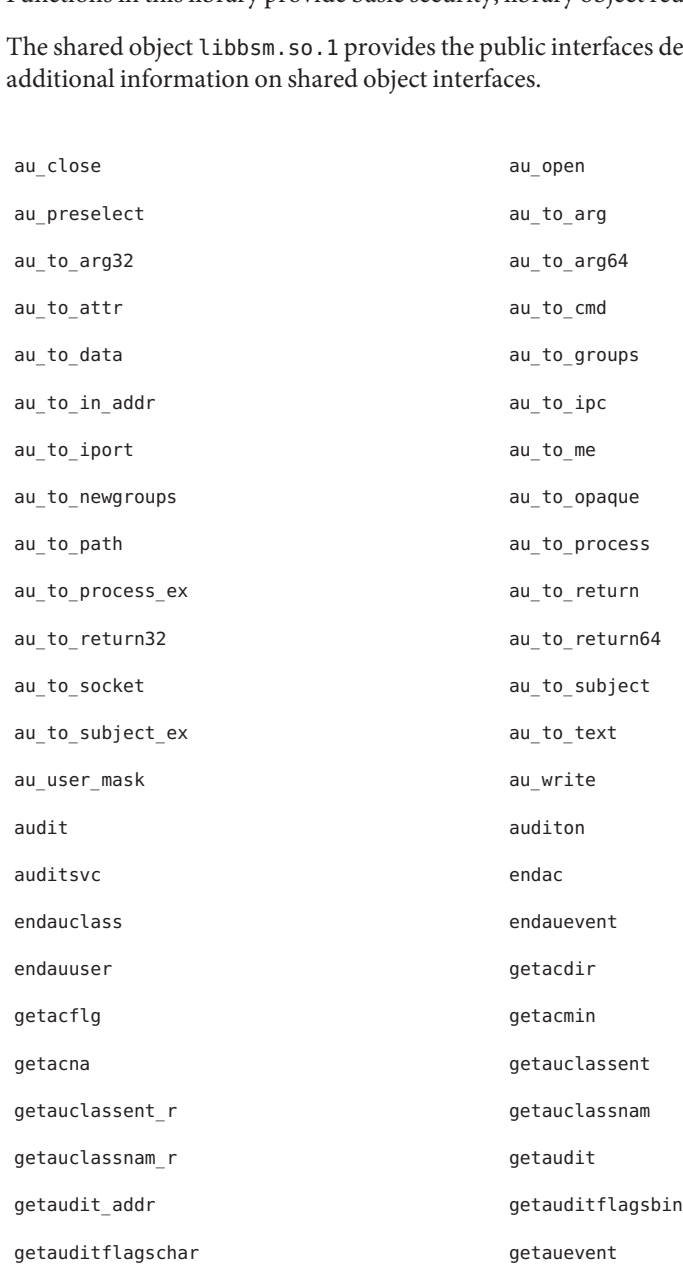

Name libbsm - basic security library

Synopsis cc [  $flag...$  ]  $file.$  -lbsm [ *library...* ]

Description Functions in this library provide basic security, library object reuse, and auditing.

defined below. See [Intro](#page-13-0)(3) for **Interfaces**

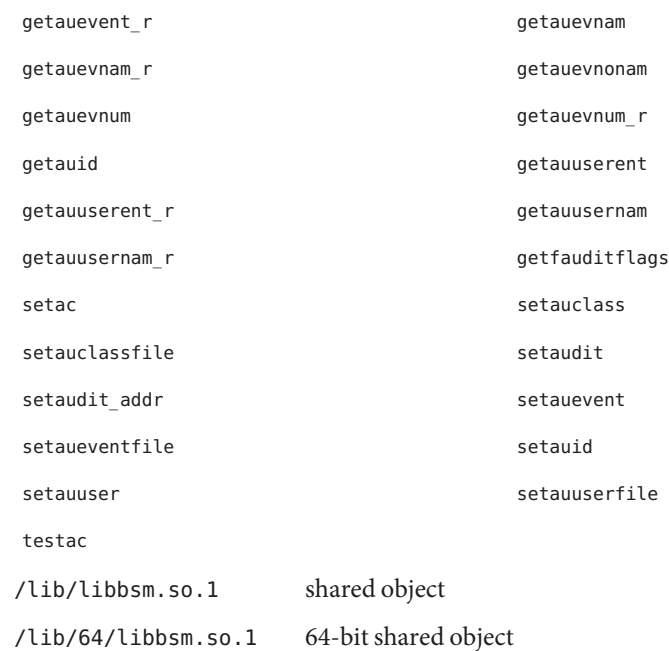

Attributes See [attributes](http://www.oracle.com/pls/topic/lookup?ctx=E26505&id=REFMAN5attributes-5)(5) for descriptions of the following attributes:

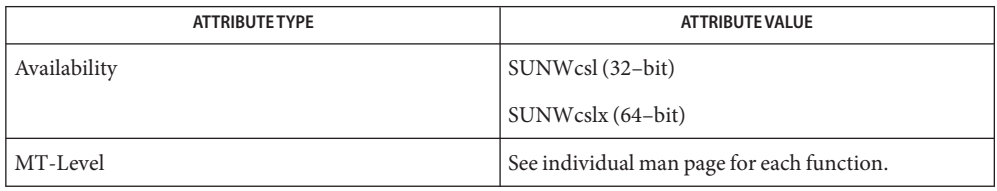

See Also  $pvs(1)$  $pvs(1)$ , [Intro](#page-13-0)(3), [attributes](http://www.oracle.com/pls/topic/lookup?ctx=E26505&id=REFMAN5attributes-5)(5)

**Files**

Name libc – Clibrary

- Description Functions in this library provide various facilities defined by System V, ANSI C, POSIX, and so on. See [standards](http://www.oracle.com/pls/topic/lookup?ctx=E26505&id=REFMAN5standards-5)(5). In addition, those facilities previously defined in the internationalization and the wide-character libraries are now defined in this library, as are the facilities previously defined in the multithreading libraries, libthread and libpthread.
- The shared object libc.so.1 provides the public interfaces defined below. See [Intro](#page-13-0)(3) for additional information on shared object interfaces. **Interfaces**

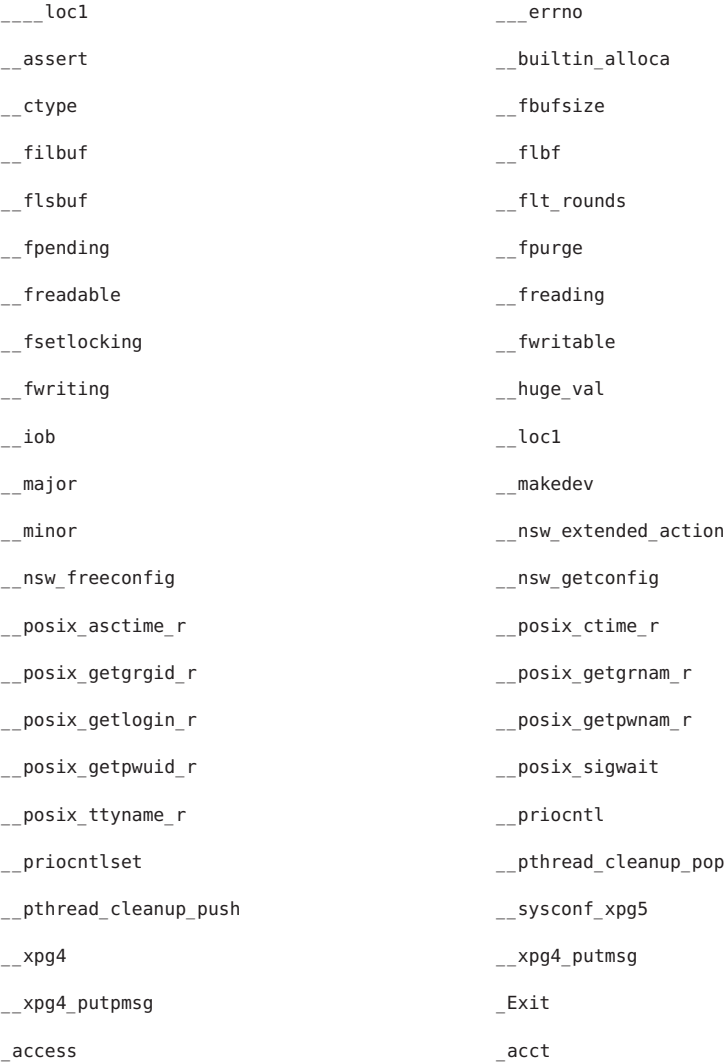

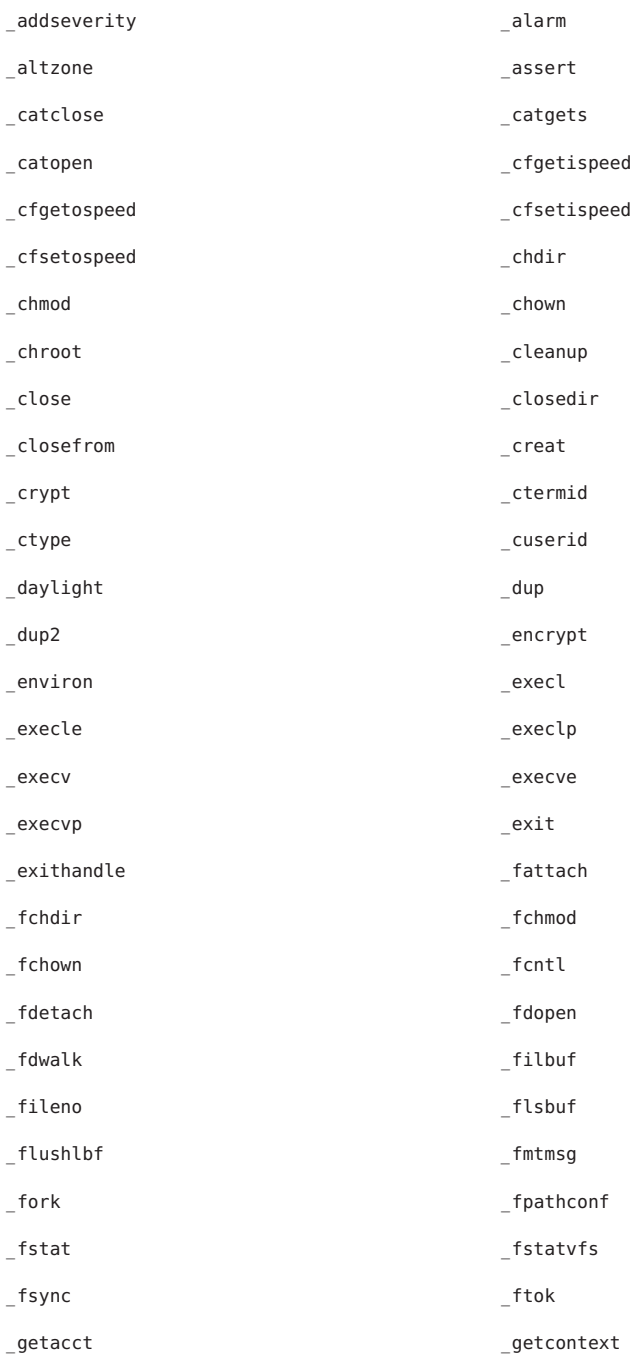

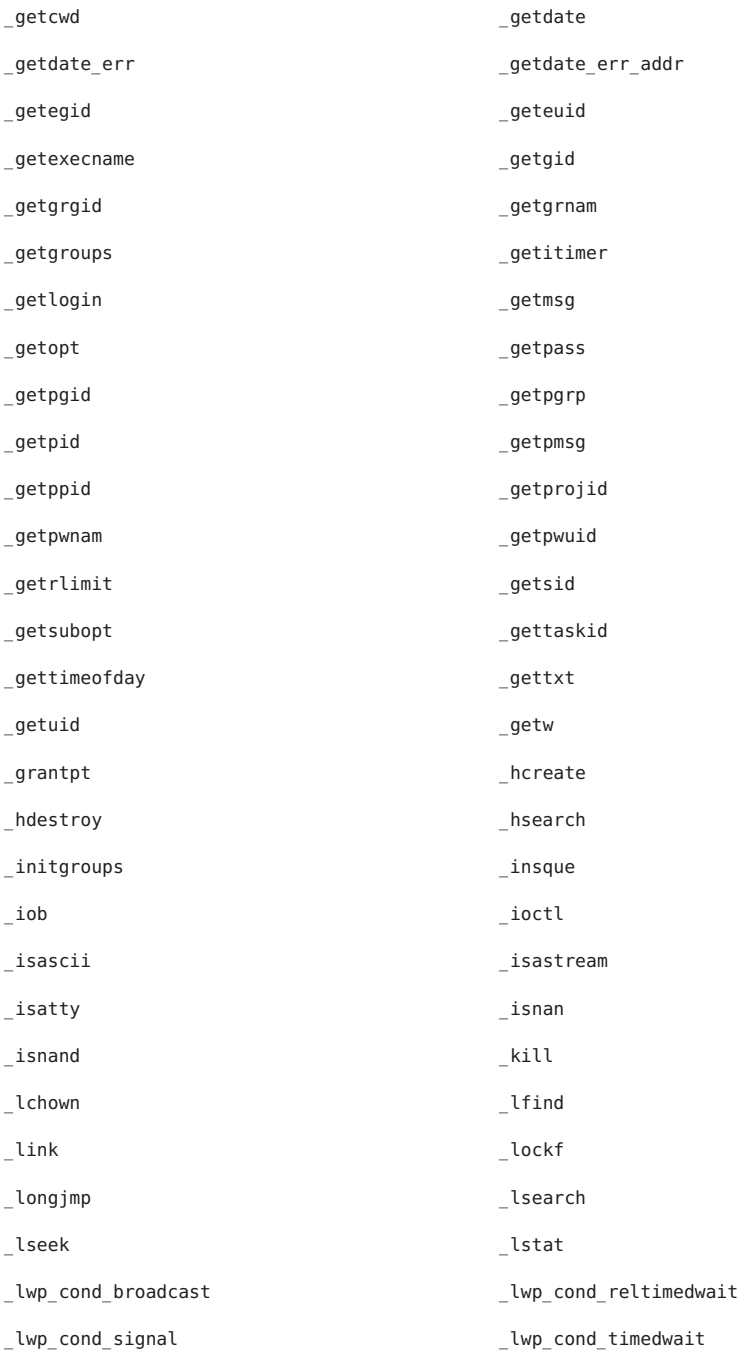

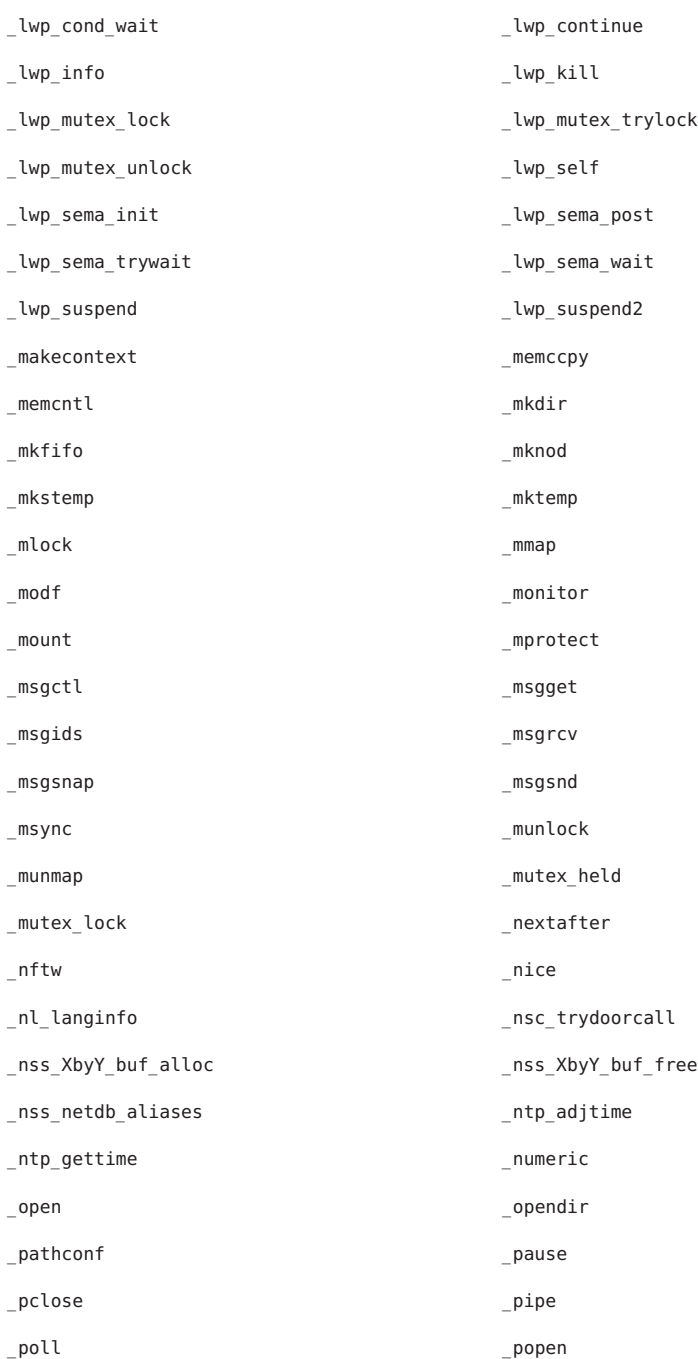

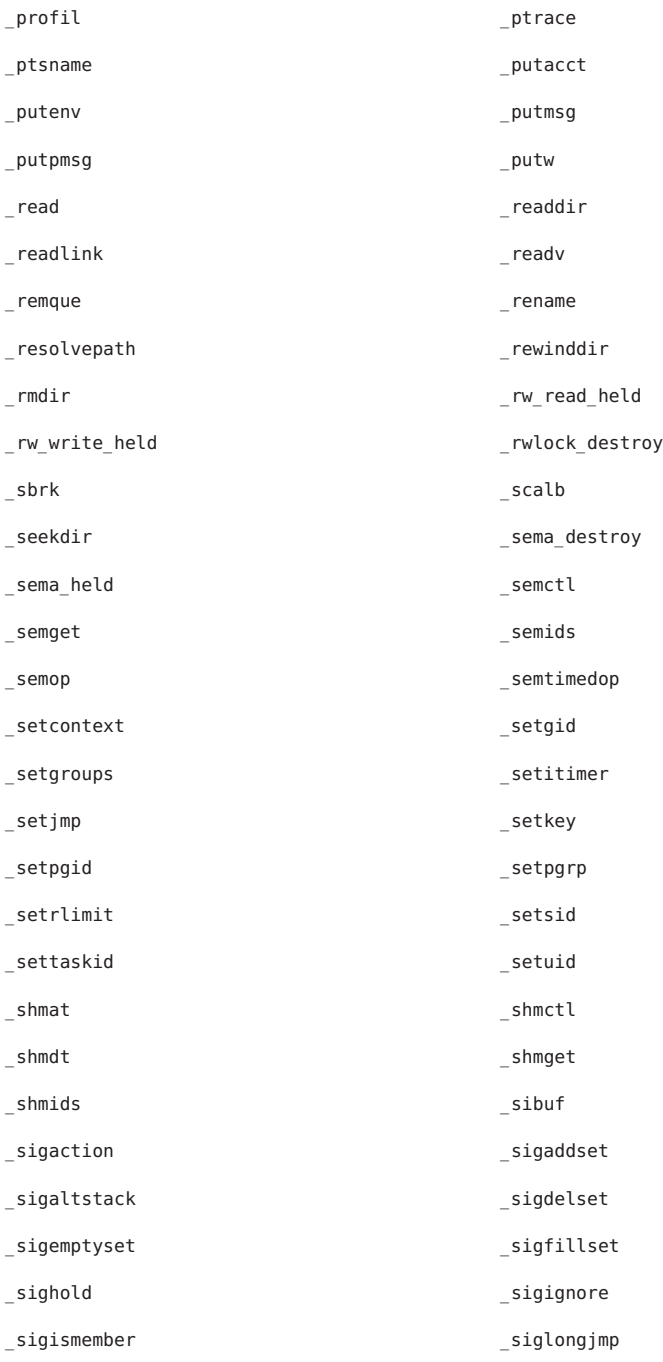

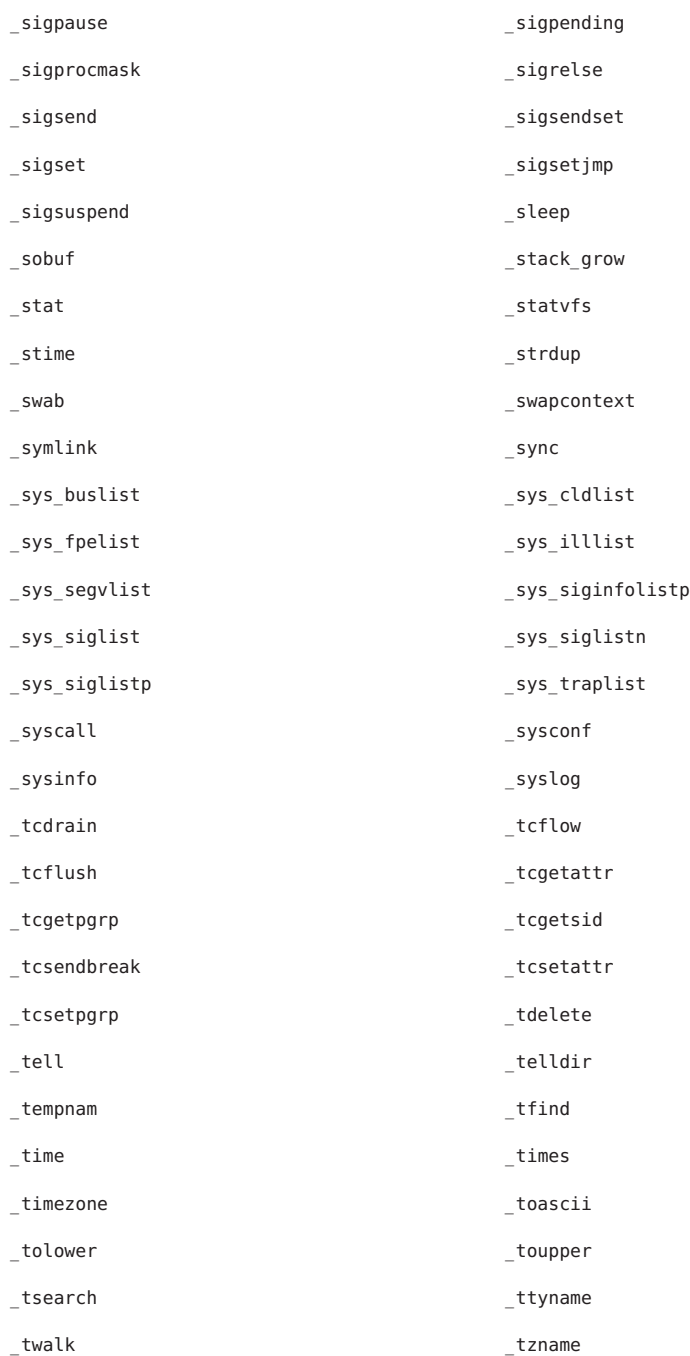

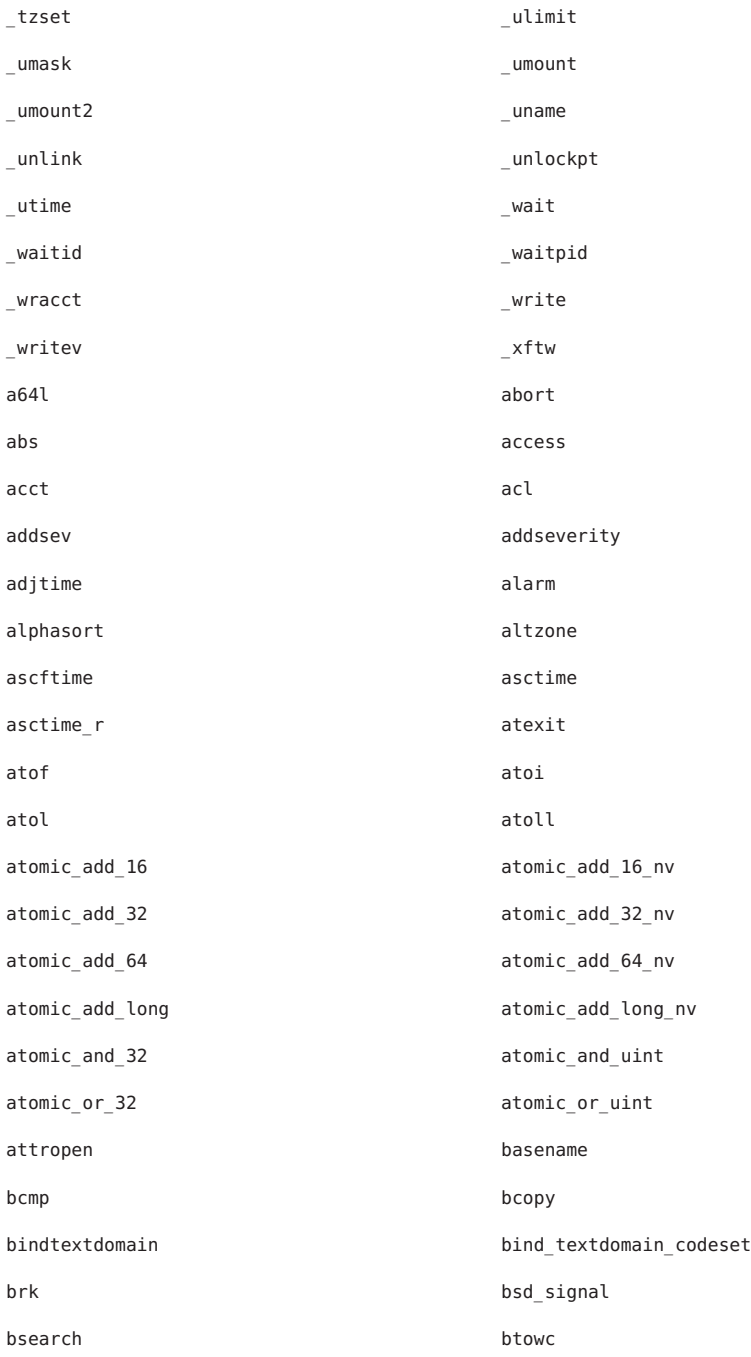

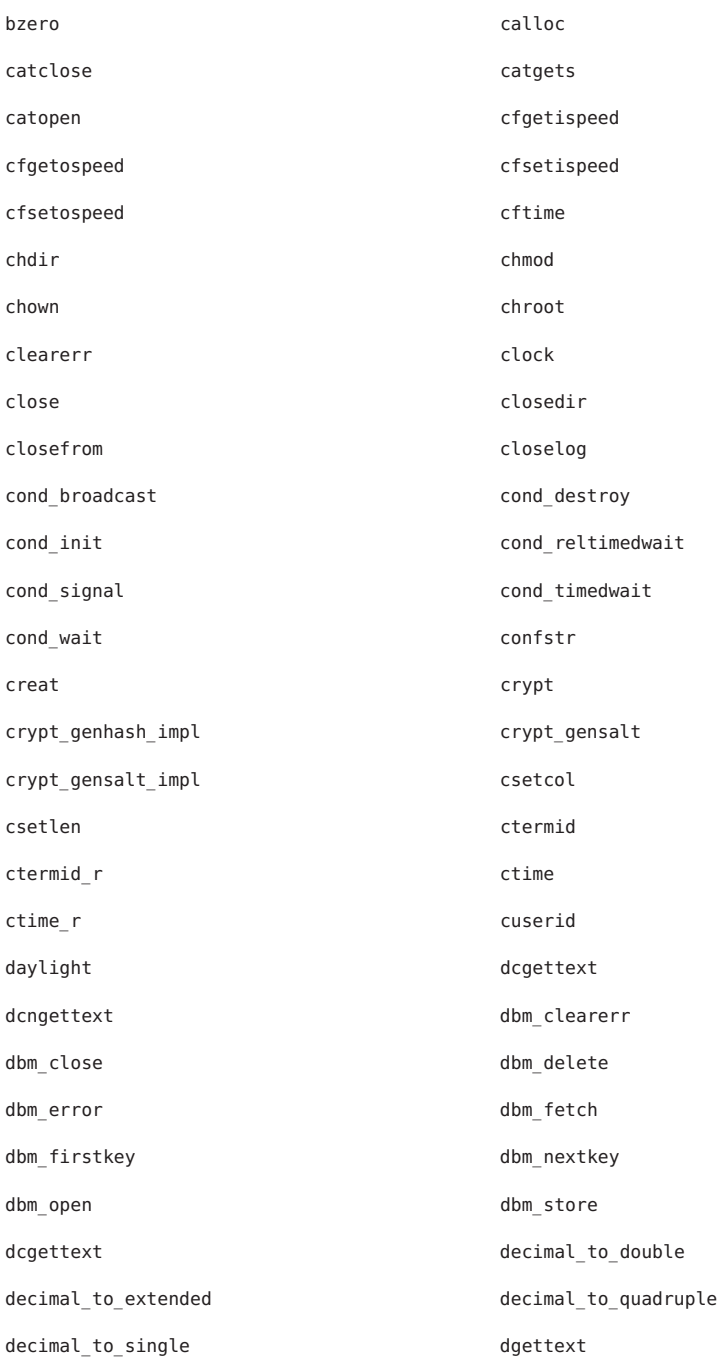

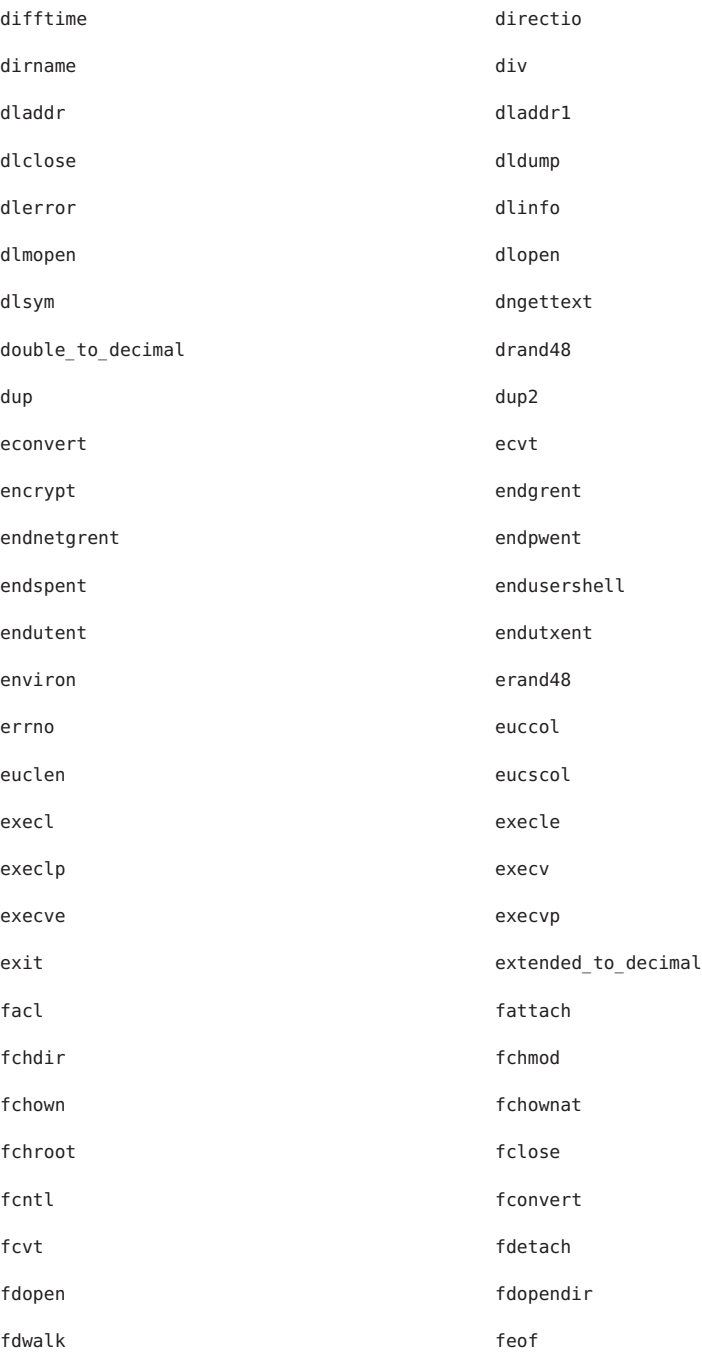

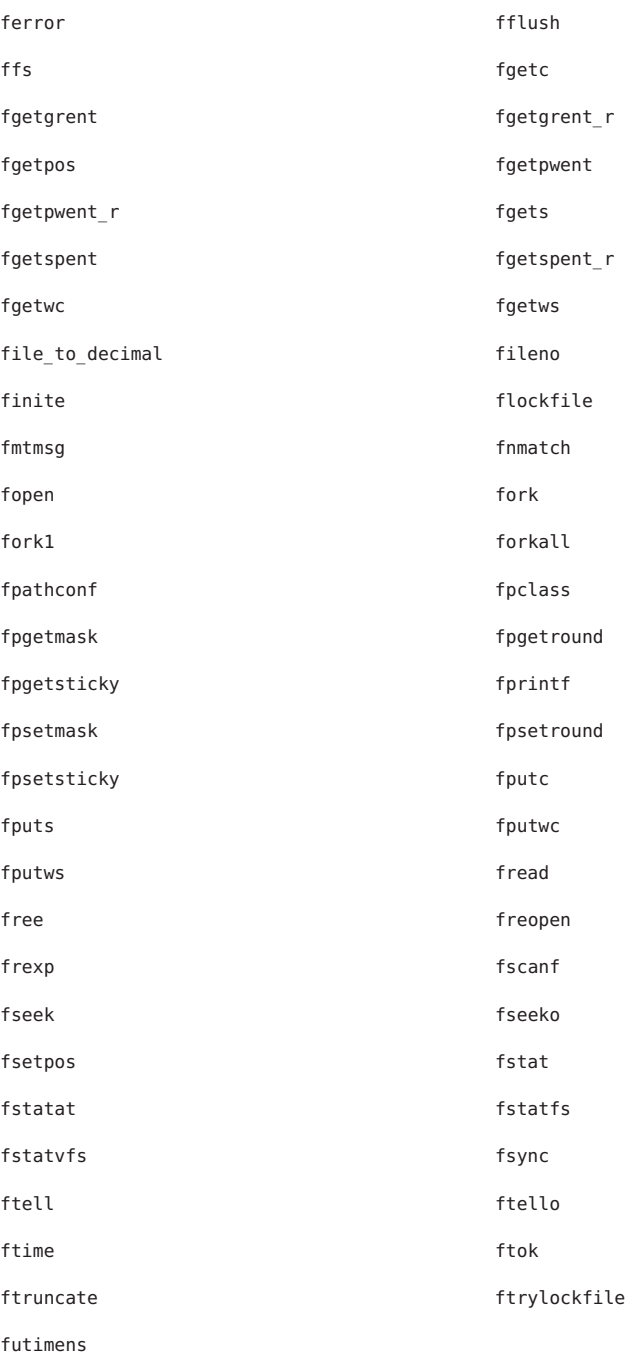

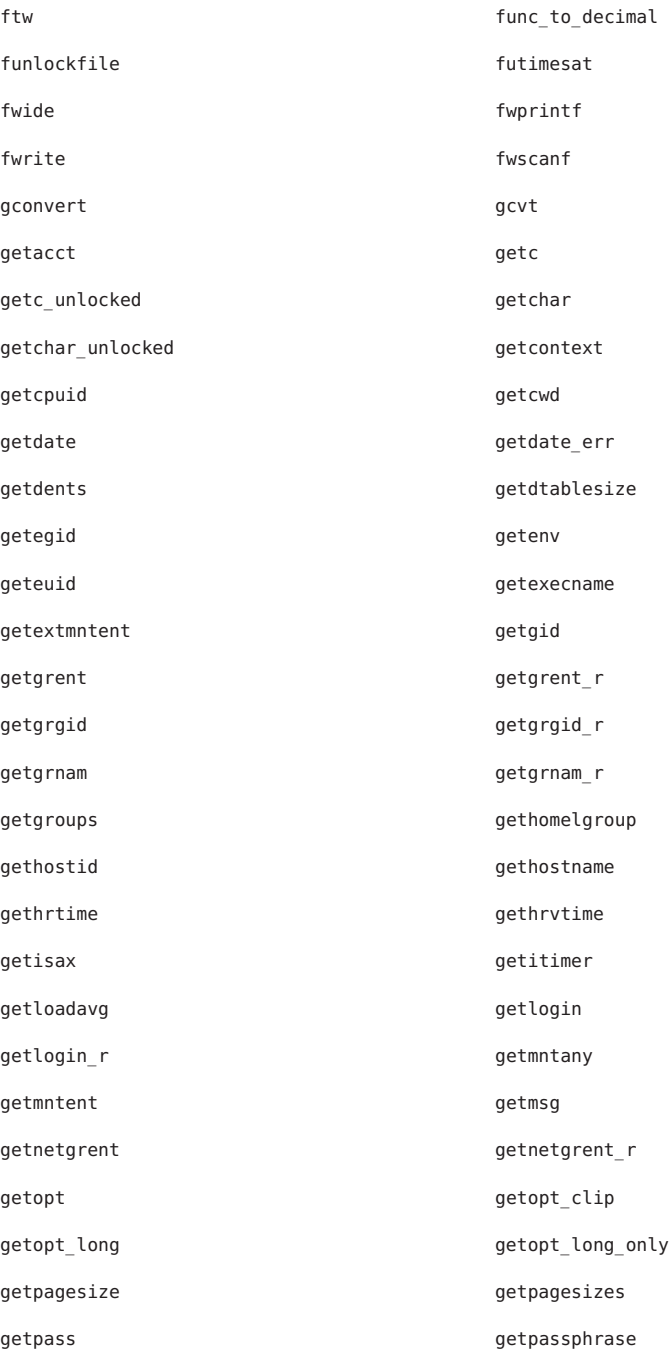

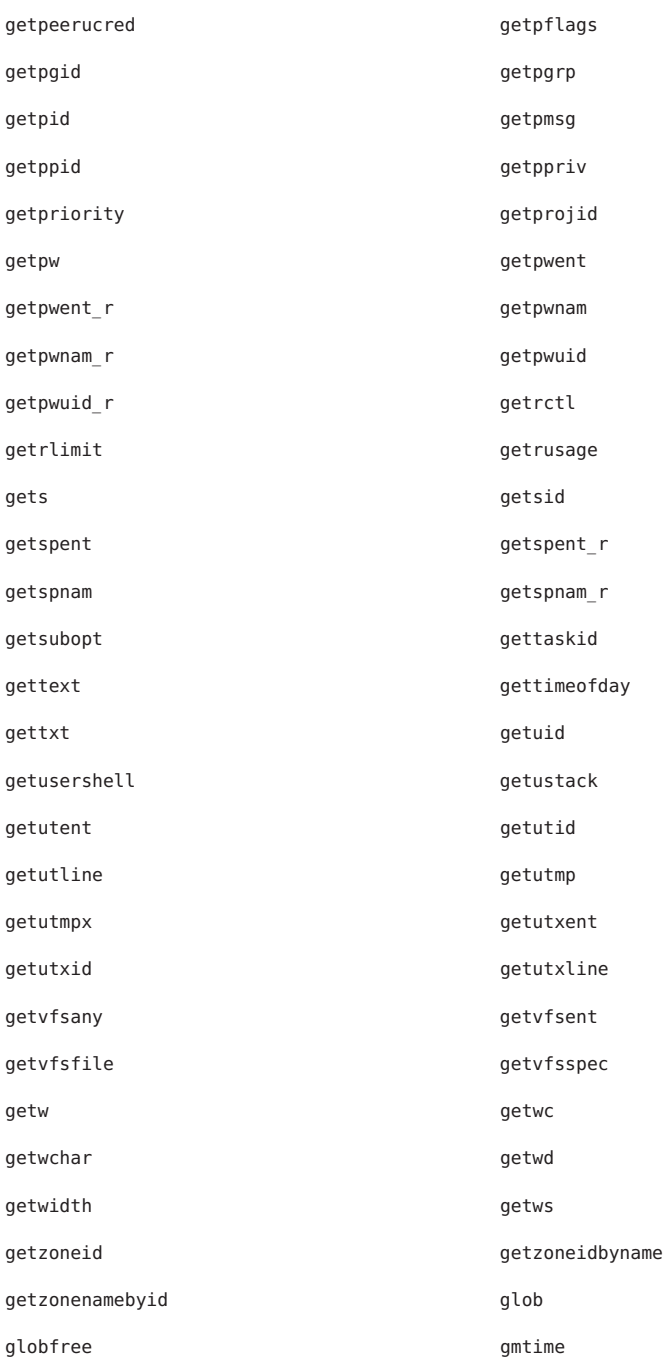

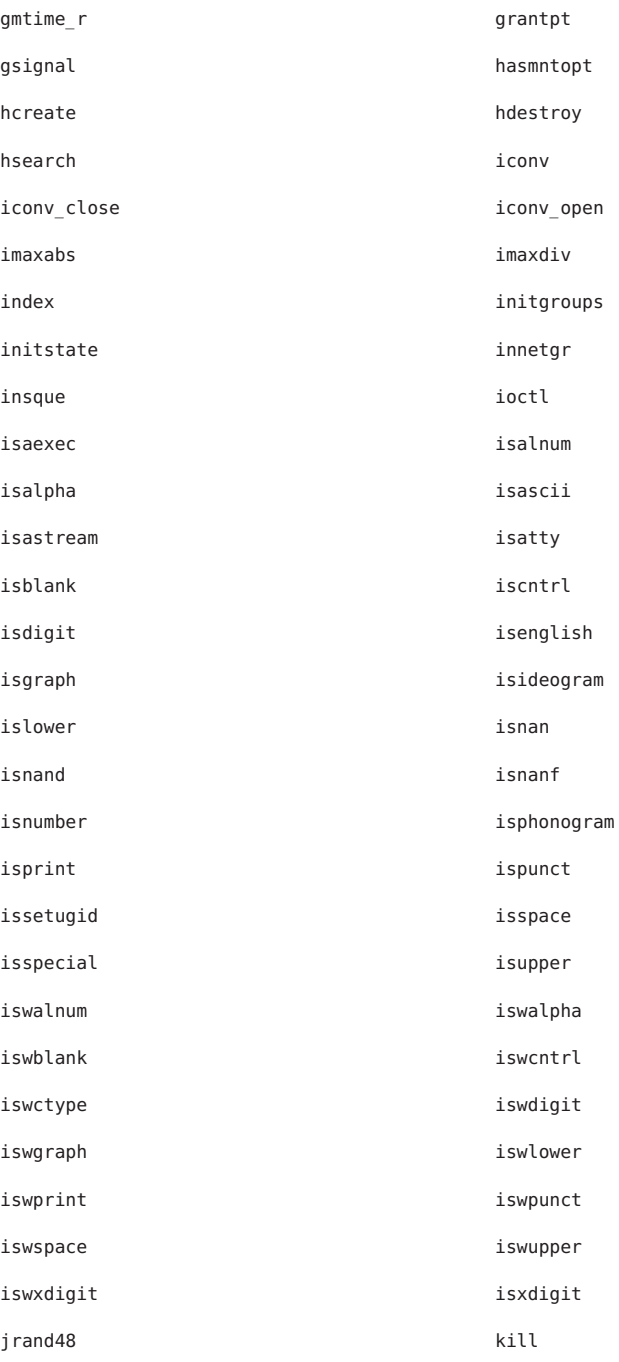

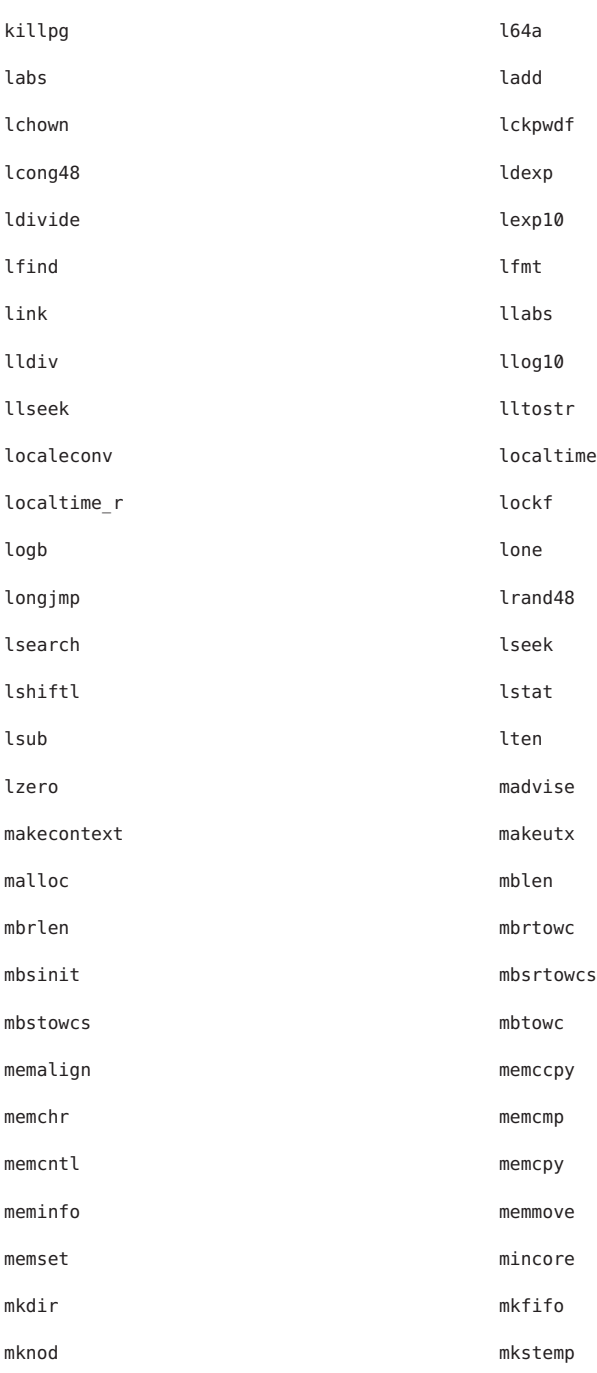

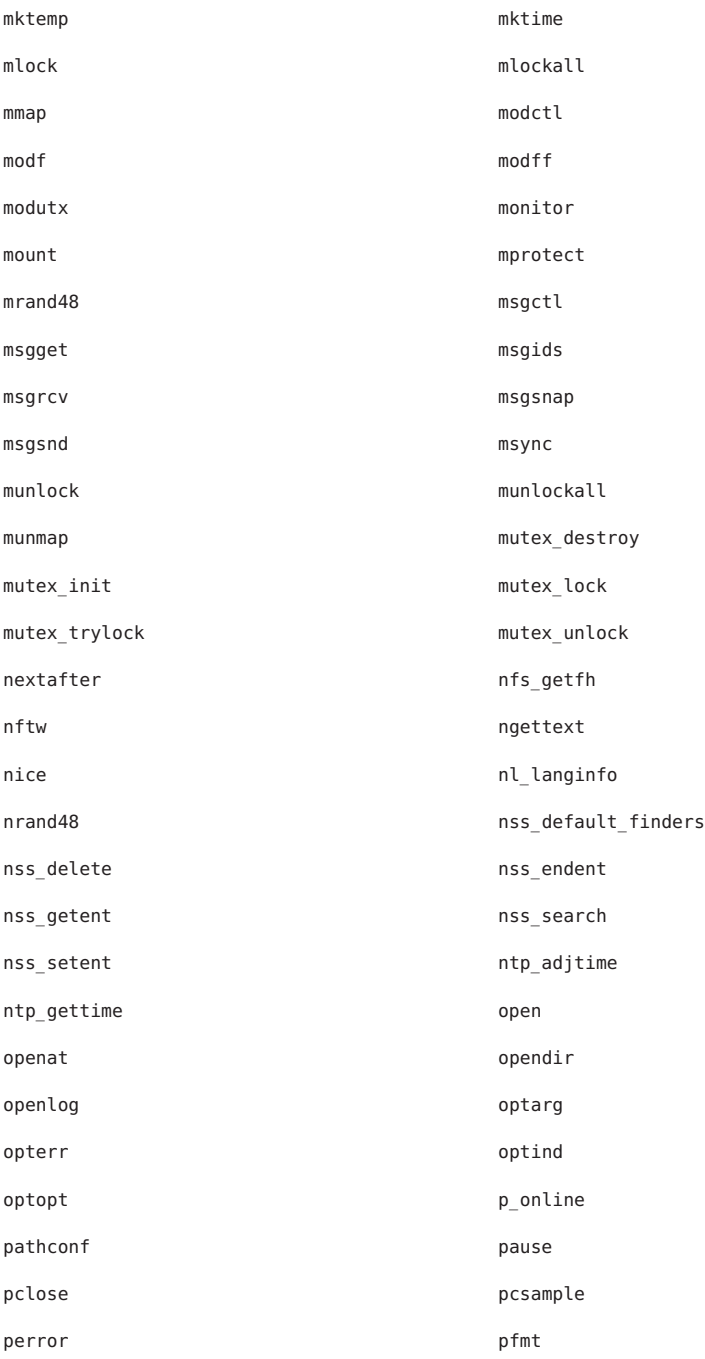

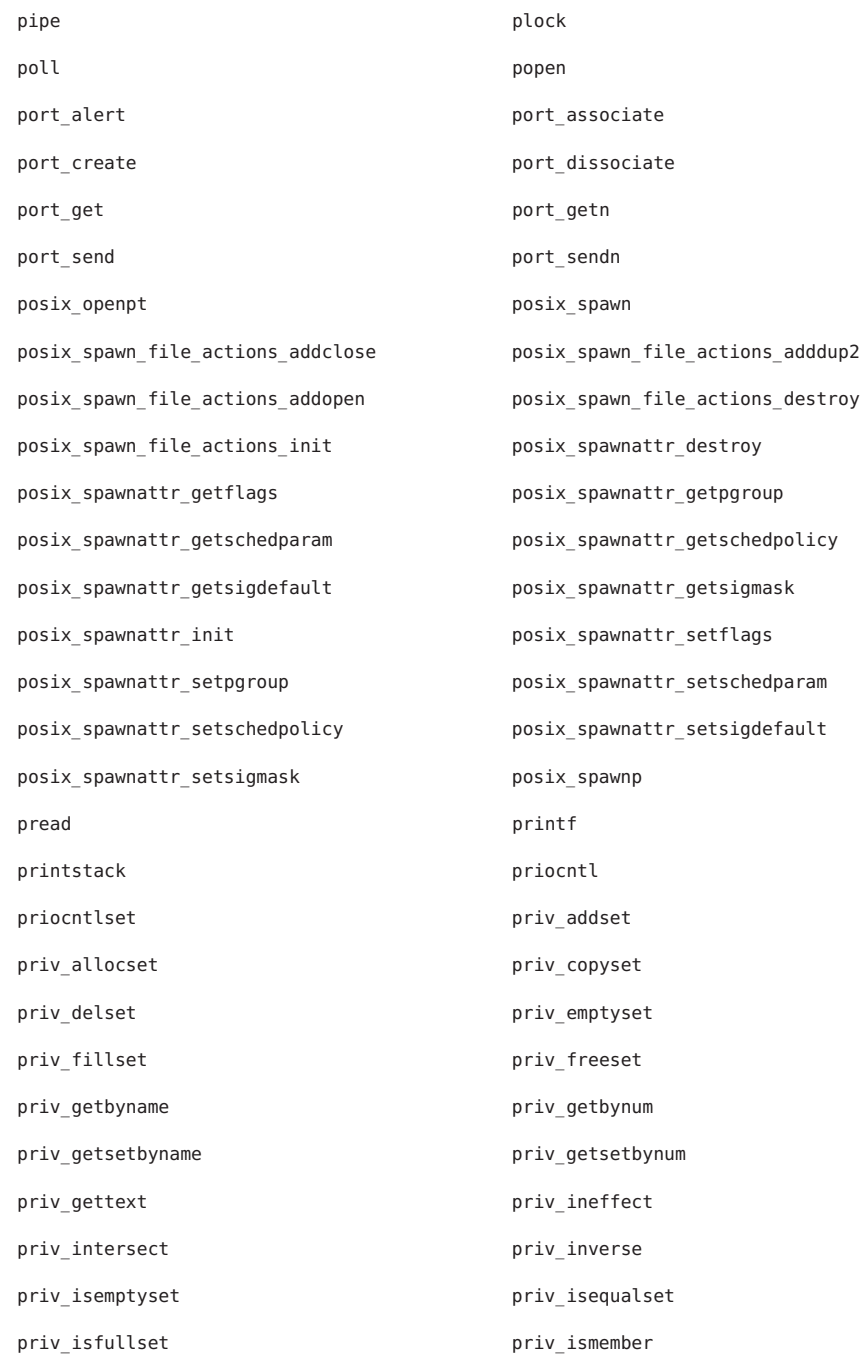

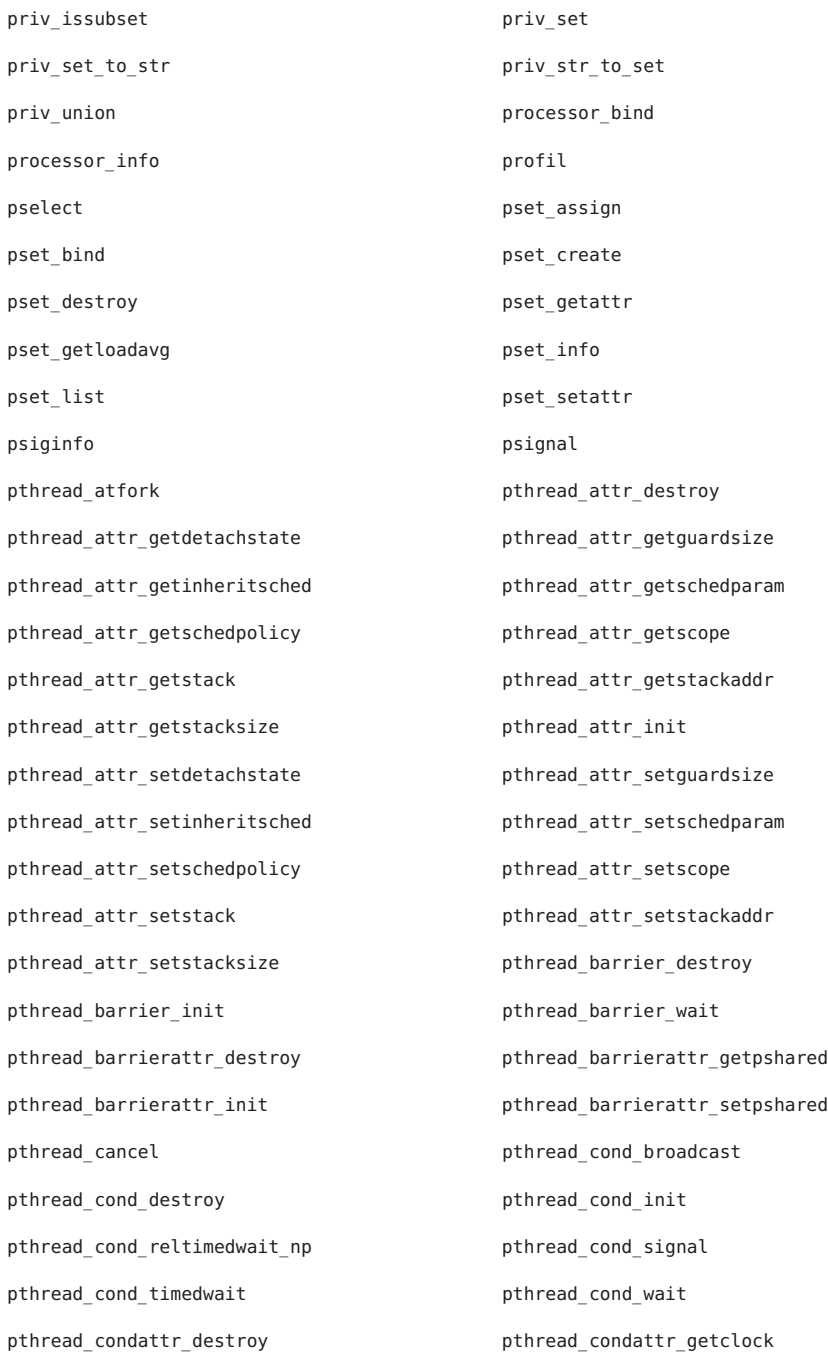

pthread\_condattr\_getpshared pthread\_condattr\_init pthread\_condattr\_setclock pthread\_condattr\_setpshared pthread create **produces** pthread detach pthread equal in the contract of the pthread exit pthread getconcurrency example by pthread getschedparam pthread getspecific entitled by thread join pthread key create pthread key delete pthread kill pthread mutex consistent np pthread\_mutex\_destroy entitled by pthread mutex getprioceiling pthread\_mutex\_init demonstrated\_mutex\_lock pthread mutex reltimedlock np bthread mutex setprioceiling pthread mutex timedlock by pthread mutex trylock pthread mutex unlock extending thread\_mutexattr\_destroy pthread mutexattr getprioceiling bthread mutexattr getprotocol pthread\_mutexattr\_getpshared pthread\_mutexattr\_getrobust\_np pthread mutexattr gettype example pthread mutexattr init pthread\_mutexattr\_setprioceiling pthread\_mutexattr\_setprotocol pthread mutexattr setpshared pthread mutexattr setrobust np pthread\_mutexattr\_settype  $\rho$  pthread\_once pthread\_rwlock\_destroy pthread\_rwlock\_init pthread rwlock rdlock pthread rwlock pthread relational pthread relationships by pthread relationships and relationships of  $p$ pthread rwlock reltimedwrlock np bthread rwlock timedrdlock pthread\_rwlock\_timedwrlock pthread\_rwlock\_tryrdlock pthread\_rwlock\_trywrlock pthread\_rwlock\_unlock pthread\_rwlock\_wrlock pthread\_rwlockattr\_destroy pthread\_rwlockattr\_getpshared pthread\_rwlockattr\_init pthread rwlockattr setpshared pthread self pthread\_setcancelstate pthread\_setcanceltype pthread\_setconcurrency pthread\_setspecific

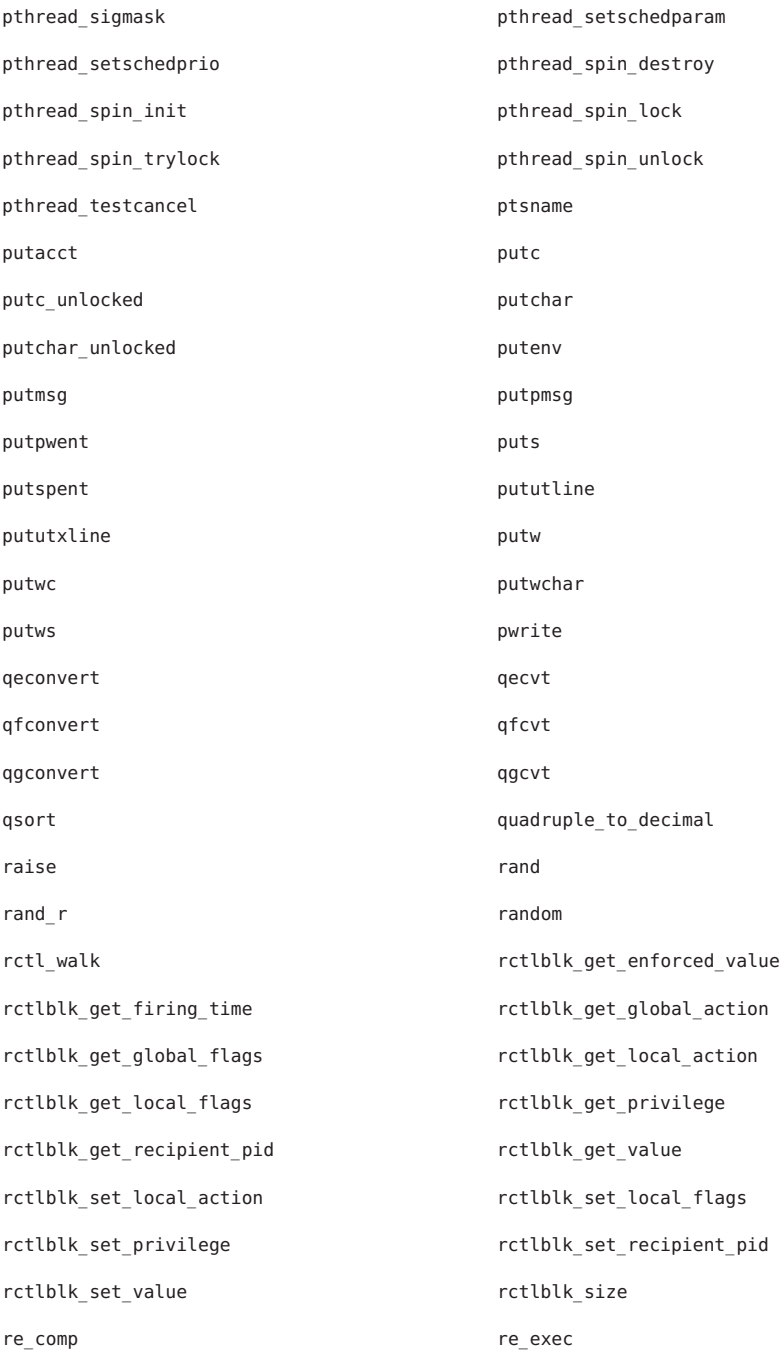

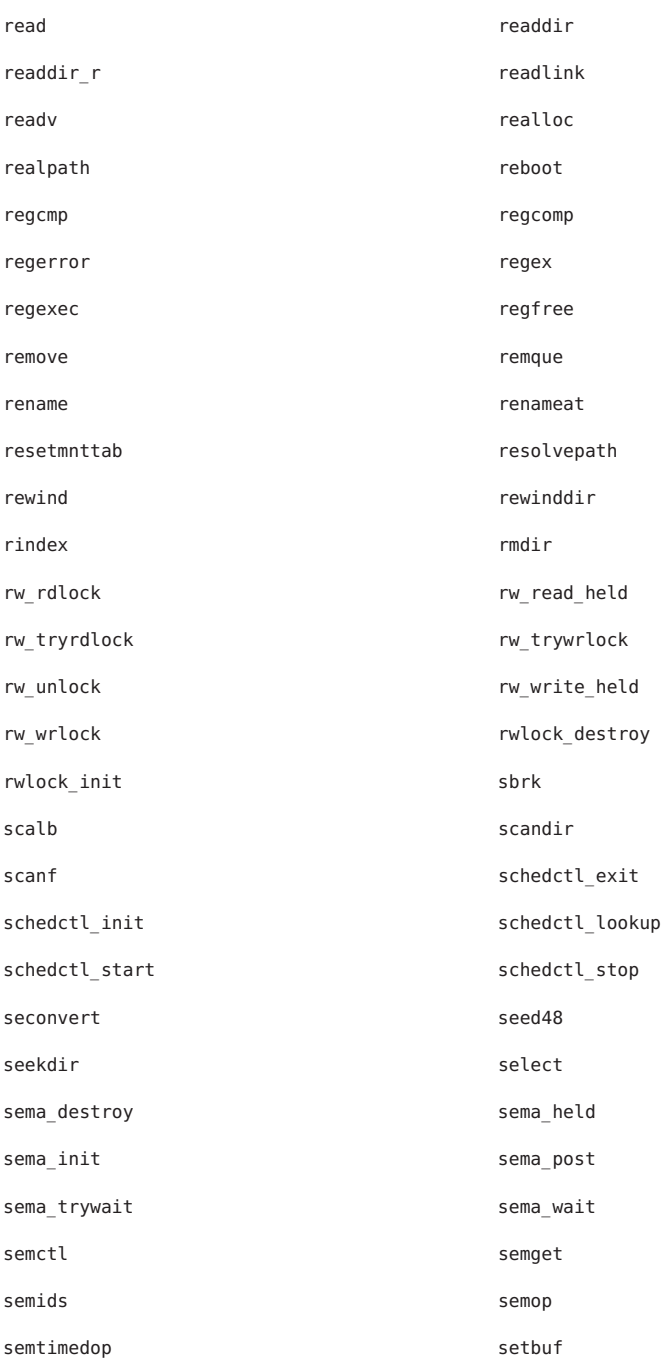

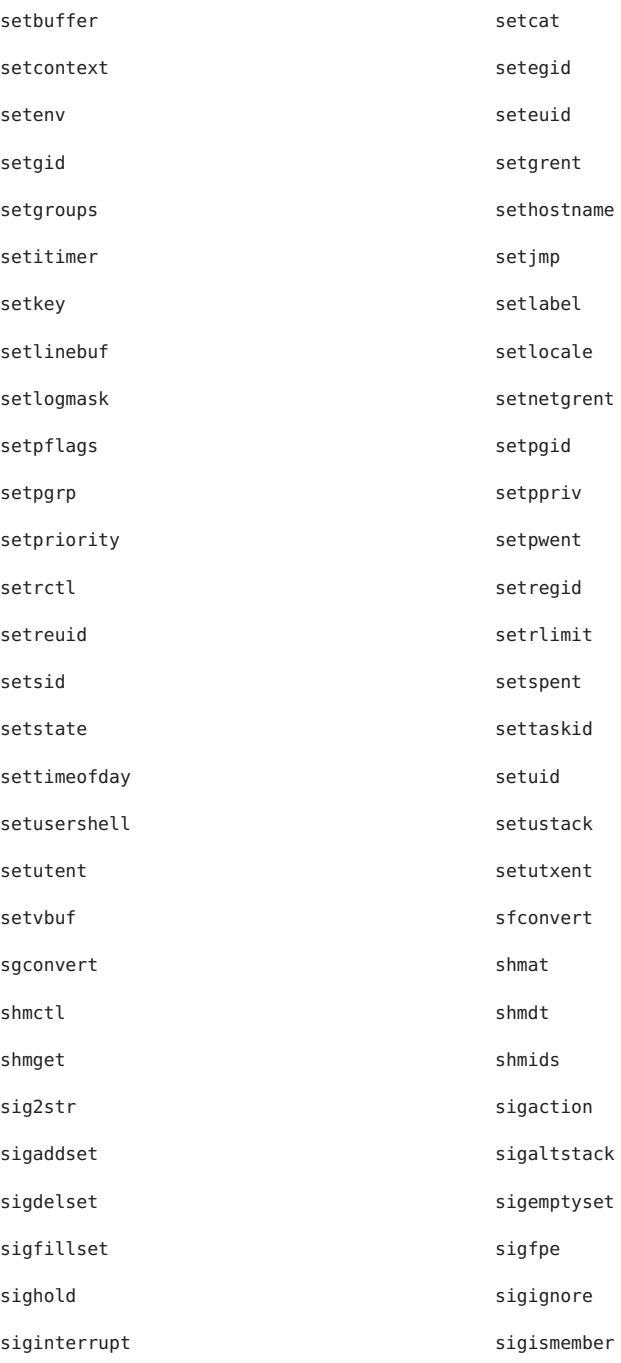

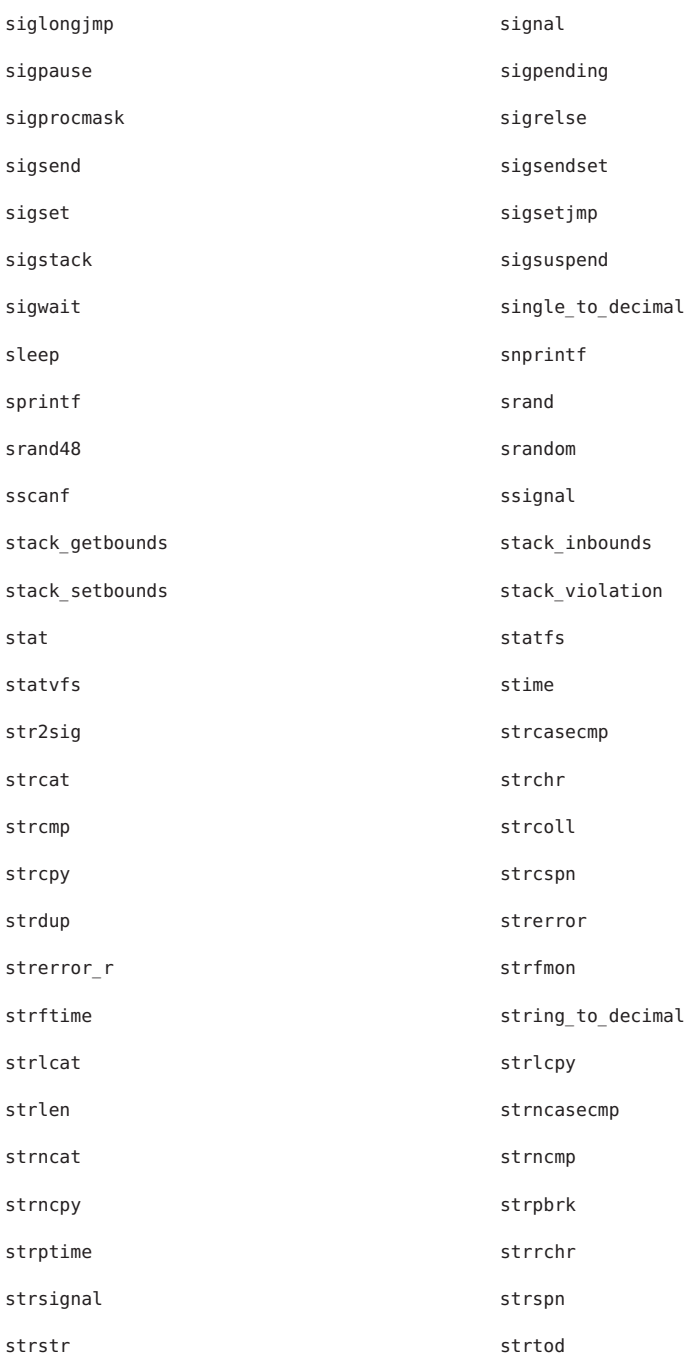

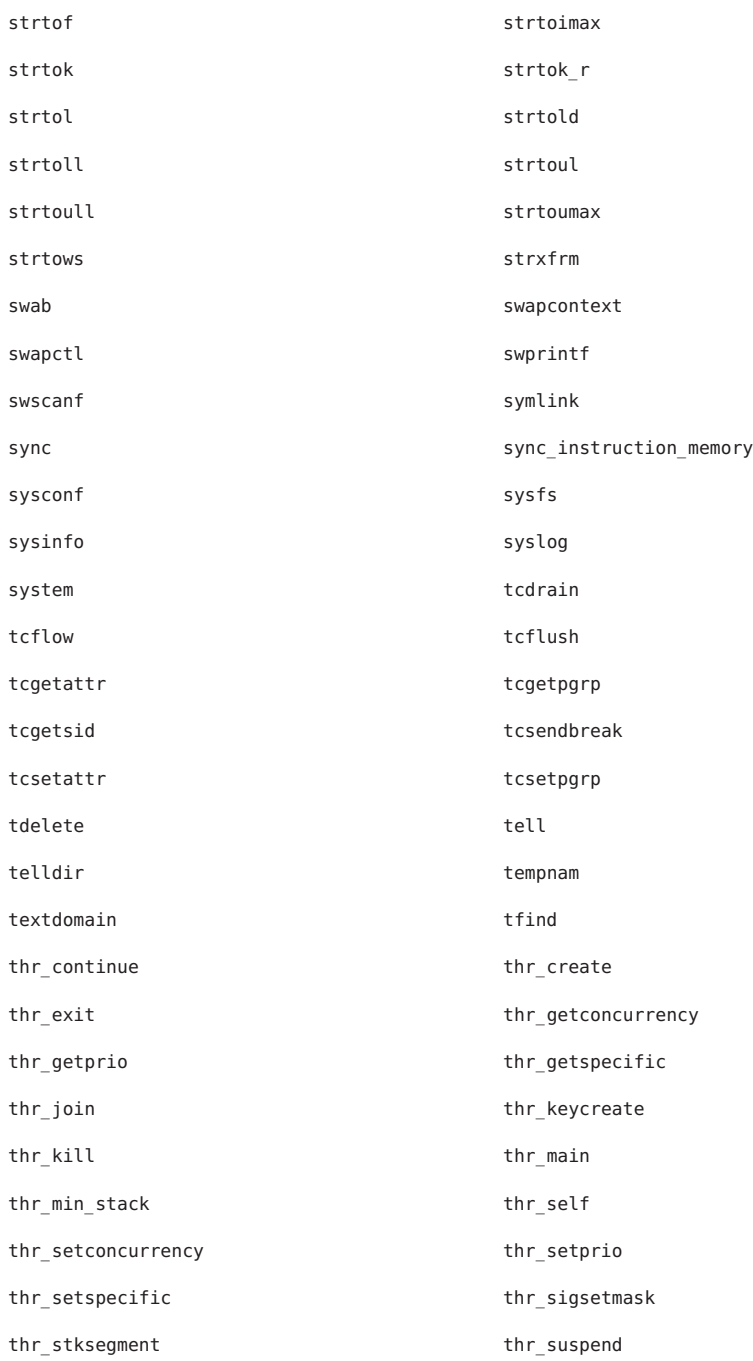

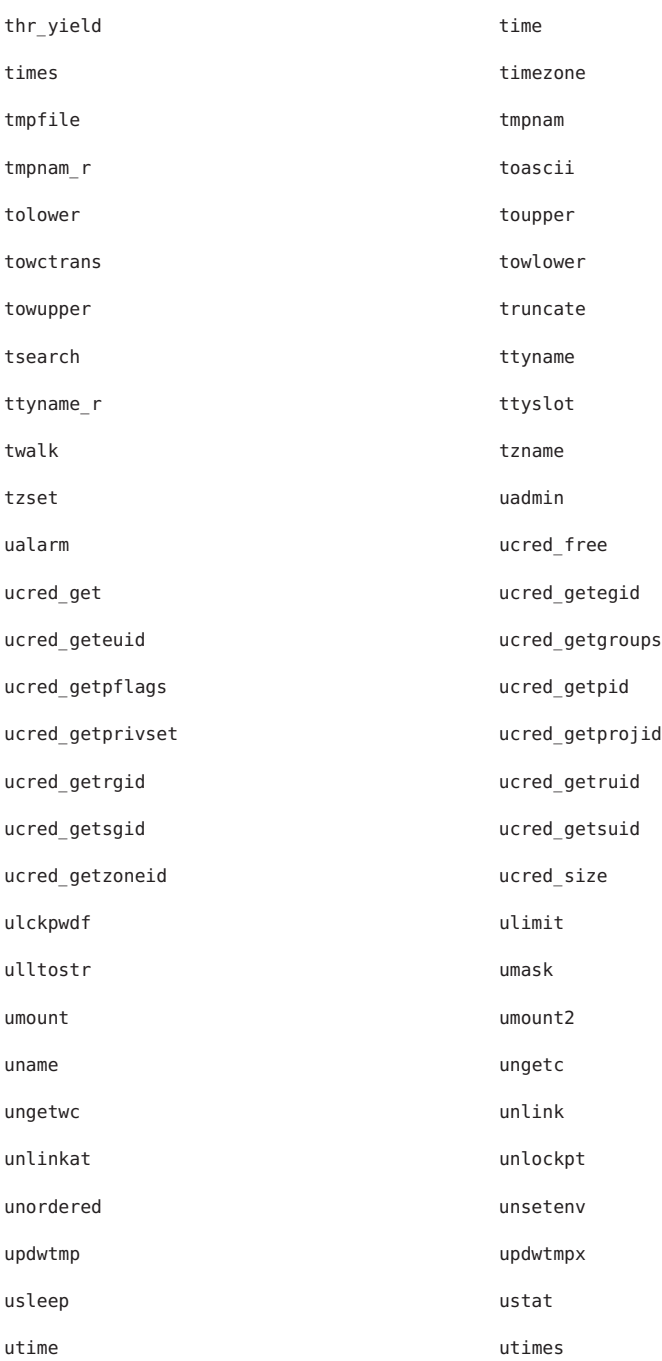

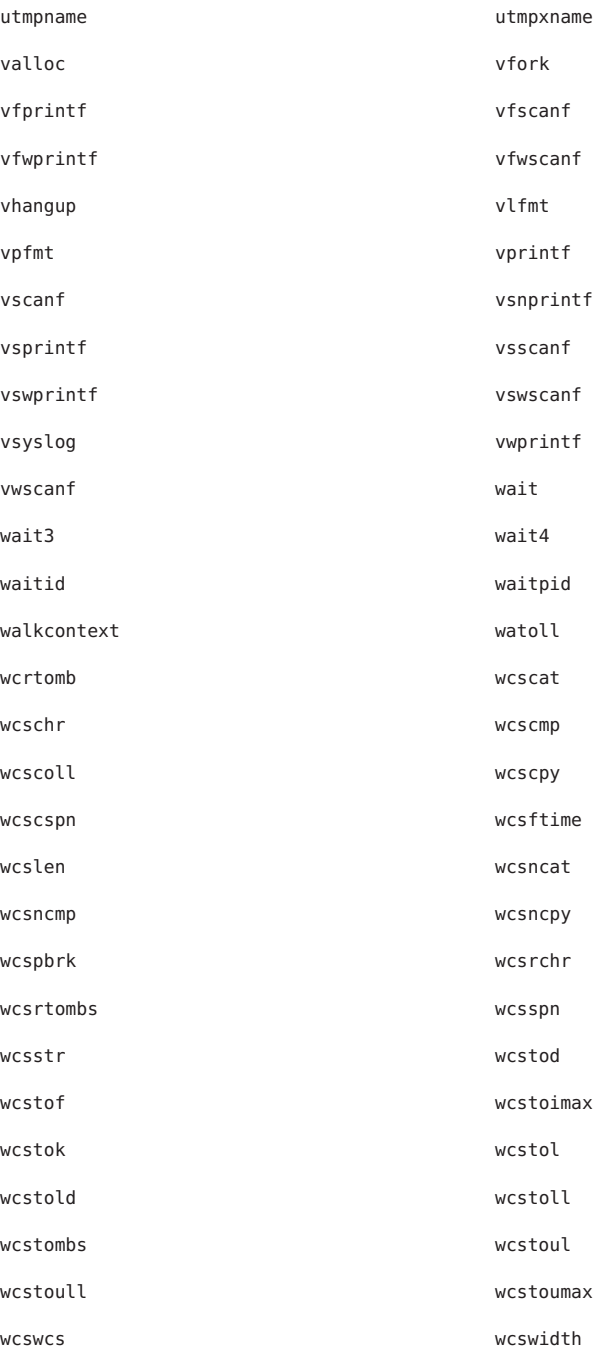
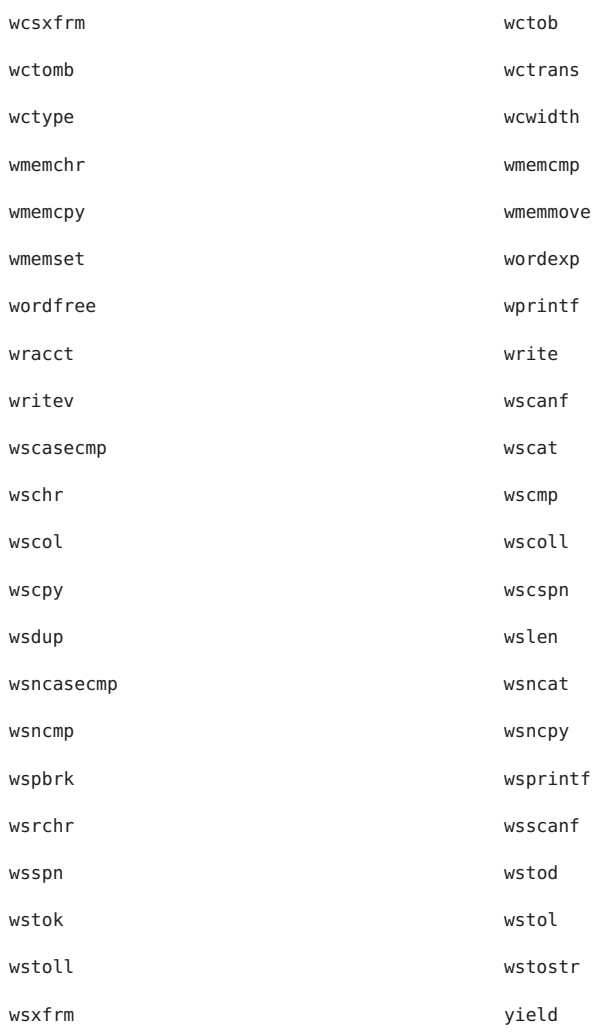

The following interfaces are unique to the 32-bit version of this library:

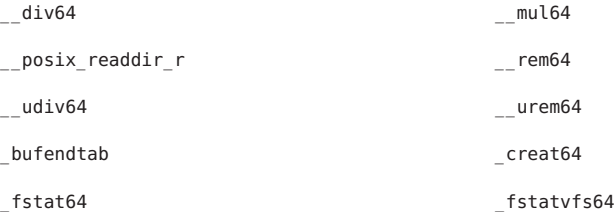

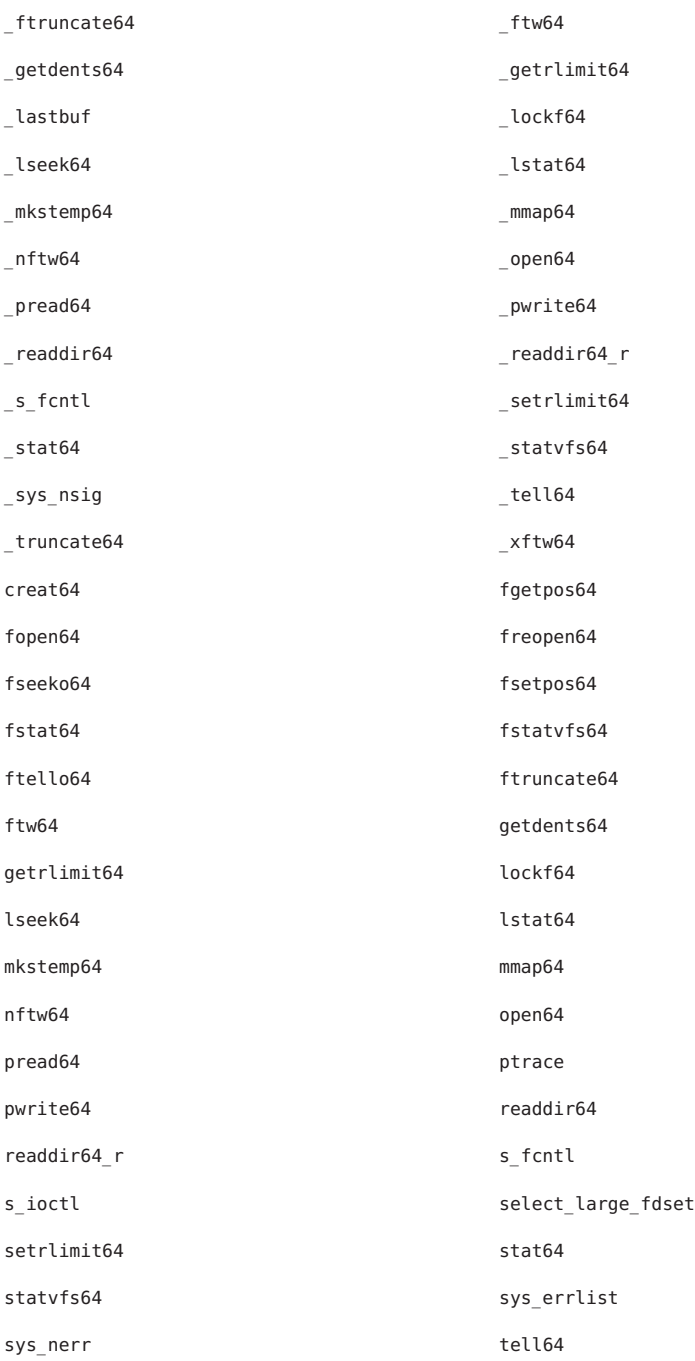

tmpfile64 truncate64

.rem .stret1 .stret2 .stret4 .stret8 .udiv .umul .urem  $Q_\text{and}$   $Q_\text{com}$ \_Q\_cmpe \_Q\_div  $Q_d$ dtoq  $Q_d$ feq  $\qquad \qquad \_ Q\_fge$   $\qquad \qquad \_ Q\_fgt$  $\qquad \qquad \qquad \text{Q}_\text{f}$  the  $\qquad \qquad \text{Q}_\text{f}$  that  $\qquad \qquad \_ \mathsf{Q\_t}$  the  $\qquad \qquad \_ \mathsf{Q\_t}$ \_Q\_lltoq \_Q\_mul \_Q\_neg \_Q\_qtod \_Q\_qtoi \_Q\_qtoll \_Q\_qtos \_Q\_qtou \_Q\_qtoull \_Q\_sqrt  $Q$ \_stoq  $Q$ \_stoq  $Q$ \_sub \_Q\_ulltoq \_Q\_utoq  $\overline{\phantom{a}}$  dtoll  $\overline{\phantom{a}}$ \_\_dtoull \_\_ftoll  $\overline{\phantom{a}}$  ftou  $\overline{\phantom{a}}$  $_{--}$ umul64

The following interfaces are unique to the 32-bit SPARC version of this library:

.div .mul

The following interfaces are unique to the 32-bit x86 version of this library:

\_\_fpstart example and the set of  $\mathsf{p\_fp\_hw}$ 

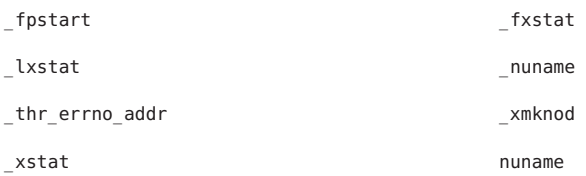

The following interfaces are unique to the 64-bit SPARC version of this library:

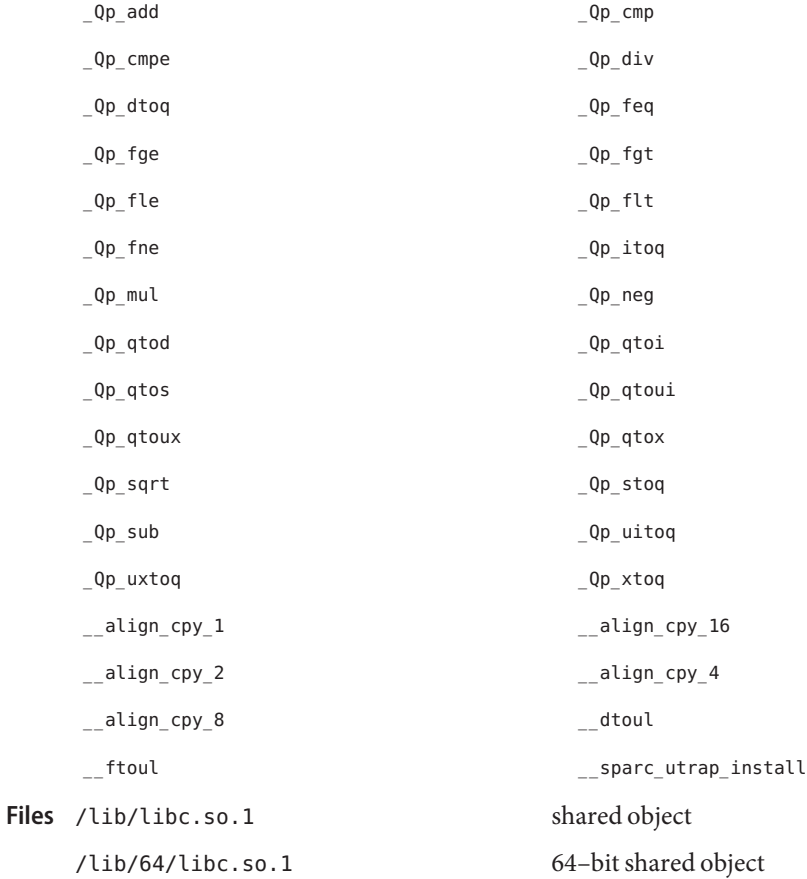

## Attributes See [attributes](http://www.oracle.com/pls/topic/lookup?ctx=E26505&id=REFMAN5attributes-5)(5) for descriptions of the following attributes:

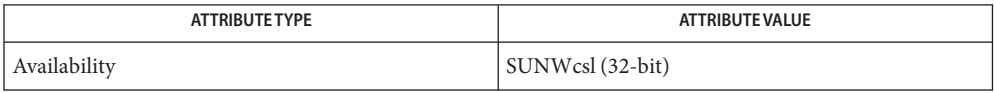

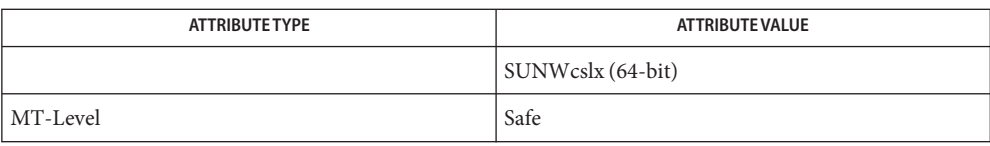

**See Also**  $pvs(1)$  $pvs(1)$ , [Intro](#page-13-0)(2), Intro(3), [attributes](http://www.oracle.com/pls/topic/lookup?ctx=E26505&id=REFMAN5attributes-5)(5), 1f64(5), [standards](http://www.oracle.com/pls/topic/lookup?ctx=E26505&id=REFMAN5standards-5)(5)

Name libc\_db - threads debugging library

**Synopsis** cc [ *flag* ... ] *file* ... -lc\_db [ *library* ... ] #include <proc\_service.h> #include <thread\_db.h>

Description The libc\_db library provides support for monitoring and manipulating threads-related aspects of a multithreaded program. There are at least two processes involved, the controlling process and one or more target processes. The controlling process is the libc\_db client, which links with libc db and uses libc db to inspect or modify threads-related aspects of one or more target processes. The target processes must be multithreaded processes that use libc. The controlling process mignt or might not be multithreaded itself.

> The most commonly anticipated use for libc db is that the controlling process will be a debugger for a multithreaded program, hence the "db" in libc db.

> The libc\_db library is dependent on the internal implementation details of libc. It is a "friend" of libc in the C++ sense, which is precisely the "value added" by libc\_db. It encapsulates the knowledge of libc internals that a debugger needs to manipulate the threads-related state of a target process.

To be able to inspect and manipulate target processes, libc\_db makes use of certain process control primitives that must be provided by the process using libc\_db. The imported interfaces are defined in [proc\\_service](http://www.oracle.com/pls/topic/lookup?ctx=E26505&id=REFMAN3Dproc-service-3proc)(3PROC). In other words, the controlling process is linked with libc db and calls routines in libc db. In turn, libc db calls certain routines that it expects the controlling process to provide. These process control primitives allow libc\_db to:

- Look up symbols in a target process.
- Stop and continue individual lightweight processes (LWPs) within a target process.
- Stop and continue an entire target process.
- Read and write memory and registers in a target process.

Initially, a controlling process obtains a handle for a target process. Through that handle it can then obtain handles for the component objects of the target process, its threads, its synchronization objects, and its thread-specific-data keys.

When libc db needs to return sets of handles to the controlling process, for example, when returning handles for all the threads in a target process, it uses an iterator function. An iterator function calls back a client-specified function once for each handle to be returned, passing one handle back on each call to the callback function. The calling function also passes another parameter to the iterator function, which the iterator function passes on to the callback function. This makes it easy to build a linked list of thread handles for a particular target process. The additional parameter is the head of the linked list, and the callback function simply inserts the current handle into the linked list.

Callback functions are expected to return an integer. Iteration terminates early if a callback function returns a non-zero value. Otherwise, iteration terminates when there are no more handles to pass back.

Interfaces The shared object libc\_db.so.1 provides the public interfaces defined below. See [Intro](#page-13-0)(3) for additional information on shared object interfaces.

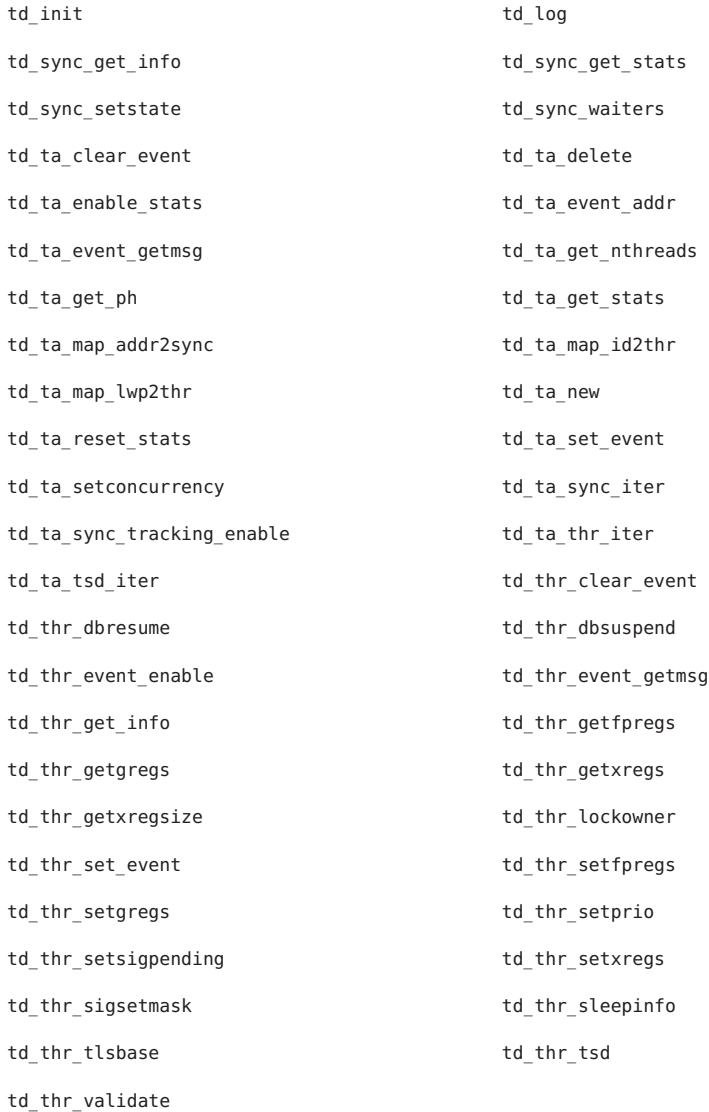

Files /lib/libc\_db.so.1 shared object

/lib/64/libc\_db.so.1 64-bit shared object

Attributes See [attributes](http://www.oracle.com/pls/topic/lookup?ctx=E26505&id=REFMAN5attributes-5)(5) for description of the following attributes:

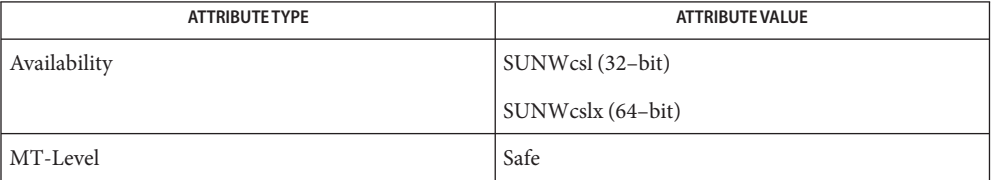

See Also [Intro](#page-13-0)(3), [td\\_ta\\_new](http://www.oracle.com/pls/topic/lookup?ctx=E26505&id=REFMAN3Atd-ta-new-3c-db)(3C\_DB), [attributes](http://www.oracle.com/pls/topic/lookup?ctx=E26505&id=REFMAN5attributes-5)(5), [threads](http://www.oracle.com/pls/topic/lookup?ctx=E26505&id=REFMAN5threads-5)(5)

Name libcfgadm - configuration administration library

- Synopsis cc [  $flag...$  ]  $file...$  -lcfgadm -ldevinfo -ldl [ *library..* ] #include <config\_admin.h>
- Description Functions in this library provide services for configuration administration.
- Interfaces The shared object libcfgadm.so.1 provides the public interfaces defined below. See [Intro](#page-13-0)(3) for additional information on shared object interfaces.

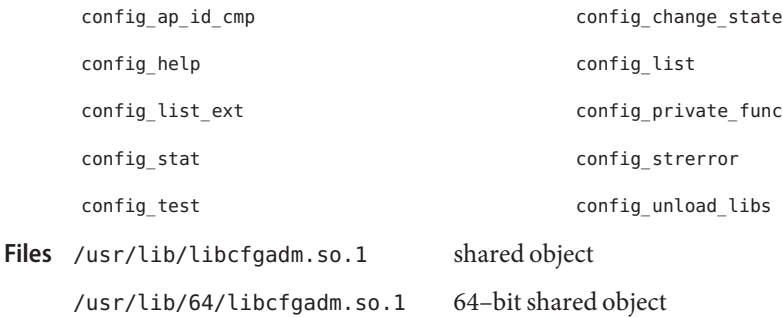

Attributes See [attributes](http://www.oracle.com/pls/topic/lookup?ctx=E26505&id=REFMAN5attributes-5)(5) for descriptions of the following attributes:

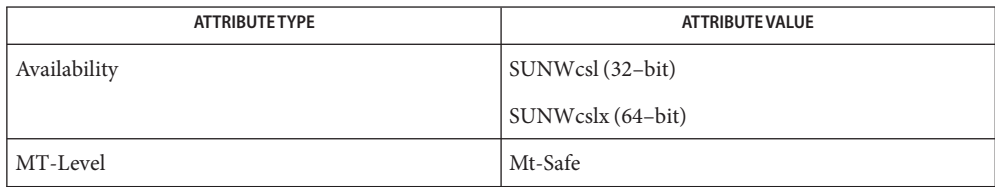

See Also [pvs](http://www.oracle.com/pls/topic/lookup?ctx=E26505&id=REFMAN1pvs-1)(1), [cfgadm](http://www.oracle.com/pls/topic/lookup?ctx=E26505&id=REFMAN1Mcfgadm-1m)(1M), [Intro](#page-13-0)(3), [config\\_admin](http://www.oracle.com/pls/topic/lookup?ctx=E26505&id=REFMAN3Econfig-admin-3cfgadm)(3CFGADM), [attributes](http://www.oracle.com/pls/topic/lookup?ctx=E26505&id=REFMAN5attributes-5)(5)

Name libcommputil - communication protocol parser utilities library

Synopsis cc [  $flag...$  ]  $file...$  -lcommputil [ *library...* ] #include <sdp.h>

Description The communication protocol parser utilities library is a placeholder for public interfaces that facilitate parsing of various communication protocols. Functions in this library parse the SDP (Session Description Protocol) description, check for syntax conformance, and generate SDP descriptions.

> SDP (Session Description Protocol), described in RFC 4566, describes multimedia sessions for the purposes of session announcement, session invitation, and other forms of multimedia session initiation. SDP is used to convey session information in Session Initiation Protocol (SIP), Streaming Media (Real Time Streaming Protocol, RTSP), email, and World Wide Web and Multicast Session Announcement.

The shared object libcommputil.so.1 provides the public interfaces defined below. See **Interfaces** [Intro](#page-13-0)(3) for additional information on shared object interfaces.

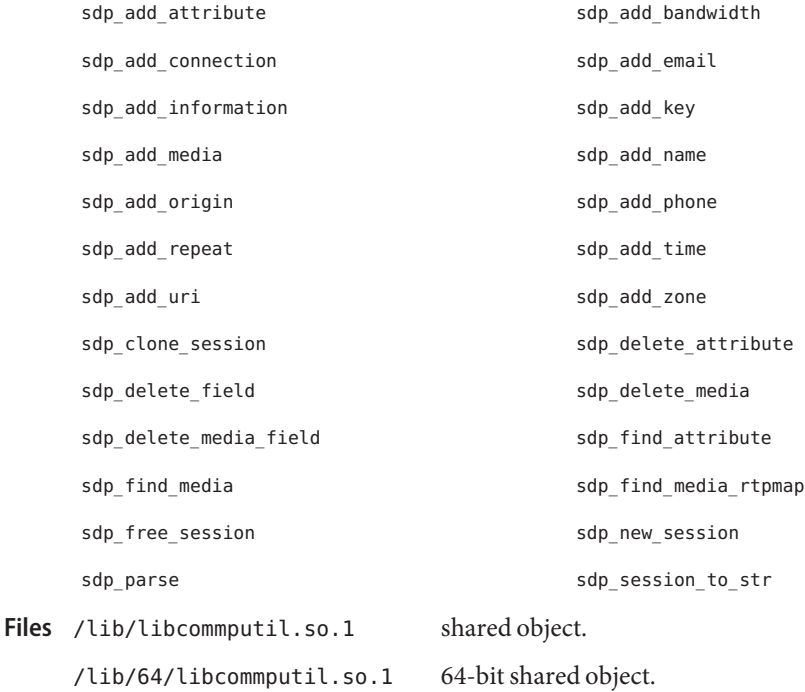

## Attributes See [attributes](http://www.oracle.com/pls/topic/lookup?ctx=E26505&id=REFMAN5attributes-5)(5) for description of the following attributes:

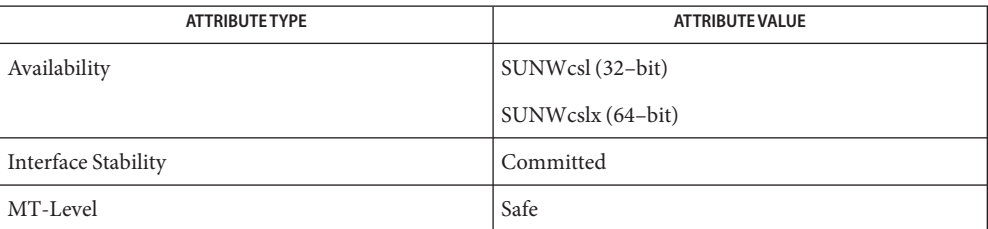

See Also [Intro](#page-13-0)(3), [attributes](http://www.oracle.com/pls/topic/lookup?ctx=E26505&id=REFMAN5attributes-5)(5)

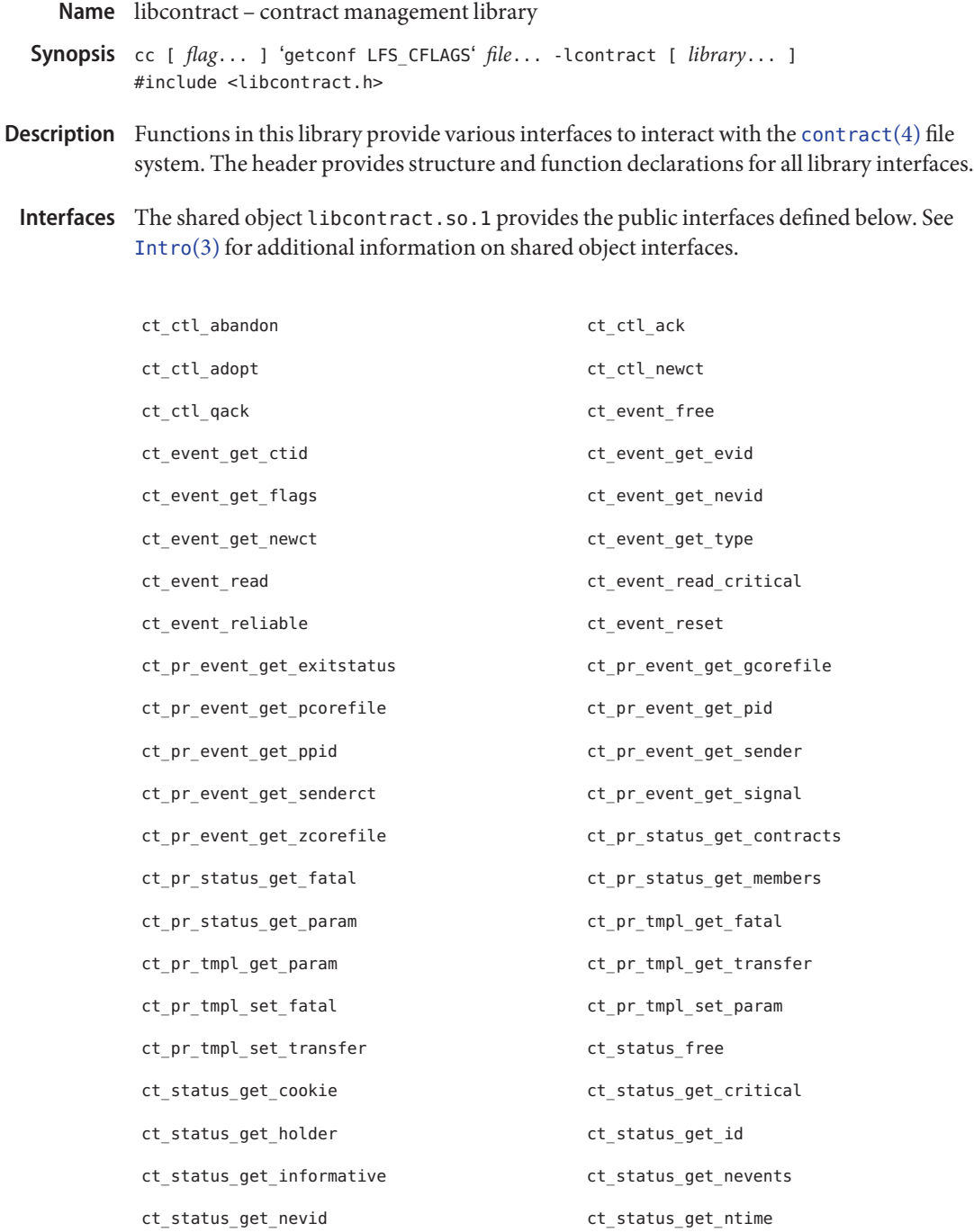

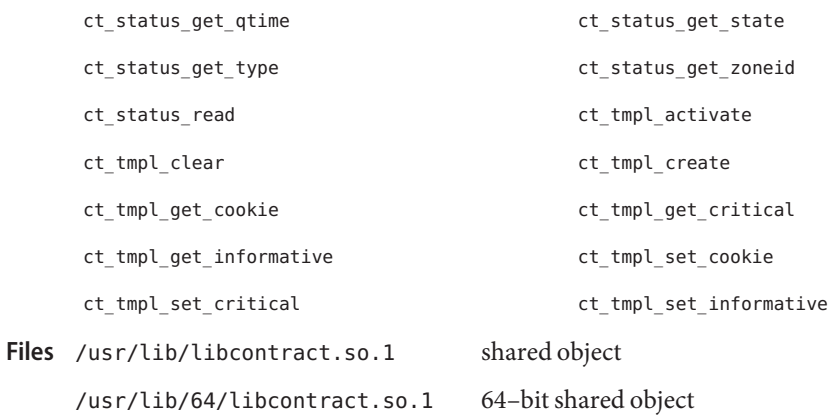

Attributes See [attributes](http://www.oracle.com/pls/topic/lookup?ctx=E26505&id=REFMAN5attributes-5)(5) for descriptions of the following attributes:

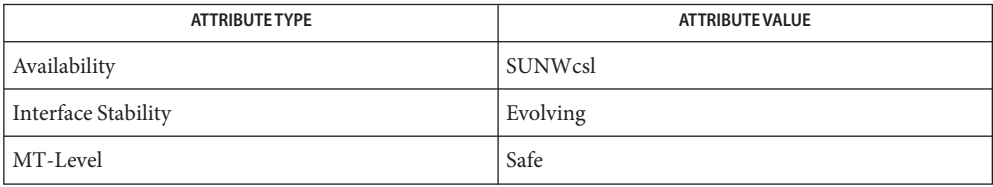

See Also [pvs](http://www.oracle.com/pls/topic/lookup?ctx=E26505&id=REFMAN1pvs-1)(1), [Intro](#page-13-0)(3), [contract](http://www.oracle.com/pls/topic/lookup?ctx=E26505&id=REFMAN4contract-4)(4), [attributes](http://www.oracle.com/pls/topic/lookup?ctx=E26505&id=REFMAN5attributes-5)(5), [lfcompile](http://www.oracle.com/pls/topic/lookup?ctx=E26505&id=REFMAN5lfcompile-5)(5)

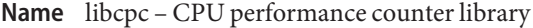

Synopsis cc [ *flag...* ] *file...* -lcpc [ *library...* ]

- Description Functions in this library provide access to CPU performance counters on platforms that contain the appropriate hardware.
- Interfaces The shared object libcpc.so.1 provides the public interfaces defined below. See [Intro](#page-13-0)(3) for additional information on shared object interfaces.

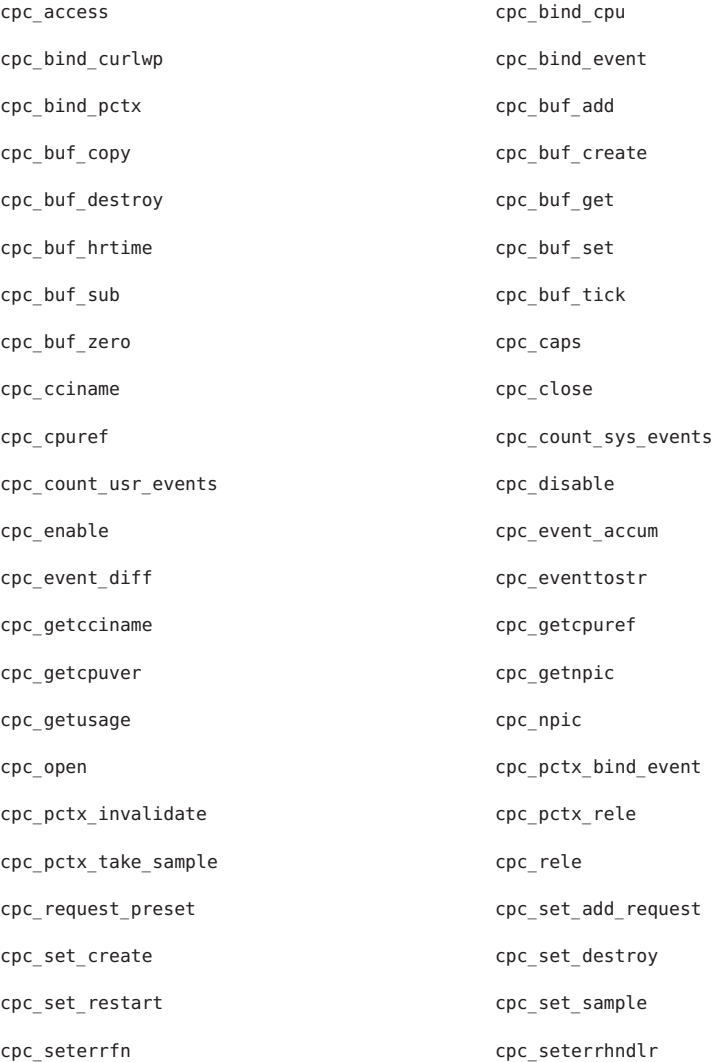

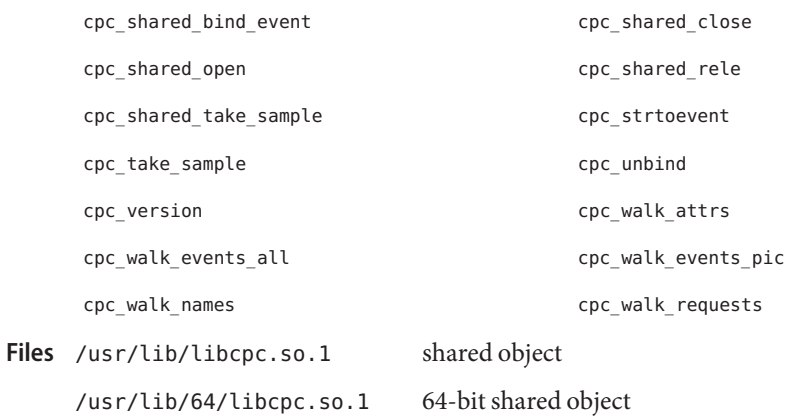

Attributes See [attributes](http://www.oracle.com/pls/topic/lookup?ctx=E26505&id=REFMAN5attributes-5)(5) for descriptions of the following attributes:

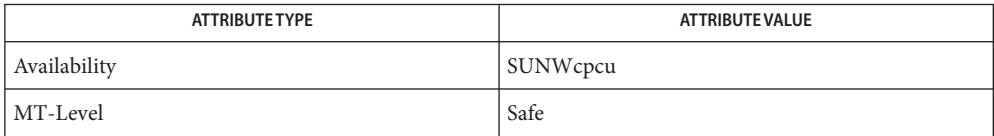

See Also [cputrack](http://www.oracle.com/pls/topic/lookup?ctx=E26505&id=REFMAN1cputrack-1)(1), [cpustat](http://www.oracle.com/pls/topic/lookup?ctx=E26505&id=REFMAN1Mcpustat-1m)(1M), [Intro](#page-13-0)(3), cpc[\(3CPC\),](http://www.oracle.com/pls/topic/lookup?ctx=E26505&id=REFMAN3Ecpc-3cpc) [attributes](http://www.oracle.com/pls/topic/lookup?ctx=E26505&id=REFMAN5attributes-5)(5)

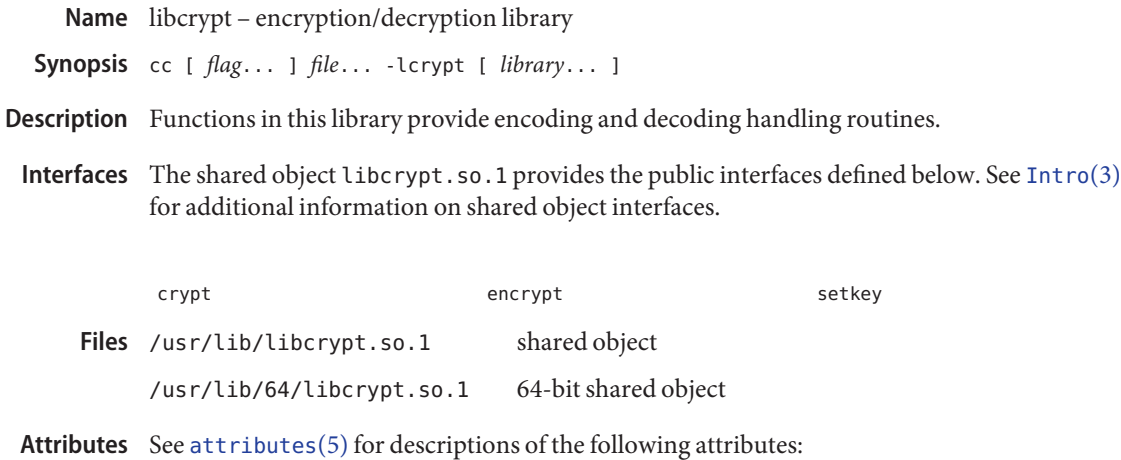

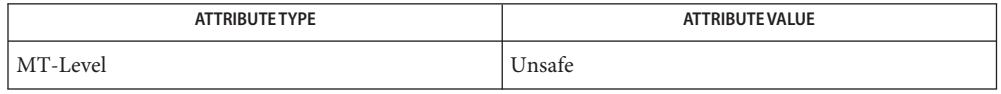

See Also [crypt](http://www.oracle.com/pls/topic/lookup?ctx=E26505&id=REFMAN1crypt-1)(1), [Intro](#page-13-0)(3), [encrypt](http://www.oracle.com/pls/topic/lookup?ctx=E26505&id=REFMAN3Aencrypt-3c)(3C), [setkey](http://www.oracle.com/pls/topic/lookup?ctx=E26505&id=REFMAN3Asetkey-3c)(3C), [attributes](http://www.oracle.com/pls/topic/lookup?ctx=E26505&id=REFMAN5attributes-5)(5)

Name libcurses, libtermcap, libtermlib - screen handling and optimization library

<span id="page-124-0"></span>Synopsis cc [ *flag...* ] *file...* -lcurses [ *library...* ]

Description Functions in the libcurses library provide a terminal-independent method of updating character screens with reasonable optimization. The libtermcap and libtermlib libraries are identical to libcurses and are maintained for backward compatibility.

> See libcurses[\(3XCURSES\)](http://www.oracle.com/pls/topic/lookup?ctx=E26505&id=REFMAN3Clibcurses-3xcurses) for information about the curses library that conforms to X/Open Curses, Issue 4, Version 2.

Interfaces The shared objects libcurses.so.1, libtermcap.so.1, and libtermlib.so.1 provide the public interfaces defined below. See [Intro](#page-13-0)(3) for additional information on shared object interfaces.

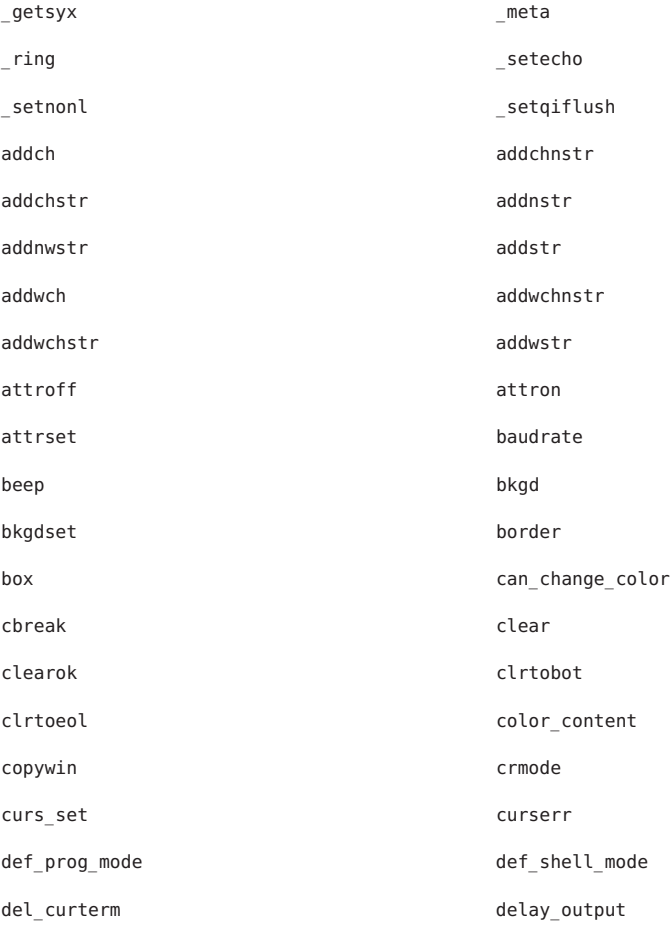

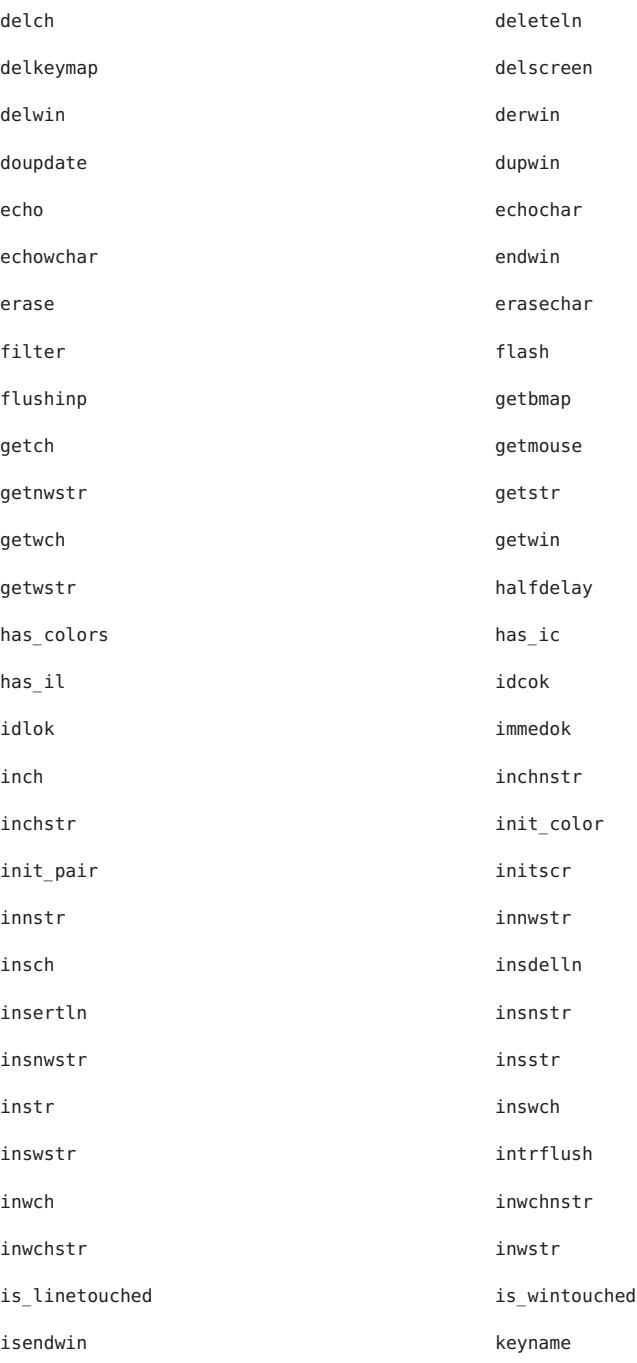

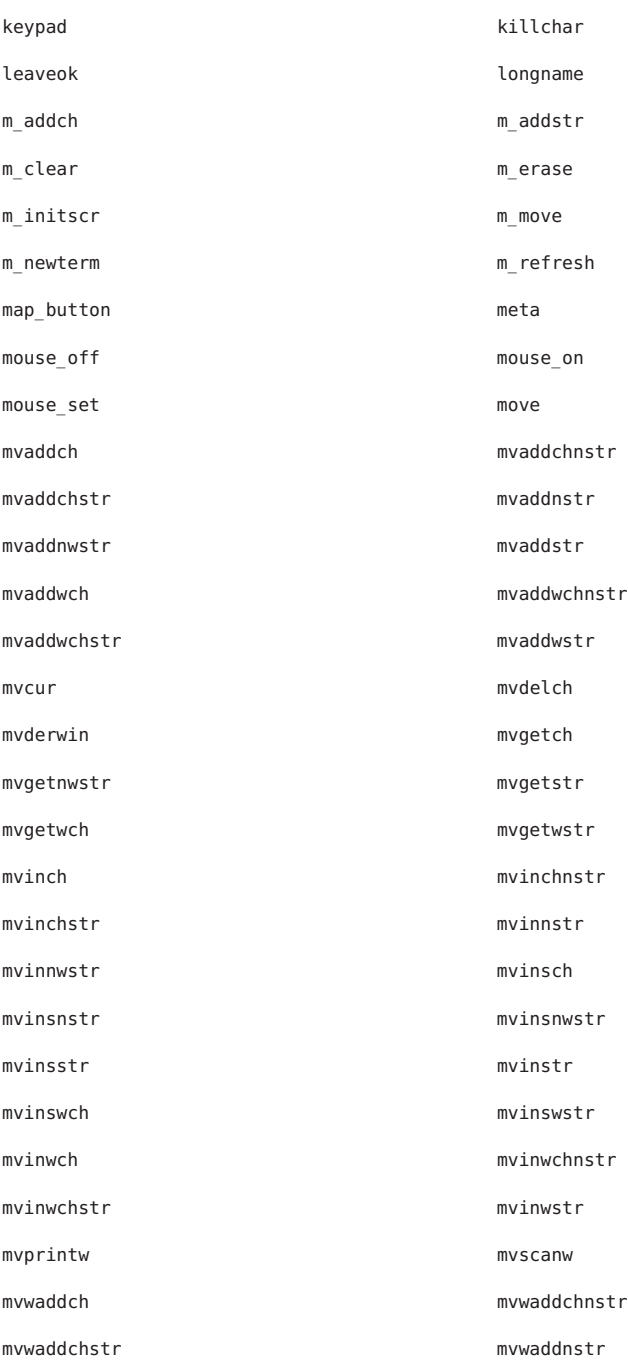

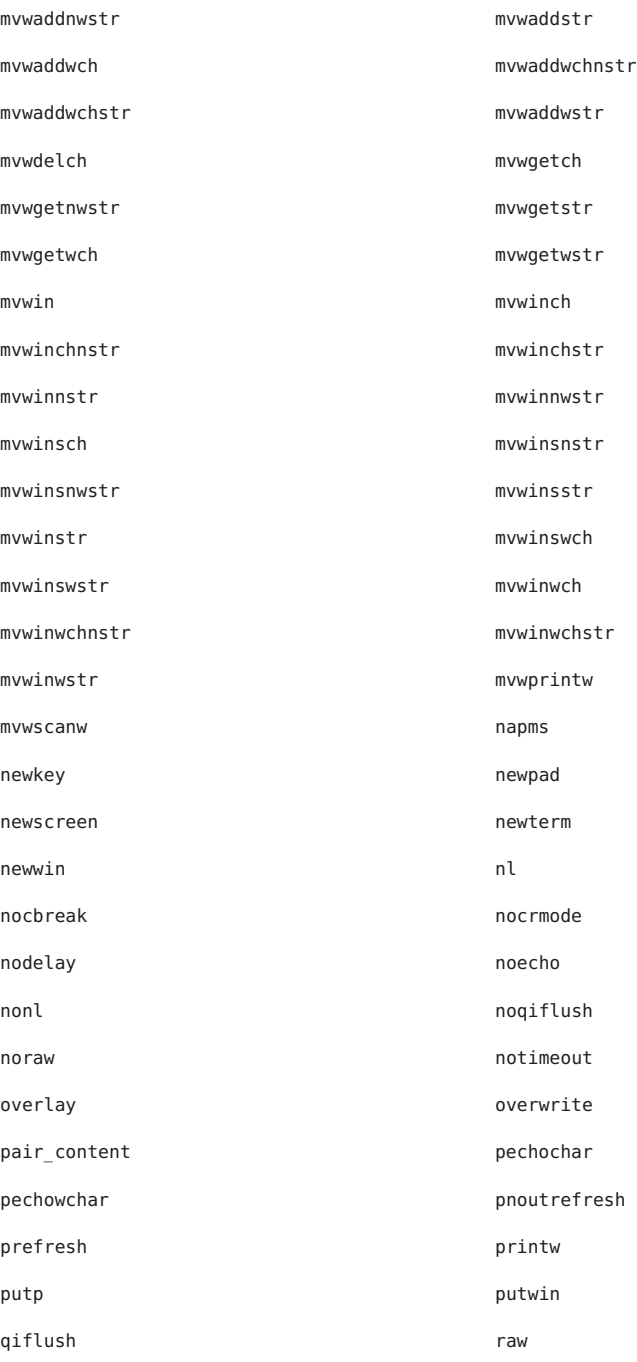

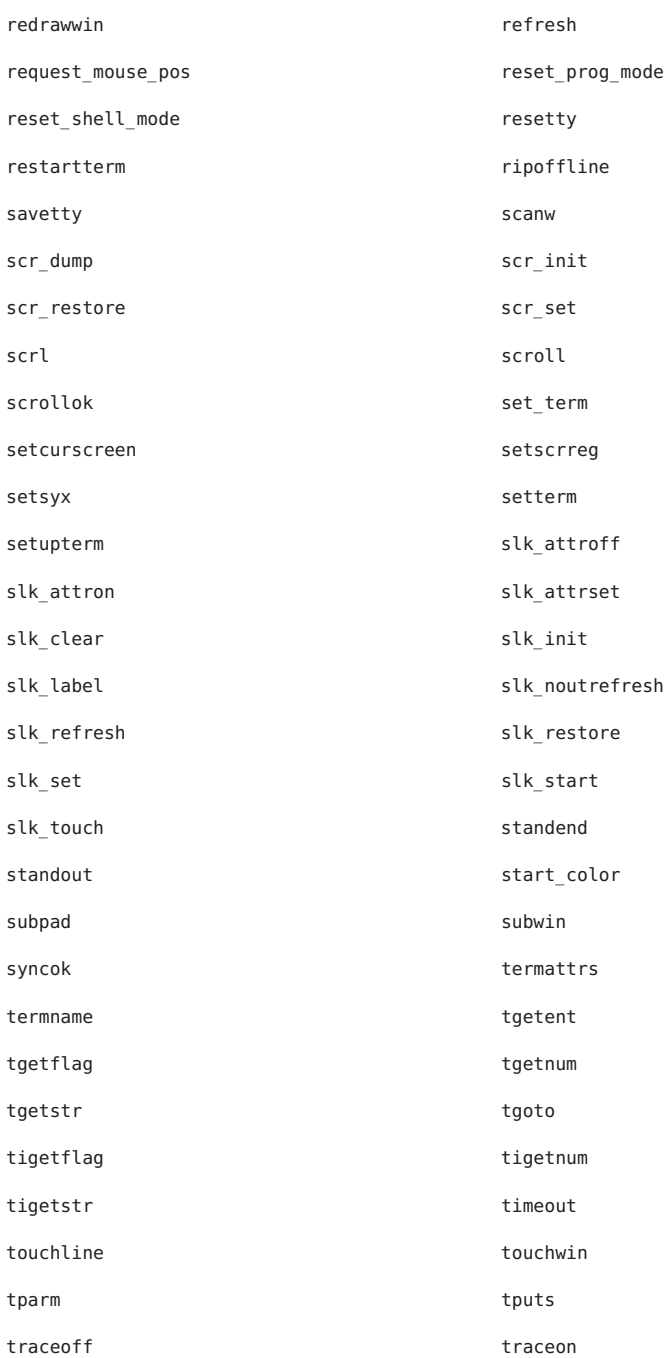

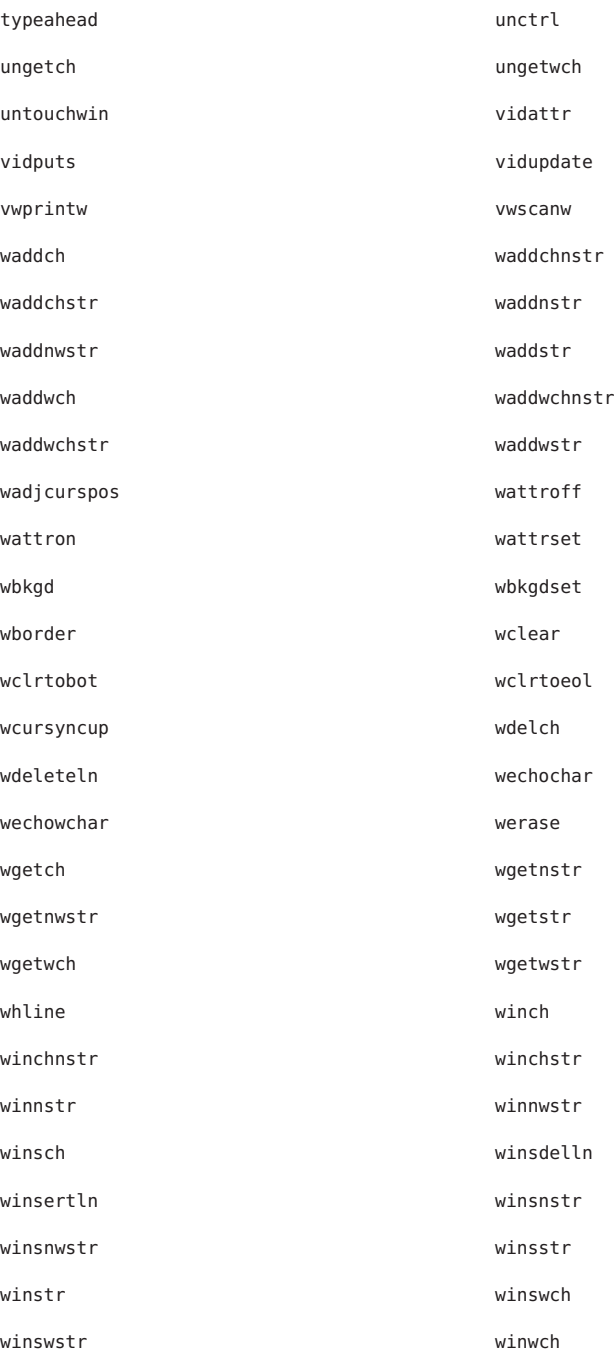

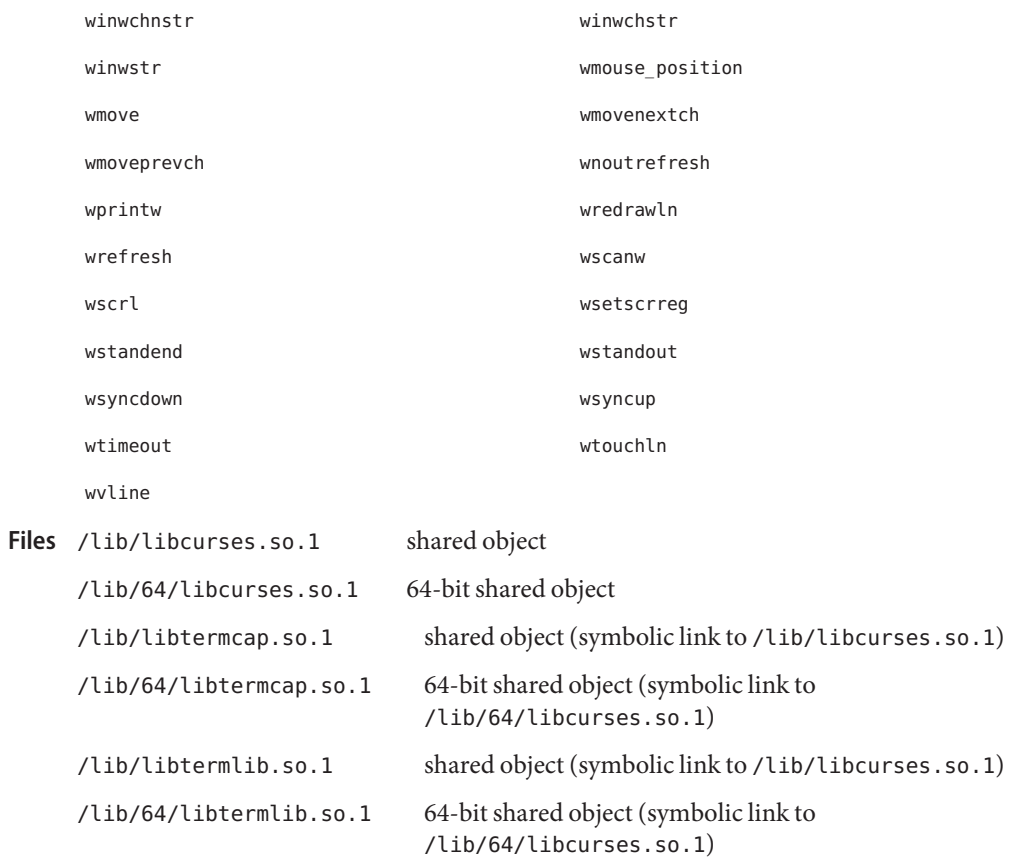

Attributes See [attributes](http://www.oracle.com/pls/topic/lookup?ctx=E26505&id=REFMAN5attributes-5)(5) for descriptions of the following attributes:

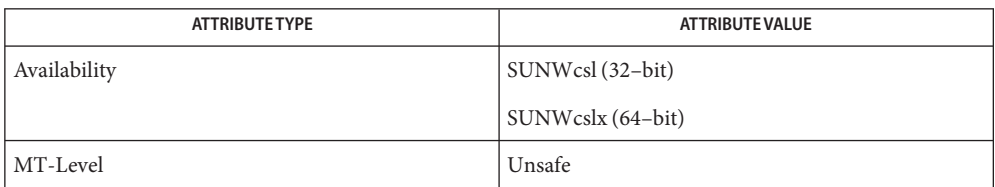

See Also [Intro](#page-13-0)(3), curses[\(3CURSES\),](http://www.oracle.com/pls/topic/lookup?ctx=E26505&id=REFMAN3Ccurses-3curses) libcurses[\(3LIBUCB\),](#page-131-0) libcurses[\(3XCURSES\),](http://www.oracle.com/pls/topic/lookup?ctx=E26505&id=REFMAN3Clibcurses-3xcurses) [attributes](http://www.oracle.com/pls/topic/lookup?ctx=E26505&id=REFMAN5attributes-5)(5)

<span id="page-131-0"></span>libcurses – SunOS/BSD-compatible screen handling and optimization library **Name**

- Synopsis cc [  $flag...$  ] -I /usr/ucbinclude  $file...$  -L /usr/libucb \ -R /usr/libucb -lcurses [ *library*... ]
- Description Functions in this library provide a terminal-independent method of updating character screens with reasonable optimization, compatible with SunOS/BSD.
- Interfaces The shared object libcurses.so.1 provides the public interfaces defined below. See [Intro](#page-13-0)(3) for additional information on shared object interfaces.

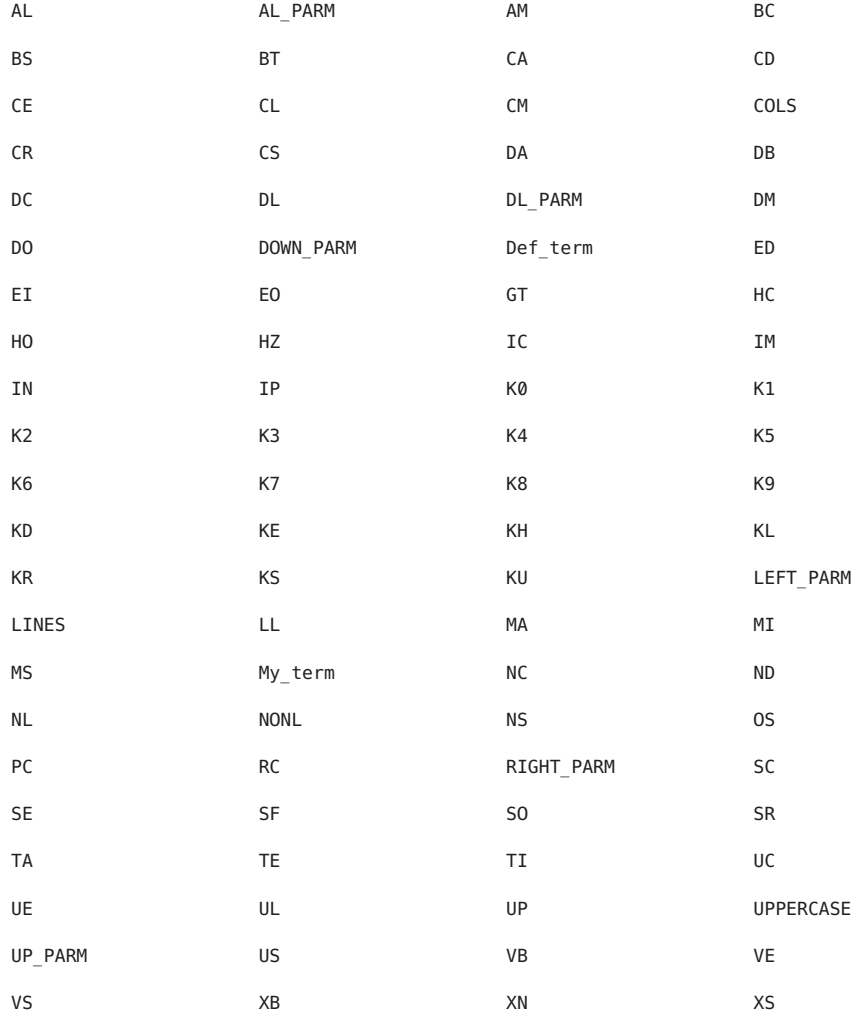

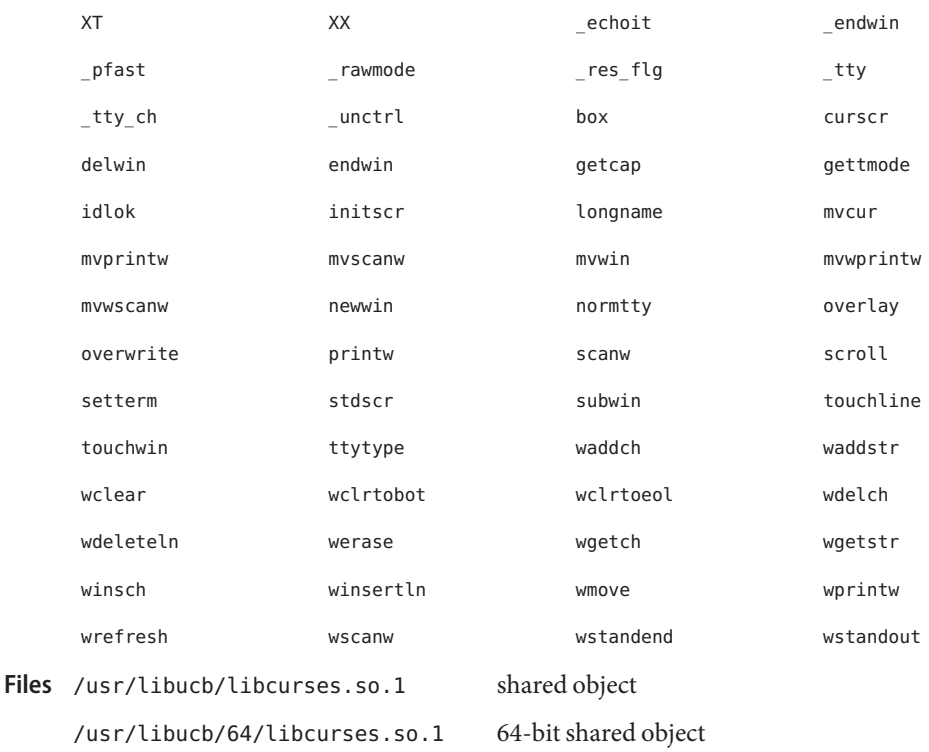

Attributes See [attributes](http://www.oracle.com/pls/topic/lookup?ctx=E26505&id=REFMAN5attributes-5)(5) for descriptions of the following attributes:

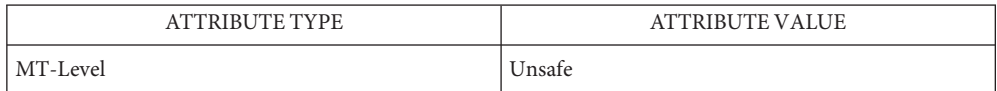

See Also [Intro](#page-13-0)(3), [libcurses](#page-124-0)(3LIB), libcurses[\(3XCURSES\),](http://www.oracle.com/pls/topic/lookup?ctx=E26505&id=REFMAN3Clibcurses-3xcurses) [attributes](http://www.oracle.com/pls/topic/lookup?ctx=E26505&id=REFMAN5attributes-5)(5)

Name libdat - direct access transport library

- Synopsis cc [  $flag...$  ]  $file...$  -ldat [ *library...* ] #include <dat/udat.h>
- Description The libdat library provides an application with the User Direct Access Programming Library (uDAPL) 1.2 functions to access the underlying RDMA-able interconnects. Different uDAPL service providers listed in the DAT static registry [dat.conf](http://www.oracle.com/pls/topic/lookup?ctx=E26505&id=REFMAN4dat.conf-4) $(4)$  can be registered during runtime with the DAT library. After an application opens an interface adapter belonging to a particular service provider, all function calls will be redirected to that service provider's library.
- Interfaces The shared object libdat.so.1 provides the public interfaces defined below for applications. See [Intro](#page-13-0)(3) for additional information on shared object interfaces.

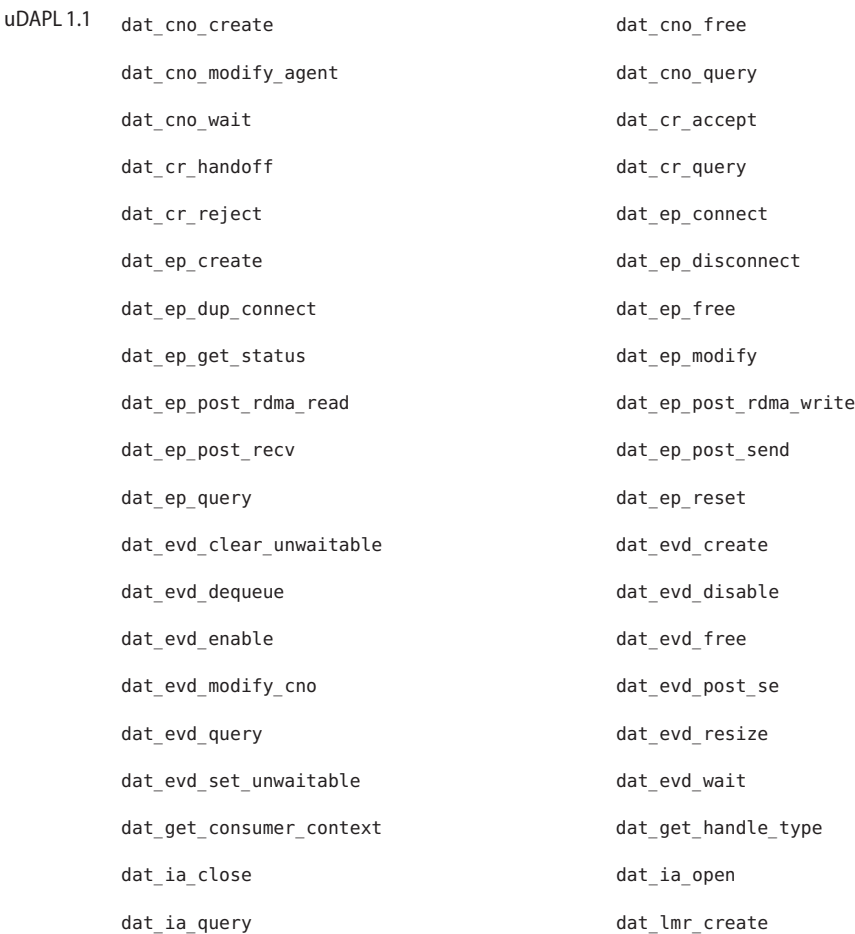

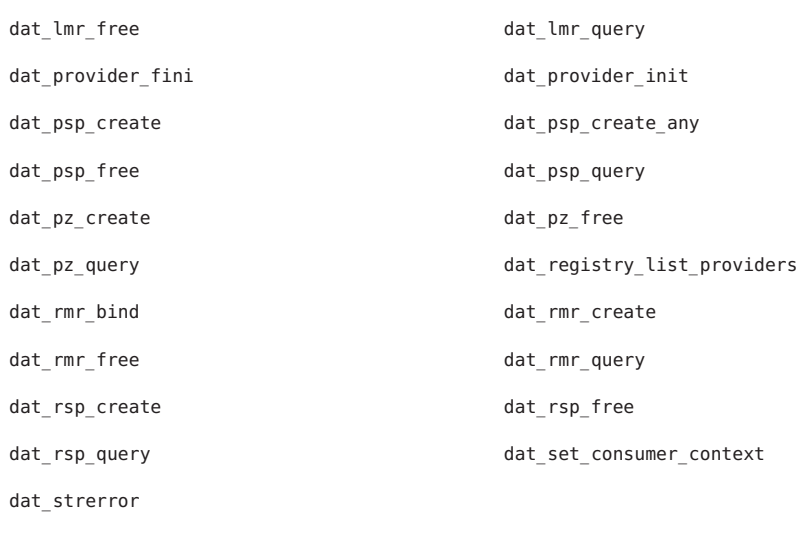

dat\_ep\_create\_with\_srq dat\_ep\_recv\_query dat\_ep\_set\_watermark dat\_lmr\_sync\_rdma\_read dat\_lmr\_sync\_rdma\_write dat\_srq\_create dat\_srq\_free dat\_srq\_post\_recv dat\_srq\_query dat\_srq\_resize dat\_srq\_set\_lw uDAPL 1.2

> The shared object libdat.so.1 also provides the public interfaces defined below for service providers.

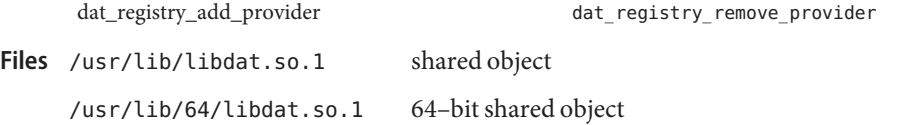

Attributes See [attributes](http://www.oracle.com/pls/topic/lookup?ctx=E26505&id=REFMAN5attributes-5)(5) for descriptions of the following attributes:

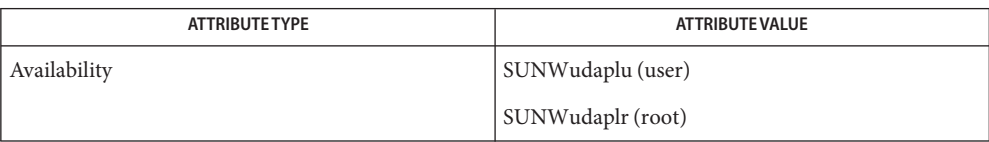

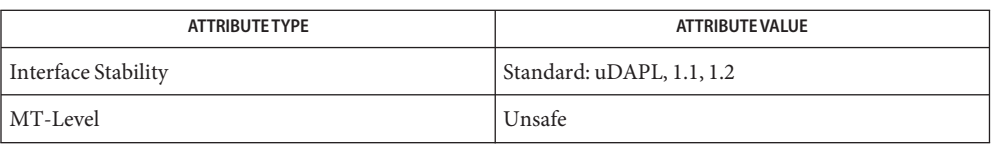

See Also [datadm](http://www.oracle.com/pls/topic/lookup?ctx=E26505&id=REFMAN1Mdatadm-1m)(1M), [Intro](#page-13-0)(3), [dat.conf](http://www.oracle.com/pls/topic/lookup?ctx=E26505&id=REFMAN4dat.conf-4)(4), [attributes](http://www.oracle.com/pls/topic/lookup?ctx=E26505&id=REFMAN5attributes-5)(5)

The libdat library supports service providers written according to the uDAPL 1.2 **Notes** specification. A service provider library has to be a dynamic loadable shared object with two public entry points exported:

dat\_provider\_init dat\_provider\_fini

In terms of installation, the service provider package should include a [service\\_provider.conf](http://www.oracle.com/pls/topic/lookup?ctx=E26505&id=REFMAN4service-provider.conf-4)(4) file. The [datadm](http://www.oracle.com/pls/topic/lookup?ctx=E26505&id=REFMAN1Mdatadm-1m)(1M) administrative configuration program should be used to add and remove service provider's entries in the system-wide [dat.conf](http://www.oracle.com/pls/topic/lookup?ctx=E26505&id=REFMAN4dat.conf-4)(4). libdbm – database subroutines library **Name**

- Synopsis cc [  $flag...$  ] -I /usr/ucbinclude  $file...$  -L /usr/libucb \ -R /usr/libucb -ldbm [ *library*... ]
- Description Functions in this library maintain key/content pairs in a database. The functions will handle very large (a billion blocks) databases and will access a keyed item in one or two file system accesses.
- Interfaces The shared object libdbm.so.1 provides the public interfaces defined below. See [Intro](#page-13-0)(3) for additional information on shared object interfaces.

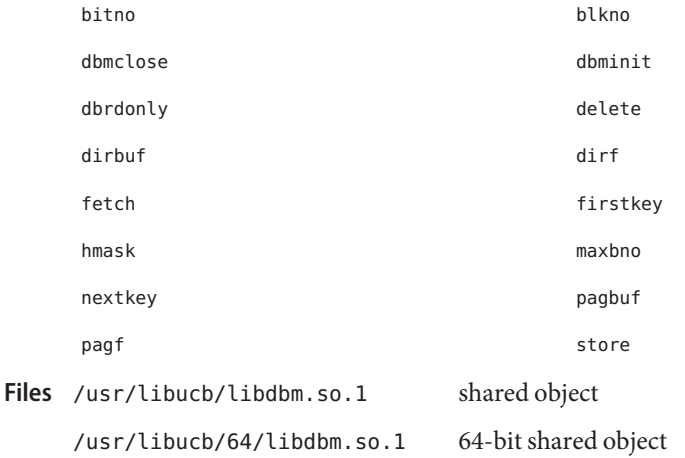

Attributes See [attributes](http://www.oracle.com/pls/topic/lookup?ctx=E26505&id=REFMAN5attributes-5)(5) for descriptions of the following attributes:

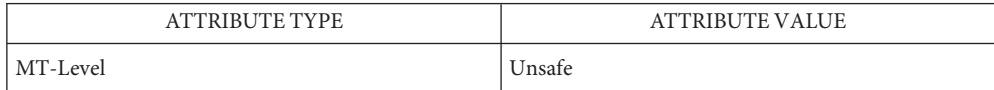

See Also [Intro](#page-13-0)(3), dbm[\(3UCB\),](http://www.oracle.com/pls/topic/lookup?ctx=E26505&id=REFMAN3Adbm-3ucb) [attributes](http://www.oracle.com/pls/topic/lookup?ctx=E26505&id=REFMAN5attributes-5)(5)

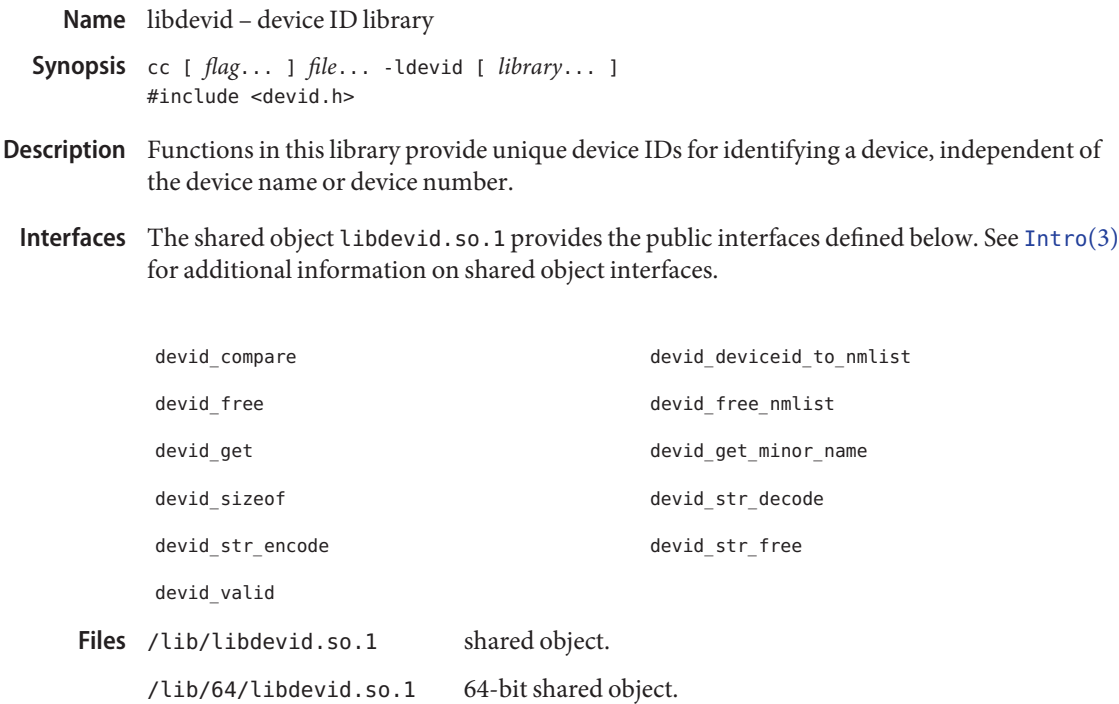

Attributes See [attributes](http://www.oracle.com/pls/topic/lookup?ctx=E26505&id=REFMAN5attributes-5)(5) for description of the following attributes:

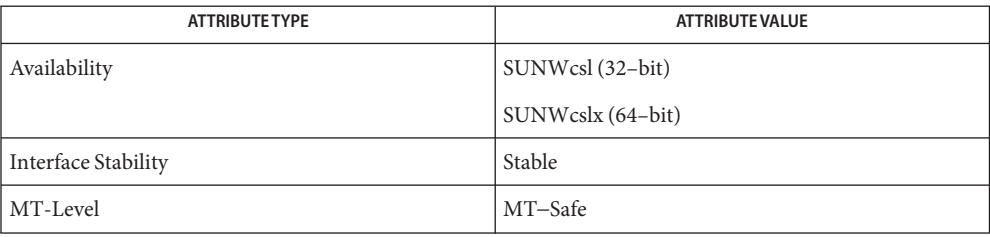

See Also  $pvs(1)$  $pvs(1)$ , [Intro](#page-13-0)(3), [attributes](http://www.oracle.com/pls/topic/lookup?ctx=E26505&id=REFMAN5attributes-5)(5)

Name libdevinfo - device information library

Synopsis cc [  $flag...$  ]  $file...$  -ldevinfo [ *library...* ] #include <libdevinfo.h>

Description Functions in this library access device configuration information.

Device configuration data is organized as a tree of device nodes, defined as di\_node\_t in the libdevinfo interfaces. Each di\_node\_t represents a physical or logical (pseudo) device. Three types of data are associated with device nodes:

- data defined for all device nodes (attributes)
- properties specific to each device
- minor node data

All device nodes have a set of common attributes, such as a node name, an instance number, and a driver binding name. Common device node attributes are accessed by calling interfaces listed on the di binding name(3DEVINFO) manual page. Each device node also has a physical path, which is accessed by calling [di\\_devfs\\_path](http://www.oracle.com/pls/topic/lookup?ctx=E26505&id=REFMAN3Edi-devfs-path-3devinfo)(3DEVINFO).

Properties provide device specific information for device configuration and usage. Properties can be defined by software (di\_prop\_t) or by firmware (di\_prom\_prop\_t). One way to access each di\_prop\_t is to make successive calls to [di\\_prop\\_next](http://www.oracle.com/pls/topic/lookup?ctx=E26505&id=REFMAN3Edi-prop-next-3devinfo)(3DEVINFO) until DI\_PROP\_NIL is returned. For each di\_prop\_t, use interfaces on the [di\\_prop\\_bytes](http://www.oracle.com/pls/topic/lookup?ctx=E26505&id=REFMAN3Edi-prop-bytes-3devinfo)(3DEVINFO) manual page to obtain property names and values. Another way to access these properties is to call di prop lookup bytes(3DEVINFO) to find the value of a property with a given name. Accessing a di\_prom\_prop\_t is similar to accessing a di\_prop\_t, except that the interface names start with di\_prom\_prop and additional calls to [di\\_prom\\_init](http://www.oracle.com/pls/topic/lookup?ctx=E26505&id=REFMAN3Edi-prom-init-3devinfo)(3DEVINFO) and di prom fini(3DEVINFO) are required.

Minor nodes contain information exported by the device for creating special files for the device. Each device node has 0 or more minor nodes associated with it. A list minor nodes (di\_minor\_t) can be obtained by making successive calls to [di\\_minor\\_next](http://www.oracle.com/pls/topic/lookup?ctx=E26505&id=REFMAN3Edi-minor-next-3devinfo)(3DEVINFO) until DI\_MINOR\_NIL is returned. For each minor node, [di\\_minor\\_devt](http://www.oracle.com/pls/topic/lookup?ctx=E26505&id=REFMAN3Edi-minor-devt-3devinfo)(3DEVINFO) and related interfaces are called to get minor node data.

Using libdevinfo involves three steps:

- Creating a snapshot of the device tree
- Traversing the device tree to get information of interest
- Destroying the snapshot of the device tree

A snapshot of the device tree is created by calling di\_init[\(3DEVINFO\)](http://www.oracle.com/pls/topic/lookup?ctx=E26505&id=REFMAN3Edi-init-3devinfo) and destroyed by calling di\_fini[\(3DEVINFO\).](http://www.oracle.com/pls/topic/lookup?ctx=E26505&id=REFMAN3Edi-fini-3devinfo) An application can specify the data to be included in the snapshot (full or partial tree, include or exclude properties and minor nodes) and get a handle to the root of the device tree. See di\_init[\(3DEVINFO\)](http://www.oracle.com/pls/topic/lookup?ctx=E26505&id=REFMAN3Edi-init-3devinfo) for details. The application then traverses the device tree in the snapshot to obtain device configuration data.

The device tree is normally traversed through parent-child-sibling linkage. Each device node contains references to its parent, its next sibling, and the first of its children. Given the di node t returned from di init(), one can find all children by first calling [di\\_child\\_node](http://www.oracle.com/pls/topic/lookup?ctx=E26505&id=REFMAN3Edi-child-node-3devinfo)(3DEVINFO), followed by successive calls to [di\\_sibling\\_node](http://www.oracle.com/pls/topic/lookup?ctx=E26505&id=REFMAN3Edi-sibling-node-3devinfo)(3DEVINFO) until DI\_NODE\_NIL is returned. By following this procedure recursively, an application can visit all device nodes contained in the snapshot. Two interfaces,The [di\\_walk\\_node](http://www.oracle.com/pls/topic/lookup?ctx=E26505&id=REFMAN3Edi-walk-node-3devinfo)(3DEVINFO) and [di\\_walk\\_minor](http://www.oracle.com/pls/topic/lookup?ctx=E26505&id=REFMAN3Edi-walk-minor-3devinfo)(3DEVINFO) functions are provided to facilitate device tree traversal. The di walk node() function visits all device nodes and executes a user-supplied callback function for each node visited. The di\_walk\_minor() function does the same for each minor node in the device tree.

An alternative way to traverse the device tree is through the per-driver device node linkage. Device nodes contain a reference to the next device node bound to the same driver. Given the di node t returned from di init(), an application can find all device nodes bound to a driver by first calling [di\\_drv\\_first\\_node](http://www.oracle.com/pls/topic/lookup?ctx=E26505&id=REFMAN3Edi-drv-first-node-3devinfo)(3DEVINFO), followed by successive calls to di drv\_next\_node(3DEVINFO) until DI\_NODE\_NIL is returned. Traversing the per-driver device node list works only when the snapshot includes all device nodes.

See di\_init[\(3DEVINFO\)](http://www.oracle.com/pls/topic/lookup?ctx=E26505&id=REFMAN3Edi-init-3devinfo) for examples of libdevinfo usage. See *[Writing Device Drivers](http://www.oracle.com/pls/topic/lookup?ctx=E18752&id=DRIVER)* for information about Solaris device configuration.

The shared object libdevinfo.so.1 provides the public interfaces defined below. See **Interfaces** [Intro](#page-13-0)(3) for additional information on shared object interfaces.

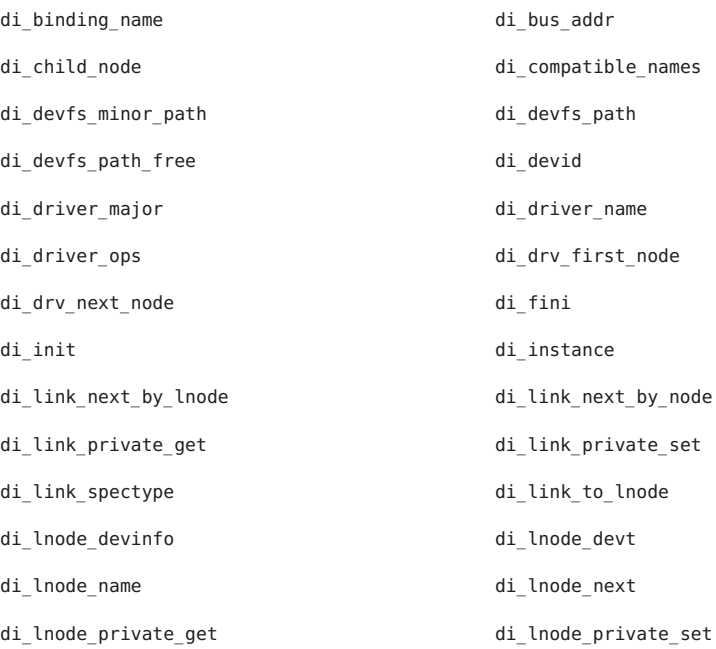

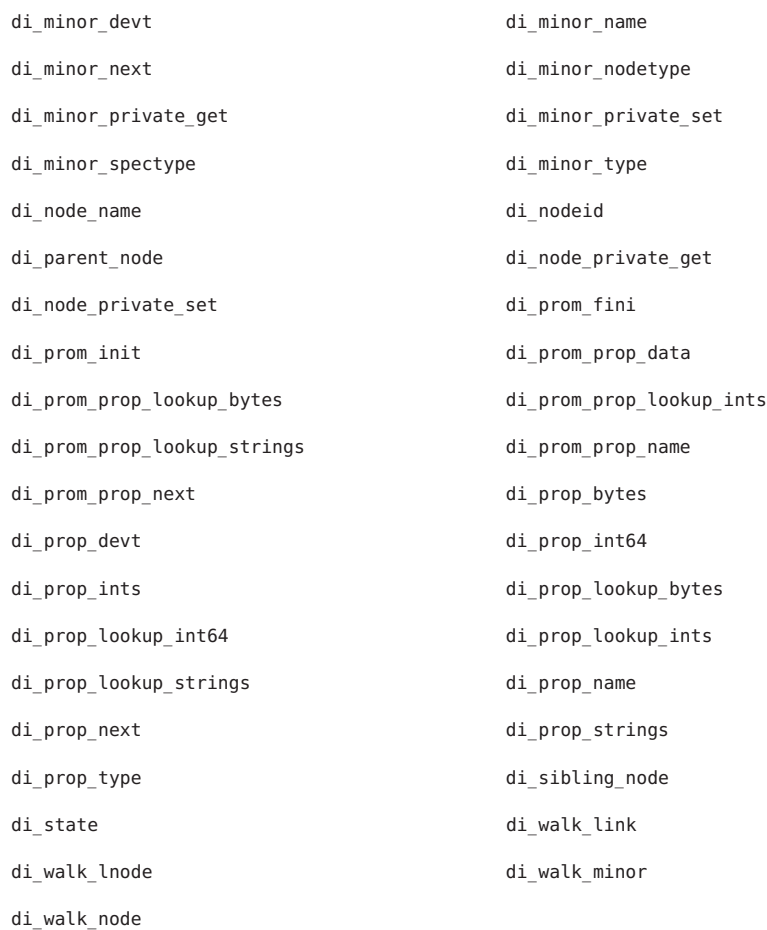

## **EXAMPLE 1** Information accessible through libdevinfo interfaces **Examples**

The following example illustrates the kind of information accessible through libdevinfo interfaces for a device node representing a hard disk (sd2):

```
Attributes
   node name: sd
    instance: 2
    physical path: /sbus@1f,0/espdma@e,8400000/esp@e,8800000/sd@2,0
Properties
    target=2
    lun=0
Minor nodes
    (disk partition /dev/dsk/c0t2d0s0)
```
**EXAMPLE 1** Information accessible through libdevinfo interfaces *(Continued)*

```
name: a
            dev t: 0x0080010 (32/16)
            spectype: IF_BLK (block special)
        (disk partition /dev/rdsk/c0t2d0s2)
            name: c,raw
            dev t: 0x0080012 (32/18)
            spectype: IF_CHR (character special)
Files /lib/libdevinfo.so.1 shared object
     /usr/lib/64/libdevinfo.so.1 64-bit shared object
```
Attributes See [attributes](http://www.oracle.com/pls/topic/lookup?ctx=E26505&id=REFMAN5attributes-5)(5) for descriptions of the following attributes:

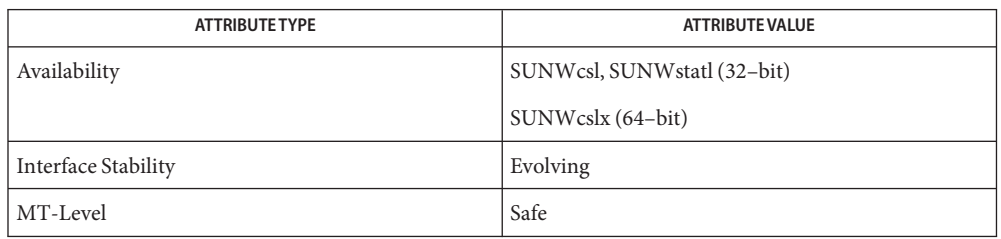

See Also [pvs](http://www.oracle.com/pls/topic/lookup?ctx=E26505&id=REFMAN1pvs-1)(1), [devlinks](http://www.oracle.com/pls/topic/lookup?ctx=E26505&id=REFMAN1Mdevlinks-1m)(1M), [prtconf](http://www.oracle.com/pls/topic/lookup?ctx=E26505&id=REFMAN1Mprtconf-1m)(1M), [Intro](#page-13-0)(3), [di\\_binding\\_name](http://www.oracle.com/pls/topic/lookup?ctx=E26505&id=REFMAN3Edi-binding-name-3devinfo)(3DEVINFO), di child node(3DEVINFO), di devfs path(3DEVINFO), di drv first node[\(3DEVINFO\),](http://www.oracle.com/pls/topic/lookup?ctx=E26505&id=REFMAN3Edi-fini-3devinfo) di drv next node(3DEVINFO), di fini(3DEVINFO), [di\\_prom\\_init](http://www.oracle.com/pls/topic/lookup?ctx=E26505&id=REFMAN3Edi-prom-init-3devinfo)(3DEVINFO), [di\\_minor\\_devt](http://www.oracle.com/pls/topic/lookup?ctx=E26505&id=REFMAN3Edi-minor-devt-3devinfo)(3DEVINFO), [di\\_minor\\_next](http://www.oracle.com/pls/topic/lookup?ctx=E26505&id=REFMAN3Edi-minor-next-3devinfo)(3DEVINFO), [di\\_prom\\_fini](http://www.oracle.com/pls/topic/lookup?ctx=E26505&id=REFMAN3Edi-prom-fini-3devinfo)(3DEVINFO), [di\\_prom\\_init](http://www.oracle.com/pls/topic/lookup?ctx=E26505&id=REFMAN3Edi-prom-init-3devinfo)(3DEVINFO), [di\\_prop\\_bytes](http://www.oracle.com/pls/topic/lookup?ctx=E26505&id=REFMAN3Edi-prop-bytes-3devinfo)(3DEVINFO), di prop lookup bytes(3DEVINFO), di prop next(3DEVINFO), [di\\_sibling\\_node](http://www.oracle.com/pls/topic/lookup?ctx=E26505&id=REFMAN3Edi-sibling-node-3devinfo)(3DEVINFO), [di\\_walk\\_minor](http://www.oracle.com/pls/topic/lookup?ctx=E26505&id=REFMAN3Edi-walk-minor-3devinfo)(3DEVINFO), [di\\_walk\\_node](http://www.oracle.com/pls/topic/lookup?ctx=E26505&id=REFMAN3Edi-walk-node-3devinfo)(3DEVINFO), [attributes](http://www.oracle.com/pls/topic/lookup?ctx=E26505&id=REFMAN5attributes-5)(5)

*[Writing Device Drivers](http://www.oracle.com/pls/topic/lookup?ctx=E18752&id=DRIVER)*

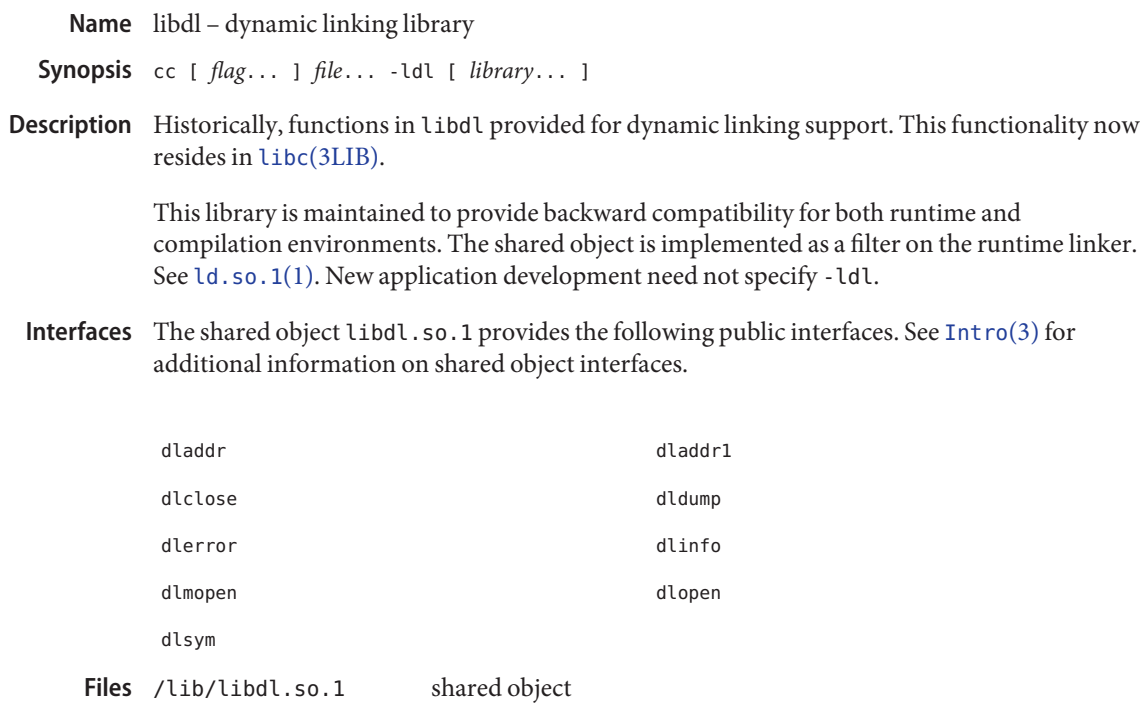

/lib/64/libdl.so.1 64-bit shared object

Attributes See [attributes](http://www.oracle.com/pls/topic/lookup?ctx=E26505&id=REFMAN5attributes-5)(5) for descriptions of the following attributes:

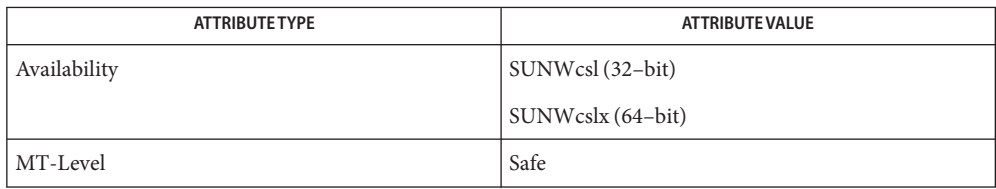

See Also [ld.so.1](http://www.oracle.com/pls/topic/lookup?ctx=E26505&id=REFMAN1ld.so.1-1)(1), [pvs](http://www.oracle.com/pls/topic/lookup?ctx=E26505&id=REFMAN1pvs-1)(1), [Intro](#page-13-0)(3), libc[\(3LIB\),](#page-83-0) [attributes](http://www.oracle.com/pls/topic/lookup?ctx=E26505&id=REFMAN5attributes-5)(5)

Name libdlpi - Data Link Provider Interface (DLPI) library Synopsis cc [ *flag...* ] *file...* -ldlpi [ *library...* ] #include <libdlpi.h> Description The libdlpi library provides functions that support a programming interface for DLPI applications. The functions support only DLPI Version 2 devices in connectionless mode. Interfaces The shared object libdlpi.so.1 provides the public interfaces defined below. See [Intro](#page-13-0)(3) for additional information on shared object interfaces. dlpi arptype dlpi bind dlpi\_close dlpi\_disabmulti dlpi\_disabnotify dlpi\_enabmulti dlpi enabnotify dlpi fd dlpi get physaddr bronne and dlpi iftype dlpi\_info dlpi\_linkname dlpi\_mactype dlpi\_open dlpi\_promiscoff dlpi\_promiscon dlpi recv dlpi send dlpi\_set\_physaddr dlpi\_set\_timeout dlpi strerror and the detection of the detection of the detection of the detection of the detection of the detection of the detection of the detection of the detection of the detection of the detection of the detection of dlpi\_walk Files /lib/libdlpi.so.1 shared object /lib/64/libdlpi.so.1 64–bit shared object

Attributes See [attributes](http://www.oracle.com/pls/topic/lookup?ctx=E26505&id=REFMAN5attributes-5)(5) for description of the following attributes:

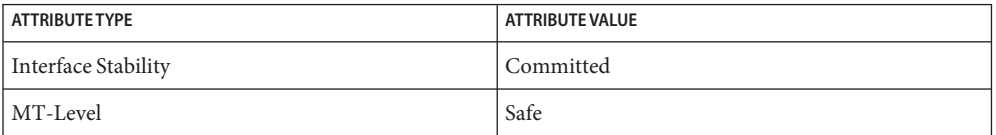

See Also [Intro](#page-13-0)(3), [attributes](http://www.oracle.com/pls/topic/lookup?ctx=E26505&id=REFMAN5attributes-5)(5)
Name libdmi - Sun Solstice Enterprise Agent DMI library

<span id="page-144-0"></span>Synopsis cc [ *flag...* ] *file...* -ldmi -lnsl -lrwtool [ *library...* ]

- Description The libdmi library is a Solstice Enterprise Agent DMI generic library. It supports the DMI service provider, management application, and component instrumentation with data encoding, RPC communication, and other functionalities. This library is linked with management application and component instrumentation programs.
- Interfaces The shared object libdmi.so.1 provides the public interfaces defined below. See [Intro](#page-13-0)(3) for additional information on shared object interfaces.

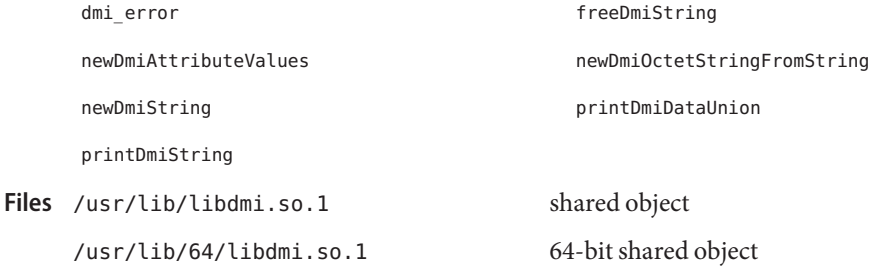

Attributes See [attributes](http://www.oracle.com/pls/topic/lookup?ctx=E26505&id=REFMAN5attributes-5)(5) for descriptions of the following attributes:

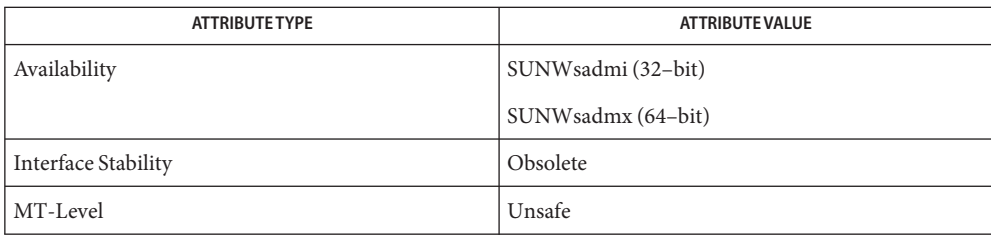

See Also [Intro](#page-13-0)(3), [libdmici](#page-145-0)(3LIB), [libdmimi](#page-146-0)(3LIB), [attributes](http://www.oracle.com/pls/topic/lookup?ctx=E26505&id=REFMAN5attributes-5)(5)

<span id="page-145-0"></span>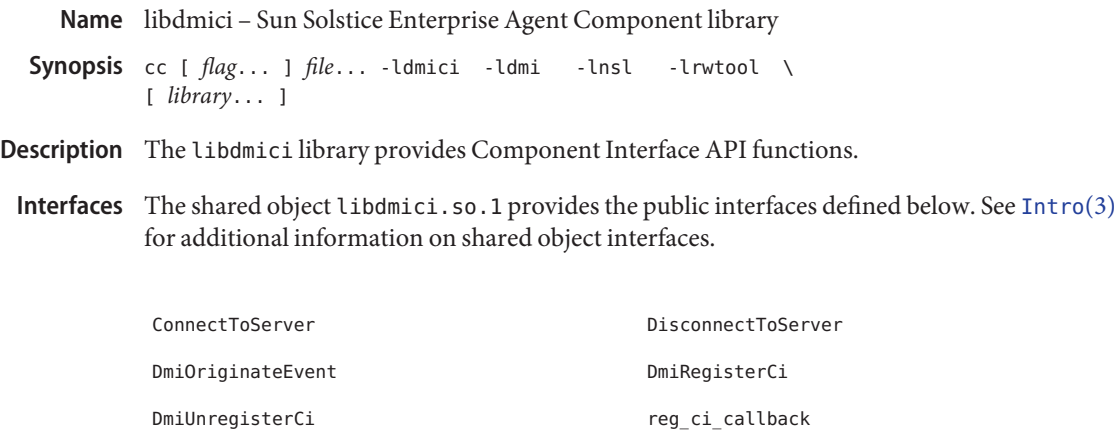

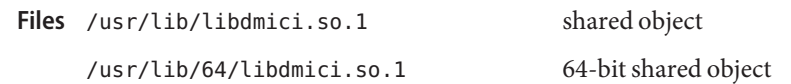

Attributes See [attributes](http://www.oracle.com/pls/topic/lookup?ctx=E26505&id=REFMAN5attributes-5)(5) for descriptions of the following attributes:

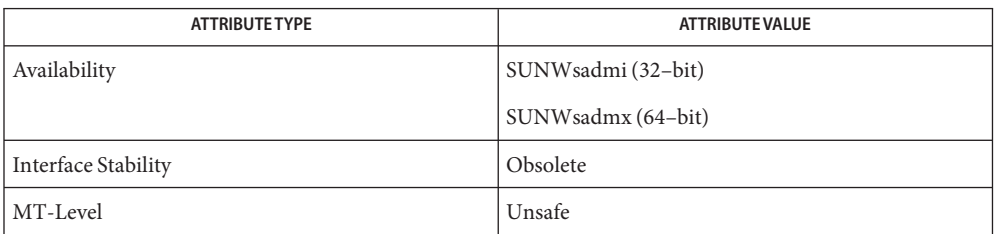

See Also [Intro](#page-13-0)(3), [libdmi](#page-144-0)(3LIB), [attributes](http://www.oracle.com/pls/topic/lookup?ctx=E26505&id=REFMAN5attributes-5)(5)

Name libdmimi - Sun Solstice Enterprise Agent Management library

<span id="page-146-0"></span>cc [ *flag*... ] *file*... -ldmimi -ldmi -lnsl -lrwtool \ **Synopsis** [ *library*... ]

Description The libdmimi library provides Management Interface API functions.

Interfaces The shared object libdmimi.so.1 provides the public interfaces defined below. See [Intro](#page-13-0)(3) for additional information on shared object interfaces.

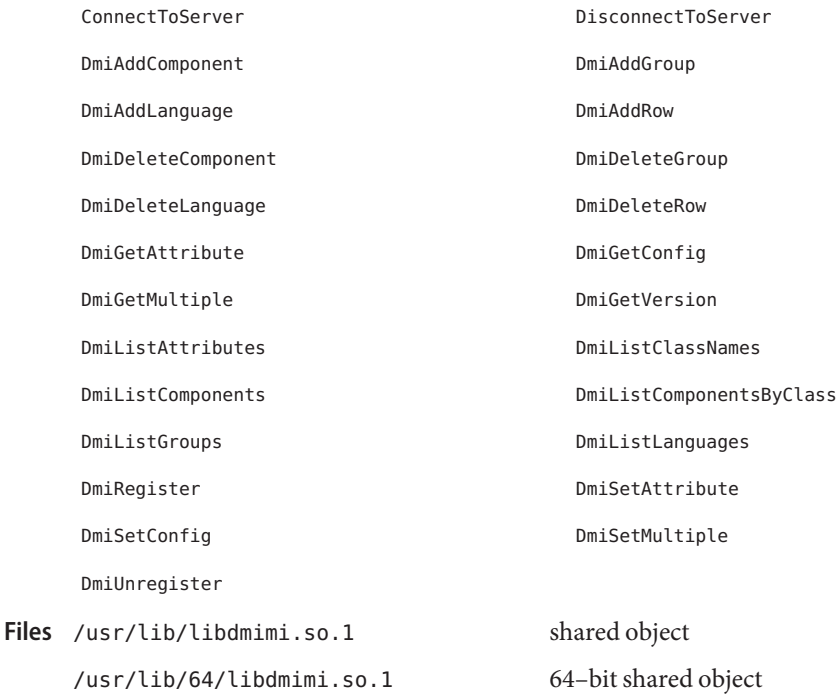

Attributes See [attributes](http://www.oracle.com/pls/topic/lookup?ctx=E26505&id=REFMAN5attributes-5)(5) for descriptions of the following attributes:

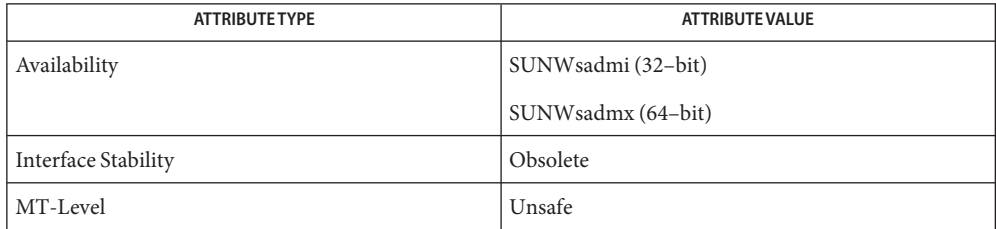

See Also [Intro](#page-13-0)(3), [libdmi](#page-144-0)(3LIB), [attributes](http://www.oracle.com/pls/topic/lookup?ctx=E26505&id=REFMAN5attributes-5)(5)

Name libdoor - doors library

Synopsis cc [ *flag...* ] *file...* -ldoor [ *library...* ] #include <door.h>

- Description The functions in this library provide programmatic access to doors, including the ability to create and call them. Doors are a fast light-weight RPC mechanism for secure control transfer between processes on the same machine. Conceptually, a thread in one process can issue a call using a door descriptor that causes code to be executed in another process and then returns using the traditional synchronous RPC model. Doors can also be used to pass data and file descriptors between processes.
- Interfaces The shared object libdoor.so.1 provides the public interfaces defined below. See [Intro](#page-13-0)(3) for additional information on shared object interfaces.

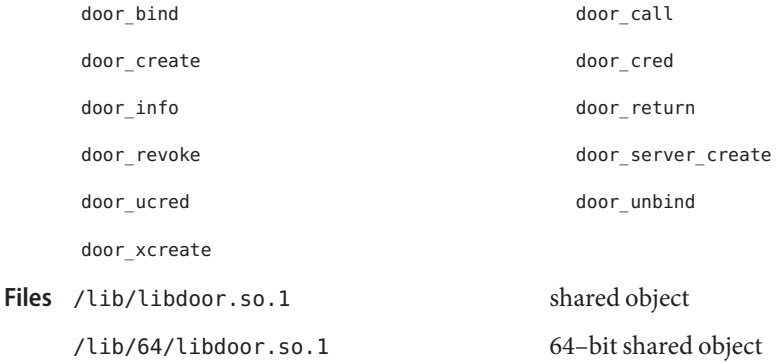

Attributes See [attributes](http://www.oracle.com/pls/topic/lookup?ctx=E26505&id=REFMAN5attributes-5)(5) for descriptions of the following attributes:

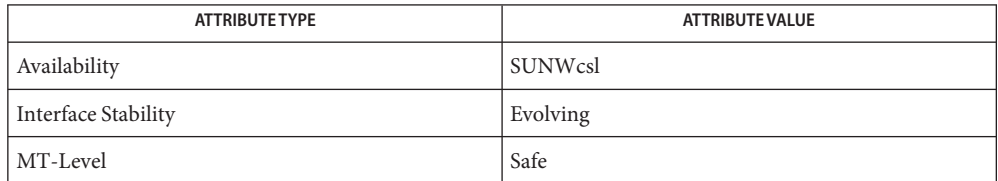

[Intro](#page-13-0)(3), [door\\_bind](http://www.oracle.com/pls/topic/lookup?ctx=E26505&id=REFMAN3Ddoor-bind-3door)(3DOOR), [door\\_call](http://www.oracle.com/pls/topic/lookup?ctx=E26505&id=REFMAN3Ddoor-call-3door)(3DOOR), [door\\_create](http://www.oracle.com/pls/topic/lookup?ctx=E26505&id=REFMAN3Ddoor-create-3door)(3DOOR), **See Also** [door\\_cred](http://www.oracle.com/pls/topic/lookup?ctx=E26505&id=REFMAN3Ddoor-cred-3door)(3DOOR), [door\\_info](http://www.oracle.com/pls/topic/lookup?ctx=E26505&id=REFMAN3Ddoor-info-3door)(3DOOR), [door\\_return](http://www.oracle.com/pls/topic/lookup?ctx=E26505&id=REFMAN3Ddoor-return-3door)(3DOOR), [door\\_revoke](http://www.oracle.com/pls/topic/lookup?ctx=E26505&id=REFMAN3Ddoor-revoke-3door)(3DOOR), door server create(3DOOR), door ucred(3DOOR), [attributes](http://www.oracle.com/pls/topic/lookup?ctx=E26505&id=REFMAN5attributes-5)(5)

Stevens, W. Richard. *UNIX Network Programming, Volume 2: Interprocess Communications, 2/e*. Tucson, Ariz.: Prentice Hall, 1999.

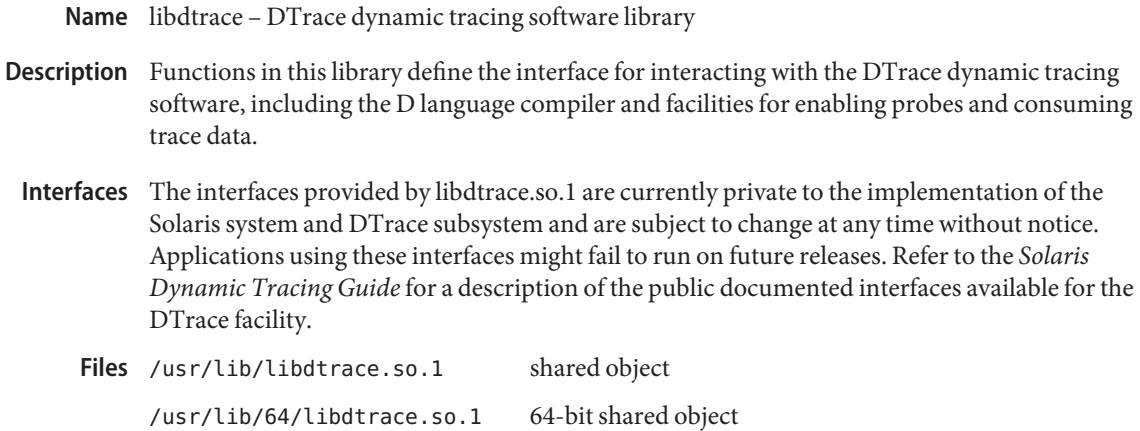

Attributes See [attributes](http://www.oracle.com/pls/topic/lookup?ctx=E26505&id=REFMAN5attributes-5)(5) for descriptions of the following attributes:

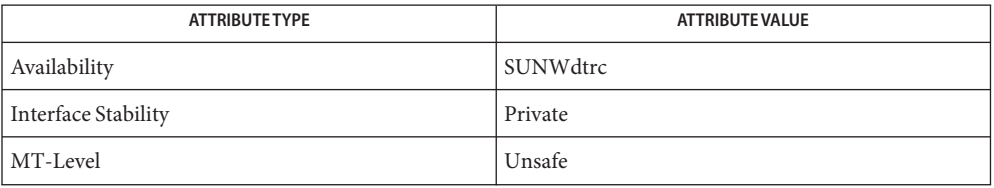

See Also [dtrace](http://www.oracle.com/pls/topic/lookup?ctx=E26505&id=REFMAN7dtrace-7d)(1M), [attributes](http://www.oracle.com/pls/topic/lookup?ctx=E26505&id=REFMAN5attributes-5)(5), dtrace(7D)

*Solaris Dynamic Tracing Guide*

Name libefi - EFI partition table library

Synopsis cc [ *flag...* ] *file...* -lefi [ *library...* ]

Description The functions in this library manipulate a disk's EFI partition table.

Interfaces The shared object libefi.so.1 provides the public interfaces defined below. See [Intro](#page-13-0)(3) for additional information on shared object interfaces.

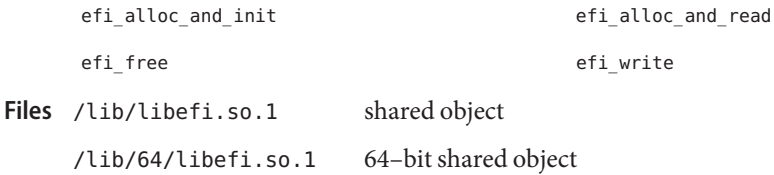

Attributes See [attributes](http://www.oracle.com/pls/topic/lookup?ctx=E26505&id=REFMAN5attributes-5)(5) for descriptions of the following attributes:

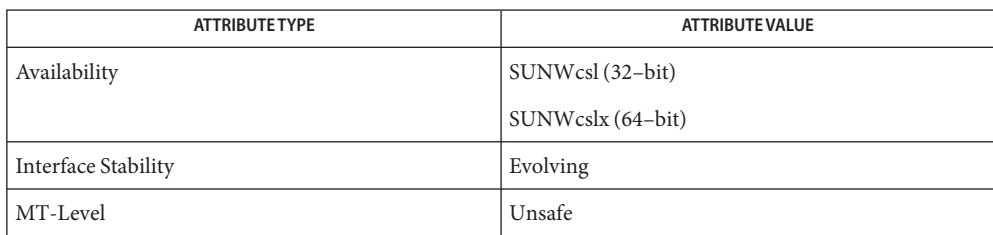

See Also [Intro](#page-13-0)(3), [efi\\_alloc\\_and\\_init](http://www.oracle.com/pls/topic/lookup?ctx=E26505&id=REFMAN3Eefi-alloc-and-init-3ext)(3EXT), [attributes](http://www.oracle.com/pls/topic/lookup?ctx=E26505&id=REFMAN5attributes-5)(5)

libelf – ELF access library **Name** Synopsis cc [ *flag...* ] *file...* -lelf [ *library...* ] #include <libelf.h> Description Functions in this library provide routines to manipulate ELF (Executable and Linking Format) object files, archive files, and archive members. The header provides type and function declarations for all library services. Interfaces The shared object libelf.so.1 provides the public interfaces defined below. See [Intro](#page-13-0)(3) for additional information on shared object interfaces. elf32 checksum elf32 fsize elf32\_getehdr elf32\_getphdr elf32\_getshdr elf32\_newehdr elf32 newphdr elf32 xlatetof elf32\_xlatetom elf64\_checksum elf64 fsize elf64 getehdr elf64\_getphdr elf64\_getshdr elf64\_newehdr elf64\_newphdr elf64 xlatetof elf64 xlatetom elf\_begin elf\_cntl elf\_end elf\_errmsg elf\_errno elf\_fill elf\_flagdata elf\_flagehdr elf flagelf elf flagphdr elf\_flagscn elf\_flagshdr elf\_getarhdr elf\_getarsym elf getbase elf getdata elf\_getident elf\_getscn elf qetshnum elf qetshstrndx elf\_hash elf\_kind elf\_memory elf\_ndxscn elf newdata elf newscn

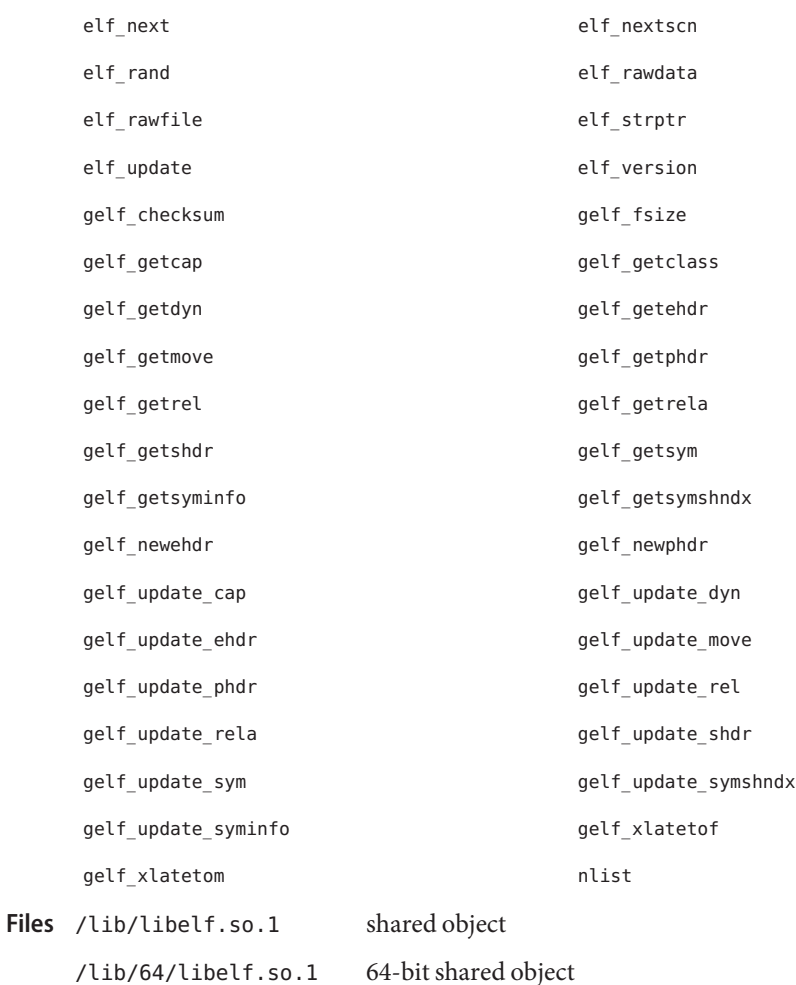

Attributes See [attributes](http://www.oracle.com/pls/topic/lookup?ctx=E26505&id=REFMAN5attributes-5)(5) for descriptions of the following attributes:

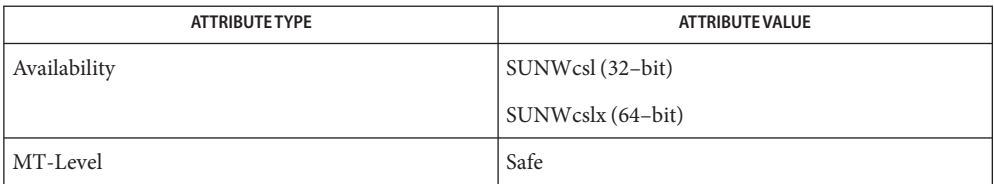

See Also [pvs](http://www.oracle.com/pls/topic/lookup?ctx=E26505&id=REFMAN1pvs-1)(1), [Intro](#page-13-0)(3), elf[\(3ELF\),](http://www.oracle.com/pls/topic/lookup?ctx=E26505&id=REFMAN3Egelf-3elf) gelf(3ELF), [attributes](http://www.oracle.com/pls/topic/lookup?ctx=E26505&id=REFMAN5attributes-5)(5)

Synopsis cc [ *flag...* ] *file...* -lexacct [ *library...* ] #include <exacct.h> Description Functions in this library define the interface for reading and writing extended accounting (exacct) files. The <exacct.h> header provides type and function declarations for all library services, as well as for the characteristics of accounting files generated by the Solaris kernel. Interfaces The shared object libexacct.so.1 provides the public interfaces defined below. See [Intro](#page-13-0)(3) for additional information on shared object interfaces. ea\_alloc ea\_attach\_to\_group ea\_attach\_to\_object ea\_close ea copy object eacopy object tree ea\_error ea\_free ea\_free\_item ea\_free\_object ea\_get\_creator ea\_get\_hostname ea\_get\_object ea\_get\_object\_tree ea match object catalog ea next object ea\_open ea\_pack\_object ea\_previous\_object ea\_set\_group ea set item each each communication of the each of the each of the each of the each of the each of the each of ea\_strfree ea\_unpack\_object ea\_write\_object

Files /usr/lib/libexacct.so.1 shared object /usr/lib/64/libexacct.so.1 64-bit shared object

Name libexacct - extended accounting file access library

Attributes See [attributes](http://www.oracle.com/pls/topic/lookup?ctx=E26505&id=REFMAN5attributes-5)(5) for descriptions of the following attributes:

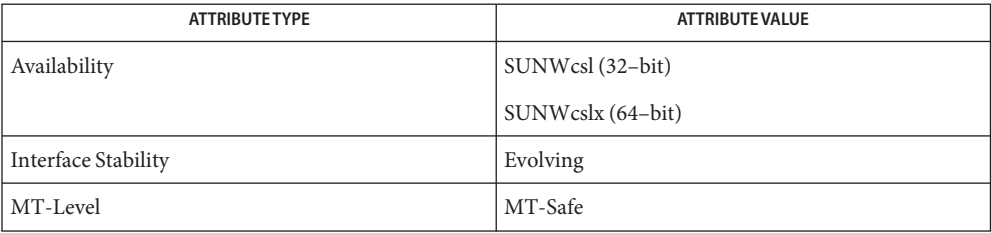

- See Also [acctadm](http://www.oracle.com/pls/topic/lookup?ctx=E26505&id=REFMAN1Macctadm-1m)(1M), [Intro](#page-13-0)(3), ea\_error[\(3EXACCT\),](http://www.oracle.com/pls/topic/lookup?ctx=E26505&id=REFMAN3Eea-open-3exacct) ea\_open(3EXACCT), [ea\\_pack\\_object](http://www.oracle.com/pls/topic/lookup?ctx=E26505&id=REFMAN3Eea-pack-object-3exacct)(3EXACCT), [ea\\_set\\_item](http://www.oracle.com/pls/topic/lookup?ctx=E26505&id=REFMAN3Eea-set-item-3exacct)(3EXACCT), [attributes](http://www.oracle.com/pls/topic/lookup?ctx=E26505&id=REFMAN5attributes-5)(5)
	- The SUNWosdem package provides source code for the exdump utility that uses the **Notes** libexacct APIs to dump the contents of extended accounting files. The source code can be compiled in the directory /usr/demo/libexacct.

Name libfmevent - fault management events library cc [ *flag*... ] *file*... −L/usr/lib/fm −lfmevent −lnvpair [ *library*... ] **Synopsis** #include <fm/libfmevent.h> #include <libnvpair.h> Description This library allows a process to subscribe to a subset of fault management protocol events published by the fault management daemon. The shared object libfmevent.so.1 provides the public interfaces defined below. See **Interfaces** [Intro](#page-13-0)(3) for additional information on shared object interfaces. fmev\_attr\_list fmev\_class fmev\_dup fmev\_errno fmev hold fmev localtime fmev\_rele fmev\_shdl\_alloc fmev shdl fini https://www.fmev.shdlfree fmev shdl init fmev shdl subscribe fmev\_shdl\_unsubscribe fmev\_shdl\_zalloc fmev shdlctl serialize fmev shdlctl sigmask fmev\_shdlctl\_thrattr fmev\_shdlctl\_thrcreate fmev\_shdlctl\_thrsetup fmev\_strerror

fmev\_timespec

Files usr/lib/fm/libfmevent.so.1 shared object usr/lib/fm/64/libfmevent.so.1 64-bit shared object

fmev\_time\_nsec fmev\_time\_sec

Attributes See [attributes](http://www.oracle.com/pls/topic/lookup?ctx=E26505&id=REFMAN5attributes-5)(5) for descriptions of the following attributes:

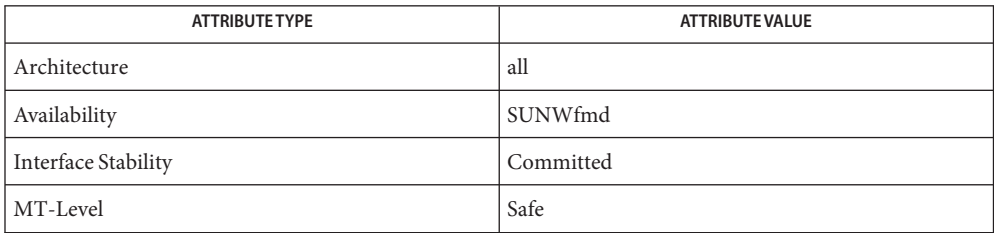

See Also [Intro](#page-13-0)(3), [fmev\\_shdl\\_init](http://www.oracle.com/pls/topic/lookup?ctx=E26505&id=REFMAN3Efmev-shdl-init-3fm)(3FM), [libnvpair\(3LIB\),](http://www.oracle.com/pls/topic/lookup?ctx=E26505&id=REFMAN3Flibnvpair-3lib) [attributes](http://www.oracle.com/pls/topic/lookup?ctx=E26505&id=REFMAN5attributes-5)(5)

libform – forms library **Name**

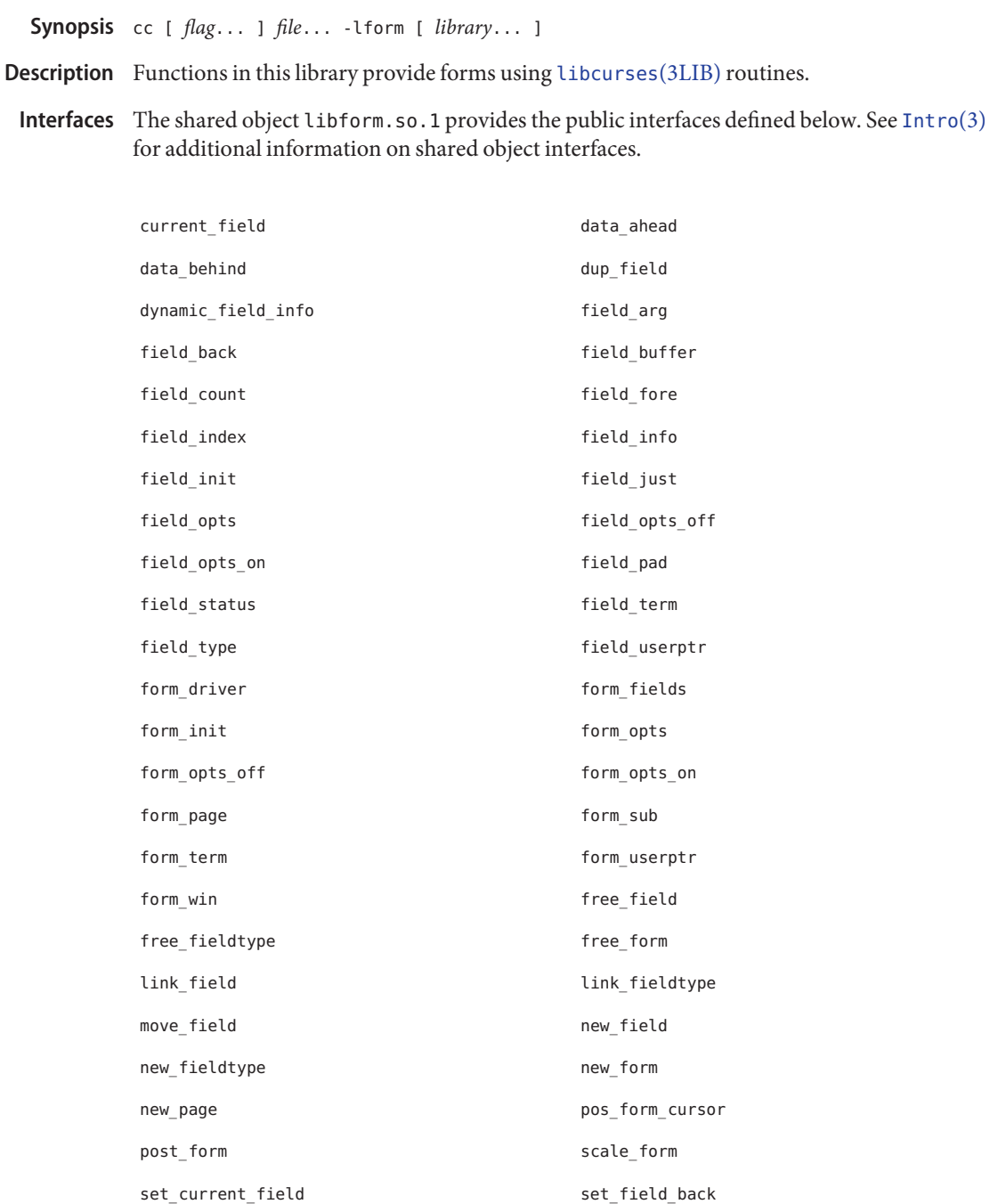

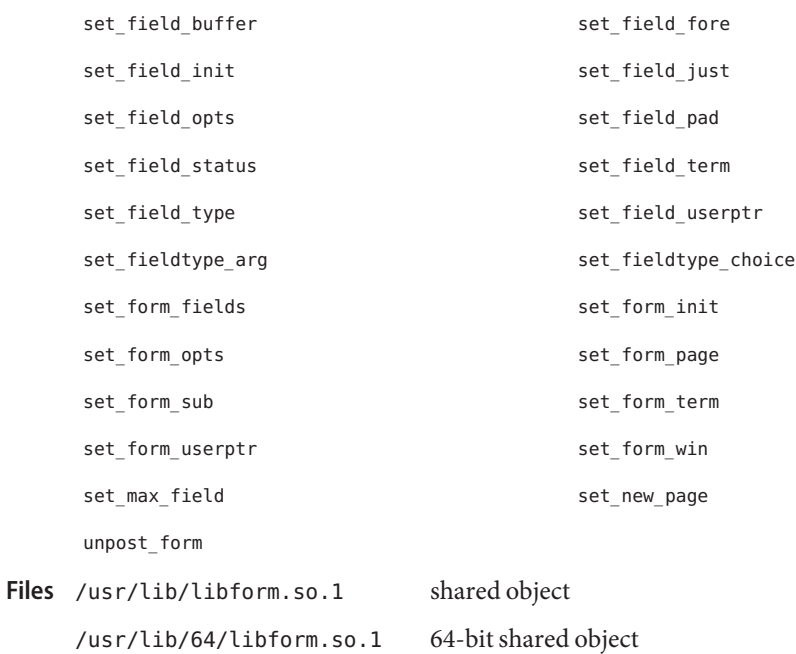

Attributes See [attributes](http://www.oracle.com/pls/topic/lookup?ctx=E26505&id=REFMAN5attributes-5)(5) for descriptions of the following attributes:

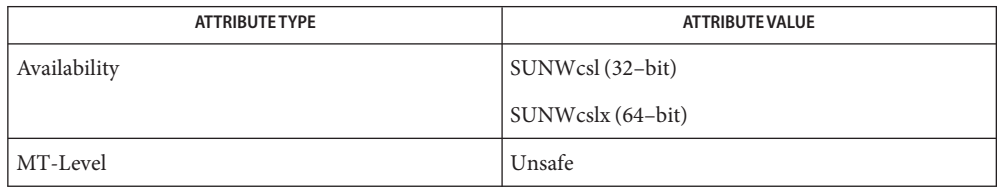

See Also [Intro](#page-13-0)(3), [libcurses](#page-124-0)(3LIB), [attributes](http://www.oracle.com/pls/topic/lookup?ctx=E26505&id=REFMAN5attributes-5)(5)

<span id="page-159-0"></span>Name libgen - string pattern-matching library

Synopsis cc [  $flag...$  ]  $file...$  -lgen [  $library...$  ]

- Description Functions in this library provide routines for string pattern-matching and pathname manipulation.
- Interfaces The shared object libgen.so.1 provides the public interfaces defined below. See [Intro](#page-13-0)(3) for additional information on shared object interfaces.

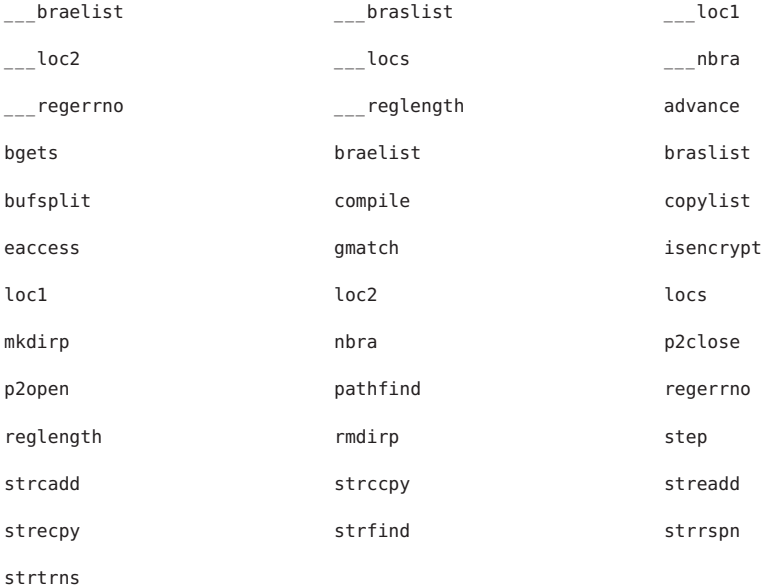

The following interface is unique to the 32-bit version of this library:

## copylist64

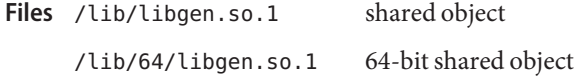

Attributes See [attributes](http://www.oracle.com/pls/topic/lookup?ctx=E26505&id=REFMAN5attributes-5)(5) for descriptions of the following attributes:

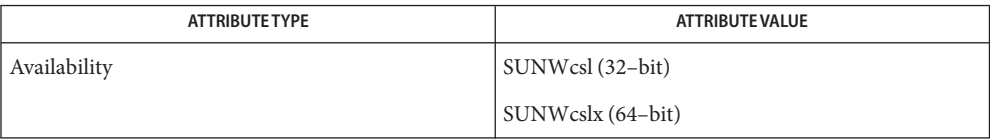

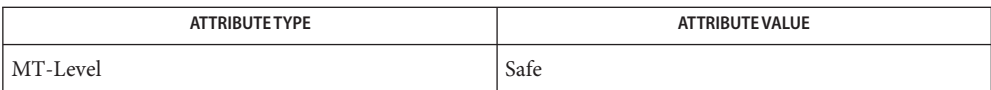

See Also [Intro](#page-13-0)(3), [attributes](http://www.oracle.com/pls/topic/lookup?ctx=E26505&id=REFMAN5attributes-5)(5)

Name libgen.h, libgen - definitions for pattern matching functions

Synopsis #include <libgen.h>

Description The <libgen.h> header lists definitions used for string pattern-matching and pathname manipulation. See [libgen](#page-159-0)(3LIB).

Attributes See [attributes](http://www.oracle.com/pls/topic/lookup?ctx=E26505&id=REFMAN5attributes-5)(5) for descriptions of the following attributes:

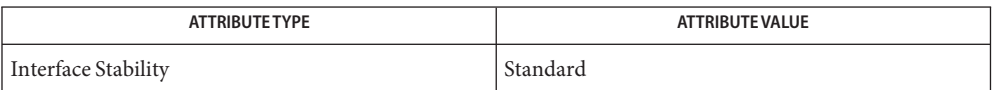

See Also [basename](http://www.oracle.com/pls/topic/lookup?ctx=E26505&id=REFMAN3Abasename-3c)(3C), [dirname](http://www.oracle.com/pls/topic/lookup?ctx=E26505&id=REFMAN3Adirname-3c)(3C), [libgen](#page-159-0)(3LIB), [attributes](http://www.oracle.com/pls/topic/lookup?ctx=E26505&id=REFMAN5attributes-5)(5), [standards](http://www.oracle.com/pls/topic/lookup?ctx=E26505&id=REFMAN5standards-5)(5)

Name libgss - Generic Security Services library

- <span id="page-162-0"></span>Synopsis cc [  $flag...$  ]  $file...$  -lgss [ *library...* ] #include <gssapi/gssapi.h>
- Description The functions in this library are the routines that comprise the Generic Security Services library.

When libgss fails to load or initialize a mechanism listed in /etc/gss/mech, a message is sent to [syslog](http://www.oracle.com/pls/topic/lookup?ctx=E26505&id=REFMAN3Asyslog-3c)(3C).

Interfaces The shared object libgss.so.1 provides the public interfaces defined below. See [Intro](#page-13-0)(3) for additional information on shared object interfaces.

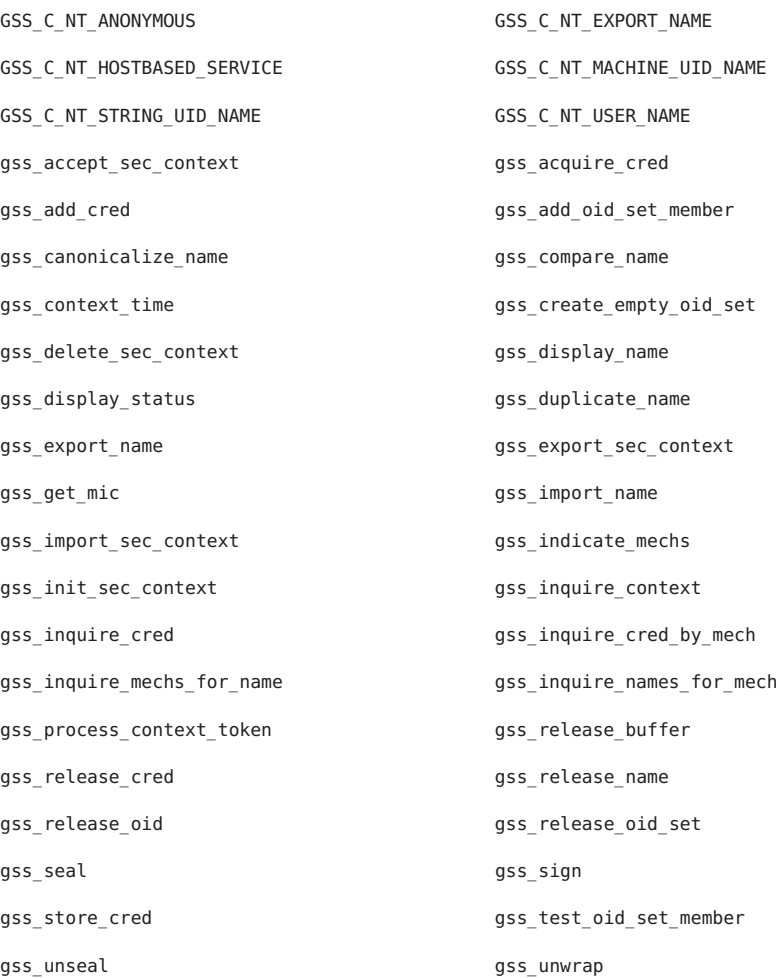

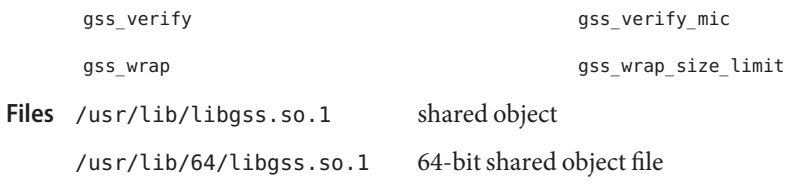

Attributes See [attributes](http://www.oracle.com/pls/topic/lookup?ctx=E26505&id=REFMAN5attributes-5)(5) for descriptions of the following attributes:

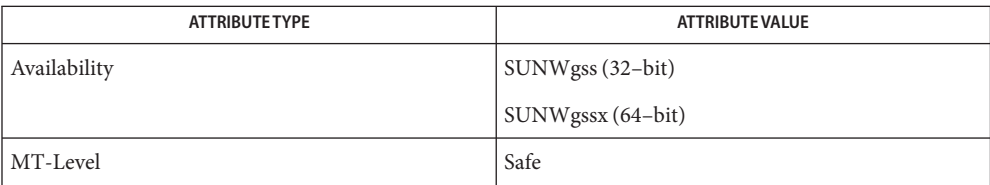

See Also [pvs](http://www.oracle.com/pls/topic/lookup?ctx=E26505&id=REFMAN1pvs-1)(1), [Intro](#page-13-0)(2), Intro(3), [syslog](http://www.oracle.com/pls/topic/lookup?ctx=E26505&id=REFMAN3Asyslog-3c)(3C), [attributes](http://www.oracle.com/pls/topic/lookup?ctx=E26505&id=REFMAN5attributes-5)(5)

*[Developer's Guide to Oracle Solaris Security](http://www.oracle.com/pls/topic/lookup?ctx=E23823&id=GSSAPIPG)*

Name libhbaapi - Common Fibre Channel HBA information library

Synopsis cc [  $flag...$  ]  $file...$  -lHBAAPI [ *library...* ] #include <hbaapi.h>

Description The functions in this library access Fibre Channel HBA data.

Fibre Channel HBA information is provided through a standard interface in a vendor independent manner. This common interface provides access to the following information:

- Local HBA attributes
- Local HBA port attributes and statistics
- Mapping between FCP-2 discovered devices and operating system SCSI information
- Discovered devices port attributes
- SCSI commands for discovered FCP-2 devices (Report LUNS, Read Capacity, and Inquiry)
- Common Transport commands to discover Fabric details
- Interfaces The shared object libhbaapi.so.1 provides the public interfaces defined below. See [Intro](#page-13-0)(3) for additional information on shared object interfaces.

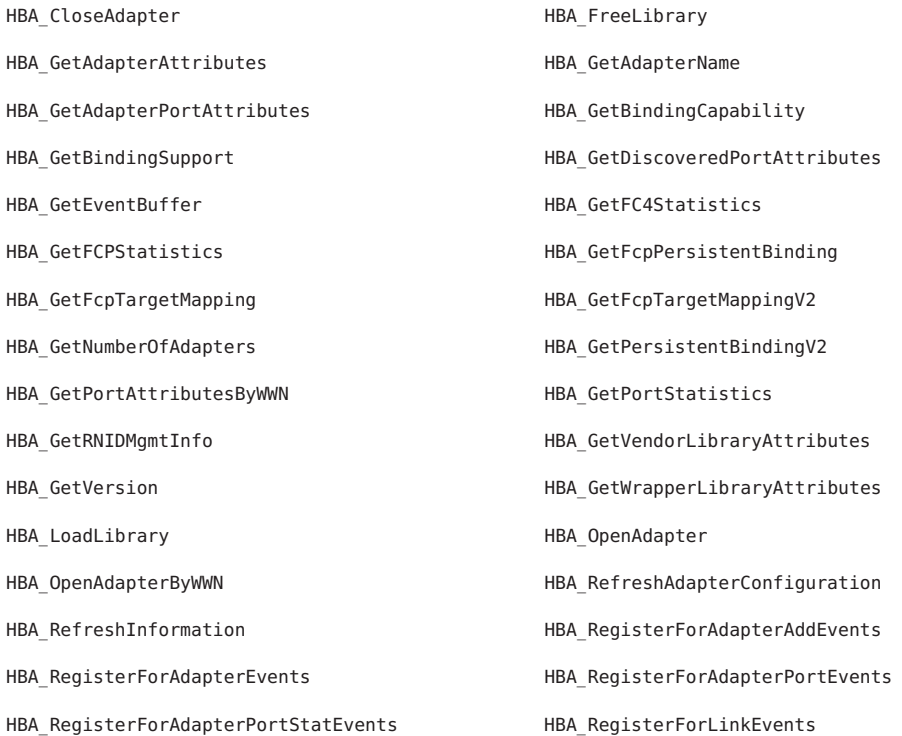

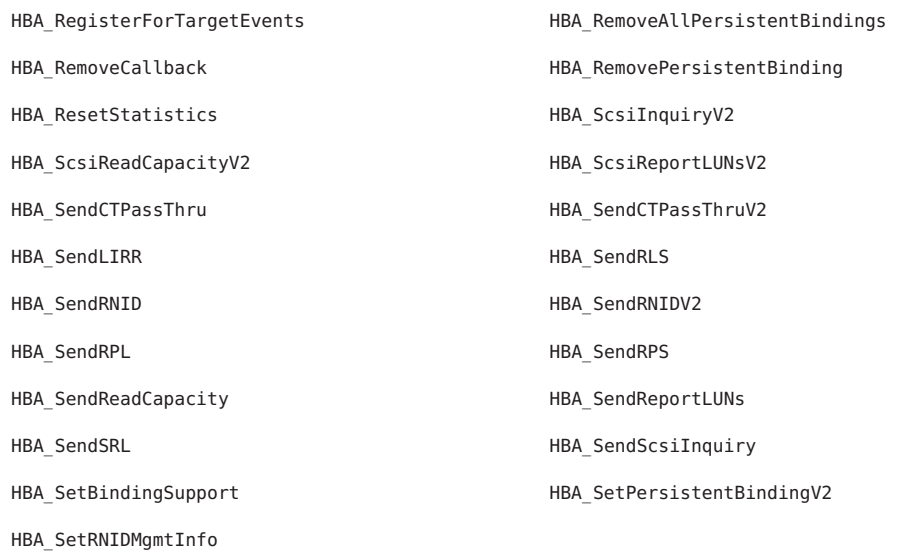

Client applications link with the Common Library (using -lHBAAPI) to access the interfaces. **Usage** The Common Library dynamically loads individual Vendor-Specific Libraries (VSL) listed in /etc/hba.conf described on the [hba.conf](http://www.oracle.com/pls/topic/lookup?ctx=E26505&id=REFMAN4hba.conf-4)(4).

Using the libhbaapi involves the following steps:

- 1. Optionally determining the version of the library by calling [HBA\\_GetVersion](http://www.oracle.com/pls/topic/lookup?ctx=E26505&id=REFMAN3Ehba-getversion-3hbaapi)(3HBAAPI).
- 2. Initializing the Common Library by calling [HBA\\_LoadLibrary](http://www.oracle.com/pls/topic/lookup?ctx=E26505&id=REFMAN3Ehba-loadlibrary-3hbaapi)(3HBAAPI).
- 3. Determine the number of HBAs known to the common library by calling [HBA\\_GetNumberOfAdapters](http://www.oracle.com/pls/topic/lookup?ctx=E26505&id=REFMAN3Ehba-getnumberofadapters-3hbaapi)(3HBAAPI).
- 4. Determine each HBA name in turn by calling [HBA\\_GetAdapterName](http://www.oracle.com/pls/topic/lookup?ctx=E26505&id=REFMAN3Ehba-getadaptername-3hbaapi)(3HBAAPI).
- 5. Open each HBA in turn by calling [HBA\\_OpenAdapter](http://www.oracle.com/pls/topic/lookup?ctx=E26505&id=REFMAN3Ehba-openadapter-3hbaapi)(3HBAAPI).
- 6. Operate on a given HBA by calling the following:
	- HBA GetAdapterAttributes(3HBAAPI)
	- HBA GetAdapterPortAttributes(3HBAAPI)
	- HBA GetDiscoveredPortAttributes(3HBAAPI)
	- [HBA\\_GetPortAttributesByWWN](http://www.oracle.com/pls/topic/lookup?ctx=E26505&id=REFMAN3Ehba-getportattributesbywwn-3hbaapi)(3HBAAPI)
	- HBA SendCTPassThru(3HBAAPI)
	- HBA SendCTPassThruV2(3HBAAPI)
	- HBA GetEventBuffer(3HBAAPI)
	- [HBA\\_SetRNIDMgmtInfo](http://www.oracle.com/pls/topic/lookup?ctx=E26505&id=REFMAN3Ehba-setrnidmgmtinfo-3hbaapi)(3HBAAPI)
	- [HBA\\_GetRNIDMgmtInfo](http://www.oracle.com/pls/topic/lookup?ctx=E26505&id=REFMAN3Ehba-getrnidmgmtinfo-3hbaapi)(3HBAAPI)
	- HBA SendRNID(3HBAAPI)
	- HBA SendRNIDV2(3HBAAPI)
	- HBA RefreshInformation(3HBAAPI)
- HBA RefreshAdapterConfiguration(3HBAAPI)
- HBA GetVendorLibraryAttributes(3HBAAPI)
- HBA GetWrapperLibraryAttributes(3HBAAPI)
- [HBA\\_ResetStatistics](http://www.oracle.com/pls/topic/lookup?ctx=E26505&id=REFMAN3Ehba-resetstatistics-3hbaapi)(3HBAAPI)
- HBA GetFcpTargetMapping(3HBAAPI)
- HBA GetFcpTargetMappingV2(3HBAAPI)
- HBA GetFcpPersistentBinding(3HBAAPI)
- HBA SendScsiInquiry(3HBAAPI)
- HBA SendReportLUNs(3HBAAPI)
- HBA ScsiReportLUNsV2(3HBAAPI)
- HBA SendReadCapacity(3HBAAPI)
- [HBA\\_SendRLS](http://www.oracle.com/pls/topic/lookup?ctx=E26505&id=REFMAN3Ehba-sendrls-3hbaapi)(3HBAAPI)
- 7. Close open HBAs by calling [HBA\\_CloseAdapter](http://www.oracle.com/pls/topic/lookup?ctx=E26505&id=REFMAN3Ehba-closeadapter-3hbaapi)(3HBAAPI).
- 8. Unload the library by calling [HBA\\_FreeLibrary](http://www.oracle.com/pls/topic/lookup?ctx=E26505&id=REFMAN3Ehba-freelibrary-3hbaapi)(3HBAAPI).
- Errors are generally returned from the underlying VSL and can include any of the following **Errors** values:

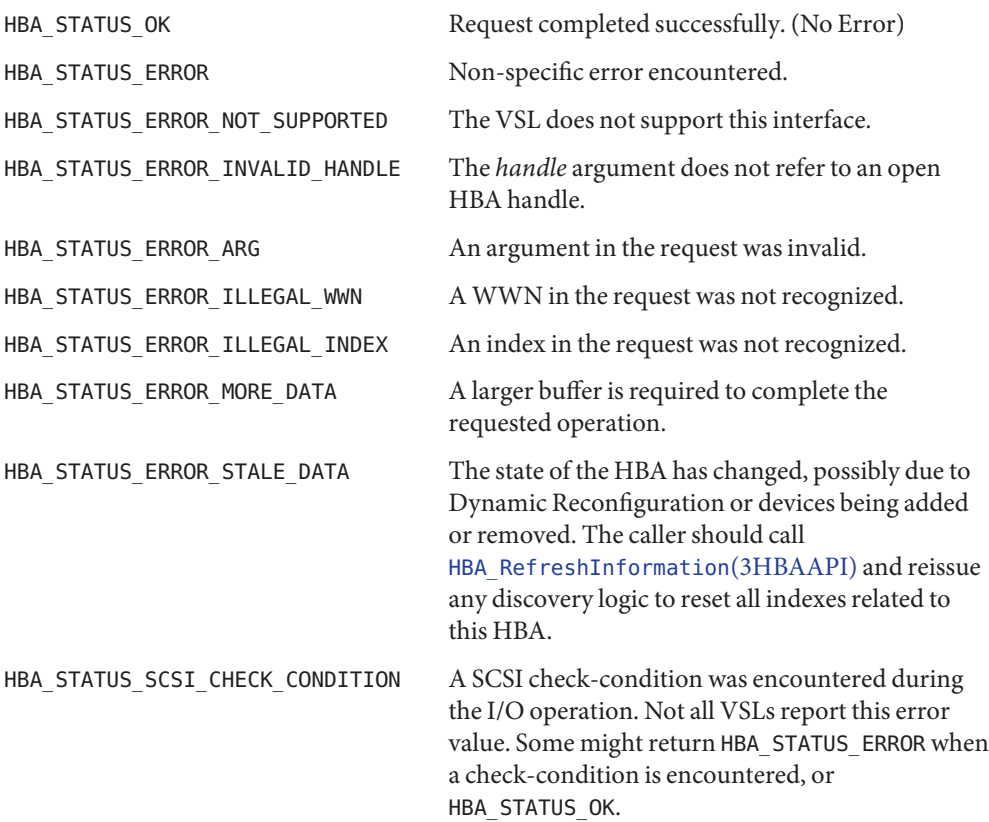

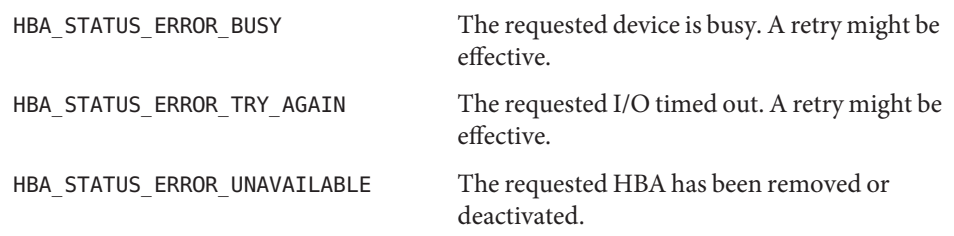

All other error values are reserved.

Attributes See [attributes](http://www.oracle.com/pls/topic/lookup?ctx=E26505&id=REFMAN5attributes-5)(5) for descriptions of the following attributes:

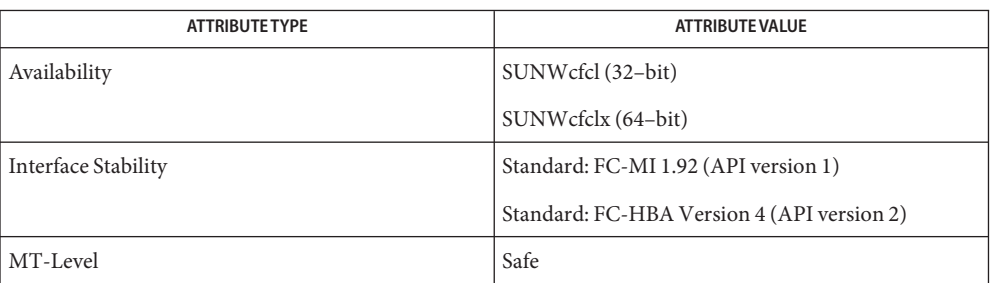

See Also [HBA\\_GetAdapterAttributes](http://www.oracle.com/pls/topic/lookup?ctx=E26505&id=REFMAN3Ehba-getadapterattributes-3hbaapi)(3HBAAPI), [HBA\\_GetAdapterName](http://www.oracle.com/pls/topic/lookup?ctx=E26505&id=REFMAN3Ehba-getadaptername-3hbaapi)(3HBAAPI),

[HBA\\_GetAdapterPortAttributes](http://www.oracle.com/pls/topic/lookup?ctx=E26505&id=REFMAN3Ehba-getadapterportattributes-3hbaapi)(3HBAAPI), [HBA\\_GetBindingCapability](http://www.oracle.com/pls/topic/lookup?ctx=E26505&id=REFMAN3Ehba-getbindingcapability-3hbaapi)(3HBAAPI),

[HBA\\_GetDiscoveredPortAttributes](http://www.oracle.com/pls/topic/lookup?ctx=E26505&id=REFMAN3Ehba-getdiscoveredportattributes-3hbaapi)(3HBAAPI), [HBA\\_GetEventBuffer](http://www.oracle.com/pls/topic/lookup?ctx=E26505&id=REFMAN3Ehba-geteventbuffer-3hbaapi)(3HBAAPI),

HBA GetFcpPersistentBinding(3HBAAPI), HBA GetFcpTargetMapping(3HBAAPI),

[HBA\\_GetNumberOfAdapters](http://www.oracle.com/pls/topic/lookup?ctx=E26505&id=REFMAN3Ehba-getnumberofadapters-3hbaapi)(3HBAAPI), [HBA\\_GetPortAttributesByWWN](http://www.oracle.com/pls/topic/lookup?ctx=E26505&id=REFMAN3Ehba-getportattributesbywwn-3hbaapi)(3HBAAPI),

HBA GetPortStatistics(3HBAAPI), HBA GetVersion(3HBAAPI),

[HBA\\_GetWrapperLibraryAttributes](http://www.oracle.com/pls/topic/lookup?ctx=E26505&id=REFMAN3Ehba-getwrapperlibraryattributes-3hbaapi)(3HBAAPI), [HBA\\_LoadLibrary](http://www.oracle.com/pls/topic/lookup?ctx=E26505&id=REFMAN3Ehba-loadlibrary-3hbaapi)(3HBAAPI),

[HBA\\_OpenAdapter](http://www.oracle.com/pls/topic/lookup?ctx=E26505&id=REFMAN3Ehba-openadapter-3hbaapi)(3HBAAPI), [HBA\\_RefreshInformation](http://www.oracle.com/pls/topic/lookup?ctx=E26505&id=REFMAN3Ehba-refreshinformation-3hbaapi)(3HBAAPI),

[HBA\\_RegisterForAdapterEvents](http://www.oracle.com/pls/topic/lookup?ctx=E26505&id=REFMAN3Ehba-registerforadapterevents-3hbaapi)(3HBAAPI), [HBA\\_SendCTPassThru](http://www.oracle.com/pls/topic/lookup?ctx=E26505&id=REFMAN3Ehba-sendctpassthru-3hbaapi)(3HBAAPI),

[HBA\\_SendRLS](http://www.oracle.com/pls/topic/lookup?ctx=E26505&id=REFMAN3Ehba-sendrls-3hbaapi)(3HBAAPI), [HBA\\_SendScsiInquiry](http://www.oracle.com/pls/topic/lookup?ctx=E26505&id=REFMAN3Ehba-sendscsiinquiry-3hbaapi)(3HBAAPI),

HBA SetRNIDMgmtInfo(3HBAAPI), [hba.conf](http://www.oracle.com/pls/topic/lookup?ctx=E26505&id=REFMAN4hba.conf-4)(4), [attributes](http://www.oracle.com/pls/topic/lookup?ctx=E26505&id=REFMAN5attributes-5)(5)

[T11 FC-MI Specification](http://www.t11.org)

Name libidnkit - IDN conversion library

Synopsis cc [  $flag...$  ]  $file...$  -lidnkit [ *library...* ] #include <idn/api.h>

Description Functions in this library provide conversions between ACE string and multibyte character string of the current locale or a specified codeset. They support various manipulations of internationalized domain names, including encoding conversion and name preparation. They are designed according to IDNA framework where each application must do necessary preparations for the internationalized domain names before passing them to the resolver. The library provides easy-to-use, high-level interfaces to help applications with the preparation.

> The libidnkit library internally uses [iconv](http://www.oracle.com/pls/topic/lookup?ctx=E26505&id=REFMAN3Aiconv-3c) $(3C)$  to provide encoding conversion from UTF-8 to the local encoding (such as ISO8859-1, usually determined by the current locale), and from the local encoding to UTF-8.

Interfaces The shared object libidnkit.so.1 provides the public interfaces defined below. See [Intro](#page-13-0)(3) for additional information on shared object interfaces.

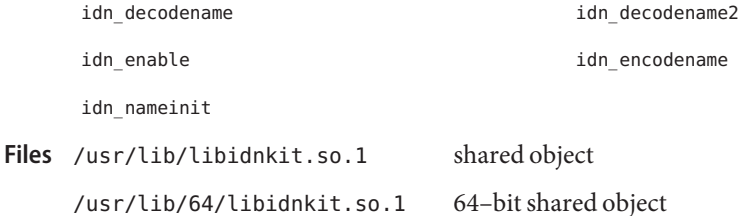

Attributes See [attributes](http://www.oracle.com/pls/topic/lookup?ctx=E26505&id=REFMAN5attributes-5)(5) for descriptions of the following attributes:

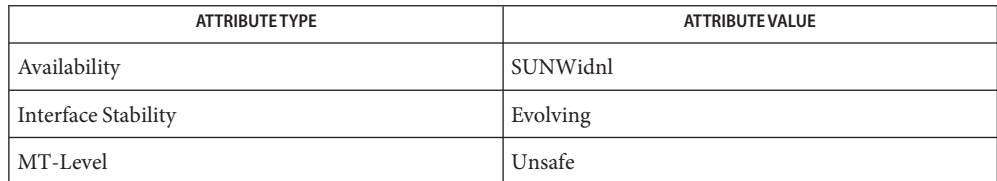

**See Also** [Intro](#page-13-0)(3), [iconv](http://www.oracle.com/pls/topic/lookup?ctx=E26505&id=REFMAN3Aiconv-3c)(3C), [idn\\_decodename](http://www.oracle.com/pls/topic/lookup?ctx=E26505&id=REFMAN3Eidn-decodename-3ext)(3EXT), [setlocale](http://www.oracle.com/pls/topic/lookup?ctx=E26505&id=REFMAN3Asetlocale-3c)(3C), [hosts](http://www.oracle.com/pls/topic/lookup?ctx=E26505&id=REFMAN4hosts-4)(4), [attributes](http://www.oracle.com/pls/topic/lookup?ctx=E26505&id=REFMAN5attributes-5)(5), [environ](http://www.oracle.com/pls/topic/lookup?ctx=E26505&id=REFMAN5environ-5)(5)

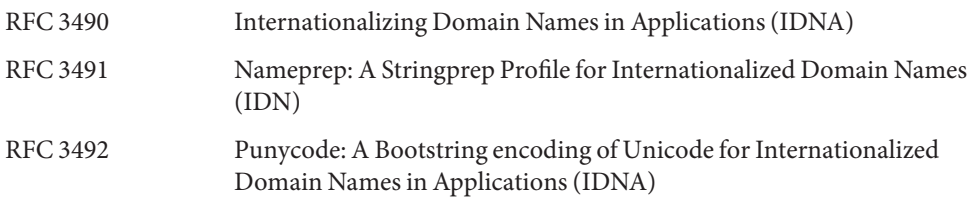

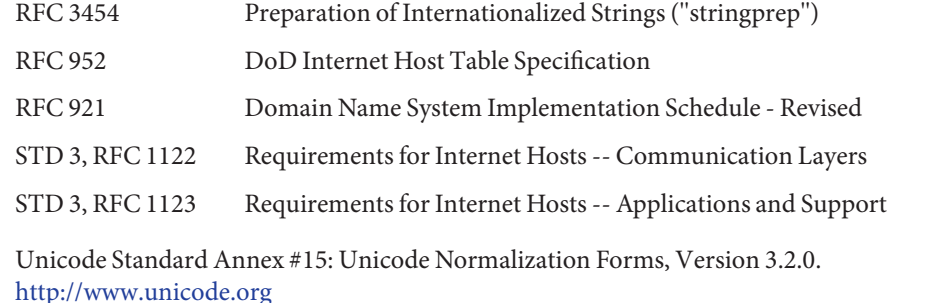

International Language Environments Guide (for this version of Solaris)

Copyright (c) 2000-2002 Japan Network Information Center. All rights reserved. **Copyright And**

## **License**

By using this file, you agree to the terms and conditions set forth bellow.

LICENSE TERMS AND CONDITIONS

The following License Terms and Conditions apply, unless a different license is obtained from Japan Network Information Center ("JPNIC"), a Japanese association, Kokusai-Kougyou-Kanda Bldg 6F, 2-3-4 Uchi-Kanda, Chiyoda-ku, Tokyo 101-0047, Japan.

- 1. Use, Modification and Redistribution (including distribution of any modified or derived work) in source and/or binary forms is permitted under this License Terms and Conditions.
- 2. Redistribution of source code must retain the copyright notices as they appear in each source code file, this License Terms and Conditions.
- 3. Redistribution in binary form must reproduce the Copyright Notice, this License Terms and Conditions, in the documentation and/or other materials provided with the distribution. For the purposes of binary distribution the "Copyright Notice"refers to the following language:"Copyright (c) 2000-2002 Japan Network Information Center. All rights reserved."
- 4. The name of JPNIC may not be used to endorse or promote products derived from this Software without specific prior written approval of JPNIC.
- 5. Disclaimer/Limitation of Liability: THIS SOFTWARE IS PROVIDED BY JPNIC "AS IS" AND ANY EXPRESS OR IMPLIED WARRANTIES, INCLUDING, BUT NOT LIMITED TO, THE IMPLIED WARRANTIES OF MERCHANTABILITY AND FITNESS FOR A PARTICULAR PURPOSE ARE DISCLAIMED. IN NO EVENT SHALL JPNIC BE LIABLE FOR ANY DIRECT, INDIRECT, INCIDENTAL, SPECIAL, EXEMPLARY, OR CONSEQUENTIAL DAMAGES (INCLUDING, BUT NOT LIMITED TO, PROCUREMENT OF SUBSTITUTE GOODS OR SERVICES; LOSS OF USE, DATA, OR PROFITS; OR BUSINESS INTERRUPTION) HOWEVER CAUSED AND ON ANY THEORY OF LIABILITY, WHETHER IN CONTRACT, STRICT LIABILITY, OR TORT

(INCLUDING NEGLIGENCE OR OTHERWISE) ARISING IN ANY WAY OUT OF THE USE OF THIS SOFTWARE, EVEN IF ADVISED OF THE POSSIBILITY OF SUCH DAMAGES.

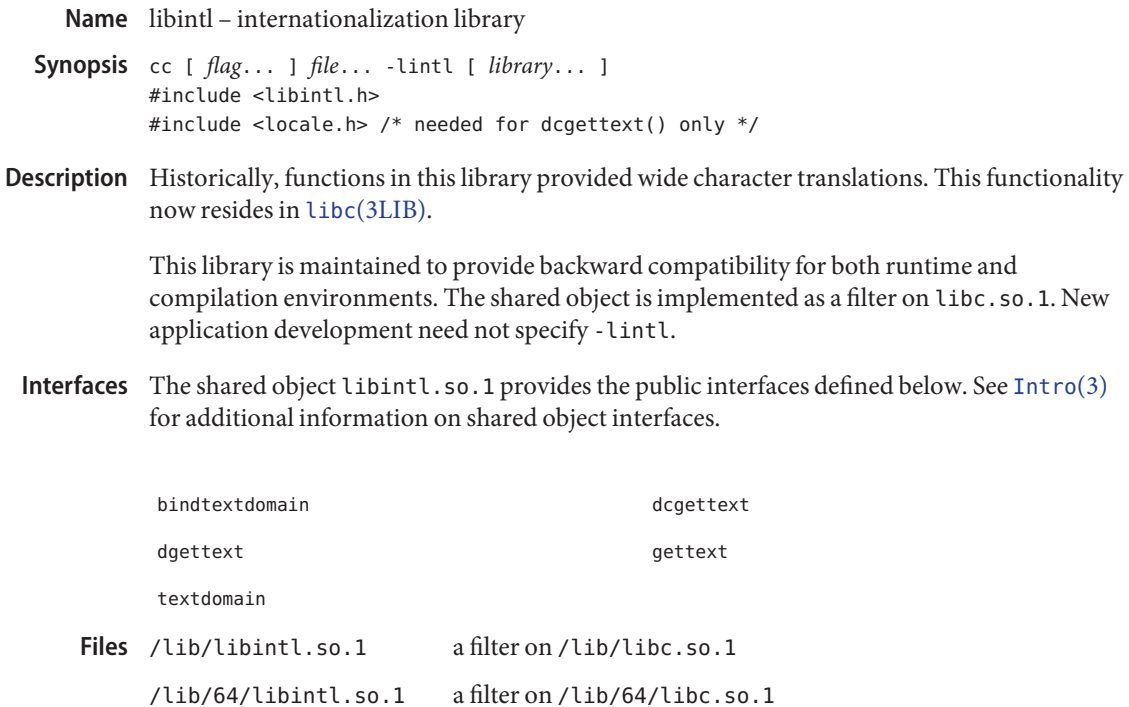

Attributes See [attributes](http://www.oracle.com/pls/topic/lookup?ctx=E26505&id=REFMAN5attributes-5)(5) for descriptions of the following attributes:

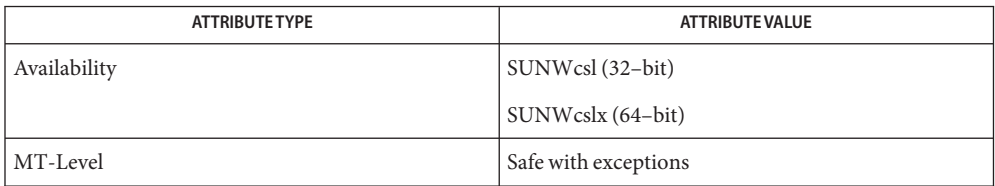

See Also [pvs](http://www.oracle.com/pls/topic/lookup?ctx=E26505&id=REFMAN1pvs-1)(1), [Intro](#page-13-0)(3), [gettext](http://www.oracle.com/pls/topic/lookup?ctx=E26505&id=REFMAN3Agettext-3c)(3C), libc[\(3LIB\),](#page-83-0) [attributes](http://www.oracle.com/pls/topic/lookup?ctx=E26505&id=REFMAN5attributes-5)(5)

Name libkrb5 - MIT Kerberos 5 library

- Synopsis cc -I/usr/include/kerberosv5 [  $flag...$  ]  $file...$  -lkrb5 [ *library...*] #include <krb5.h> #include <com\_err.h>
- Description The functions in this library are the routines that comprise the MIT Kerberos 5 library.

Interfaces The shared object libkrb5.so provides the public interface defined below.

The krb5 library is provided as a convenience to allow native krb5 applications to be built and to run. Compatability between Solaris releases of the krb5 interface is not guaranteed. For new applications that require these features, [libgss](#page-162-0)(3LIB) is recomended.

For detailed documentation on the krb5 interface, see the MIT Kerberos 5 web site at http://web.mit.edu/kerberos.

The krb5\_cc\_gen\_new routine, listed in krb5.h section, is flawed and should be avoided. Until a new routine is available from MIT, the following can be done:

```
char ccname[40];
int tmpfd;
snprintf(ccname,sizeof(ccname),"FILE:/tmp/krb5cc_%d_XXXXXX",
        geteuid());
if ((tmpfd = mkstemp(ccname+strlen("FILE:")))==-1) {
        log("mkstemp(): %.100s", strerror(errno));
        problem = errno;
        goto fail;
}
if (fchmod(tmpfd,S_IRUSR | S_IWUSR) == -1) {
        log("fchmod(): %.100s", strerror(errno));
        close(tmpfd);
        problem = errno;
        goto fail;
}
 close(tmpfd);
problem = krb5_cc_resolve(authctxt->krb5_ctx, ccname, &ccache);
...
fail:
```
The krb5\_string\_to\_key and krb5\_string\_to\_key routines, listed in krb5.h section, are part of the old cryptosystem and should not be used in new apps.

```
com_err
com_err.h
```
com\_err\_va error\_message

Library Interfaces and Headers 173

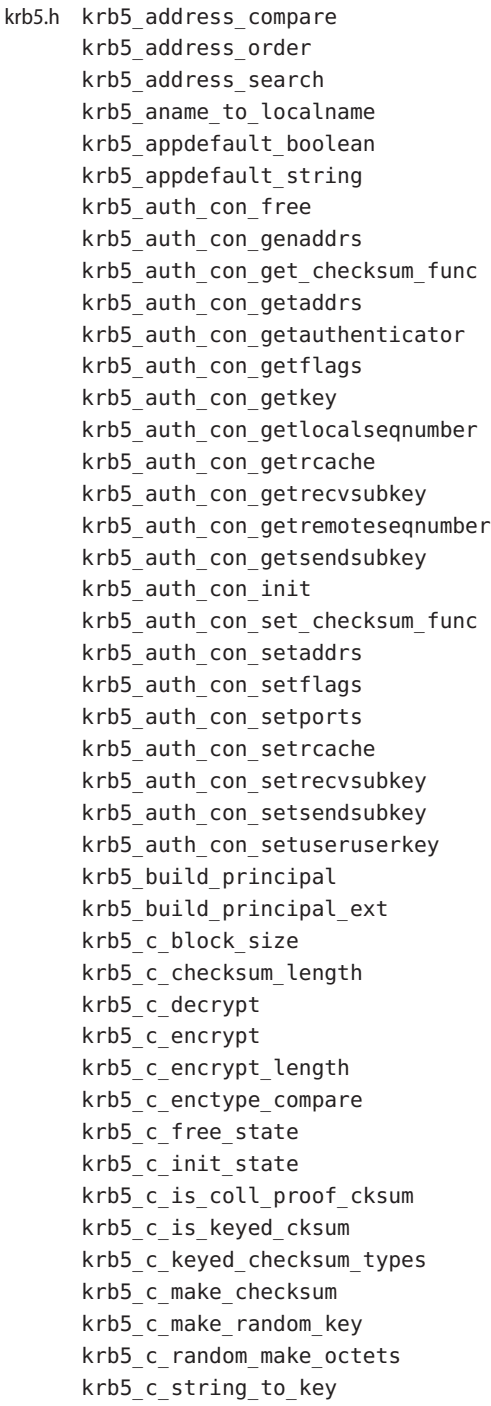

krb5 c string to key with params krb5\_c\_valid\_cksumtype krb5\_c\_valid\_enctype krb5\_c\_verify\_checksum krb5\_cc\_close krb5\_cc\_copy\_creds krb5\_cc\_default krb5\_cc\_default\_name krb5\_cc\_destroy krb5\_cc\_end\_seq\_get krb5\_cc\_gen\_new krb5\_cc\_get\_name krb5\_cc\_get\_principal krb5\_cc\_get\_type krb5\_cc\_initialize krb5\_cc\_next\_cred krb5\_cc\_remove\_cred krb5\_cc\_resolve krb5\_cc\_retrieve\_cred krb5 cc set default name krb5\_cc\_set\_flags krb5\_cc\_start\_seq\_get krb5\_cc\_store\_cred krb5\_change\_password krb5 cksumtype to string krb5\_copy\_addresses krb5\_copy\_authdata krb5\_copy\_authenticator krb5\_copy\_checksum krb5\_copy\_creds krb5\_copy\_data krb5\_copy\_keyblock krb5\_copy\_keyblock\_contents krb5\_copy\_principal krb5\_copy\_ticket krb5\_decode\_ticket krb5\_deltat\_to\_string krb5\_enctype\_to\_string krb5\_free\_addresses krb5 free ap rep enc part krb5\_free\_authdata krb5\_free\_authenticator krb5\_free\_checksum krb5\_free\_checksum\_contents

krb5\_free\_cksumtypes krb5\_free\_context krb5\_free\_cred\_contents krb5\_free\_creds krb5\_free\_data krb5\_free\_data\_contents krb5\_free\_default\_realm krb5\_free\_error krb5\_free\_host\_realm krb5\_free\_keyblock krb5\_free\_keyblock\_contents krb5 free keytab entry contents krb5\_free\_principal krb5\_free\_realm\_string krb5\_free\_tgt\_creds krb5\_free\_ticket krb5\_free\_unparsed\_name krb5\_fwd\_tgt\_creds krb5\_get\_credentials krb5 get credentials renew krb5 get credentials validate krb5\_get\_default\_realm krb5\_get\_host\_realm krb5\_get\_init\_creds\_keytab krb5 get init creds opt init krb5 get init creds opt set address list krb5 get init creds opt set etype list krb5 get init creds opt set forwardable krb5 get init creds opt set preauth list krb5 get init creds opt set proxiable krb5 get init creds opt set renew life krb5 get init creds opt set salt krb5\_get\_init\_creds\_opt\_set\_tkt\_life krb5\_get\_key\_data krb5\_get\_key\_enctype krb5\_get\_key\_length krb5\_get\_init\_creds\_password krb5\_get\_permitted\_enctypes krb5\_get\_profile krb5\_get\_prompt\_types krb5\_get\_renewed\_creds krb5 get server rcache krb5\_get\_validated\_creds krb5\_init\_allocated\_keyblock

krb5\_init\_context krb5\_init\_keyblock krb5\_init\_secure\_context krb5 is thread safe krb5\_kt\_add\_entry krb5\_kt\_close krb5\_kt\_default krb5 kt default name krb5\_kt\_end\_seq\_get krb5 kt get entry krb5\_kt\_get\_name krb5\_kt\_get\_type krb5\_kt\_next\_entry krb5 kt read service key krb5\_kt\_remove\_entry krb5 kt resolve krb5\_kt\_start\_seq\_get krb5\_kuserok krb5\_mk\_error krb5\_mk\_ncred krb5\_mk\_priv krb5\_mk\_rep krb5\_mk\_req krb5\_mk\_req\_extended krb5\_mk\_safe krb5\_mk\_1cred krb5\_os\_localaddr krb5\_parse\_name krb5\_principal\_compare krb5\_principal2salt krb5\_prompter\_posix krb5\_rd\_cred krb5\_rd\_error krb5\_rd\_priv krb5\_rd\_rep krb5\_rd\_req krb5\_rd\_safe krb5\_read\_password krb5\_realm\_compare krb5\_realm\_iterator krb5 realm iterator create krb5 realm iterator free krb5\_recvauth krb5\_recvauth\_version

krb5\_salttype\_to\_string krb5\_sendauth krb5\_set\_default\_realm krb5\_set\_default\_tgs\_enctypes krb5\_set\_key\_data krb5\_set\_key\_enctype krb5\_set\_key\_length krb5\_set\_password krb5\_set\_password\_using\_ccache krb5 set principal realm krb5\_set\_real\_time krb5 sname to principal krb5\_string\_to\_cksumtype krb5\_string\_to\_deltat krb5\_string\_to\_enctype krb5\_string\_to\_key krb5\_string\_to\_salttype krb5 string to timestamp krb5\_timeofday krb5 timestamp to sfstring krb5 timestamp to string krb5\_unparse\_name krb5\_unparse\_name\_ext krb5\_us\_timeofday krb5\_use\_enctype krb5\_verify\_init\_creds krb5 verify init creds opt init krb5 verify init creds opt set ap req nofail krb5\_xfree krb5\_xfree\_wrap Files /usr/lib/libkrb5.so.1 shared object

/usr/lib/64/libkrb5.so.1 64-bit shared object

Attributes See [attributes](http://www.oracle.com/pls/topic/lookup?ctx=E26505&id=REFMAN5attributes-5)(5) for descriptions of the following attributes:

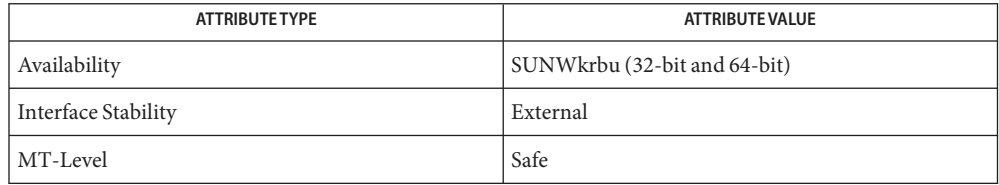

See Also [krb5-config](http://www.oracle.com/pls/topic/lookup?ctx=E26505&id=REFMAN1krb5-config-1)(1), [libgss](#page-162-0)(3LIB), [attributes](http://www.oracle.com/pls/topic/lookup?ctx=E26505&id=REFMAN5attributes-5)(5)

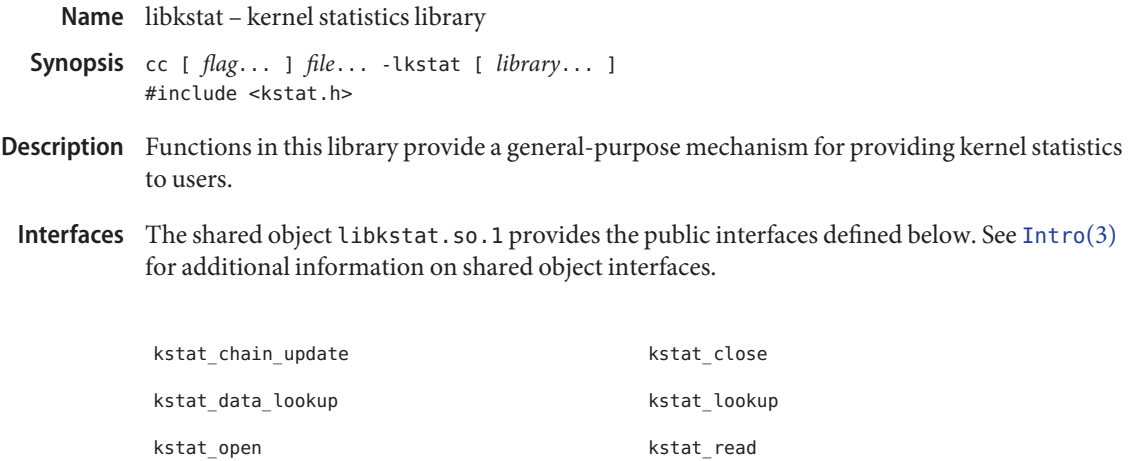

kstat\_write

Files /lib/libkstat.so.1 shared object /lib/64/libkstat.so.1 64-bit shared object

Attributes See [attributes](http://www.oracle.com/pls/topic/lookup?ctx=E26505&id=REFMAN5attributes-5)(5) for descriptions of the following attributes:

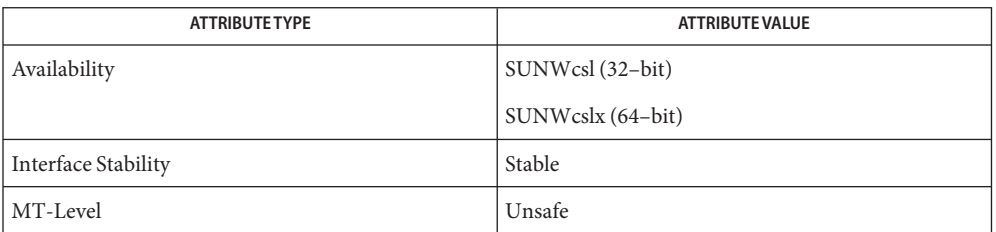

See Also  $pvs(1)$  $pvs(1)$ , [Intro](#page-13-0)(3), kstat[\(3KSTAT\),](http://www.oracle.com/pls/topic/lookup?ctx=E26505&id=REFMAN3Ekstat-3kstat) [attributes](http://www.oracle.com/pls/topic/lookup?ctx=E26505&id=REFMAN5attributes-5)(5)
Name libkvm - Kernel Virtual Memory access library

Synopsis cc [ *flag...* ] *file...* -lkvm [ *library* ... ] #include <kvm.h>

- Description Functions in this library provide application access to kernel symbols, addresses and values. The individual functions are documented in Section 3KVM of the reference manual.
	- Interfaces The shared object libkvm.so.1 provides the public interfaces defined below. See [Intro](#page-13-0)(3) for additional information on shared object interfaces.

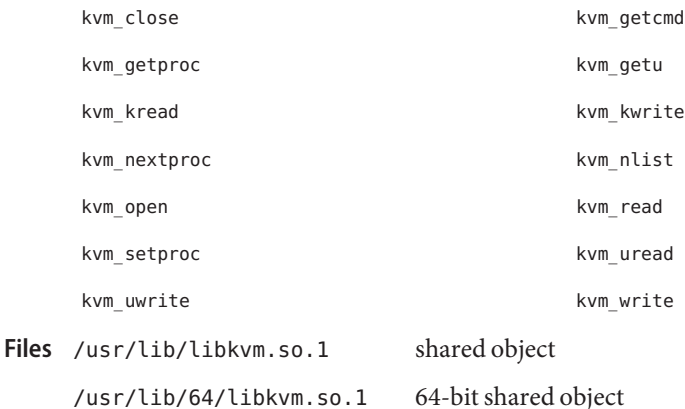

Attributes See [attributes](http://www.oracle.com/pls/topic/lookup?ctx=E26505&id=REFMAN5attributes-5)(5) for descriptions of the following attributes:

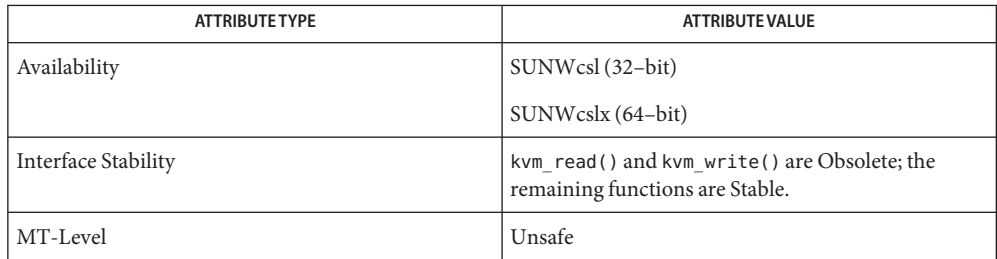

See Also  $pvs(1)$  $pvs(1)$ , [Intro](#page-13-0)(3), [attributes](http://www.oracle.com/pls/topic/lookup?ctx=E26505&id=REFMAN5attributes-5)(5)

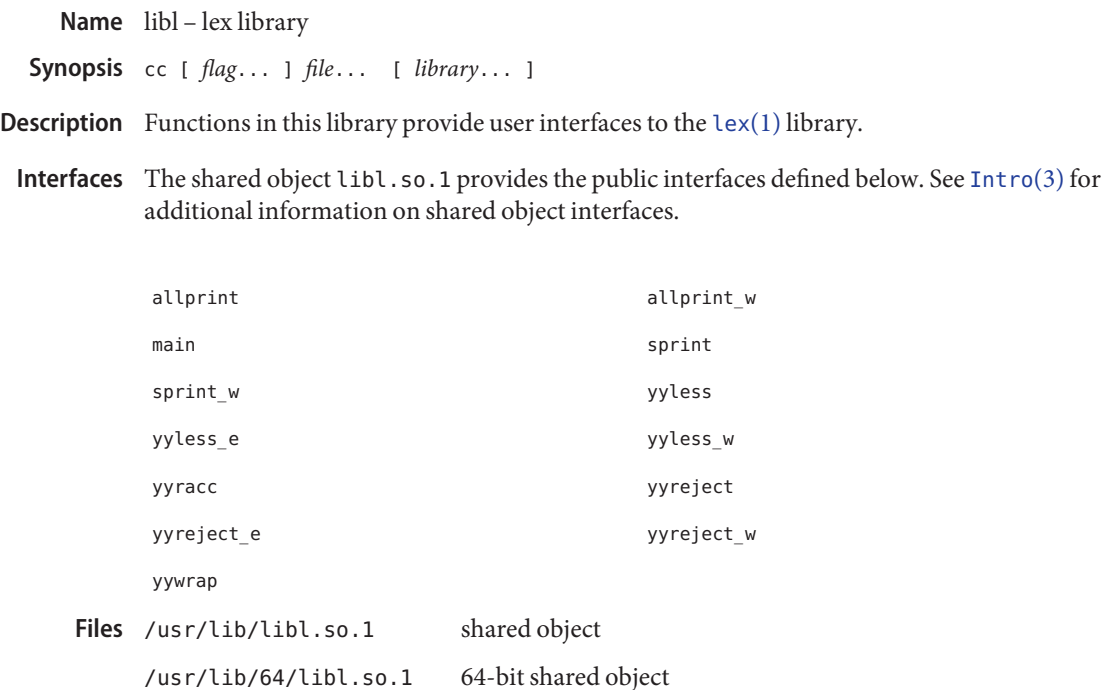

Attributes See [attributes](http://www.oracle.com/pls/topic/lookup?ctx=E26505&id=REFMAN5attributes-5)(5) for descriptions of the following attributes:

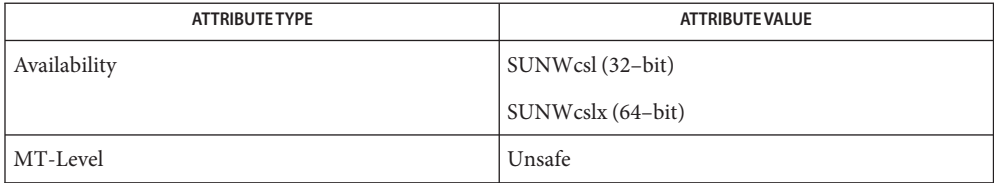

See Also [lex](http://www.oracle.com/pls/topic/lookup?ctx=E26505&id=REFMAN1lex-1)(1), [Intro](#page-13-0)(3), [attributes](http://www.oracle.com/pls/topic/lookup?ctx=E26505&id=REFMAN5attributes-5)(5)

Name liblayout - layout service library

Synopsis cc [  $flag...$  ]  $file...$  -llayout [ *library...* ] #include <sys/layout.h>

Description Functions in this library provide various layout service routines.

Interfaces The shared object liblayout.so.1 provides the public inter faces defined below. See [Intro](#page-13-0)(3) for additional information on shared object interfaces.

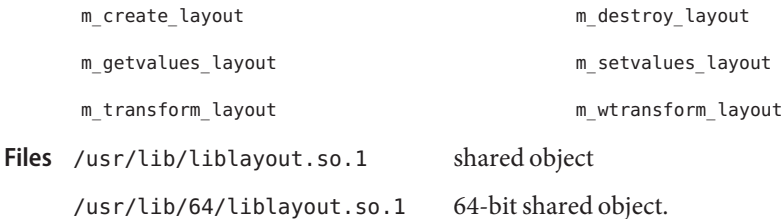

Attributes See [attributes](http://www.oracle.com/pls/topic/lookup?ctx=E26505&id=REFMAN5attributes-5)(5) for description of the following attributes:

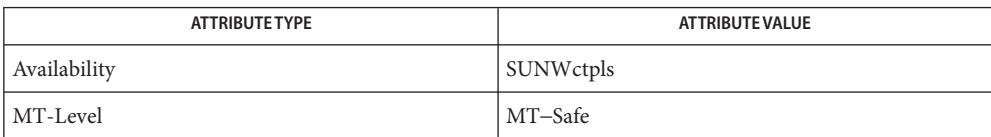

See Also [Intro](#page-13-0)(3), [attributes](http://www.oracle.com/pls/topic/lookup?ctx=E26505&id=REFMAN5attributes-5)(5)

Name liblgrp - locality group library

Synopsis cc [ *flag...* ] *file...* -llgrp [ *library...* ] #include <sys/lgrp\_user.h>

- Description The functions in this library traverse the lgroup (locality group) hierarchy, discover its contents, and set a thread's affinity for an lgroup. A locality group represents the set of CPU-like and memory-like hardware devices that are at most some locality apart from each other.
- Interfaces The shared object liblgrp.so.1 provides the public interfaces defined below. See [Intro](#page-13-0)(3) for additional information on shared object interfaces.

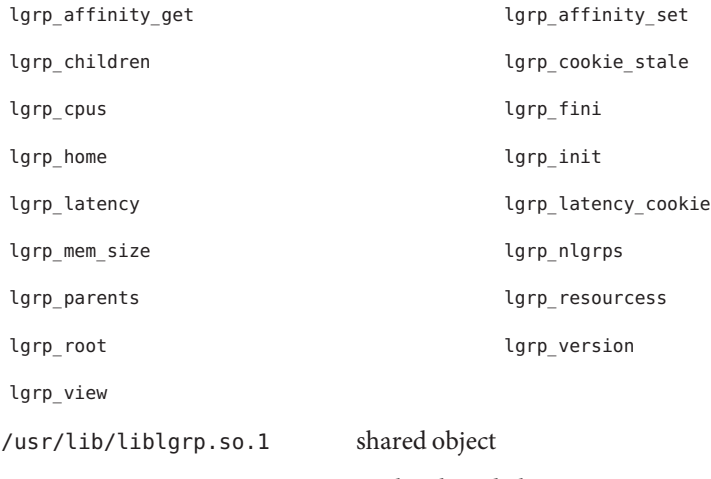

/usr/lib/64/liblgrp.so.1 64–bit shared object

Attributes See [attributes](http://www.oracle.com/pls/topic/lookup?ctx=E26505&id=REFMAN5attributes-5)(5) for descriptions of the following attributes:

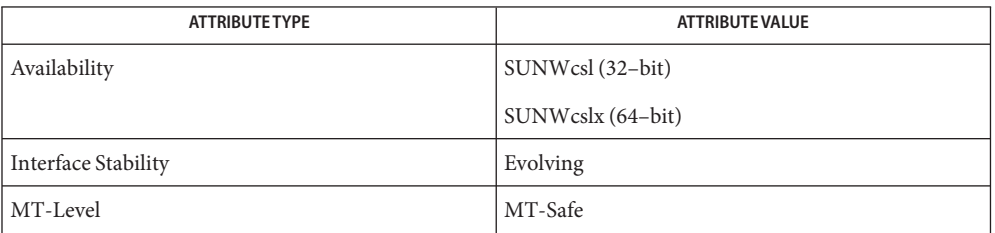

[Intro](#page-13-0)(3), [lgrp\\_affinity\\_get](http://www.oracle.com/pls/topic/lookup?ctx=E26505&id=REFMAN3Elgrp-affinity-get-3lgrp)(3LGRP), [lgrp\\_children](http://www.oracle.com/pls/topic/lookup?ctx=E26505&id=REFMAN3Elgrp-children-3lgrp)(3LGRP), **See Also** [lgrp\\_cookie\\_stale](http://www.oracle.com/pls/topic/lookup?ctx=E26505&id=REFMAN3Elgrp-cookie-stale-3lgrp)(3LGRP), [lgrp\\_cpus](http://www.oracle.com/pls/topic/lookup?ctx=E26505&id=REFMAN3Elgrp-cpus-3lgrp)(3LGRP), [lgrp\\_fini](http://www.oracle.com/pls/topic/lookup?ctx=E26505&id=REFMAN3Elgrp-fini-3lgrp)(3LGRP), [lgrp\\_home](http://www.oracle.com/pls/topic/lookup?ctx=E26505&id=REFMAN3Elgrp-home-3lgrp)(3LGRP), [lgrp\\_init](http://www.oracle.com/pls/topic/lookup?ctx=E26505&id=REFMAN3Elgrp-init-3lgrp)(3LGRP), [lgrp\\_latency](http://www.oracle.com/pls/topic/lookup?ctx=E26505&id=REFMAN3Elgrp-latency-3lgrp)(3LGRP), [lgrp\\_mem\\_size](http://www.oracle.com/pls/topic/lookup?ctx=E26505&id=REFMAN3Elgrp-mem-size-3lgrp)(3LGRP), [lgrp\\_nlgrps](http://www.oracle.com/pls/topic/lookup?ctx=E26505&id=REFMAN3Elgrp-nlgrps-3lgrp)(3LGRP), [lgrp\\_parents](http://www.oracle.com/pls/topic/lookup?ctx=E26505&id=REFMAN3Elgrp-parents-3lgrp)(3LGRP), [lgrp\\_root](http://www.oracle.com/pls/topic/lookup?ctx=E26505&id=REFMAN3Elgrp-root-3lgrp)(3LGRP), [lgrp\\_version](http://www.oracle.com/pls/topic/lookup?ctx=E26505&id=REFMAN3Elgrp-version-3lgrp)(3LGRP), lgrp view(3LGRP), [attributes](http://www.oracle.com/pls/topic/lookup?ctx=E26505&id=REFMAN5attributes-5)(5)

**Files**

Name libm – C math library

c99 [ *flag*... ] *file*... -lm [ *library*... ] **Synopsis**

- Description Functions in this library provide common elementary mathematical functions and floating point environment routines defined by System V, ANSI C, POSIX, and so on. See [standards](http://www.oracle.com/pls/topic/lookup?ctx=E26505&id=REFMAN5standards-5)(5). Additional functions in this library provide extended support for handling floating point exceptions.
	- Interfaces The shared object libm.so.2 provides the public interfaces defined below. See [Intro](#page-13-0)(3) for additional information on shared object interfaces.

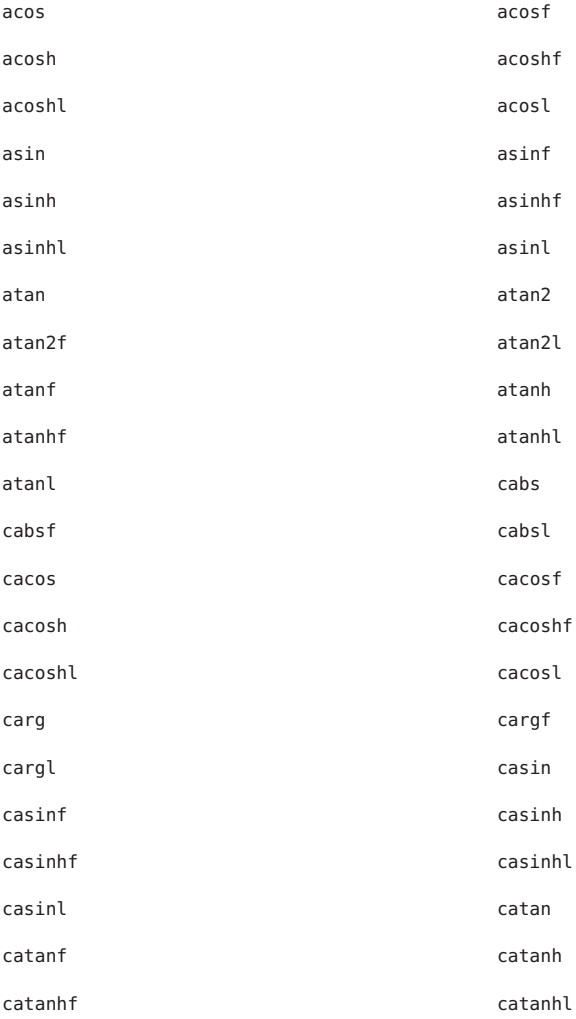

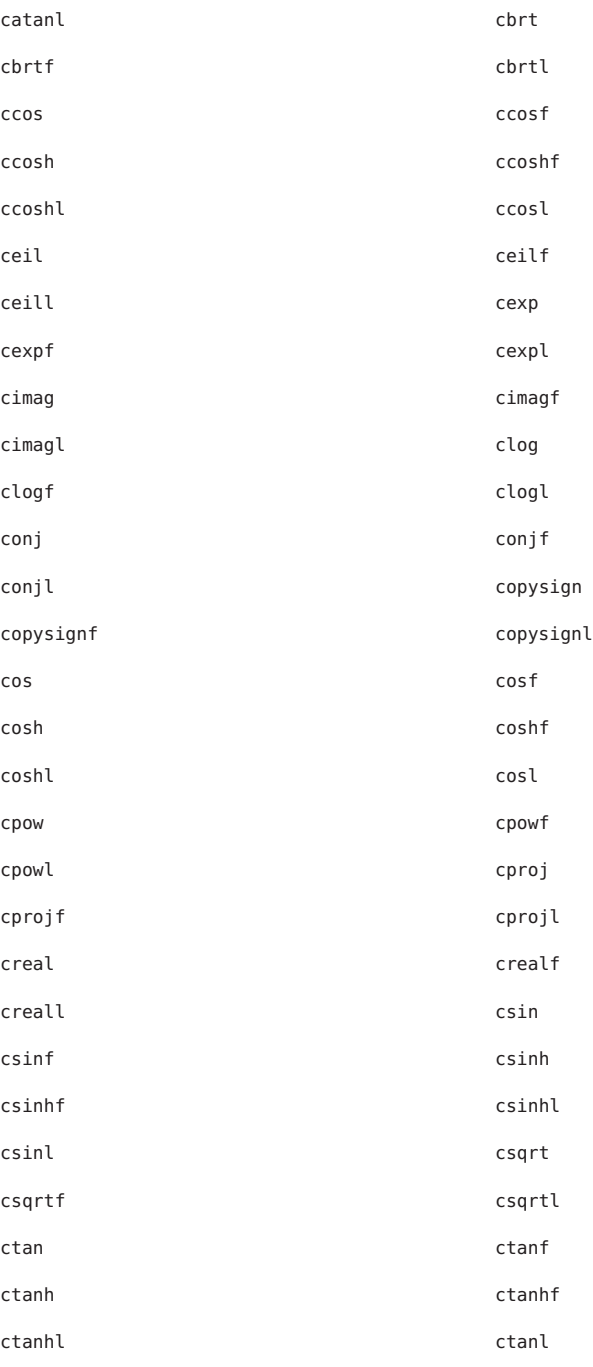

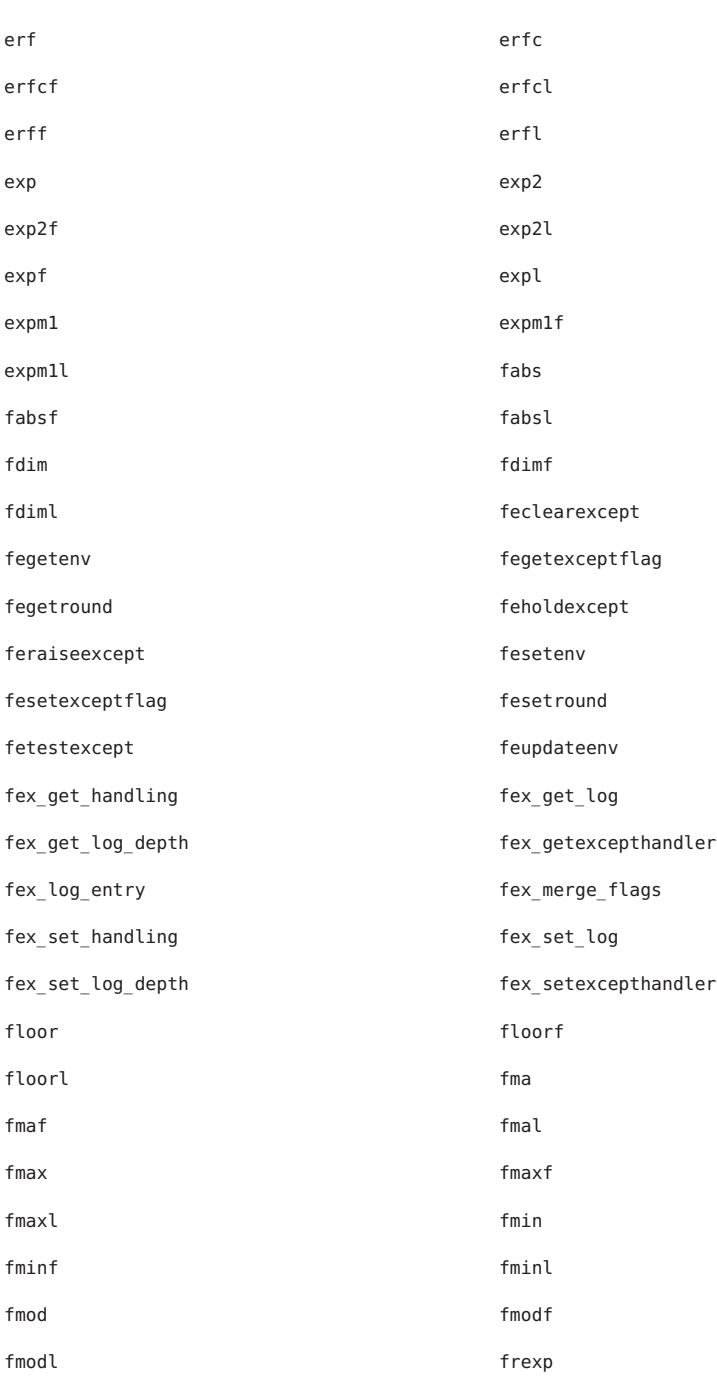

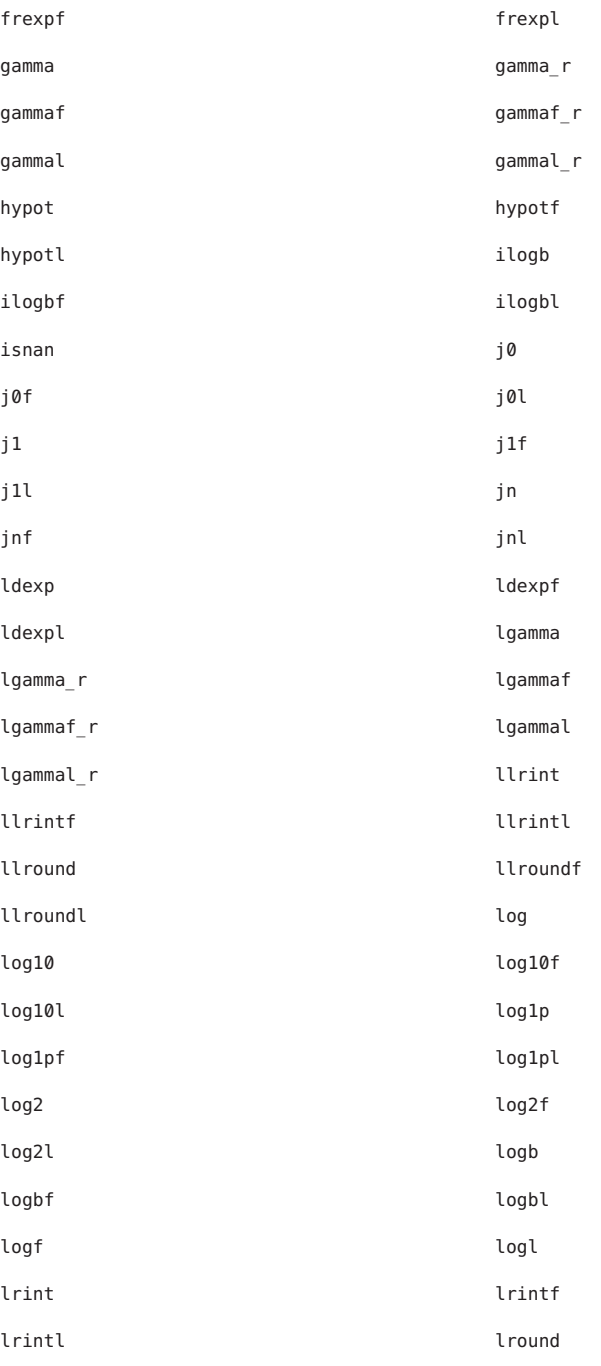

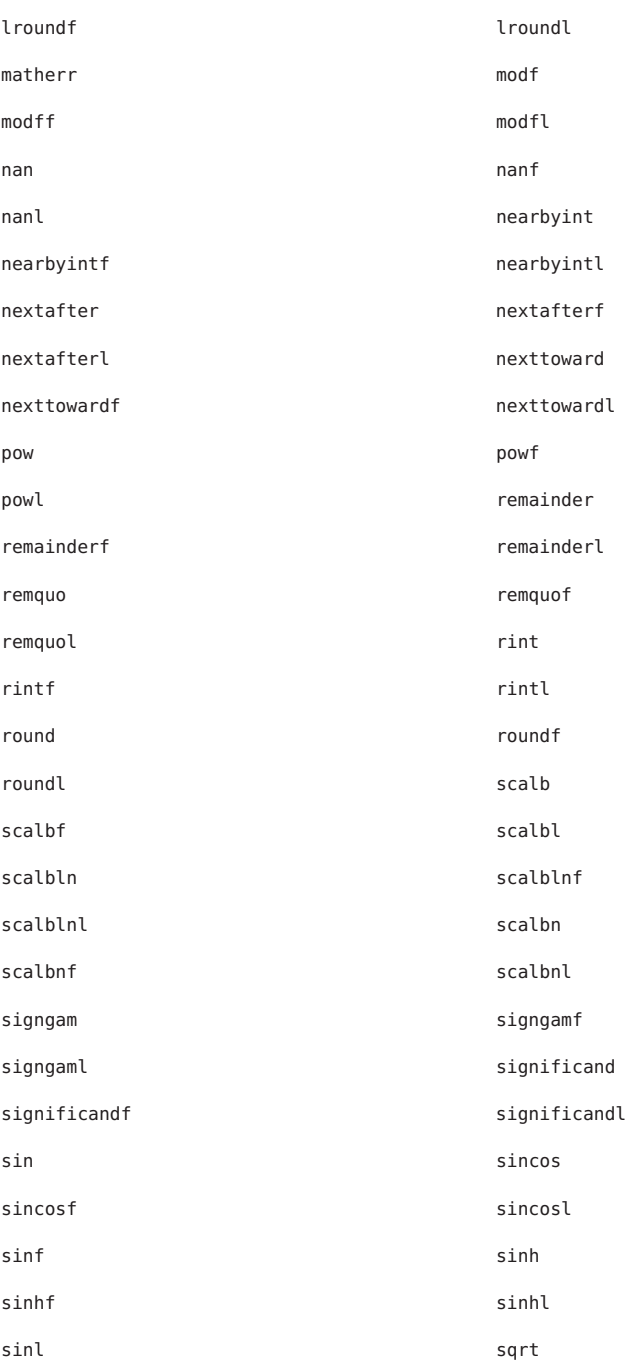

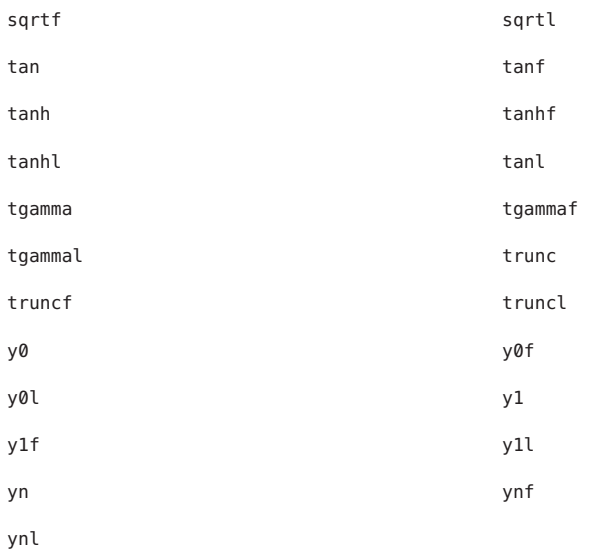

The following interfaces are unique to the x86 and x64 versions of this library:

fegetprec fesetprec

Accuracy ISO/IEC 9899:1999, also known as C99, specifies the functions listed in the following tables and states that the accuracy of these functions is "implementation-defined". The information below characterizes the accuracy of these functions as implemented in libm.so.2. For each function, the tables provide an upper bound on the largest error possible for any argument and the largest error actually observed among a large sample of arguments. Errors are expressed in "units in the last place", or ulps, relative to the exact function value for each argument (regarding the argument as exact). Ulps depend on the precision of the floating point format: if *y* is the exact function value, *x* and *x*' are adjacent floating point numbers such that  $x < y < x'$ , and  $x''$  is the computed function value, then provided *x*, *x'*, and *x''* all lie in the same binade, the error in *x*<sup>"</sup> is  $|y - x^*| / |x - x|$  ulps. In particular, when the error is less than one ulp, the computed value is one of the two floating point numbers adjacent to the exact value.

> The bounds and observed errors listed below apply only in the default floating point modes. Specifically, on SPARC, these bounds assume the rounding direction is round-to-nearest and non-standard mode is disabled. On x86, the bounds assume the rounding direction is round-to-nearest and the rounding precision is round-to-64-bits. Moreover, on x86, floating point function values are returned in a floating point register in extended double precision format, but the bounds below assume that the result value is then stored to memory in the format corresponding to the function's type. On x64, the bounds assume the rounding

direction in both the x87 floating point control word and the MXCSR is round-to-nearest, the rounding precision in the x87 control word is round-to-64-bits, and the FTZ and DAZ modes are disabled.

The error bounds listed below are believed to be correct, but smaller bounds might be proved later. The observed errors are the largest ones currently known, but larger errors might be discovered later. Numbers in the notes column refer to the notes following the tables.

#### Real Functions

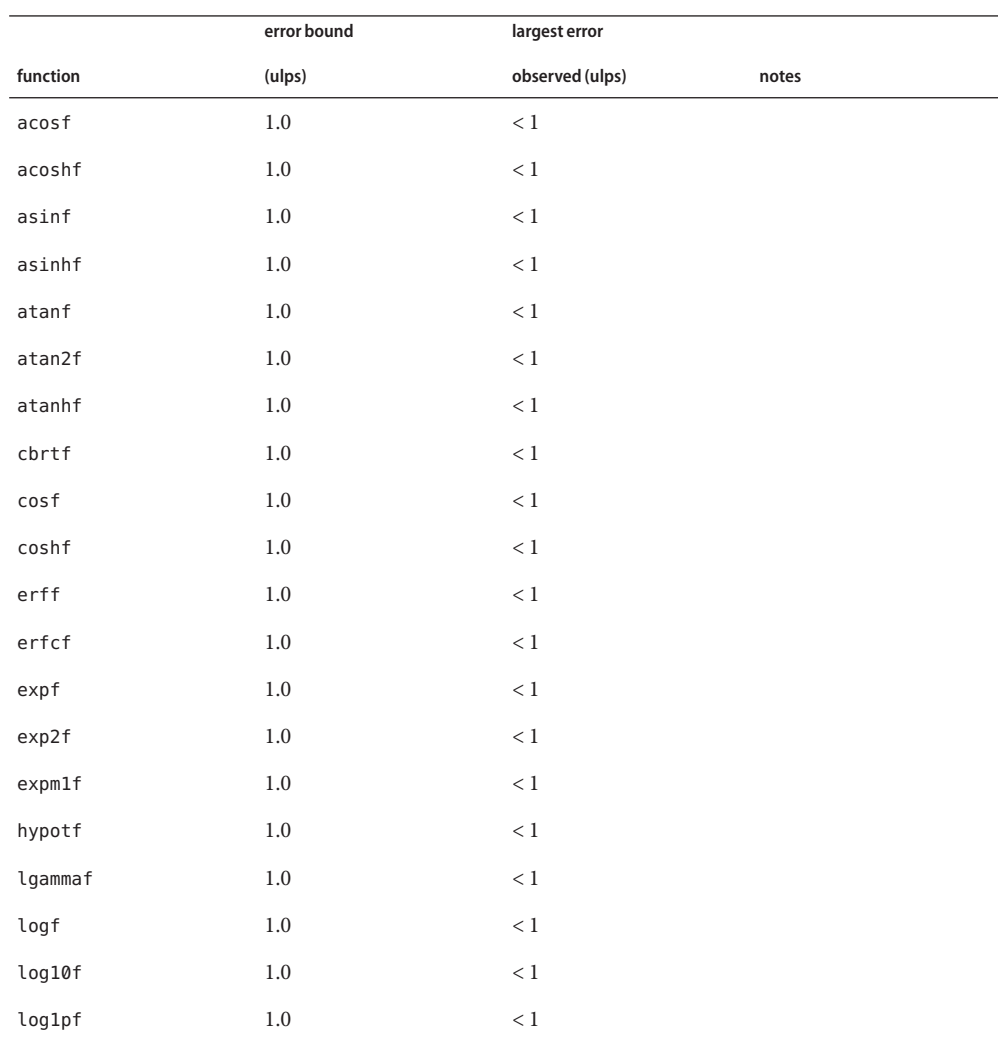

#### **Single precision real functions (SPARC, x86, and x64)**

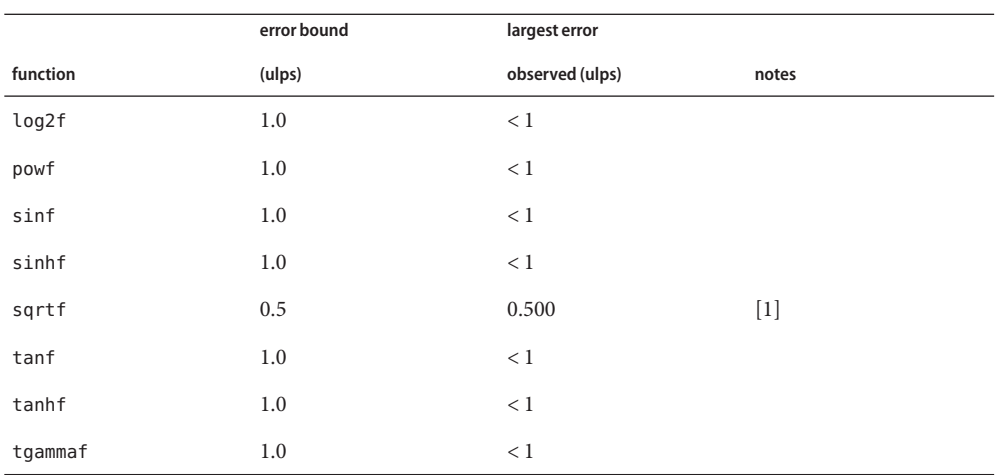

# **Double precision real functions (SPARC and x64)**

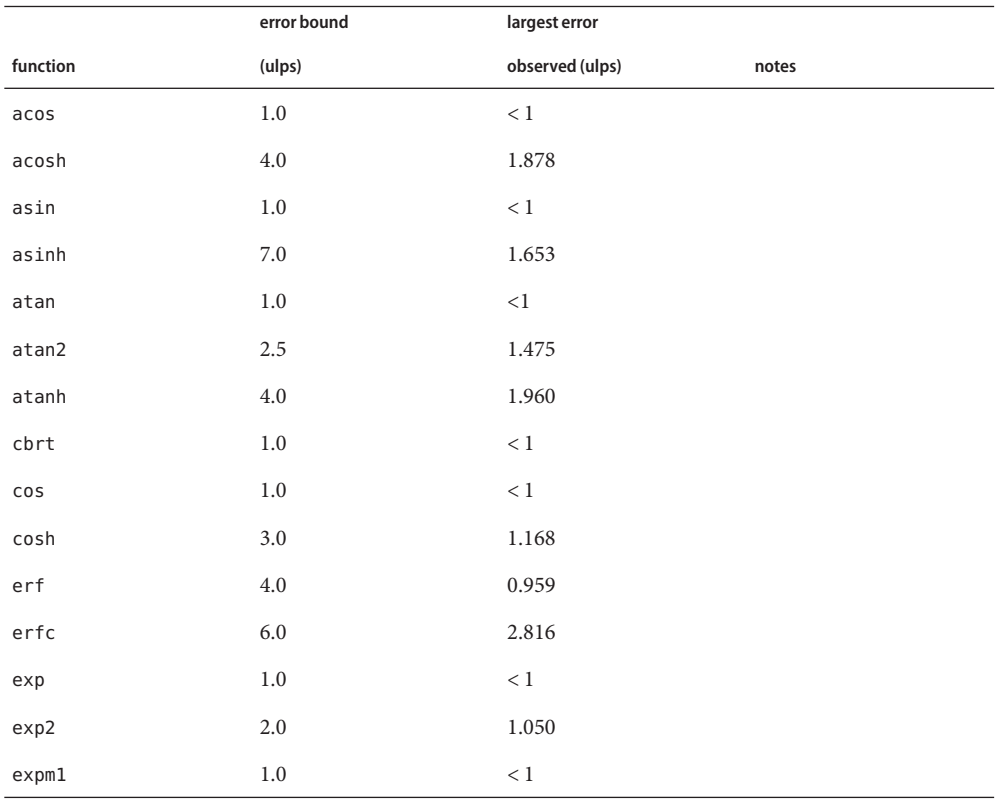

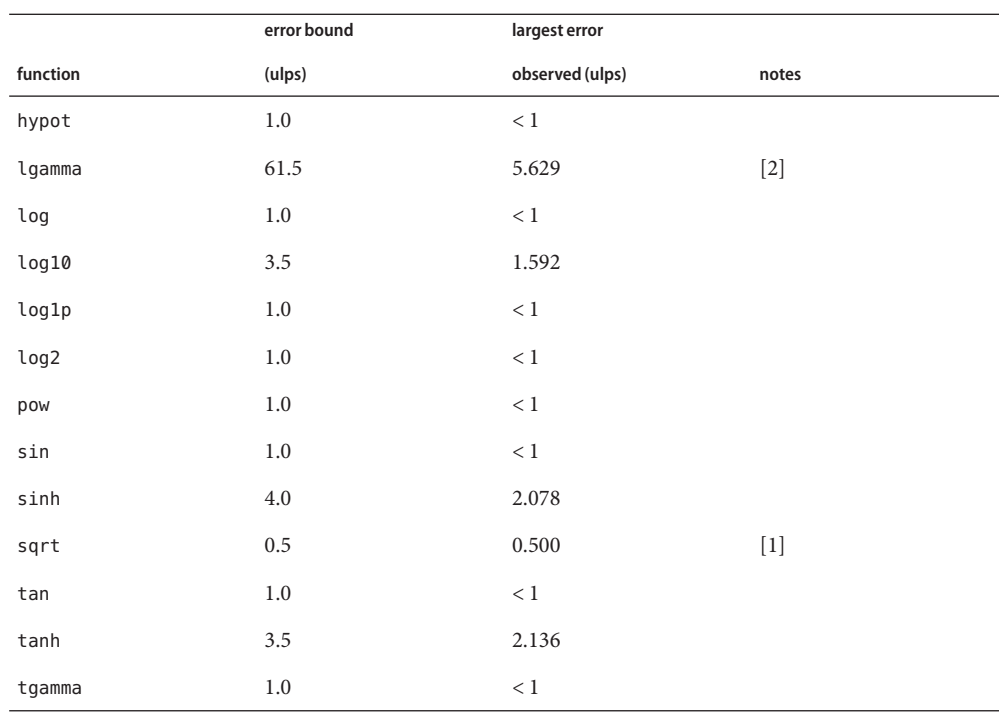

# **Double precision real functions (x86)**

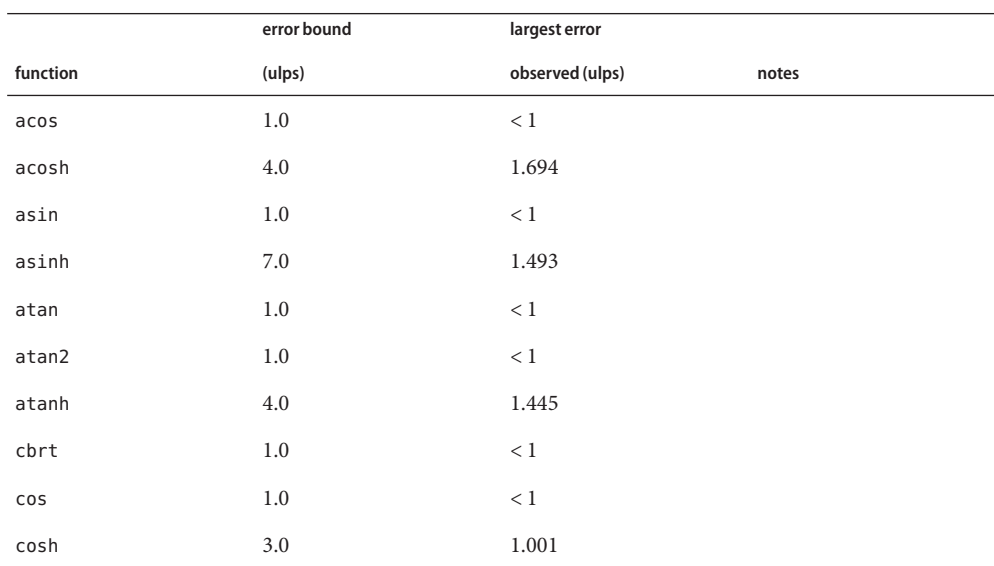

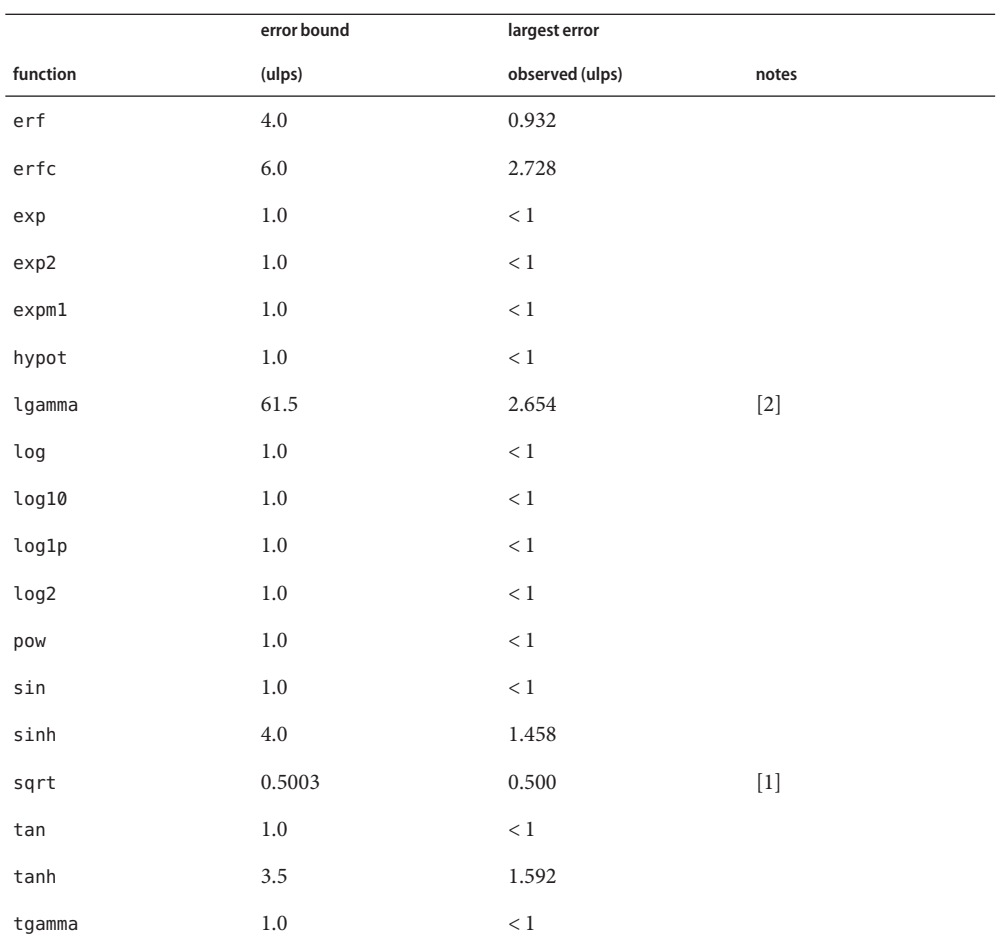

# **Quadruple precision real functions (SPARC)**

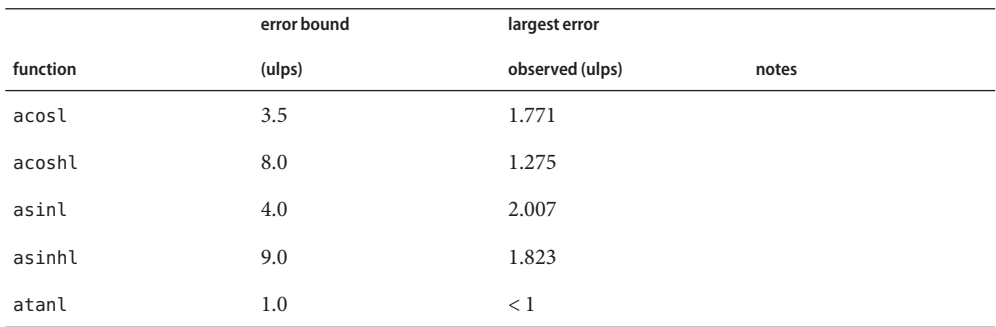

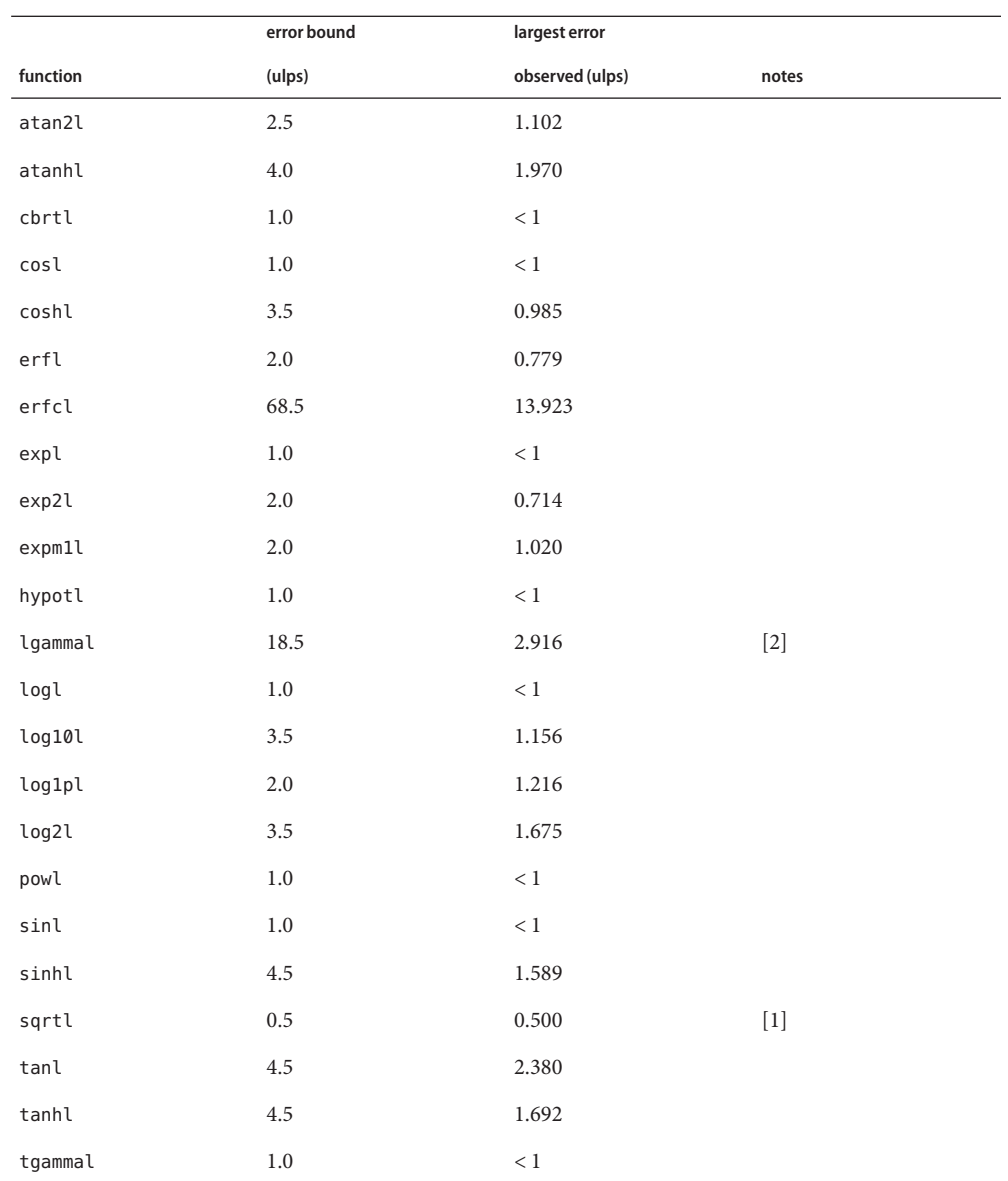

### **Extended precision real functions (x86 and x64)**

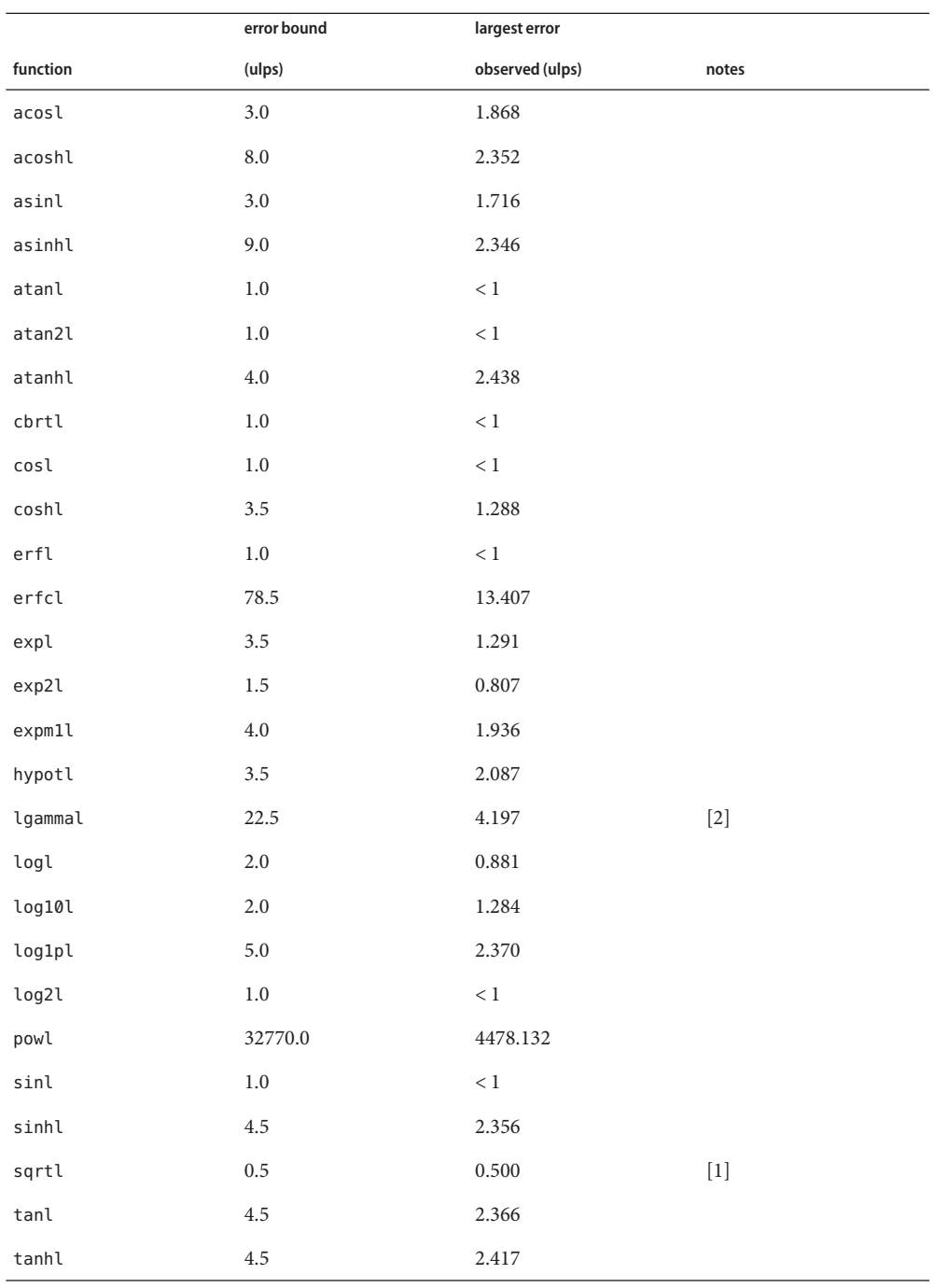

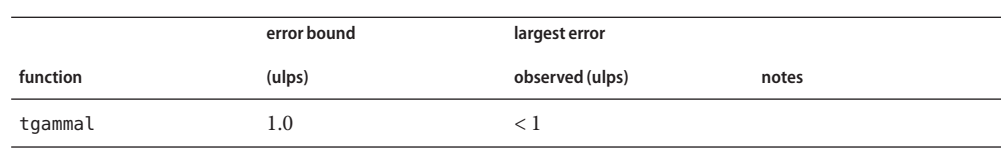

#### **Notes:**

- [1] On SPARC and x64, sqrtf, sqrt, and sqrtl are correctly rounded in accordance with IEEE 754. On x86, sqrtl is correctly rounded, sqrtf is correctly rounded provided the result is narrowed to single precision as discussed above, but sqrt might not be correctly rounded due to "double rounding": when the intermediate value computed to extended precision lies exactly halfway between two representable numbers in double precision, the result of rounding the intermediate value to double precision is determined by the round-ties-to-even rule. If this rule causes the second rounding to round in the same direction as the first, the net rounding error can exceed 0.5 ulps. (The error is bounded instead by  $0.5^*(1 + 2^{\wedge -11})$  ulps.)
- [2] Error bounds for lgamma and lgammal apply only for positive arguments.
- The real-valued complex functions cabsf, cabs, cabsl, cargf, carg, and cargl are equivalent to the real functions hypotf, hypot, hypotl, atan2f, atan2, and atan2l, respectively. The error bounds and observed errors given above for the latter functions also apply to the former. Complex functions

The complex functions listed below are complex-valued. For each function, the error bound shown applies separately to both the real and imaginary parts of the result. (For example, both the real and imaginary parts of cacosf(*z*) are accurate to within 1 ulp regardless of their magnitudes.) Similarly, the largest observed error shown is the largest error found in either the real or the imaginary part of the result.

#### **Single precision complex functions (SPARC and x64)**

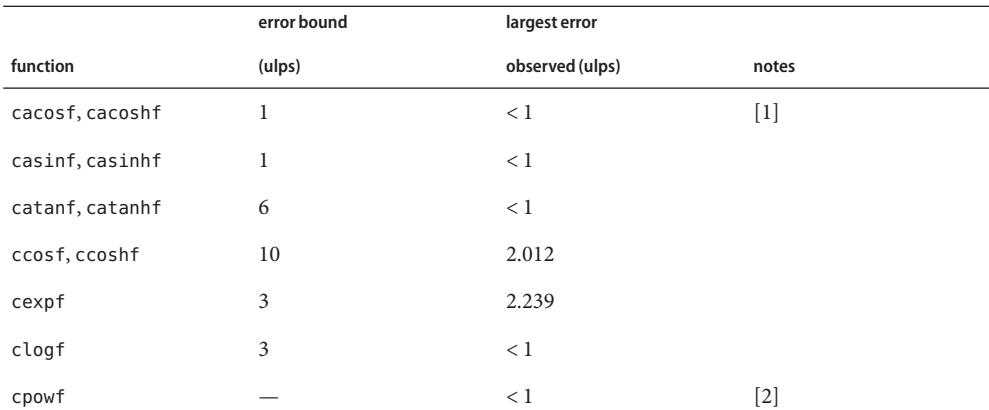

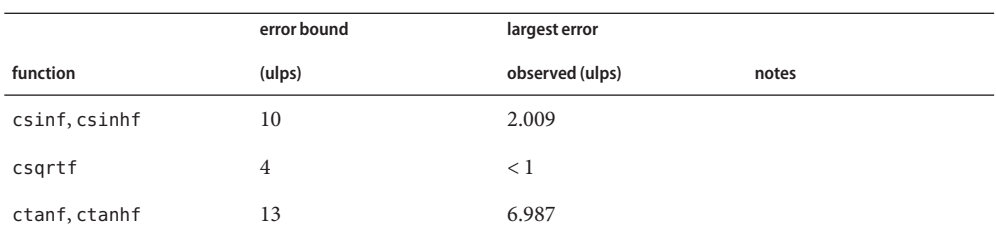

# **Single precision complex functions (x86)**

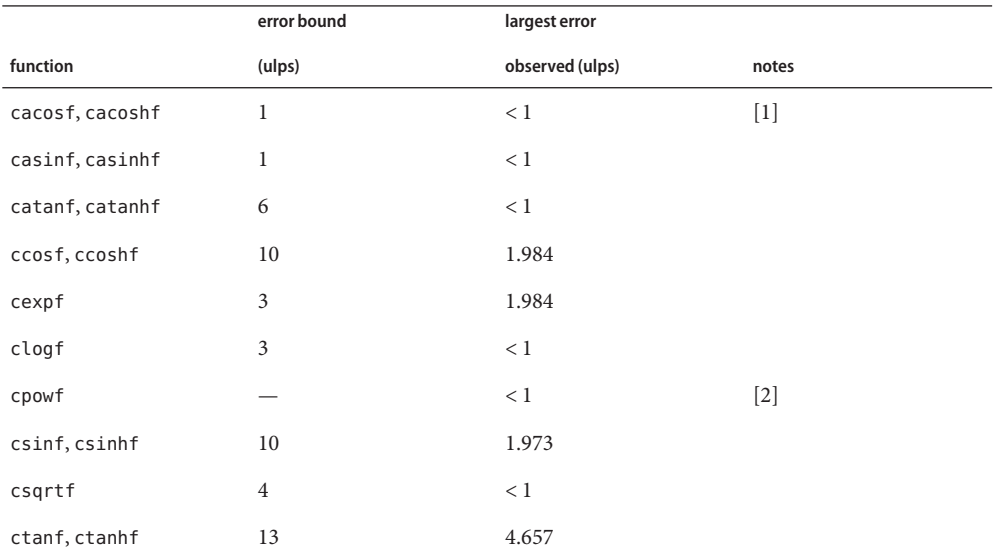

### **Double precision complex functions (SPARC and x64)**

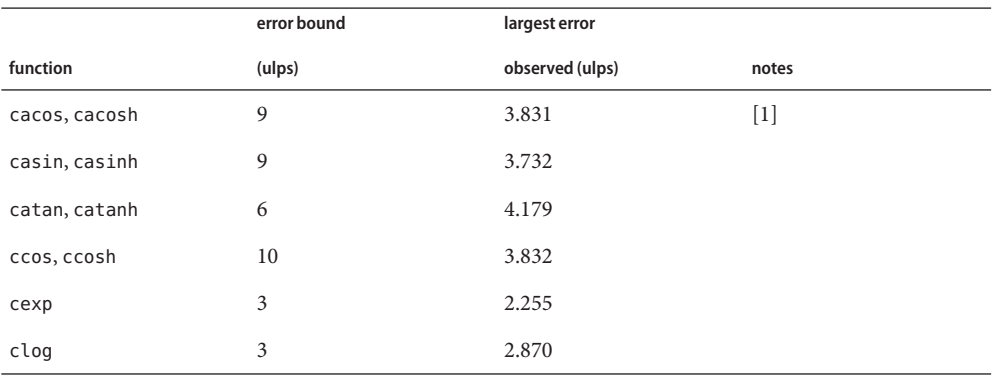

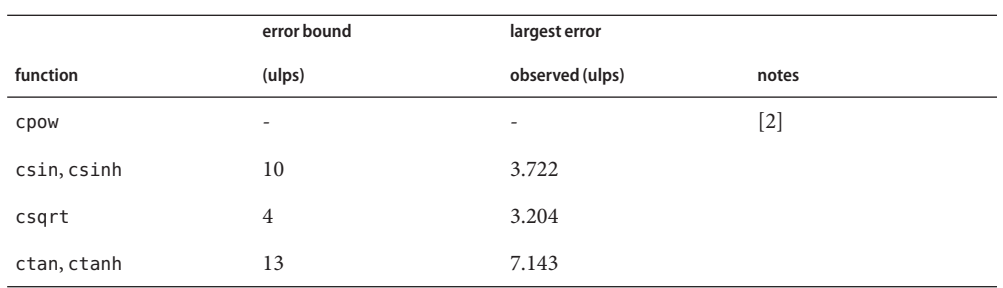

# **Double precision complex functions (x86)**

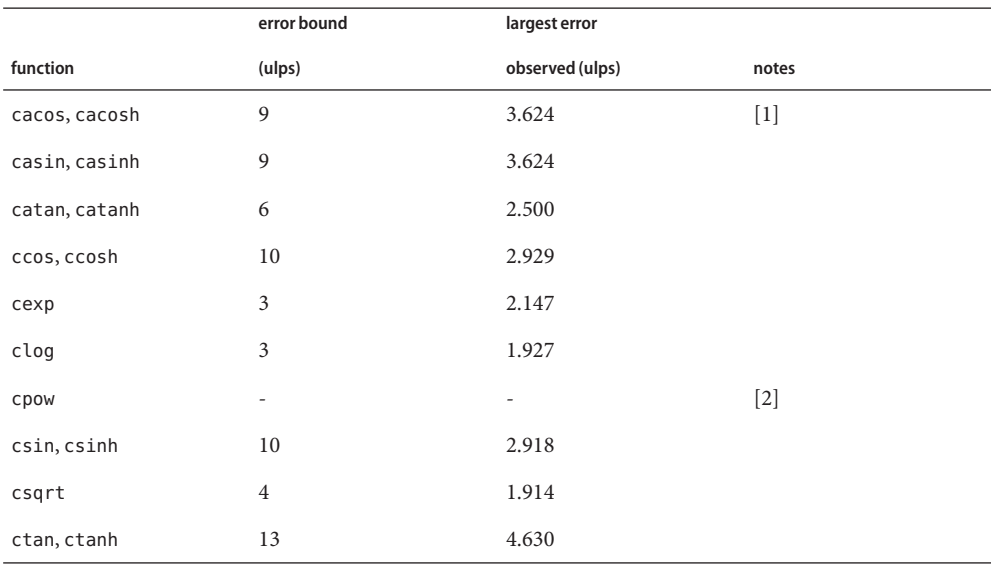

### **Quadruple precision complex functions (SPARC)**

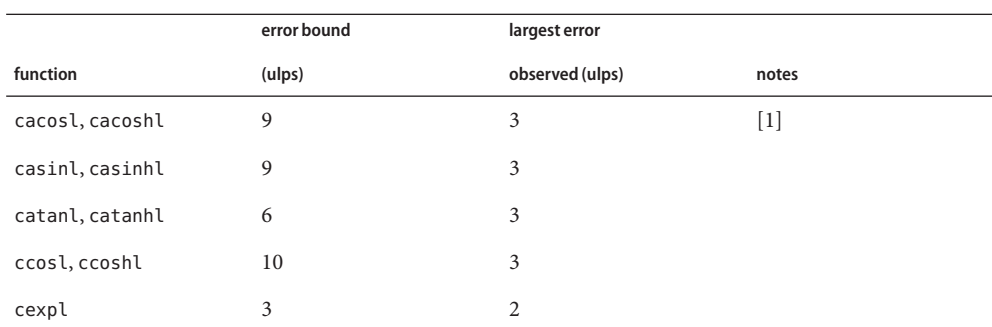

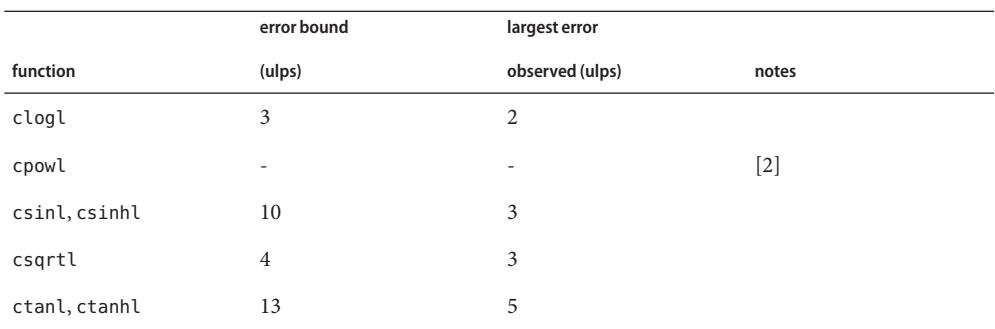

#### **Extended precision complex functions (x86 and x64)**

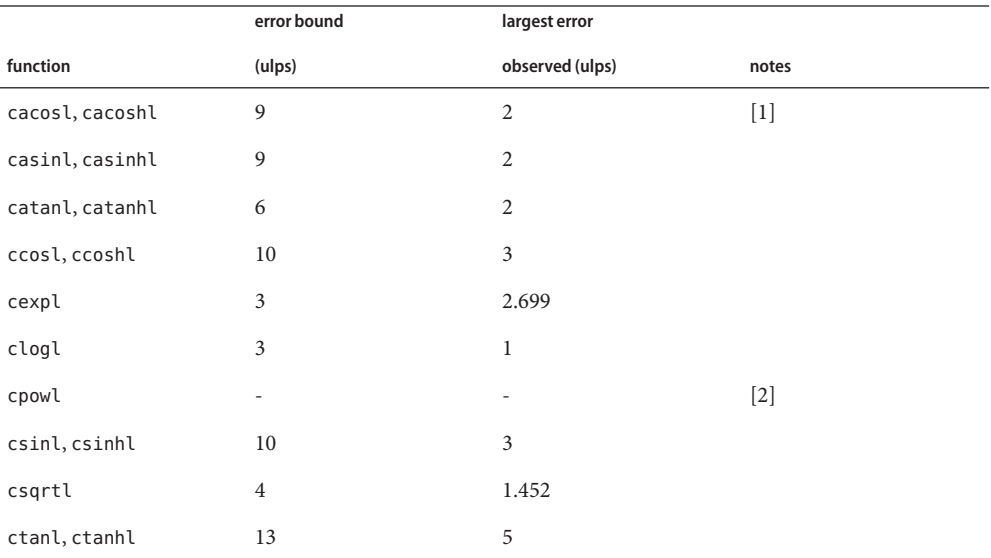

### **Notes:**

- [1] The complex hyperbolic trigonometric functions are equivalent by symmetries to their circular trigonometric counterparts. Because the implementations of these functions exploit these symmetries, corresponding functions have the same error bounds and observed errors.
- [2] For large arguments, the results computed by cpowf, cpow, and cpowl can have unbounded relative error. It might be possible to give error bounds for specific domains, but no such bounds are currently available. The observed errors shown are for the domain  $\{(z,w) : \max(|Re z|, |\text{Im } z|, |Re w|, |\text{Im } w|) \leq 1\}.$

/lib/libm.so.2 shared object **Files**

/lib/64/libm.so.2 64-bit shared object

Attributes See [attributes](http://www.oracle.com/pls/topic/lookup?ctx=E26505&id=REFMAN5attributes-5)(5) for descriptions of the following attributes:

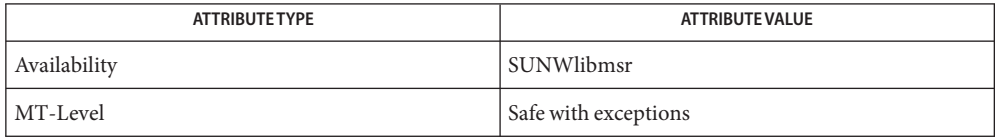

As described on the [lgamma](http://www.oracle.com/pls/topic/lookup?ctx=E26505&id=REFMAN3Elgamma-3m)(3M) manual page, gamma() and lgamma() and their float and long double counterparts are Unsafe. All other functions in libm.so.2 are MT-Safe.

See Also [Intro](#page-13-0)(3), [lgamma](http://www.oracle.com/pls/topic/lookup?ctx=E26505&id=REFMAN3Elgamma-3m)(3M), math.h[\(3HEAD\),](#page-412-0) [attributes](http://www.oracle.com/pls/topic/lookup?ctx=E26505&id=REFMAN5attributes-5)(5), [standards](http://www.oracle.com/pls/topic/lookup?ctx=E26505&id=REFMAN5standards-5)(5)

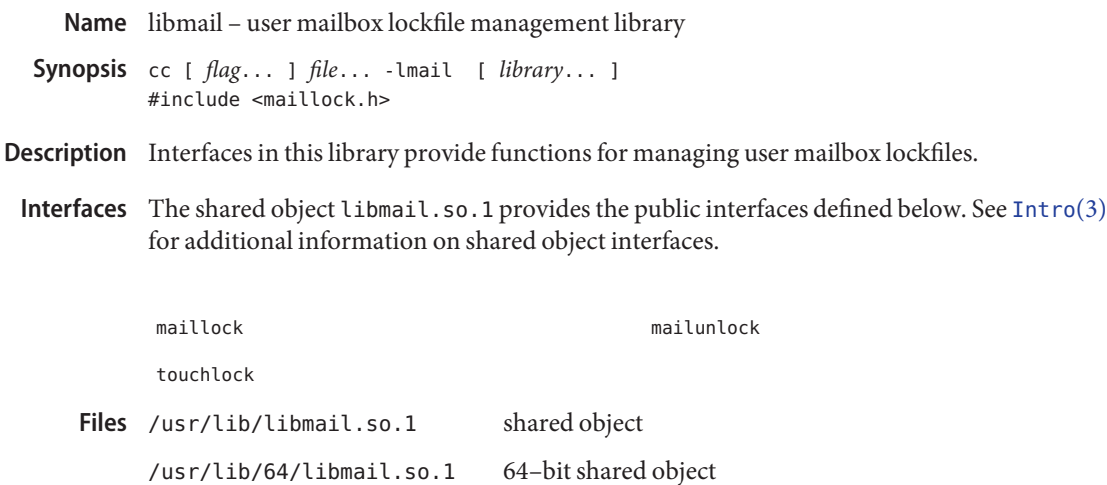

Attributes See [attributes](http://www.oracle.com/pls/topic/lookup?ctx=E26505&id=REFMAN5attributes-5)(5) for descriptions of the following attributes:

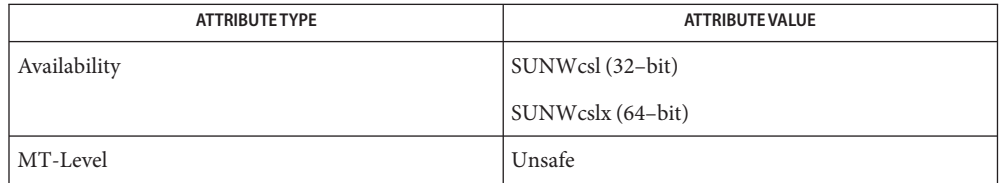

See Also [Intro](#page-13-0)(3), [maillock](http://www.oracle.com/pls/topic/lookup?ctx=E26505&id=REFMAN3Emaillock-3mail)(3MAIL), [attributes](http://www.oracle.com/pls/topic/lookup?ctx=E26505&id=REFMAN5attributes-5)(5)

Name libmalloc - memory allocation library

Synopsis cc [  $flag...$  ]  $file...$  -lmalloc [ *library...* ]

- Description Functions in this library provide routines for memory allocation. These routines are space-efficient but have lower performance. Their usage can result in serious performance degradation.
- Interfaces The shared object libmalloc.so.1 provides the public interfaces defined below. See [Intro](#page-13-0)(3) for additional information on shared object interfaces.

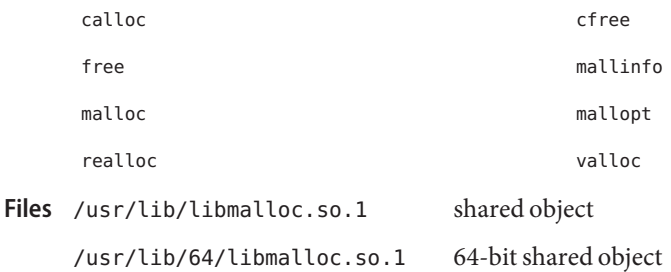

Attributes See [attributes](http://www.oracle.com/pls/topic/lookup?ctx=E26505&id=REFMAN5attributes-5)(5) for descriptions of the following attributes:

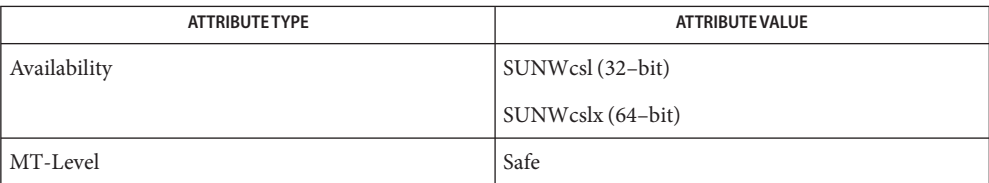

See Also [Intro](#page-13-0)(3), malloc[\(3MALLOC\),](http://www.oracle.com/pls/topic/lookup?ctx=E26505&id=REFMAN3Amalloc-3malloc) [attributes](http://www.oracle.com/pls/topic/lookup?ctx=E26505&id=REFMAN5attributes-5)(5)

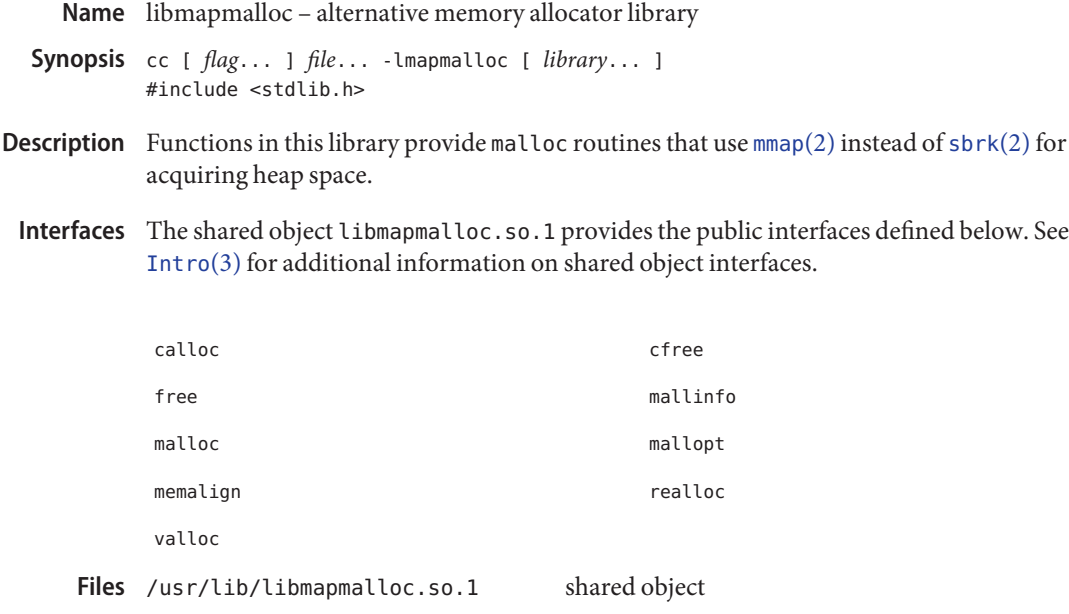

/usr/lib/64/libmapmalloc.so.1 64-bit shared object

Attributes See [attributes](http://www.oracle.com/pls/topic/lookup?ctx=E26505&id=REFMAN5attributes-5)(5) for descriptions of the following attributes:

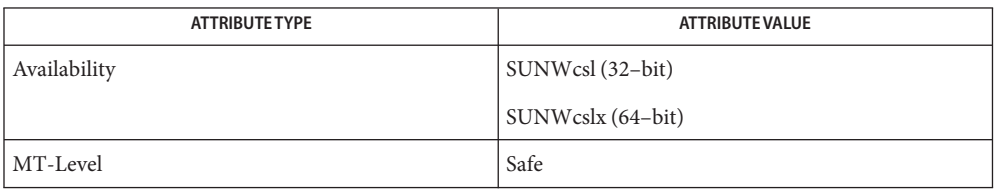

[pvs](http://www.oracle.com/pls/topic/lookup?ctx=E26505&id=REFMAN1pvs-1)(1), [mmap](http://www.oracle.com/pls/topic/lookup?ctx=E26505&id=REFMAN2mmap-2)(2), [sbrk](http://www.oracle.com/pls/topic/lookup?ctx=E26505&id=REFMAN2sbrk-2)(2), [Intro](#page-13-0)(3), [malloc](http://www.oracle.com/pls/topic/lookup?ctx=E26505&id=REFMAN3Amalloc-3c)(3C), malloc[\(3MALLOC\),](http://www.oracle.com/pls/topic/lookup?ctx=E26505&id=REFMAN3Amalloc-3malloc) **See Also** mapmalloc[\(3MALLOC\),](http://www.oracle.com/pls/topic/lookup?ctx=E26505&id=REFMAN3Amapmalloc-3malloc) [attributes](http://www.oracle.com/pls/topic/lookup?ctx=E26505&id=REFMAN5attributes-5)(5)

Name libmd - Message Digest library

- Synopsis cc [ *flag...* ] *file...* -lmd [ *library...* ] #include <md4.h> #include <md5.h> #include <sha1.h> #include <sha2.h>
- Description Functions in this library provide hashing routines for MD4 (RFC1320), MD5 (RFC1321), SHA1 (RFC3174), SHA256 (FIPS 180-2), SHA384 (FIPS 180-2), SHA512 (FIPS 180-2).
- Interfaces The shared object libmd.so.1 provides the public interfaces defined below. See [Intro](#page-13-0)(3) for additional information on shared object interfaces.

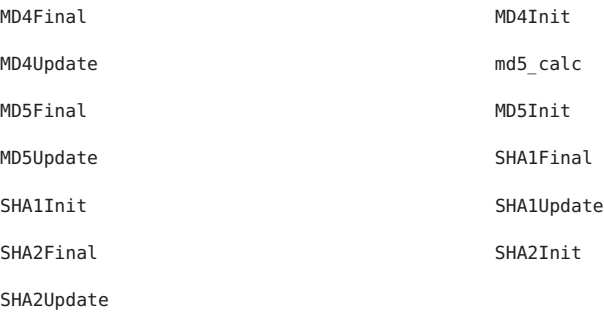

Security The MD4 and MD5 algorithms are currently considered weak for cryptographic use. The algorithms should be used only for compatibility with legacy systems or protocols.

> The SHA1 algorithm is also believed to have some weaknesses. Migration to one of the SHA2 algorithms–including SHA256, SHA386 or SHA512–is highly recommended when compatibility with data formats and on wire protocols is permitted.

- /lib/libmd.so.1 shared object **Files**
	- /lib/64/libmd.so.1 64-bit shared object
- Attributes See [attributes](http://www.oracle.com/pls/topic/lookup?ctx=E26505&id=REFMAN5attributes-5)(5) for descriptions of the following attributes:

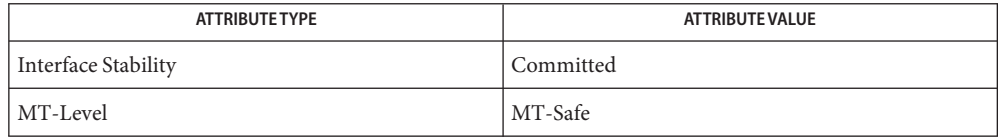

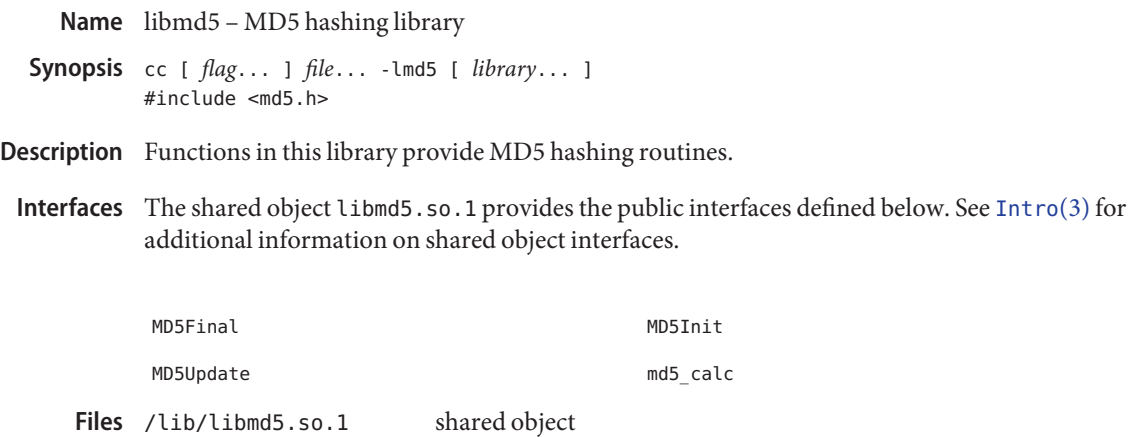

/lib/64/libmd5.so.1 64-bit shared object

Attributes See [attributes](http://www.oracle.com/pls/topic/lookup?ctx=E26505&id=REFMAN5attributes-5)(5) for description of the following attributes:

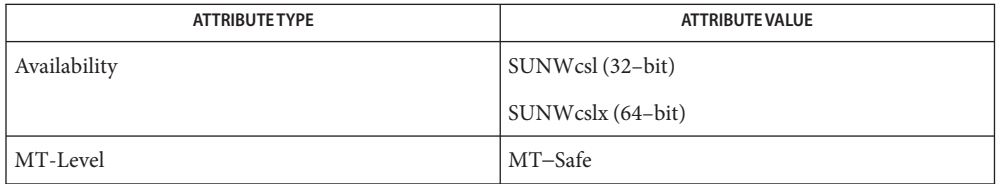

See Also [Intro](#page-13-0)(3), [attributes](http://www.oracle.com/pls/topic/lookup?ctx=E26505&id=REFMAN5attributes-5)(5)

libmenu – menus library **Name**

Synopsis cc [  $flag...$  ]  $file...$  -lmenu [ *library...* ]

- Description Functions in this library provide menus using [libcurses](#page-124-0)(3LIB) routines.
- Interfaces The shared object libmenu. so. 1 provides the public interfaces defined below. See [Intro](#page-13-0)(3) for additional information on shared object interfaces.

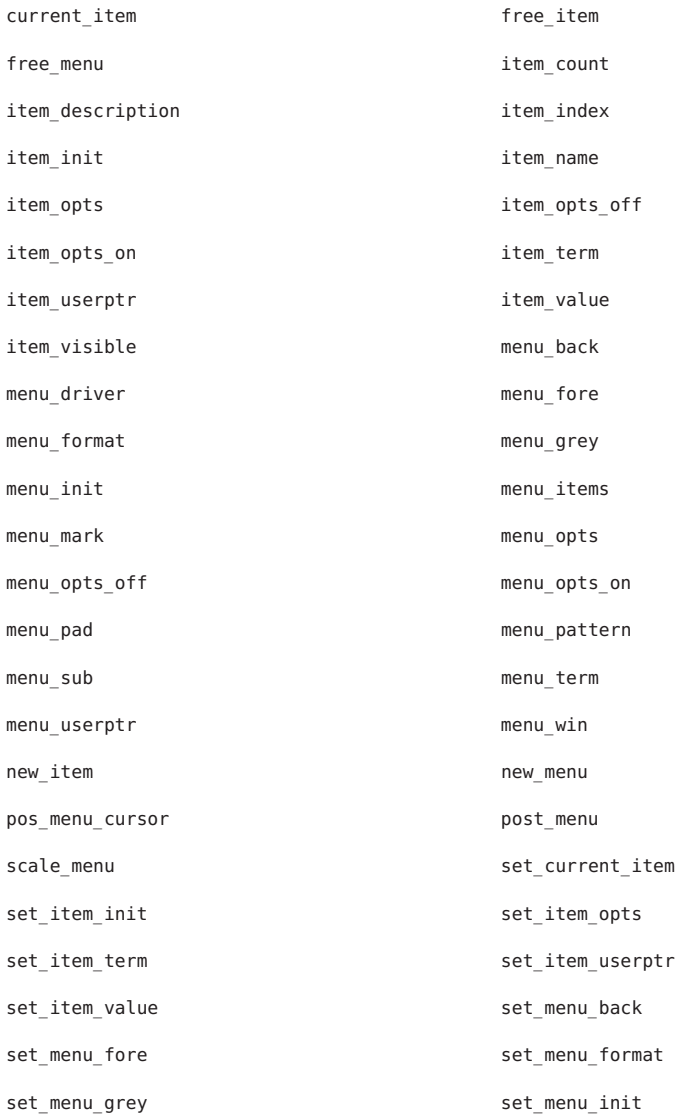

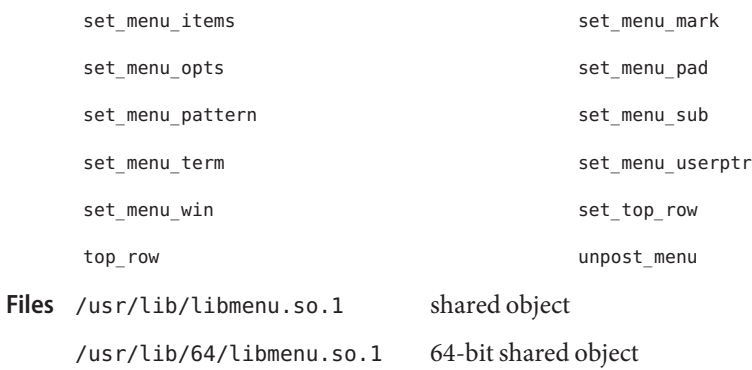

Attributes See [attributes](http://www.oracle.com/pls/topic/lookup?ctx=E26505&id=REFMAN5attributes-5)(5) for descriptions of the following attributes:

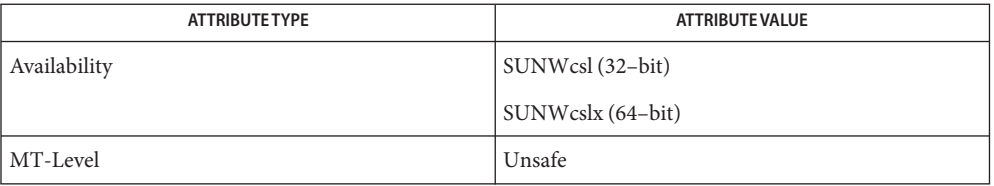

See Also [Intro](#page-13-0)(3), [libcurses](#page-124-0)(3LIB), [attributes](http://www.oracle.com/pls/topic/lookup?ctx=E26505&id=REFMAN5attributes-5)(5)

libmlib – mediaLib library **Name**

Synopsis cc [  $flag...$  ]  $file...$  -lmlib [ *library...* ] #include <mlib.h>

- Description Interfaces in this library provide functions for multimedia processing. When executed on an UltraSPARC platform, these functions take advantage of the VIS Instruction Set. When executed on an AMD64 platform, these functions take advantage of the MMX/SSE/SSE2 instructions.
	- Interfaces The shared object libmlib.so.2 provides the public interfaces defined below. See [Intro](#page-13-0)(3) for additional information on shared object interfaces.
- mlib\_free System Functions
	- mlib\_malloc
	- mlib memcpy
	- mlib\_memmove
	- mlib\_memset
	- mlib realloc
	- mlib\_version
- mlib\_MatrixAdd\_S16C\_Mod Algebra Functions
	- mlib\_MatrixAdd\_S16C\_S16C\_Mod
	- mlib\_MatrixAdd\_S16C\_S16C\_Sat
	- mlib\_MatrixAdd\_S16C\_S8C\_Mod
	- mlib\_MatrixAdd\_S16C\_S8C\_Sat
	- mlib\_MatrixAdd\_S16C\_Sat
	- mlib\_MatrixAdd\_S16C\_U8C\_Mod
	- mlib\_MatrixAdd\_S16C\_U8C\_Sat
	- mlib\_MatrixAdd\_S16\_Mod
	- mlib\_MatrixAdd\_S16\_S16\_Mod
	- mlib\_MatrixAdd\_S16\_S16\_Sat
	- mlib\_MatrixAdd\_S16\_S8\_Mod
	- mlib\_MatrixAdd\_S16\_S8\_Sat
	- mlib\_MatrixAdd\_S16\_Sat
	- mlib\_MatrixAdd\_S16\_U8\_Mod
	- mlib\_MatrixAdd\_S16\_U8\_Sat
	- mlib\_MatrixAdd\_S32C\_Mod
	- mlib\_MatrixAdd\_S32C\_S16C\_Mod
	- mlib\_MatrixAdd\_S32C\_S16C\_Sat
	- mlib\_MatrixAdd\_S32C\_S32C\_Mod
	- mlib\_MatrixAdd\_S32C\_S32C\_Sat
	- mlib\_MatrixAdd\_S32C\_Sat
	- mlib\_MatrixAdd\_S32\_Mod
	- mlib\_MatrixAdd\_S32\_S16\_Mod
	- mlib\_MatrixAdd\_S32\_S16\_Sat
	- mlib\_MatrixAdd\_S32\_S32\_Mod
- mlib\_MatrixAdd\_S32\_S32\_Sat
- mlib\_MatrixAdd\_S32\_Sat
- mlib\_MatrixAdd\_S8C\_Mod
- mlib\_MatrixAdd\_S8C\_S8C\_Mod
- mlib\_MatrixAdd\_S8C\_S8C\_Sat
- mlib\_MatrixAdd\_S8C\_Sat
- mlib\_MatrixAdd\_S8\_Mod
- mlib\_MatrixAdd\_S8\_S8\_Mod
- mlib\_MatrixAdd\_S8\_S8\_Sat
- mlib\_MatrixAdd\_S8\_Sat
- mlib\_MatrixAddS\_S16C\_Mod
- mlib\_MatrixAddS\_S16C\_S16C\_Mod
- mlib\_MatrixAddS\_S16C\_S16C\_Sat
- mlib\_MatrixAddS\_S16C\_S8C\_Mod
- mlib\_MatrixAddS\_S16C\_S8C\_Sat
- mlib\_MatrixAddS\_S16C\_Sat
- mlib\_MatrixAddS\_S16C\_U8C\_Mod
- mlib\_MatrixAddS\_S16C\_U8C\_Sat
- mlib\_MatrixAddS\_S16\_Mod
- mlib\_MatrixAddS\_S16\_S16\_Mod
- mlib\_MatrixAddS\_S16\_S16\_Sat
- mlib\_MatrixAddS\_S16\_S8\_Mod
- mlib\_MatrixAddS\_S16\_S8\_Sat
- mlib\_MatrixAddS\_S16\_Sat
- mlib\_MatrixAddS\_S16\_U8\_Mod
- mlib\_MatrixAddS\_S16\_U8\_Sat
- mlib\_MatrixAddS\_S32C\_Mod
- mlib\_MatrixAddS\_S32C\_S16C\_Mod
- mlib\_MatrixAddS\_S32C\_S16C\_Sat
- mlib\_MatrixAddS\_S32C\_S32C\_Mod
- mlib\_MatrixAddS\_S32C\_S32C\_Sat
- mlib\_MatrixAddS\_S32C\_Sat
- mlib\_MatrixAddS\_S32\_Mod
- mlib\_MatrixAddS\_S32\_S16\_Mod
- mlib\_MatrixAddS\_S32\_S16\_Sat
- mlib\_MatrixAddS\_S32\_S32\_Mod
- mlib\_MatrixAddS\_S32\_S32\_Sat
- mlib\_MatrixAddS\_S32\_Sat
- mlib\_MatrixAddS\_S8C\_Mod
- mlib\_MatrixAddS\_S8C\_S8C\_Mod
- mlib\_MatrixAddS\_S8C\_S8C\_Sat
- mlib\_MatrixAddS\_S8C\_Sat
- mlib\_MatrixAddS\_S8\_Mod
- mlib\_MatrixAddS\_S8\_S8\_Mod
- mlib\_MatrixAddS\_S8\_S8\_Sat
- mlib\_MatrixAddS\_S8\_Sat
- mlib\_MatrixAddS\_U8C\_Mod
- mlib\_MatrixAddS\_U8C\_Sat
- mlib\_MatrixAddS\_U8C\_U8C\_Mod
- mlib\_MatrixAddS\_U8C\_U8C\_Sat
- mlib\_MatrixAddS\_U8\_Mod
- mlib\_MatrixAddS\_U8\_Sat
- mlib\_MatrixAddS\_U8\_U8\_Mod
- mlib\_MatrixAddS\_U8\_U8\_Sat
- mlib\_MatrixAdd\_U8C\_Mod
- mlib\_MatrixAdd\_U8C\_Sat
- mlib\_MatrixAdd\_U8C\_U8C\_Mod
- mlib\_MatrixAdd\_U8C\_U8C\_Sat
- mlib MatrixAdd U8 Mod
- mlib\_MatrixAdd\_U8\_Sat
- mlib\_MatrixAdd\_U8\_U8\_Mod
- mlib\_MatrixAdd\_U8\_U8\_Sat
- mlib MatrixAve S16
- mlib MatrixAve S16C
- mlib\_MatrixAve\_S16C\_S16C
- mlib\_MatrixAve\_S16C\_S8C
- mlib\_MatrixAve\_S16C\_U8C
- mlib\_MatrixAve\_S16\_S16
- mlib MatrixAve S16 S8
- mlib MatrixAve S16 U8
- mlib\_MatrixAve\_S32
- mlib\_MatrixAve\_S32C
- mlib\_MatrixAve\_S32C\_S16C
- mlib\_MatrixAve\_S32C\_S32C
- mlib\_MatrixAve\_S32\_S16
- mlib\_MatrixAve\_S32\_S32
- mlib\_MatrixAve\_S8
- mlib\_MatrixAve\_S8C
- mlib\_MatrixAve\_S8C\_S8C
- mlib\_MatrixAve\_S8\_S8
- mlib\_MatrixAve\_U8
- mlib\_MatrixAve\_U8C
- mlib\_MatrixAve\_U8C\_U8C
- mlib\_MatrixAve\_U8\_U8
- mlib MatrixMaximum D64
- mlib MatrixMaximum F32
- mlib MatrixMaximumMag D64C
- mlib\_MatrixMaximumMag\_F32C
- mlib\_MatrixMaximumMag\_S16C
- mlib\_MatrixMaximumMag\_S32C
- mlib\_MatrixMaximumMag\_S8C
- mlib\_MatrixMaximumMag\_U8C
- mlib\_MatrixMaximum\_S16
- mlib MatrixMaximum S32
- mlib\_MatrixMaximum\_S8
- mlib MatrixMaximum U8
- mlib MatrixMinimum D64
- mlib MatrixMinimum F32
- mlib MatrixMinimumMag D64C
- mlib\_MatrixMinimumMag\_F32C
- mlib\_MatrixMinimumMag\_S16C
- mlib\_MatrixMinimumMag\_S32C
- mlib\_MatrixMinimumMag\_S8C
- mlib\_MatrixMinimumMag\_U8C
- mlib MatrixMinimum S16
- mlib MatrixMinimum S32
- mlib MatrixMinimum S8
- mlib MatrixMinimum U8
- mlib\_MatrixMul\_S16C\_S16C\_Mod
- mlib\_MatrixMul\_S16C\_S16C\_Sat
- mlib\_MatrixMul\_S16C\_S8C\_Mod
- mlib\_MatrixMul\_S16C\_S8C\_Sat
- mlib\_MatrixMul\_S16C\_U8C\_Mod
- mlib\_MatrixMul\_S16C\_U8C\_Sat
- mlib\_MatrixMul\_S16\_S16\_Mod
- mlib\_MatrixMul\_S16\_S16\_Sat
- mlib\_MatrixMul\_S16\_S8\_Mod
- mlib\_MatrixMul\_S16\_S8\_Sat
- mlib\_MatrixMul\_S16\_U8\_Mod
- mlib\_MatrixMul\_S16\_U8\_Sat
- mlib\_MatrixMul\_S32C\_S16C\_Mod
- mlib\_MatrixMul\_S32C\_S16C\_Sat
- mlib\_MatrixMul\_S32C\_S32C\_Mod
- mlib\_MatrixMul\_S32C\_S32C\_Sat
- mlib\_MatrixMul\_S32\_S16\_Mod
- mlib\_MatrixMul\_S32\_S16\_Sat
- mlib\_MatrixMul\_S32\_S32\_Mod
- mlib\_MatrixMul\_S32\_S32\_Sat
- mlib\_MatrixMul\_S8C\_S8C\_Mod
- mlib\_MatrixMul\_S8C\_S8C\_Sat
- mlib\_MatrixMul\_S8\_S8\_Mod
- mlib\_MatrixMul\_S8\_S8\_Sat
- mlib\_MatrixMulShift\_S16C\_S16C\_Mod
- mlib\_MatrixMulShift\_S16C\_S16C\_Sat
- mlib\_MatrixMulShift\_S16\_S16\_Mod
- mlib\_MatrixMulShift\_S16\_S16\_Sat
- mlib\_MatrixMulS\_S16C\_Mod
- mlib\_MatrixMulS\_S16C\_S16C\_Mod
- mlib\_MatrixMulS\_S16C\_S16C\_Sat
- mlib\_MatrixMulS\_S16C\_S8C\_Mod
- mlib\_MatrixMulS\_S16C\_S8C\_Sat
- mlib\_MatrixMulS\_S16C\_Sat
- mlib\_MatrixMulS\_S16C\_U8C\_Mod
- mlib\_MatrixMulS\_S16C\_U8C\_Sat
- mlib\_MatrixMulS\_S16\_Mod
- mlib\_MatrixMulS\_S16\_S16\_Mod
- mlib\_MatrixMulS\_S16\_S16\_Sat
- mlib\_MatrixMulS\_S16\_S8\_Mod
- mlib\_MatrixMulS\_S16\_S8\_Sat
- mlib\_MatrixMulS\_S16\_Sat
- mlib\_MatrixMulS\_S16\_U8\_Mod
- mlib\_MatrixMulS\_S16\_U8\_Sat
- mlib\_MatrixMulS\_S32C\_Mod
- mlib\_MatrixMulS\_S32C\_S16C\_Mod
- mlib\_MatrixMulS\_S32C\_S16C\_Sat
- mlib\_MatrixMulS\_S32C\_S32C\_Mod
- mlib\_MatrixMulS\_S32C\_S32C\_Sat
- mlib\_MatrixMulS\_S32C\_Sat
- mlib\_MatrixMulS\_S32\_Mod
- mlib\_MatrixMulS\_S32\_S16\_Mod
- mlib\_MatrixMulS\_S32\_S16\_Sat
- mlib\_MatrixMulS\_S32\_S32\_Mod
- mlib\_MatrixMulS\_S32\_S32\_Sat
- mlib\_MatrixMulS\_S32\_Sat
- mlib\_MatrixMulS\_S8C\_Mod
- mlib\_MatrixMulS\_S8C\_S8C\_Mod
- mlib\_MatrixMulS\_S8C\_S8C\_Sat
- mlib\_MatrixMulS\_S8C\_Sat
- mlib\_MatrixMulS\_S8\_Mod
- mlib\_MatrixMulS\_S8\_S8\_Mod
- mlib\_MatrixMulS\_S8\_S8\_Sat
- mlib\_MatrixMulS\_S8\_Sat
- mlib\_MatrixMulSShift\_S16C\_Mod
- mlib\_MatrixMulSShift\_S16C\_S16C\_Mod
- mlib\_MatrixMulSShift\_S16C\_S16C\_Sat
- mlib\_MatrixMulSShift\_S16C\_Sat
- mlib\_MatrixMulSShift\_S16\_Mod
- mlib\_MatrixMulSShift\_S16\_S16\_Mod
- mlib\_MatrixMulSShift\_S16\_S16\_Sat
- mlib\_MatrixMulSShift\_S16\_Sat
- mlib\_MatrixMulSShift\_S32C\_Mod
- mlib\_MatrixMulSShift\_S32C\_S32C\_Mod
- mlib\_MatrixMulSShift\_S32C\_S32C\_Sat
- mlib\_MatrixMulSShift\_S32C\_Sat
- mlib\_MatrixMulSShift\_S32\_Mod
- mlib\_MatrixMulSShift\_S32\_S32\_Mod
- mlib\_MatrixMulSShift\_S32\_S32\_Sat
- mlib\_MatrixMulSShift\_S32\_Sat
- mlib\_MatrixMulSShift\_S8C\_Mod
- mlib\_MatrixMulSShift\_S8C\_S8C\_Mod
- mlib\_MatrixMulSShift\_S8C\_S8C\_Sat
- mlib\_MatrixMulSShift\_S8C\_Sat
- mlib\_MatrixMulSShift\_S8\_Mod
- mlib\_MatrixMulSShift\_S8\_S8\_Mod
- mlib\_MatrixMulSShift\_S8\_S8\_Sat
- mlib\_MatrixMulSShift\_S8\_Sat
- mlib\_MatrixMulSShift\_U8C\_Mod
- mlib\_MatrixMulSShift\_U8C\_Sat
- mlib\_MatrixMulSShift\_U8C\_U8C\_Mod
- mlib\_MatrixMulSShift\_U8C\_U8C\_Sat
- mlib\_MatrixMulSShift\_U8\_Mod
- mlib\_MatrixMulSShift\_U8\_Sat
- mlib\_MatrixMulSShift\_U8\_U8\_Mod
- mlib\_MatrixMulSShift\_U8\_U8\_Sat
- mlib\_MatrixMulS\_U8C\_Mod
- mlib\_MatrixMulS\_U8C\_Sat
- mlib\_MatrixMulS\_U8C\_U8C\_Mod
- mlib\_MatrixMulS\_U8C\_U8C\_Sat
- mlib\_MatrixMulS\_U8\_Mod
- mlib\_MatrixMulS\_U8\_Sat
- mlib\_MatrixMulS\_U8\_U8\_Mod
- mlib\_MatrixMulS\_U8\_U8\_Sat
- mlib\_MatrixMul\_U8C\_U8C\_Mod
- mlib\_MatrixMul\_U8C\_U8C\_Sat
- mlib\_MatrixMul\_U8\_U8\_Mod
- mlib\_MatrixMul\_U8\_U8\_Sat
- mlib\_MatrixScale\_S16C\_Mod
- mlib\_MatrixScale\_S16C\_S16C\_Mod
- mlib\_MatrixScale\_S16C\_S16C\_Sat
- mlib\_MatrixScale\_S16C\_S8C\_Mod
- mlib\_MatrixScale\_S16C\_S8C\_Sat
- mlib\_MatrixScale\_S16C\_Sat
- mlib\_MatrixScale\_S16C\_U8C\_Mod
- mlib\_MatrixScale\_S16C\_U8C\_Sat
- mlib\_MatrixScale\_S16\_Mod
- mlib\_MatrixScale\_S16\_S16\_Mod
- mlib\_MatrixScale\_S16\_S16\_Sat
- mlib\_MatrixScale\_S16\_S8\_Mod
- mlib\_MatrixScale\_S16\_S8\_Sat
- mlib\_MatrixScale\_S16\_Sat
- mlib\_MatrixScale\_S16\_U8\_Mod
- mlib\_MatrixScale\_S16\_U8\_Sat
- mlib\_MatrixScale\_S32C\_Mod
- mlib\_MatrixScale\_S32C\_S16C\_Mod
- mlib\_MatrixScale\_S32C\_S16C\_Sat
- mlib\_MatrixScale\_S32C\_S32C\_Mod
- mlib\_MatrixScale\_S32C\_S32C\_Sat
- mlib\_MatrixScale\_S32C\_Sat
- mlib\_MatrixScale\_S32\_Mod
- mlib\_MatrixScale\_S32\_S16\_Mod
- mlib\_MatrixScale\_S32\_S16\_Sat
- mlib\_MatrixScale\_S32\_S32\_Mod
- mlib\_MatrixScale\_S32\_S32\_Sat
- mlib\_MatrixScale\_S32\_Sat
- mlib\_MatrixScale\_S8C\_Mod
- mlib\_MatrixScale\_S8C\_S8C\_Mod
- mlib\_MatrixScale\_S8C\_S8C\_Sat
- mlib\_MatrixScale\_S8C\_Sat
- mlib\_MatrixScale\_S8\_Mod
- mlib\_MatrixScale\_S8\_S8\_Mod
- mlib\_MatrixScale\_S8\_S8\_Sat
- mlib\_MatrixScale\_S8\_Sat
- mlib\_MatrixScale\_U8C\_Mod
- mlib\_MatrixScale\_U8C\_Sat
- mlib\_MatrixScale\_U8C\_U8C\_Mod
- mlib\_MatrixScale\_U8C\_U8C\_Sat
- mlib\_MatrixScale\_U8\_Mod
- mlib\_MatrixScale\_U8\_Sat
- mlib\_MatrixScale\_U8\_U8\_Mod
- mlib\_MatrixScale\_U8\_U8\_Sat
- mlib\_MatrixSub\_S16C\_Mod
- mlib\_MatrixSub\_S16C\_S16C\_Mod
- mlib\_MatrixSub\_S16C\_S16C\_Sat
- mlib\_MatrixSub\_S16C\_S8C\_Mod
- mlib\_MatrixSub\_S16C\_S8C\_Sat
- mlib\_MatrixSub\_S16C\_Sat
- mlib\_MatrixSub\_S16C\_U8C\_Mod
- mlib\_MatrixSub\_S16C\_U8C\_Sat
- mlib\_MatrixSub\_S16\_Mod
- mlib\_MatrixSub\_S16\_S16\_Mod
- mlib\_MatrixSub\_S16\_S16\_Sat
- mlib\_MatrixSub\_S16\_S8\_Mod
- mlib\_MatrixSub\_S16\_S8\_Sat
- mlib\_MatrixSub\_S16\_Sat
- mlib\_MatrixSub\_S16\_U8\_Mod
- mlib\_MatrixSub\_S16\_U8\_Sat
- mlib\_MatrixSub\_S32C\_Mod
- mlib\_MatrixSub\_S32C\_S16C\_Mod
- mlib\_MatrixSub\_S32C\_S16C\_Sat
- mlib\_MatrixSub\_S32C\_S32C\_Mod
- mlib\_MatrixSub\_S32C\_S32C\_Sat
- mlib\_MatrixSub\_S32C\_Sat
- mlib\_MatrixSub\_S32\_Mod
- mlib\_MatrixSub\_S32\_S16\_Mod
- mlib\_MatrixSub\_S32\_S16\_Sat
- mlib\_MatrixSub\_S32\_S32\_Mod
- mlib\_MatrixSub\_S32\_S32\_Sat
- mlib\_MatrixSub\_S32\_Sat
- mlib\_MatrixSub\_S8C\_Mod
- mlib\_MatrixSub\_S8C\_S8C\_Mod
- mlib\_MatrixSub\_S8C\_S8C\_Sat
- mlib\_MatrixSub\_S8C\_Sat
- mlib\_MatrixSub\_S8\_Mod
- mlib\_MatrixSub\_S8\_S8\_Mod
- mlib\_MatrixSub\_S8\_S8\_Sat
- mlib\_MatrixSub\_S8\_Sat
- mlib\_MatrixSubS\_S16C\_Mod
- mlib\_MatrixSubS\_S16C\_S16C\_Mod
- mlib\_MatrixSubS\_S16C\_S16C\_Sat
- mlib\_MatrixSubS\_S16C\_S8C\_Mod
- mlib\_MatrixSubS\_S16C\_S8C\_Sat
- mlib\_MatrixSubS\_S16C\_Sat
- mlib\_MatrixSubS\_S16C\_U8C\_Mod
- mlib\_MatrixSubS\_S16C\_U8C\_Sat
- mlib\_MatrixSubS\_S16\_Mod
- mlib\_MatrixSubS\_S16\_S16\_Mod
- mlib\_MatrixSubS\_S16\_S16\_Sat
- mlib\_MatrixSubS\_S16\_S8\_Mod
- mlib\_MatrixSubS\_S16\_S8\_Sat
- mlib\_MatrixSubS\_S16\_Sat
- mlib\_MatrixSubS\_S16\_U8\_Mod
- mlib\_MatrixSubS\_S16\_U8\_Sat
- mlib\_MatrixSubS\_S32C\_Mod
- mlib\_MatrixSubS\_S32C\_S16C\_Mod
- mlib\_MatrixSubS\_S32C\_S16C\_Sat
- mlib\_MatrixSubS\_S32C\_S32C\_Mod
- mlib\_MatrixSubS\_S32C\_S32C\_Sat
- mlib\_MatrixSubS\_S32C\_Sat
- mlib\_MatrixSubS\_S32\_Mod
- mlib\_MatrixSubS\_S32\_S16\_Mod
- mlib\_MatrixSubS\_S32\_S16\_Sat
- mlib\_MatrixSubS\_S32\_S32\_Mod
- mlib\_MatrixSubS\_S32\_S32\_Sat
- mlib\_MatrixSubS\_S32\_Sat
- mlib\_MatrixSubS\_S8C\_Mod
- mlib\_MatrixSubS\_S8C\_S8C\_Mod
- mlib\_MatrixSubS\_S8C\_S8C\_Sat
- mlib\_MatrixSubS\_S8C\_Sat
- mlib\_MatrixSubS\_S8\_Mod
- mlib\_MatrixSubS\_S8\_S8\_Mod
- mlib\_MatrixSubS\_S8\_S8\_Sat
- mlib\_MatrixSubS\_S8\_Sat
- mlib\_MatrixSubS\_U8C\_Mod
- mlib\_MatrixSubS\_U8C\_Sat
- mlib\_MatrixSubS\_U8C\_U8C\_Mod
- mlib\_MatrixSubS\_U8C\_U8C\_Sat
- mlib\_MatrixSubS\_U8\_Mod
- mlib\_MatrixSubS\_U8\_Sat
- mlib\_MatrixSubS\_U8\_U8\_Mod
- mlib\_MatrixSubS\_U8\_U8\_Sat
- mlib\_MatrixSub\_U8C\_Mod
- mlib\_MatrixSub\_U8C\_Sat
- mlib\_MatrixSub\_U8C\_U8C\_Mod
- mlib\_MatrixSub\_U8C\_U8C\_Sat
- mlib\_MatrixSub\_U8\_Mod
- mlib\_MatrixSub\_U8\_Sat
- mlib\_MatrixSub\_U8\_U8\_Mod
- mlib\_MatrixSub\_U8\_U8\_Sat
- mlib\_MatrixTranspose\_S16
- mlib\_MatrixTranspose\_S16C
- mlib\_MatrixTranspose\_S16C\_S16C
- mlib\_MatrixTranspose\_S16\_S16
- mlib\_MatrixTranspose\_S32
- mlib\_MatrixTranspose\_S32C
- mlib\_MatrixTranspose\_S32C\_S32C
- mlib\_MatrixTranspose\_S32\_S32
- mlib\_MatrixTranspose\_S8
- mlib\_MatrixTranspose\_S8C
- mlib\_MatrixTranspose\_S8C\_S8C
- mlib\_MatrixTranspose\_S8\_S8
- mlib MatrixTranspose U8
- mlib\_MatrixTranspose\_U8C
- mlib\_MatrixTranspose\_U8C\_U8C
- mlib\_MatrixTranspose\_U8\_U8
- mlib MatrixUnit\_S16
- mlib\_MatrixUnit\_S16C
- mlib\_MatrixUnit\_S32
- mlib\_MatrixUnit\_S32C
- mlib\_MatrixUnit\_S8
- mlib\_MatrixUnit\_S8C
- mlib\_MatrixUnit\_U8
- mlib\_MatrixUnit\_U8C
- mlib\_VectorAdd\_S16C\_Mod
- mlib\_VectorAdd\_S16C\_S16C\_Mod
- mlib\_VectorAdd\_S16C\_S16C\_Sat
- mlib\_VectorAdd\_S16C\_S8C\_Mod
- mlib\_VectorAdd\_S16C\_S8C\_Sat
- mlib\_VectorAdd\_S16C\_Sat
- mlib\_VectorAdd\_S16C\_U8C\_Mod
- mlib\_VectorAdd\_S16C\_U8C\_Sat
- mlib\_VectorAdd\_S16\_Mod
- mlib\_VectorAdd\_S16\_S16\_Mod
- mlib\_VectorAdd\_S16\_S16\_Sat
- mlib\_VectorAdd\_S16\_S8\_Mod
- mlib\_VectorAdd\_S16\_S8\_Sat
- mlib\_VectorAdd\_S16\_Sat
- mlib\_VectorAdd\_S16\_U8\_Mod
- mlib\_VectorAdd\_S16\_U8\_Sat
- mlib\_VectorAdd\_S32C\_Mod
- mlib\_VectorAdd\_S32C\_S16C\_Mod
- mlib\_VectorAdd\_S32C\_S16C\_Sat
- mlib\_VectorAdd\_S32C\_S32C\_Mod
- mlib\_VectorAdd\_S32C\_S32C\_Sat
- mlib\_VectorAdd\_S32C\_Sat
- mlib\_VectorAdd\_S32\_Mod
- mlib\_VectorAdd\_S32\_S16\_Mod
- mlib\_VectorAdd\_S32\_S16\_Sat
- mlib\_VectorAdd\_S32\_S32\_Mod
- mlib\_VectorAdd\_S32\_S32\_Sat
- mlib\_VectorAdd\_S32\_Sat
- mlib\_VectorAdd\_S8C\_Mod
- mlib\_VectorAdd\_S8C\_S8C\_Mod
- mlib\_VectorAdd\_S8C\_S8C\_Sat
- mlib\_VectorAdd\_S8C\_Sat
- mlib\_VectorAdd\_S8\_Mod
- mlib\_VectorAdd\_S8\_S8\_Mod
- mlib\_VectorAdd\_S8\_S8\_Sat
- mlib\_VectorAdd\_S8\_Sat
- mlib\_VectorAddS\_S16C\_Mod
- mlib\_VectorAddS\_S16C\_S16C\_Mod
- mlib\_VectorAddS\_S16C\_S16C\_Sat
- mlib\_VectorAddS\_S16C\_S8C\_Mod
- mlib\_VectorAddS\_S16C\_S8C\_Sat
- mlib\_VectorAddS\_S16C\_Sat
- mlib\_VectorAddS\_S16C\_U8C\_Mod
- mlib\_VectorAddS\_S16C\_U8C\_Sat
- mlib\_VectorAddS\_S16\_Mod
- mlib\_VectorAddS\_S16\_S16\_Mod
- mlib\_VectorAddS\_S16\_S16\_Sat
- mlib\_VectorAddS\_S16\_S8\_Mod
- mlib\_VectorAddS\_S16\_S8\_Sat
- mlib\_VectorAddS\_S16\_Sat
- mlib\_VectorAddS\_S16\_U8\_Mod
- mlib\_VectorAddS\_S16\_U8\_Sat
- mlib\_VectorAddS\_S32C\_Mod
- mlib\_VectorAddS\_S32C\_S16C\_Mod
- mlib\_VectorAddS\_S32C\_S16C\_Sat
- mlib\_VectorAddS\_S32C\_S32C\_Mod
- mlib\_VectorAddS\_S32C\_S32C\_Sat
- mlib\_VectorAddS\_S32C\_Sat
- mlib\_VectorAddS\_S32\_Mod
- mlib\_VectorAddS\_S32\_S16\_Mod
- mlib\_VectorAddS\_S32\_S16\_Sat
- mlib\_VectorAddS\_S32\_S32\_Mod
- mlib\_VectorAddS\_S32\_S32\_Sat
- mlib\_VectorAddS\_S32\_Sat
- mlib\_VectorAddS\_S8C\_Mod
- mlib\_VectorAddS\_S8C\_S8C\_Mod
- mlib\_VectorAddS\_S8C\_S8C\_Sat
- mlib\_VectorAddS\_S8C\_Sat
- mlib\_VectorAddS\_S8\_Mod
- mlib\_VectorAddS\_S8\_S8\_Mod
- mlib\_VectorAddS\_S8\_S8\_Sat
- mlib\_VectorAddS\_S8\_Sat
- mlib\_VectorAddS\_U8C\_Mod
- mlib\_VectorAddS\_U8C\_Sat
- mlib\_VectorAddS\_U8C\_U8C\_Mod
- mlib\_VectorAddS\_U8C\_U8C\_Sat
- mlib\_VectorAddS\_U8\_Mod
- mlib\_VectorAddS\_U8\_Sat
- mlib\_VectorAddS\_U8\_U8\_Mod
- mlib\_VectorAddS\_U8\_U8\_Sat
- mlib\_VectorAdd\_U8C\_Mod
- mlib\_VectorAdd\_U8C\_Sat
- mlib\_VectorAdd\_U8C\_U8C\_Mod
- mlib\_VectorAdd\_U8C\_U8C\_Sat
- mlib\_VectorAdd\_U8\_Mod
- mlib\_VectorAdd\_U8\_Sat
- mlib\_VectorAdd\_U8\_U8\_Mod
- mlib\_VectorAdd\_U8\_U8\_Sat
- mlib VectorAng S16C
- mlib\_VectorAng\_S32C
- mlib\_VectorAng\_S8C
- mlib\_VectorAng\_U8C
- mlib\_VectorAve\_S16
- mlib\_VectorAve\_S16C
- mlib\_VectorAve\_S16C\_S16C
- mlib\_VectorAve\_S16C\_S8C
- mlib\_VectorAve\_S16C\_U8C
- mlib\_VectorAve\_S16\_S16
- mlib VectorAve S16 S8
- mlib\_VectorAve\_S16\_U8
- mlib\_VectorAve\_S32
- mlib\_VectorAve\_S32C
- mlib\_VectorAve\_S32C\_S16C
- mlib\_VectorAve\_S32C\_S32C
- mlib\_VectorAve\_S32\_S16
- mlib\_VectorAve\_S32\_S32
- mlib\_VectorAve\_S8
- mlib\_VectorAve\_S8C
- mlib\_VectorAve\_S8C\_S8C
- mlib\_VectorAve\_S8\_S8
- mlib\_VectorAve\_U8
- mlib\_VectorAve\_U8C
- mlib\_VectorAve\_U8C\_U8C
- mlib\_VectorAve\_U8\_U8
- mlib\_VectorConjRev\_S16C\_S16C\_Sat
- mlib\_VectorConjRev\_S32C\_S32C\_Sat
- mlib\_VectorConjRev\_S8C\_S8C\_Sat
- mlib\_VectorConj\_S16C\_S16C\_Sat
- mlib\_VectorConj\_S16C\_Sat
- mlib\_VectorConj\_S32C\_S32C\_Sat
- mlib\_VectorConj\_S32C\_Sat
- mlib\_VectorConj\_S8C\_S8C\_Sat
- mlib\_VectorConj\_S8C\_Sat
- mlib\_VectorConjSymExt\_S16C\_S16C\_Sat
- mlib\_VectorConjSymExt\_S32C\_S32C\_Sat
- mlib\_VectorConjSymExt\_S8C\_S8C\_Sat
- mlib\_VectorConvert\_S16C\_S32C\_Mod
- mlib\_VectorConvert\_S16C\_S32C\_Sat
- mlib\_VectorConvert\_S16C\_S8C\_Mod
- mlib\_VectorConvert\_S16C\_S8C\_Sat
- mlib\_VectorConvert\_S16C\_U8C\_Mod
- mlib\_VectorConvert\_S16C\_U8C\_Sat
- mlib\_VectorConvert\_S16\_S32\_Mod
- mlib\_VectorConvert\_S16\_S32\_Sat
- mlib\_VectorConvert\_S16\_S8\_Mod
- mlib\_VectorConvert\_S16\_S8\_Sat
- mlib\_VectorConvert\_S16\_U8\_Mod
- mlib\_VectorConvert\_S16\_U8\_Sat
- mlib\_VectorConvert\_S32C\_S16C\_Mod
- mlib\_VectorConvert\_S32C\_S16C\_Sat
- mlib\_VectorConvert\_S32C\_S8C\_Mod
- mlib\_VectorConvert\_S32C\_S8C\_Sat
- mlib\_VectorConvert\_S32C\_U8C\_Mod
- mlib\_VectorConvert\_S32C\_U8C\_Sat
- mlib\_VectorConvert\_S32\_S16\_Mod
- mlib\_VectorConvert\_S32\_S16\_Sat
- mlib\_VectorConvert\_S32\_S8\_Mod
- mlib\_VectorConvert\_S32\_S8\_Sat
- mlib\_VectorConvert\_S32\_U8\_Mod
- mlib\_VectorConvert\_S32\_U8\_Sat
- mlib\_VectorConvert\_S8C\_S16C\_Mod
- mlib\_VectorConvert\_S8C\_S16C\_Sat
- mlib\_VectorConvert\_S8C\_S32C\_Mod
- mlib\_VectorConvert\_S8C\_S32C\_Sat
- mlib\_VectorConvert\_S8C\_U8C\_Mod
- mlib\_VectorConvert\_S8C\_U8C\_Sat
- mlib\_VectorConvert\_S8\_S16\_Mod
- mlib\_VectorConvert\_S8\_S16\_Sat
- mlib\_VectorConvert\_S8\_S32\_Mod
- mlib\_VectorConvert\_S8\_S32\_Sat
- mlib\_VectorConvert\_S8\_U8\_Mod
- mlib\_VectorConvert\_S8\_U8\_Sat
- mlib\_VectorConvert\_U8C\_S16C\_Mod
- mlib\_VectorConvert\_U8C\_S16C\_Sat
- mlib\_VectorConvert\_U8C\_S32C\_Mod
- mlib\_VectorConvert\_U8C\_S32C\_Sat
- mlib\_VectorConvert\_U8C\_S8C\_Mod
- mlib\_VectorConvert\_U8C\_S8C\_Sat
- mlib\_VectorConvert\_U8\_S16\_Mod
- mlib\_VectorConvert\_U8\_S16\_Sat
- mlib\_VectorConvert\_U8\_S32\_Mod
- mlib\_VectorConvert\_U8\_S32\_Sat
- mlib\_VectorConvert\_U8\_S8\_Mod
- mlib\_VectorConvert\_U8\_S8\_Sat
- mlib VectorCopy S16
- mlib\_VectorCopy\_S16C
- mlib VectorCopy S32
- mlib\_VectorCopy\_S32C
- mlib VectorCopy S8
- mlib\_VectorCopy\_S8C
- mlib\_VectorCopy\_U8
- mlib\_VectorCopy\_U8C
- mlib\_VectorDistance\_S16\_Sat
- mlib\_VectorDistance\_S32\_Sat
- mlib\_VectorDistance\_S8\_Sat
- mlib\_VectorDistance\_U8\_Sat
- mlib\_VectorDotProd\_S16C\_Sat
- mlib\_VectorDotProd\_S16\_Sat
- mlib\_VectorDotProd\_S32C\_Sat
- mlib\_VectorDotProd\_S32\_Sat
- mlib\_VectorDotProd\_S8C\_Sat
- mlib\_VectorDotProd\_S8\_Sat
- mlib\_VectorDotProd\_U8C\_Sat
- mlib\_VectorDotProd\_U8\_Sat
- mlib\_VectorMag\_S16C
- mlib\_VectorMag\_S32C
- mlib\_VectorMag\_S8C
- mlib\_VectorMag\_U8C
- mlib VectorMaximum D64
- mlib VectorMaximum F32
- mlib\_VectorMaximumMag\_D64C
- mlib\_VectorMaximumMag\_F32C
- mlib\_VectorMaximumMag\_S16C
- mlib\_VectorMaximumMag\_S32C
- mlib\_VectorMaximumMag\_S8C
- mlib\_VectorMaximumMag\_U8C
- mlib\_VectorMaximum\_S16
- mlib\_VectorMaximum\_S32
- mlib\_VectorMaximum\_S8
- mlib\_VectorMaximum\_U8
- mlib\_VectorMerge\_S16C\_S16
- mlib\_VectorMerge\_S32C\_S32
- mlib\_VectorMerge\_S8C\_S8
- mlib\_VectorMerge\_U8C\_U8
- mlib VectorMinimum D64
- mlib\_VectorMinimum\_F32
- mlib VectorMinimumMag D64C
- mlib\_VectorMinimumMag\_F32C
- mlib VectorMinimumMag S16C
- mlib\_VectorMinimumMag\_S32C
- mlib\_VectorMinimumMag\_S8C
- mlib VectorMinimumMag U8C
- mlib VectorMinimum S16
- mlib VectorMinimum S32
- mlib\_VectorMinimum\_S8
- mlib VectorMinimum U8
- mlib\_VectorMulM\_S16C\_S16C\_Mod
- mlib\_VectorMulM\_S16C\_S16C\_Sat
- mlib\_VectorMulM\_S16C\_S8C\_Mod
- mlib\_VectorMulM\_S16C\_S8C\_Sat
- mlib\_VectorMulM\_S16C\_U8C\_Mod
- mlib\_VectorMulM\_S16C\_U8C\_Sat
- mlib\_VectorMulM\_S16\_S16\_Mod
- mlib\_VectorMulM\_S16\_S16\_Sat
- mlib\_VectorMulM\_S16\_S8\_Mod
- mlib\_VectorMulM\_S16\_S8\_Sat
- mlib\_VectorMulM\_S16\_U8\_Mod
- mlib\_VectorMulM\_S16\_U8\_Sat
- mlib\_VectorMulM\_S32C\_S16C\_Mod
- mlib\_VectorMulM\_S32C\_S16C\_Sat
- mlib\_VectorMulM\_S32C\_S32C\_Mod
- mlib\_VectorMulM\_S32C\_S32C\_Sat
- mlib\_VectorMulM\_S32\_S16\_Mod
- mlib\_VectorMulM\_S32\_S16\_Sat
- mlib\_VectorMulM\_S32\_S32\_Mod
- mlib\_VectorMulM\_S32\_S32\_Sat
- mlib\_VectorMulM\_S8C\_S8C\_Mod
- mlib\_VectorMulM\_S8C\_S8C\_Sat
- mlib\_VectorMulM\_S8\_S8\_Mod
- mlib\_VectorMulM\_S8\_S8\_Sat
- mlib\_VectorMulMShift\_S16C\_S16C\_Mod
- mlib\_VectorMulMShift\_S16C\_S16C\_Sat
- mlib\_VectorMulMShift\_S16\_S16\_Mod
- mlib\_VectorMulMShift\_S16\_S16\_Sat
- mlib\_VectorMulM\_U8C\_U8C\_Mod
- mlib\_VectorMulM\_U8C\_U8C\_Sat
- mlib\_VectorMulM\_U8\_U8\_Mod
- mlib\_VectorMulM\_U8\_U8\_Sat
- mlib\_VectorMul\_S16C\_Mod
- mlib\_VectorMul\_S16C\_S16C\_Mod
- mlib\_VectorMul\_S16C\_S16C\_Sat
- mlib\_VectorMul\_S16C\_S8C\_Mod
- mlib\_VectorMul\_S16C\_S8C\_Sat
- mlib\_VectorMul\_S16C\_Sat
- mlib\_VectorMul\_S16C\_U8C\_Mod
- mlib\_VectorMul\_S16C\_U8C\_Sat
- mlib\_VectorMul\_S16\_Mod
- mlib\_VectorMul\_S16\_S16\_Mod
- mlib\_VectorMul\_S16\_S16\_Sat
- mlib\_VectorMul\_S16\_S8\_Mod
- mlib\_VectorMul\_S16\_S8\_Sat
- mlib\_VectorMul\_S16\_Sat
- mlib\_VectorMul\_S16\_U8\_Mod
- mlib\_VectorMul\_S16\_U8\_Sat
- mlib\_VectorMul\_S32C\_Mod
- mlib\_VectorMul\_S32C\_S16C\_Mod
- mlib\_VectorMul\_S32C\_S16C\_Sat
- mlib\_VectorMul\_S32C\_S32C\_Mod
- mlib\_VectorMul\_S32C\_S32C\_Sat
- mlib\_VectorMul\_S32C\_Sat
- mlib\_VectorMul\_S32\_Mod
- mlib\_VectorMul\_S32\_S16\_Mod
- mlib\_VectorMul\_S32\_S16\_Sat
- mlib\_VectorMul\_S32\_S32\_Mod
- mlib\_VectorMul\_S32\_S32\_Sat
- mlib\_VectorMul\_S32\_Sat
- mlib\_VectorMul\_S8C\_Mod
- mlib\_VectorMul\_S8C\_S8C\_Mod
- mlib\_VectorMul\_S8C\_S8C\_Sat
- mlib\_VectorMul\_S8C\_Sat
- mlib\_VectorMul\_S8\_Mod
- mlib\_VectorMul\_S8\_S8\_Mod
- mlib\_VectorMul\_S8\_S8\_Sat
- mlib\_VectorMul\_S8\_Sat
- mlib\_VectorMulSAdd\_S16C\_Mod
- mlib\_VectorMulSAdd\_S16C\_S16C\_Mod
- mlib\_VectorMulSAdd\_S16C\_S16C\_Sat
- mlib\_VectorMulSAdd\_S16C\_S8C\_Mod
- mlib\_VectorMulSAdd\_S16C\_S8C\_Sat
- mlib\_VectorMulSAdd\_S16C\_Sat
- mlib\_VectorMulSAdd\_S16C\_U8C\_Mod
- mlib\_VectorMulSAdd\_S16C\_U8C\_Sat
- mlib\_VectorMulSAdd\_S16\_Mod
- mlib\_VectorMulSAdd\_S16\_S16\_Mod
- mlib\_VectorMulSAdd\_S16\_S16\_Sat
- mlib\_VectorMulSAdd\_S16\_S8\_Mod
- mlib\_VectorMulSAdd\_S16\_S8\_Sat
- mlib\_VectorMulSAdd\_S16\_Sat
- mlib\_VectorMulSAdd\_S16\_U8\_Mod
- mlib\_VectorMulSAdd\_S16\_U8\_Sat
- mlib\_VectorMulSAdd\_S32C\_Mod
- mlib\_VectorMulSAdd\_S32C\_S16C\_Mod
- mlib\_VectorMulSAdd\_S32C\_S16C\_Sat
- mlib\_VectorMulSAdd\_S32C\_S32C\_Mod
- mlib\_VectorMulSAdd\_S32C\_S32C\_Sat
- mlib\_VectorMulSAdd\_S32C\_Sat
- mlib\_VectorMulSAdd\_S32\_Mod
- mlib\_VectorMulSAdd\_S32\_S16\_Mod
- mlib\_VectorMulSAdd\_S32\_S16\_Sat
- mlib\_VectorMulSAdd\_S32\_S32\_Mod
- mlib\_VectorMulSAdd\_S32\_S32\_Sat
- mlib\_VectorMulSAdd\_S32\_Sat
- mlib\_VectorMulSAdd\_S8C\_Mod
- mlib\_VectorMulSAdd\_S8C\_S8C\_Mod
- mlib\_VectorMulSAdd\_S8C\_S8C\_Sat
- mlib\_VectorMulSAdd\_S8C\_Sat
- mlib\_VectorMulSAdd\_S8\_Mod
- mlib\_VectorMulSAdd\_S8\_S8\_Mod
- mlib\_VectorMulSAdd\_S8\_S8\_Sat
- mlib\_VectorMulSAdd\_S8\_Sat
- mlib\_VectorMulSAdd\_U8C\_Mod
- mlib\_VectorMulSAdd\_U8C\_Sat
- mlib\_VectorMulSAdd\_U8C\_U8C\_Mod
- mlib\_VectorMulSAdd\_U8C\_U8C\_Sat
- mlib\_VectorMulSAdd\_U8\_Mod
- mlib\_VectorMulSAdd\_U8\_Sat
- mlib\_VectorMulSAdd\_U8\_U8\_Mod
- mlib\_VectorMulSAdd\_U8\_U8\_Sat
- mlib\_VectorMulShift\_S16C\_Mod
- mlib\_VectorMulShift\_S16C\_S16C\_Mod
- mlib\_VectorMulShift\_S16C\_S16C\_Sat
- mlib\_VectorMulShift\_S16C\_Sat
- mlib\_VectorMulShift\_S16\_Mod
- mlib\_VectorMulShift\_S16\_S16\_Mod
- mlib\_VectorMulShift\_S16\_S16\_Sat
- mlib\_VectorMulShift\_S16\_Sat
- mlib\_VectorMulShift\_S32C\_Mod
- mlib\_VectorMulShift\_S32C\_S32C\_Mod
- mlib\_VectorMulShift\_S32C\_S32C\_Sat
- mlib\_VectorMulShift\_S32C\_Sat
- mlib\_VectorMulShift\_S32\_Mod
- mlib\_VectorMulShift\_S32\_S32\_Mod
- mlib\_VectorMulShift\_S32\_S32\_Sat
- mlib\_VectorMulShift\_S32\_Sat
- mlib\_VectorMulShift\_S8C\_Mod
- mlib\_VectorMulShift\_S8C\_S8C\_Mod
- mlib\_VectorMulShift\_S8C\_S8C\_Sat
- mlib\_VectorMulShift\_S8C\_Sat
- mlib\_VectorMulShift\_S8\_Mod
- mlib\_VectorMulShift\_S8\_S8\_Mod
- mlib\_VectorMulShift\_S8\_S8\_Sat
- mlib\_VectorMulShift\_S8\_Sat
- mlib\_VectorMulShift\_U8C\_Mod
- mlib\_VectorMulShift\_U8C\_Sat
- mlib\_VectorMulShift\_U8C\_U8C\_Mod
- mlib\_VectorMulShift\_U8C\_U8C\_Sat
- mlib\_VectorMulShift\_U8\_Mod
- mlib\_VectorMulShift\_U8\_Sat
- mlib\_VectorMulShift\_U8\_U8\_Mod
- mlib\_VectorMulShift\_U8\_U8\_Sat
- mlib\_VectorMulS\_S16C\_Mod
- mlib\_VectorMulS\_S16C\_S16C\_Mod
- mlib\_VectorMulS\_S16C\_S16C\_Sat
- mlib\_VectorMulS\_S16C\_S8C\_Mod
- mlib\_VectorMulS\_S16C\_S8C\_Sat
- mlib\_VectorMulS\_S16C\_Sat
- mlib\_VectorMulS\_S16C\_U8C\_Mod
- mlib\_VectorMulS\_S16C\_U8C\_Sat
- mlib\_VectorMulS\_S16\_Mod
- mlib\_VectorMulS\_S16\_S16\_Mod
- mlib\_VectorMulS\_S16\_S16\_Sat
- mlib\_VectorMulS\_S16\_S8\_Mod
- mlib\_VectorMulS\_S16\_S8\_Sat
- mlib\_VectorMulS\_S16\_Sat
- mlib\_VectorMulS\_S16\_U8\_Mod
- mlib\_VectorMulS\_S16\_U8\_Sat
- mlib\_VectorMulS\_S32C\_Mod
- mlib\_VectorMulS\_S32C\_S16C\_Mod
- mlib\_VectorMulS\_S32C\_S16C\_Sat
- mlib\_VectorMulS\_S32C\_S32C\_Mod
- mlib\_VectorMulS\_S32C\_S32C\_Sat
- mlib\_VectorMulS\_S32C\_Sat
- mlib\_VectorMulS\_S32\_Mod
- mlib\_VectorMulS\_S32\_S16\_Mod
- mlib\_VectorMulS\_S32\_S16\_Sat
- mlib\_VectorMulS\_S32\_S32\_Mod
- mlib\_VectorMulS\_S32\_S32\_Sat
- mlib\_VectorMulS\_S32\_Sat
- mlib\_VectorMulS\_S8C\_Mod
- mlib\_VectorMulS\_S8C\_S8C\_Mod
- mlib\_VectorMulS\_S8C\_S8C\_Sat
- mlib\_VectorMulS\_S8C\_Sat
- mlib\_VectorMulS\_S8\_Mod
- mlib\_VectorMulS\_S8\_S8\_Mod
- mlib\_VectorMulS\_S8\_S8\_Sat
- mlib\_VectorMulS\_S8\_Sat
- mlib\_VectorMulSShift\_S16C\_Mod
- mlib\_VectorMulSShift\_S16C\_S16C\_Mod
- mlib\_VectorMulSShift\_S16C\_S16C\_Sat
- mlib\_VectorMulSShift\_S16C\_Sat
- mlib\_VectorMulSShift\_S16\_Mod
- mlib\_VectorMulSShift\_S16\_S16\_Mod
- mlib\_VectorMulSShift\_S16\_S16\_Sat
- mlib\_VectorMulSShift\_S16\_Sat
- mlib\_VectorMulSShift\_S32C\_Mod
- mlib\_VectorMulSShift\_S32C\_S32C\_Mod
- mlib\_VectorMulSShift\_S32C\_S32C\_Sat
- mlib\_VectorMulSShift\_S32C\_Sat
- mlib\_VectorMulSShift\_S32\_Mod
- mlib\_VectorMulSShift\_S32\_S32\_Mod
- mlib\_VectorMulSShift\_S32\_S32\_Sat
- mlib\_VectorMulSShift\_S32\_Sat
- mlib\_VectorMulSShift\_S8C\_Mod
- mlib\_VectorMulSShift\_S8C\_S8C\_Mod
- mlib\_VectorMulSShift\_S8C\_S8C\_Sat
- mlib\_VectorMulSShift\_S8C\_Sat
- mlib\_VectorMulSShift\_S8\_Mod
- mlib\_VectorMulSShift\_S8\_S8\_Mod
- mlib\_VectorMulSShift\_S8\_S8\_Sat
- mlib\_VectorMulSShift\_S8\_Sat
- mlib\_VectorMulSShift\_U8C\_Mod
- mlib\_VectorMulSShift\_U8C\_Sat
- mlib\_VectorMulSShift\_U8C\_U8C\_Mod
- mlib\_VectorMulSShift\_U8C\_U8C\_Sat
- mlib\_VectorMulSShift\_U8\_Mod
- mlib\_VectorMulSShift\_U8\_Sat
- mlib\_VectorMulSShift\_U8\_U8\_Mod
- mlib\_VectorMulSShift\_U8\_U8\_Sat
- mlib\_VectorMulS\_U8C\_Mod
- mlib\_VectorMulS\_U8C\_Sat
- mlib\_VectorMulS\_U8C\_U8C\_Mod
- mlib\_VectorMulS\_U8C\_U8C\_Sat
- mlib\_VectorMulS\_U8\_Mod
- mlib\_VectorMulS\_U8\_Sat
- mlib\_VectorMulS\_U8\_U8\_Mod
- mlib\_VectorMulS\_U8\_U8\_Sat
- mlib\_VectorMul\_U8C\_Mod
- mlib\_VectorMul\_U8C\_Sat
- mlib\_VectorMul\_U8C\_U8C\_Mod
- mlib\_VectorMul\_U8C\_U8C\_Sat
- mlib\_VectorMul\_U8\_Mod
- mlib\_VectorMul\_U8\_Sat
- mlib\_VectorMul\_U8\_U8\_Mod
- mlib\_VectorMul\_U8\_U8\_Sat
- mlib\_VectorNorm\_S16\_Sat
- mlib\_VectorNorm\_S32\_Sat
- mlib\_VectorNorm\_S8\_Sat
- mlib\_VectorNorm\_U8\_Sat
- mlib\_VectorReverseByteOrder
- mlib\_VectorReverseByteOrder\_D64
- mlib VectorReverseByteOrder D64 D64
- mlib VectorReverseByteOrder F32
- mlib\_VectorReverseByteOrder\_F32\_F32
- mlib\_VectorReverseByteOrder\_Inp
- mlib\_VectorReverseByteOrder\_S16
- mlib\_VectorReverseByteOrder\_S16\_S16
- mlib\_VectorReverseByteOrder\_S32
- mlib\_VectorReverseByteOrder\_S32\_S32
- mlib\_VectorReverseByteOrder\_S64
- mlib\_VectorReverseByteOrder\_S64\_S64
- mlib VectorReverseByteOrder U16
- mlib\_VectorReverseByteOrder\_U16\_U16
- mlib VectorReverseByteOrder U32
- mlib\_VectorReverseByteOrder\_U32\_U32
- mlib VectorReverseByteOrder U64
- mlib\_VectorReverseByteOrder\_U64\_U64
- mlib\_VectorScale\_S16C\_Mod
- mlib\_VectorScale\_S16C\_S16C\_Mod
- mlib\_VectorScale\_S16C\_S16C\_Sat
- mlib\_VectorScale\_S16C\_S8C\_Mod
- mlib\_VectorScale\_S16C\_S8C\_Sat
- mlib\_VectorScale\_S16C\_Sat
- mlib\_VectorScale\_S16C\_U8C\_Mod
- mlib\_VectorScale\_S16C\_U8C\_Sat
- mlib\_VectorScale\_S16\_Mod
- mlib\_VectorScale\_S16\_S16\_Mod
- mlib\_VectorScale\_S16\_S16\_Sat
- mlib\_VectorScale\_S16\_S8\_Mod
- mlib\_VectorScale\_S16\_S8\_Sat
- mlib\_VectorScale\_S16\_Sat
- mlib\_VectorScale\_S16\_U8\_Mod
- mlib\_VectorScale\_S16\_U8\_Sat
- mlib\_VectorScale\_S32C\_Mod
- mlib\_VectorScale\_S32C\_S16C\_Mod
- mlib\_VectorScale\_S32C\_S16C\_Sat
- mlib\_VectorScale\_S32C\_S32C\_Mod
- mlib\_VectorScale\_S32C\_S32C\_Sat
- mlib\_VectorScale\_S32C\_Sat
- mlib\_VectorScale\_S32\_Mod
- mlib\_VectorScale\_S32\_S16\_Mod
- mlib\_VectorScale\_S32\_S16\_Sat
- mlib\_VectorScale\_S32\_S32\_Mod
- mlib\_VectorScale\_S32\_S32\_Sat
- mlib\_VectorScale\_S32\_Sat
- mlib\_VectorScale\_S8C\_Mod
- mlib\_VectorScale\_S8C\_S8C\_Mod
- mlib\_VectorScale\_S8C\_S8C\_Sat
- mlib\_VectorScale\_S8C\_Sat
- mlib\_VectorScale\_S8\_Mod
- mlib\_VectorScale\_S8\_S8\_Mod
- mlib\_VectorScale\_S8\_S8\_Sat
- mlib\_VectorScale\_S8\_Sat
- mlib\_VectorScale\_U8C\_Mod
- mlib\_VectorScale\_U8C\_Sat
- mlib\_VectorScale\_U8C\_U8C\_Mod
- mlib\_VectorScale\_U8C\_U8C\_Sat
- mlib\_VectorScale\_U8\_Mod
- mlib\_VectorScale\_U8\_Sat
- mlib\_VectorScale\_U8\_U8\_Mod
- mlib\_VectorScale\_U8\_U8\_Sat
- mlib\_VectorSet\_S16
- mlib\_VectorSet\_S16C
- mlib\_VectorSet\_S32
- mlib\_VectorSet\_S32C
- mlib\_VectorSet\_S8
- mlib\_VectorSet\_S8C
- mlib\_VectorSet\_U8
- mlib\_VectorSet\_U8C
- mlib\_VectorSplit\_S16\_S16C
- mlib\_VectorSplit\_S32\_S32C
- mlib\_VectorSplit\_S8\_S8C
- mlib\_VectorSplit\_U8\_U8C
- mlib\_VectorSub\_S16C\_Mod
- mlib\_VectorSub\_S16C\_S16C\_Mod
- mlib\_VectorSub\_S16C\_S16C\_Sat
- mlib\_VectorSub\_S16C\_S8C\_Mod
- mlib\_VectorSub\_S16C\_S8C\_Sat
- mlib\_VectorSub\_S16C\_Sat
- mlib\_VectorSub\_S16C\_U8C\_Mod
- mlib\_VectorSub\_S16C\_U8C\_Sat
- mlib\_VectorSub\_S16\_Mod
- mlib\_VectorSub\_S16\_S16\_Mod
- mlib\_VectorSub\_S16\_S16\_Sat
- mlib\_VectorSub\_S16\_S8\_Mod
- mlib\_VectorSub\_S16\_S8\_Sat
- mlib\_VectorSub\_S16\_Sat
- mlib\_VectorSub\_S16\_U8\_Mod
- mlib\_VectorSub\_S16\_U8\_Sat
- mlib\_VectorSub\_S32C\_Mod
- mlib\_VectorSub\_S32C\_S16C\_Mod
- mlib\_VectorSub\_S32C\_S16C\_Sat
- mlib\_VectorSub\_S32C\_S32C\_Mod
- mlib\_VectorSub\_S32C\_S32C\_Sat
- mlib\_VectorSub\_S32C\_Sat
- mlib\_VectorSub\_S32\_Mod
- mlib\_VectorSub\_S32\_S16\_Mod
- mlib\_VectorSub\_S32\_S16\_Sat
- mlib\_VectorSub\_S32\_S32\_Mod
- mlib\_VectorSub\_S32\_S32\_Sat
- mlib\_VectorSub\_S32\_Sat
- mlib\_VectorSub\_S8C\_Mod
- mlib\_VectorSub\_S8C\_S8C\_Mod
- mlib\_VectorSub\_S8C\_S8C\_Sat
- mlib\_VectorSub\_S8C\_Sat
- mlib\_VectorSub\_S8\_Mod
- mlib\_VectorSub\_S8\_S8\_Mod
- mlib\_VectorSub\_S8\_S8\_Sat
- mlib\_VectorSub\_S8\_Sat
- mlib\_VectorSubS\_S16C\_Mod
- mlib\_VectorSubS\_S16C\_S16C\_Mod
- mlib\_VectorSubS\_S16C\_S16C\_Sat
- mlib\_VectorSubS\_S16C\_S8C\_Mod
- mlib\_VectorSubS\_S16C\_S8C\_Sat
- mlib\_VectorSubS\_S16C\_Sat
- mlib\_VectorSubS\_S16C\_U8C\_Mod
- mlib\_VectorSubS\_S16C\_U8C\_Sat
- mlib\_VectorSubS\_S16\_Mod
- mlib\_VectorSubS\_S16\_S16\_Mod
- mlib VectorSubS S16 S16 Sat
- mlib VectorSubS S16 S8 Mod
- mlib\_VectorSubS\_S16\_S8\_Sat
- mlib\_VectorSubS\_S16\_Sat
- mlib\_VectorSubS\_S16\_U8\_Mod
- mlib\_VectorSubS\_S16\_U8\_Sat
- mlib\_VectorSubS\_S32C\_Mod
- mlib\_VectorSubS\_S32C\_S16C\_Mod
- mlib\_VectorSubS\_S32C\_S16C\_Sat
- mlib\_VectorSubS\_S32C\_S32C\_Mod
- mlib\_VectorSubS\_S32C\_S32C\_Sat
- mlib\_VectorSubS\_S32C\_Sat
- mlib\_VectorSubS\_S32\_Mod
- mlib\_VectorSubS\_S32\_S16\_Mod
- mlib\_VectorSubS\_S32\_S16\_Sat
- mlib\_VectorSubS\_S32\_S32\_Mod
- mlib\_VectorSubS\_S32\_S32\_Sat
- mlib\_VectorSubS\_S32\_Sat
- mlib\_VectorSubS\_S8C\_Mod
- mlib\_VectorSubS\_S8C\_S8C\_Mod
- mlib\_VectorSubS\_S8C\_S8C\_Sat
- mlib\_VectorSubS\_S8C\_Sat
- mlib\_VectorSubS\_S8\_Mod
- mlib\_VectorSubS\_S8\_S8\_Mod
- mlib\_VectorSubS\_S8\_S8\_Sat
- mlib\_VectorSubS\_S8\_Sat
- mlib\_VectorSubS\_U8C\_Mod
- mlib\_VectorSubS\_U8C\_Sat
- mlib\_VectorSubS\_U8C\_U8C\_Mod
- mlib\_VectorSubS\_U8C\_U8C\_Sat
- mlib\_VectorSubS\_U8\_Mod
- mlib\_VectorSubS\_U8\_Sat
- mlib\_VectorSubS\_U8\_U8\_Mod
- mlib\_VectorSubS\_U8\_U8\_Sat
- mlib\_VectorSub\_U8C\_Mod
- mlib\_VectorSub\_U8C\_Sat
- mlib\_VectorSub\_U8C\_U8C\_Mod
- mlib\_VectorSub\_U8C\_U8C\_Sat
- mlib\_VectorSub\_U8\_Mod
- mlib\_VectorSub\_U8\_Sat
- mlib\_VectorSub\_U8\_U8\_Mod
- mlib\_VectorSub\_U8\_U8\_Sat
- mlib\_VectorSumAbsDiff\_S16\_Sat
- mlib\_VectorSumAbsDiff\_S32\_Sat
- mlib\_VectorSumAbsDiff\_S8\_Sat
- mlib\_VectorSumAbsDiff\_U8\_Sat
- mlib\_VectorSumAbs\_S16\_Sat
- mlib\_VectorSumAbs\_S32\_Sat
- mlib\_VectorSumAbs\_S8\_Sat
- mlib\_VectorSumAbs\_U8\_Sat
- mlib VectorZero S16
- mlib\_VectorZero\_S16C
- mlib\_VectorZero\_S32
- mlib\_VectorZero\_S32C
- mlib\_VectorZero\_S8
- mlib\_VectorZero\_S8C
- mlib\_VectorZero\_U8
- mlib\_VectorZero\_U8C

Graphics Functions  $\blacksquare$ 

- mlib\_GraphicsBoundaryFill\_32
- mlib\_GraphicsBoundaryFill\_8
- mlib\_GraphicsDrawArc\_32
- mlib\_GraphicsDrawArc\_8
- mlib\_GraphicsDrawArc\_A\_32
- mlib\_GraphicsDrawArc\_A\_8
- mlib\_GraphicsDrawArc\_AB\_32
- mlib\_GraphicsDrawArc\_AB\_8
- mlib\_GraphicsDrawArc\_B\_32
- mlib GraphicsDrawArc B 8
- mlib GraphicsDrawArc X 32
- mlib\_GraphicsDrawArc\_X\_8
- mlib\_GraphicsDrawCircle\_32
- mlib\_GraphicsDrawCircle\_8
- mlib GraphicsDrawCircle A 32
- mlib\_GraphicsDrawCircle\_A\_8
- mlib\_GraphicsDrawCircle\_AB\_32
- mlib\_GraphicsDrawCircle\_AB\_8
- mlib\_GraphicsDrawCircle\_B\_32
- mlib\_GraphicsDrawCircle\_B\_8
- mlib GraphicsDrawCircle X 32
- mlib\_GraphicsDrawCircle\_X\_8
- mlib\_GraphicsDrawEllipse\_32
- mlib\_GraphicsDrawEllipse\_8
- mlib GraphicsDrawEllipse A 32
- mlib GraphicsDrawEllipse A 8
- mlib\_GraphicsDrawEllipse\_AB\_32
- mlib\_GraphicsDrawEllipse\_AB\_8
- mlib\_GraphicsDrawEllipse\_B\_32
- mlib\_GraphicsDrawEllipse\_B\_8
- mlib\_GraphicsDrawEllipse\_X\_32
- mlib\_GraphicsDrawEllipse\_X\_8
- mlib\_GraphicsDrawLine\_32
- mlib GraphicsDrawLine 8
- mlib GraphicsDrawLine A 32
- mlib\_GraphicsDrawLine\_A\_8
- mlib\_GraphicsDrawLine\_AB\_32
- mlib\_GraphicsDrawLine\_AB\_8
- mlib\_GraphicsDrawLine\_ABG\_32
- mlib\_GraphicsDrawLine\_ABG\_8
- mlib\_GraphicsDrawLine\_ABGZ\_32
- mlib\_GraphicsDrawLine\_ABGZ\_8
- mlib\_GraphicsDrawLine\_ABZ\_32
- mlib\_GraphicsDrawLine\_ABZ\_8
- mlib\_GraphicsDrawLine\_AG\_32
- mlib\_GraphicsDrawLine\_AG\_8
- mlib\_GraphicsDrawLine\_AGZ\_32
- mlib\_GraphicsDrawLine\_AGZ\_8
- mlib GraphicsDrawLine AZ 32
- mlib\_GraphicsDrawLine\_AZ\_8
- mlib\_GraphicsDrawLine\_B\_32
- mlib\_GraphicsDrawLine\_B\_8
- mlib\_GraphicsDrawLine\_BG\_32
- mlib GraphicsDrawLine BG 8
- mlib\_GraphicsDrawLine\_BGZ\_32
- mlib\_GraphicsDrawLine\_BGZ\_8
- mlib GraphicsDrawLine BZ 32
- mlib GraphicsDrawLine BZ 8
- mlib GraphicsDrawLineFanSet 32
- mlib\_GraphicsDrawLineFanSet\_8
- mlib\_GraphicsDrawLineFanSet\_A\_32
- mlib\_GraphicsDrawLineFanSet\_A\_8
- mlib\_GraphicsDrawLineFanSet\_AB\_32
- mlib\_GraphicsDrawLineFanSet\_AB\_8
- mlib\_GraphicsDrawLineFanSet\_ABG\_32
- mlib GraphicsDrawLineFanSet ABG 8
- mlib\_GraphicsDrawLineFanSet\_ABGZ\_32
- mlib\_GraphicsDrawLineFanSet\_ABGZ\_8
- mlib\_GraphicsDrawLineFanSet\_ABZ\_32
- mlib GraphicsDrawLineFanSet ABZ 8
- mlib\_GraphicsDrawLineFanSet\_AG\_32
- mlib\_GraphicsDrawLineFanSet\_AG\_8
- mlib\_GraphicsDrawLineFanSet\_AGZ\_32
- mlib\_GraphicsDrawLineFanSet\_AGZ\_8
- mlib\_GraphicsDrawLineFanSet\_AZ\_32
- mlib\_GraphicsDrawLineFanSet\_AZ\_8
- mlib\_GraphicsDrawLineFanSet\_B\_32
- mlib GraphicsDrawLineFanSet B 8
- mlib\_GraphicsDrawLineFanSet\_BG\_32
- mlib GraphicsDrawLineFanSet BG 8
- mlib\_GraphicsDrawLineFanSet\_BGZ\_32
- mlib\_GraphicsDrawLineFanSet\_BGZ\_8
- mlib\_GraphicsDrawLineFanSet\_BZ\_32
- mlib\_GraphicsDrawLineFanSet\_BZ\_8
- mlib\_GraphicsDrawLineFanSet\_G\_32
- mlib\_GraphicsDrawLineFanSet\_G\_8
- mlib\_GraphicsDrawLineFanSet\_GZ\_32
- mlib\_GraphicsDrawLineFanSet\_GZ\_8
- mlib GraphicsDrawLineFanSet X 32
- mlib\_GraphicsDrawLineFanSet\_X\_8
- mlib GraphicsDrawLineFanSet Z 32
- mlib\_GraphicsDrawLineFanSet\_Z\_8
- mlib\_GraphicsDrawLine\_G\_32
- mlib\_GraphicsDrawLine\_G\_8
- mlib\_GraphicsDrawLine\_GZ\_32
- mlib\_GraphicsDrawLine\_GZ\_8
- mlib\_GraphicsDrawLineSet\_32
- mlib GraphicsDrawLineSet 8
- mlib GraphicsDrawLineSet A 32
- mlib\_GraphicsDrawLineSet\_A\_8
- mlib GraphicsDrawLineSet AB 32
- mlib\_GraphicsDrawLineSet\_AB\_8
- mlib GraphicsDrawLineSet ABG 32
- mlib\_GraphicsDrawLineSet\_ABG\_8
- mlib\_GraphicsDrawLineSet\_ABGZ\_32
- mlib\_GraphicsDrawLineSet\_ABGZ\_8
- mlib\_GraphicsDrawLineSet\_ABZ\_32
- mlib\_GraphicsDrawLineSet\_ABZ\_8
- mlib GraphicsDrawLineSet AG 32
- mlib\_GraphicsDrawLineSet\_AG\_8
- mlib\_GraphicsDrawLineSet\_AGZ\_32
- mlib\_GraphicsDrawLineSet\_AGZ\_8
- mlib GraphicsDrawLineSet AZ 32
- mlib GraphicsDrawLineSet AZ 8
- mlib\_GraphicsDrawLineSet\_B\_32
- mlib\_GraphicsDrawLineSet\_B\_8
- mlib\_GraphicsDrawLineSet\_BG\_32
- mlib GraphicsDrawLineSet BG 8
- mlib\_GraphicsDrawLineSet\_BGZ\_32
- mlib\_GraphicsDrawLineSet\_BGZ\_8
- mlib\_GraphicsDrawLineSet\_BZ\_32
- mlib GraphicsDrawLineSet BZ 8
- mlib GraphicsDrawLineSet G\_32
- mlib\_GraphicsDrawLineSet\_G\_8
- mlib\_GraphicsDrawLineSet\_GZ\_32
- mlib\_GraphicsDrawLineSet\_GZ\_8
- mlib\_GraphicsDrawLineSet\_X\_32
- mlib\_GraphicsDrawLineSet\_X\_8
- mlib\_GraphicsDrawLineSet\_Z\_32
- mlib\_GraphicsDrawLineSet\_Z\_8
- mlib\_GraphicsDrawLineStripSet\_32
- mlib\_GraphicsDrawLineStripSet\_8
- mlib\_GraphicsDrawLineStripSet\_A\_32
- mlib\_GraphicsDrawLineStripSet\_A\_8
- mlib\_GraphicsDrawLineStripSet\_AB\_32
- mlib\_GraphicsDrawLineStripSet\_AB\_8
- mlib\_GraphicsDrawLineStripSet\_ABG\_32
- mlib\_GraphicsDrawLineStripSet\_ABG\_8
- mlib\_GraphicsDrawLineStripSet\_ABGZ\_32
- mlib\_GraphicsDrawLineStripSet\_ABGZ\_8
- mlib\_GraphicsDrawLineStripSet\_ABZ\_32
- mlib\_GraphicsDrawLineStripSet\_ABZ\_8
- mlib\_GraphicsDrawLineStripSet\_AG\_32
- mlib\_GraphicsDrawLineStripSet\_AG\_8
- mlib\_GraphicsDrawLineStripSet\_AGZ\_32
- mlib\_GraphicsDrawLineStripSet\_AGZ\_8
- mlib\_GraphicsDrawLineStripSet\_AZ\_32
- mlib\_GraphicsDrawLineStripSet\_AZ\_8
- mlib\_GraphicsDrawLineStripSet\_B\_32
- mlib\_GraphicsDrawLineStripSet\_B\_8
- mlib\_GraphicsDrawLineStripSet\_BG\_32
- mlib\_GraphicsDrawLineStripSet\_BG\_8
- mlib\_GraphicsDrawLineStripSet\_BGZ\_32
- mlib\_GraphicsDrawLineStripSet\_BGZ\_8
- mlib\_GraphicsDrawLineStripSet\_BZ\_32
- mlib\_GraphicsDrawLineStripSet\_BZ\_8
- mlib\_GraphicsDrawLineStripSet\_G\_32
- mlib GraphicsDrawLineStripSet G 8
- mlib\_GraphicsDrawLineStripSet\_GZ\_32
- mlib\_GraphicsDrawLineStripSet\_GZ\_8
- mlib\_GraphicsDrawLineStripSet\_X\_32
- mlib GraphicsDrawLineStripSet X 8
- mlib\_GraphicsDrawLineStripSet\_Z\_32
- mlib\_GraphicsDrawLineStripSet\_Z\_8
- mlib\_GraphicsDrawLine\_X\_32
- mlib GraphicsDrawLine X 8
- mlib GraphicsDrawLine Z 32
- mlib\_GraphicsDrawLine\_Z\_8
- mlib\_GraphicsDrawPoint\_32
- mlib\_GraphicsDrawPoint\_8
- mlib\_GraphicsDrawPoint\_B\_32
- mlib\_GraphicsDrawPoint\_B\_8
- mlib\_GraphicsDrawPointSet\_32
- mlib\_GraphicsDrawPointSet\_8
- mlib\_GraphicsDrawPointSet\_B\_32
- mlib\_GraphicsDrawPointSet\_B\_8
- mlib GraphicsDrawPointSet X 32
- mlib\_GraphicsDrawPointSet\_X\_8
- mlib\_GraphicsDrawPoint\_X\_32
- mlib\_GraphicsDrawPoint\_X\_8
- mlib\_GraphicsDrawPolygon\_32
- mlib\_GraphicsDrawPolygon\_8
- mlib\_GraphicsDrawPolygon\_A\_32
- mlib\_GraphicsDrawPolygon\_A\_8
- mlib\_GraphicsDrawPolygon\_AB\_32
- mlib GraphicsDrawPolygon AB 8
- mlib GraphicsDrawPolygon ABG 32
- mlib\_GraphicsDrawPolygon\_ABG\_8
- mlib\_GraphicsDrawPolygon\_ABGZ\_32
- mlib\_GraphicsDrawPolygon\_ABGZ\_8
- mlib GraphicsDrawPolygon ABZ 32
- mlib\_GraphicsDrawPolygon\_ABZ\_8
- mlib\_GraphicsDrawPolygon\_AG\_32
- mlib\_GraphicsDrawPolygon\_AG\_8
- mlib\_GraphicsDrawPolygon\_AGZ\_32
- mlib\_GraphicsDrawPolygon\_AGZ\_8
- mlib GraphicsDrawPolygon AZ 32
- mlib GraphicsDrawPolygon AZ 8
- mlib GraphicsDrawPolygon B 32
- mlib\_GraphicsDrawPolygon\_B\_8
- mlib GraphicsDrawPolygon BG 32
- mlib GraphicsDrawPolygon BG 8
- mlib\_GraphicsDrawPolygon\_BGZ\_32
- mlib GraphicsDrawPolygon BGZ 8
- mlib\_GraphicsDrawPolygon\_BZ\_32
- mlib GraphicsDrawPolygon BZ 8
- mlib GraphicsDrawPolygon G 32
- mlib\_GraphicsDrawPolygon\_G\_8
- mlib\_GraphicsDrawPolygon\_GZ\_32
- mlib GraphicsDrawPolygon GZ 8
- mlib GraphicsDrawPolygon X 32
- mlib\_GraphicsDrawPolygon\_X\_8
- mlib\_GraphicsDrawPolygon\_Z\_32
- mlib\_GraphicsDrawPolygon\_Z\_8
- mlib\_GraphicsDrawPolyline\_32
- mlib\_GraphicsDrawPolyline\_8
- mlib\_GraphicsDrawPolyline\_A\_32
- mlib\_GraphicsDrawPolyline\_A\_8
- mlib\_GraphicsDrawPolyline\_AB\_32
- mlib\_GraphicsDrawPolyline\_AB\_8
- mlib GraphicsDrawPolyline ABG 32
- mlib GraphicsDrawPolyline ABG 8
- mlib\_GraphicsDrawPolyline\_ABGZ\_32
- mlib\_GraphicsDrawPolyline\_ABGZ\_8
- mlib GraphicsDrawPolyline\_ABZ\_32
- mlib\_GraphicsDrawPolyline\_ABZ\_8
- mlib\_GraphicsDrawPolyline\_AG\_32
- mlib\_GraphicsDrawPolyline\_AG\_8
- mlib\_GraphicsDrawPolyline\_AGZ\_32
- mlib GraphicsDrawPolyline AGZ 8
- mlib GraphicsDrawPolyline AZ 32
- mlib GraphicsDrawPolyline AZ 8
- mlib GraphicsDrawPolyline B 32
- mlib\_GraphicsDrawPolyline\_B\_8
- mlib GraphicsDrawPolyline BG 32
- mlib\_GraphicsDrawPolyline\_BG\_8
- mlib\_GraphicsDrawPolyline\_BGZ\_32
- mlib\_GraphicsDrawPolyline\_BGZ\_8
- mlib\_GraphicsDrawPolyline\_BZ\_32
- mlib\_GraphicsDrawPolyline\_BZ\_8
- mlib GraphicsDrawPolyline G 32
- mlib GraphicsDrawPolyline G 8
- mlib\_GraphicsDrawPolyline\_GZ\_32
- mlib\_GraphicsDrawPolyline\_GZ\_8
- mlib GraphicsDrawPolyline X 32
- mlib GraphicsDrawPolyline X 8
- mlib\_GraphicsDrawPolyline\_Z\_32
- mlib GraphicsDrawPolyline Z 8
- mlib\_GraphicsDrawPolypoint\_32
- mlib GraphicsDrawPolypoint 8
- mlib\_GraphicsDrawPolypoint\_B\_32
- mlib\_GraphicsDrawPolypoint\_B\_8
- mlib\_GraphicsDrawPolypoint\_X\_32
- mlib GraphicsDrawPolypoint X 8
- mlib GraphicsDrawRectangle 32
- mlib GraphicsDrawRectangle 8
- mlib\_GraphicsDrawRectangle\_B\_32
- mlib\_GraphicsDrawRectangle\_B\_8
- mlib\_GraphicsDrawRectangle\_X\_32
- mlib\_GraphicsDrawRectangle\_X\_8
- mlib\_GraphicsDrawTriangle\_32
- mlib\_GraphicsDrawTriangle\_8
- mlib\_GraphicsDrawTriangle\_A\_32
- mlib\_GraphicsDrawTriangle\_A\_8
- mlib GraphicsDrawTriangle AB 32
- mlib GraphicsDrawTriangle AB 8
- mlib\_GraphicsDrawTriangle\_ABG\_32
- mlib\_GraphicsDrawTriangle\_ABG\_8
- mlib\_GraphicsDrawTriangle\_ABGZ\_32
- mlib\_GraphicsDrawTriangle\_ABGZ\_8
- mlib\_GraphicsDrawTriangle\_ABZ\_32
- mlib\_GraphicsDrawTriangle\_ABZ\_8
- mlib\_GraphicsDrawTriangle\_AG\_32
- mlib GraphicsDrawTriangle AG 8
- mlib GraphicsDrawTriangle AGZ 32
- mlib GraphicsDrawTriangle AGZ 8
- mlib GraphicsDrawTriangle AZ 32
- mlib\_GraphicsDrawTriangle\_AZ\_8
- mlib GraphicsDrawTriangle B 32
- mlib\_GraphicsDrawTriangle\_B\_8
- mlib\_GraphicsDrawTriangle\_BG\_32
- mlib\_GraphicsDrawTriangle\_BG\_8
- mlib\_GraphicsDrawTriangle\_BGZ\_32
- mlib\_GraphicsDrawTriangle\_BGZ\_8 ■ mlib GraphicsDrawTriangle BZ 32
- mlib GraphicsDrawTriangle BZ 8
- 
- mlib\_GraphicsDrawTriangleFanSet\_32 ■ mlib\_GraphicsDrawTriangleFanSet\_8
- mlib GraphicsDrawTriangleFanSet A 32
- mlib\_GraphicsDrawTriangleFanSet\_A\_8
- mlib\_GraphicsDrawTriangleFanSet\_AB\_32
- mlib GraphicsDrawTriangleFanSet AB 8
- mlib\_GraphicsDrawTriangleFanSet\_ABG\_32
- mlib\_GraphicsDrawTriangleFanSet\_ABG\_8
- mlib GraphicsDrawTriangleFanSet ABGZ 32
- mlib\_GraphicsDrawTriangleFanSet\_ABGZ\_8
- mlib\_GraphicsDrawTriangleFanSet\_ABZ\_32
- mlib GraphicsDrawTriangleFanSet ABZ 8
- mlib GraphicsDrawTriangleFanSet AG 32
- mlib\_GraphicsDrawTriangleFanSet\_AG\_8
- mlib\_GraphicsDrawTriangleFanSet\_AGZ\_32
- mlib\_GraphicsDrawTriangleFanSet\_AGZ\_8
- mlib\_GraphicsDrawTriangleFanSet\_AZ\_32
- mlib\_GraphicsDrawTriangleFanSet\_AZ\_8
- mlib\_GraphicsDrawTriangleFanSet\_B\_32
- mlib\_GraphicsDrawTriangleFanSet\_B\_8
- mlib\_GraphicsDrawTriangleFanSet\_BG\_32
- mlib\_GraphicsDrawTriangleFanSet\_BG\_8
- mlib\_GraphicsDrawTriangleFanSet\_BGZ\_32
- mlib\_GraphicsDrawTriangleFanSet\_BGZ\_8
- mlib\_GraphicsDrawTriangleFanSet\_BZ\_32
- mlib\_GraphicsDrawTriangleFanSet\_BZ\_8
- mlib GraphicsDrawTriangleFanSet G\_32
- mlib\_GraphicsDrawTriangleFanSet\_G\_8
- mlib\_GraphicsDrawTriangleFanSet\_GZ\_32
- mlib\_GraphicsDrawTriangleFanSet\_GZ\_8
- mlib\_GraphicsDrawTriangleFanSet\_X\_32
- mlib GraphicsDrawTriangleFanSet X 8
- mlib GraphicsDrawTriangleFanSet Z 32
- mlib GraphicsDrawTriangleFanSet Z 8
- mlib GraphicsDrawTriangle G\_32
- mlib\_GraphicsDrawTriangle\_G\_8
- mlib GraphicsDrawTriangle GZ 32
- mlib\_GraphicsDrawTriangle\_GZ\_8
- mlib\_GraphicsDrawTriangleSet\_32
- mlib\_GraphicsDrawTriangleSet\_8
- mlib\_GraphicsDrawTriangleSet\_A\_32
- mlib\_GraphicsDrawTriangleSet\_A\_8
- mlib GraphicsDrawTriangleSet AB 32
- mlib\_GraphicsDrawTriangleSet\_AB\_8
- mlib\_GraphicsDrawTriangleSet\_ABG\_32
- mlib\_GraphicsDrawTriangleSet\_ABG\_8
- mlib\_GraphicsDrawTriangleSet\_ABGZ\_32
- mlib\_GraphicsDrawTriangleSet\_ABGZ\_8
- mlib\_GraphicsDrawTriangleSet\_ABZ\_32
- mlib GraphicsDrawTriangleSet ABZ 8
- mlib\_GraphicsDrawTriangleSet\_AG\_32
- mlib GraphicsDrawTriangleSet AG 8
- mlib\_GraphicsDrawTriangleSet\_AGZ\_32
- mlib\_GraphicsDrawTriangleSet\_AGZ\_8
- mlib\_GraphicsDrawTriangleSet\_AZ\_32
- mlib GraphicsDrawTriangleSet AZ 8
- mlib GraphicsDrawTriangleSet B 32
- mlib GraphicsDrawTriangleSet B 8
- mlib\_GraphicsDrawTriangleSet\_BG\_32
- mlib\_GraphicsDrawTriangleSet\_BG\_8
- mlib\_GraphicsDrawTriangleSet\_BGZ\_32
- mlib\_GraphicsDrawTriangleSet\_BGZ\_8
- mlib\_GraphicsDrawTriangleSet\_BZ\_32
- mlib\_GraphicsDrawTriangleSet\_BZ\_8
- mlib\_GraphicsDrawTriangleSet\_G\_32
- mlib\_GraphicsDrawTriangleSet\_G\_8
- mlib\_GraphicsDrawTriangleSet\_GZ\_32
- mlib\_GraphicsDrawTriangleSet\_GZ\_8
- mlib GraphicsDrawTriangleSet X 32
- mlib\_GraphicsDrawTriangleSet\_X\_8
- mlib\_GraphicsDrawTriangleSet\_Z\_32
- mlib\_GraphicsDrawTriangleSet\_Z\_8
- mlib\_GraphicsDrawTriangleStripSet\_32
- mlib\_GraphicsDrawTriangleStripSet\_8
- mlib\_GraphicsDrawTriangleStripSet\_A\_32
- mlib GraphicsDrawTriangleStripSet A 8
- mlib GraphicsDrawTriangleStripSet AB 32
- mlib\_GraphicsDrawTriangleStripSet\_AB\_8
- mlib\_GraphicsDrawTriangleStripSet\_ABG\_32
- mlib\_GraphicsDrawTriangleStripSet\_ABG\_8
- mlib\_GraphicsDrawTriangleStripSet\_ABGZ\_32
- mlib\_GraphicsDrawTriangleStripSet\_ABGZ\_8
- mlib\_GraphicsDrawTriangleStripSet\_ABZ\_32
- mlib\_GraphicsDrawTriangleStripSet\_ABZ\_8
- mlib\_GraphicsDrawTriangleStripSet\_AG\_32
- mlib\_GraphicsDrawTriangleStripSet\_AG\_8
- mlib GraphicsDrawTriangleStripSet\_AGZ\_32
- mlib GraphicsDrawTriangleStripSet AGZ 8
- mlib\_GraphicsDrawTriangleStripSet\_AZ\_32
- mlib\_GraphicsDrawTriangleStripSet\_AZ\_8
- mlib GraphicsDrawTriangleStripSet B 32
- mlib GraphicsDrawTriangleStripSet B 8
- mlib\_GraphicsDrawTriangleStripSet\_BG\_32
- mlib\_GraphicsDrawTriangleStripSet\_BG\_8
- mlib\_GraphicsDrawTriangleStripSet\_BGZ\_32
- mlib GraphicsDrawTriangleStripSet BGZ 8
- mlib GraphicsDrawTriangleStripSet BZ 32
- mlib\_GraphicsDrawTriangleStripSet\_BZ\_8
- mlib\_GraphicsDrawTriangleStripSet\_G\_32
- mlib GraphicsDrawTriangleStripSet G 8
- mlib GraphicsDrawTriangleStripSet GZ 32
- mlib\_GraphicsDrawTriangleStripSet\_GZ\_8
- mlib\_GraphicsDrawTriangleStripSet\_X\_32
- mlib\_GraphicsDrawTriangleStripSet\_X\_8
- mlib\_GraphicsDrawTriangleStripSet\_Z\_32
- mlib\_GraphicsDrawTriangleStripSet\_Z\_8
- mlib\_GraphicsDrawTriangle\_X\_32
- mlib\_GraphicsDrawTriangle\_X\_8
- mlib\_GraphicsDrawTriangle\_Z\_32
- mlib\_GraphicsDrawTriangle\_Z\_8
- mlib GraphicsFillArc 32
- mlib GraphicsFillArc 8
- mlib\_GraphicsFillArc\_A\_32
- mlib\_GraphicsFillArc\_A\_8
- mlib GraphicsFillArc AB 32
- mlib\_GraphicsFillArc\_AB\_8
- mlib\_GraphicsFillArc\_B\_32
- mlib\_GraphicsFillArc\_B\_8
- mlib\_GraphicsFillArc\_X\_32
- mlib GraphicsFillArc X 8
- mlib GraphicsFillCircle 32
- mlib GraphicsFillCircle 8
- mlib GraphicsFillCircle A 32
- mlib\_GraphicsFillCircle\_A\_8
- mlib GraphicsFillCircle AB 32
- mlib\_GraphicsFillCircle\_AB\_8
- mlib\_GraphicsFillCircle\_B\_32
- mlib\_GraphicsFillCircle\_B\_8
- mlib\_GraphicsFillCircle\_X\_32
- mlib\_GraphicsFillCircle\_X\_8
- mlib GraphicsFillEllipse 32
- mlib GraphicsFillEllipse 8
- mlib\_GraphicsFillEllipse\_A\_32
- mlib\_GraphicsFillEllipse\_A\_8
- mlib GraphicsFillEllipse AB 32
- mlib GraphicsFillEllipse AB 8
- mlib\_GraphicsFillEllipse\_B\_32
- mlib GraphicsFillEllipse B 8
- mlib\_GraphicsFillEllipse\_X\_32
- mlib GraphicsFillEllipse X 8
- mlib GraphicsFillPolygon 32
- mlib\_GraphicsFillPolygon\_8
- mlib\_GraphicsFillPolygon\_A\_32
- mlib GraphicsFillPolygon A 8
- mlib GraphicsFillPolygon AB 32
- mlib GraphicsFillPolygon AB 8
- mlib\_GraphicsFillPolygon\_ABG\_32
- mlib\_GraphicsFillPolygon\_ABG\_8
- mlib\_GraphicsFillPolygon\_ABGZ\_32
- mlib\_GraphicsFillPolygon\_ABGZ\_8
- mlib\_GraphicsFillPolygon\_ABZ\_32
- mlib\_GraphicsFillPolygon\_ABZ\_8
- mlib\_GraphicsFillPolygon\_AG\_32
- mlib\_GraphicsFillPolygon\_AG\_8
- mlib\_GraphicsFillPolygon\_AGZ\_32
- mlib\_GraphicsFillPolygon\_AGZ\_8
- mlib\_GraphicsFillPolygon\_AZ\_32
- mlib\_GraphicsFillPolygon\_AZ\_8
- mlib GraphicsFillPolygon B 32
- mlib\_GraphicsFillPolygon\_B\_8
- mlib\_GraphicsFillPolygon\_BG\_32
- mlib\_GraphicsFillPolygon\_BG\_8
- mlib\_GraphicsFillPolygon\_BGZ\_32
- mlib\_GraphicsFillPolygon\_BGZ\_8
- mlib GraphicsFillPolygon BZ 32
- mlib\_GraphicsFillPolygon\_BZ\_8
- mlib\_GraphicsFillPolygon\_G\_32
- mlib\_GraphicsFillPolygon\_G\_8
- mlib GraphicsFillPolygon GZ 32
- mlib\_GraphicsFillPolygon\_GZ\_8
- mlib\_GraphicsFillPolygon\_X\_32
- mlib\_GraphicsFillPolygon\_X\_8
- mlib\_GraphicsFillPolygon\_Z\_32
- mlib\_GraphicsFillPolygon\_Z\_8
- mlib GraphicsFillRectangle 32
- mlib GraphicsFillRectangle 8
- mlib GraphicsFillRectangle B 32
- mlib\_GraphicsFillRectangle\_B\_8
- mlib GraphicsFillRectangle X 32
- mlib GraphicsFillRectangle X 8
- mlib\_GraphicsFillTriangle\_32
- mlib\_GraphicsFillTriangle\_8
- mlib\_GraphicsFillTriangle\_A\_32
- mlib GraphicsFillTriangle A 8
- mlib GraphicsFillTriangle AB 32
- mlib\_GraphicsFillTriangle\_AB\_8
- mlib\_GraphicsFillTriangle\_ABG\_32
- mlib GraphicsFillTriangle ABG 8
- mlib GraphicsFillTriangle ABGZ 32
- mlib GraphicsFillTriangle ABGZ 8
- mlib\_GraphicsFillTriangle\_ABZ\_32
- mlib\_GraphicsFillTriangle\_ABZ\_8
- mlib\_GraphicsFillTriangle\_AG\_32
- mlib\_GraphicsFillTriangle\_AG\_8
- mlib\_GraphicsFillTriangle\_AGZ\_32
- mlib\_GraphicsFillTriangle\_AGZ\_8
- mlib\_GraphicsFillTriangle\_AZ\_32
- mlib\_GraphicsFillTriangle\_AZ\_8
- mlib GraphicsFillTriangle B 32
- mlib GraphicsFillTriangle B 8
- mlib\_GraphicsFillTriangle\_BG\_32
- mlib\_GraphicsFillTriangle\_BG\_8
- mlib GraphicsFillTriangle BGZ 32
- mlib\_GraphicsFillTriangle\_BGZ\_8
- mlib\_GraphicsFillTriangle\_BZ\_32
- mlib\_GraphicsFillTriangle\_BZ\_8
- mlib\_GraphicsFillTriangleFanSet\_32
- mlib GraphicsFillTriangleFanSet 8
- mlib GraphicsFillTriangleFanSet A 32
- mlib\_GraphicsFillTriangleFanSet\_A\_8
- mlib GraphicsFillTriangleFanSet AB 32
- mlib\_GraphicsFillTriangleFanSet\_AB\_8
- mlib GraphicsFillTriangleFanSet ABG 32
- mlib\_GraphicsFillTriangleFanSet\_ABG\_8
- mlib\_GraphicsFillTriangleFanSet\_ABGZ\_32
- mlib\_GraphicsFillTriangleFanSet\_ABGZ\_8
- mlib\_GraphicsFillTriangleFanSet\_ABZ\_32
- mlib\_GraphicsFillTriangleFanSet\_ABZ\_8
- mlib\_GraphicsFillTriangleFanSet\_AG\_32
- mlib GraphicsFillTriangleFanSet AG 8
- mlib GraphicsFillTriangleFanSet AGZ 32
- mlib\_GraphicsFillTriangleFanSet\_AGZ\_8
- mlib GraphicsFillTriangleFanSet AZ 32
- mlib GraphicsFillTriangleFanSet AZ 8
- mlib\_GraphicsFillTriangleFanSet\_B\_32
- mlib\_GraphicsFillTriangleFanSet\_B\_8
- mlib\_GraphicsFillTriangleFanSet\_BG\_32
- mlib\_GraphicsFillTriangleFanSet\_BG\_8
- mlib\_GraphicsFillTriangleFanSet\_BGZ\_32
- mlib\_GraphicsFillTriangleFanSet\_BGZ\_8
- mlib\_GraphicsFillTriangleFanSet\_BZ\_32
- mlib\_GraphicsFillTriangleFanSet\_BZ\_8
- mlib GraphicsFillTriangleFanSet G 32
- mlib\_GraphicsFillTriangleFanSet\_G\_8
- mlib\_GraphicsFillTriangleFanSet\_GZ\_32
- mlib\_GraphicsFillTriangleFanSet\_GZ\_8
- mlib\_GraphicsFillTriangleFanSet\_X\_32
- mlib\_GraphicsFillTriangleFanSet\_X\_8
- mlib\_GraphicsFillTriangleFanSet\_Z\_32
- mlib\_GraphicsFillTriangleFanSet\_Z\_8
- mlib\_GraphicsFillTriangle\_G\_32
- mlib\_GraphicsFillTriangle\_G\_8
- mlib GraphicsFillTriangle GZ 32
- mlib GraphicsFillTriangle GZ 8
- mlib GraphicsFillTriangleSet 32
- mlib\_GraphicsFillTriangleSet\_8
- mlib\_GraphicsFillTriangleSet\_A\_32
- mlib\_GraphicsFillTriangleSet\_A\_8
- mlib\_GraphicsFillTriangleSet\_AB\_32
- mlib\_GraphicsFillTriangleSet\_AB\_8
- mlib\_GraphicsFillTriangleSet\_ABG\_32
- mlib GraphicsFillTriangleSet ABG 8
- mlib GraphicsFillTriangleSet ABGZ 32
- mlib\_GraphicsFillTriangleSet\_ABGZ\_8
- mlib GraphicsFillTriangleSet ABZ 32
- mlib\_GraphicsFillTriangleSet\_ABZ\_8
- mlib GraphicsFillTriangleSet AG 32
- mlib\_GraphicsFillTriangleSet\_AG\_8
- mlib\_GraphicsFillTriangleSet\_AGZ\_32
- mlib\_GraphicsFillTriangleSet\_AGZ\_8
- mlib\_GraphicsFillTriangleSet\_AZ\_32
- mlib\_GraphicsFillTriangleSet\_AZ\_8
- mlib GraphicsFillTriangleSet B 32
- mlib GraphicsFillTriangleSet B 8
- mlib GraphicsFillTriangleSet BG 32
- mlib\_GraphicsFillTriangleSet\_BG\_8
- mlib GraphicsFillTriangleSet BGZ 32
- mlib GraphicsFillTriangleSet BGZ 8
- mlib\_GraphicsFillTriangleSet\_BZ\_32
- mlib GraphicsFillTriangleSet BZ 8
- mlib\_GraphicsFillTriangleSet\_G\_32
- mlib GraphicsFillTriangleSet G 8
- mlib GraphicsFillTriangleSet GZ 32
- mlib GraphicsFillTriangleSet GZ 8
- mlib\_GraphicsFillTriangleSet\_X\_32
- mlib GraphicsFillTriangleSet X 8
- mlib GraphicsFillTriangleSet Z 32
- mlib GraphicsFillTriangleSet Z 8
- mlib\_GraphicsFillTriangleStripSet\_32
- mlib\_GraphicsFillTriangleStripSet\_8
- mlib\_GraphicsFillTriangleStripSet\_A\_32
- mlib\_GraphicsFillTriangleStripSet\_A\_8
- mlib\_GraphicsFillTriangleStripSet\_AB\_32
- mlib\_GraphicsFillTriangleStripSet\_AB\_8
- mlib\_GraphicsFillTriangleStripSet\_ABG\_32
- mlib\_GraphicsFillTriangleStripSet\_ABG\_8
- mlib\_GraphicsFillTriangleStripSet\_ABGZ\_32
- mlib\_GraphicsFillTriangleStripSet\_ABGZ\_8
- mlib\_GraphicsFillTriangleStripSet\_ABZ\_32
- mlib\_GraphicsFillTriangleStripSet\_ABZ\_8
- mlib GraphicsFillTriangleStripSet AG 32
- mlib\_GraphicsFillTriangleStripSet\_AG\_8
- mlib\_GraphicsFillTriangleStripSet\_AGZ\_32
- mlib\_GraphicsFillTriangleStripSet\_AGZ\_8
- mlib\_GraphicsFillTriangleStripSet\_AZ\_32
- mlib\_GraphicsFillTriangleStripSet\_AZ\_8
- mlib\_GraphicsFillTriangleStripSet\_B\_32
- mlib\_GraphicsFillTriangleStripSet\_B\_8
- mlib\_GraphicsFillTriangleStripSet\_BG\_32
- mlib\_GraphicsFillTriangleStripSet\_BG\_8
- mlib\_GraphicsFillTriangleStripSet\_BGZ\_32
- mlib\_GraphicsFillTriangleStripSet\_BGZ\_8
- mlib\_GraphicsFillTriangleStripSet\_BZ\_32
- mlib\_GraphicsFillTriangleStripSet\_BZ\_8
- mlib\_GraphicsFillTriangleStripSet\_G\_32
- mlib GraphicsFillTriangleStripSet G 8
- mlib GraphicsFillTriangleStripSet GZ 32
- mlib\_GraphicsFillTriangleStripSet\_GZ\_8
- mlib\_GraphicsFillTriangleStripSet\_X\_32
- mlib\_GraphicsFillTriangleStripSet\_X\_8
- mlib\_GraphicsFillTriangleStripSet\_Z\_32
- mlib\_GraphicsFillTriangleStripSet\_Z\_8
- mlib\_GraphicsFillTriangle\_X\_32
- mlib GraphicsFillTriangle X 8
- mlib GraphicsFillTriangle Z 32
- mlib\_GraphicsFillTriangle\_Z\_8
- mlib GraphicsFloodFill 32
- mlib GraphicsFloodFill 8
- mlib\_ImageAbs Imaging Functions
	- mlib\_ImageAbs\_Fp
	- mlib\_ImageAbs\_Fp\_Inp
	- mlib\_ImageAbs\_Inp
	- mlib\_ImageAdd
	- mlib\_ImageAdd\_Fp
	- mlib\_ImageAdd\_Fp\_Inp
	- mlib\_ImageAdd\_Inp
	- mlib\_ImageAffine
	- mlib\_ImageAffine\_Fp
	- mlib ImageAffineIndex
	- mlib ImageAffineTable
	- mlib\_ImageAffineTable\_Fp
	- mlib\_ImageAffineTransform
	- mlib\_ImageAffineTransform\_Fp
	- mlib\_ImageAffineTransformIndex
- mlib ImageAnd
- mlib\_ImageAnd\_Inp
- mlib\_ImageAndNot
- mlib\_ImageAndNot1\_Inp
- mlib\_ImageAndNot2\_Inp
- mlib ImageAutoCorrel
- mlib\_ImageAutoCorrel\_Fp
- mlib\_ImageAve
- mlib\_ImageAve\_Fp
- mlib\_ImageAve\_Fp\_Inp
- mlib\_ImageAve\_Inp
- mlib\_ImageBlend
- mlib\_ImageBlend1\_Fp\_Inp
- mlib\_ImageBlend1\_Inp
- mlib\_ImageBlend2\_Fp\_Inp
- mlib\_ImageBlend2\_Inp
- mlib\_ImageBlendColor
- mlib\_ImageBlendColor\_Fp
- mlib\_ImageBlendColor\_Fp\_Inp
- mlib\_ImageBlendColor\_Inp
- mlib\_ImageBlend\_DA\_DA
- mlib\_ImageBlend\_DA\_DA\_Inp
- mlib\_ImageBlend\_DA\_DC
- mlib\_ImageBlend\_DA\_DC\_Inp
- mlib\_ImageBlend\_DA\_OMDA
- mlib\_ImageBlend\_DA\_OMDA\_Inp
- mlib\_ImageBlend\_DA\_OMDC
- mlib\_ImageBlend\_DA\_OMDC\_Inp
- mlib\_ImageBlend\_DA\_OMSA
- mlib\_ImageBlend\_DA\_OMSA\_Inp
- mlib\_ImageBlend\_DA\_ONE
- mlib\_ImageBlend\_DA\_ONE\_Inp
- mlib\_ImageBlend\_DA\_SA
- mlib\_ImageBlend\_DA\_SA\_Inp
- mlib\_ImageBlend\_DA\_SAS
- mlib\_ImageBlend\_DA\_SAS\_Inp
- mlib\_ImageBlend\_DA\_ZERO
- mlib\_ImageBlend\_DA\_ZERO\_Inp
- mlib\_ImageBlend\_Fp
- mlib\_ImageBlendMulti
- mlib ImageBlendMulti Fp
- mlib\_ImageBlend\_OMDA\_DA
- mlib\_ImageBlend\_OMDA\_DA\_Inp
- mlib\_ImageBlend\_OMDA\_DC
- mlib\_ImageBlend\_OMDA\_DC\_Inp
- mlib\_ImageBlend\_OMDA\_OMDA
- mlib\_ImageBlend\_OMDA\_OMDA\_Inp
- mlib\_ImageBlend\_OMDA\_OMDC
- mlib\_ImageBlend\_OMDA\_OMDC\_Inp
- mlib\_ImageBlend\_OMDA\_OMSA
- mlib\_ImageBlend\_OMDA\_OMSA\_Inp
- mlib\_ImageBlend\_OMDA\_ONE
- mlib\_ImageBlend\_OMDA\_ONE\_Inp
- mlib\_ImageBlend\_OMDA\_SA
- mlib\_ImageBlend\_OMDA\_SA\_Inp
- mlib\_ImageBlend\_OMDA\_SAS
- mlib\_ImageBlend\_OMDA\_SAS\_Inp
- mlib\_ImageBlend\_OMDA\_ZERO
- mlib\_ImageBlend\_OMDA\_ZERO\_Inp
- mlib\_ImageBlend\_OMSA\_DA
- mlib\_ImageBlend\_OMSA\_DA\_Inp
- mlib\_ImageBlend\_OMSA\_DC
- mlib\_ImageBlend\_OMSA\_DC\_Inp
- mlib\_ImageBlend\_OMSA\_OMDA
- mlib\_ImageBlend\_OMSA\_OMDA\_Inp
- mlib\_ImageBlend\_OMSA\_OMDC
- mlib\_ImageBlend\_OMSA\_OMDC\_Inp
- mlib\_ImageBlend\_OMSA\_OMSA
- mlib\_ImageBlend\_OMSA\_OMSA\_Inp
- mlib\_ImageBlend\_OMSA\_ONE
- mlib\_ImageBlend\_OMSA\_ONE\_Inp
- mlib\_ImageBlend\_OMSA\_SA
- mlib\_ImageBlend\_OMSA\_SA\_Inp
- mlib\_ImageBlend\_OMSA\_SAS
- mlib\_ImageBlend\_OMSA\_SAS\_Inp
- mlib\_ImageBlend\_OMSA\_ZERO
- mlib\_ImageBlend\_OMSA\_ZERO\_Inp
- mlib\_ImageBlend\_OMSC\_DA
- mlib\_ImageBlend\_OMSC\_DA\_Inp
- mlib\_ImageBlend\_OMSC\_DC
- mlib\_ImageBlend\_OMSC\_DC\_Inp
- mlib\_ImageBlend\_OMSC\_OMDA
- mlib\_ImageBlend\_OMSC\_OMDA\_Inp
- mlib\_ImageBlend\_OMSC\_OMDC
- mlib\_ImageBlend\_OMSC\_OMDC\_Inp
- mlib\_ImageBlend\_OMSC\_OMSA
- mlib\_ImageBlend\_OMSC\_OMSA\_Inp
- mlib\_ImageBlend\_OMSC\_ONE
- mlib\_ImageBlend\_OMSC\_ONE\_Inp
- mlib\_ImageBlend\_OMSC\_SA
- mlib\_ImageBlend\_OMSC\_SA\_Inp
- mlib\_ImageBlend\_OMSC\_SAS
- mlib\_ImageBlend\_OMSC\_SAS\_Inp
- mlib\_ImageBlend\_OMSC\_ZERO
- mlib\_ImageBlend\_OMSC\_ZERO\_Inp
- mlib\_ImageBlend\_ONE\_DA
- mlib\_ImageBlend\_ONE\_DA\_Inp
- mlib\_ImageBlend\_ONE\_DC
- mlib\_ImageBlend\_ONE\_DC\_Inp
- mlib\_ImageBlend\_ONE\_OMDA
- mlib\_ImageBlend\_ONE\_OMDA\_Inp
- mlib\_ImageBlend\_ONE\_OMDC
- mlib\_ImageBlend\_ONE\_OMDC\_Inp
- mlib\_ImageBlend\_ONE\_OMSA
- mlib\_ImageBlend\_ONE\_OMSA\_Inp
- mlib\_ImageBlend\_ONE\_ONE
- mlib\_ImageBlend\_ONE\_ONE\_Inp
- mlib\_ImageBlend\_ONE\_SA
- mlib\_ImageBlend\_ONE\_SA\_Inp
- mlib\_ImageBlend\_ONE\_SAS
- mlib\_ImageBlend\_ONE\_SAS\_Inp
- mlib\_ImageBlend\_ONE\_ZERO
- mlib\_ImageBlend\_ONE\_ZERO\_Inp
- mlib\_ImageBlendRGBA2ARGB
- mlib\_ImageBlendRGBA2BGRA
- mlib\_ImageBlend\_SA\_DA
- mlib\_ImageBlend\_SA\_DA\_Inp
- mlib\_ImageBlend\_SA\_DC
- mlib\_ImageBlend\_SA\_DC\_Inp
- mlib\_ImageBlend\_SA\_OMDA
- mlib\_ImageBlend\_SA\_OMDA\_Inp
- mlib\_ImageBlend\_SA\_OMDC
- mlib\_ImageBlend\_SA\_OMDC\_Inp
- mlib\_ImageBlend\_SA\_OMSA
- mlib\_ImageBlend\_SA\_OMSA\_Inp
- mlib\_ImageBlend\_SA\_ONE
- mlib\_ImageBlend\_SA\_ONE\_Inp
- mlib\_ImageBlend\_SA\_SA
- mlib\_ImageBlend\_SA\_SA\_Inp
- mlib\_ImageBlend\_SA\_SAS
- mlib\_ImageBlend\_SA\_SAS\_Inp
- mlib\_ImageBlend\_SA\_ZERO
- mlib\_ImageBlend\_SA\_ZERO\_Inp
- mlib\_ImageBlend\_SC\_DA
- mlib\_ImageBlend\_SC\_DA\_Inp
- mlib\_ImageBlend\_SC\_DC
- mlib\_ImageBlend\_SC\_DC\_Inp
- mlib\_ImageBlend\_SC\_OMDA
- mlib\_ImageBlend\_SC\_OMDA\_Inp
- mlib\_ImageBlend\_SC\_OMDC
- mlib\_ImageBlend\_SC\_OMDC\_Inp
- mlib\_ImageBlend\_SC\_OMSA
- mlib\_ImageBlend\_SC\_OMSA\_Inp
- mlib\_ImageBlend\_SC\_ONE
- mlib\_ImageBlend\_SC\_ONE\_Inp
- mlib\_ImageBlend\_SC\_SA
- mlib\_ImageBlend\_SC\_SA\_Inp
- mlib\_ImageBlend\_SC\_SAS
- mlib\_ImageBlend\_SC\_SAS\_Inp
- mlib\_ImageBlend\_SC\_ZERO
- mlib\_ImageBlend\_SC\_ZERO\_Inp
- mlib\_ImageBlend\_ZERO\_DA
- mlib\_ImageBlend\_ZERO\_DA\_Inp
- mlib\_ImageBlend\_ZERO\_DC
- mlib\_ImageBlend\_ZERO\_DC\_Inp
- mlib\_ImageBlend\_ZERO\_OMDA
- mlib\_ImageBlend\_ZERO\_OMDA\_Inp
- mlib\_ImageBlend\_ZERO\_OMDC
- mlib\_ImageBlend\_ZERO\_OMDC\_Inp
- mlib\_ImageBlend\_ZERO\_OMSA
- mlib\_ImageBlend\_ZERO\_OMSA\_Inp
- mlib\_ImageBlend\_ZERO\_ONE
- mlib\_ImageBlend\_ZERO\_ONE\_Inp
- mlib\_ImageBlend\_ZERO\_SA
- mlib\_ImageBlend\_ZERO\_SA\_Inp
- mlib\_ImageBlend\_ZERO\_SAS
- mlib\_ImageBlend\_ZERO\_SAS\_Inp
- mlib\_ImageBlend\_ZERO\_ZERO
- mlib\_ImageBlend\_ZERO\_ZERO\_Inp
- mlib\_ImageChannelCopy
- mlib\_ImageChannelExtract
- mlib\_ImageChannelInsert
- mlib\_ImageChannelMerge
- mlib\_ImageChannelSplit
- mlib\_ImageClear
- mlib\_ImageClearEdge
- mlib\_ImageClearEdge\_Fp
- mlib\_ImageClear\_Fp
- mlib\_ImageColorConvert1
- mlib\_ImageColorConvert1\_Fp
- mlib\_ImageColorConvert2
- mlib\_ImageColorConvert2\_Fp
- mlib\_ImageColorDitherFree
- mlib\_ImageColorDitherInit
- mlib\_ImageColorErrorDiffusion3x3
- mlib\_ImageColorErrorDiffusionMxN
- mlib\_ImageColorHSL2RGB
- mlib\_ImageColorHSL2RGB\_Fp
- mlib\_ImageColorHSV2RGB
- mlib\_ImageColorHSV2RGB\_Fp
- mlib\_ImageColorOrderedDither8x8
- mlib\_ImageColorOrderedDitherMxN
- mlib\_ImageColorRGB2CIEMono
- mlib\_ImageColorRGB2CIEMono\_Fp
- mlib\_ImageColorRGB2HSL
- mlib\_ImageColorRGB2HSL\_Fp
- mlib\_ImageColorRGB2HSV
- mlib\_ImageColorRGB2HSV\_Fp
- mlib\_ImageColorRGB2Mono
- mlib\_ImageColorRGB2Mono\_Fp
- mlib\_ImageColorRGB2XYZ
- mlib\_ImageColorRGB2XYZ\_Fp
- mlib\_ImageColorRGB2YCC
- mlib\_ImageColorRGB2YCC\_Fp
- mlib\_ImageColorTrue2Index
- mlib\_ImageColorTrue2IndexFree
- mlib ImageColorTrue2IndexInit
- mlib\_ImageColorXYZ2RGB
- mlib\_ImageColorXYZ2RGB\_Fp
- mlib\_ImageColorYCC2RGB
- mlib\_ImageColorYCC2RGB\_Fp
- mlib\_ImageComposite
- mlib\_ImageComposite\_Inp
- mlib\_ImageConstAdd
- mlib\_ImageConstAdd\_Fp
- mlib\_ImageConstAdd\_Fp\_Inp
- mlib\_ImageConstAdd\_Inp
- mlib\_ImageConstAnd
- mlib\_ImageConstAnd\_Inp
- mlib\_ImageConstAndNot
- mlib\_ImageConstAndNot\_Inp
- mlib\_ImageConstDiv
- mlib\_ImageConstDiv\_Fp
- mlib\_ImageConstDiv\_Fp\_Inp
- mlib\_ImageConstDiv\_Inp
- mlib\_ImageConstDivShift
- mlib\_ImageConstDivShift\_Inp
- mlib\_ImageConstMul
- mlib\_ImageConstMul\_Fp
- mlib\_ImageConstMul\_Fp\_Inp
- mlib\_ImageConstMul\_Inp
- mlib\_ImageConstMulShift
- mlib\_ImageConstMulShift\_Inp
- mlib\_ImageConstNotAnd
- mlib\_ImageConstNotAnd\_Inp
- mlib\_ImageConstNotOr
- mlib\_ImageConstNotOr\_Inp
- mlib\_ImageConstNotXor
- mlib\_ImageConstNotXor\_Inp
- mlib\_ImageConstOr
- mlib\_ImageConstOr\_Inp
- mlib\_ImageConstOrNot
- mlib\_ImageConstOrNot\_Inp
- mlib\_ImageConstSub
- mlib\_ImageConstSub\_Fp
- mlib\_ImageConstSub\_Fp\_Inp
- mlib\_ImageConstSub\_Inp
- mlib\_ImageConstXor
- mlib\_ImageConstXor\_Inp
- mlib\_ImageConv2x2
- mlib\_ImageConv2x2\_Fp
- mlib\_ImageConv2x2Index
- mlib\_ImageConv3x3
- mlib\_ImageConv3x3\_Fp
- mlib\_ImageConv3x3Index
- mlib\_ImageConv4x4
- mlib\_ImageConv4x4\_Fp
- mlib\_ImageConv4x4Index
- mlib\_ImageConv5x5
- mlib\_ImageConv5x5\_Fp
- mlib\_ImageConv5x5Index
- mlib\_ImageConv7x7
- mlib\_ImageConv7x7\_Fp
- mlib\_ImageConv7x7Index
- mlib\_ImageConvKernelConvert
- mlib\_ImageConvMxN
- mlib\_ImageConvMxN\_Fp
- mlib\_ImageConvMxNIndex
- mlib\_ImageConvolveMxN
- mlib\_ImageConvolveMxN\_Fp
- mlib\_ImageCopy
- mlib\_ImageCopyArea
- mlib\_ImageCopyMask
- mlib\_ImageCopyMask\_Fp
- mlib\_ImageCopySubimage
- mlib\_ImageCreate
- mlib\_ImageCreateStruct
- mlib\_ImageCreateSubimage
- mlib\_ImageCrossCorrel
- mlib\_ImageCrossCorrel\_Fp
- mlib\_ImageDataTypeConvert
- mlib\_ImageDelete
- mlib\_ImageDilate4
- mlib\_ImageDilate4\_Fp
- mlib ImageDilate8
- mlib\_ImageDilate8\_Fp
- mlib\_ImageDiv1\_Fp\_Inp
- mlib\_ImageDiv2\_Fp\_Inp
- mlib\_ImageDivAlpha
- mlib\_ImageDivAlpha\_Fp
- mlib\_ImageDivAlpha\_Fp\_Inp
- mlib\_ImageDivAlpha\_Inp
- mlib\_ImageDivConstShift
- mlib\_ImageDivConstShift\_Inp
- mlib\_ImageDiv\_Fp
- mlib\_ImageDivShift
- mlib\_ImageDivShift1\_Inp
- mlib\_ImageDivShift2\_Inp
- mlib\_ImageErode4
- mlib\_ImageErode4\_Fp
- mlib\_ImageErode8
- mlib\_ImageErode8\_Fp
- mlib\_ImageExp
- mlib\_ImageExp\_Fp
- mlib\_ImageExp\_Fp\_Inp
- mlib\_ImageExp\_Inp
- mlib\_ImageExtrema2
- mlib\_ImageExtrema2\_Fp
- mlib ImageExtremaLocations
- mlib\_ImageExtremaLocations\_Fp
- mlib\_ImageFilteredSubsample
- mlib\_ImageFilteredSubsample\_Fp
- mlib\_ImageFlipAntiDiag
- mlib\_ImageFlipAntiDiag\_Fp
- mlib\_ImageFlipMainDiag
- mlib\_ImageFlipMainDiag\_Fp
- mlib\_ImageFlipX
- mlib\_ImageFlipX\_Fp
- mlib\_ImageFlipY
- mlib\_ImageFlipY\_Fp
- mlib\_ImageFourierTransform
- mlib\_ImageGetBitOffset
- mlib\_ImageGetChannels
- mlib\_ImageGetData
- mlib\_ImageGetFlags
- mlib\_ImageGetFormat
- mlib\_ImageGetHeight
- mlib\_ImageGetPaddings
- mlib\_ImageGetStride
- mlib\_ImageGetType
- mlib\_ImageGetWidth
- mlib\_ImageGradient3x3
- mlib\_ImageGradient3x3\_Fp
- mlib ImageGradientMxN
- mlib\_ImageGradientMxN\_Fp
- mlib\_ImageGridWarp
- mlib\_ImageGridWarp\_Fp
- mlib ImageGridWarpTable
- mlib\_ImageGridWarpTable\_Fp
- mlib\_ImageHistogram
- mlib\_ImageHistogram2
- mlib\_ImageInterpTableCreate
- mlib\_ImageInterpTableDelete
- mlib\_ImageInvert
- mlib\_ImageInvert\_Fp
- mlib\_ImageInvert\_Fp\_Inp
- mlib\_ImageInvert\_Inp
- mlib\_ImageIsNotAligned2
- mlib\_ImageIsNotAligned4
- mlib\_ImageIsNotAligned64
- mlib\_ImageIsNotAligned8
- mlib\_ImageIsNotHeight2X
- mlib\_ImageIsNotHeight4X
- mlib\_ImageIsNotHeight8X
- mlib\_ImageIsNotOneDvector
- mlib\_ImageIsNotStride8X
- mlib\_ImageIsNotWidth2X
- mlib\_ImageIsNotWidth4X
- mlib\_ImageIsNotWidth8X
- mlib\_ImageIsUserAllocated
- mlib\_ImageLog
- mlib\_ImageLog\_Fp
- mlib\_ImageLog\_Fp\_Inp
- mlib\_ImageLog\_Inp
- mlib\_ImageLookUp
- mlib\_ImageLookUp2
- mlib\_ImageLookUp\_Inp
- mlib\_ImageLookUpMask
- mlib ImageMax
- mlib\_ImageMaxFilter3x3
- mlib\_ImageMaxFilter3x3\_Fp
- mlib\_ImageMaxFilter5x5
- mlib\_ImageMaxFilter5x5\_Fp
- mlib\_ImageMaxFilter7x7
- mlib\_ImageMaxFilter7x7\_Fp
- mlib\_ImageMax\_Fp
- mlib\_ImageMax\_Fp\_Inp
- mlib ImageMaximum
- mlib\_ImageMaximum\_Fp
- mlib\_ImageMax\_Inp
- mlib\_ImageMean
- mlib\_ImageMean\_Fp
- mlib\_ImageMedianFilter3x3
- mlib\_ImageMedianFilter3x3\_Fp
- mlib\_ImageMedianFilter3x3\_US
- mlib\_ImageMedianFilter5x5
- mlib\_ImageMedianFilter5x5\_Fp
- mlib\_ImageMedianFilter5x5\_US
- mlib\_ImageMedianFilter7x7
- mlib\_ImageMedianFilter7x7\_Fp
- mlib\_ImageMedianFilter7x7\_US
- mlib\_ImageMedianFilterMxN
- mlib\_ImageMedianFilterMxN\_Fp
- mlib\_ImageMedianFilterMxN\_US
- mlib\_ImageMin
- mlib\_ImageMinFilter3x3
- mlib\_ImageMinFilter3x3\_Fp
- mlib\_ImageMinFilter5x5
- mlib\_ImageMinFilter5x5\_Fp
- mlib\_ImageMinFilter7x7
- mlib\_ImageMinFilter7x7\_Fp
- mlib\_ImageMin\_Fp
- mlib\_ImageMin\_Fp\_Inp
- mlib\_ImageMinimum
- mlib\_ImageMinimum\_Fp
- mlib\_ImageMin\_Inp
- mlib ImageMoment2
- mlib\_ImageMoment2\_Fp
- mlib\_ImageMulAlpha
- mlib\_ImageMulAlpha\_Fp
- mlib\_ImageMulAlpha\_Fp\_Inp
- mlib\_ImageMulAlpha\_Inp
- mlib\_ImageMul\_Fp
- mlib\_ImageMul\_Fp\_Inp
- mlib\_ImageMulShift
- mlib\_ImageMulShift\_Inp
- mlib\_ImageNormCrossCorrel
- mlib\_ImageNormCrossCorrel\_Fp
- mlib\_ImageNot
- mlib\_ImageNotAnd
- mlib\_ImageNotAnd\_Inp
- mlib\_ImageNot\_Inp
- mlib\_ImageNotOr
- mlib\_ImageNotOr\_Inp
- mlib\_ImageNotXor
- mlib\_ImageNotXor\_Inp
- mlib ImageOr
- mlib\_ImageOr\_Inp
- mlib\_ImageOrNot
- mlib\_ImageOrNot1\_Inp
- mlib\_ImageOrNot2\_Inp
- mlib\_ImagePolynomialWarp
- mlib\_ImagePolynomialWarp\_Fp
- mlib\_ImagePolynomialWarpTable
- mlib\_ImagePolynomialWarpTable\_Fp
- mlib\_ImageRankFilter3x3
- mlib\_ImageRankFilter3x3\_Fp
- mlib\_ImageRankFilter3x3\_US
- mlib\_ImageRankFilter5x5
- mlib\_ImageRankFilter5x5\_Fp
- mlib\_ImageRankFilter5x5\_US
- mlib\_ImageRankFilter7x7
- mlib\_ImageRankFilter7x7\_Fp
- mlib\_ImageRankFilter7x7\_US
- mlib\_ImageRankFilterMxN
- mlib\_ImageRankFilterMxN\_Fp
- mlib\_ImageRankFilterMxN\_US
- mlib\_ImageReformat
- mlib\_ImageReplaceColor
- mlib\_ImageReplaceColor\_Fp
- mlib\_ImageReplaceColor\_Fp\_Inp
- mlib\_ImageReplaceColor\_Inp
- mlib\_ImageResetStruct
- mlib\_ImageResetSubimageStruct
- mlib\_ImageRotate
- mlib\_ImageRotate180
- mlib\_ImageRotate180\_Fp
- mlib\_ImageRotate270
- mlib\_ImageRotate270\_Fp
- mlib\_ImageRotate90
- mlib\_ImageRotate90\_Fp
- mlib\_ImageRotate\_Fp
- mlib\_ImageRotateIndex
- mlib\_ImageScalarBlend
- mlib\_ImageScalarBlend\_Fp
- mlib\_ImageScalarBlend\_Fp\_Inp
- mlib\_ImageScalarBlend\_Inp
- mlib\_ImageScale
- mlib\_ImageScale2
- mlib\_ImageScale2\_Inp
- mlib\_ImageScale\_Fp
- mlib\_ImageScale\_Fp\_Inp
- mlib\_ImageScale\_Inp
- mlib\_ImageSConv3x3
- mlib\_ImageSConv3x3\_Fp
- mlib\_ImageSConv5x5
- mlib\_ImageSConv5x5\_Fp
- mlib\_ImageSConv7x7
- mlib\_ImageSConv7x7\_Fp
- mlib\_ImageSConvKernelConvert
- mlib\_ImageSetFormat
- mlib\_ImageSetPaddings
- mlib\_ImageSetStruct
- mlib\_ImageSetSubimageStruct
- mlib\_ImageSobel
- mlib\_ImageSobel\_Fp
- mlib\_ImageSqr\_Fp
- mlib\_ImageSqr\_Fp\_Inp
- mlib\_ImageSqrShift
- mlib\_ImageSqrShift\_Inp
- mlib\_ImageStdDev
- mlib\_ImageStdDev\_Fp
- mlib\_ImageSub
- mlib\_ImageSub1\_Fp\_Inp
- mlib\_ImageSub1\_Inp
- mlib\_ImageSub2\_Fp\_Inp
- mlib\_ImageSub2\_Inp
- mlib\_ImageSub\_Fp
- mlib\_ImageSubsampleAverage
- mlib\_ImageSubsampleAverage\_Fp
- mlib\_ImageSubsampleBinaryToGray
- mlib\_ImageTestFlags
- mlib\_ImageThresh1
- mlib\_ImageThresh1\_Fp
- mlib\_ImageThresh1\_Fp\_Inp
- mlib\_ImageThresh1\_Inp
- mlib\_ImageThresh2
- mlib\_ImageThresh2\_Fp
- mlib\_ImageThresh2\_Fp\_Inp
- mlib\_ImageThresh2\_Inp
- mlib\_ImageThresh3
- mlib\_ImageThresh3\_Fp
- mlib\_ImageThresh3\_Fp\_Inp
- mlib ImageThresh3 Inp
- mlib ImageThresh4
- mlib\_ImageThresh4\_Fp
- mlib\_ImageThresh4\_Fp\_Inp
- mlib\_ImageThresh4\_Inp
- mlib\_ImageThresh5
- mlib\_ImageThresh5\_Fp
- mlib\_ImageThresh5\_Fp\_Inp
- mlib\_ImageThresh5\_Inp
- mlib\_ImageXor
- mlib\_ImageXor\_Inp
- mlib ImageXProj
- mlib\_ImageXProj\_Fp
- mlib\_ImageYProj
- mlib\_ImageYProj\_Fp
- mlib\_ImageZoom
- mlib\_ImageZoomBlend
- mlib\_ImageZoom\_Fp
- mlib\_ImageZoomIn2X
- mlib\_ImageZoomIn2X\_Fp
- mlib\_ImageZoomIn2XIndex
- mlib\_ImageZoomIndex
- mlib\_ImageZoomOut2X
- mlib\_ImageZoomOut2X\_Fp
- mlib\_ImageZoomOut2XIndex
- mlib\_ImageZoomTranslate
- mlib\_ImageZoomTranslateBlend
- mlib\_ImageZoomTranslate\_Fp
- mlib\_ImageZoomTranslateTable
- mlib\_ImageZoomTranslateTableBlend
- mlib\_ImageZoomTranslateTable\_Fp
- mlib\_ImageZoomTranslateToGray

Signal Processing ■ **Functions** 

- mlib\_SignalADPCM2Bits2Linear ■ mlib\_SignalADPCM3Bits2Linear
- mlib\_SignalADPCM4Bits2Linear
- mlib SignalADPCM5Bits2Linear
- mlib\_SignalADPCMFree
- mlib SignalADPCMInit
- mlib SignalALaw2Linear
- mlib SignalALaw2uLaw
- mlib\_SignalAutoCorrel\_F32
- mlib\_SignalAutoCorrel\_F32S
- mlib\_SignalAutoCorrel\_S16
- mlib\_SignalAutoCorrel\_S16S
- mlib\_SignalCepstral\_F32
- mlib\_SignalCepstralFree\_F32
- mlib\_SignalCepstralFree\_S16
- mlib\_SignalCepstralInit\_F32
- mlib\_SignalCepstralInit\_S16
- mlib\_SignalCepstral\_S16
- mlib\_SignalCepstral\_S16\_Adp
- mlib\_SignalConvertShift\_F32\_S16
- mlib\_SignalConvertShift\_F32\_S32
- mlib\_SignalConvertShift\_F32\_S8
- mlib\_SignalConvertShift\_F32S\_S16S
- mlib\_SignalConvertShift\_F32S\_S32S
- mlib\_SignalConvertShift\_F32S\_S8S
- mlib\_SignalConvertShift\_F32S\_U8S
- mlib\_SignalConvertShift\_F32\_U8
- mlib\_SignalConvertShift\_S16\_F32\_Sat
- mlib\_SignalConvertShift\_S16\_S32\_Sat
- mlib\_SignalConvertShift\_S16\_S8\_Sat
- mlib\_SignalConvertShift\_S16S\_F32S\_Sat
- mlib\_SignalConvertShift\_S16S\_S32S\_Sat
- mlib\_SignalConvertShift\_S16S\_S8S\_Sat
- mlib\_SignalConvertShift\_S16S\_U8S\_Sat
- mlib\_SignalConvertShift\_S16\_U8\_Sat
- mlib\_SignalConvertShift\_S32\_F32\_Sat
- mlib\_SignalConvertShift\_S32\_S16\_Sat
- mlib\_SignalConvertShift\_S32\_S8\_Sat
- mlib\_SignalConvertShift\_S32S\_F32S\_Sat
- mlib\_SignalConvertShift\_S32S\_S16S\_Sat
- mlib\_SignalConvertShift\_S32S\_S8S\_Sat
- mlib\_SignalConvertShift\_S32S\_U8S\_Sat
- mlib\_SignalConvertShift\_S32\_U8\_Sat
- mlib\_SignalConvertShift\_S8\_F32\_Sat
- mlib\_SignalConvertShift\_S8\_S16\_Sat
- mlib\_SignalConvertShift\_S8\_S32\_Sat
- mlib\_SignalConvertShift\_S8S\_F32S\_Sat
- mlib\_SignalConvertShift\_S8S\_S16S\_Sat
- mlib\_SignalConvertShift\_S8S\_S32S\_Sat
- mlib\_SignalConvertShift\_S8S\_U8S\_Sat
- mlib\_SignalConvertShift\_S8\_U8\_Sat
- mlib\_SignalConvertShift\_U8\_F32\_Sat
- mlib\_SignalConvertShift\_U8\_S16\_Sat
- mlib\_SignalConvertShift\_U8\_S32\_Sat
- mlib\_SignalConvertShift\_U8\_S8\_Sat
- mlib\_SignalConvertShift\_U8S\_F32S\_Sat
- mlib\_SignalConvertShift\_U8S\_S16S\_Sat
- mlib\_SignalConvertShift\_U8S\_S32S\_Sat
- mlib\_SignalConvertShift\_U8S\_S8S\_Sat
- mlib\_SignalConv\_F32\_F32
- mlib\_SignalConv\_F32S\_F32S
- mlib\_SignalConv\_S16\_S16\_Sat
- mlib\_SignalConv\_S16S\_S16S\_Sat
- mlib\_SignalCrossCorrel\_F32
- mlib\_SignalCrossCorrel\_F32S
- mlib\_SignalCrossCorrel\_S16
- mlib\_SignalCrossCorrel\_S16S
- mlib\_SignalDownSample\_F32\_F32
- mlib\_SignalDownSample\_F32S\_F32S
- mlib\_SignalDownSample\_S16\_S16
- mlib\_SignalDownSample\_S16S\_S16S
- mlib\_SignalDTWKScalar\_F32
- mlib\_SignalDTWKScalarFree\_F32
- mlib\_SignalDTWKScalarFree\_S16
- mlib\_SignalDTWKScalarInit\_F32
- mlib\_SignalDTWKScalarInit\_S16
- mlib SignalDTWKScalarPath F32
- mlib\_SignalDTWKScalarPath\_S16
- mlib\_SignalDTWKScalar\_S16
- mlib SignalDTWKVector F32
- mlib\_SignalDTWKVectorFree\_F32
- mlib\_SignalDTWKVectorFree\_S16
- mlib\_SignalDTWKVectorInit\_F32
- mlib\_SignalDTWKVectorInit\_S16
- mlib\_SignalDTWKVectorPath\_F32
- mlib\_SignalDTWKVectorPath\_S16
- mlib\_SignalDTWKVector\_S16
- mlib SignalDTWScalar F32
- mlib\_SignalDTWScalarFree\_F32
- mlib\_SignalDTWScalarFree\_S16
- mlib\_SignalDTWScalarInit\_F32
- mlib SignalDTWScalarInit S16
- mlib SignalDTWScalarPath F32
- mlib\_SignalDTWScalarPath\_S16
- mlib\_SignalDTWScalar\_S16
- mlib\_SignalDTWVector\_F32
- mlib SignalDTWVectorFree F32
- mlib\_SignalDTWVectorFree\_S16
- mlib\_SignalDTWVectorInit\_F32
- mlib\_SignalDTWVectorInit\_S16
- mlib SignalDTWVectorPath F32
- mlib SignalDTWVectorPath S16
- mlib SignalDTWVector S16
- mlib\_SignalEmphasize\_F32\_F32
- mlib\_SignalEmphasize\_F32S\_F32S
- mlib\_SignalEmphasizeFree\_F32\_F32
- mlib\_SignalEmphasizeFree\_F32S\_F32S
- mlib\_SignalEmphasizeFree\_S16\_S16
- mlib\_SignalEmphasizeFree\_S16S\_S16S
- mlib\_SignalEmphasizeInit\_F32\_F32
- mlib\_SignalEmphasizeInit\_F32S\_F32S
- mlib\_SignalEmphasizeInit\_S16\_S16
- mlib\_SignalEmphasizeInit\_S16S\_S16S
- mlib\_SignalEmphasize\_S16\_S16\_Sat
- mlib\_SignalEmphasize\_S16S\_S16S\_Sat
- mlib\_SignalFFT\_1\_D64
- mlib\_SignalFFT\_1\_D64C
- mlib\_SignalFFT\_1\_D64C\_D64
- mlib\_SignalFFT\_1\_D64C\_D64C
- mlib\_SignalFFT\_1\_D64\_D64
- mlib\_SignalFFT\_1\_F32
- mlib\_SignalFFT\_1\_F32C
- mlib\_SignalFFT\_1\_F32C\_F32
- mlib\_SignalFFT\_1\_F32C\_F32C
- mlib\_SignalFFT\_1\_F32\_F32
- mlib\_SignalFFT\_1\_S16C\_Mod
- mlib\_SignalFFT\_1\_S16C\_S16C\_Mod
- mlib\_SignalFFT\_1\_S16C\_S16\_Mod
- mlib\_SignalFFT\_1\_S16\_Mod
- mlib\_SignalFFT\_1\_S16\_S16\_Mod
- mlib\_SignalFFT\_2\_D64
- mlib\_SignalFFT\_2\_D64C
- mlib\_SignalFFT\_2\_D64C\_D64
- mlib\_SignalFFT\_2\_D64C\_D64C
- mlib\_SignalFFT\_2\_D64\_D64
- mlib\_SignalFFT\_2\_F32
- mlib\_SignalFFT\_2\_F32C
- mlib\_SignalFFT\_2\_F32C\_F32
- mlib\_SignalFFT\_2\_F32C\_F32C
- mlib\_SignalFFT\_2\_F32\_F32
- mlib\_SignalFFT\_2\_S16
- mlib\_SignalFFT\_2\_S16C
- mlib\_SignalFFT\_2\_S16C\_S16
- mlib\_SignalFFT\_2\_S16C\_S16C
- mlib\_SignalFFT\_2\_S16\_S16
- mlib\_SignalFFT\_3\_D64
- mlib\_SignalFFT\_3\_D64C
- mlib\_SignalFFT\_3\_D64C\_D64
- mlib\_SignalFFT\_3\_D64C\_D64C
- mlib\_SignalFFT\_3\_D64\_D64
- mlib\_SignalFFT\_3\_F32
- mlib\_SignalFFT\_3\_F32C
- mlib\_SignalFFT\_3\_F32C\_F32
- mlib\_SignalFFT\_3\_F32C\_F32C
- mlib\_SignalFFT\_3\_F32\_F32
- mlib\_SignalFFT\_3\_S16C\_Mod
- mlib\_SignalFFT\_3\_S16C\_S16C\_Mod
- mlib\_SignalFFT\_3\_S16C\_S16\_Mod
- mlib\_SignalFFT\_3\_S16\_Mod
- mlib\_SignalFFT\_3\_S16\_S16\_Mod
- mlib\_SignalFFT\_4\_S16
- mlib\_SignalFFT\_4\_S16C
- mlib\_SignalFFT\_4\_S16C\_S16
- mlib\_SignalFFT\_4\_S16C\_S16C
- mlib\_SignalFFT\_4\_S16\_S16
- mlib\_SignalFFTW\_1\_F32
- mlib\_SignalFFTW\_1\_F32C
- mlib\_SignalFFTW\_1\_F32C\_F32
- mlib\_SignalFFTW\_1\_F32C\_F32C
- mlib\_SignalFFTW\_1\_F32\_F32
- mlib\_SignalFFTW\_1\_S16C\_Mod
- mlib\_SignalFFTW\_1\_S16C\_S16C\_Mod
- mlib\_SignalFFTW\_1\_S16C\_S16\_Mod
- mlib\_SignalFFTW\_1\_S16 Mod
- mlib\_SignalFFTW\_1\_S16\_S16\_Mod
- mlib\_SignalFFTW\_2\_F32
- mlib\_SignalFFTW\_2\_F32C
- mlib\_SignalFFTW\_2\_F32C\_F32
- mlib\_SignalFFTW\_2\_F32C\_F32C
- mlib SignalFFTW 2 F32 F32
- mlib\_SignalFFTW\_2\_S16
- mlib\_SignalFFTW\_2\_S16C
- mlib\_SignalFFTW\_2\_S16C\_S16
- mlib\_SignalFFTW\_2\_S16C\_S16C
- mlib SignalFFTW 2 S16 S16
- mlib\_SignalFFTW\_3\_F32
- mlib\_SignalFFTW\_3\_F32C
- mlib\_SignalFFTW\_3\_F32C\_F32
- mlib\_SignalFFTW\_3\_F32C\_F32C
- mlib\_SignalFFTW\_3\_F32\_F32
- mlib\_SignalFFTW\_3\_S16C\_Mod
- mlib\_SignalFFTW\_3\_S16C\_S16C\_Mod
- mlib\_SignalFFTW\_3\_S16C\_S16\_Mod
- mlib\_SignalFFTW\_3\_S16\_Mod
- mlib\_SignalFFTW\_3\_S16\_S16\_Mod
- mlib\_SignalFFTW\_4\_S16
- mlib\_SignalFFTW\_4\_S16C
- mlib\_SignalFFTW\_4\_S16C\_S16
- mlib\_SignalFFTW\_4\_S16C\_S16C
- mlib\_SignalFFTW\_4\_S16\_S16
- mlib SignalFIR F32 F32
- mlib SignalFIR F32S F32S
- mlib\_SignalFIRFree\_F32\_F32
- mlib\_SignalFIRFree\_F32S\_F32S
- mlib\_SignalFIRFree\_S16\_S16
- mlib\_SignalFIRFree\_S16S\_S16S
- mlib\_SignalFIRInit\_F32\_F32
- mlib\_SignalFIRInit\_F32S\_F32S
- mlib\_SignalFIRInit\_S16\_S16
- mlib\_SignalFIRInit\_S16S\_S16S
- mlib\_SignalFIR\_S16\_S16\_Sat
- mlib SignalFIR S16S S16S Sat
- mlib\_SignalGaussNoise\_F32
- mlib SignalGaussNoiseFree F32
- mlib\_SignalGaussNoiseFree\_S16
- mlib\_SignalGaussNoiseInit\_F32
- mlib\_SignalGaussNoiseInit\_S16
- mlib\_SignalGaussNoise\_S16
- mlib\_SignalGenBartlett\_F32
- mlib SignalGenBartlett S16
- mlib SignalGenBlackman F32
- mlib\_SignalGenBlackman\_S16
- mlib\_SignalGenHamming\_F32
- mlib SignalGenHamming S16
- mlib SignalGenHanning F32
- mlib\_SignalGenHanning\_S16
- mlib\_SignalGenKaiser\_F32
- mlib\_SignalGenKaiser\_S16
- mlib\_SignalIFFT\_1\_D64
- mlib\_SignalIFFT\_1\_D64C
- mlib\_SignalIFFT\_1\_D64C\_D64C
- mlib\_SignalIFFT\_1\_D64\_D64
- mlib\_SignalIFFT\_1\_D64\_D64C
- mlib\_SignalIFFT\_1\_F32
- mlib\_SignalIFFT\_1\_F32C
- mlib\_SignalIFFT\_1\_F32C\_F32C
- mlib\_SignalIFFT\_1\_F32\_F32
- mlib\_SignalIFFT\_1\_F32\_F32C
- mlib\_SignalIFFT\_1\_S16
- mlib\_SignalIFFT\_1\_S16C
- mlib\_SignalIFFT\_1\_S16C\_S16C
- mlib\_SignalIFFT\_1\_S16\_S16
- mlib\_SignalIFFT\_1\_S16\_S16C
- mlib\_SignalIFFT\_2\_D64
- mlib\_SignalIFFT\_2\_D64C
- mlib\_SignalIFFT\_2\_D64C\_D64C
- mlib\_SignalIFFT\_2\_D64\_D64
- mlib\_SignalIFFT\_2\_D64\_D64C
- mlib\_SignalIFFT\_2\_F32
- mlib\_SignalIFFT\_2\_F32C
- mlib\_SignalIFFT\_2\_F32C\_F32C
- mlib\_SignalIFFT\_2\_F32\_F32
- mlib\_SignalIFFT\_2\_F32\_F32C
- mlib\_SignalIFFT\_2\_S16C\_Mod
- mlib\_SignalIFFT\_2\_S16C\_S16C\_Mod
- mlib\_SignalIFFT\_2\_S16\_Mod
- mlib\_SignalIFFT\_2\_S16\_S16C\_Mod
- mlib\_SignalIFFT\_2\_S16\_S16\_Mod
- mlib\_SignalIFFT\_3\_D64
- mlib\_SignalIFFT\_3\_D64C
- mlib\_SignalIFFT\_3\_D64C\_D64C
- mlib\_SignalIFFT\_3\_D64\_D64
- mlib\_SignalIFFT\_3\_D64\_D64C
- mlib\_SignalIFFT\_3\_F32
- mlib\_SignalIFFT\_3\_F32C
- mlib\_SignalIFFT\_3\_F32C\_F32C
- mlib\_SignalIFFT\_3\_F32\_F32
- mlib\_SignalIFFT\_3\_F32\_F32C
- mlib\_SignalIFFT\_3\_S16C\_Mod
- mlib\_SignalIFFT\_3\_S16C\_S16C\_Mod
- mlib\_SignalIFFT\_3\_S16\_Mod
- mlib\_SignalIFFT\_3\_S16\_S16C\_Mod
- mlib\_SignalIFFT\_3\_S16\_S16\_Mod
- mlib\_SignalIFFT\_4\_S16
- mlib\_SignalIFFT\_4\_S16C
- mlib\_SignalIFFT\_4\_S16C\_S16C
- mlib\_SignalIFFT\_4\_S16\_S16
- mlib\_SignalIFFT\_4\_S16\_S16C
- mlib SignalIFFTW 1 F32
- mlib\_SignalIFFTW\_1\_F32C
- mlib\_SignalIFFTW\_1\_F32C\_F32C
- mlib\_SignalIFFTW\_1\_F32\_F32
- mlib\_SignalIFFTW\_1\_F32\_F32C
- mlib\_SignalIFFTW\_1\_S16
- mlib\_SignalIFFTW\_1\_S16C
- mlib\_SignalIFFTW\_1\_S16C\_S16C
- mlib\_SignalIFFTW\_1\_S16\_S16
- mlib\_SignalIFFTW\_1\_S16\_S16C
- mlib\_SignalIFFTW\_2\_F32
- mlib\_SignalIFFTW\_2\_F32C
- mlib\_SignalIFFTW\_2\_F32C\_F32C
- mlib SignalIFFTW 2 F32 F32
- mlib\_SignalIFFTW\_2\_F32\_F32C
- mlib\_SignalIFFTW\_2\_S16C\_Mod
- mlib\_SignalIFFTW\_2\_S16C\_S16C\_Mod
- mlib\_SignalIFFTW\_2\_S16\_Mod
- mlib\_SignalIFFTW\_2\_S16\_S16C\_Mod
- mlib\_SignalIFFTW\_2\_S16\_S16\_Mod
- mlib\_SignalIFFTW\_3\_F32
- mlib\_SignalIFFTW\_3\_F32C
- mlib\_SignalIFFTW\_3\_F32C\_F32C
- mlib\_SignalIFFTW\_3\_F32\_F32
- mlib\_SignalIFFTW\_3\_F32\_F32C
- mlib\_SignalIFFTW\_3\_S16C\_Mod
- mlib\_SignalIFFTW\_3\_S16C\_S16C\_Mod
- mlib\_SignalIFFTW\_3\_S16 Mod
- mlib\_SignalIFFTW\_3\_S16\_S16C\_Mod
- mlib\_SignalIFFTW\_3\_S16\_S16\_Mod
- mlib\_SignalIFFTW\_4\_S16
- mlib\_SignalIFFTW\_4\_S16C
- mlib\_SignalIFFTW\_4\_S16C\_S16C
- mlib\_SignalIFFTW\_4\_S16\_S16
- mlib\_SignalIFFTW\_4\_S16\_S16C
- mlib\_SignalIIR\_Biquad\_F32\_F32
- mlib\_SignalIIR\_Biquad\_F32S\_F32S
- mlib\_SignalIIR\_Biquad\_S16\_S16\_Sat
- mlib\_SignalIIR\_Biquad\_S16S\_S16S\_Sat
- mlib\_SignalIIRFree\_Biquad\_F32\_F32
- mlib\_SignalIIRFree\_Biquad\_F32S\_F32S
- mlib\_SignalIIRFree\_Biquad\_S16\_S16
- mlib\_SignalIIRFree\_Biquad\_S16S\_S16S
- mlib SignalIIRFree P4 F32 F32
- mlib\_SignalIIRFree\_P4\_F32S\_F32S
- mlib\_SignalIIRFree\_P4\_S16\_S16
- mlib\_SignalIIRFree\_P4\_S16S\_S16S
- mlib\_SignalIIRInit\_Biquad\_F32\_F32
- mlib\_SignalIIRInit\_Biquad\_F32S\_F32S
- mlib\_SignalIIRInit\_Biquad\_S16\_S16
- mlib\_SignalIIRInit\_Biquad\_S16S\_S16S
- mlib\_SignalIIRInit\_P4\_F32\_F32
- mlib\_SignalIIRInit\_P4\_F32S\_F32S
- mlib SignalIIRInit P4 S16 S16
- mlib\_SignalIIRInit\_P4\_S16S\_S16S
- mlib SignalIIR P4 F32 F32
- mlib\_SignalIIR\_P4\_F32S\_F32S
- mlib\_SignalIIR\_P4\_S16\_S16\_Sat
- mlib\_SignalIIR\_P4\_S16S\_S16S\_Sat
- mlib\_SignalIMDCT\_D64
- mlib\_SignalIMDCT\_F32
- mlib\_SignalIMDCTSplit\_D64
- mlib\_SignalIMDCTSplit\_F32
- mlib SignalLimit F32
- mlib\_SignalLimit\_F32\_F32
- mlib\_SignalLimit\_F32S
- mlib\_SignalLimit\_F32S\_F32S
- mlib\_SignalLimit\_S16
- mlib\_SignalLimit\_S16S
- mlib\_SignalLimit\_S16\_S16
- mlib\_SignalLimit\_S16S\_S16S
- mlib\_SignalLinear2ADPCM2Bits
- mlib\_SignalLinear2ADPCM3Bits
- mlib SignalLinear2ADPCM4Bits
- mlib SignalLinear2ADPCM5Bits
- mlib\_SignalLinear2ALaw
- mlib\_SignalLinear2uLaw
- mlib SignalLMSFilter F32 F32
- mlib\_SignalLMSFilter\_F32S\_F32S
- mlib\_SignalLMSFilterFree\_F32\_F32
- mlib\_SignalLMSFilterFree\_F32S\_F32S
- mlib\_SignalLMSFilterFree\_S16\_S16
- mlib\_SignalLMSFilterFree\_S16S\_S16S
- mlib\_SignalLMSFilterInit\_F32\_F32
- mlib\_SignalLMSFilterInit\_F32S\_F32S
- mlib\_SignalLMSFilterInit\_S16\_S16
- mlib\_SignalLMSFilterInit\_S16S\_S16S
- mlib\_SignalLMSFilterNonAdapt\_F32\_F32
- mlib\_SignalLMSFilterNonAdapt\_F32S\_F32S
- mlib\_SignalLMSFilterNonAdapt\_S16\_S16\_Sat
- mlib\_SignalLMSFilterNonAdapt\_S16S\_S16S\_Sat
- mlib\_SignalLMSFilter\_S16\_S16\_Sat
- mlib\_SignalLMSFilter\_S16S\_S16S\_Sat
- mlib\_SignalLPC2Cepstral\_F32
- mlib\_SignalLPC2Cepstral\_S16
- mlib\_SignalLPC2Cepstral\_S16\_Adp
- mlib\_SignalLPC2LSP\_F32
- mlib\_SignalLPC2LSP\_S16
- mlib\_SignalLPCAutoCorrel\_F32
- mlib\_SignalLPCAutoCorrelFree\_F32
- mlib\_SignalLPCAutoCorrelFree\_S16
- mlib\_SignalLPCAutoCorrelGetEnergy\_F32
- mlib\_SignalLPCAutoCorrelGetEnergy\_S16
- mlib\_SignalLPCAutoCorrelGetEnergy\_S16\_Adp
- mlib\_SignalLPCAutoCorrelGetPARCOR\_F32
- mlib\_SignalLPCAutoCorrelGetPARCOR\_S16
- mlib\_SignalLPCAutoCorrelGetPARCOR\_S16\_Adp
- mlib\_SignalLPCAutoCorrelInit\_F32
- mlib\_SignalLPCAutoCorrelInit\_S16
- mlib\_SignalLPCAutoCorrel\_S16
- mlib\_SignalLPCAutoCorrel\_S16\_Adp
- mlib SignalLPCCovariance F32
- mlib\_SignalLPCCovarianceFree\_F32
- mlib\_SignalLPCCovarianceFree\_S16
- mlib\_SignalLPCCovarianceInit\_F32
- mlib\_SignalLPCCovarianceInit\_S16
- mlib\_SignalLPCCovariance\_S16
- mlib\_SignalLPCCovariance\_S16\_Adp
- mlib\_SignalLPCPerceptWeight\_F32
- mlib\_SignalLPCPerceptWeightFree\_F32
- mlib\_SignalLPCPerceptWeightFree\_S16
- mlib SignalLPCPerceptWeightInit F32
- mlib SignalLPCPerceptWeightInit S16
- mlib\_SignalLPCPerceptWeight\_S16
- mlib\_SignalLPCPitchAnalyze\_F32
- mlib\_SignalLPCPitchAnalyze\_S16
- mlib SignalLSP2LPC F32
- mlib\_SignalLSP2LPC\_S16
- mlib\_SignalLSP2LPC\_S16\_Adp
- mlib\_SignalMelCepstral\_F32
- mlib SignalMelCepstralFree F32
- mlib SignalMelCepstralFree S16
- mlib\_SignalMelCepstralInit\_F32
- mlib\_SignalMelCepstralInit\_S16
- mlib\_SignalMelCepstral\_S16
- mlib\_SignalMelCepstral\_S16\_Adp
- mlib\_SignalMerge\_F32S\_F32
- mlib\_SignalMerge\_S16S\_S16
- mlib\_SignalMulBartlett\_F32
- mlib\_SignalMulBartlett\_F32\_F32
- mlib\_SignalMulBartlett\_F32S
- mlib\_SignalMulBartlett\_F32S\_F32S
- mlib\_SignalMulBartlett\_S16
- mlib SignalMulBartlett S16S
- mlib\_SignalMulBartlett\_S16\_S16
- mlib\_SignalMulBartlett\_S16S\_S16S
- mlib\_SignalMulBlackman\_F32
- mlib\_SignalMulBlackman\_F32\_F32
- mlib\_SignalMulBlackman\_F32S
- mlib\_SignalMulBlackman\_F32S\_F32S
- mlib\_SignalMulBlackman\_S16
- mlib SignalMulBlackman S16S
- mlib\_SignalMulBlackman\_S16\_S16
- mlib\_SignalMulBlackman\_S16S\_S16S
- mlib\_SignalMul\_F32
- mlib SignalMul F32 F32
- mlib\_SignalMul\_F32S
- mlib\_SignalMul\_F32S\_F32S
- mlib\_SignalMulHamming\_F32
- mlib\_SignalMulHamming\_F32\_F32
- mlib\_SignalMulHamming\_F32S
- mlib\_SignalMulHamming\_F32S\_F32S
- mlib SignalMulHamming S16
- mlib\_SignalMulHamming\_S16S
- mlib\_SignalMulHamming\_S16\_S16
- mlib SignalMulHamming S16S S16S
- mlib SignalMulHanning F32
- mlib\_SignalMulHanning\_F32\_F32
- mlib\_SignalMulHanning\_F32S
- mlib\_SignalMulHanning\_F32S\_F32S
- mlib SignalMulHanning S16
- mlib SignalMulHanning S16S
- mlib\_SignalMulHanning\_S16\_S16
- mlib\_SignalMulHanning\_S16S\_S16S
- mlib SignalMulKaiser F32
- mlib SignalMulKaiser F32 F32
- mlib\_SignalMulKaiser\_F32S
- mlib\_SignalMulKaiser\_F32S\_F32S
- mlib\_SignalMulKaiser\_S16
- mlib\_SignalMulKaiser\_S16S
- mlib\_SignalMulKaiser\_S16\_S16
- mlib\_SignalMulKaiser\_S16S\_S16S
- mlib\_SignalMulRectangular\_F32
- mlib\_SignalMulRectangular\_F32\_F32
- mlib\_SignalMulRectangular\_F32S
- mlib\_SignalMulRectangular\_F32S\_F32S
- mlib\_SignalMulRectangular\_S16
- mlib\_SignalMulRectangular\_S16S
- mlib\_SignalMulRectangular\_S16\_S16
- mlib\_SignalMulRectangular\_S16S\_S16S
- mlib\_SignalMul\_S16\_S16\_Sat
- mlib\_SignalMul\_S16\_Sat
- mlib\_SignalMul\_S16S\_S16S\_Sat
- mlib\_SignalMul\_S16S\_Sat
- mlib SignalMulSAdd F32
- mlib\_SignalMulSAdd\_F32\_F32
- mlib\_SignalMulSAdd\_F32S
- mlib SignalMulSAdd F32S F32S
- mlib\_SignalMulSAdd\_S16\_S16\_Sat
- mlib\_SignalMulSAdd\_S16\_Sat
- mlib\_SignalMulSAdd\_S16S\_S16S\_Sat
- mlib\_SignalMulSAdd\_S16S\_Sat
- mlib\_SignalMulS\_F32
- mlib\_SignalMulS\_F32\_F32
- mlib\_SignalMulS\_F32S
- mlib SignalMulS F32S F32S
- mlib\_SignalMulShift\_S16\_S16\_Sat
- mlib\_SignalMulShift\_S16\_Sat
- mlib\_SignalMulShift\_S16S\_S16S\_Sat
- mlib\_SignalMulShift\_S16S\_Sat
- mlib\_SignalMulS\_S16\_S16\_Sat
- mlib\_SignalMulS\_S16\_Sat
- mlib SignalMulS S16S S16S Sat
- mlib\_SignalMulS\_S16S\_Sat
- mlib\_SignalMulSShiftAdd\_S16\_S16\_Sat
- mlib\_SignalMulSShiftAdd\_S16\_Sat
- mlib\_SignalMulSShiftAdd\_S16S\_S16S\_Sat
- mlib\_SignalMulSShiftAdd\_S16S\_Sat
- mlib\_SignalMulSShift\_S16\_S16\_Sat
- mlib\_SignalMulSShift\_S16\_Sat
- mlib\_SignalMulSShift\_S16S\_S16S\_Sat
- mlib\_SignalMulSShift\_S16S\_Sat
- mlib\_SignalMulWindow\_F32
- mlib\_SignalMulWindow\_F32\_F32
- mlib\_SignalMulWindow\_F32S
- mlib\_SignalMulWindow\_F32S\_F32S
- mlib\_SignalMulWindow\_S16
- mlib\_SignalMulWindow\_S16S
- mlib\_SignalMulWindow\_S16\_S16
- mlib\_SignalMulWindow\_S16S\_S16S
- mlib\_SignalNLMSFilter\_F32\_F32
- mlib\_SignalNLMSFilter\_F32S\_F32S
- mlib\_SignalNLMSFilterFree\_F32\_F32
- mlib\_SignalNLMSFilterFree\_F32S\_F32S
- mlib\_SignalNLMSFilterFree\_S16\_S16
- mlib\_SignalNLMSFilterFree\_S16S\_S16S
- mlib\_SignalNLMSFilterInit\_F32\_F32
- mlib\_SignalNLMSFilterInit\_F32S\_F32S
- mlib\_SignalNLMSFilterInit\_S16\_S16
- mlib\_SignalNLMSFilterInit\_S16S\_S16S
- mlib\_SignalNLMSFilterNonAdapt\_F32\_F32
- mlib\_SignalNLMSFilterNonAdapt\_F32S\_F32S
- mlib\_SignalNLMSFilterNonAdapt\_S16\_S16\_Sat
- mlib\_SignalNLMSFilterNonAdapt\_S16S\_S16S\_Sat
- mlib\_SignalNLMSFilter\_S16\_S16\_Sat
- mlib\_SignalNLMSFilter\_S16S\_S16S\_Sat
- mlib\_SignalQuant2\_S16\_F32
- mlib\_SignalQuant2\_S16S\_F32S
- mlib\_SignalQuant\_S16\_F32
- mlib SignalQuant S16S F32S
- mlib SignalQuant U8 F32
- mlib\_SignalQuant\_U8\_S16
- mlib\_SignalQuant\_U8S\_F32S
- mlib SignalQuant U8S S16S
- mlib SignalReSampleFIR F32 F32
- mlib\_SignalReSampleFIR\_F32S\_F32S
- mlib\_SignalReSampleFIRFree\_F32\_F32
- mlib\_SignalReSampleFIRFree\_F32S\_F32S
- mlib\_SignalReSampleFIRFree\_S16\_S16
- mlib\_SignalReSampleFIRFree\_S16S\_S16S
- mlib\_SignalReSampleFIRInit\_F32\_F32
- mlib\_SignalReSampleFIRInit\_F32S\_F32S
- mlib\_SignalReSampleFIRInit\_S16\_S16
- mlib\_SignalReSampleFIRInit\_S16S\_S16S
- mlib\_SignalReSampleFIR\_S16\_S16\_Sat
- mlib\_SignalReSampleFIR\_S16S\_S16S\_Sat
- mlib\_SignalSineWave\_F32
- mlib\_SignalSineWaveFree\_F32
- mlib\_SignalSineWaveFree\_S16
- mlib\_SignalSineWaveInit\_F32
- mlib\_SignalSineWaveInit\_S16
- mlib\_SignalSineWave\_S16
- mlib\_SignalSplit\_F32\_F32S
- mlib\_SignalSplit\_S16\_S16S
- mlib SignaluLaw2ALaw
- mlib SignaluLaw2Linear
- mlib\_SignalUpSample\_F32\_F32
- mlib\_SignalUpSample\_F32S\_F32S
- mlib\_SignalUpSampleFIR\_F32\_F32
- mlib\_SignalUpSampleFIR\_F32S\_F32S
- mlib\_SignalUpSampleFIRFree\_F32\_F32
- mlib\_SignalUpSampleFIRFree\_F32S\_F32S
- mlib\_SignalUpSampleFIRFree\_S16\_S16
- mlib\_SignalUpSampleFIRFree\_S16S\_S16S
- mlib\_SignalUpSampleFIRInit\_F32\_F32
- mlib\_SignalUpSampleFIRInit\_F32S\_F32S
- mlib\_SignalUpSampleFIRInit\_S16\_S16
- mlib\_SignalUpSampleFIRInit\_S16S\_S16S
- mlib\_SignalUpSampleFIR\_S16\_S16\_Sat
- mlib\_SignalUpSampleFIR\_S16S\_S16S\_Sat
- mlib\_SignalUpSample\_S16\_S16
- mlib\_SignalUpSample\_S16S\_S16S
- mlib SignalWhiteNoise F32
- mlib SignalWhiteNoiseFree F32
- mlib\_SignalWhiteNoiseFree\_S16
- mlib SignalWhiteNoiseInit F32
- mlib\_SignalWhiteNoiseInit\_S16
- mlib SignalWhiteNoise S16
- Video Processing Functions
- mlib\_VideoAddBlock\_U8\_S16<br>■ mlib\_VideoColorABCP2IEIEV
	- mlib\_VideoColorABGR2JFIFYCC420
	- mlib\_VideoColorABGR2JFIFYCC422
	- mlib VideoColorABGR2JFIFYCC444
	- mlib\_VideoColorABGR2RGB
	- mlib\_VideoColorABGRint\_to\_ARGBint
	- mlib\_VideoColorARGB2JFIFYCC420
	- mlib\_VideoColorARGB2JFIFYCC422
	- mlib\_VideoColorARGB2JFIFYCC444
	- mlib VideoColorARGB2RGB
	- mlib\_VideoColorBGR2JFIFYCC420
	- mlib VideoColorBGR2JFIFYCC422
	- mlib\_VideoColorBGR2JFIFYCC444
	- mlib\_VideoColorBGR2JFIFYCC444\_S16
	- mlib\_VideoColorBGRAint\_to\_ABGRint
	- mlib\_VideoColorBGRint\_to\_ABGRint
	- mlib\_VideoColorBlendABGR
	- mlib VideoColorBlendABGR\_Inp
	- mlib\_VideoColorBlendABGR\_ResetAlpha
	- mlib\_VideoColorBlendABGR\_ResetAlpha\_Inp
	- mlib VideoColorCMYK2JFIFYCCK444
	- mlib\_VideoColorJFIFYCC2ABGR444
	- mlib\_VideoColorJFIFYCC2ARGB444
- mlib VideoColorJFIFYCC2RGB420
- mlib\_VideoColorJFIFYCC2RGB420\_Nearest
- mlib\_VideoColorJFIFYCC2RGB422
- mlib\_VideoColorJFIFYCC2RGB422\_Nearest
- mlib\_VideoColorJFIFYCC2RGB444
- mlib\_VideoColorJFIFYCC2RGB444\_S16
- mlib VideoColorJFIFYCCK2CMYK444
- mlib VideoColorMerge2
- mlib\_VideoColorMerge2\_S16
- mlib\_VideoColorMerge3
- mlib VideoColorMerge3 S16
- mlib\_VideoColorMerge4
- mlib\_VideoColorMerge4\_S16
- mlib VideoColorResizeABGR
- mlib VideoColorRGB2ABGR
- mlib\_VideoColorRGB2ARGB
- mlib VideoColorRGB2JFIFYCC420
- mlib VideoColorRGB2JFIFYCC422
- mlib VideoColorRGB2JFIFYCC444
- mlib\_VideoColorRGB2JFIFYCC444\_S16
- mlib\_VideoColorRGBAint\_to\_ABGRint
- mlib\_VideoColorRGBint\_to\_ABGRint
- mlib\_VideoColorRGBint\_to\_BGRAint
- mlib\_VideoColorRGBseq\_to\_ABGRint
- mlib\_VideoColorRGBXint\_to\_ABGRint
- mlib\_VideoColorRGBXint\_to\_ARGBint
- mlib VideoColorSplit2
- mlib\_VideoColorSplit2\_S16
- mlib\_VideoColorSplit3
- mlib VideoColorSplit3 S16
- mlib VideoColorSplit4
- mlib\_VideoColorSplit4\_S16
- mlib\_VideoColorUYV444int\_to\_ABGRint
- mlib\_VideoColorUYV444int\_to\_ARGBint
- mlib\_VideoColorUYV444int\_to\_UYVY422int
- mlib\_VideoColorUYV444int\_to\_YUYV422int
- mlib\_VideoColorUYVY422int\_to\_ABGRint
- mlib\_VideoColorUYVY422int\_to\_ARGBint
- mlib\_VideoColorXRGBint\_to\_ABGRint
- mlib\_VideoColorXRGBint\_to\_ARGBint
- mlib VideoColorYUV2ABGR411
- mlib VideoColorYUV2ABGR420
- mlib\_VideoColorYUV2ABGR420\_W
- mlib\_VideoColorYUV2ABGR420\_WX2
- mlib\_VideoColorYUV2ABGR420\_WX3
- mlib\_VideoColorYUV2ABGR420\_X2
- mlib\_VideoColorYUV2ABGR420\_X3
- mlib VideoColorYUV2ABGR422
- mlib VideoColorYUV2ABGR444
- mlib VideoColorYUV2ARGB411
- mlib VideoColorYUV2ARGB420
- mlib\_VideoColorYUV2ARGB422
- mlib VideoColorYUV2ARGB444
- mlib VideoColorYUV2RGB411
- mlib VideoColorYUV2RGB420
- mlib VideoColorYUV2RGB422
- mlib VideoColorYUV2RGB444
- mlib\_VideoColorYUV411seq\_to\_ABGRint
- mlib\_VideoColorYUV411seq\_to\_ARGBint
- mlib\_VideoColorYUV411seq\_to\_UYVY422int
- mlib\_VideoColorYUV411seq\_to\_YUYV422int
- mlib VideoColorYUV420seq\_to\_ABGRint
- mlib VideoColorYUV420seq to ARGBint
- mlib\_VideoColorYUV420seq\_to\_UYVY422int
- mlib VideoColorYUV420seq to YUYV422int
- mlib\_VideoColorYUV422seq\_to\_ABGRint
- mlib\_VideoColorYUV422seq\_to\_ARGBint
- mlib\_VideoColorYUV422seq\_to\_UYVY422int
- mlib\_VideoColorYUV422seq\_to\_YUYV422int
- mlib\_VideoColorYUV444int\_to\_ABGRint
- mlib\_VideoColorYUV444int\_to\_ARGBint
- mlib VideoColorYUV444int\_to\_UYVY422int
- mlib\_VideoColorYUV444int\_to\_YUYV422int
- mlib\_VideoColorYUV444seq\_to\_ABGRint
- mlib VideoColorYUV444seq to ARGBint
- mlib\_VideoColorYUV444seq\_to\_UYVY422int
- mlib\_VideoColorYUV444seq\_to\_YUYV422int
- mlib\_VideoColorYUYV422int\_to\_ABGRint
- mlib\_VideoColorYUYV422int\_to\_ARGBint
- mlib\_VideoCopyRefAve\_U8\_U8
- mlib\_VideoCopyRefAve\_U8\_U8\_16x16
- mlib\_VideoCopyRefAve\_U8\_U8\_16x8
- mlib\_VideoCopyRefAve\_U8\_U8\_8x16
- mlib\_VideoCopyRefAve\_U8\_U8\_8x4
- mlib\_VideoCopyRefAve\_U8\_U8\_8x8
- mlib\_VideoCopyRef\_S16\_U8
- mlib\_VideoCopyRef\_S16\_U8\_16x16
- mlib\_VideoCopyRef\_S16\_U8\_16x8
- mlib\_VideoCopyRef\_S16\_U8\_8x16
- mlib\_VideoCopyRef\_S16\_U8\_8x4
- mlib\_VideoCopyRef\_S16\_U8\_8x8
- mlib\_VideoCopyRef\_U8\_U8
- mlib\_VideoCopyRef\_U8\_U8\_16x16
- mlib\_VideoCopyRef\_U8\_U8\_16x8
- mlib\_VideoCopyRef\_U8\_U8\_8x16
- mlib\_VideoCopyRef\_U8\_U8\_8x4
- mlib\_VideoCopyRef\_U8\_U8\_8x8
- mlib\_VideoDCT16x16\_S16\_S16
- mlib VideoDCT16x16 S16 S16 B10
- mlib\_VideoDCT2x2\_S16\_S16
- mlib\_VideoDCT4x4\_S16\_S16
- mlib\_VideoDCT8x8Quantize\_S16\_S16\_B12
- mlib\_VideoDCT8x8Quantize\_S16\_S16\_B12\_NA
- mlib\_VideoDCT8x8Quantize\_S16\_U8
- mlib\_VideoDCT8x8Quantize\_S16\_U8\_NA
- mlib\_VideoDCT8x8\_S16\_S16
- mlib VideoDCT8x8 S16 S16 B10
- mlib\_VideoDCT8x8\_S16\_S16\_B10\_NA
- mlib VideoDCT8x8 S16 S16 B12
- mlib\_VideoDCT8x8\_S16\_S16\_NA
- mlib\_VideoDCT8x8\_S16\_U8
- mlib\_VideoDCT8x8\_S16\_U8\_NA
- mlib\_VideoDeQuantizeIDCT8x8\_S16\_S16\_B12
- mlib\_VideoDeQuantizeIDCT8x8\_S16\_S16\_B12\_NA
- mlib\_VideoDeQuantizeIDCT8x8\_U8\_S16
- mlib\_VideoDeQuantizeIDCT8x8\_U8\_S16\_NA
- mlib VideoDeQuantizeInit\_S16
- mlib VideoDeQuantize S16
- mlib VideoDownSample420
- mlib\_VideoDownSample420\_S16
- mlib\_VideoDownSample422
- mlib\_VideoDownSample422\_S16
- mlib\_VideoH263OverlappedMC\_S16\_U8
- mlib\_VideoH263OverlappedMC\_U8\_U8
- mlib\_VideoIDCT8x8\_S16\_S16
- mlib\_VideoIDCT8x8\_S16\_S16\_B12
- mlib\_VideoIDCT8x8\_S16\_S16\_B12\_NA
- mlib\_VideoIDCT8x8\_S16\_S16\_DC
- mlib\_VideoIDCT8x8\_S16\_S16\_NA
- mlib VideoIDCT8x8\_S16\_S16\_Q1
- mlib\_VideoIDCT8x8\_S16\_S16\_Q1\_Mismatch
- mlib\_VideoIDCT8x8\_U8\_S16
- mlib\_VideoIDCT8x8\_U8\_S16\_DC
- mlib\_VideoIDCT8x8\_U8\_S16\_NA
- mlib\_VideoIDCT8x8\_U8\_S16\_Q1
- mlib\_VideoIDCT\_IEEE\_S16\_S16
- mlib\_VideoInterpAveX\_U8\_U8
- mlib VideoInterpAveX U8 U8 16x16
- mlib VideoInterpAveX U8 U8 16x8
- mlib\_VideoInterpAveX\_U8\_U8\_8x16
- mlib\_VideoInterpAveX\_U8\_U8\_8x4
- mlib\_VideoInterpAveX\_U8\_U8\_8x8
- mlib\_VideoInterpAveXY\_U8\_U8
- mlib\_VideoInterpAveXY\_U8\_U8\_16x16
- mlib\_VideoInterpAveXY\_U8\_U8\_16x8
- mlib\_VideoInterpAveXY\_U8\_U8\_8x16
- mlib\_VideoInterpAveXY\_U8\_U8\_8x4
- mlib\_VideoInterpAveXY\_U8\_U8\_8x8
- mlib\_VideoInterpAveY\_U8\_U8
- mlib VideoInterpAveY U8 U8 16x16
- mlib VideoInterpAveY U8 U8 16x8
- mlib\_VideoInterpAveY\_U8\_U8\_8x16
- mlib\_VideoInterpAveY\_U8\_U8\_8x4
- mlib\_VideoInterpAveY\_U8\_U8\_8x8
- mlib VideoInterpX S16 U8
- mlib VideoInterpX S16 U8 16x16
- mlib\_VideoInterpX\_S16\_U8\_16x8
- mlib VideoInterpX S16 U8 8x16
- mlib\_VideoInterpX\_S16\_U8\_8x4
- mlib VideoInterpX S16 U8 8x8
- mlib\_VideoInterpX\_U8\_U8
- mlib VideoInterpX U8 U8 16x16
- mlib VideoInterpX U8 U8 16x8
- mlib\_VideoInterpX\_U8\_U8\_8x16
- mlib\_VideoInterpX\_U8\_U8\_8x4
- mlib\_VideoInterpX\_U8\_U8\_8x8
- mlib\_VideoInterpXY\_S16\_U8
- mlib\_VideoInterpXY\_S16\_U8\_16x16
- mlib\_VideoInterpXY\_S16\_U8\_16x8
- mlib\_VideoInterpXY\_S16\_U8\_8x16
- mlib\_VideoInterpXY\_S16\_U8\_8x4
- mlib\_VideoInterpXY\_S16\_U8\_8x8
- mlib VideoInterpXY U8 U8
- mlib\_VideoInterpXY\_U8\_U8\_16x16
- mlib\_VideoInterpXY\_U8\_U8\_16x8
- mlib\_VideoInterpXY\_U8\_U8\_8x16
- mlib\_VideoInterpXY\_U8\_U8\_8x4
- mlib\_VideoInterpXY\_U8\_U8\_8x8
- mlib\_VideoInterpX\_Y\_XY\_U8\_U8
- mlib\_VideoInterpY\_S16\_U8
- mlib\_VideoInterpY\_S16\_U8\_16x16
- mlib VideoInterpY S16 U8 16x8
- mlib\_VideoInterpY\_S16\_U8\_8x16
- mlib\_VideoInterpY\_S16\_U8\_8x4
- mlib\_VideoInterpY\_S16\_U8\_8x8
- mlib\_VideoInterpY\_U8\_U8
- mlib VideoInterpY U8 U8 16x16
- mlib\_VideoInterpY\_U8\_U8\_16x8
- mlib\_VideoInterpY\_U8\_U8\_8x16
- mlib\_VideoInterpY\_U8\_U8\_8x4
- mlib VideoInterpY U8 U8 8x8
- mlib\_VideoP64Decimate\_U8\_U8
- mlib VideoP64Loop S16 U8
- mlib\_VideoP64Loop\_U8\_U8
- mlib VideoQuantizeInit S16
- mlib VideoQuantize S16
- mlib\_VideoReversibleColorRGB2YUV\_S16\_S16
- mlib\_VideoReversibleColorRGB2YUV\_S16\_U8
- mlib\_VideoReversibleColorRGB2YUV\_S32\_S16
- mlib\_VideoReversibleColorRGB2YUV\_U8\_U8
- mlib\_VideoReversibleColorYUV2RGB\_S16\_S16
- mlib\_VideoReversibleColorYUV2RGB\_S16\_S32
- mlib\_VideoReversibleColorYUV2RGB\_U8\_S16
- mlib\_VideoReversibleColorYUV2RGB\_U8\_U8
- mlib\_VideoSignMagnitudeConvert\_S16
- mlib\_VideoSignMagnitudeConvert\_S16\_S16
- mlib\_VideoSignMagnitudeConvert\_S32
- mlib\_VideoSignMagnitudeConvert\_S32\_S32
- mlib\_VideoSumAbsDiff
- mlib\_VideoUpSample420
- mlib\_VideoUpSample420\_Nearest
- mlib\_VideoUpSample420\_Nearest\_S16
- mlib\_VideoUpSample420\_S16
- mlib\_VideoUpSample422
- mlib\_VideoUpSample422\_Nearest
- mlib\_VideoUpSample422\_Nearest\_S16
- mlib\_VideoUpSample422\_S16
- mlib\_VideoWaveletForwardTwoTenTrans\_S16\_S16
- mlib VideoWaveletForwardTwoTenTrans S16 U8
- mlib\_VideoWaveletForwardTwoTenTrans\_S32\_S16
- mlib\_VideoWaveletForwardTwoTenTrans\_S32\_S32
- mlib\_VideoWaveletInverseTwoTenTrans\_S16\_S16
- mlib\_VideoWaveletInverseTwoTenTrans\_S16\_S32
- mlib\_VideoWaveletInverseTwoTenTrans\_S32\_S32
- mlib\_VideoWaveletInverseTwoTenTrans\_U8\_S16

Volume Imaging Functions

- mlib\_VolumeFindMaxBMask\_S16
- mlib\_VolumeFindMaxBMask\_U8
- mlib\_VolumeFindMaxCMask\_S16
- mlib\_VolumeFindMaxCMask\_U8
- mlib\_VolumeFindMax\_S16
- mlib VolumeFindMax U8
- mlib\_VolumeRayCast\_Blocked\_Divergent\_Nearest\_S16\_S16
- mlib\_VolumeRayCast\_Blocked\_Divergent\_Nearest\_U8\_U8
- mlib\_VolumeRayCast\_Blocked\_Divergent\_Trilinear\_S16\_S16
- mlib\_VolumeRayCast\_Blocked\_Divergent\_Trilinear\_U8\_U8
- mlib\_VolumeRayCast\_Blocked\_Parallel\_Nearest\_S16\_S16
- mlib\_VolumeRayCast\_Blocked\_Parallel\_Nearest\_U8\_U8
- mlib\_VolumeRayCast\_Blocked\_Parallel\_Trilinear\_S16\_S16
- mlib\_VolumeRayCast\_Blocked\_Parallel\_Trilinear\_U8\_U8
- mlib\_VolumeRayCast\_General\_Divergent\_Nearest\_S16\_S16
- mlib\_VolumeRayCast\_General\_Divergent\_Nearest\_U8\_Bit
- mlib\_VolumeRayCast\_General\_Divergent\_Nearest\_U8\_U8
- mlib\_VolumeRayCast\_General\_Divergent\_Trilinear\_S16\_S16
- mlib\_VolumeRayCast\_General\_Divergent\_Trilinear\_U8\_U8
- mlib\_VolumeRayCast\_General\_Parallel\_Nearest\_S16\_S16
- mlib\_VolumeRayCast\_General\_Parallel\_Nearest\_U8\_Bit
- mlib\_VolumeRayCast\_General\_Parallel\_Nearest\_U8\_U8
- mlib\_VolumeRayCast\_General\_Parallel\_Trilinear\_S16\_S16
- mlib\_VolumeRayCast\_General\_Parallel\_Trilinear\_U8\_U8
- mlib VolumeWindowLevel
- /usr/lib/libmlib.so.2 shared object **Files**
	- /usr/lib/64/libmlib.so.2 64-bit shared object
- Attributes See [attributes](http://www.oracle.com/pls/topic/lookup?ctx=E26505&id=REFMAN5attributes-5)(5) for descriptions of the following attributes:

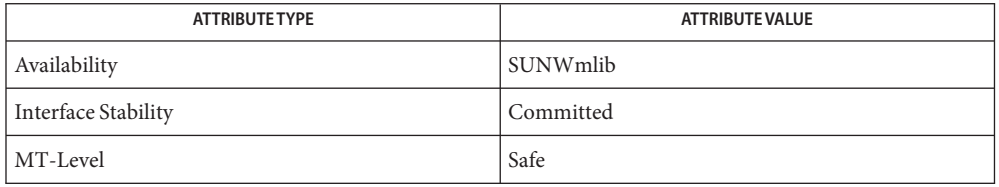

See Also [Intro](#page-13-0)(3), [attributes](http://www.oracle.com/pls/topic/lookup?ctx=E26505&id=REFMAN5attributes-5)(5)

[mediaLib User's Manual](http://www.sun.com/processors/vis/mlibfiles.html)

libmlib\_mt – multi-threaded mediaLib **Name** cc [ *flag*... ] *file*... -lmlib\_mt -lmlib [ *library*... ] **Synopsis** #include <mlib.h> Description Interfaces in this library provide functions for multimedia processing. Multi-threaded (MT) mediaLib is a software layer developed on top of mediaLib using OpenMP. When it is used with a large data set on a multi-processor system, MT mediaLib will partition data into subsets and process the subsets in parallel, thus greatly improving performance of applications that use mediaLib. Interfaces The shared object libmlib\_mt.so.2 provides the same public interfaces as those defined in [libmlib](#page-208-0)(3LIB). See [Intro](#page-13-0)(3) for additional information on shared object interfaces. There are two ways to use MT mediaLib. **Usage** 1. Pre-load a multi-threaded mediaLib library during runtime by setting the LD\_PRELOAD environment variable as follows before starting your application, in Bourne/Korn shell:

> LD PRELOAD=libmlib mt.so export LD\_PRELOAD or in C shell:

setenv LD\_PRELOAD libmlib\_mt.so

In this way, you can take advantage of MT mediaLib without rebuilding your application.

2. Link your application with a multi-threaded mediaLib library directly as shown under SYNOPSIS. In this way, an MT mediaLib library is always used whenever your application is started.

The parallelization of MT mediaLib is controlled, in part, by the PARALLEL environment variable. You can change its setting to adjust the degree of parallelization before starting your application, in Bourne/Korn shell:

PARALLEL=n export PARALLEL

or in C shell:

setenv PARALLEL n

where n is a positive integer for number of threads. Note that other factors also affect the degree of parallelization in MT mediaLib.

/usr/lib/libmlib\_mt.so.2 shared object **Files** /usr/lib/64/libmlib\_mt.so.2 64-bit shared object

# Attributes See [attributes](http://www.oracle.com/pls/topic/lookup?ctx=E26505&id=REFMAN5attributes-5)(5) for descriptions of the following attributes:

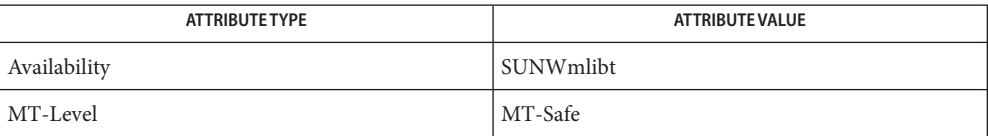

# See Also [Intro](#page-13-0)(3), [libmlib](#page-208-0)(3LIB), [attributes](http://www.oracle.com/pls/topic/lookup?ctx=E26505&id=REFMAN5attributes-5)(5)

[mediaLib User's Manual](http://www.sun.com/processors/vis/mlibfiles.html)

Name libmp - multiple precision library Synopsis cc [ *flag...* ] *file...* -lmp [ *library...* ] #include <mp.h> Description Functions in this library provide various multiple precision routines. Interfaces The shared object libmp.so.2 provides the public interfaces defined below. See [Intro](#page-13-0)(3) for additional information on shared object interfaces. mp\_gcd mp\_itom mp\_madd mp\_mcmp mp\_mdiv mp\_mfree mp\_min mp\_mout mp\_msqrt mp\_msub mp\_mtox mp\_mult mp\_pow mp\_rpow mp\_sdiv mp\_xtom shared object for binary compatibility only /lib/libmp.so.2 shared object /lib/64/libmp.so.2 64-bit shared object Files /lib/libmp.so.1

Attributes See [attributes](http://www.oracle.com/pls/topic/lookup?ctx=E26505&id=REFMAN5attributes-5)(5) for descriptions of the following attributes:

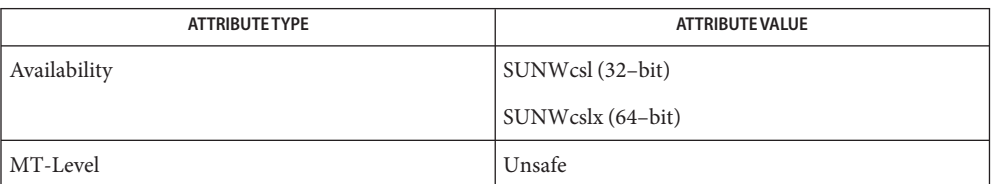

See Also  $pvs(1)$  $pvs(1)$ , [Intro](#page-13-0)(3), exp[\(3M\),](http://www.oracle.com/pls/topic/lookup?ctx=E26505&id=REFMAN3Eexp-3m) mp[\(3MP\),](http://www.oracle.com/pls/topic/lookup?ctx=E26505&id=REFMAN3Emp-3mp) [attributes](http://www.oracle.com/pls/topic/lookup?ctx=E26505&id=REFMAN5attributes-5)(5)

libMPAPI, libmpapi – Common Mulitipath Management library **Name**

Synopsis cc [ *flag...* ] *file...* - LMPAPI [ *library...* ] #include <mpapi.h>

- Description The functions in this library allow a management application to administer the multipath devices and associated resources through standard interfaces, independent of a vendor-unique multipathing solution.
	- Interfaces The shared object libMPAPI.so.1 provides the public interfaces defined below. See [Intro](#page-13-0)(3) for additional information on shared object interfaces.
		- MP\_AssignLogicalUnitToTPG
		- MP\_CancelOverridePath
		- MP\_CompareOIDs
		- MP\_DeregisterForObjectPropertyChanges
		- MP\_DeregisterForObjectVisibilityChanges
		- MP\_DeregisterPlugin
		- MP\_DisableAutoFailback
		- MP\_DisableAutoProbing
		- MP\_DisablePath
		- MP\_EnableAutoFailback
		- MP\_EnableAutoProbing
		- MP\_EnablePath
		- MP\_FreeOidList
		- MP\_GetAssociatedPathOidList
		- MP\_GetAssociatedPluginOid
		- MP\_GetAssociatedTPGOidList
		- MP\_GetDeviceProductOidList
		- MP\_GetDeviceProductProperties
		- MP\_GetInitiatorPortOidList
		- MP\_GetInitiatorPortProperties
		- MP\_GetLibraryProperties
		- MP\_GetMPLogicalUnitProperties
		- MP\_GetMPLuOidListFromTPG
		- MP\_GetMultipathLus
		- MP\_GetObjectType
		- MP\_GetPathLogicalUnitProperties
		- MP\_GetPluginOidList
		- MP\_GetPluginProperties
		- MP\_GetProprietaryLoadBalanceOidList
		- MP\_GetProprietaryLoadBalanceProperties
		- MP\_GetTargetPortGroupProperties
		- MP\_GetTargetPortOidList
		- MP\_GetTargetPortProperties
		- MP\_RegisterForObjectPropertyChanges
- MP\_RegisterForObjectVisibilityChanges
- MP\_RegisterPlugin
- MP\_SetFailbackPollingRate
- MP\_SetLogicalUnitLoadBalanceType
- MP\_SetOverridePath
- MP\_SetPathWeight
- MP\_SetPluginLoadBalanceType
- MP\_SetProbingPollingRate
- MP\_SetProprietaryProperties
- MP\_SetTPGAccess
- Client applications link with the Common Library (using -lMPAPI) to access the interfaces. **Usage** The Common Library dynamically loads an individual vendor-provided plugin library that is available through [MP\\_RegisterPlugin](http://www.oracle.com/pls/topic/lookup?ctx=E26505&id=REFMAN3Emp-registerplugin-3mpapi)(3MPAPI) on the host system.

Using libMPAPI involves the following steps:

- 1. Optionally calling MP\_GetLibraryProperties() to retrieve the properties of the Common Library.
- 2. Calling MP\_GetPluginOidList() to retrieve the registered plugin libraries.
- 3. Optionally calling MP\_GetPluginProperties() to retrieve the properties of the plugin library.
- 4. Retrieve discovery information and property information on multipath devices and associated resources by calling the following:
	- MP\_GetAssociatedPathOidList()
	- MP GetAssociatedTPGOidList()
	- MP GetDeviceProductOidList()
	- MP\_GetDeviceProductProperties()
	- MP\_GetInitiatorPortOidList()
	- MP\_GetInitiatorPortProperties()
	- MP\_GetMPLuOidListFromTPG()
	- MP\_GetMPLogicalUnitProperties()
	- MP\_GetMultipathLus()
	- MP\_GetPathLogicalUnitProperties()
	- MP\_GetProprietaryLoadBalanceOidList()
	- MP GetProprietaryLoadBalanceProperties()
	- MP\_GetTargetPortGroupProperties()
	- MP\_GetTargetPortOidList()
	- MP\_GetTargetPortProperties()
- 5. Register and deregister for property and visibility changes on multipath devices and associated resources by calling:
	- MP RegisterForObjectPropertyChanges()
	- MP RegisterForObjectVisibilityChanges()
- MP\_DeregisterForObjectPropertyChanges()
- MP\_DeregisterForObjectVisibilityChanges()
- 6. Perform administrative operations on multipath devices and associated resources by calling:
	- MP\_AssignLogicalUnitToTPG()
	- MP\_CancelOverridePath()
	- MP\_DisableAutoFailback()
	- MP\_DisableAutoProbing()
	- MP\_DisablePath()
	- MP\_EnableAutoFailback()
	- MP\_EnableAutoProbing()
	- MP\_EnablePath()
	- MP\_SetLogicalUnitLoadBalanceType()
	- MP SetOverridePath()
	- MP\_SetPathWeight()
	- MP\_SetPluginLoadBalanceType()
	- MP\_SetFailbackPollingRate()
	- MP SetProbingPollingRate()
	- MP SetProprietaryProperties()
	- MP\_SetTPGAccess()
- Errors are generally returned from the underlying VSL and can include any of the following **Errors** values:

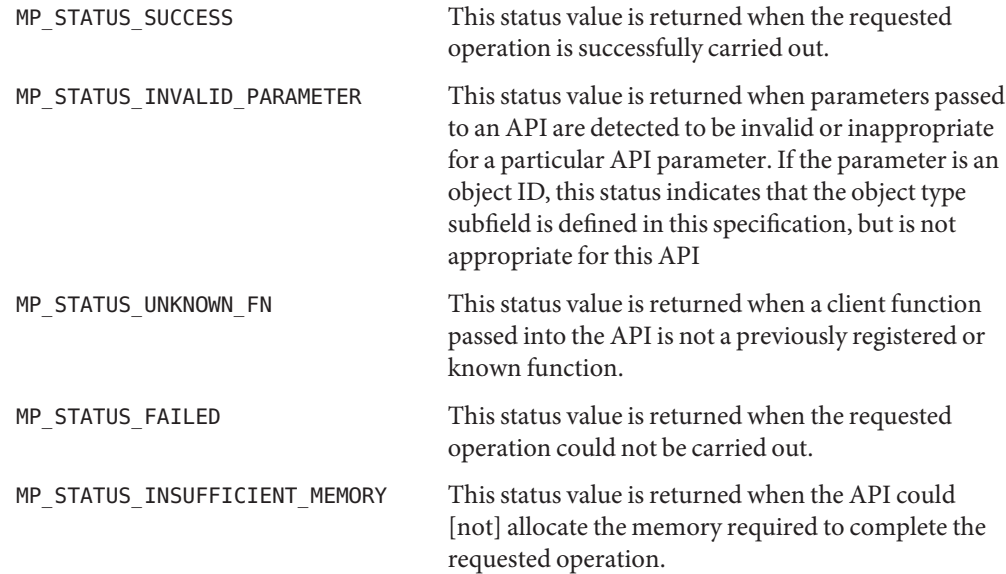

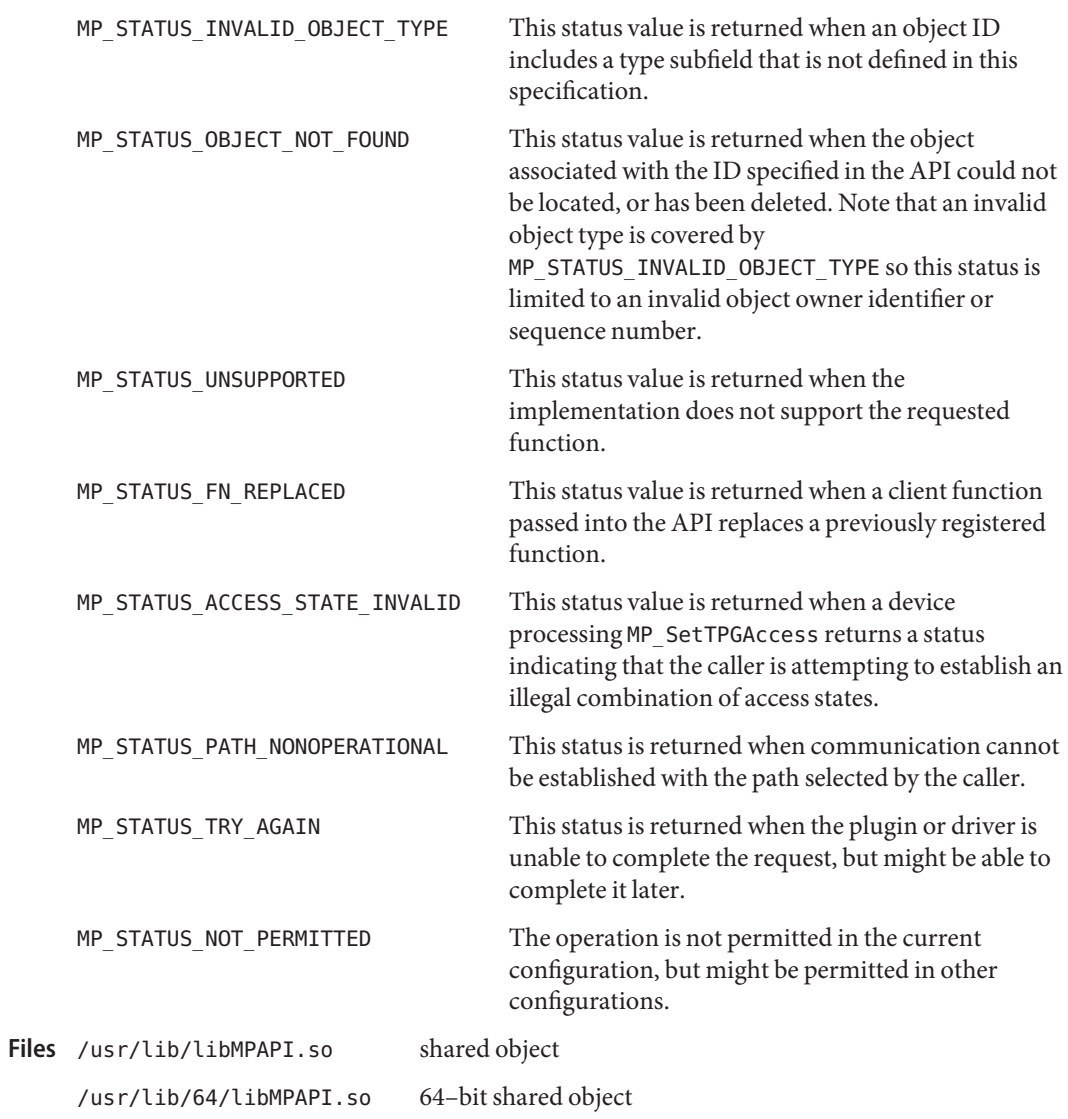

Attributes See [attributes](http://www.oracle.com/pls/topic/lookup?ctx=E26505&id=REFMAN5attributes-5)(5) for descriptions of the following attributes:

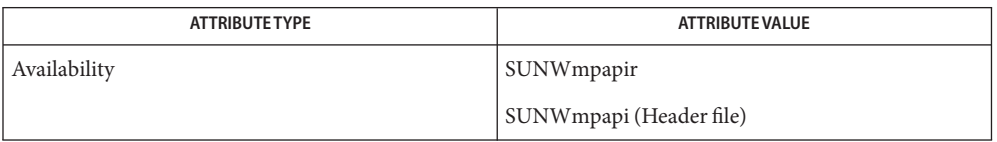

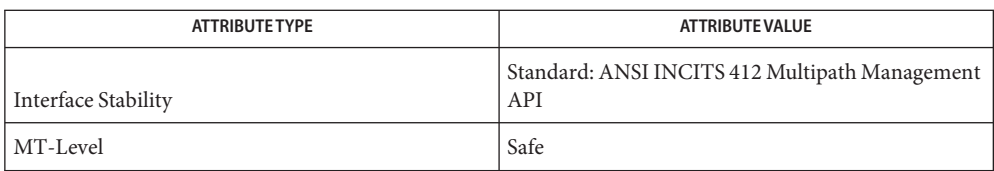

## See Also [Intro](#page-13-0)(3), [MP\\_RegisterPlugin](http://www.oracle.com/pls/topic/lookup?ctx=E26505&id=REFMAN3Emp-registerplugin-3mpapi)(3MPAPI), [attributes](http://www.oracle.com/pls/topic/lookup?ctx=E26505&id=REFMAN5attributes-5)(5)

*Multipath Management API Version 1.0*

Name libmtmalloc - multi-threaded memory allocator library

Synopsis cc [  $flag...$  ]  $file...$  -lmtmalloc [ *library...* ] #include <mtmalloc.h>

- Description Functions in this library provide concurrent access to heap space.
- The shared object libmtmalloc.so.1 provides the public interfaces defined below. See **Interfaces** [Intro](#page-13-0)(3) for additional information on shared object interfaces.

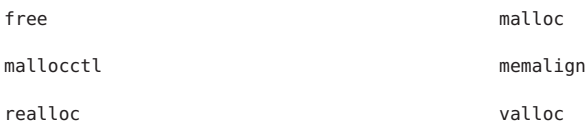

### Environment MTMALLOC\_OPTIONS

**Variables**

A comma separated list of options. The supported options are:

## MTEXCLUSIVE=Y

By default, libmtmalloc allocates 2\*NCPUS buckets from which allocations occur. Threads share buckets based on their thread ID. If MTEXCLUSIVE is invoked, then 4\*NCPUS buckets are used. Threads with thread id less than 2\*NCPUS receive an exclusive bucket and thus do not need to use locks. Allocation performance for these buckets may be dramatically increased. One enabled MTEXCLUSIVE can not be disabled. This feature can be enabled by setting the MTMALLOC OPTION MTEXCLUSIVE to "Y" or "y" or anything beginning with "y". Alternatively it can be enabled by a call to mallocctl[\(3MALLOC\).](http://www.oracle.com/pls/topic/lookup?ctx=E26505&id=REFMAN3Amallocctl-3malloc)

### MTMAXCACHE=16, 17, 18, 19, 20, or 21

By default, allocations less than  $2^{16}$  bytes are allocated from buckets indexed by thread id. Using this MTMALLOC\_OPTION setting, variable size of the cached allocations can be increased to  $2^{17}$ ,  $2^{18}$ ,  $2^{18}$ ,  $2^{19}$ ,  $2^{20}$ , or  $2^{21}$  by setting MTMAXCACHE to 17, 18, 19, 20, or 21. If MTMAXCACHE is set to less than 16 it is reset to 16. If MTMAXCACHE is set to more than 21, then it is reset to 21. This all occurs silently.

### MTCHUNKSIZE=*xx*

Allocation buckets are sized by the chunk size and the size of the allocation request. The default setting is 9 for 32-bit applications and 64 for 64 bit applications. For the cost of address space, performance can sometimes be enhanced by increasing this parameter. See mallocctl[\(3MALLOC\).](http://www.oracle.com/pls/topic/lookup?ctx=E26505&id=REFMAN3Amallocctl-3malloc)

### MTREALFREE=*xx*

If *xx* > 1, set the threshold for calling [madvise](http://www.oracle.com/pls/topic/lookup?ctx=E26505&id=REFMAN3Amadvise-3c)(3C) with MADV\_FREE. Calling madvise() will result in the memory associated with the allocation being returned to the kernel. When freed, allocations greater than *xx*\**pagesize* will have madvise() called. If *xx* is less than 2, it will be set to 2.
## MTDEBUGPATTERN=Y

Writes misaligned data into the buffer after free(). When the buffer is reallocated, the contents are verified to ensure that there was no access to the buffer after the free. If the buffer has been dirtied, a SIGABRT signal is delivered to the process. The default behavior is not to write misaligned data. The pattern used is 0xdeadbeef. Use of this option results in a performance penalty.

## *MTINITBUFFER*=*Y*

Writes misaligned data into the newly allocated buffer. This option is useful for detecting some accesses before initialization. The default behavior is not to write misaligned data to the newly allocated buffer. The pattern used is 0xbaddcafe. Use of this option results in a performance penalty.

## *MTDOUBLEFREE*=*Y*

Allows double free of a pointer. The default behavior of double free results in a core dump.

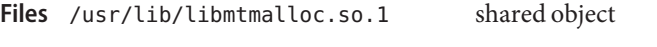

/usr/lib/64/libmtmalloc.so.1 64–bit shared object

Attributes See [attributes](http://www.oracle.com/pls/topic/lookup?ctx=E26505&id=REFMAN5attributes-5)(5) for descriptions of the following attributes:

| <b>ATTRIBUTE TYPE</b> | <b>ATTRIBUTE VALUE</b>  |
|-----------------------|-------------------------|
| Availability          | system/library (32-bit) |
|                       | SUNWcslx (64-bit)       |
| MT-Level              | Safe                    |

[pvs](http://www.oracle.com/pls/topic/lookup?ctx=E26505&id=REFMAN1pvs-1)(1), [sbrk](http://www.oracle.com/pls/topic/lookup?ctx=E26505&id=REFMAN2sbrk-2)(2), [Intro](#page-13-0)(3), [malloc](http://www.oracle.com/pls/topic/lookup?ctx=E26505&id=REFMAN3Amalloc-3c)(3C), malloc[\(3MALLOC\),](http://www.oracle.com/pls/topic/lookup?ctx=E26505&id=REFMAN3Amalloc-3malloc) mapmalloc[\(3MALLOC\),](http://www.oracle.com/pls/topic/lookup?ctx=E26505&id=REFMAN3Amapmalloc-3malloc) **See Also** mtmalloc[\(3MALLOC\),](http://www.oracle.com/pls/topic/lookup?ctx=E26505&id=REFMAN3Amtmalloc-3malloc) [attributes](http://www.oracle.com/pls/topic/lookup?ctx=E26505&id=REFMAN5attributes-5)(5)

Name libmvec - vector math library

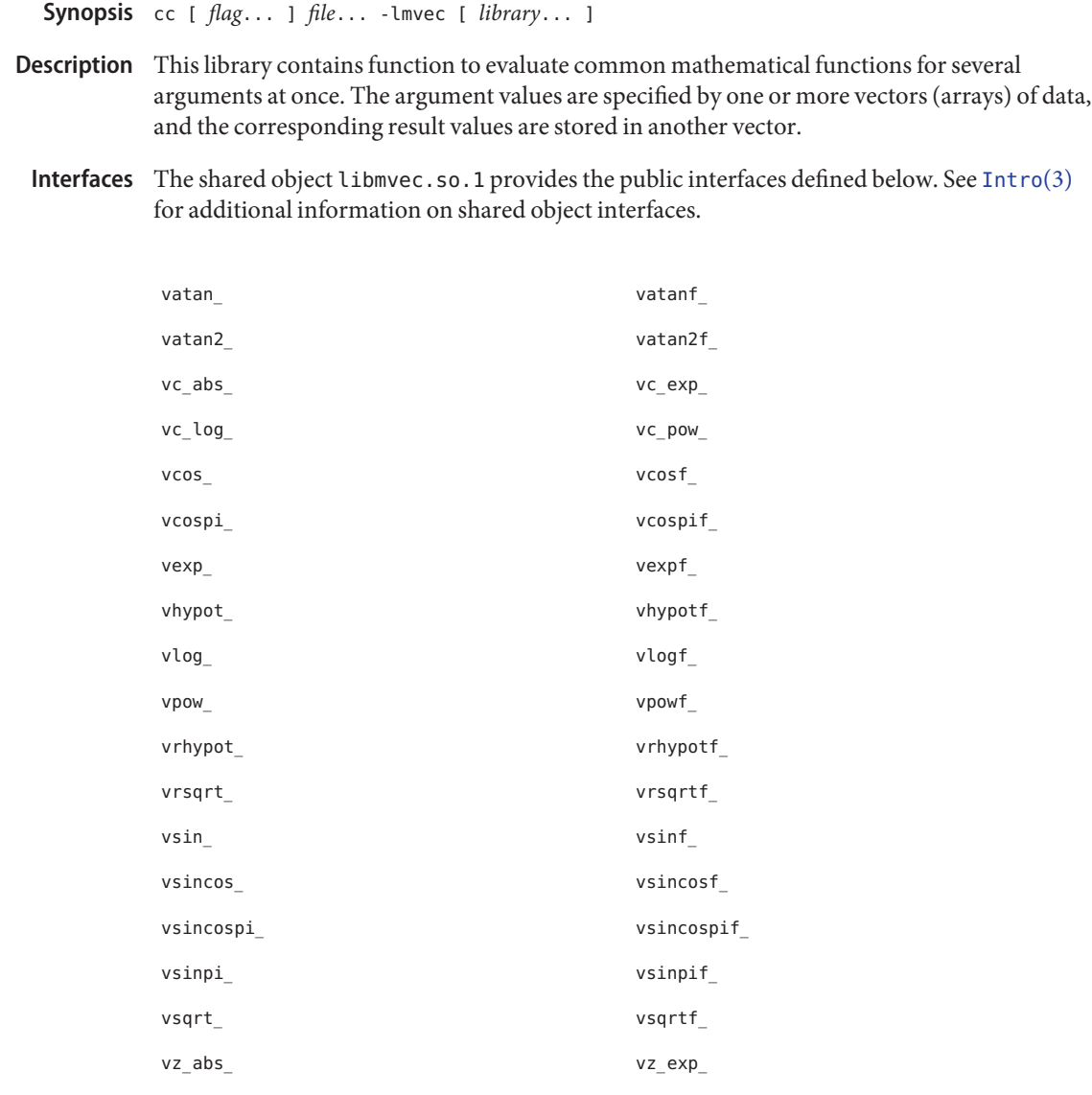

Files /lib/libmvec.so.1 shared object

/lib/64/libmvec.so.1 64-bit shared object

vz\_log\_ vz\_pow\_

## Attributes See [attributes](http://www.oracle.com/pls/topic/lookup?ctx=E26505&id=REFMAN5attributes-5)(5) for descriptions of the following attributes:

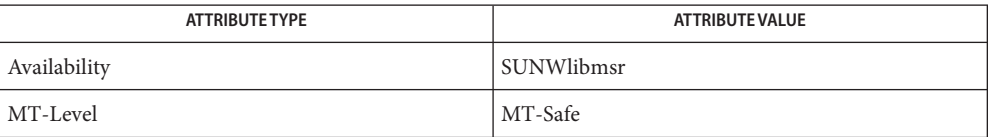

See Also [Intro](#page-13-0)(3), [complex.h](#page-39-0)(3HEAD), libm[\(3LIB\),](#page-184-0) [attributes](http://www.oracle.com/pls/topic/lookup?ctx=E26505&id=REFMAN5attributes-5)(5)

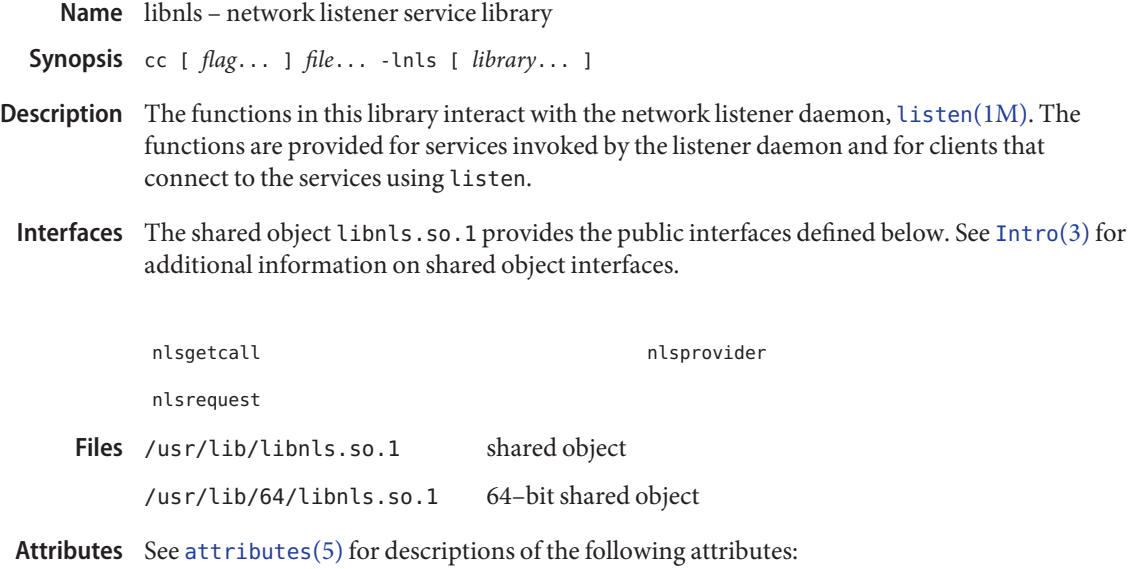

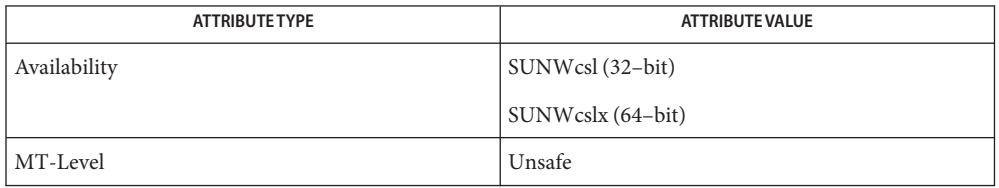

See Also [listen](http://www.oracle.com/pls/topic/lookup?ctx=E26505&id=REFMAN1Mlisten-1m)(1M), [Intro](#page-13-0)(3), [attributes](http://www.oracle.com/pls/topic/lookup?ctx=E26505&id=REFMAN5attributes-5)(5)

Name libnsl - network services library

Synopsis cc [ *flag...* ] *file...* -lnsl [ *library...* ]

Description Functions in this library provide routines that provide a transport-level interface to networking services for applications, facilities for machine-independent data representation, a remote procedure call mechanism, and other networking services useful for application programs.

> Some symbols are not intended to be referenced directly. Rather, they are exposed because they are used elsewhere through a private interface. One such example is the set of symbols beginning with the \_xti prefix. Those symbols are used in implementing the X/Open Transport Interface (XTI) interfaces documented in libxnet. See [libxnet](#page-395-0)(3LIB).

Interfaces The shared object libnsl.so.1 provides the public interfaces defined below. See [Intro](#page-13-0)(3) for additional information on shared object interfaces.

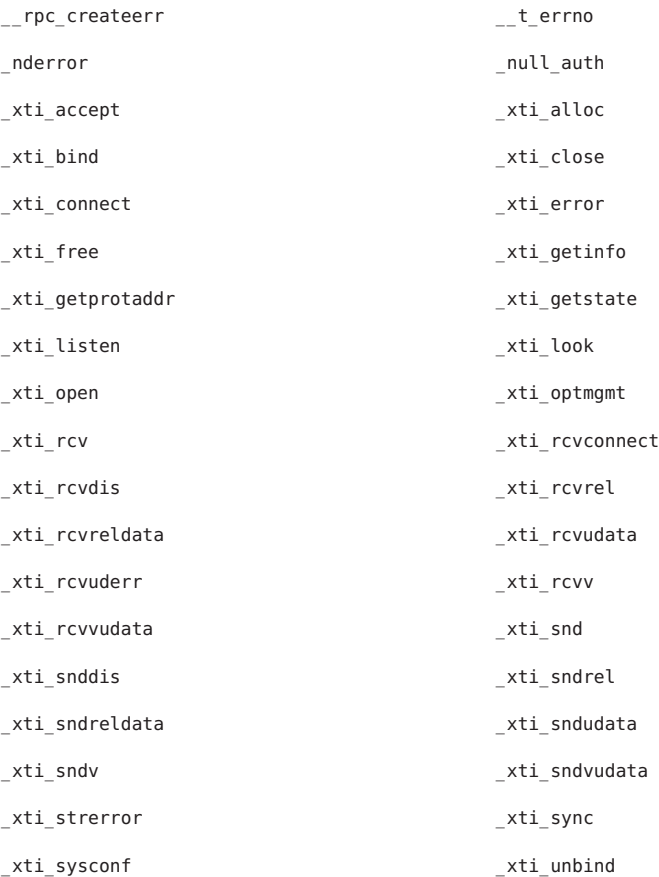

\_xti\_xns5\_accept \_xti\_xns5\_snd auth\_destroy authorization authorization authorization authorization authorization authorization authorization authdes\_getucred authors and authors and authors and authors and authors and authors and authors and authors a authdes seccreate authone create authsys\_create authsys\_create\_default callrpc called the control of the control of the control of the control of the control of the control of the control of the control of the control of the control of the control of the control of the control of the control clnt\_call clnt\_control clnt\_create clnt\_create\_timed clnt create vers clnt create vers timed clnt\_destroy clnt\_dg\_create clnt\_door\_create clnt\_freeres clnt\_geterr clnt\_pcreateerror clnt\_perrno clnt\_perror clnt raw create expression of the clnt spcreateerror clnt\_sperrno clnt\_sperror clnt\_tli\_create clnt\_tp\_create clnt tp create timed example clnt vc create clntraw\_create clnttcp\_create clntudp\_bufcreate clntudp\_create dbmclose dbminit delete des des setparity dial doconfig endhostent endnetconfig endnetpath endrpcent fetch firstkey freehostent freenetconfigent get myaddress and the set of the set of the set of the set of the set of the set of the set of the set of the s gethostbyaddr\_r compared and the set of the set of the set of the set of the set of the set of the set of the s gethostbyname\_r dethostent

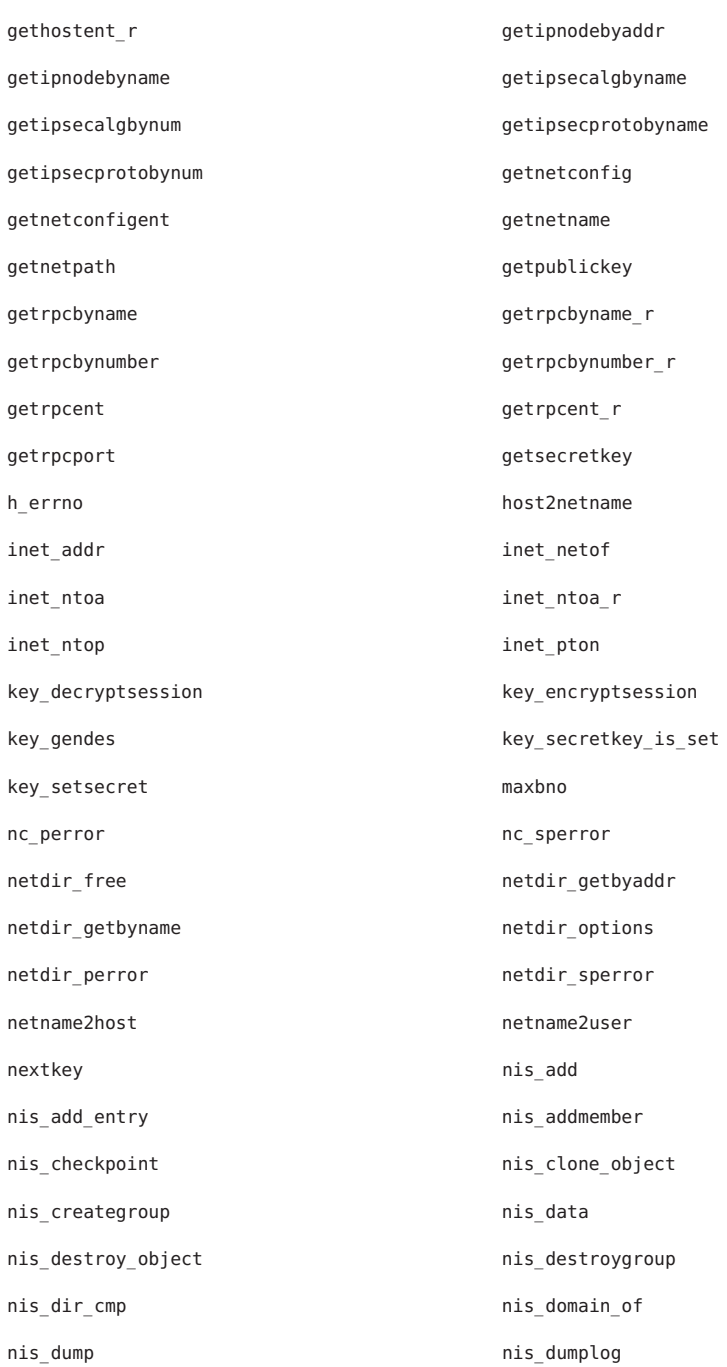

nis find item nis finddirectory nis\_first\_entry nis\_free\_request nis\_freenames nis\_freeresult nis freeservlist nis freetags nis\_get\_request nis\_get\_static\_storage nis\_getnames nis\_getservlist nis\_in\_table nis\_insert\_item nis\_insert\_name nis\_ismember nis leaf of nisable nisable nisable nisable nisable nisable nisable nisable nisable nisable nisable nisable nis nis\_lerror nis\_list nis\_local\_directory his\_local\_group nis\_local\_host nis\_local\_principal nis\_lookup nis\_make\_error nis make rpchandle nis mkdir nis\_modify nis\_modify\_entry nis name of nisanameters and nisally nisable next entry nis perror nis ping nis\_print\_directory nis\_print\_entry nis\_print\_group nis\_print\_group\_entry nis\_print\_link his\_print\_object nis\_print\_rights nis\_print\_table nis read obj https://www.misaremove.com/ nis\_remove\_entry nis\_remove\_item nis\_remove\_name nis\_removemember nis\_rmdir nis\_servstate nis\_servstate nis\_sperrno nis\_sperror nis sperror r nis stats nis\_verifygroup nis\_write\_obj pmap\_getmaps pmap\_getport

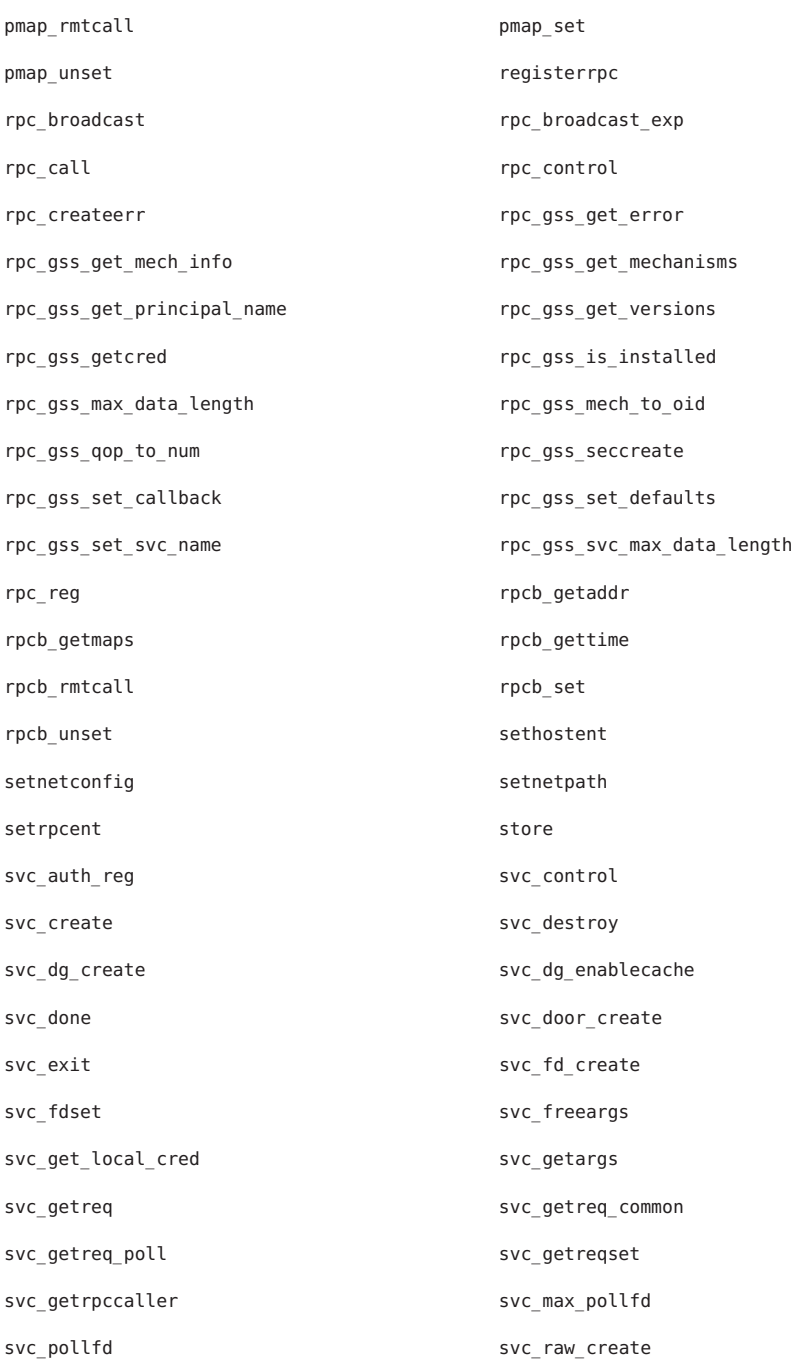

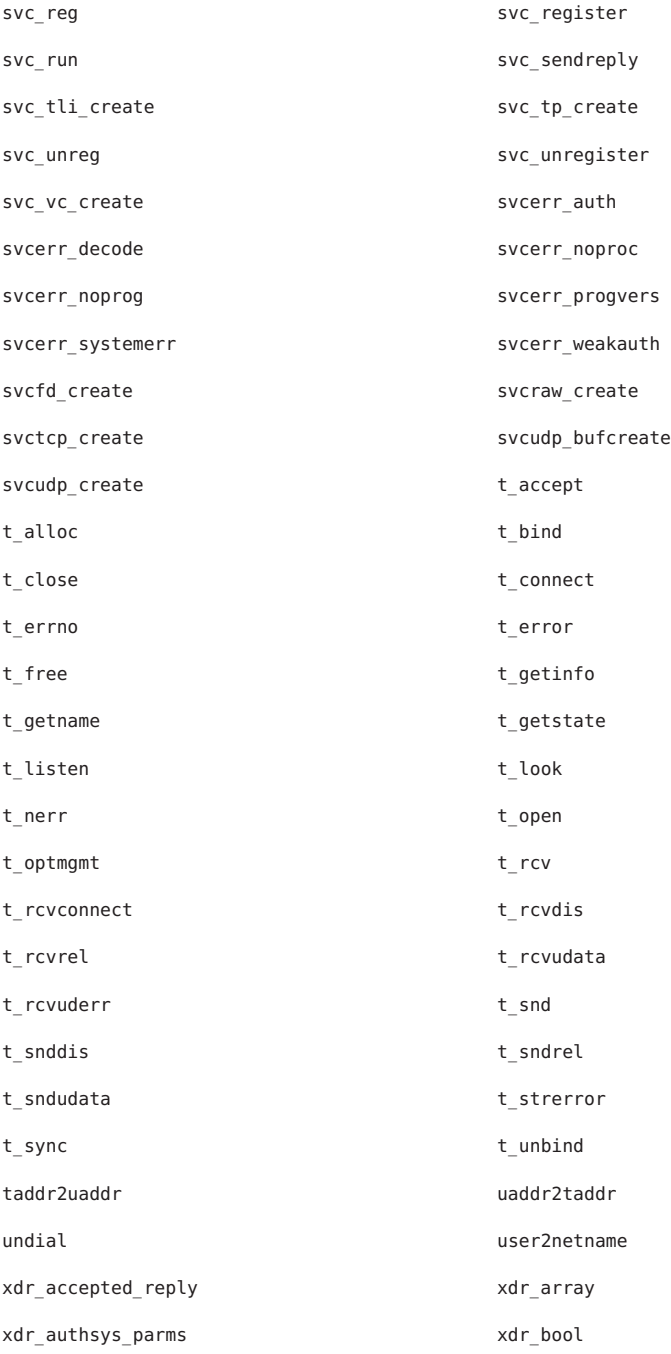

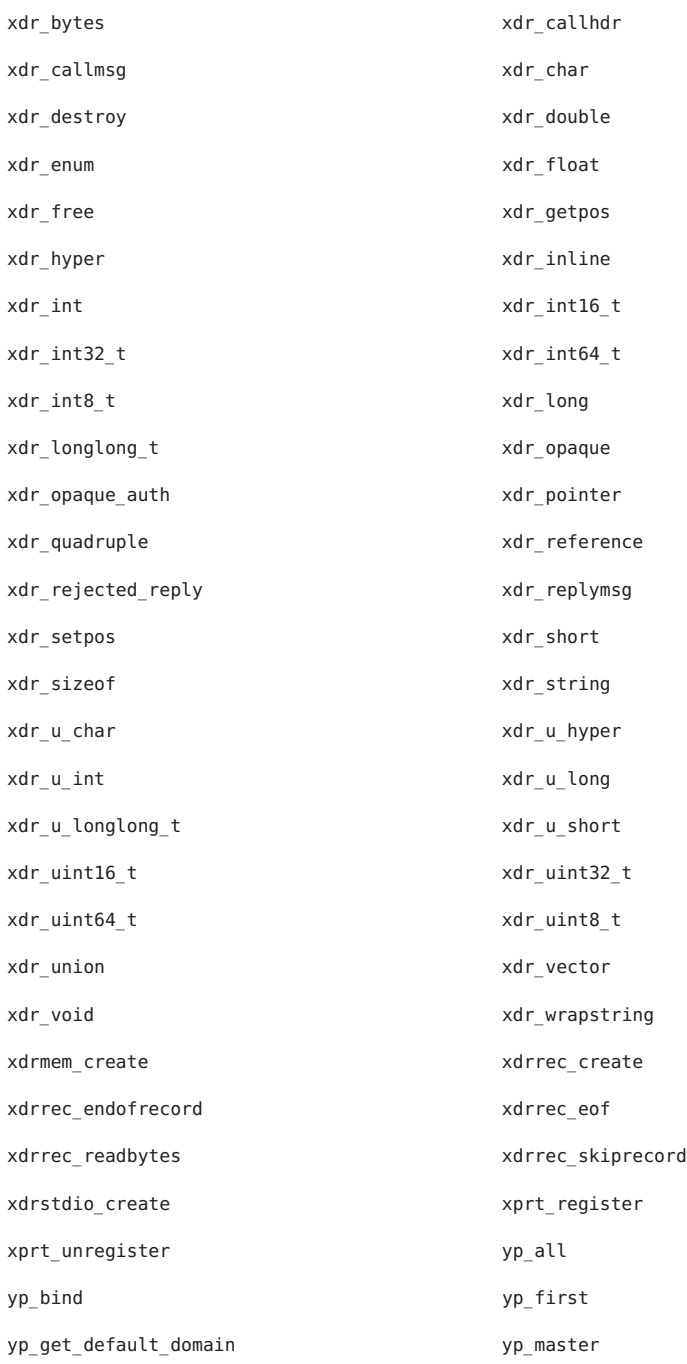

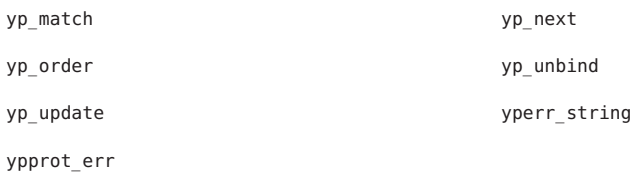

The following interface is unique to the 32-bit version of this library:

\_new\_svc\_fdset

Files /lib/libnsl.so.1 shared object /lib/64/libnsl.so.1 64-bit shared object

Attributes See [attributes](http://www.oracle.com/pls/topic/lookup?ctx=E26505&id=REFMAN5attributes-5)(5) for descriptions of the following attributes:

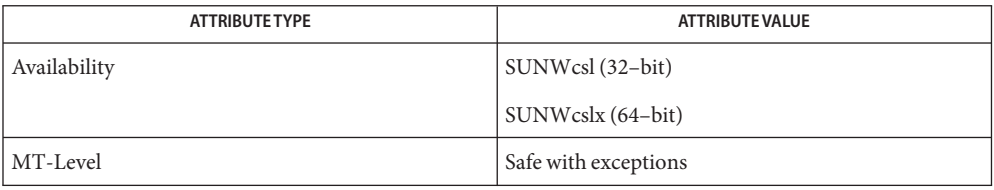

See Also  $pvs(1)$  $pvs(1)$ , [Intro](#page-13-0)(2), Intro(3), [libxnet](#page-395-0)(3LIB), [attributes](http://www.oracle.com/pls/topic/lookup?ctx=E26505&id=REFMAN5attributes-5)(5)

Name libnvpair - name-value pair library

Synopsis cc [ *flag...* ] *file...* -lnvpair [ *library...* ] #include <libnvpair.h>

Description The libnvpair library exports a set of functions for managing name-value pairs.

The library defines four opaque handles:

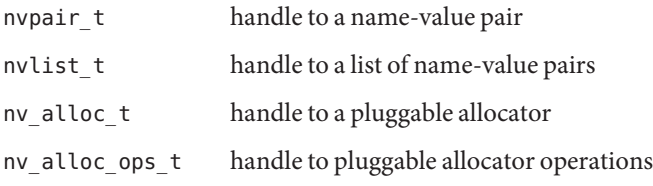

The library supports the following operations:

- Allocate and free an nvlist\_t.
- Specify the allocater to be used when manipulating an nvlist\_t.
- Add and remove an nvpair\_t from a list.
- Search nvlist\_t for a specified name pair.
- Pack an nvlist\_t into a contiguous buffer.
- Expand a packed nvlist into a searchable nvlist t.
- Interfaces The shared object libnvpair.so.1 provides the public interfaces defined below. See [Intro](#page-13-0)(3) for additional information on shared object interfaces.

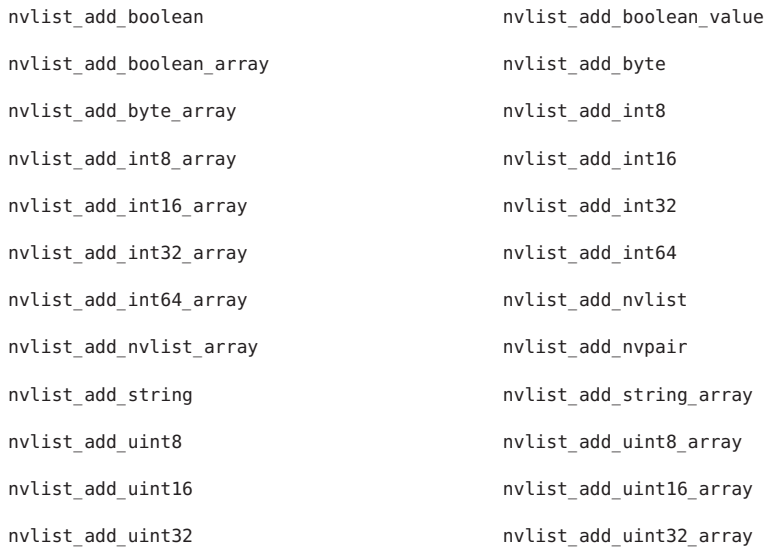

nvlist add uint64 nvlist add uint64 array nvlist alloc nvlist dup nvlist\_free https://www.molist\_lookup\_boolean nvlist lookup boolean value nvlist lookup boolean array nvlist lookup byte nvlist lookup byte array nvlist lookup int8 nvlist lookup int8 nvlist lookup int8 array nvlist lookup int16 100 molist lookup int16 array nvlist lookup int32 nvlist lookup int32 array nvlist lookup int64 nvlist lookup int64 array nvlist\_lookup\_nvlist nvlist\_lookup\_nvlist\_array nvlist lookup nv alloc nvlist lookup pairs nvlist lookup string nvlist lookup string array nvlist lookup uint8 100 mint8 nvlist lookup uint8 array nvlist lookup uint16 100 molist lookup uint16 array nvlist\_lookup\_uint32 nvlist\_lookup\_uint32\_array nvlist lookup uint64 nvlist lookup uint64 array nvlist merge nvlist next nvpair nvlist pack nvlist remove nvlist\_remove\_all https://www.mulist\_size nvlist\_unpack nvlist\_xalloc nvlist xdup nvlist xpack nvlist xunpack and the nvpair name nvpair\_type nvpair\_value\_boolean\_array nvpair\_value\_boolean\_value nvpair\_value\_byte nvpair\_value\_byte\_array nvpair\_value\_int8 nvpair\_value\_int8\_array nvpair\_value\_int16 nvpair value int16 array nvpair value int32 nvpair value int32 array nvpair value int64 nvpair\_value\_int64\_array modes nvpair\_value\_nvlist

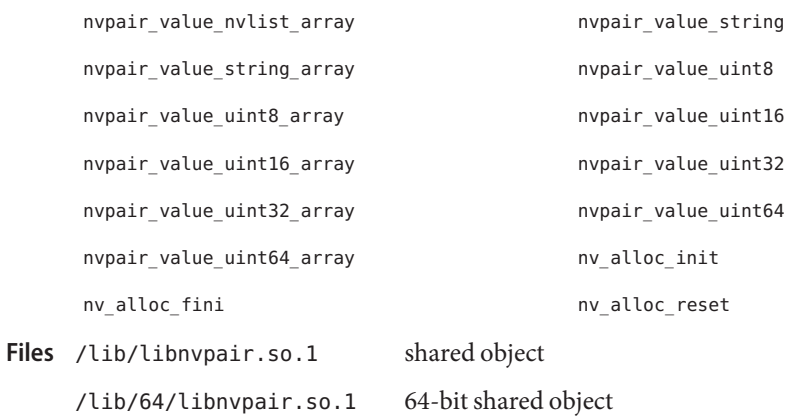

Attributes See [attributes](http://www.oracle.com/pls/topic/lookup?ctx=E26505&id=REFMAN5attributes-5)(5) for description of the following attributes:

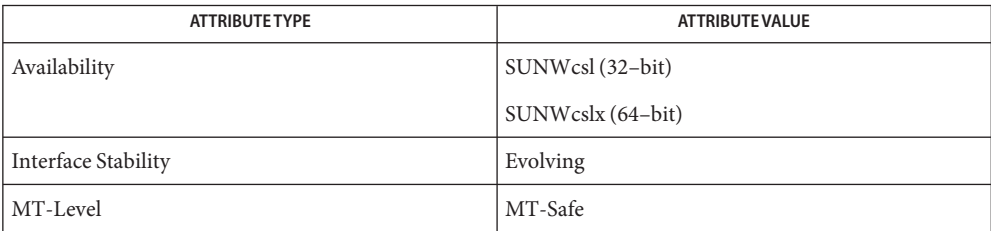

See Also [Intro](#page-13-0)(3), [attributes](http://www.oracle.com/pls/topic/lookup?ctx=E26505&id=REFMAN5attributes-5)(5)

Name libpam - PAM (Pluggable Authentication Module) library

Synopsis cc [  $flag...$  ]  $file...$  -lpam [  $library...$  ] #include <security/pam\_appl.h>

- Description Functions in this library provide routines for the Pluggable Authentication Module (PAM).
- Interfaces The shared object libpam.so.1 provides the public interfaces defined below. See [Intro](#page-13-0)(3) for additional information on shared object interfaces.

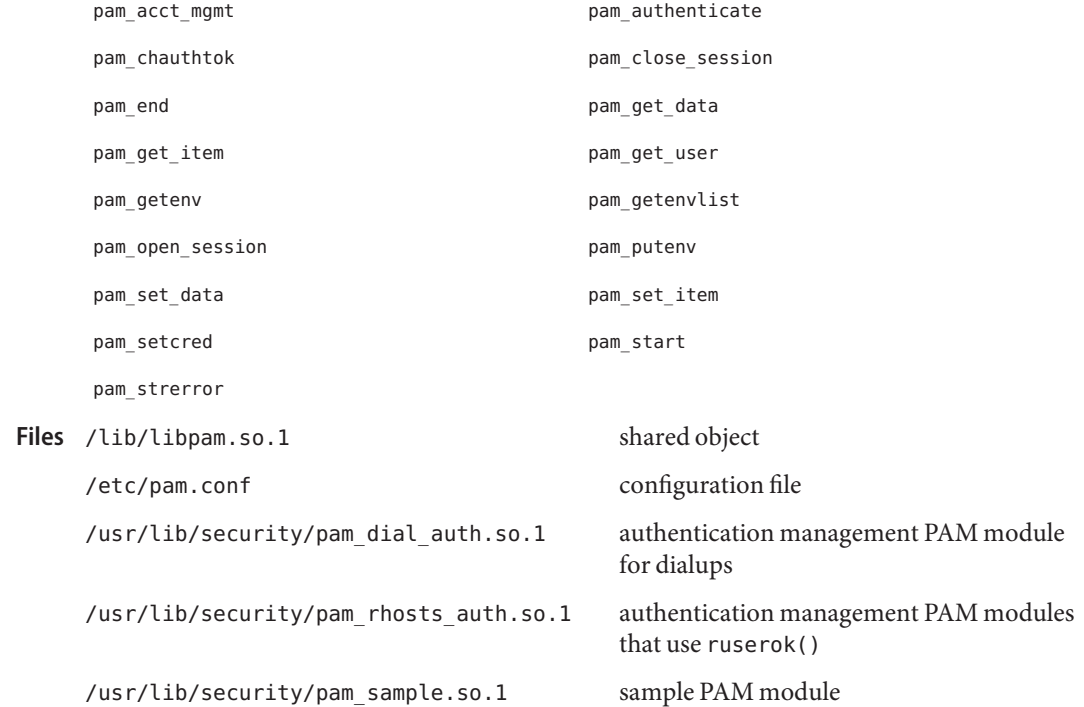

Attributes See [attributes](http://www.oracle.com/pls/topic/lookup?ctx=E26505&id=REFMAN5attributes-5)(5) for description of the following attributes:

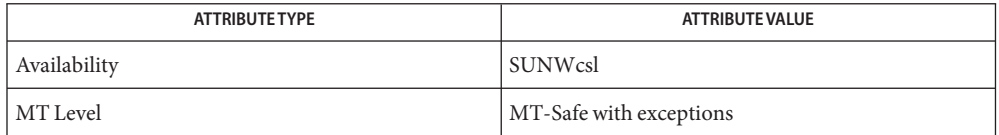

[pvs](http://www.oracle.com/pls/topic/lookup?ctx=E26505&id=REFMAN1pvs-1)(1), [Intro](#page-13-0)(3), pam[\(3PAM\),](http://www.oracle.com/pls/topic/lookup?ctx=E26505&id=REFMAN3Epam-3pam) [pam.conf](http://www.oracle.com/pls/topic/lookup?ctx=E26505&id=REFMAN4pam.conf-4)(4), [attributes](http://www.oracle.com/pls/topic/lookup?ctx=E26505&id=REFMAN5attributes-5)(5), [pam\\_authtok\\_check](http://www.oracle.com/pls/topic/lookup?ctx=E26505&id=REFMAN5pam-authtok-check-5)(5), **See Also** pam authtok get(5), pam authtok store(5), pam dial auth(5), pam dhkeys(5), [pam\\_passwd\\_auth](http://www.oracle.com/pls/topic/lookup?ctx=E26505&id=REFMAN5pam-passwd-auth-5)(5), [pam\\_rhosts\\_auth](http://www.oracle.com/pls/topic/lookup?ctx=E26505&id=REFMAN5pam-rhosts-auth-5)(5), [pam\\_sample](http://www.oracle.com/pls/topic/lookup?ctx=E26505&id=REFMAN5pam-sample-5)(5), [pam\\_unix\\_account](http://www.oracle.com/pls/topic/lookup?ctx=E26505&id=REFMAN5pam-unix-account-5)(5), pam unix  $auth(5)$ , pam unix session(5)

The functions in libpam are MT-Safe only if each thread within the multithreaded application **Notes** uses its own PAM handle.

The pam\_unix(5) module is no longer supported. Similar functionality is provided by [pam\\_authtok\\_check](http://www.oracle.com/pls/topic/lookup?ctx=E26505&id=REFMAN5pam-authtok-check-5)(5), [pam\\_authtok\\_get](http://www.oracle.com/pls/topic/lookup?ctx=E26505&id=REFMAN5pam-authtok-get-5)(5), [pam\\_authtok\\_store](http://www.oracle.com/pls/topic/lookup?ctx=E26505&id=REFMAN5pam-authtok-store-5)(5), [pam\\_dhkeys](http://www.oracle.com/pls/topic/lookup?ctx=E26505&id=REFMAN5pam-dhkeys-5)(5), [pam\\_passwd\\_auth](http://www.oracle.com/pls/topic/lookup?ctx=E26505&id=REFMAN5pam-passwd-auth-5)(5), [pam\\_unix\\_account](http://www.oracle.com/pls/topic/lookup?ctx=E26505&id=REFMAN5pam-unix-account-5)(5), [pam\\_unix\\_auth](http://www.oracle.com/pls/topic/lookup?ctx=E26505&id=REFMAN5pam-unix-auth-5)(5), and [pam\\_unix\\_session](http://www.oracle.com/pls/topic/lookup?ctx=E26505&id=REFMAN5pam-unix-session-5)(5).

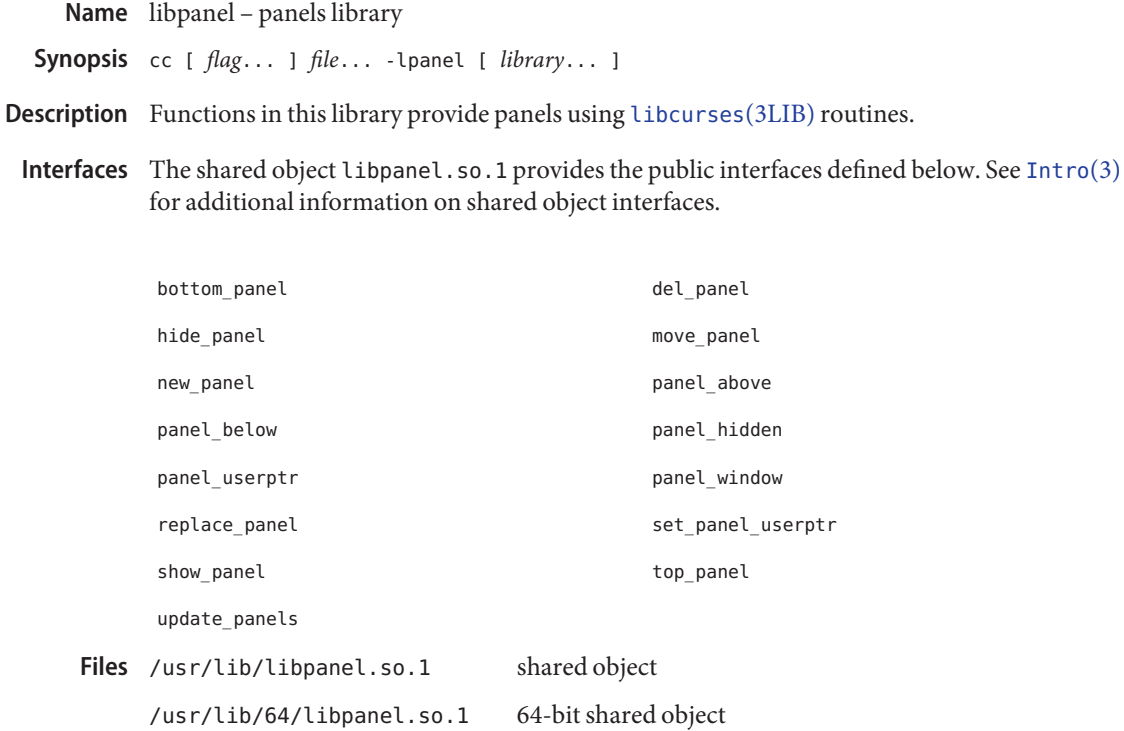

Attributes See [attributes](http://www.oracle.com/pls/topic/lookup?ctx=E26505&id=REFMAN5attributes-5)(5) for descriptions of the following attributes:

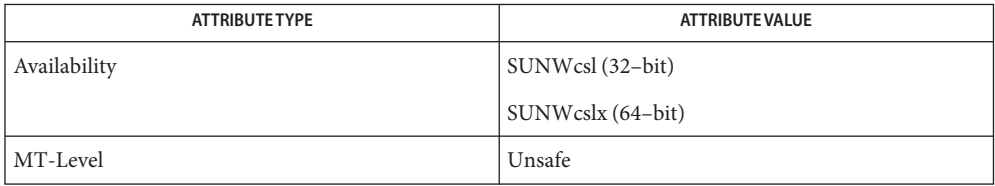

See Also [Intro](#page-13-0)(3), [libcurses](#page-124-0)(3LIB), [attributes](http://www.oracle.com/pls/topic/lookup?ctx=E26505&id=REFMAN5attributes-5)(5)

Name libpapi - Free Standards Group Open Printing API (PAPI) library functions

Synopsis cc [ *flag...* ] *file...* -lpapi [ *library...* ] #include <papi.h>

Description Functions in this library provide an interface for interaction with print services as described in v1.0 of the Free Standards Group (FSG) Open Printing API (PAPI).

> This particular implementation of the PAPI includes naming support as described in the [printers.conf](http://www.oracle.com/pls/topic/lookup?ctx=E26505&id=REFMAN4printers.conf-4)(4) and [printers](http://www.oracle.com/pls/topic/lookup?ctx=E26505&id=REFMAN4printers-4)(4) manual pages. It also supplies support for interaction with local LP services, remote LPD services, and remote IPP services through the use of loadable modules that export the same interface. These modules should not be linked with directly, but can be used directly at runtime through the use of LD\_PRELOAD for debugging purposes.

- Interfaces The shared object libpapi.so. 0 provides the public interfaces defined below. See [Intro](#page-13-0)(3) for additional information on shared object interfaces.
	- papiAttributeListAddBoolean papiAttributeListAddCollection papiAttributeListAddDatetime papiAttributeListAddInteger papiAttributeListAddMetadata papiAttributeListAddRange papiAttributeListAddResolution papiAttributeListAddString papiAttributeListAddValue papiAttributeListDelete papiAttributeListFind papiAttributeListFree papiAttributeListFromString papiAttributeListGetBoolean papiAttributeListGetCollection papiAttributeListGetDatetime papiAttributeListGetInteger papiAttributeListGetMetadata papiAttributeListGetNext papiAttributeListGetRange papiAttributeListGetResolution papiAttributeListGetString papiAttributeListGetValue papiAttributeListToString papiServiceCreate papiServiceDestroy Attribute Service
		- papiServiceGetAppData papiServiceGetAttributeList papiServiceGetEncryption papiServiceGetPassword papiServiceGetServiceName papiServiceGetStatusMessage papiServiceGetUserName papiServiceSetAppData

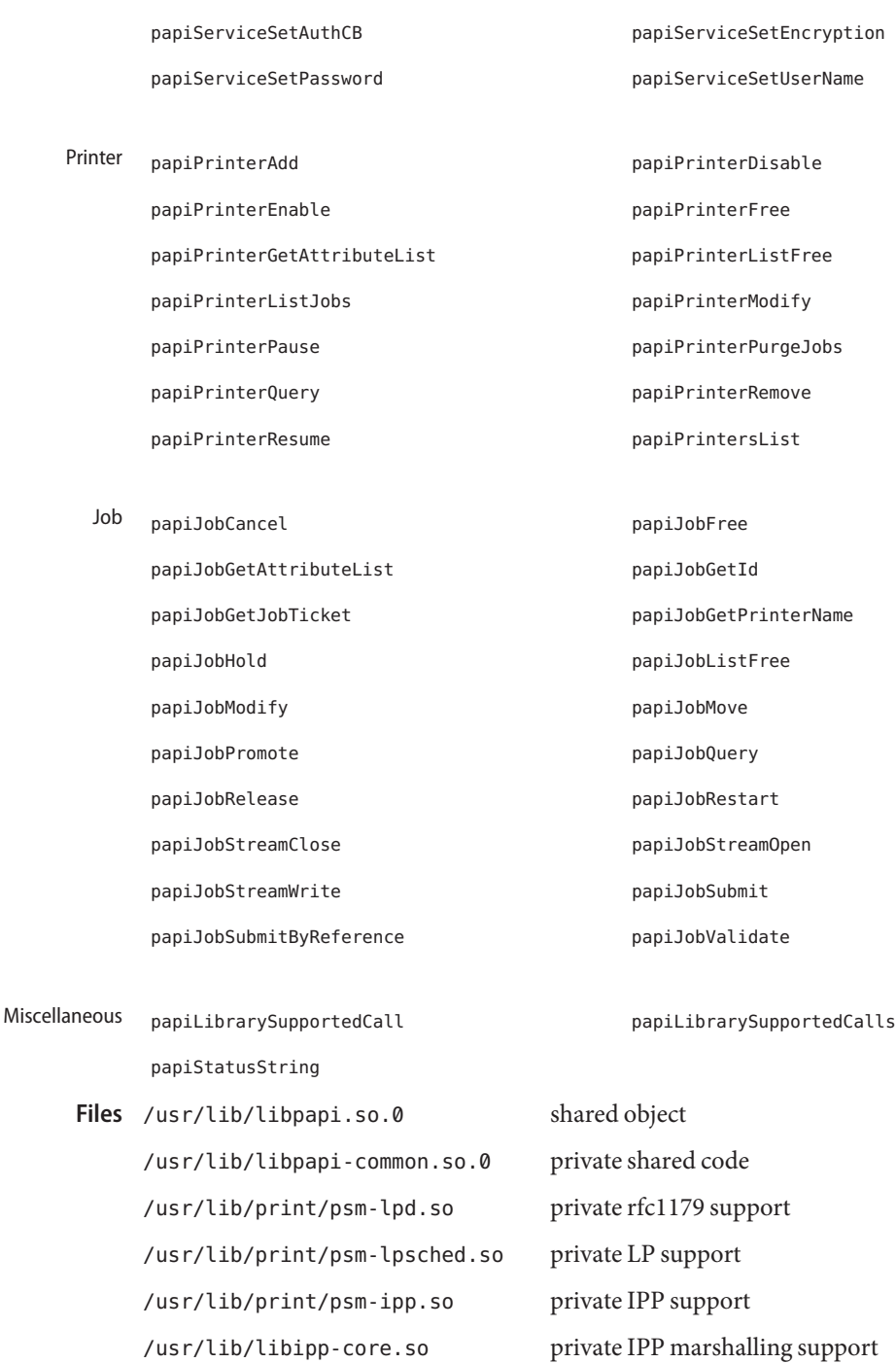

/usr/lib/libipp-listener.so private IPP operations support

/usr/lip/libhttp-core.so private HTTP support

Attributes See [attributes](http://www.oracle.com/pls/topic/lookup?ctx=E26505&id=REFMAN5attributes-5)(5) for descriptions of the following attributes:

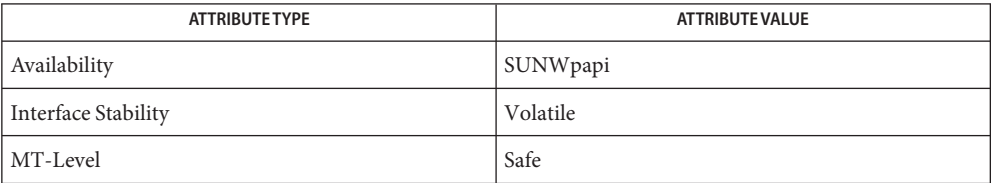

See Also [Intro](#page-13-0)(3), [printers](http://www.oracle.com/pls/topic/lookup?ctx=E26505&id=REFMAN4printers-4)(4), [printers.conf](http://www.oracle.com/pls/topic/lookup?ctx=E26505&id=REFMAN4printers.conf-4)(4), [attributes](http://www.oracle.com/pls/topic/lookup?ctx=E26505&id=REFMAN5attributes-5)(5)

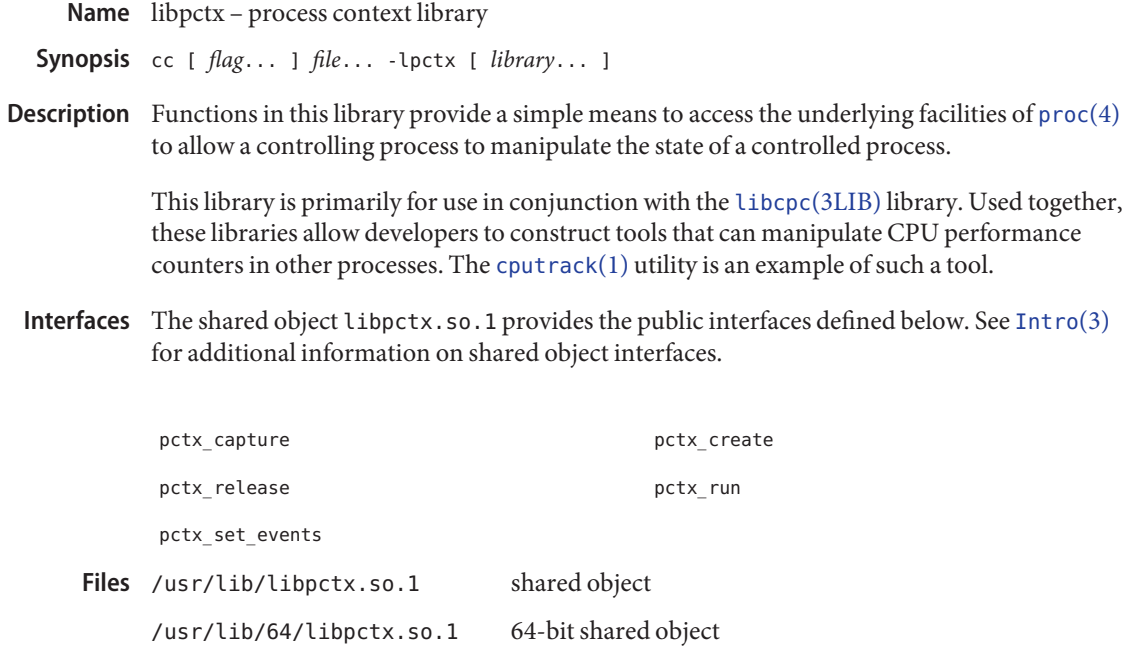

Attributes See [attributes](http://www.oracle.com/pls/topic/lookup?ctx=E26505&id=REFMAN5attributes-5)(5) for descriptions of the following attributes:

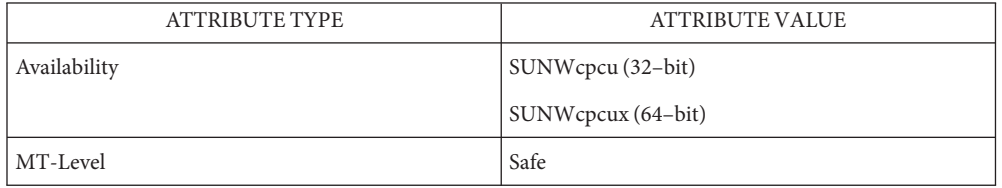

See Also [cputrack](http://www.oracle.com/pls/topic/lookup?ctx=E26505&id=REFMAN1cputrack-1)(1), [Intro](#page-13-0)(3), cpc[\(3CPC\),](http://www.oracle.com/pls/topic/lookup?ctx=E26505&id=REFMAN3Ecpc-3cpc) [libcpc](#page-121-0)(3LIB), [proc](http://www.oracle.com/pls/topic/lookup?ctx=E26505&id=REFMAN4proc-4)(4), [attributes](http://www.oracle.com/pls/topic/lookup?ctx=E26505&id=REFMAN5attributes-5)(5)

Name libpicl - PICL library

- Synopsis cc [ *flag...* ] *file...* -lpicl [ *library...* ] #include <picl.h>
- Description Functions in this library are used to interface with the PICL daemon to access information from the PICL tree.
- Interfaces The shared object libpicl.so.1 provides the public interfaces defined below. See [Intro](#page-13-0)(3) for additional information on shared object interfaces.

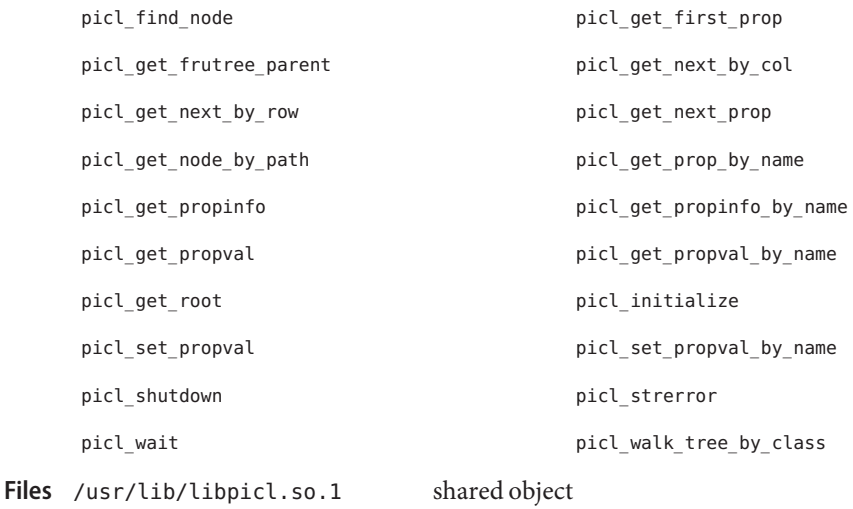

/usr/lib/64/libpicl.so.1 64-bit shared object

Attributes See [attributes](http://www.oracle.com/pls/topic/lookup?ctx=E26505&id=REFMAN5attributes-5)(5) for descriptions of the following attributes:

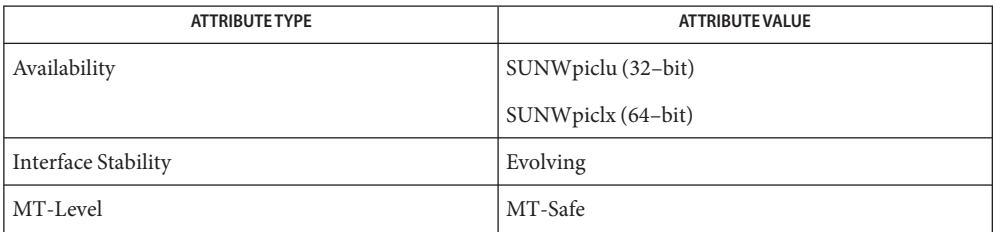

See Also [pvs](http://www.oracle.com/pls/topic/lookup?ctx=E26505&id=REFMAN1pvs-1)(1), [Intro](#page-13-0)(3), libpicl[\(3PICL\),](http://www.oracle.com/pls/topic/lookup?ctx=E26505&id=REFMAN3Elibpicl-3picl) [attributes](http://www.oracle.com/pls/topic/lookup?ctx=E26505&id=REFMAN5attributes-5)(5)

Name libpicltree - PICL plug-in library

- Synopsis cc [ *flag...* ] *file...* -lpicltree [ *library...* ] #include <picltree.h>
- Description Functions in this library are used to by PICL plug-in modules to register with the PICL daemon and to publish information in the PICL tree.
- The shared object libpicltree.so.1 provides the public interfaces defined below. See **Interfaces** [Intro](#page-13-0)(3) for additional information on shared object interfaces.

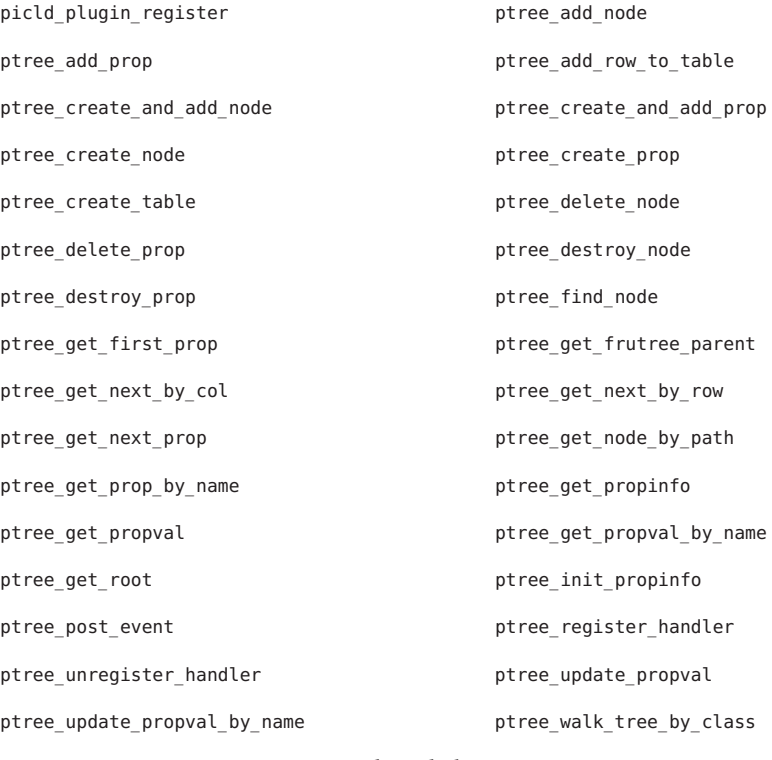

Files /usr/lib/libpicltree.so.1 shared object

Attributes See [attributes](http://www.oracle.com/pls/topic/lookup?ctx=E26505&id=REFMAN5attributes-5)(5) for descriptions of the following attributes:

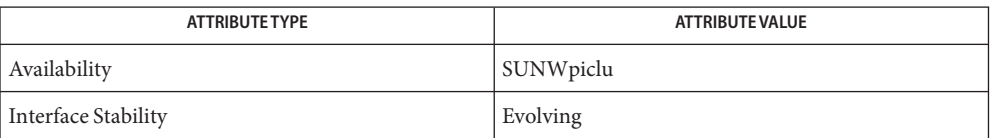

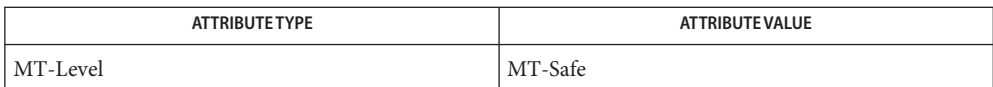

See Also [pvs](http://www.oracle.com/pls/topic/lookup?ctx=E26505&id=REFMAN1pvs-1)(1), [Intro](#page-13-0)(3), libpicltree[\(3PICLTREE\),](http://www.oracle.com/pls/topic/lookup?ctx=E26505&id=REFMAN3Elibpicltree-3picltree) [attributes](http://www.oracle.com/pls/topic/lookup?ctx=E26505&id=REFMAN5attributes-5)(5)

Name libpkcs11 - PKCS#11 Cryptographic Framework library Synopsis cc [ *flag...* ] *file...* -lpkcs11 [ *library...* ] #include <security/cryptoki.h> #include <security/pkcs11.h> Description The libpkcs11 library implements the RSA Security Inc. PKCS#11 Cryptographic Token Interface (Cryptoki), v2.20 specification by using plug-ins to provide the slots. Each plug-in, which also implements RSA PKCS#11 v2.20, represents one or more slots. The libpkcs11 library provides a special slot called the meta slot. The meta slot provides a virtual union of capabilities of all other slots. When available, the meta slot is always the first slot provided by libpkcs11. The meta slot feature can be configured either system-wide or by individual users. System-wide configuration for meta slot features is done with the [cryptoadm](http://www.oracle.com/pls/topic/lookup?ctx=E26505&id=REFMAN1Mcryptoadm-1m)(1M) utility. User configuration for meta slot features is performed with environment variables. By default, the following is the system-wide configuration for meta slot. Meta slot is enabled. Meta slot provides token-based object support with the Software RSA PKCS#11 softtoken ([pkcs11\\_softtoken](http://www.oracle.com/pls/topic/lookup?ctx=E26505&id=REFMAN5pkcs11-softtoken-5)(5)). Meta slot is allowed to move sensitive token objects to other slots if that is necessary to perform an operation. Users can overwrite one or more system-wide configuration options for meta slot using these enivornment variables. The \${METASLOT\_OBJECTSTORE\_SLOT} and \${METASLOT\_OBJECTSTORE\_TOKEN} environment variables are used to specify an alternate token object store. A user can specify either slot-description in \${METASLOT\_OBJECTSTORE\_SLOT} or token-label in \${METASLOT\_OBJECTSTORE\_TOKEN}, or both. Valid values for slot-description and token-label are available from output of the command: cryptoadm list -v The \${METASLOT\_ENABLED} environment variable is used to specify whether the user wants to turn the metaslot feature on or off. Only two values are recognized. The value "true" means meta slot will be on. The value "false" means meta slot will be off. The \${METASLOT\_AUTO\_KEY\_MIGRATE} environment variable is used to specify whether the user wants sensitive token objects to move to other slots for cryptographic operations. Only two values are recognized. The value "true" means meta slot will migrate sensitive token objects to other slots if necessary. The value "false" means meta slot will not migrate sensitive token objects to other slots even if it is necessary. When the meta slot feature is enabled, the slot that provides token-based object support is not shown as one of the available slots. All of its functionality can be used with the meta slot.

This library filters the list of mechanisms available from plug-ins based on the policy set by [cryptoadm](http://www.oracle.com/pls/topic/lookup?ctx=E26505&id=REFMAN1Mcryptoadm-1m)(1M).

This library provides entry points for all PKCS#11 v2.20 functions. See the RSA PKCS#11 v2.20 specification at [http://www.rsasecurity.com.](http://www.rsasecurity.com)

Plug-ins are added to libpkcs11 by the pkcs11conf class action script during execution of  $pkg$ add(1M). The available mechanisms are administered by the [cryptoadm](http://www.oracle.com/pls/topic/lookup?ctx=E26505&id=REFMAN1Mcryptoadm-1m)(1M) utility.

Plug-ins must have all of their library dependancies specified, including libc[\(3LIB\).](#page-83-0) Libraries that have unresolved symbols, including those from libc, will be rejected and a message will be sent to [syslog](http://www.oracle.com/pls/topic/lookup?ctx=E26505&id=REFMAN3Asyslog-3c)(3C) for such plug-ins.

Due to U.S. Export regulations, all plug-ins are required to be cryptographically signed using the elfsign utility.

Any plug-in that is not signed or is not a compatible version of PKCS#11 will be dropped by libpkcs11. When a plug-in is dropped, the administrator is alerted by the [syslog](http://www.oracle.com/pls/topic/lookup?ctx=E26505&id=REFMAN3Asyslog-3c)(3C) utility.

The <security/pkcs11f.h> header contains function definitions. The <security/pkcs11t.h> header contains type definitions. Applications can include either of these headers in place of <security/pkcs11.h>, which contains both function and type definitions.

Interfaces The shared object libpkcs11.so.1 provides the public interfaces defined below. See [Intro](#page-13-0)(3) for additional information on shared object interfaces.

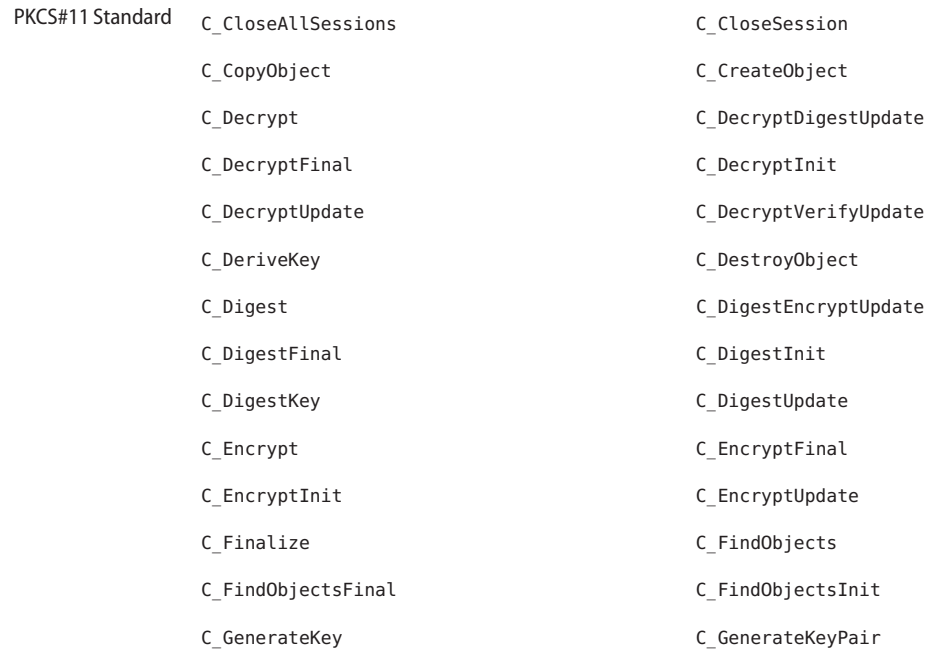

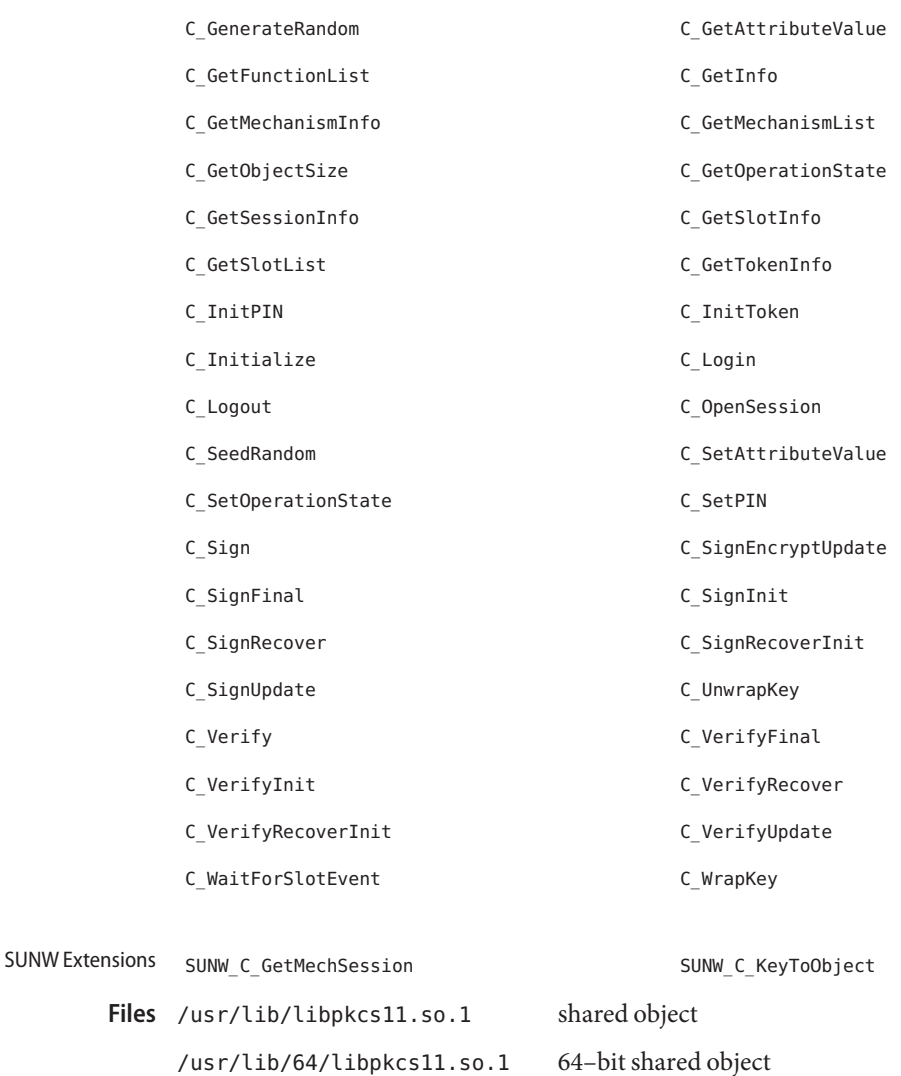

Attributes See [attributes](http://www.oracle.com/pls/topic/lookup?ctx=E26505&id=REFMAN5attributes-5)(5) for descriptions of the following attributes:

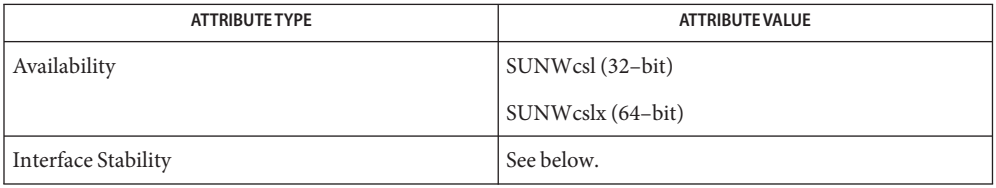

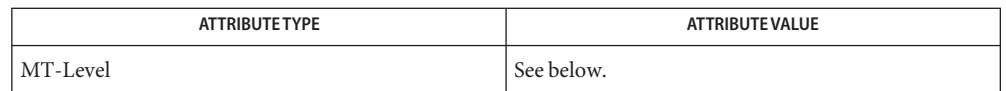

The SUNW Extension functions are Evolving. The PKCS#11 Standard functions are Standard: PKCS#11 v2.20.

The SUNW Extension functions are MT-Safe. The PKCS#11 Standard functions are MT-Safe with exceptions. See Section 6.6.2 of RSA PKCS#11 v2.20.

See Also [cryptoadm](http://www.oracle.com/pls/topic/lookup?ctx=E26505&id=REFMAN1Mcryptoadm-1m)(1M), [pkgadd](http://www.oracle.com/pls/topic/lookup?ctx=E26505&id=REFMAN1Mpkgadd-1m)(1M), [Intro](#page-13-0)(3), [SUNW\\_C\\_GetMechSession](http://www.oracle.com/pls/topic/lookup?ctx=E26505&id=REFMAN3Esunw-c-getmechsession-3ext)(3EXT), [syslog](http://www.oracle.com/pls/topic/lookup?ctx=E26505&id=REFMAN3Asyslog-3c)(3C),  $attributes(5)$  $attributes(5)$ , pkcs11 kernel(5), pkcs11 softtoken(5)

RSA PKCS#11 v2.20 <http://www.rsasecurity.com>

If an application calls C\_WaitForSlotEvent() without the CKF\_DONT\_BLOCK flag set, **Notes** libpkcs11 must create threads internally. If, however, CKF\_LIBRARY\_CANT\_CREATE\_OS\_THREADS is set, C\_WaitForSlotEvent() returns CKR\_FUNCTION\_FAILED.

The PKCS#11 library does not work with Netscape 4.*x* but does work with more recent versions of Netscape and Mozilla.

Because C\_Initalize() might have been called by both an application and a library, it is not safe for a library or its plugins to call C\_Finalize(). A library can be finished calling functions from libpkcs11, while an application might not.

Name libplot, lib300, lib300s, lib4014, lib450, libvt0 - graphics interface libraries

Synopsis cc [ *flag...* ] *file...* -lplot [ *library...* ] #include <plot.h>

Description Functions in this library generate graphics output.

Interfaces The shared object libplot.so.1 provides the public interfaces defined below. See [Intro](#page-13-0)(3) for additional information on shared object interfaces.

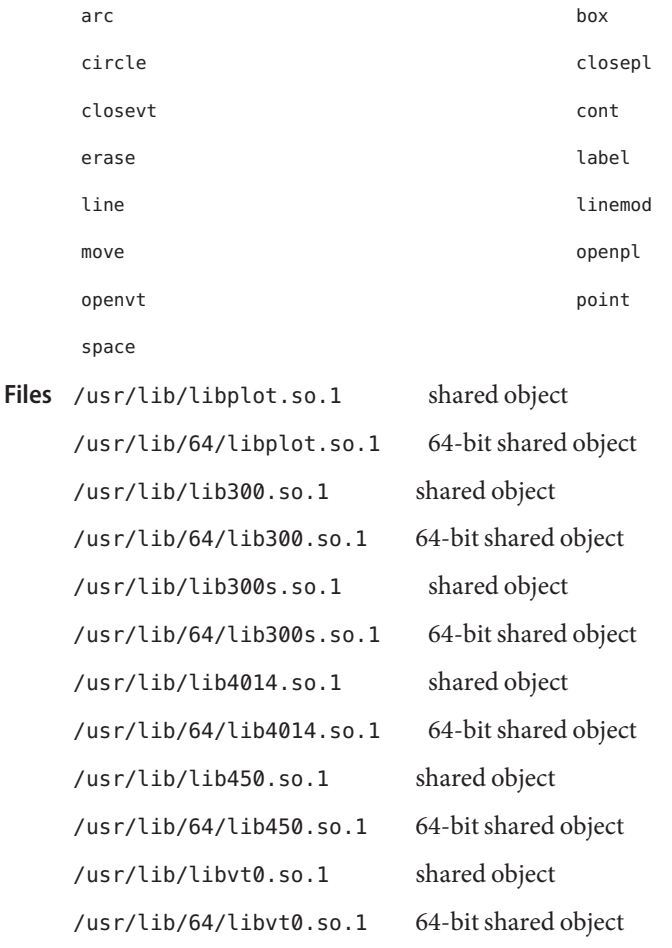

Attributes See [attributes](http://www.oracle.com/pls/topic/lookup?ctx=E26505&id=REFMAN5attributes-5)(5) for descriptions of the following attributes:

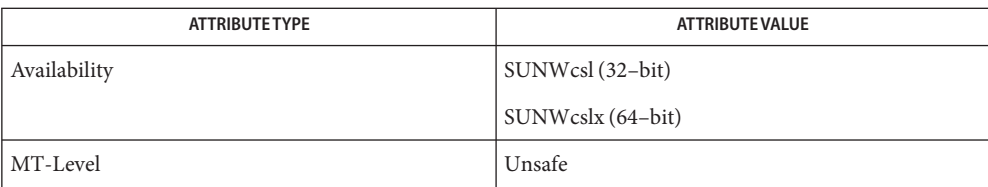

See Also  $pvs(1)$  $pvs(1)$ , [Intro](#page-13-0)(3), [attributes](http://www.oracle.com/pls/topic/lookup?ctx=E26505&id=REFMAN5attributes-5)(5)

Name libpool - pool configuration manipulation library

Synopsis cc [ *flag...* ] *file...* [ *library...* ] #include <pool.h>

Description The functions in this library define the interface for reading and writing resource pools configuration files, as well as that for commiting an existing configuration to becoming the running OS configuration (with respect to partitioning subsystems). The <pool. h> header provides type and function declarations for all library services.

> The resource pools facility brings together process-bindable resources into a common abstraction called a pool. Processor sets and other entities can be configured, grouped, and labelled in a persistent fashion such that workload components can be associated with a subset of a system's total resources. The libpool library provides a C language API for accessing this functionality, while [pooladm](http://www.oracle.com/pls/topic/lookup?ctx=E26505&id=REFMAN1Mpooladm-1m)(1M), [poolbind](http://www.oracle.com/pls/topic/lookup?ctx=E26505&id=REFMAN1Mpoolbind-1m)(1M), and [poolcfg](http://www.oracle.com/pls/topic/lookup?ctx=E26505&id=REFMAN1Mpoolcfg-1m)(1M) make this facility available through command invocations from a shell. Each of those manual pages describes aspects of the pools facility; this page describes the properties available to the various entities managed within the pools facility. These entities include the system, pools, and the pset resources for processor sets.

When the pools facility is enabled on a system, the behavior of the following functions is modified.

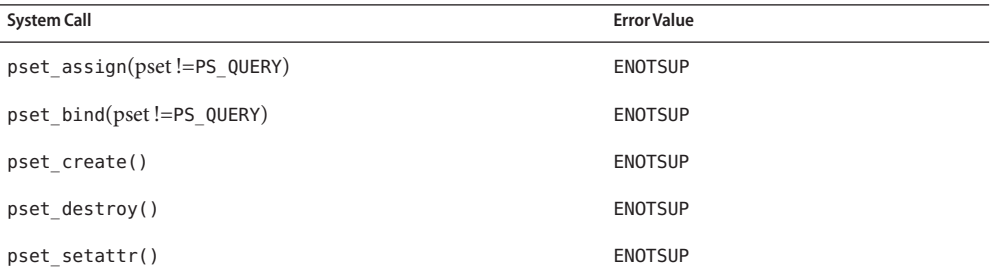

Each active entity within the resource pools framework can have an arbitrary collection of named, typed properties associated with it. Properties supported by the pools framework are listed, with descriptions, under each entity below. In general, resource properties can be one of five types: boolean (bool), signed (int64) and unsigned (uint64) integers, floating point (double), and string values.

All entities and resources support a string property for commenting purposes; this property is available for use by management applications to record descriptions and other administrator oriented data. The comment field is not used by the default pools commands, except when a configuration is initiated by the poolcfg utility, in which case an informative message is placed in the system.comment property for that configuration.

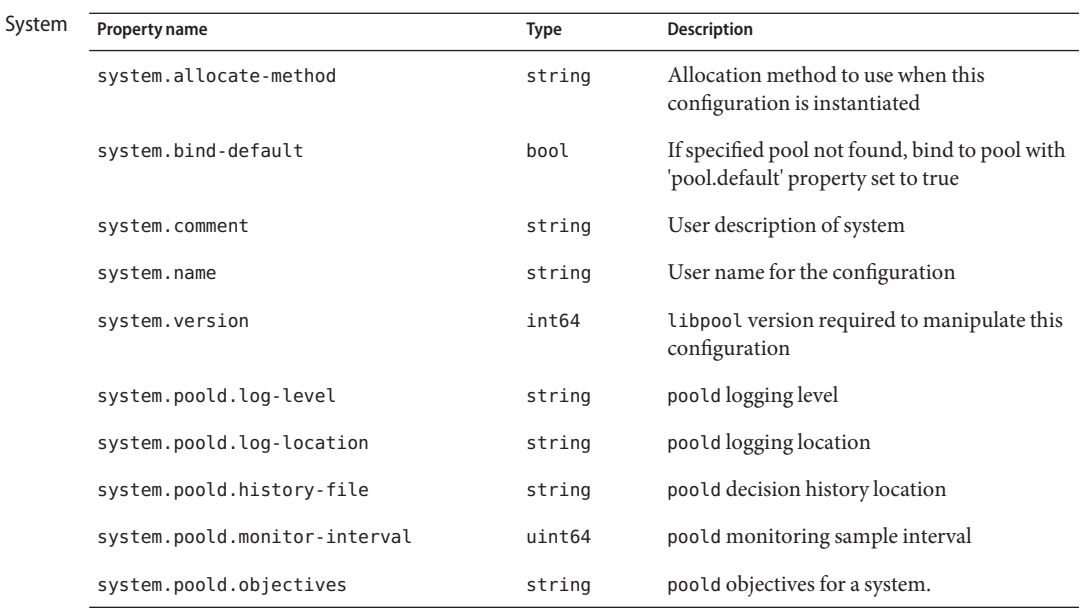

The system.allocate-method, system.bind-default, system.comment, system.name, system.poold.log-level, system.poold.log-location, system.poold.history-file, system.poold.monitor-interval, and system.poold.objectives properties are writable; the system.version property is not.

The system.allocate-method property accepts only two values, "importance based" and "surplus to default". The default value for this property is "importance based". The property is optional and if it is not present the library will allocate resources as though it were present and had the default value. These strings are defined in <pool.h> as POA\_IMPORTANCE and POA\_SURPLUS\_TO\_DEFAULT.

If "importance based" allocation is defined, then during a commit the library will allocate resources to pools using an algorithm that observes minimum and maximum constraints for resources but favors those resources with greater importance.

If "surplus to default" is defined, then during a commit the library will allocate minimum resources to all resource sets apart from default which will receive any surplus.

The system.bind-default property defaults to true. This property interacts with the project.pool resource control to specify the binding behavior for processes associated with a project. If project.pool is not specified, then this property has no effect. If project.pool is specified and the specified pool exists, this property has no effect. If the specified pool does not exist, perhaps because of a reconfiguration, then this property controls the binding behavior for the project member. If system.bind-default is true, then the project member is bound to the default pool (identified as the pool for which pool.default is true); otherise the project

member is refused access to the system. Care should be taken with the pools configuration if this property is set to false, so as to avoid denying users access to the system.

The various poold properties are used to configure the operation of [poold](http://www.oracle.com/pls/topic/lookup?ctx=E26505&id=REFMAN1Mpoold-1m)(1M).

The system.poold.log-level property is used to specify the level of detail provided in log messages. Valid values are: ALERT, CRIT, ERR, WARNING, NOTICE, INFO, and DEBUG.

ALERT provides the least level of detail, DEBUG the greatest. See [syslog](http://www.oracle.com/pls/topic/lookup?ctx=E26505&id=REFMAN3Asyslog-3c)( $3C$ ) for more information about the meaning of these debug levels. If this property is not specified, the default value NOTICE is used.

The system.poold.log-location property is used to specify the location of the logfiles generated by poold. The special value of "syslog" indicates that logged messages should be written to syslog(). If this property is not specified, the default location /var/log/pool is used.

The system.poold.history-file specifies the location of the decision history file which is used by poold to improve the quality of its decision making over time. If this property is not specified, the default location /var/adm/pool is used.

The system.poold.monitor-interval property specifies the monitoring interval (in milliseconds) to be used by poold when sampling utilization statistics. If this property is not specified, the default value of 15 seconds is used.

The system.poold.objectives property specifies any system wide objectives. An objectives property has the following syntax:

```
objectives = objective [; objective]*
objective = [n:] keyword [op] [value]
```
All objectives are prefixed with an optional importance. The importance acts as a multiplier for the objective and thus increases the significance of its contribution to the objective function evaluation. If no importance is specified, the default value is 1.

The "wt-load" objective is the only objective to which a system element can be set. This objective favors configurations that match resource allocations to resource utilization. A resource set that uses more resources will be given more resources when this objective is active. An administrator should use this objective when he is relatively satisfied with the constraints established using the minimum and maximum properties and would like the DRP to manipulate resources freely within those constraints.

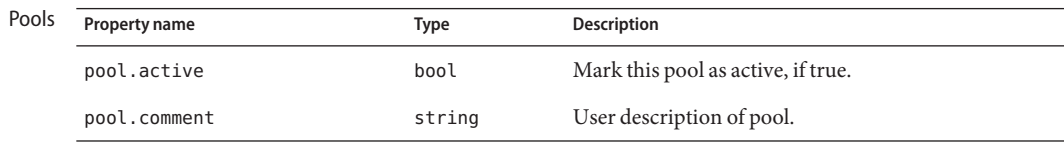

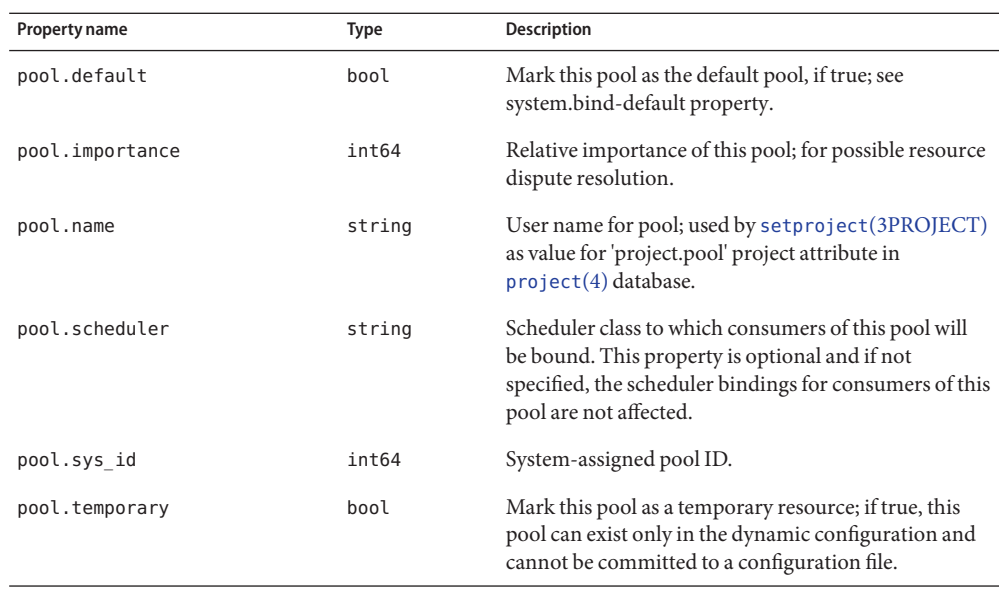

The pool.default, pool.sys\_id, and pool.temporary properties are not writable; all other listed properties are writable.

If pool.scheduler is specified, it must be set to the name of a valid scheduling class for the system. See the -c option for  $\text{prior}(\mathbb{1})$  for a list of valid class names.

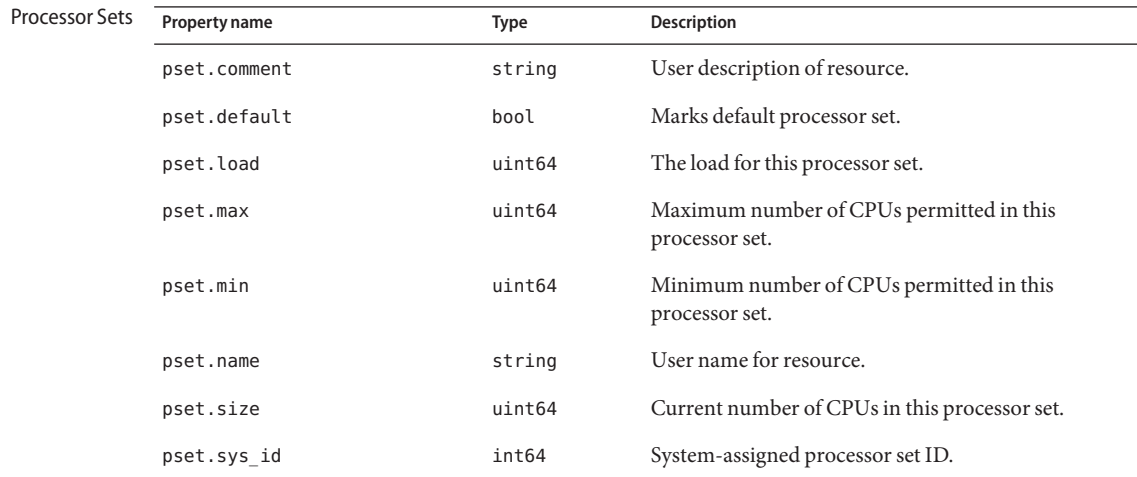

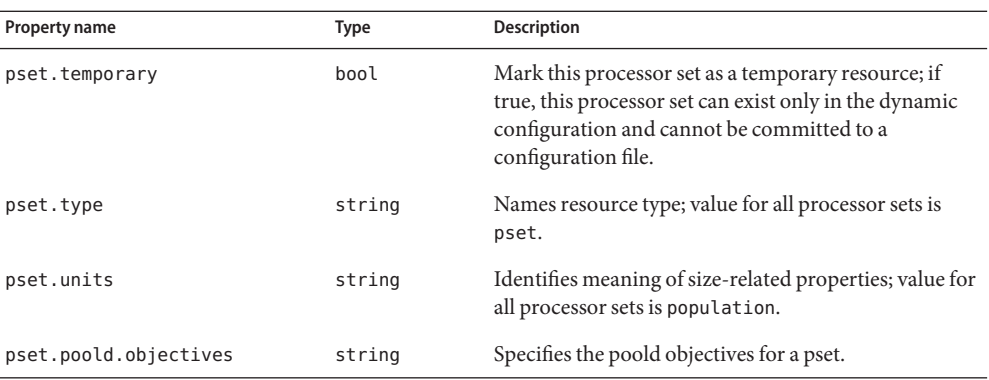

The pset.comment, pset.max, pset.min, pset.name, and pset.poold.objectives properties are writable; the pset.default, pset.load, pset.size, pset.sys\_id, pset.temporary, pset.type, and pset.units properties are not.

The pset. load property represents the load on a processor set. The lowest value for this property is 0. The value of pset.load increases in a linear fashion with the load on the set, as measured by the number of jobs in the system run queue.

The pset.poold.objectives property specifies an objective which is specific to a particular pset. See the system.poold.objectives entry for the specification of this property's syntax.

There are two types of objectives that can be set on a pset:

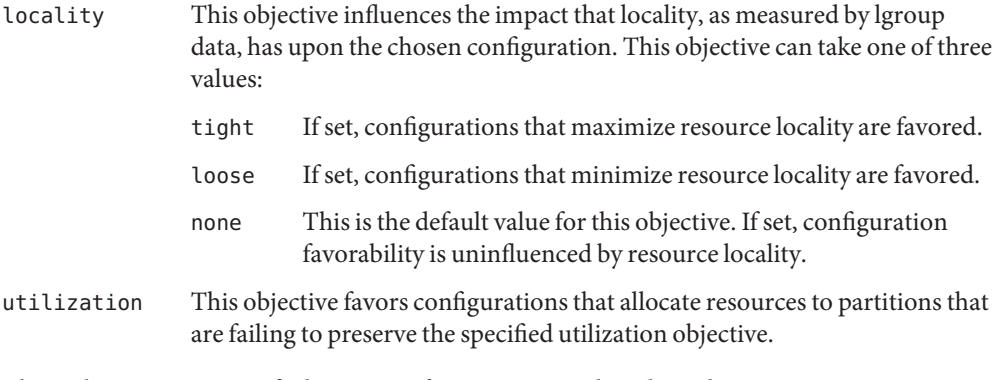

These objectives are specified in terms of an operator and a value. The operators are

- < The ''less than'' operator is used to indicate that the specified value should be treated as a maximum target value.
- > The ''greater than'' operator is used to indicate that the specified value should be treated as a minimum target value.
The "about" operator is used to indicate that the specified value should be treated as a target value about which some fluctuation is acceptable.

Only one objective of each type of operator can be set. For example, if the ~ operator is set, the < and > operators cannot be set. It is possible to set a < and a > operator together; the values will be validated to ensure that they do not overlap.

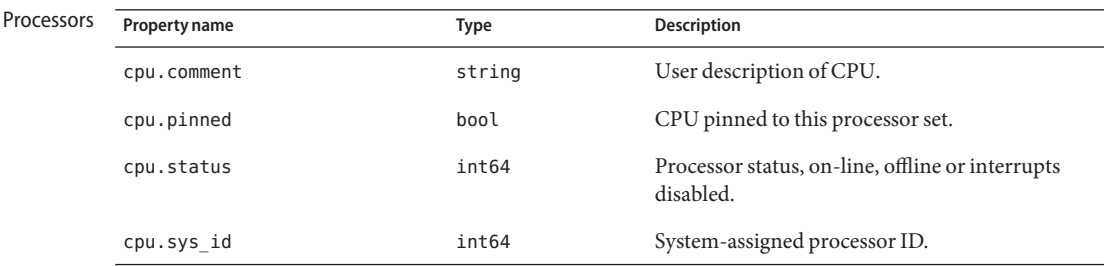

The cpu.comment, cpu.pinned, and cpu.status properties are writeable.

The cpu.status property can be set only to the following values:

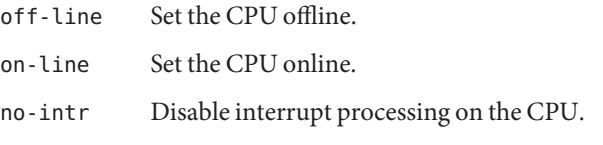

These values are defined in <sys/processor.h> as the PS\_OFFLINE, PS\_ONLINE, and PS\_NOINTR macros.

The shared object libpool.so.1 provides the public interfaces defined below. See [Intro](#page-13-0)(3) for additional information on shared object interfaces. **Interfaces**

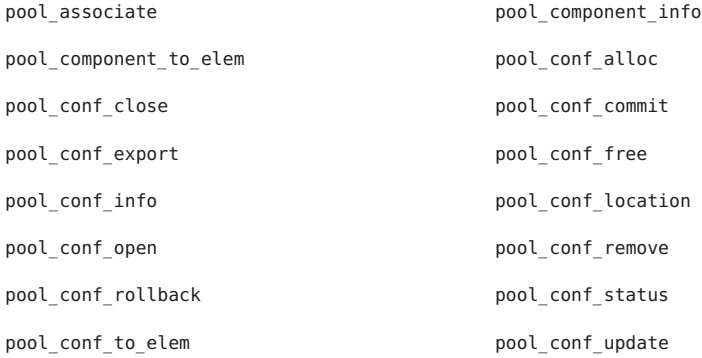

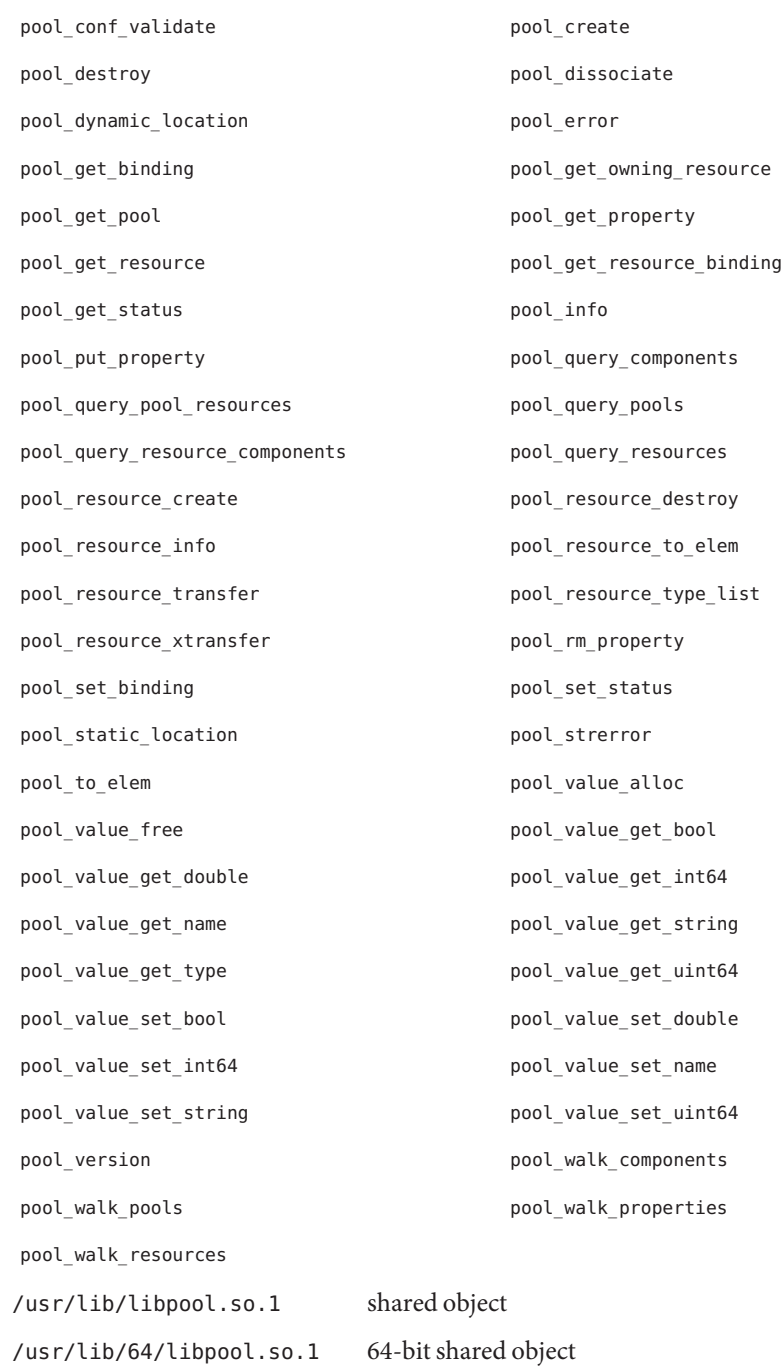

**Files**

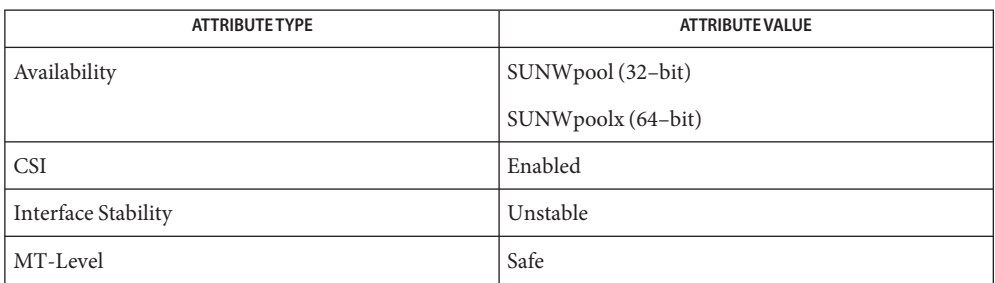

- [Intro](#page-13-0)(3), [pool\\_component\\_info](http://www.oracle.com/pls/topic/lookup?ctx=E26505&id=REFMAN3Epool-component-info-3pool)(3POOL), [pool\\_conf\\_open](http://www.oracle.com/pls/topic/lookup?ctx=E26505&id=REFMAN3Epool-conf-open-3pool)(3POOL), **See Also** pool conf to elem(3POOL), pool create(3POOL), pool error(3POOL), [pool\\_get\\_binding](http://www.oracle.com/pls/topic/lookup?ctx=E26505&id=REFMAN3Epool-get-binding-3pool)(3POOL), [pool\\_get\\_property](http://www.oracle.com/pls/topic/lookup?ctx=E26505&id=REFMAN3Epool-get-property-3pool)(3POOL), [pool\\_get\\_resource](http://www.oracle.com/pls/topic/lookup?ctx=E26505&id=REFMAN3Epool-get-resource-3pool)(3POOL), [pool\\_resource\\_create](http://www.oracle.com/pls/topic/lookup?ctx=E26505&id=REFMAN3Epool-resource-create-3pool)(3POOL), [pool\\_value\\_alloc](http://www.oracle.com/pls/topic/lookup?ctx=E26505&id=REFMAN3Epool-value-alloc-3pool)(3POOL), [pool\\_walk\\_pools](http://www.oracle.com/pls/topic/lookup?ctx=E26505&id=REFMAN3Epool-walk-pools-3pool)(3POOL), [attributes](http://www.oracle.com/pls/topic/lookup?ctx=E26505&id=REFMAN5attributes-5)(5), [smf](http://www.oracle.com/pls/topic/lookup?ctx=E26505&id=REFMAN5smf-5)(5)
	- Functions in libpool can be used to manipulate static configurations even when the pools **Notes** facility is not enabled. See [pooladm](http://www.oracle.com/pls/topic/lookup?ctx=E26505&id=REFMAN1Mpooladm-1m)(1M) and pool set status(3POOL) for more information about enabling the pools facility. The pools facility must be enabled, however, to modify the dynamic configuration.

Since the Resource Pools facility is an  $smf(5)$  $smf(5)$  service, it can also be enabled and disabled using the standard Service Management Facility (SMF) interfaces.

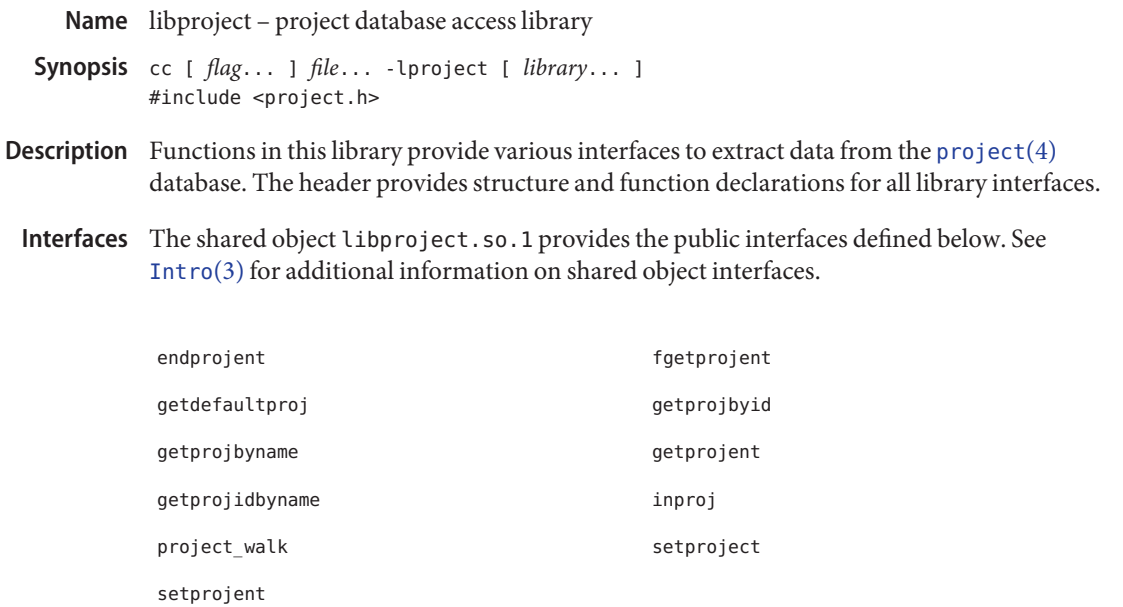

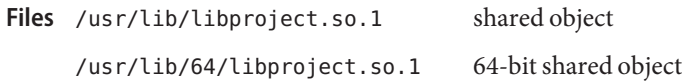

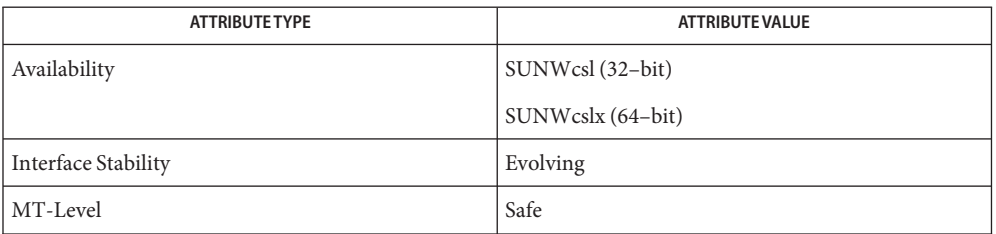

See Also [pvs](http://www.oracle.com/pls/topic/lookup?ctx=E26505&id=REFMAN1pvs-1)(1), [Intro](#page-13-0)(3), getprojent[\(3PROJECT\),](http://www.oracle.com/pls/topic/lookup?ctx=E26505&id=REFMAN3Egetprojent-3project) [project](http://www.oracle.com/pls/topic/lookup?ctx=E26505&id=REFMAN4project-4)(4), [attributes](http://www.oracle.com/pls/topic/lookup?ctx=E26505&id=REFMAN5attributes-5)(5), [standards](http://www.oracle.com/pls/topic/lookup?ctx=E26505&id=REFMAN5standards-5)(5)

Name libpthread - POSIX threads library

Synopsis cc -mt [  $flag...$  ]  $file...$  -lpthread [ -lrt *library*... ]

Description Historically, functions in this library provided POSIX threading support. See [standards](http://www.oracle.com/pls/topic/lookup?ctx=E26505&id=REFMAN5standards-5)(5). This functionality now resides in libc[\(3LIB\).](#page-83-0)

> This library is maintained to provide backward compatibility for both runtime and compilation environments. The shared object is implemented as a filter on libc.so.1. New application development needs to specify -lpthread only to obtain POSIX semantics for  $fork(2)$  $fork(2)$  that assumes the behavior of  $fork1(2)$  $fork1(2)$  rather than the default behavior that forks all threads.

Interfaces The shared object libpthread.so.1 provides the public interfaces defined below. See [Intro](#page-13-0)(3) for additional information on shared object interfaces.

> \_\_pthread\_cleanup\_pop \_\_pthread\_cleanup\_push pthread\_attr\_destroy pthread\_attr\_getdetachstate pthread attr getguardsize extending problems attr getinheritsched pthread\_attr\_getschedparam pthread\_attr\_getschedpolicy pthread\_attr\_getscope pthread\_attr\_getstackaddr pthread attr getstacksize pthread attr init pthread\_attr\_setdetachstate pthread\_attr\_setguardsize pthread\_attr\_setinheritsched pthread\_attr\_setschedparam pthread\_attr\_setschedpolicy pthread\_attr\_setscope pthread\_attr\_setstackaddr pthread\_attr\_setstacksize pthread cancel and pthread conducast pthread\_cond\_destroy pthread\_cond\_init pthread cond reltimedwait np bthread cond signal pthread cond timedwait but be pthread cond wait pthread condattr destroy extending pthread condattr getpshared pthread\_condattr\_init pthread\_condattr\_setpshared pthread create **pthread** detach pthread equal exit contracts are proported exit pthread\_getconcurrency pthread\_getschedparam

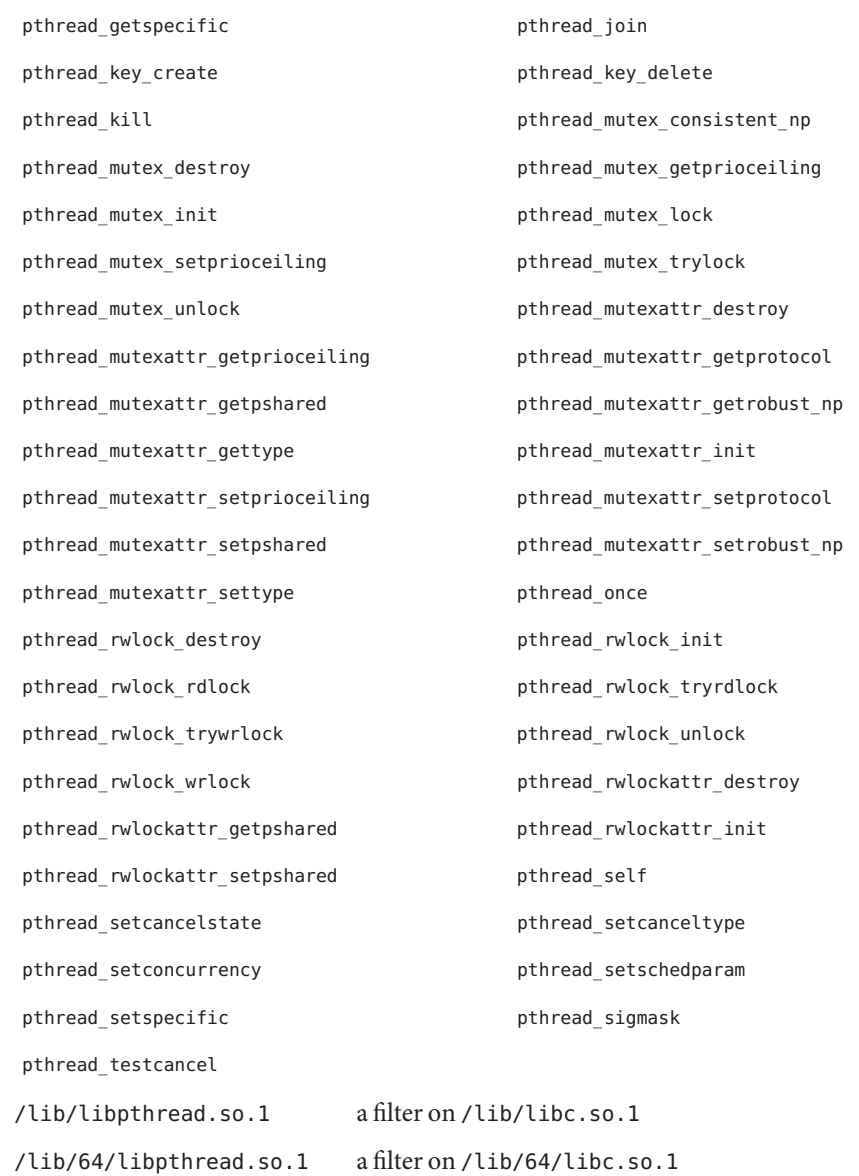

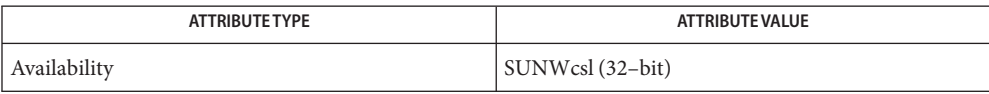

**Files**

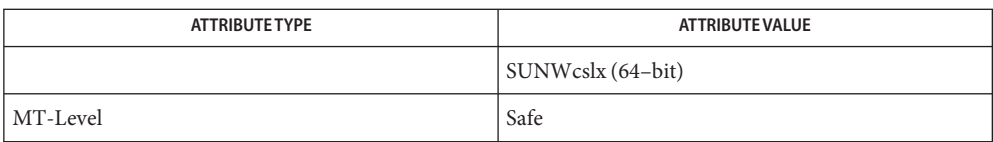

[pvs](http://www.oracle.com/pls/topic/lookup?ctx=E26505&id=REFMAN1pvs-1)(1), [Intro](http://www.oracle.com/pls/topic/lookup?ctx=E26505&id=REFMAN2intro-2)(2), [Intro](#page-13-0)(3), libc[\(3LIB\),](#page-83-0) [libc\\_db](#page-113-0)(3LIB), [libthread](#page-375-0)(3LIB), [attributes](http://www.oracle.com/pls/topic/lookup?ctx=E26505&id=REFMAN5attributes-5)(5), **See Also** [standards](http://www.oracle.com/pls/topic/lookup?ctx=E26505&id=REFMAN5standards-5)(5), [threads](http://www.oracle.com/pls/topic/lookup?ctx=E26505&id=REFMAN5threads-5)(5)

Name libresolv - resolver library

Synopsis cc [  $flag...$  ]  $file...$  -lresolv -lsocket -lnsl [ *library...* ] #include <sys/types.h> #include <netinet/in.h> #include <arpa/nameser.h> #include <resolv.h> #include <netdb.h>

- Description Functions in this library provide for creating, sending, and interpreting packets to the Internet domain name servers.
- Interfaces The shared object libresolv.so.2 provides the public interfaces defined below. See [Intro](#page-13-0)(3) for additional information on shared object interfaces.

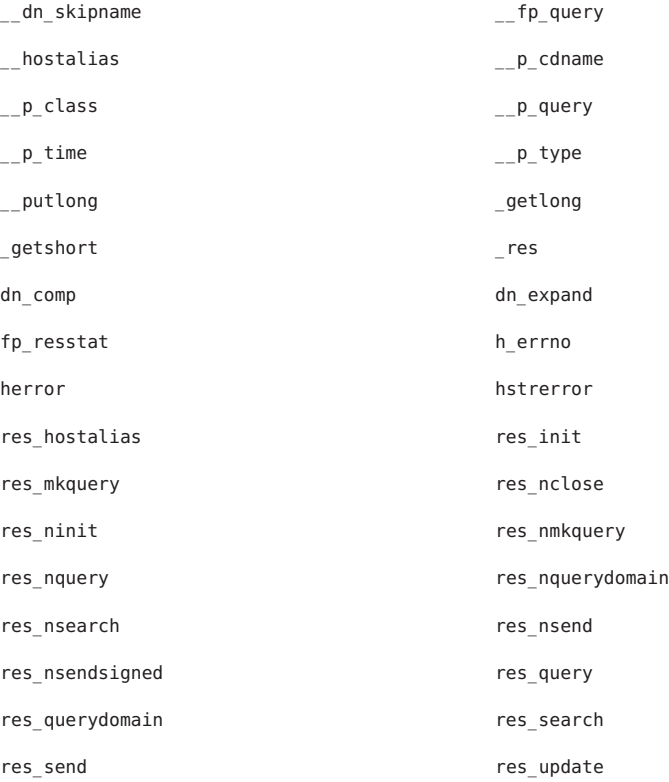

Programs are expected to use the aliases defined in <resolv.h> rather than calling the "\_\_" prefixed procedures, as indicated in the following table. Use of the routines in the first column is discouraged.

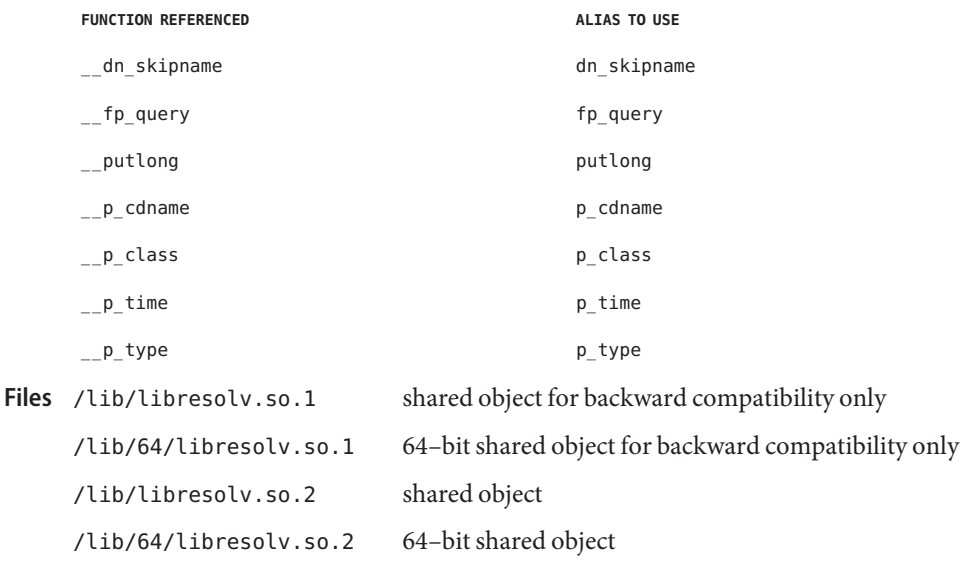

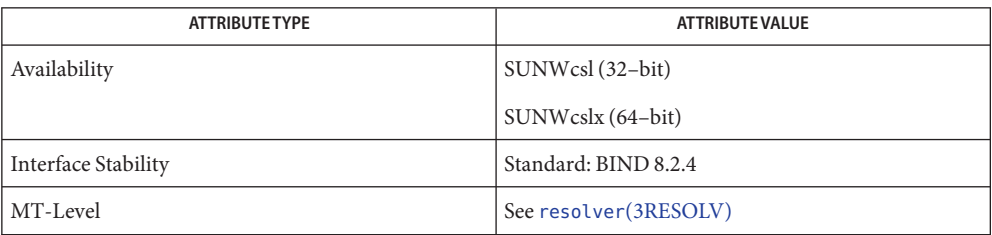

See Also [pvs](http://www.oracle.com/pls/topic/lookup?ctx=E26505&id=REFMAN1pvs-1)(1), [Intro](#page-13-0)(3), resolver[\(3RESOLV\),](http://www.oracle.com/pls/topic/lookup?ctx=E26505&id=REFMAN3Bresolver-3resolv) [attributes](http://www.oracle.com/pls/topic/lookup?ctx=E26505&id=REFMAN5attributes-5)(5)

Name librpcsoc - obsolete RPC library

- Synopsis cc [  $flag...$  ] -I /usr/ucbinclude  $file...$  -L /usr/libucb \ -R /usr/libucb -lrpcsoc [ *library*... ] #include <rpc/rpc.h>
- Description Functions in this library implement socket based RPC calls (using socket calls, not TLI). Applications that require this library should link it before libnsl, which implements the same calls over TLI .

This library is provided for compatibility only. New applications should not link with this library.

Interfaces The shared object librpcsoc.so.1 provides the public interfaces defined below. See [Intro](#page-13-0)(3) for additional information on shared object interfaces.

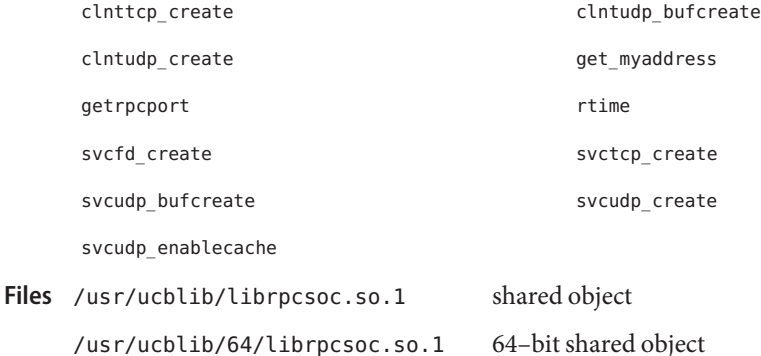

Attributes See [attributes](http://www.oracle.com/pls/topic/lookup?ctx=E26505&id=REFMAN5attributes-5)(5) for descriptions of the following attributes:

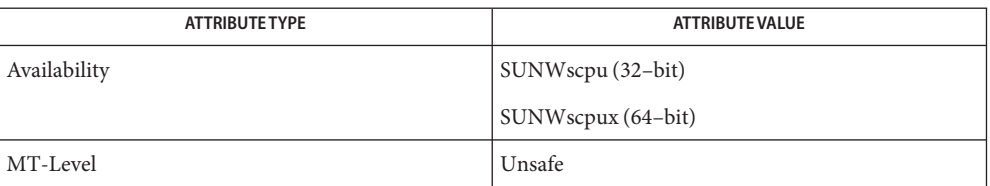

See Also [pvs](http://www.oracle.com/pls/topic/lookup?ctx=E26505&id=REFMAN1pvs-1)(1), [Intro](#page-13-0)(3), [rpc\\_soc](http://www.oracle.com/pls/topic/lookup?ctx=E26505&id=REFMAN3Brpc-soc-3nsl)(3NSL), [libnsl](#page-292-0)(3LIB), [attributes](http://www.oracle.com/pls/topic/lookup?ctx=E26505&id=REFMAN5attributes-5)(5)

Name librpcsvc - RPC services library

- Synopsis cc [ *flag...* ] *file...* -lrpcsvc [ *library...* ] #include <rpc/rpc.h> #include <rpcsvc/rstat.h>
- Description Functions in this library provide RPC services. See the manual pages in Section 3RPC for the individual functions.
- Interfaces The shared object librpcsvc.so.1 provides the public interfaces defined below. See [Intro](#page-13-0)(3) for additional information on shared object interfaces.

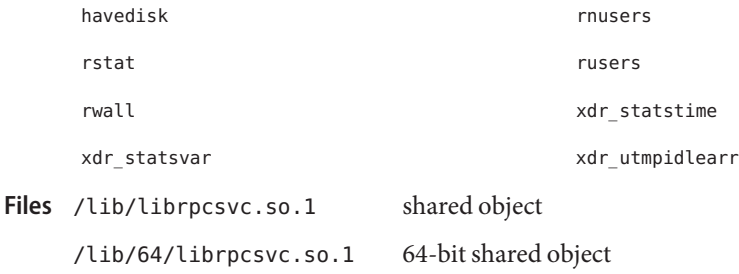

Attributes See [attributes](http://www.oracle.com/pls/topic/lookup?ctx=E26505&id=REFMAN5attributes-5)(5) for descriptions of the following attributes:

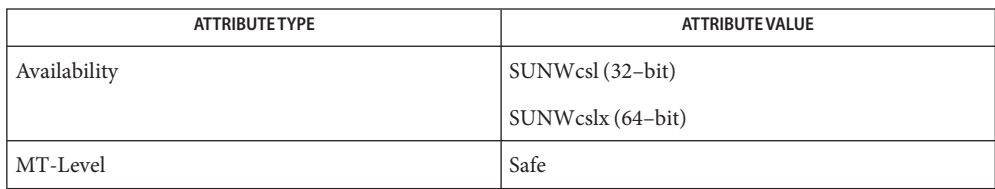

See Also  $pvs(1)$  $pvs(1)$ , [Intro](#page-13-0)(3), rstat[\(3RPC\),](http://www.oracle.com/pls/topic/lookup?ctx=E26505&id=REFMAN3Brstat-3rpc) [attributes](http://www.oracle.com/pls/topic/lookup?ctx=E26505&id=REFMAN5attributes-5)(5)

Name librsm - remote shared memory interface library

- Synopsis cc [ *flag...* ] *file...* -lrsm [ *library...* ] #include <rsmapi.h>
- Description The functions in this library provide an interface for OS bypass messaging for applications over high-speed interconnects, including facilities to set up low-latency, high-bandwidth interprocess communication mechanisms and to perform I/O.
- Interfaces The shared object librsm.so.2 provides the public interfaces defined below. See [Intro](#page-13-0)(3) for additional information on shared object interfaces.

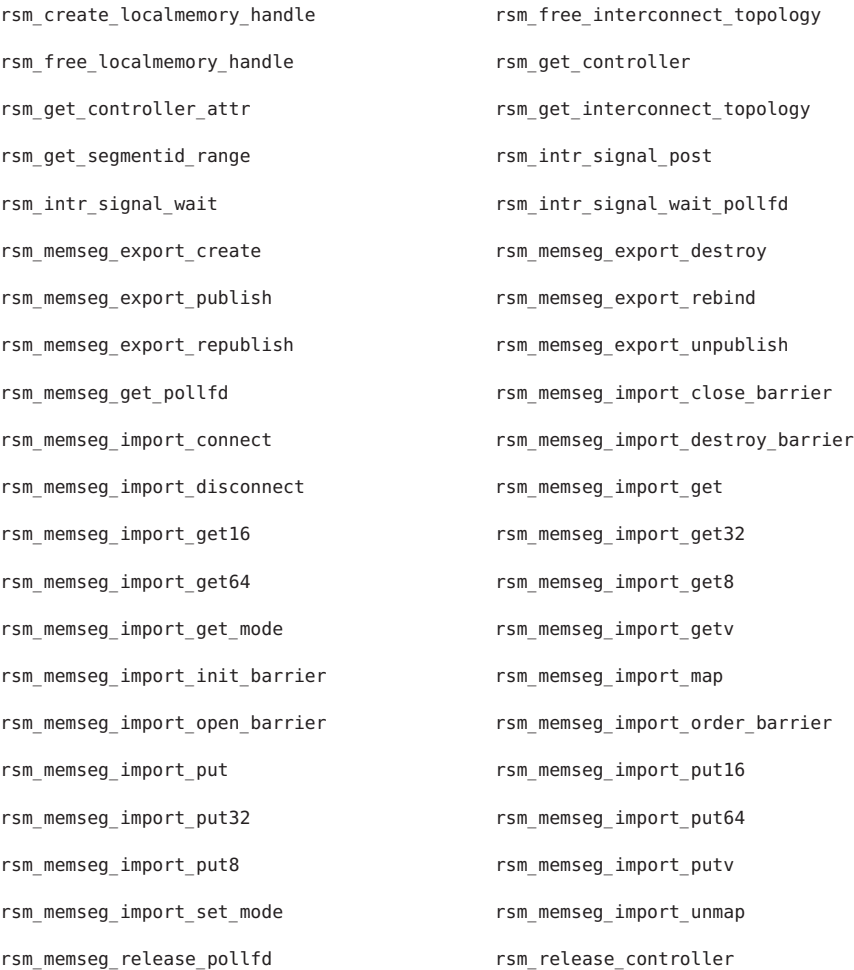

Files /usr/lib/librsm.so.2 shared object

/usr/lib/64/librsm.so.2 64-bit shared object

Attributes See [attributes](http://www.oracle.com/pls/topic/lookup?ctx=E26505&id=REFMAN5attributes-5)(5) for descriptions of the following attributes:

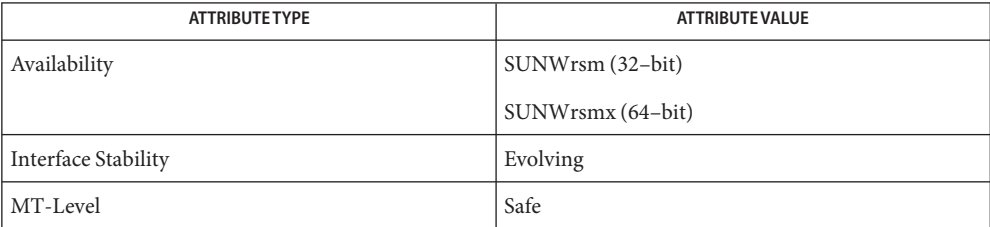

See Also [Intro](#page-13-0)(2), Intro(3), [attributes](http://www.oracle.com/pls/topic/lookup?ctx=E26505&id=REFMAN5attributes-5)(5)

Name librt, libposix4 - POSIX.1b Realtime Extensions library

Synopsis cc [ *flag...* ] *file...* -lrt [ *library...* ]

Description Functions in this library provide most of the interfaces specified by the POSIX.1b Realtime Extension. See [standards](http://www.oracle.com/pls/topic/lookup?ctx=E26505&id=REFMAN5standards-5)(5). Specifically, this includes the interfaces defined under the Asynchronous I/O, Message Passing, Process Scheduling, Realtime Signals Extension, Semaphores, Shared Memory Objects, Synchronized I/O, and Timers options. The interfaces defined under the Memory Mapped Files, Process Memory Locking, and Range Memory Locking options are provided in libc[\(3LIB\).](#page-83-0)

> See the man pages for the individual interfaces in section 3RT for information on required headers.

The name libposix4 is maintained for backward compatibility and should be avoided. librt is the preferred name for this library.

Interfaces The shared objects librt.so.1 and libposix4.so.1 provide the public interfaces defined below. See [Intro](#page-13-0)(3) for additional information on shared object interfaces.

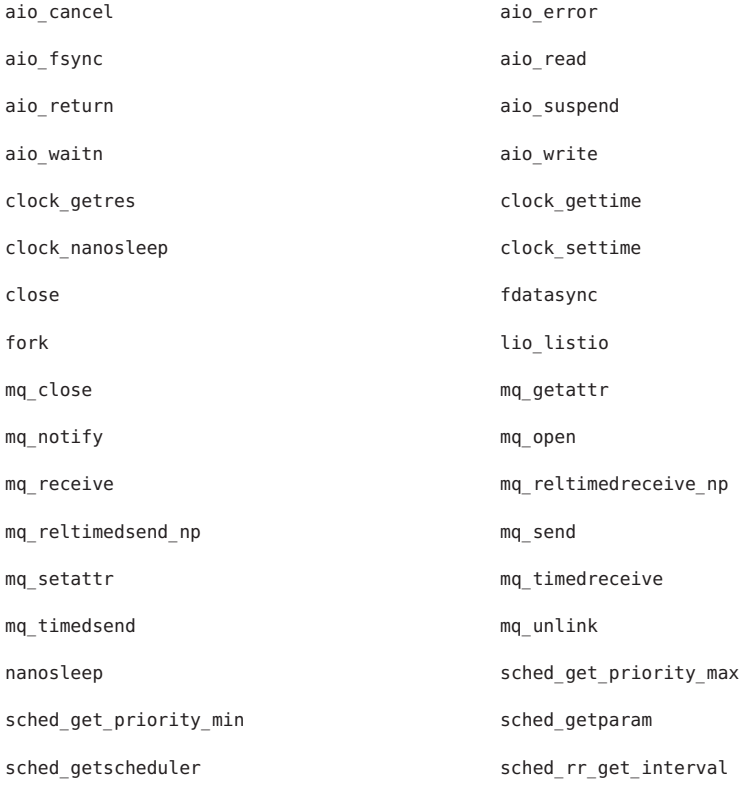

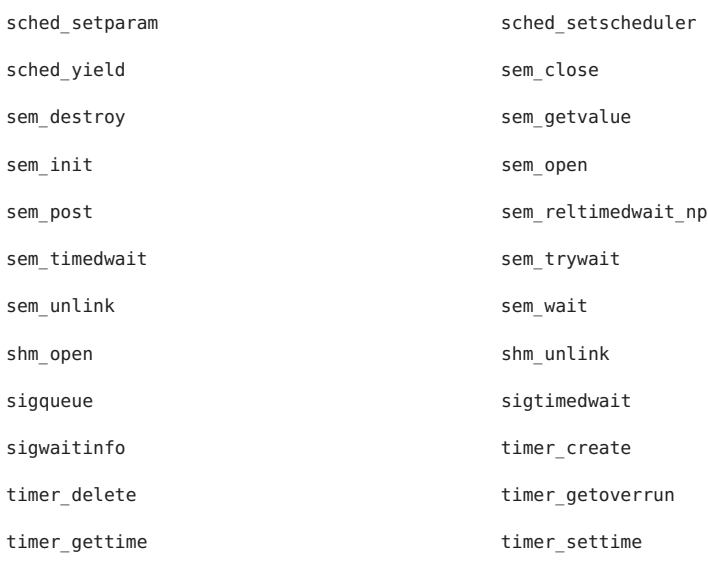

The following interfaces are unique to the 32-bit version of this library:

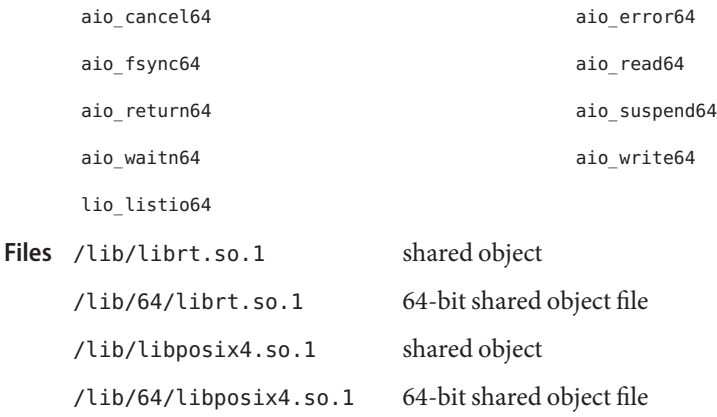

Attributes See [attributes](http://www.oracle.com/pls/topic/lookup?ctx=E26505&id=REFMAN5attributes-5)(5) for descriptions of the following attributes:

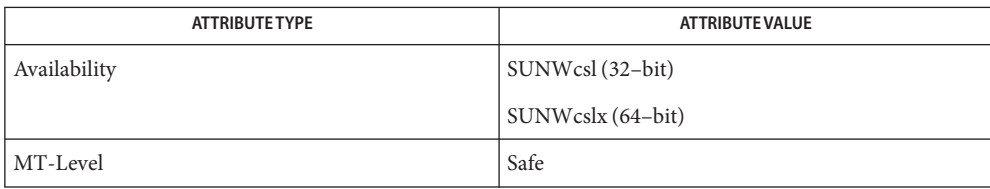

```
pvsIntro(3LIB),attributesstandards(5)
```
Name librtld\_db - runtime linker debugging library

- Synopsis cc [ *flag* ... ] *file* ... -lrtld\_db [ *library* ... ] #include <proc\_service.h> #include <rtld\_db.h>
- Description Functions is this library are useful for building debuggers for dynamically linked programs. For a full description of these interfaces refer to the *[Linker and Libraries Guide](http://www.oracle.com/pls/topic/lookup?ctx=E23823&id=LLM)*.

To use librtld\_db, applications need to implement the interfaces documented in [ps\\_pread](http://www.oracle.com/pls/topic/lookup?ctx=E26505&id=REFMAN3Dps-pread-3proc)(3PROC) and [proc\\_service](http://www.oracle.com/pls/topic/lookup?ctx=E26505&id=REFMAN3Dproc-service-3proc)(3PROC).

The shared object librtld\_db.so.1 provides the public interfaces defined below. See **Interfaces** [Intro](#page-13-0)(3) for additional information on shared object interfaces.

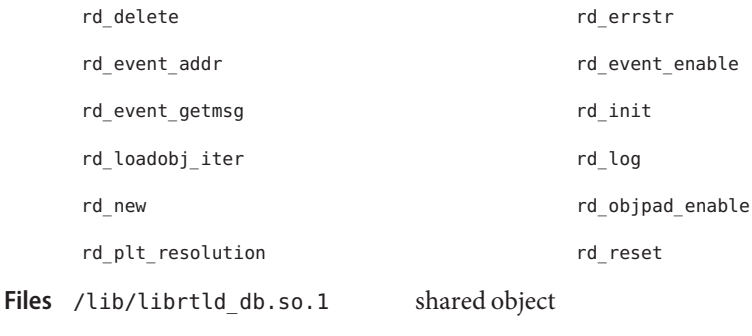

/lib/64/librtld\_db.so.1 64-bit shared object

Attributes See [attributes](http://www.oracle.com/pls/topic/lookup?ctx=E26505&id=REFMAN5attributes-5)(5) for description of the following attributes:

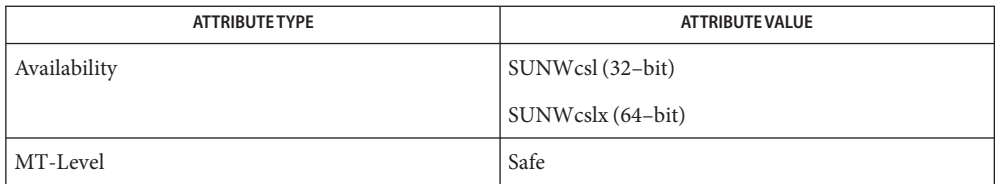

## [ld.so.1](http://www.oracle.com/pls/topic/lookup?ctx=E26505&id=REFMAN1ld.so.1-1)(1), [pvs](http://www.oracle.com/pls/topic/lookup?ctx=E26505&id=REFMAN1pvs-1)(1), [Intro](#page-13-0)(3), [proc\\_service](http://www.oracle.com/pls/topic/lookup?ctx=E26505&id=REFMAN3Dproc-service-3proc)(3PROC), [ps\\_pread](http://www.oracle.com/pls/topic/lookup?ctx=E26505&id=REFMAN3Dps-pread-3proc)(3PROC), [rtld\\_db](http://www.oracle.com/pls/topic/lookup?ctx=E26505&id=REFMAN3Ertld-db-3ext)(3EXT), **See Also** [attributes](http://www.oracle.com/pls/topic/lookup?ctx=E26505&id=REFMAN5attributes-5)(5)

*[Linker and Libraries Guide](http://www.oracle.com/pls/topic/lookup?ctx=E23823&id=LLM)*

Name libsasl - simple authentication and security layer library

- Synopsis cc [ *flag...* ] *file...* -lsasl [ *library...* ] #include <sasl/sasl.h> #include <sasl/prop.h> #include <sasl/saslutil.h>
- SASL is a security framework used by connection-oriented network applications primarily for authentication. Another way to describe SASL is that it is a glue layer between a network application and some security mechanisms that allow applications to authenticate each other and provide additional security services such as data encryption. As a glue layer, SASL hides the interface specifics of the security mechanism from the application, which allows greater portability and flexibility as new security mechanisms are implemented. SASL is similar to the GSS-API in that it provides a layer of abstraction between an application and one or more security mechanisms. **Description**

libsasl provides both an API for applications and an SPI for various plug-ins. To link with this library, specify -lsasl on the cc command line.

Interfaces The shared object libsasl.so.1 and associated include files provide the public interfaces defined below. The \* t interfaces are function prototypes for callbacks that are defined in the public SASL header files. While libsasl provides default versions for some of the callbacks, this structure allows an application to define its own version of the some of the callback functions.

See [Intro](#page-13-0)(3) for additional information on shared object interfaces.

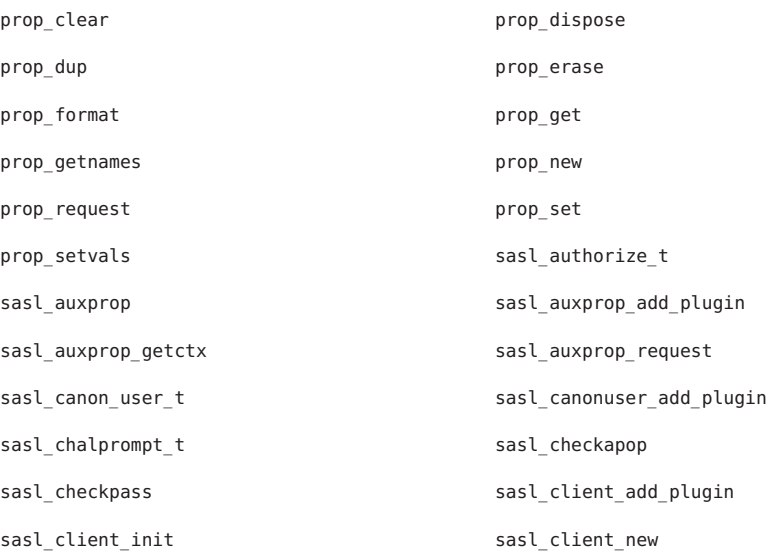

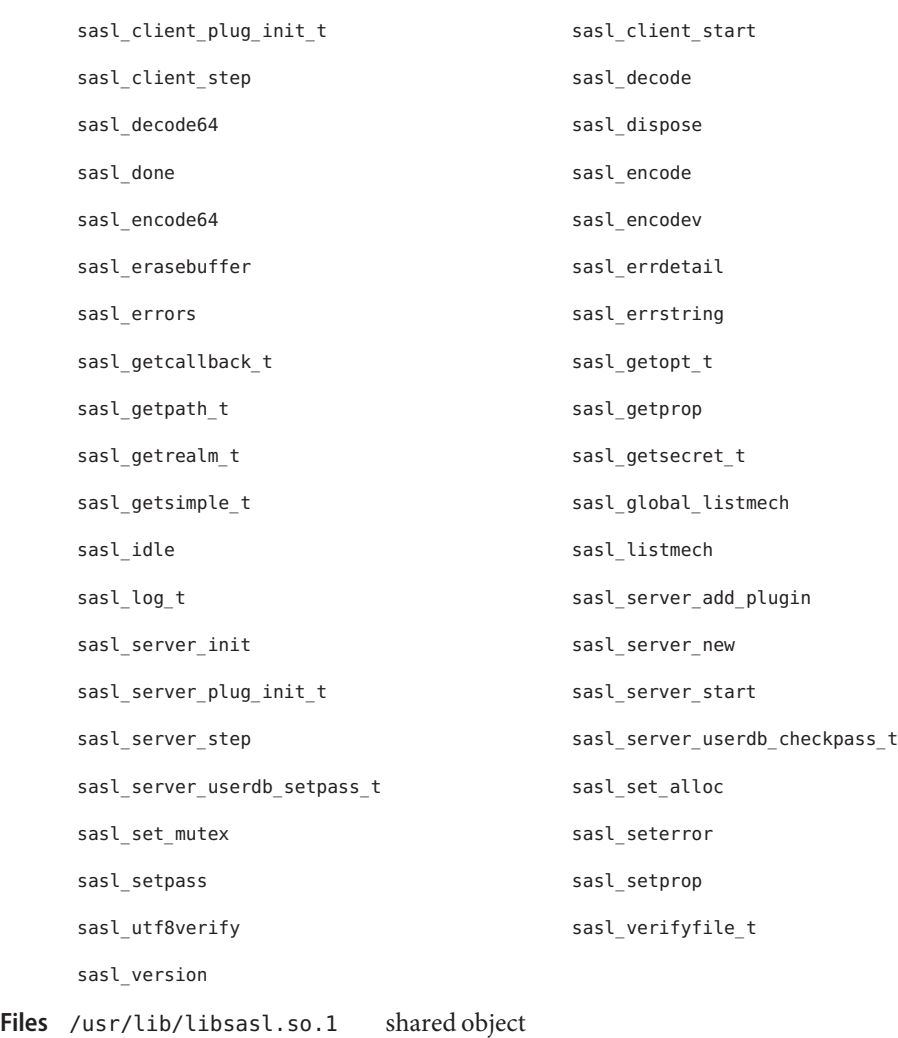

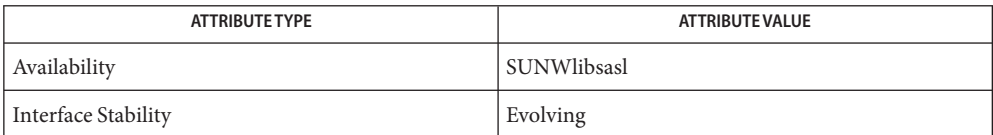

See Also [Intro](#page-13-0)(3), [attributes](http://www.oracle.com/pls/topic/lookup?ctx=E26505&id=REFMAN5attributes-5)(5),

Name libscf - service configuration facility library

- Synopsis cc [ *flag...* ] *file...* -lscf [ *library...* ] #include <libscf.h>
- Description Functions in this library define the interface for reading, writing, and manipulating service configurations.
- Interfaces The shared object libscf.so.1 provides the public interfaces defined below. See [Intro](#page-13-0)(3) for additional information on shared object interfaces.

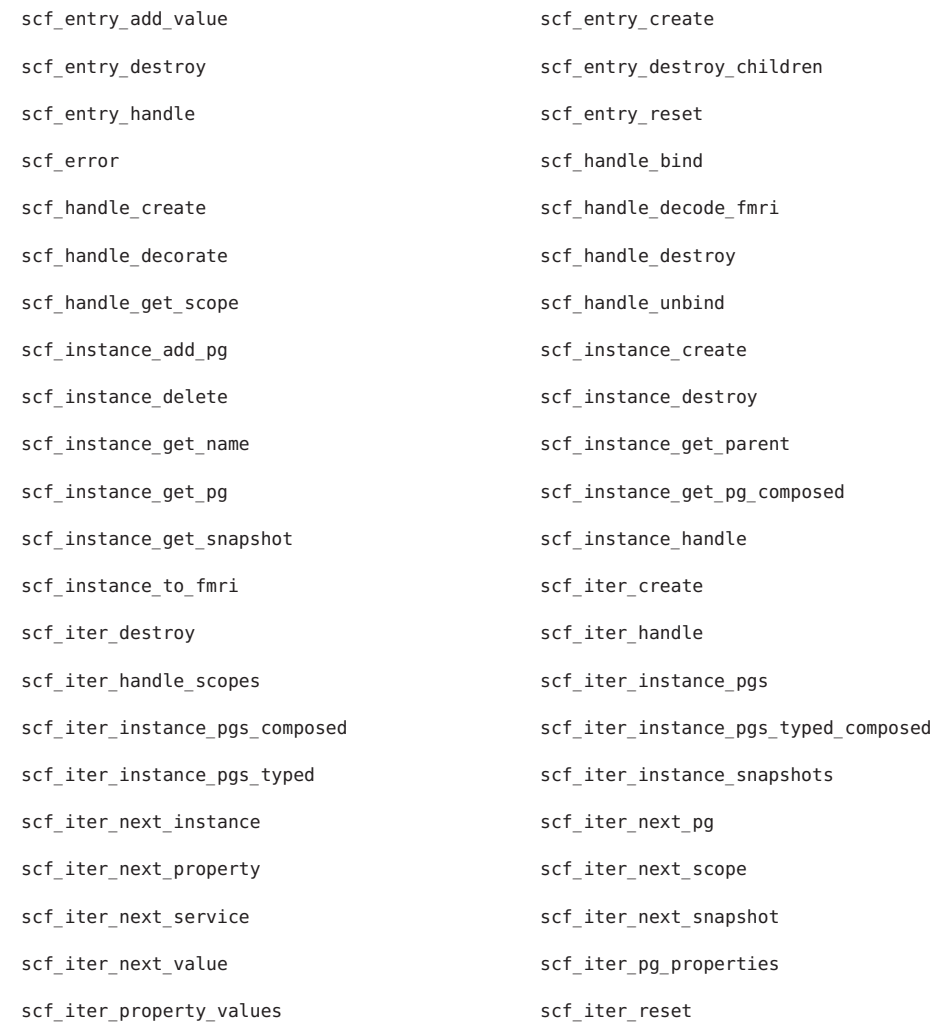

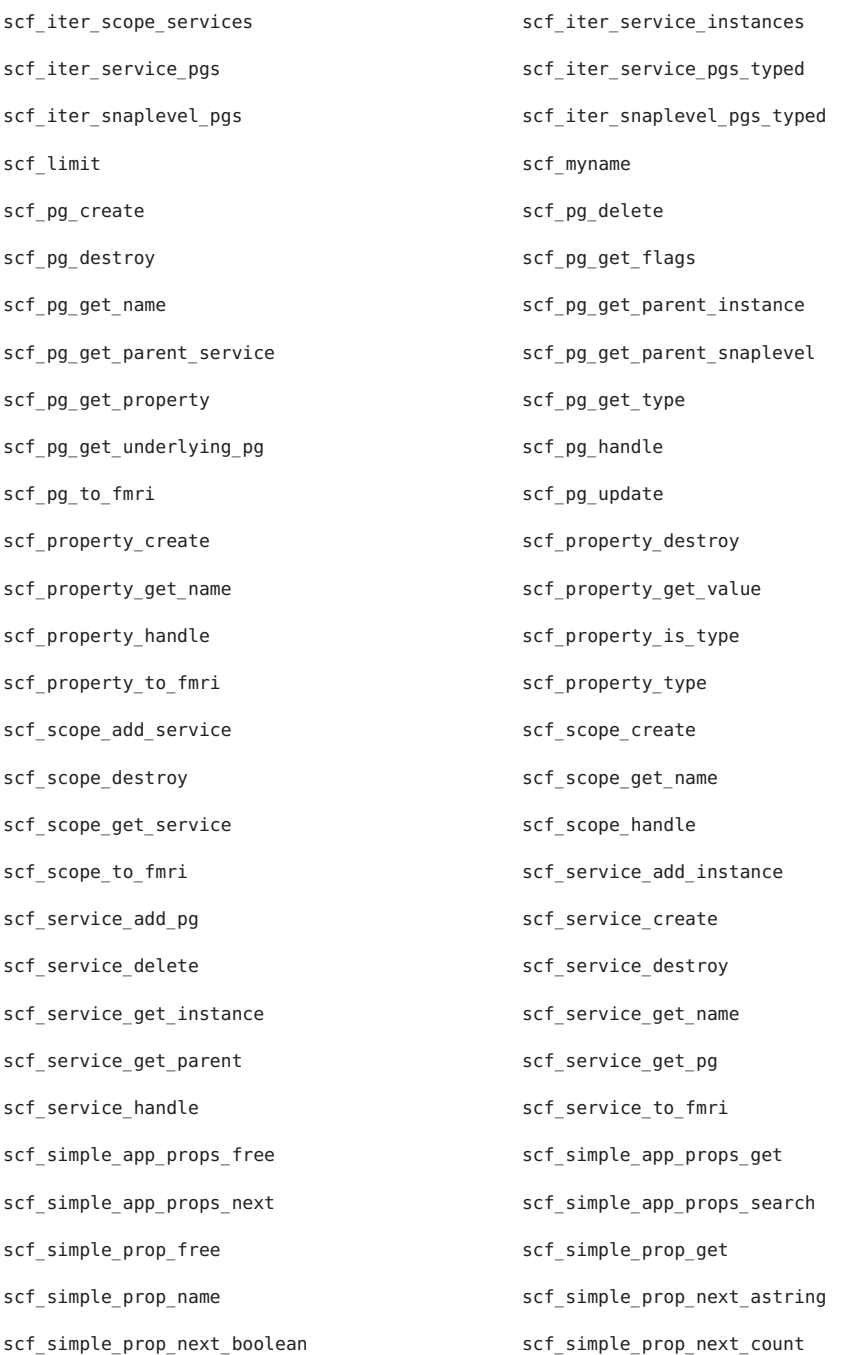

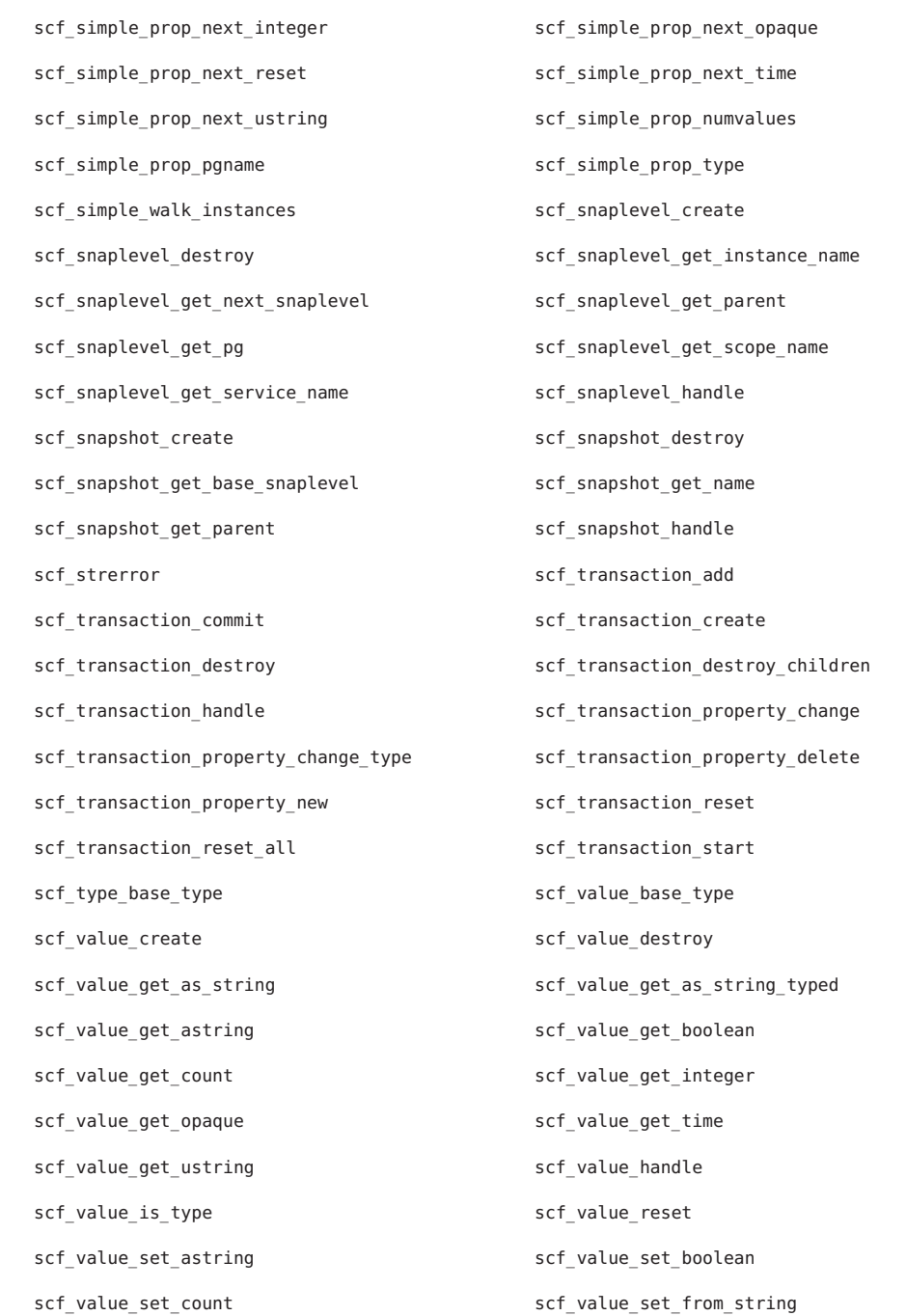

346 man pages section 3: Library Interfaces and Headers • Last Revised 9 Sep 2004

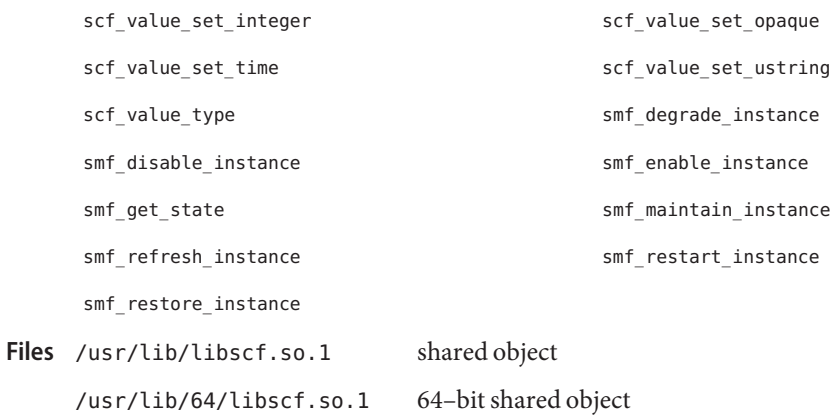

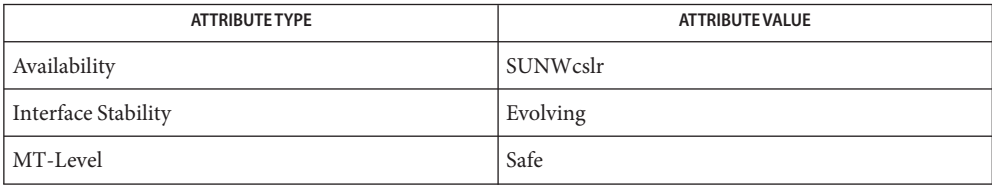

See Also [Intro](#page-13-0)(3), [attributes](http://www.oracle.com/pls/topic/lookup?ctx=E26505&id=REFMAN5attributes-5)(5), [smf](http://www.oracle.com/pls/topic/lookup?ctx=E26505&id=REFMAN5smf-5)(5)

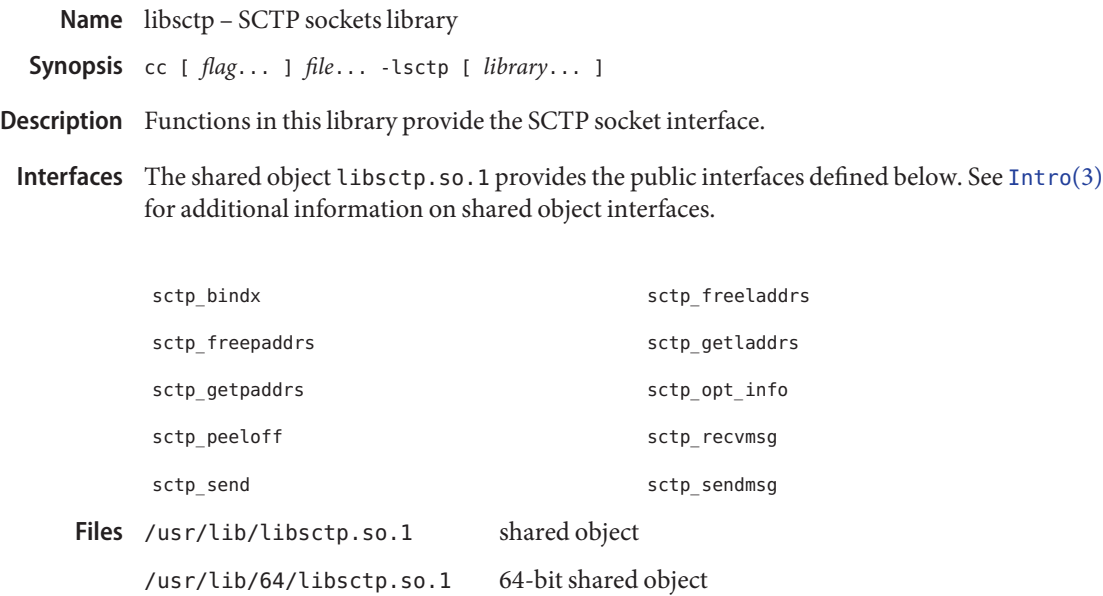

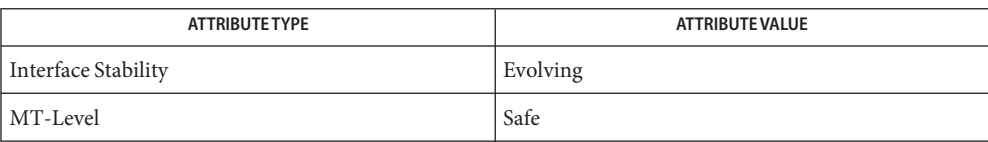

See Also [Intro](#page-13-0)(2), Intro(3), [attributes](http://www.oracle.com/pls/topic/lookup?ctx=E26505&id=REFMAN5attributes-5)(5), [sctp](http://www.oracle.com/pls/topic/lookup?ctx=E26505&id=REFMAN7sctp-7p)(7P)

Name libsec - File Access Control List library

Synopsis cc [ *flag...* ] *file...* -lsec [ *library...* ] #include <sys/acl.h>

- Description Functions in this library provide comparison and manipulation of File Access Control Lists.
- Interfaces The shared object libsec.so.1 provides the public interfaces defined below. See [Intro](#page-13-0)(3) for additional information on shared object interfaces.

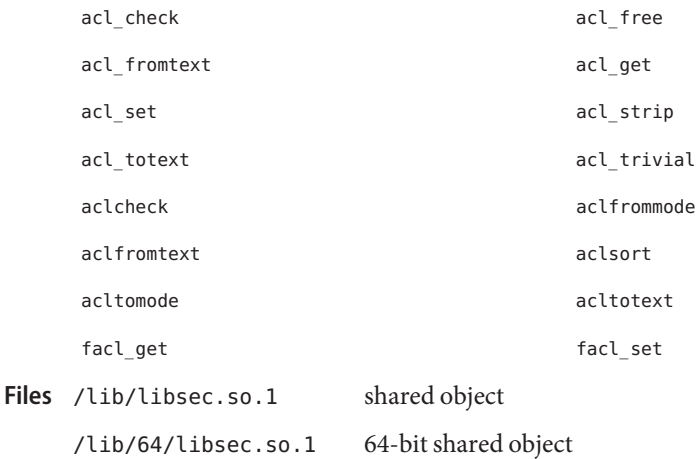

Attributes See [attributes](http://www.oracle.com/pls/topic/lookup?ctx=E26505&id=REFMAN5attributes-5)(5) for descriptions of the following attributes:

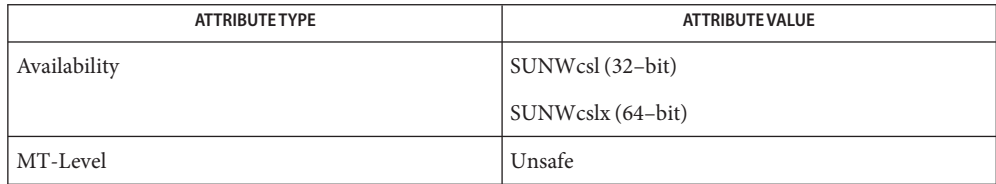

See Also  $pvs(1)$  $pvs(1)$ , [Intro](#page-13-0)(3), [attributes](http://www.oracle.com/pls/topic/lookup?ctx=E26505&id=REFMAN5attributes-5)(5)

Name libsecdb - security attributes database library Synopsis cc [  $flag...$  ]  $file...$  -lsecdb [ *library*... ] #include <secdb.h> #include <user\_attr.h> #include <prof\_attr.h> #include <exec\_attr.h> #include <auth\_attr.h>

Description Functions in this library provide routines for manipulation of security attribute databases.

Interfaces The shared object libsecdb.so.1 provides the public interfaces defined below. See [Intro](#page-13-0)(3) for additional information on shared object interfaces.

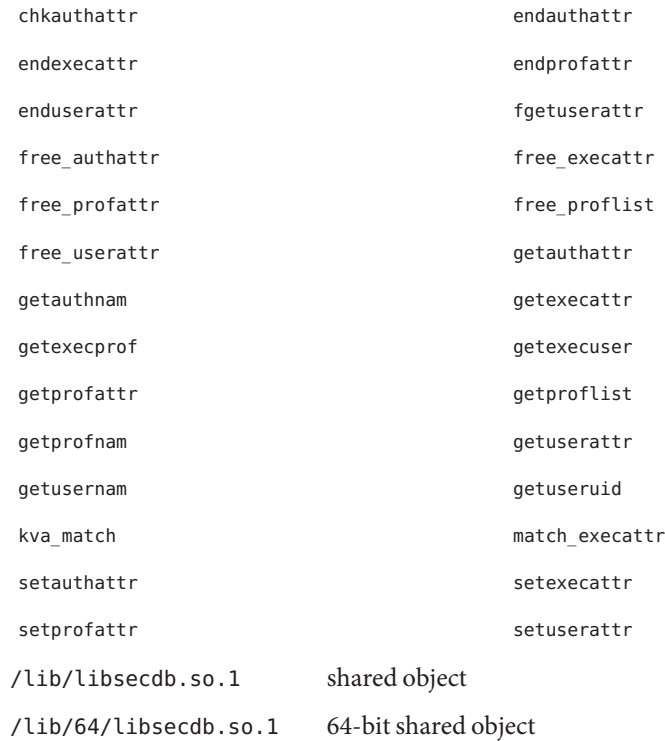

Attributes See [attributes](http://www.oracle.com/pls/topic/lookup?ctx=E26505&id=REFMAN5attributes-5)(5) for description of the following attributes:

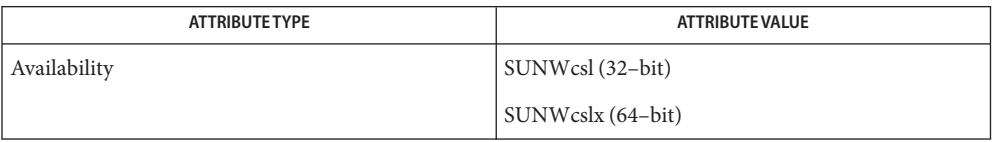

**Files**

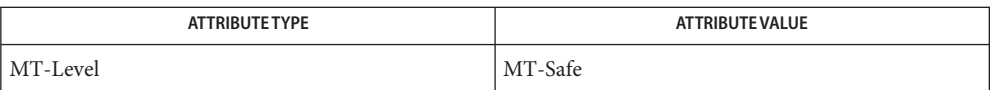

See Also [Intro](#page-13-0)(3), [attributes](http://www.oracle.com/pls/topic/lookup?ctx=E26505&id=REFMAN5attributes-5)(5)

libsendfile – sendfile library **Name** Synopsis cc [  $flag...$  ]  $file...$  -lsendfile [ *library*... ] #include <sys/sendfile.h> Description The functions in this library provide routines that enable files to be sent over sockets, buffers to be sent over sockets, files to be copied to files, and buffers to be copied to files. Interfaces The shared object libsendfile.so.1 provides the public interfaces defined below. See [Intro](#page-13-0)(3) for additional information on shared object interfaces. sendfile sendfile The following interfaces are unique to the 32-bit version of this library: sendfile64 sendfilev64 Files /lib/libsendfile.so.1 shared object

/lib/64/libsendfile.so.1 64–bit shared object

Attributes See [attributes](http://www.oracle.com/pls/topic/lookup?ctx=E26505&id=REFMAN5attributes-5)(5) for descriptions of the following attributes:

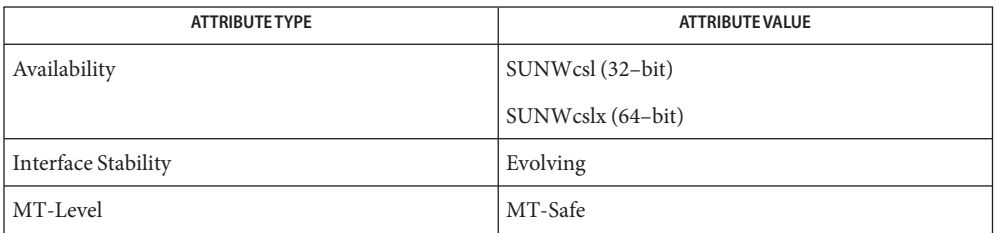

See Also [pvs](http://www.oracle.com/pls/topic/lookup?ctx=E26505&id=REFMAN1pvs-1)(1), [Intro](#page-13-0)(3), [sendfile](http://www.oracle.com/pls/topic/lookup?ctx=E26505&id=REFMAN3Esendfile-3ext)(3EXT), [sendfilev](http://www.oracle.com/pls/topic/lookup?ctx=E26505&id=REFMAN3Esendfilev-3ext)(3EXT), [attributes](http://www.oracle.com/pls/topic/lookup?ctx=E26505&id=REFMAN5attributes-5)(5)

Name libsip - Session Initiation Protocol (SIP) library

- Synopsis cc [ *flag...* ] *file...* -lsip [ *library ...* ] #include <sip.h>
- Description SIP is a control protocol that can establish, modify, and terminate multimedia sessions, conferences, such as Internet telephony calls. Functions in libsip provide interfaces to write SIP components and applications.
- Interfaces The shared object libsip.so.1 provides the public interfaces defined below. See [Intro](#page-13-0)(3) for additional information on shared object interfaces.

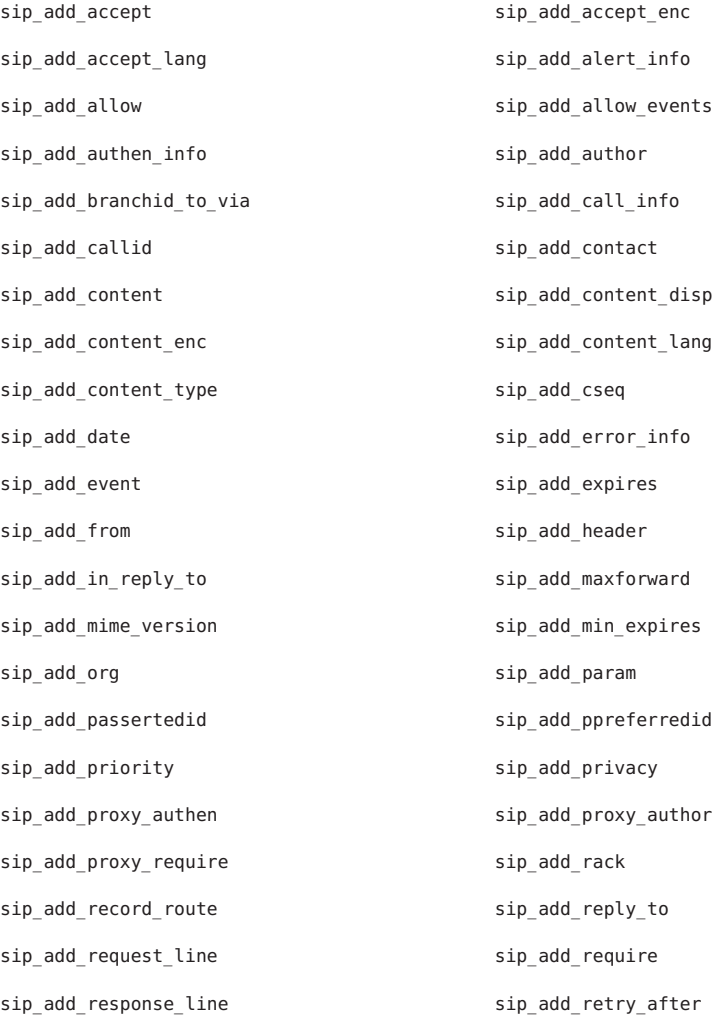

sip\_add\_route sip\_add\_rseq sip add server singlets and subject sip\_add\_substate sip\_add\_supported sip add to sip add tstamp sip add unsupported sip add user agent sip\_add\_via sip\_add\_warning sip add www authen sip branchid sip\_clear\_stale\_data sip\_clone\_msg sip conn destroyed sip copy all headers sip\_copy\_header sip\_copy\_header\_by\_name sip copy start line since the sip create dialog req sip\_create\_dialog\_req\_nocontact sip\_create\_OKack sip\_create\_response sip\_delete\_dialog sip delete header sip delete header by name sip\_delete\_start\_line sip\_delete\_value sip disable counters sipalog disable dialog logging sip disable trans logging sip enable counters sip\_enable\_dialog\_logging sip\_enable\_trans\_logging sip\_free\_msg sip\_free\_parsed\_uri sip\_get\_accept\_enc sip\_get\_accept\_lang sip get accept sub type sip get accept type sip get alert info uri sip get allow events sip\_get\_allow\_method sip\_get\_authen\_info sip\_get\_author\_param sip\_get\_author\_scheme sip\_get\_branchid sip\_get\_call\_info\_uri sip\_get\_callid sip\_get\_callseq\_method sip get callseq num extending the sip get contact display name sip get contact uri str sip get content disp sip\_get\_content\_enc sip\_get\_content\_lang

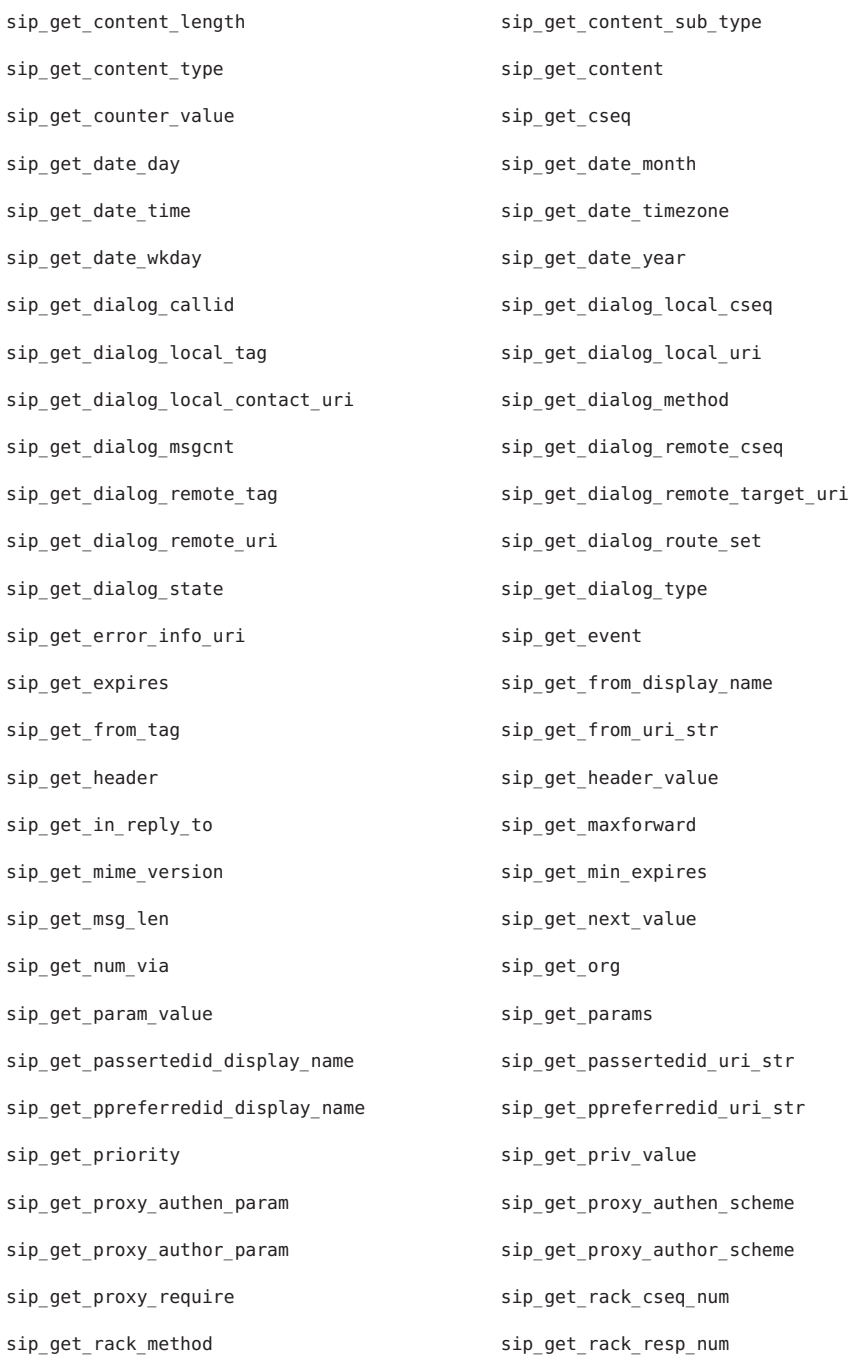

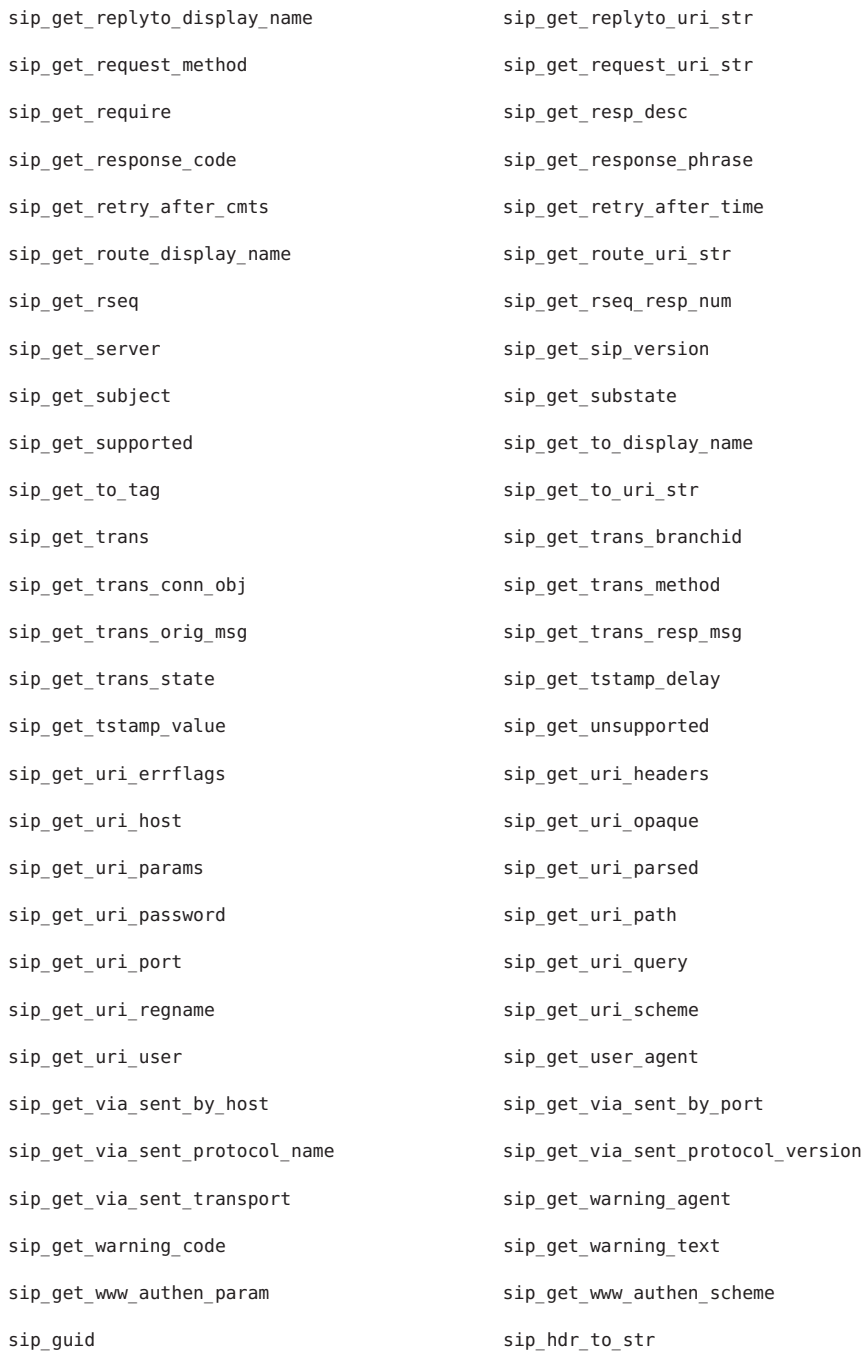

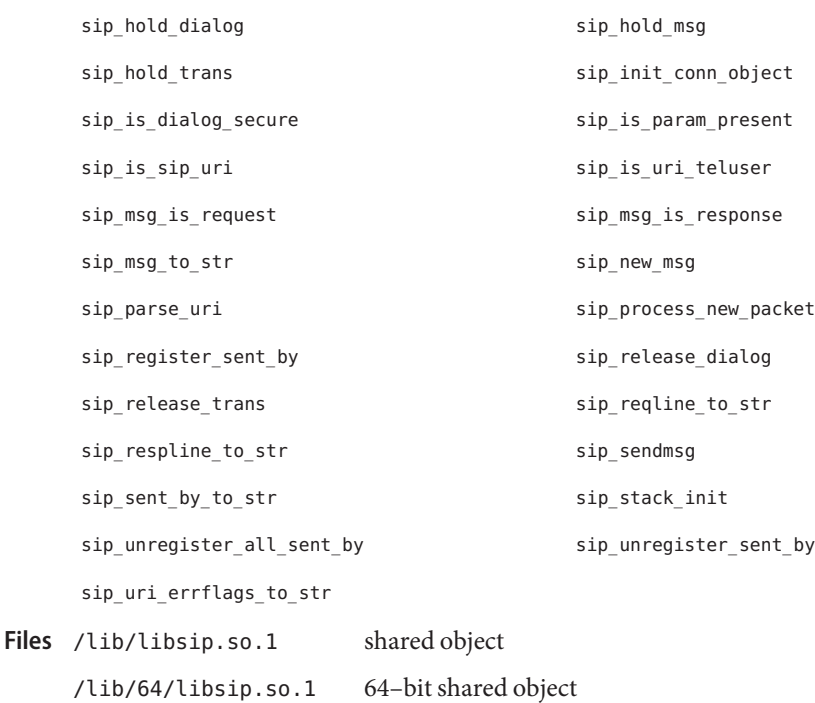

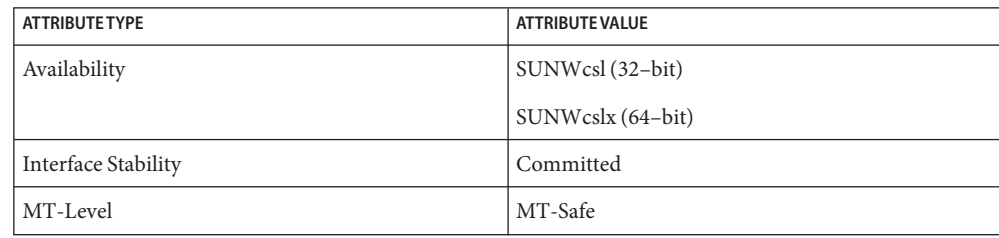

See Also [Intro](#page-13-0)(3), [attributes](http://www.oracle.com/pls/topic/lookup?ctx=E26505&id=REFMAN5attributes-5)(5)

Name libslp - service location protocol library

Synopsis cc [ *flag...* ] *file...* -lslp [ *library...* ]

- Description Functions in this library provide routines that provide the Service Location Protocol C library.
- Interfaces The shared object libslp.so.1 provides the public interfaces defined below. See [Intro](#page-13-0)(3) for additional information on shared object interfaces.

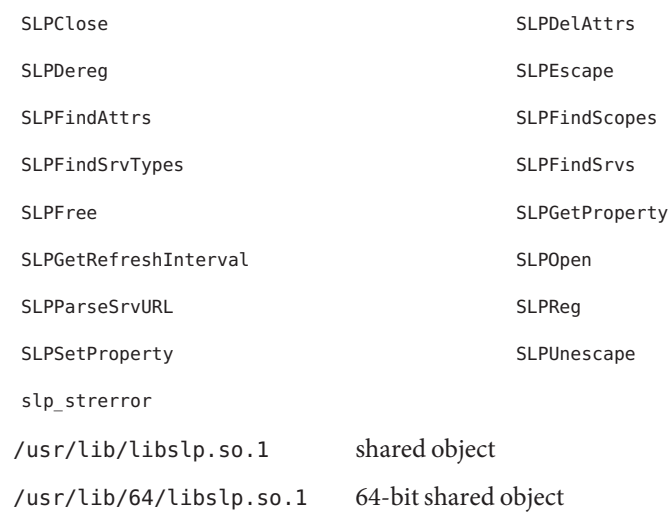

Attributes See [attributes](http://www.oracle.com/pls/topic/lookup?ctx=E26505&id=REFMAN5attributes-5)(5) for descriptions of the following attributes:

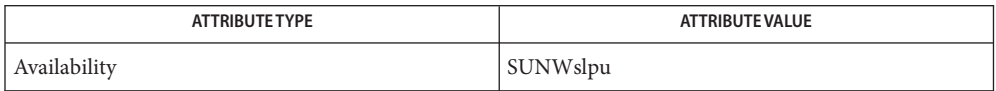

See Also  $pvs(1)$  $pvs(1)$ , [Intro](#page-13-0)(2), Intro(3), [attributes](http://www.oracle.com/pls/topic/lookup?ctx=E26505&id=REFMAN5attributes-5)(5)

**Files**

libsmartcard – smartcard library **Name**

- Synopsis cc [  $flag...$  ]  $file...$  -lsmartcard [ *library...*] #include <smartcard/scf.h>
- Description Functions in this library allow an application to select a smartcard terminal, determine when cards are inserted or removed, and exchange data with the card.
- Interfaces The shared object libsmartcard.so.1 provides the public interfaces defined below. See [Intro](#page-13-0)(3) for additional information on shared object interfaces.

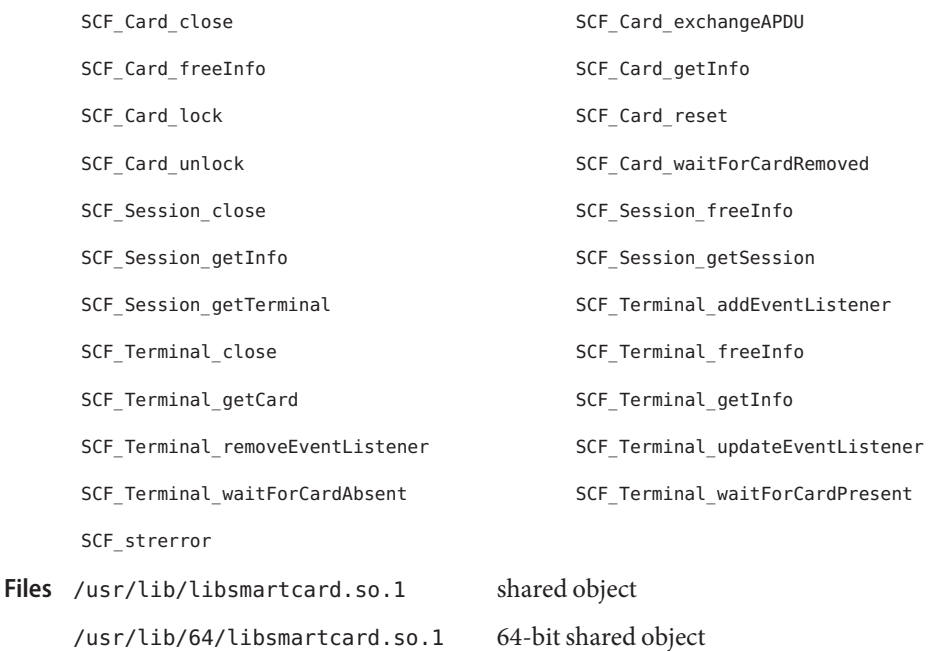

Attributes See [attributes](http://www.oracle.com/pls/topic/lookup?ctx=E26505&id=REFMAN5attributes-5)(5) for descriptions of the following attributes:

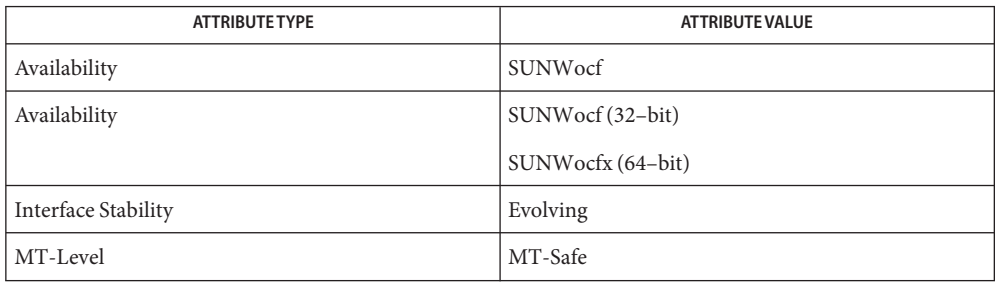

See Also [smartcard](http://www.oracle.com/pls/topic/lookup?ctx=E26505&id=REFMAN5smartcard-5)(1M), [Intro](#page-13-0)(3), [attributes](http://www.oracle.com/pls/topic/lookup?ctx=E26505&id=REFMAN5attributes-5)(5), smartcard(5)
libsocket – sockets library **Name**

Synopsis cc [ *flag...* ] *file...* -lsocket [ *library...* ]

- Description Functions in this library provide the socket internetworking interface, primarily used with the TCP/IP protocol suite.
- Interfaces The shared object libsocket.so.1 provides the public interfaces defined below. See [Intro](#page-13-0)(3) for additional information on shared object interfaces.

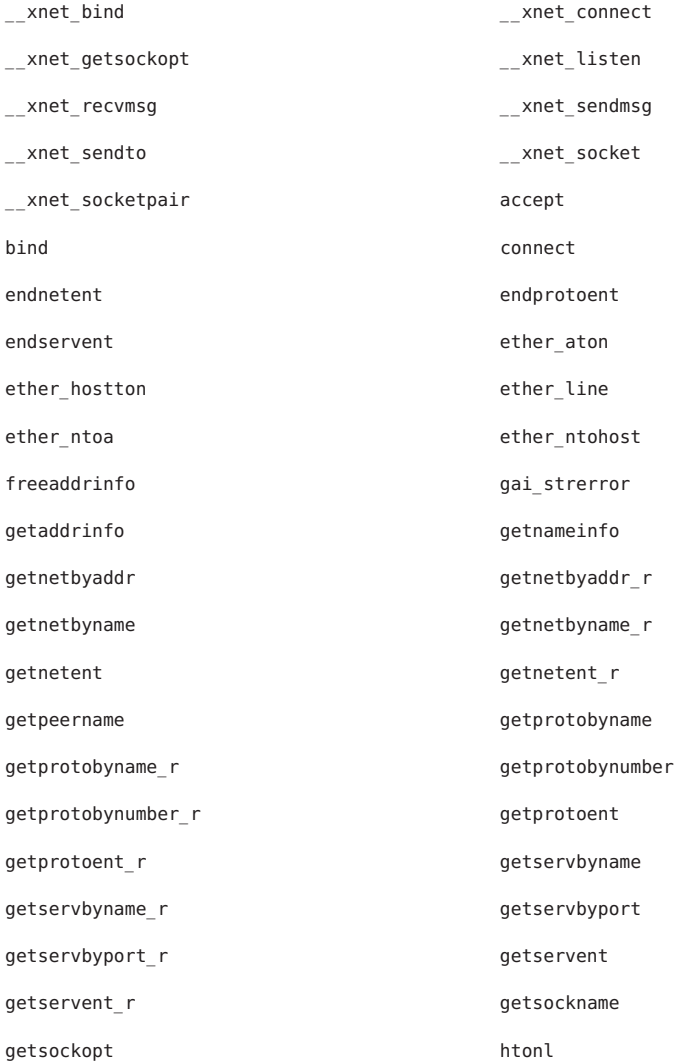

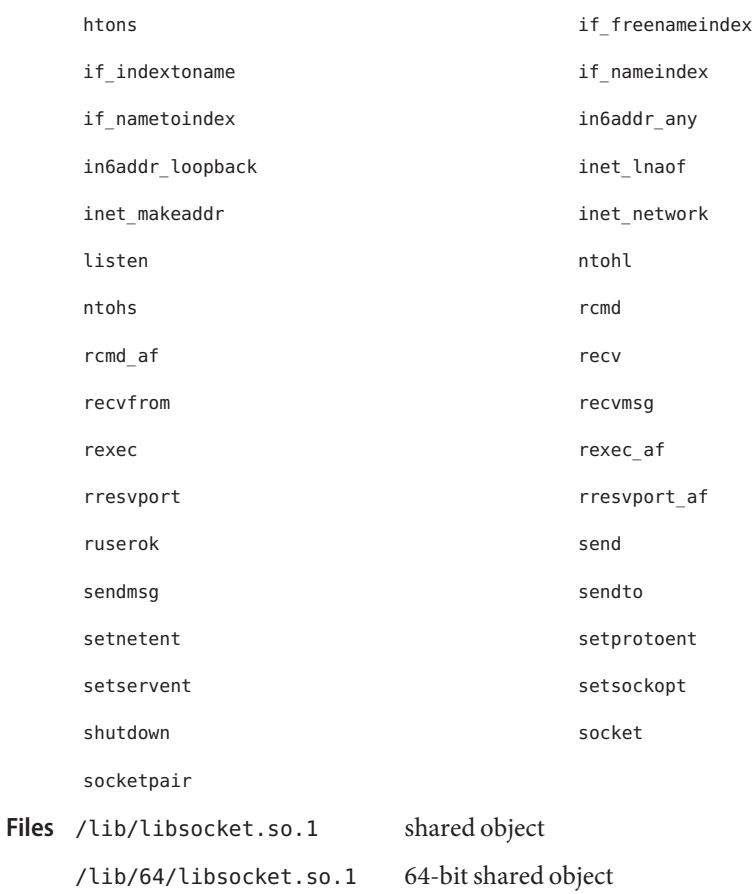

Attributes See [attributes](http://www.oracle.com/pls/topic/lookup?ctx=E26505&id=REFMAN5attributes-5)(5) for descriptions of the following attributes:

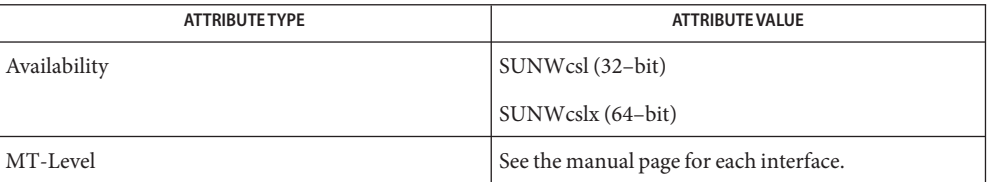

See Also [pvs](http://www.oracle.com/pls/topic/lookup?ctx=E26505&id=REFMAN1pvs-1)(1), [Intro](#page-13-0)(2), Intro(3), socket.h[\(3HEAD\),](#page-452-0) [attributes](http://www.oracle.com/pls/topic/lookup?ctx=E26505&id=REFMAN5attributes-5)(5)

Name libssagent - Sun Solstice Enterprise Agent library

<span id="page-362-0"></span>Synopsis cc [  $flag...$  ]  $file...$  -lssagent [ *library..* ]

- Description The libssagent library is a high level API library that is dependent on libssasnmp. This library contains the starting point of the request-driven engine that always runs in the background within the subagent. It receives SNMP requests, evaluates variables, calls the appropriate functions, and sends the correct responses.
	- Interfaces The shared object libssagent.so.1 provides the public interfaces defined below. See [Intro](#page-13-0)(3) for additional information on shared object interfaces.

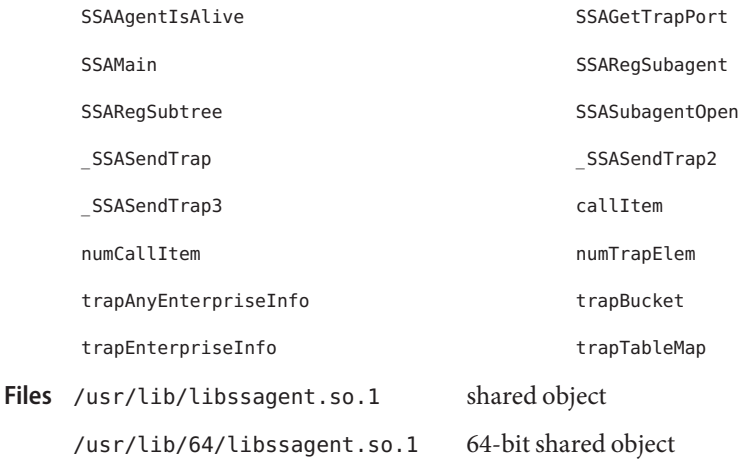

Attributes See [attributes](http://www.oracle.com/pls/topic/lookup?ctx=E26505&id=REFMAN5attributes-5)(5) for descriptions of the following attributes:

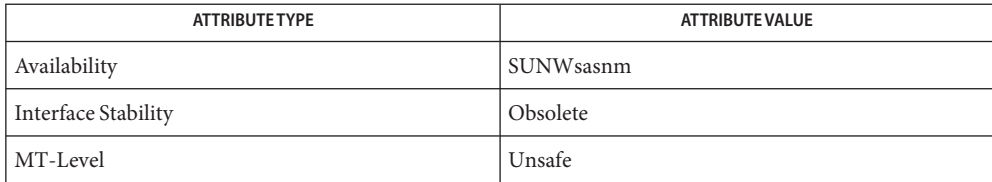

See Also [Intro](#page-13-0)(3), [libssasnmp](#page-363-0)(3LIB), [attributes](http://www.oracle.com/pls/topic/lookup?ctx=E26505&id=REFMAN5attributes-5)(5)

**Files**

<span id="page-363-0"></span>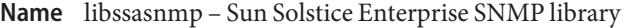

Synopsis cc [  $flag...$  ]  $file...$  -lssasnmp [ *library..* ]

Description The libssasnmp library provides low-level SNMP API functions.

- ASN.1 serialization (encoding/decoding) module
- SNMP PDU development routines
- SNMP session module
- Low level SNMP based API functions
- Error-handling module
- Trace (debugging) module
- The shared object libssasnmp.so.1 provides the public interfaces defined below. See **Interfaces** [Intro](#page-13-0)(3) for additional information on shared object interfaces.

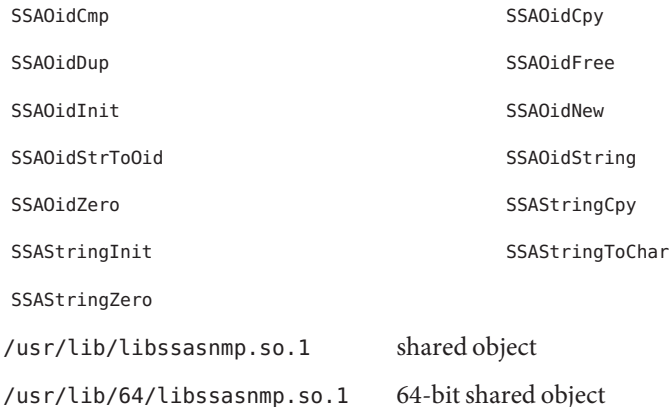

Attributes See [attributes](http://www.oracle.com/pls/topic/lookup?ctx=E26505&id=REFMAN5attributes-5)(5) for descriptions of the following attributes:

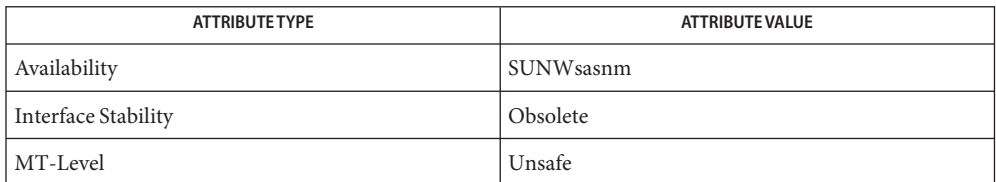

See Also [Intro](#page-13-0)(3), [libssagent](#page-362-0)(3LIB), [attributes](http://www.oracle.com/pls/topic/lookup?ctx=E26505&id=REFMAN5attributes-5)(5)

Name libsys - system library

Synopsis cc [ *flag...* ] *file...* -lsys [ *library...* ]

- Description Functions in this library provide basic system services. This library is implemented as a filter on the C library (see libc[\(3LIB\)\)](#page-83-0).
- Interfaces The shared object libsys.so.1 provides the public interfaces defined below. See [Intro](#page-13-0)(3) for additional information on shared object interfaces.

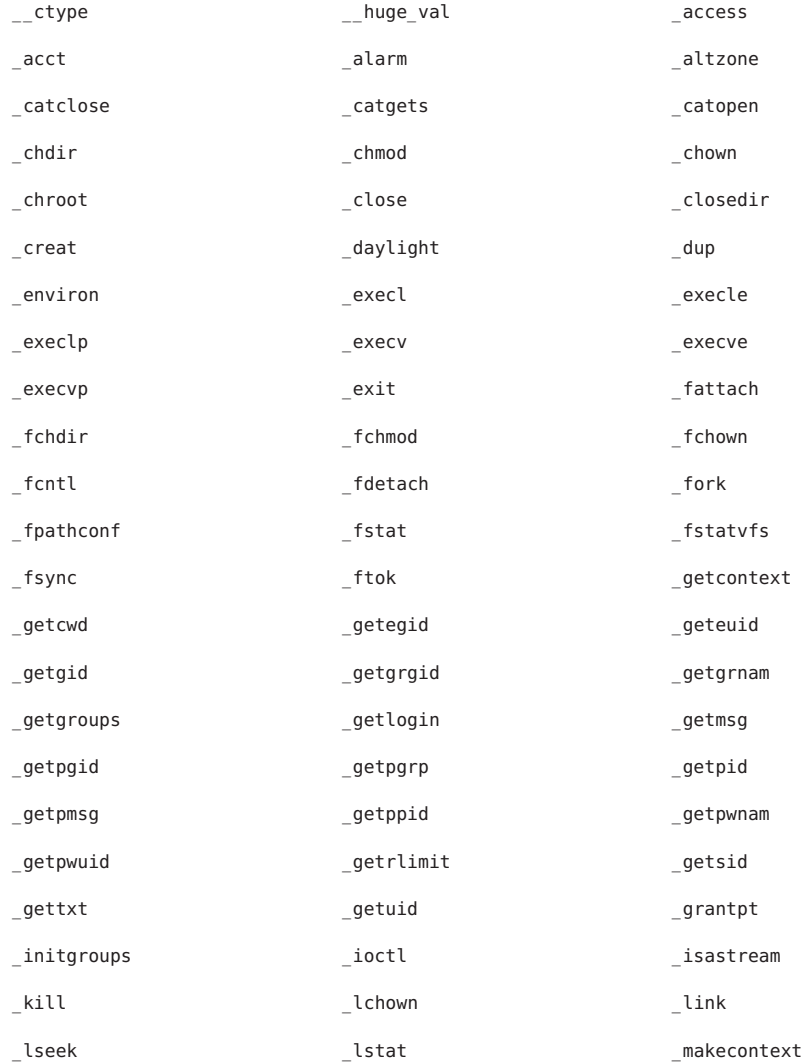

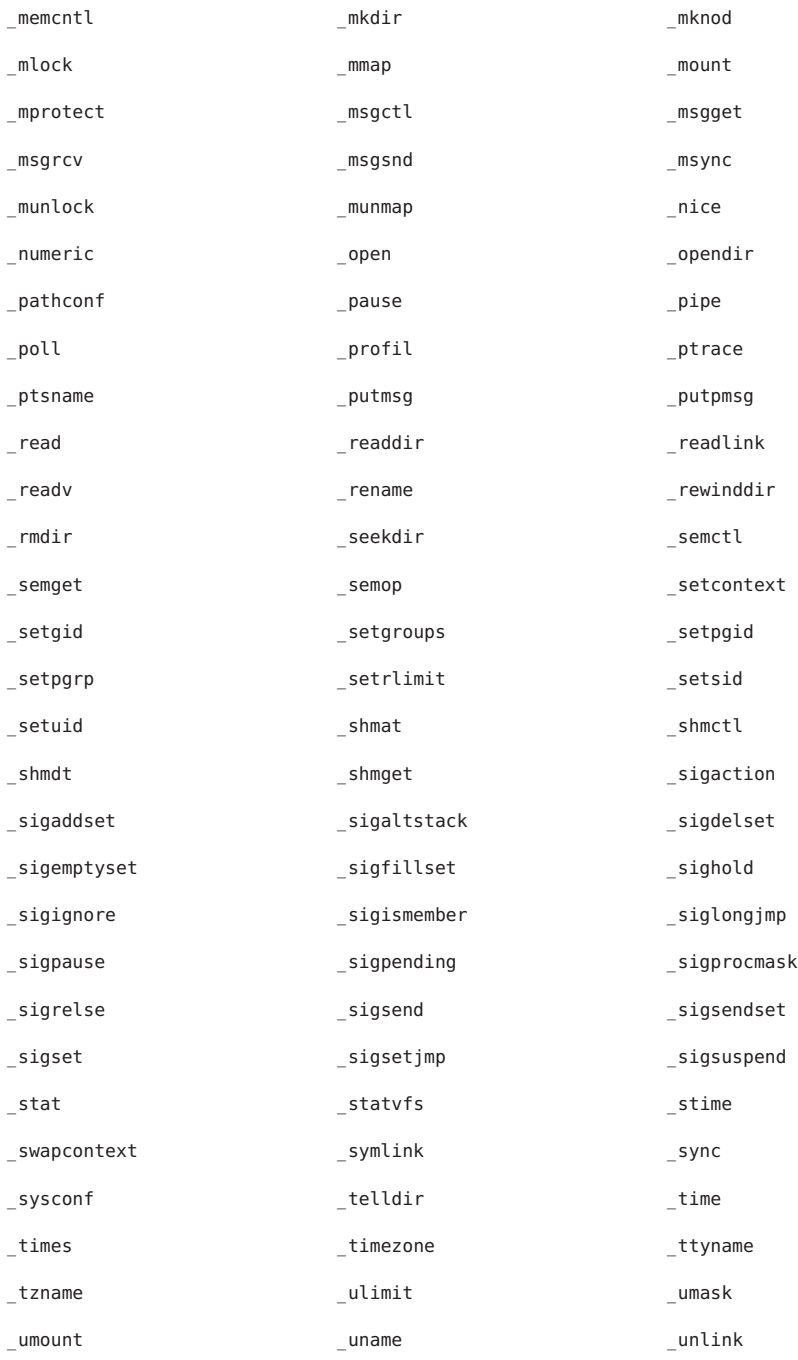

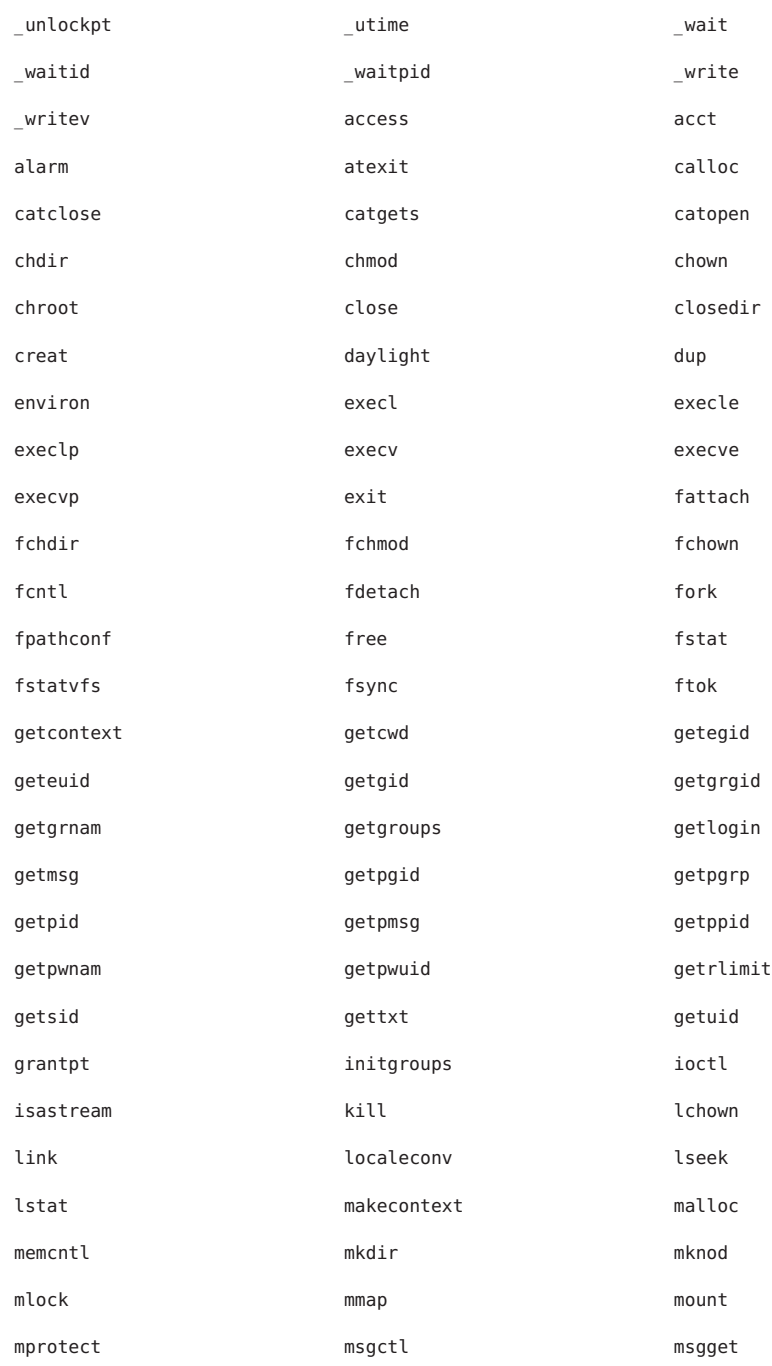

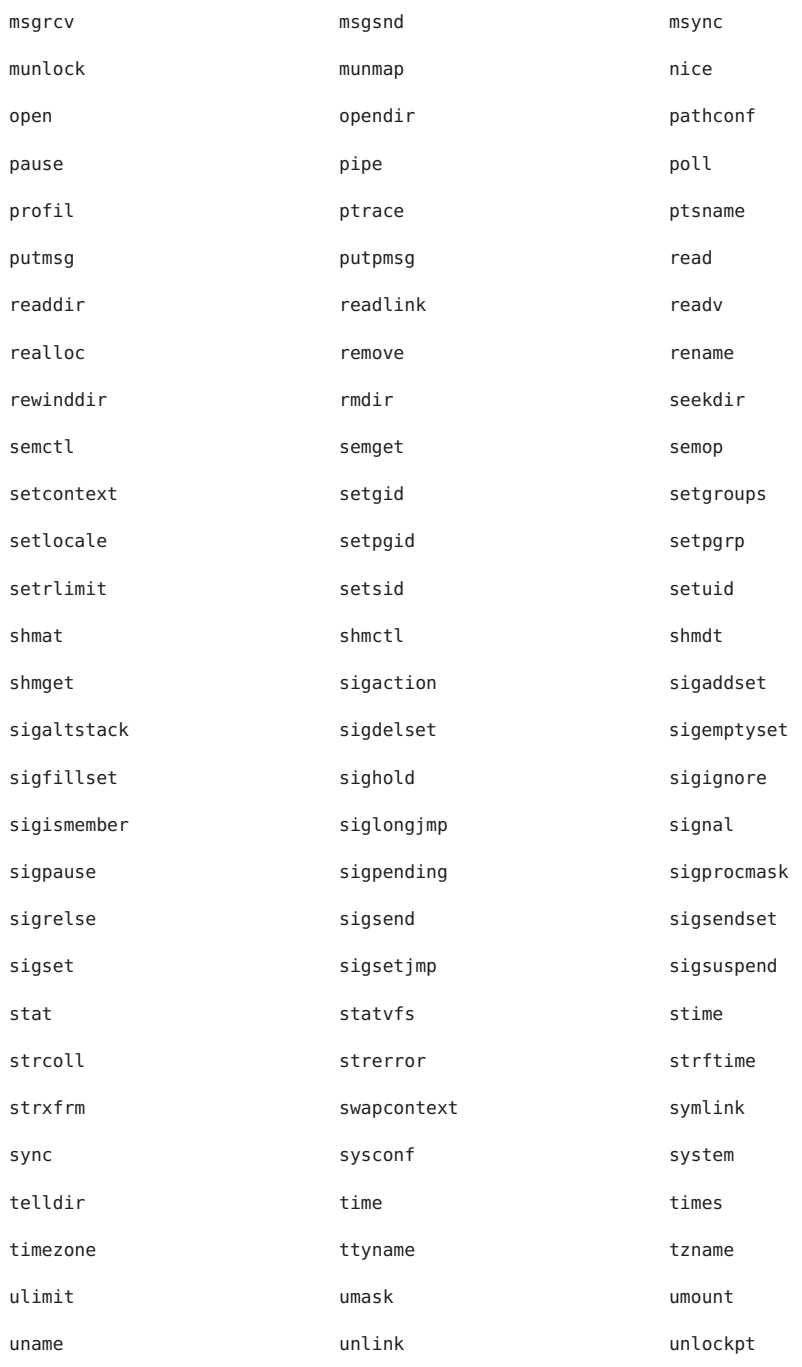

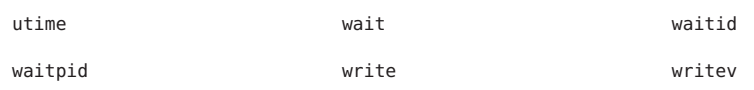

The following interfaces are unique to the SPARC version of this library:

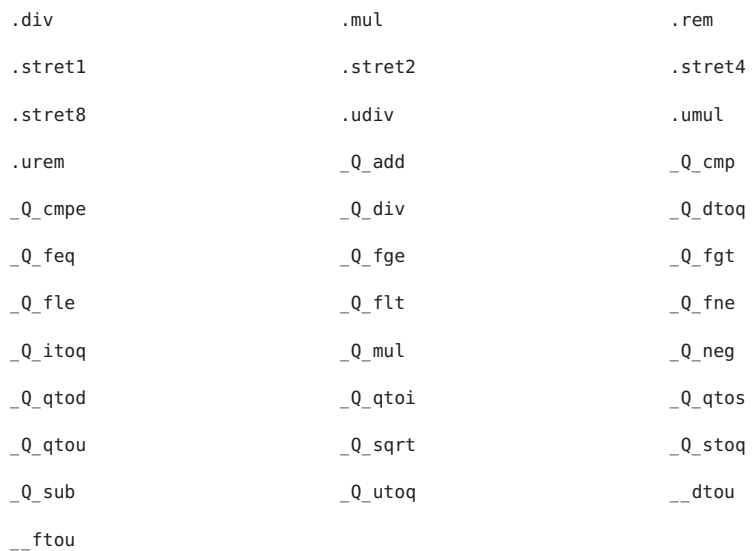

The following interfaces are unique to the x86 version of this library:

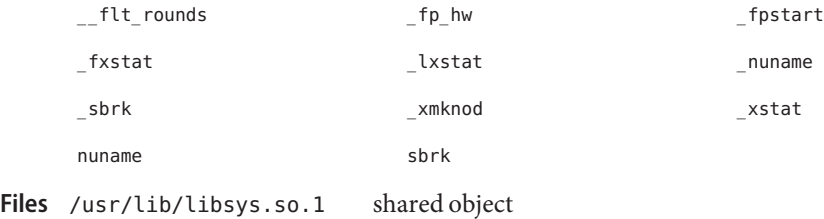

Attributes See [attributes](http://www.oracle.com/pls/topic/lookup?ctx=E26505&id=REFMAN5attributes-5)(5) for descriptions of the following attributes:

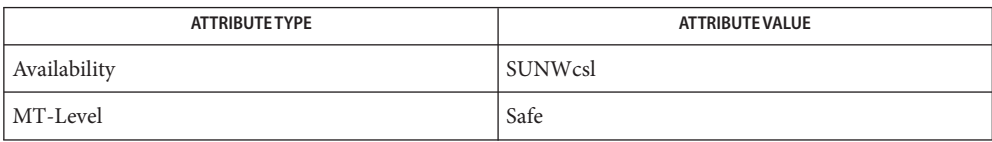

**See Also**  $pvs(1)$  $pvs(1)$ , [Intro](#page-13-0)(2), Intro(3), libc[\(3LIB\),](#page-83-0) [attributes](http://www.oracle.com/pls/topic/lookup?ctx=E26505&id=REFMAN5attributes-5)(5)

Name libsysevent - system event interface library

- Synopsis cc [ *flag...* ] *file...* -lsysevent [ *library...* ] #include <sysevent.h>
- Description Functions in this library extract specific identifier, publisher, and attribute information from a system event (sysevent) handle, defined as sysevent\_t, and allow privileged user-level applications to queue system events for delivery to the system event daemon, [syseventd](http://www.oracle.com/pls/topic/lookup?ctx=E26505&id=REFMAN1Msyseventd-1m) $(1M)$ .

The libsysevent interfaces do not work at all in non-global zones.

The shared object libsysevent.so.1 provides the public interfaces defined below. See **Interfaces** [Intro](#page-13-0)(3) for additional information on shared object interfaces.

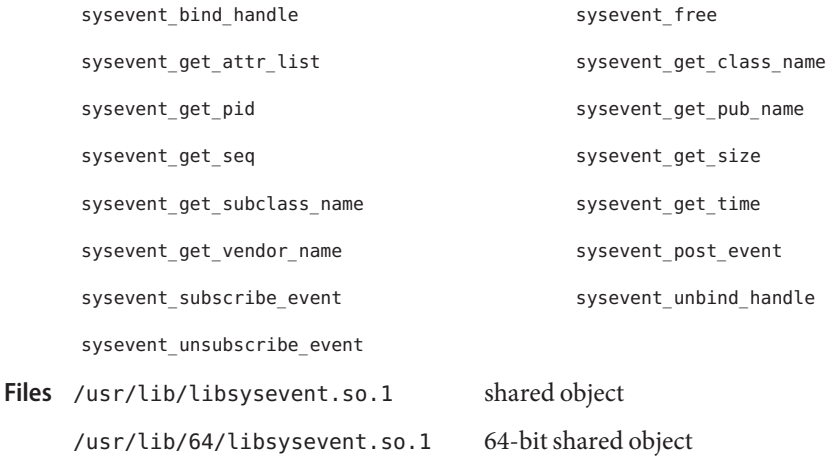

Attributes See [attributes](http://www.oracle.com/pls/topic/lookup?ctx=E26505&id=REFMAN5attributes-5)(5) for descriptions of the following attributes:

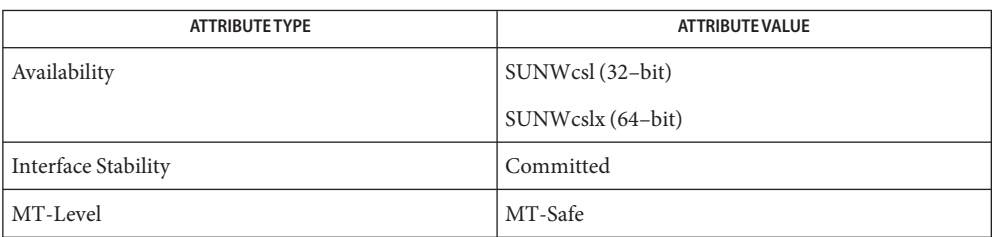

See Also [syseventd](http://www.oracle.com/pls/topic/lookup?ctx=E26505&id=REFMAN1Msyseventd-1m)(1M), [Intro](#page-13-0)(3), [attributes](http://www.oracle.com/pls/topic/lookup?ctx=E26505&id=REFMAN5attributes-5)(5)

Name libtecla - interactive command line input library

- Synopsis cc [ *flag...* ] *file...* -ltecla [ *library...* ] #include <libtecla.h>
- Description This library provides programs with interactive command line editing facilities, similar to those of the UNIX tcsh shell. In addition to simple command-line editing, it supports recall of previously entered command lines, TAB completion of file names or other tokens, and in-line wildcard expansion of filenames. The internal functions that perform file-name completion and wild-card expansion are also available externally for optional use by the calling program.
- The terminfo functions setupterm[\(3CURSES\),](http://www.oracle.com/pls/topic/lookup?ctx=E26505&id=REFMAN3Csetupterm-3curses) tigetstr[\(3CURSES\),](http://www.oracle.com/pls/topic/lookup?ctx=E26505&id=REFMAN3Ctigetstr-3curses) tigetnum[\(3CURSES\),](http://www.oracle.com/pls/topic/lookup?ctx=E26505&id=REFMAN3Ctigetnum-3curses) and tputs[\(3CURSES\)](http://www.oracle.com/pls/topic/lookup?ctx=E26505&id=REFMAN3Ctputs-3curses) are not reentrant. This condition, however, should not prevent use of this library in threaded applications, since few applications will want to interact with multiple terminals. Thread Safety
- Interfaces The shared object libtecla.so.1 provides the public interfaces defined below. See [Intro](#page-13-0)(3) for additional information on shared object interfaces.

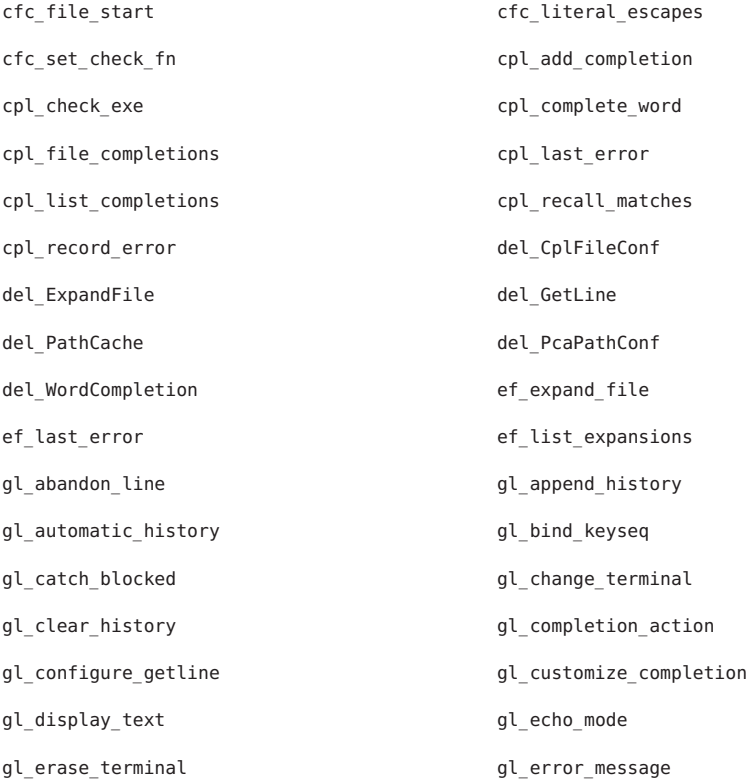

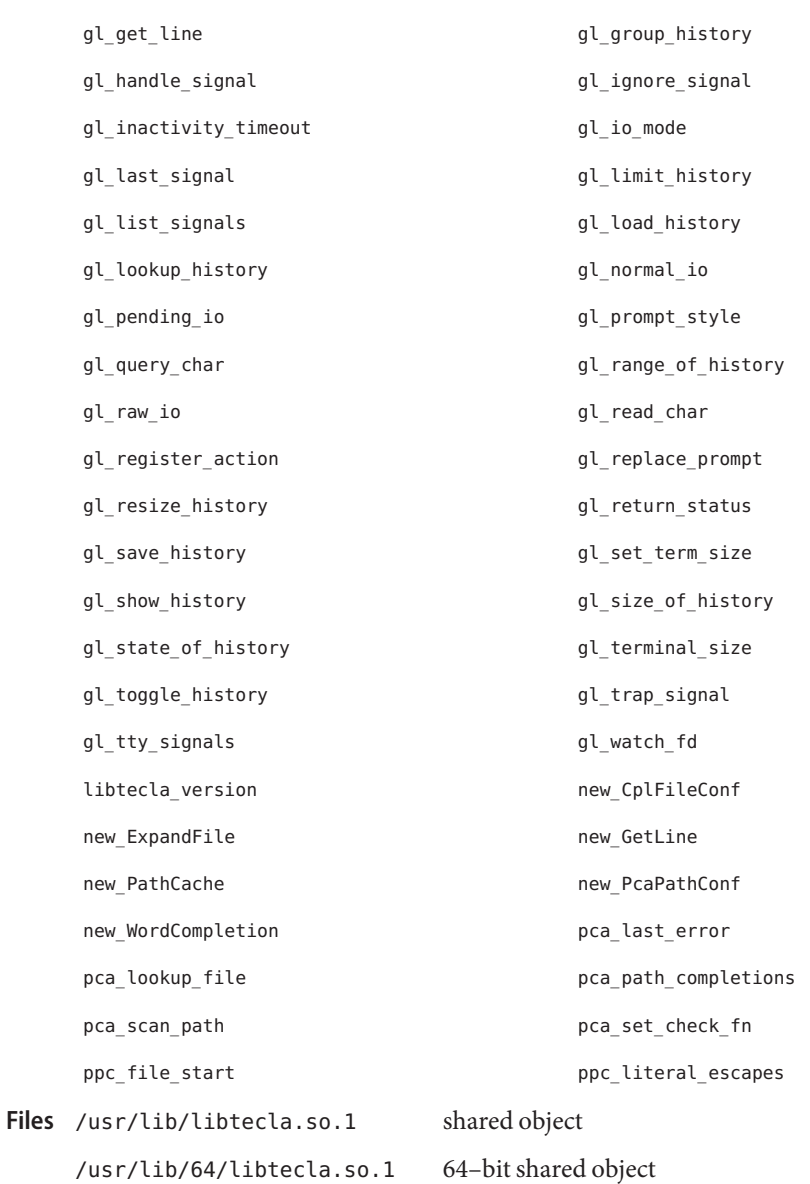

Attributes See [attributes](http://www.oracle.com/pls/topic/lookup?ctx=E26505&id=REFMAN5attributes-5)(5) for descriptions of the following attributes:

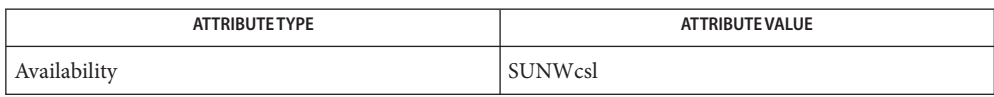

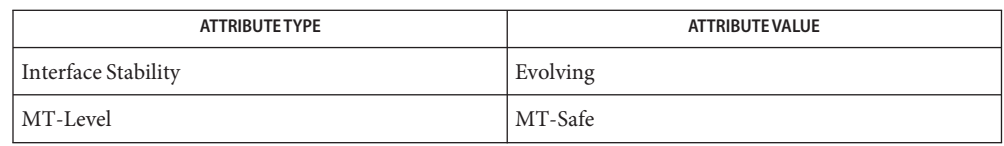

See Also [enhance](http://www.oracle.com/pls/topic/lookup?ctx=E26505&id=REFMAN1enhance-1)(1), [Intro](#page-13-0)(3), [cpl\\_complete\\_word](http://www.oracle.com/pls/topic/lookup?ctx=E26505&id=REFMAN3Ecpl-complete-word-3tecla)(3TECLA), [ef\\_expand\\_file](http://www.oracle.com/pls/topic/lookup?ctx=E26505&id=REFMAN3Eef-expand-file-3tecla)(3TECLA), [gl\\_get\\_line](http://www.oracle.com/pls/topic/lookup?ctx=E26505&id=REFMAN3Egl-get-line-3tecla)(3TECLA), [gl\\_io\\_mode](http://www.oracle.com/pls/topic/lookup?ctx=E26505&id=REFMAN3Egl-io-mode-3tecla)(3TECLA), [pca\\_lookup\\_file](http://www.oracle.com/pls/topic/lookup?ctx=E26505&id=REFMAN3Epca-lookup-file-3tecla)(3TECLA), [attributes](http://www.oracle.com/pls/topic/lookup?ctx=E26505&id=REFMAN5attributes-5)(5), [tecla](http://www.oracle.com/pls/topic/lookup?ctx=E26505&id=REFMAN5tecla-5)(5)

Name libtermcap - terminal independent operation library

- Synopsis cc [  $flag...$  ] -I /usr/ucbinclude  $file...$  -L /usr/libucb \ -R /usr/libucb -ltermcap [ *library*... ]
- Description Functions in this library extract and use capabilities from the terminal capability database [terminfo](http://www.oracle.com/pls/topic/lookup?ctx=E26505&id=REFMAN4terminfo-4)(4).
- Interfaces The shared object libtermcap.so.1 provides the public interfaces defined below. See [Intro](#page-13-0)(3) for additional information on shared object interfaces.

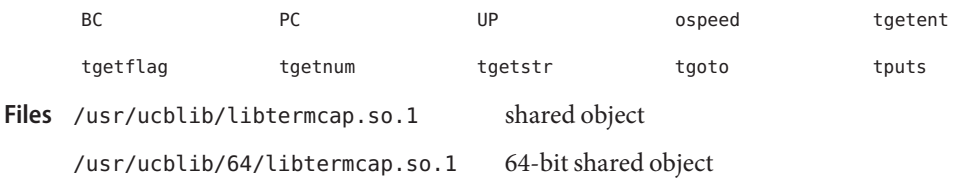

Attributes See [attributes](http://www.oracle.com/pls/topic/lookup?ctx=E26505&id=REFMAN5attributes-5)(5) for descriptions of the following attributes:

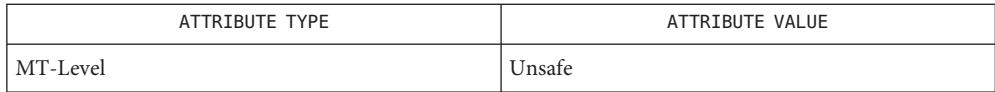

See Also [Intro](#page-13-0)(3), [curs\\_termcap](http://www.oracle.com/pls/topic/lookup?ctx=E26505&id=REFMAN3Ccurs-termcap-3curses)(3CURSES), [terminfo](http://www.oracle.com/pls/topic/lookup?ctx=E26505&id=REFMAN4terminfo-4)(4), [attributes](http://www.oracle.com/pls/topic/lookup?ctx=E26505&id=REFMAN5attributes-5)(5)

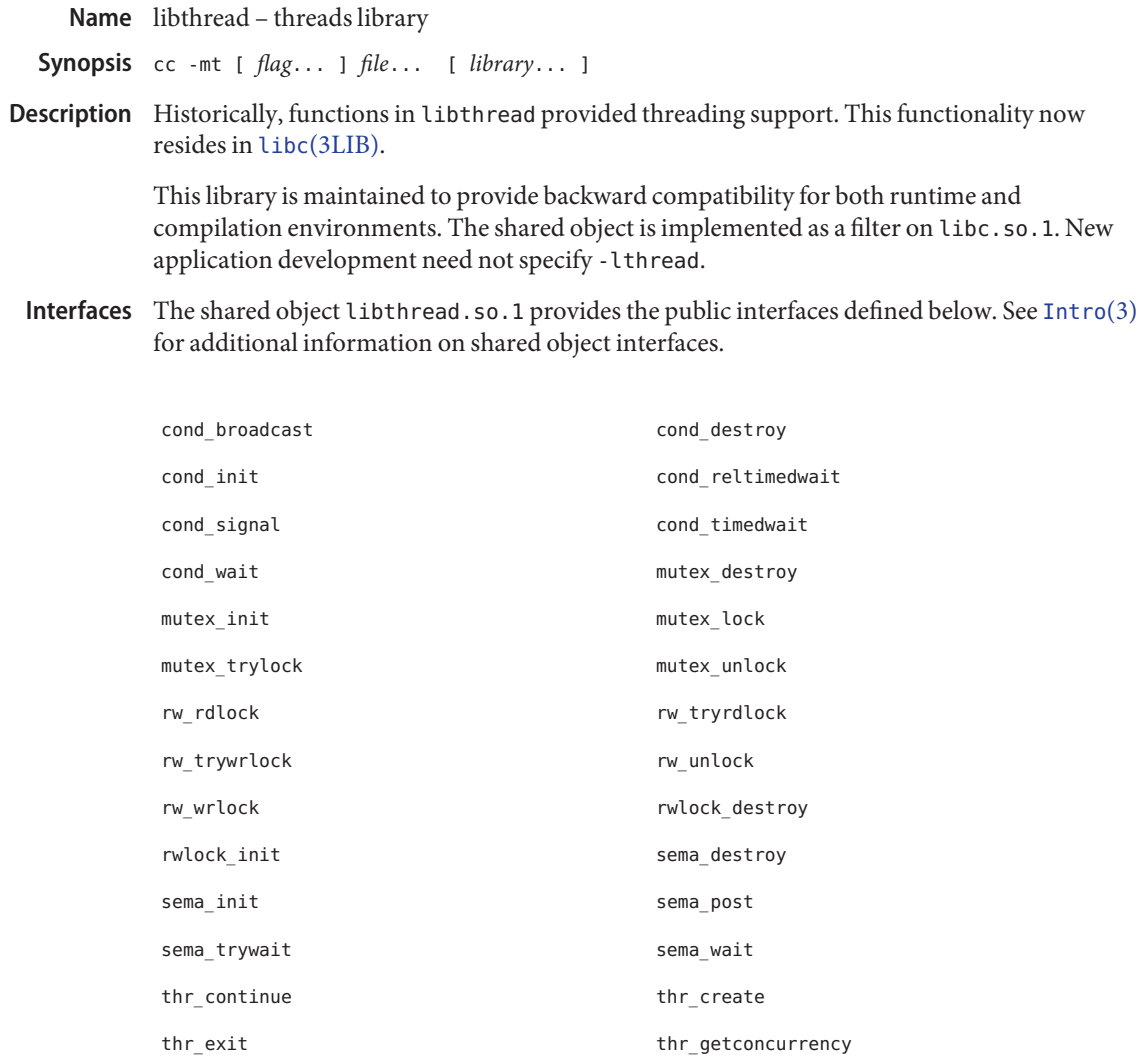

thr\_getprio thr\_getspecific thr\_join thr\_keycreate

thr\_kill thr\_main thr\_min\_stack thr\_self thr\_setconcurrency thr\_setprio thr\_setspecific thr\_sigsetmask thr\_stksegment thr\_suspend

thr\_yield

/lib/libthread.so.1 a filter on libc.so.1 **Files** /lib/64/libthread.so.1 a filter on 64/libc.so.1

Attributes See [attributes](http://www.oracle.com/pls/topic/lookup?ctx=E26505&id=REFMAN5attributes-5)(5) for descriptions of the following attributes:

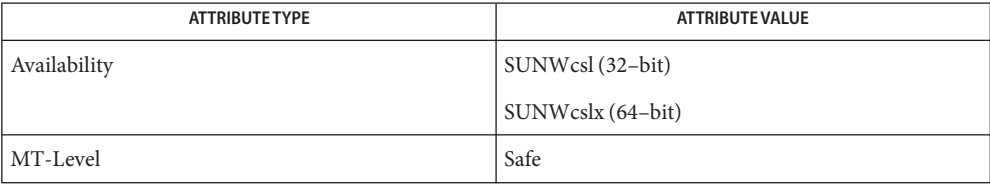

[pvs](http://www.oracle.com/pls/topic/lookup?ctx=E26505&id=REFMAN1pvs-1)(1), [Intro](http://www.oracle.com/pls/topic/lookup?ctx=E26505&id=REFMAN2intro-2)(2), [Intro](#page-13-0)(3), libc[\(3LIB\),](#page-83-0) [libc\\_db](#page-113-0)(3LIB), [libpthread](#page-328-0)(3LIB), [attributes](http://www.oracle.com/pls/topic/lookup?ctx=E26505&id=REFMAN5attributes-5)(5), **See Also** [threads](http://www.oracle.com/pls/topic/lookup?ctx=E26505&id=REFMAN5threads-5)(5)

Name libtnfctl - TNF probe control library

- Synopsis cc [ *flag...* ] *file..* -ltnfctl [ *library...* ] #include <tnf/tnfctl.h>
- Description Functions in this library provide TNF probe control routines for use by processes and the kernel.
- Interfaces The shared object libtnfctl.so.1 provides the public interfaces defined below. See [Intro](#page-13-0)(3) for additional information on shared object interfaces.

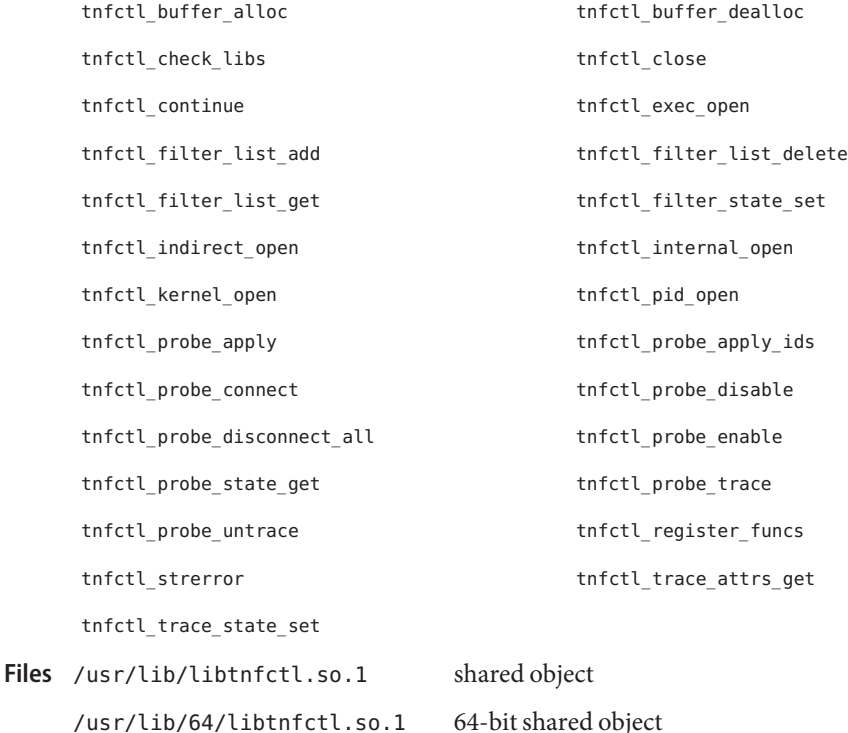

Attributes See [attributes](http://www.oracle.com/pls/topic/lookup?ctx=E26505&id=REFMAN5attributes-5)(5) for descriptions of the following attributes:

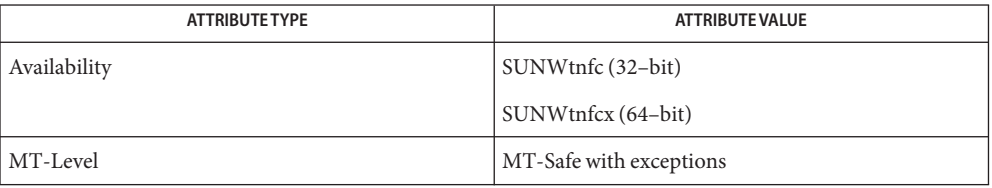

## See Also [pvs](http://www.oracle.com/pls/topic/lookup?ctx=E26505&id=REFMAN1pvs-1)(1), [Intro](#page-13-0)(3), [libtnfctl](http://www.oracle.com/pls/topic/lookup?ctx=E26505&id=REFMAN3Elibtnfctl-3tnf)(3TNF), [tracing](http://www.oracle.com/pls/topic/lookup?ctx=E26505&id=REFMAN3Etracing-3tnf)(3TNF), [attributes](http://www.oracle.com/pls/topic/lookup?ctx=E26505&id=REFMAN5attributes-5)(5)

This API is MT-Safe. Multiple threads can concurrently operate on independent tnfctl **Notes** handles, which is the typical behavior expected. libtnfctl does not support multiple threads operating on the same tnfctl handle. If this is desired, it is the client's responsibility to implement locking to ensure that two threads that use the same tnfctl handle are not simultaneously present in a libtnfctl interface.

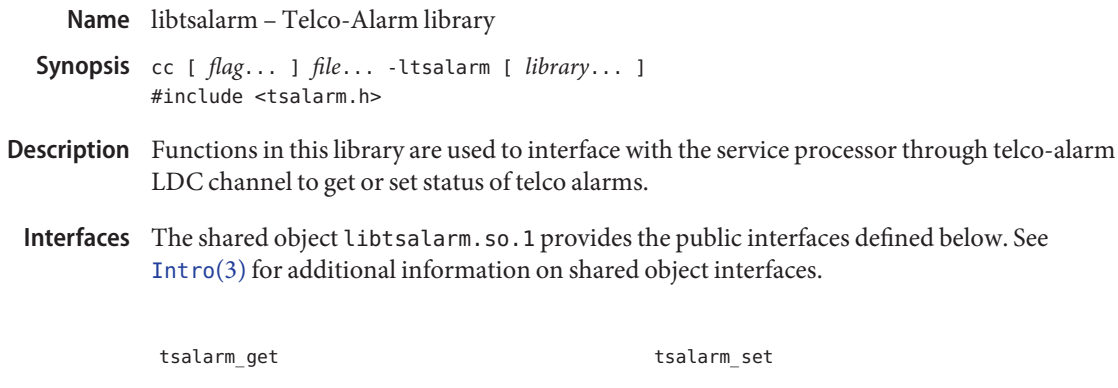

- /usr/platform/'uname -i'/lib/libtsalarm.so.1 **Files** shared object
- Attributes See [attributes](http://www.oracle.com/pls/topic/lookup?ctx=E26505&id=REFMAN5attributes-5)(5) for descriptions of the following attributes:

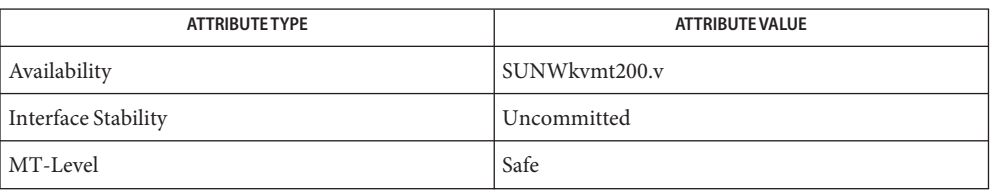

See Also [tsalarm\\_get](http://www.oracle.com/pls/topic/lookup?ctx=E26505&id=REFMAN3Etsalarm-get-3ext)(3EXT), [attributes](http://www.oracle.com/pls/topic/lookup?ctx=E26505&id=REFMAN5attributes-5)(5)

Name libtsnet - Solaris Trusted Extensions network library

- <span id="page-380-0"></span>Synopsis cc [ *flag...* ] *file...* [ *library...* ] #include <libtsnet.h> #include <sys/tsol/tndb.h>
- Description Functions in this library provide programmatic access to Solaris Trusted Extensions features such as labels and Mandatory Access Policy (MAC). These functions are available on systems that are configured with Trusted Extensions software.
- Interfaces The shared object libtsnet.so.1 provides the public interfaces that are defined below. See [Intro](#page-13-0)(3) for additional information on shared object interfaces.

tsol\_getrhtype

Files /lib/libtsnet.so.1 shared object /lib/64/libtsnet.so.1 64–bit shared object

Attributes See [attributes](http://www.oracle.com/pls/topic/lookup?ctx=E26505&id=REFMAN5attributes-5)(5) for descriptions of the following attributes:

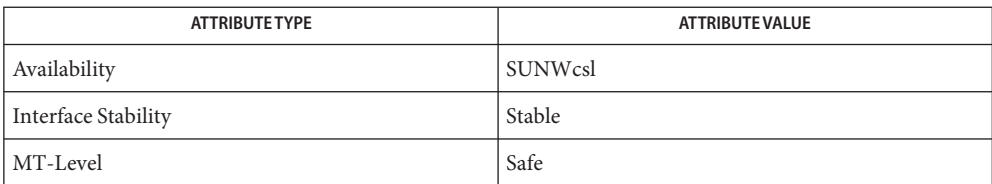

See Also [Intro](#page-13-0)(3), [libtsol](#page-381-0)(3LIB), [attributes](http://www.oracle.com/pls/topic/lookup?ctx=E26505&id=REFMAN5attributes-5)(5)

<span id="page-381-0"></span>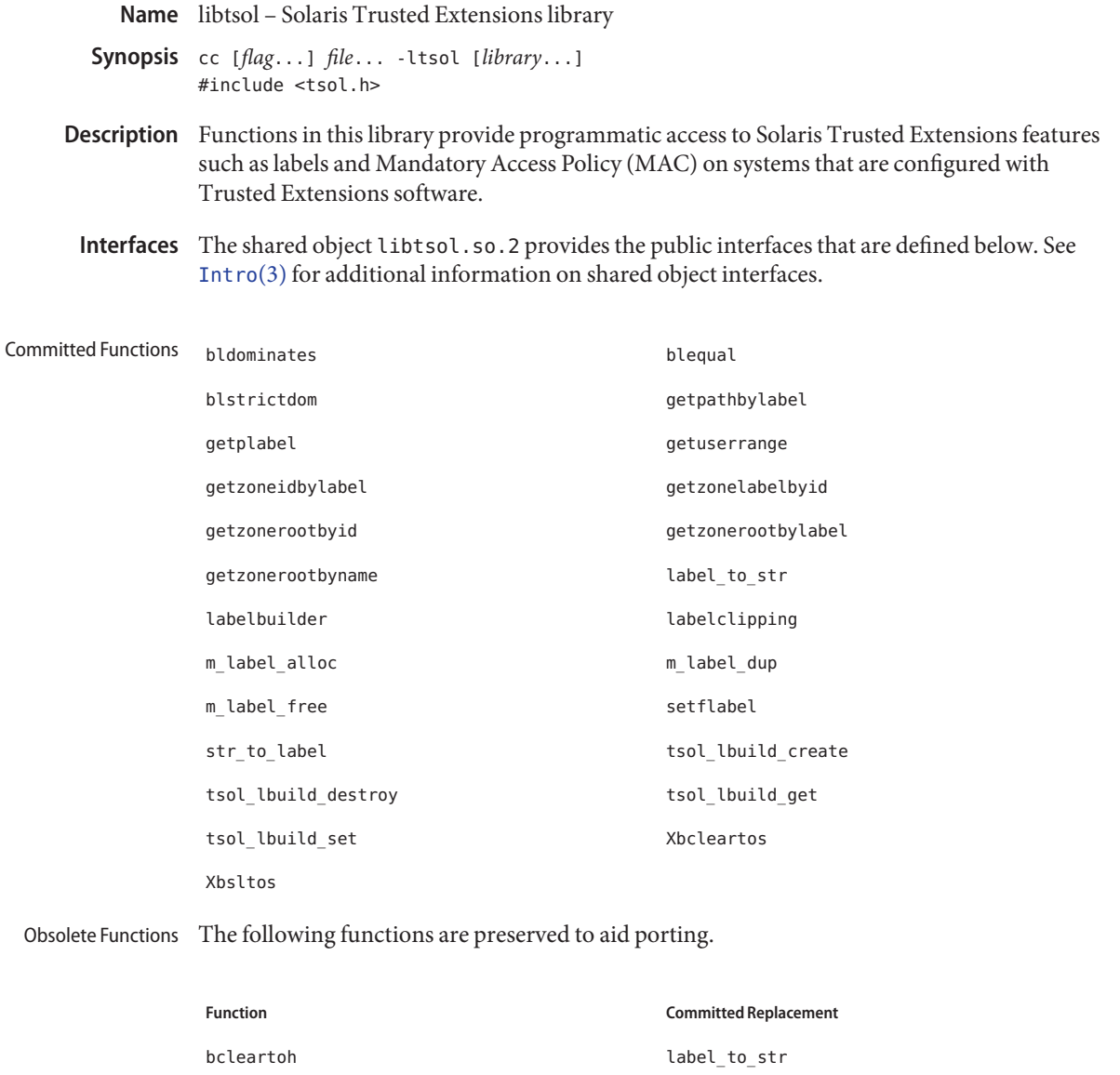

bcleartoh\_r label\_to\_str bcleartos label\_to\_str bltocolor label\_to\_str bltocolor\_r label\_to\_str bsltoh label\_to\_str

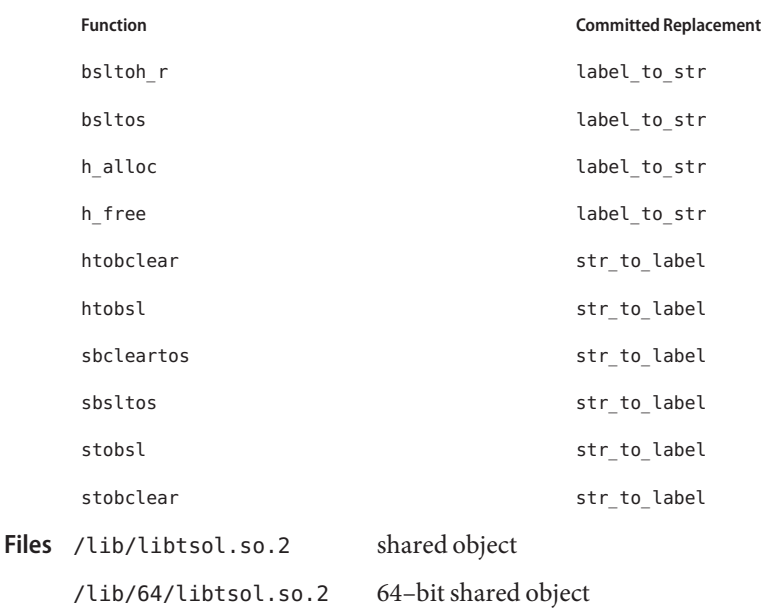

Attributes See [attributes](http://www.oracle.com/pls/topic/lookup?ctx=E26505&id=REFMAN5attributes-5)(5) for descriptions of the following attributes:

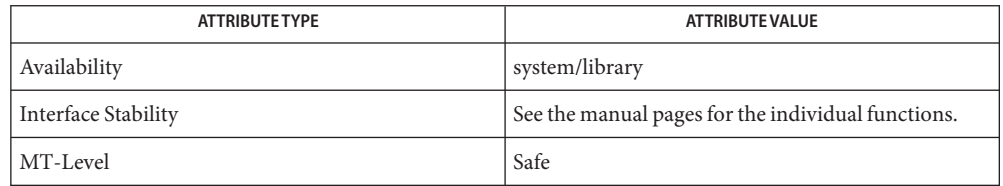

See Also [Intro](#page-13-0)(3), [libtsnet](#page-380-0)(3LIB), [attributes](http://www.oracle.com/pls/topic/lookup?ctx=E26505&id=REFMAN5attributes-5)(5)

The functionality described on this manual page is available only if the system has been **Notes** configured with Trusted Extensions.

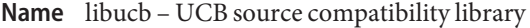

- Synopsis cc [  $flag...$  ] -I /usr/ucbinclude  $file...$  -L /usr/libucb \ -R /usr/ucblib -lucb [ *library*... ]
- Description Functions in this library provide UCB source compatibility.
- Interfaces The shared object libucb.so.1 provides the public interfaces defined below. See [Intro](#page-13-0)(3) for additional information on shared object interfaces.

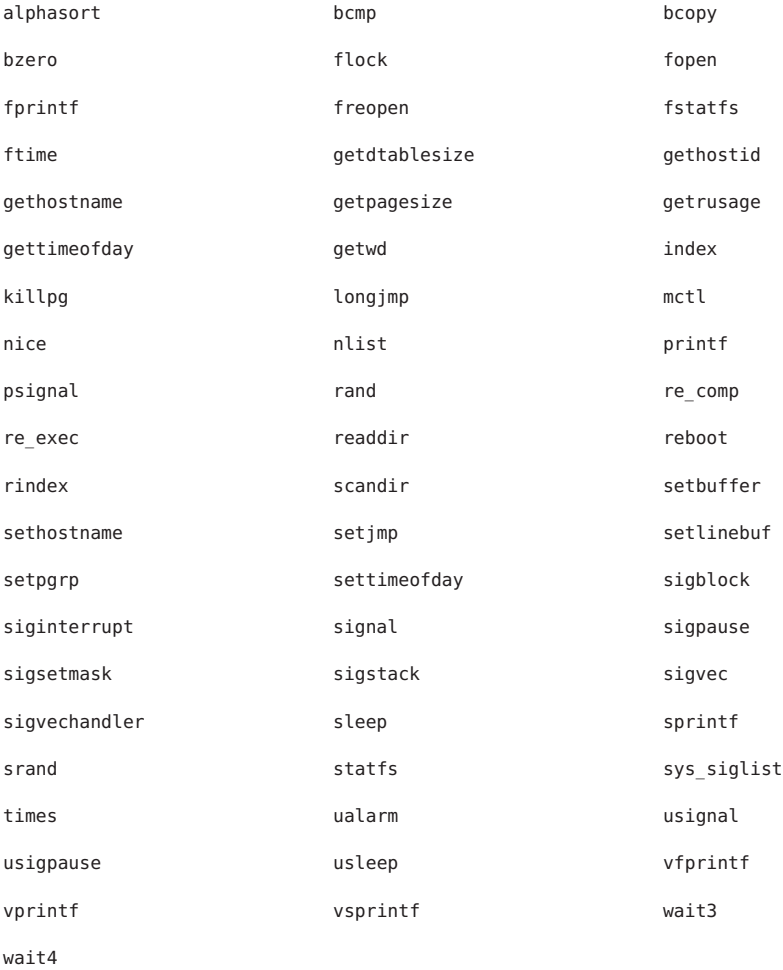

The following interfaces are unique to the 32-bit version of this library:

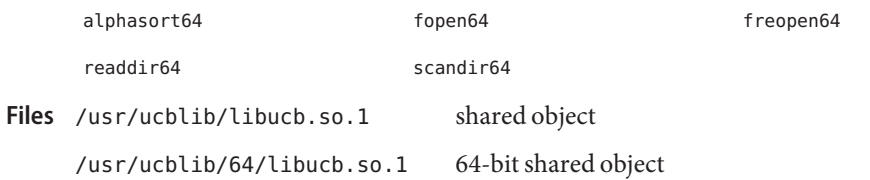

Attributes See [attributes](http://www.oracle.com/pls/topic/lookup?ctx=E26505&id=REFMAN5attributes-5)(5) for descriptions of the following attributes:

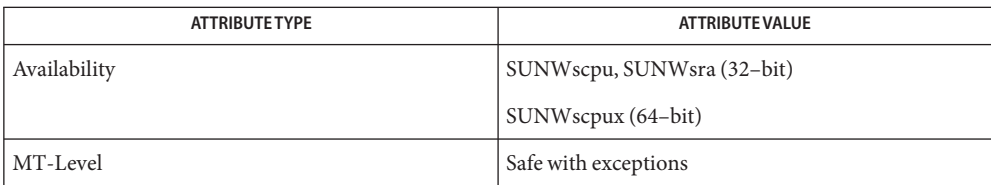

See Also  $pvs(1)$  $pvs(1)$ , [Intro](#page-13-0)(3), [attributes](http://www.oracle.com/pls/topic/lookup?ctx=E26505&id=REFMAN5attributes-5)(5)

Name libumem - object-caching memory allocation library

- Synopsis cc [ *flag...* ] *file...* -lumem [ *library...* ] #include <umem.h>
- Description Functions in this library provide fast, scalable object-caching memory allocation with multithreaded application support. In addition to the standard [malloc](http://www.oracle.com/pls/topic/lookup?ctx=E26505&id=REFMAN3Amalloc-3c)(3C) family of functions and the more flexible umem\_alloc[\(3MALLOC\)](http://www.oracle.com/pls/topic/lookup?ctx=E26505&id=REFMAN3Aumem-alloc-3malloc) family, libumem provides powerful object-caching services as described in [umem\\_cache\\_create](http://www.oracle.com/pls/topic/lookup?ctx=E26505&id=REFMAN3Aumem-cache-create-3malloc)(3MALLOC).

The libumem library also provides extensive debugging support, including detection of memory leaks, buffer overruns, multiple frees, use of uninitialized data, use of freed data, and many other common programming errors. See umem\_debug[\(3MALLOC\).](http://www.oracle.com/pls/topic/lookup?ctx=E26505&id=REFMAN3Aumem-debug-3malloc)

Interfaces The shared object libumem.so.1 provides the public interfaces defined below. See [Intro](#page-13-0)(3) for additional information on shared object interfaces.

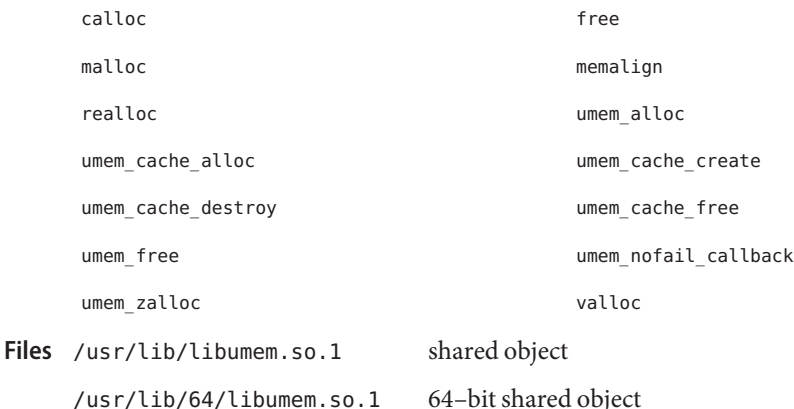

Attributes See [attributes](http://www.oracle.com/pls/topic/lookup?ctx=E26505&id=REFMAN5attributes-5)(5) for descriptions of the following attributes:

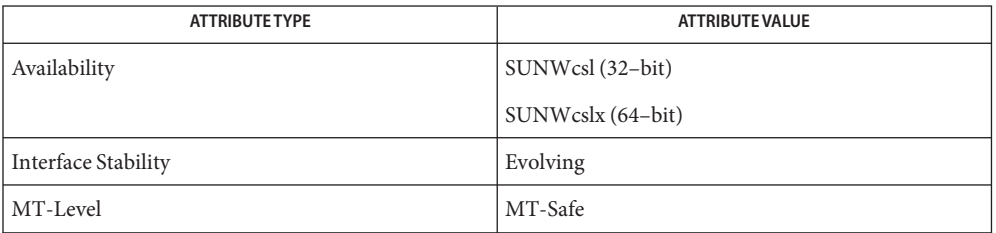

[Intro](#page-13-0)(3), [malloc](http://www.oracle.com/pls/topic/lookup?ctx=E26505&id=REFMAN3Amalloc-3c)(3C), umem\_alloc[\(3MALLOC\),](http://www.oracle.com/pls/topic/lookup?ctx=E26505&id=REFMAN3Aumem-alloc-3malloc) [umem\\_cache\\_create](http://www.oracle.com/pls/topic/lookup?ctx=E26505&id=REFMAN3Aumem-cache-create-3malloc)(3MALLOC), **See Also** umem  $\text{debug}(3\text{MALLOC})$ , [attributes](http://www.oracle.com/pls/topic/lookup?ctx=E26505&id=REFMAN5attributes-5) $(5)$ 

Name libusb - user-space USB device management library

- cc [ *flag*... ] -I/usr/sfw/include *file*... -L/usr/sfw/lib \ **Synopsis** -R /usr/sfw/lib -lusb [ *library*... ] #include <usb.h>
- Description The libusb library contains interfaces for managing USB devices without a kernel driver. It is an open-source API supported on Linux, MacOS X, and NetBSD. See [http://](http://libusb.sourceforge.net) [libusb.sourceforge.net.](http://libusb.sourceforge.net)

The current implementation is version 0.1.8 of the libusb API.

Complete documentation for this library can be found at /usr/sfw/share/doc/libusb/libusb.txt.

Interfaces The shared object libusb.so.1 provides the following public interfaces. See [Intro](#page-13-0)(3) for additional information on shared object interfaces.

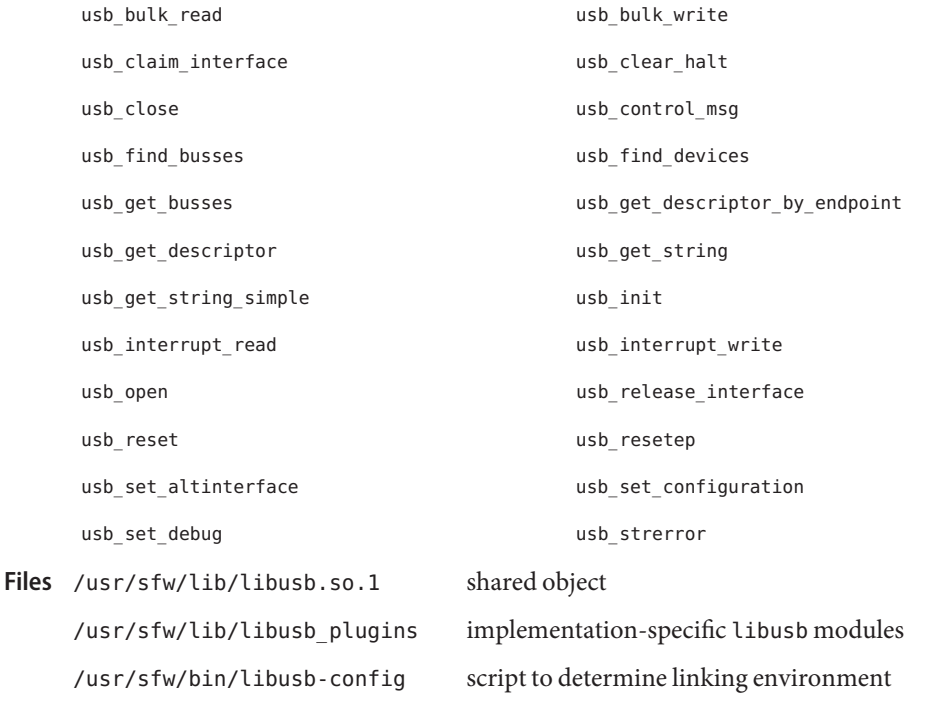

Attributes See [attributes](http://www.oracle.com/pls/topic/lookup?ctx=E26505&id=REFMAN5attributes-5)(5) for descriptions of the following attributes:

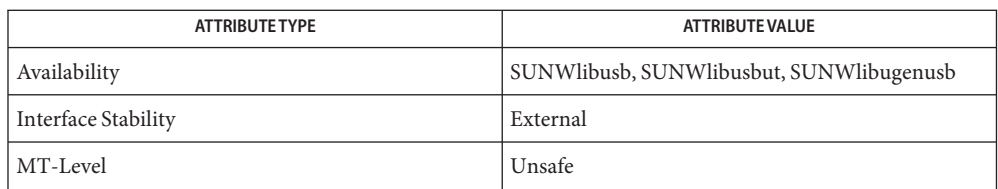

## See Also [Intro](#page-13-0)(3), [attributes](http://www.oracle.com/pls/topic/lookup?ctx=E26505&id=REFMAN5attributes-5)(5)

<http://libusb.sourceforge.net>

libuuid – UUID library **Name**

Synopsis cc [ *flag...* ] *file...* -luuid [ *library...* ] #include <uuid/uuid.h>

Description The functions in this library perform operations on a universally unique identifier (UUID).

Interfaces The shared object libuuid. so. 1 provides the public interfaces defined below. See [Intro](#page-13-0)(3) for additional information on shared object interfaces.

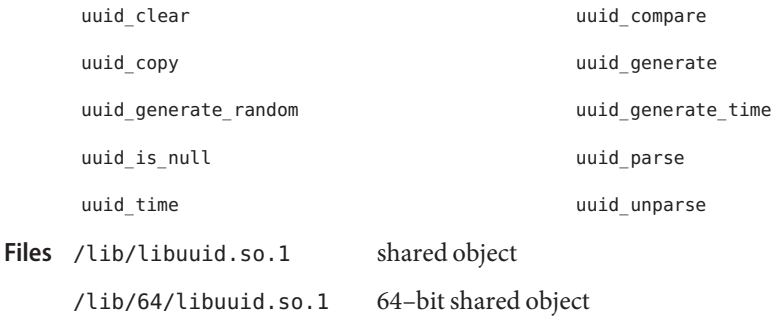

Attributes See [attributes](http://www.oracle.com/pls/topic/lookup?ctx=E26505&id=REFMAN5attributes-5)(5) for descriptions of the following attributes:

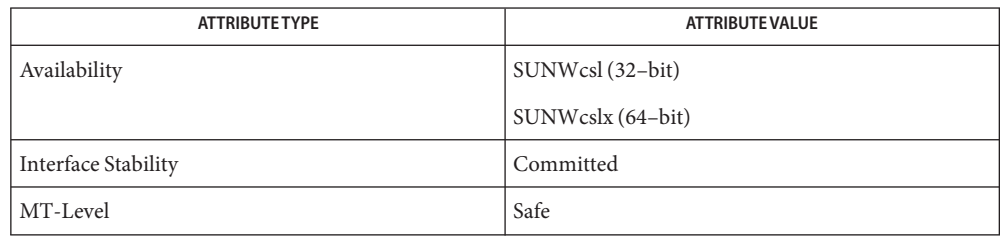

See Also [Intro](#page-13-0)(3), [uuid\\_clear](http://www.oracle.com/pls/topic/lookup?ctx=E26505&id=REFMAN3Euuid-clear-3uuid)(3UUID), [attributes](http://www.oracle.com/pls/topic/lookup?ctx=E26505&id=REFMAN5attributes-5)(5)

Name libv12n - virtualization domain information interface library Synopsis cc [ *flag...* ] *file...* -lv12n [ *library...* ] #include <libv12n.h> Description The functions in this library extract specific virtualization domain information. For Logical Domains, this information comes from one of the following: ■ Domain's machine description ■ Domain service of the control domain that is provided by the Logical Domains agents daemon (ldmad) The libv12n.so.1 shared object provides the public interfaces defined below. See [Intro](#page-13-0)(3) Interfaces for additional information on shared object interfaces. v12n\_capabilities v12n\_chassis\_serialno v12n\_ctrl\_domain v12n\_domain\_name v12n\_domain\_roles v12n\_domain\_uuid Files /usr/lib/libv12n.so.1 shared object /usr/lib/64/libv12n.so.1 64-bit shared object

Attributes See [attributes](http://www.oracle.com/pls/topic/lookup?ctx=E26505&id=REFMAN5attributes-5)(5) for descriptions of the following attributes:

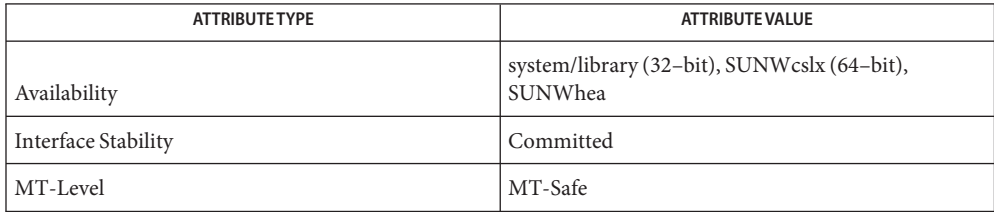

See Also [virtinfo](http://www.oracle.com/pls/topic/lookup?ctx=E26505&id=REFMAN1Mvirtinfo-1m)(1M), [Intro](#page-13-0)(3), v12n[\(3EXT\),](http://www.oracle.com/pls/topic/lookup?ctx=E26505&id=REFMAN3Ev12n-3ext) [attributes](http://www.oracle.com/pls/topic/lookup?ctx=E26505&id=REFMAN5attributes-5)(5)

Name libvolmgt - volume management library

- Synopsis cc [ *flag...* ] *file...* -lvolmgt [ *library...* ] #include <volmgt.h>
- Description Functions in this library provide access to the volume management services.
- Interfaces The shared object libvolmgt.so.1 provides the public interfaces defined below. See [Intro](#page-13-0)(3) for additional information on shared object interfaces.

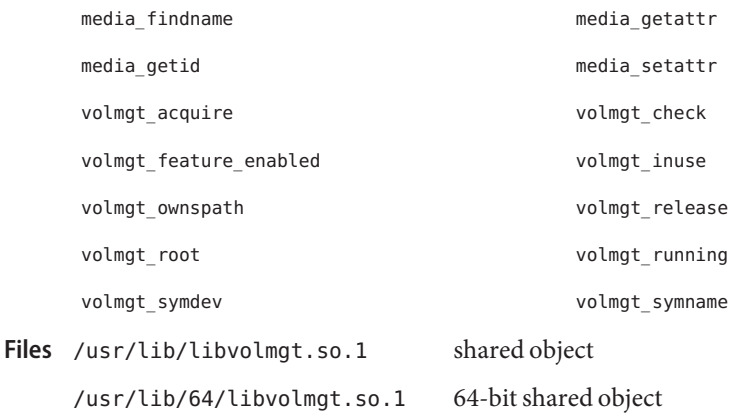

Attributes See [attributes](http://www.oracle.com/pls/topic/lookup?ctx=E26505&id=REFMAN5attributes-5)(5) for descriptions of the following attributes:

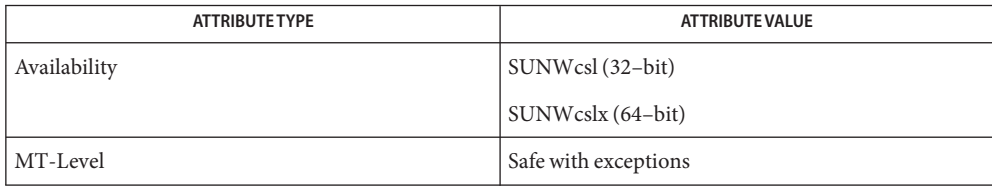

See Also [pvs](http://www.oracle.com/pls/topic/lookup?ctx=E26505&id=REFMAN1pvs-1)(1), [Intro](#page-13-0)(3), [media\\_findname](http://www.oracle.com/pls/topic/lookup?ctx=E26505&id=REFMAN3Emedia-findname-3volmgt)(3VOLMGT), [attributes](http://www.oracle.com/pls/topic/lookup?ctx=E26505&id=REFMAN5attributes-5)(5)

The MT-Level for this library of interfaces is Safe, except for [media\\_findname](http://www.oracle.com/pls/topic/lookup?ctx=E26505&id=REFMAN3Emedia-findname-3volmgt)(3VOLMGT), **Notes** which is Unsafe.

Name libw - wide character library Synopsis cc [ *flag...* ] *file...* [ *library...* ] #include <wchar.h> Description Historically, functions in this library provided wide character translations. This functionality now resides in libc[\(3LIB\).](#page-83-0) This library is maintained to provide backward compatibility for both runtime and compilation environments. The shared object is implemented as a filter on libc.so.1. New application development need not specify -lw. Interfaces The shared object libw.so.1 provides the public interfaces defined below. See [Intro](#page-13-0)(3) for

additional information on shared object interfaces.

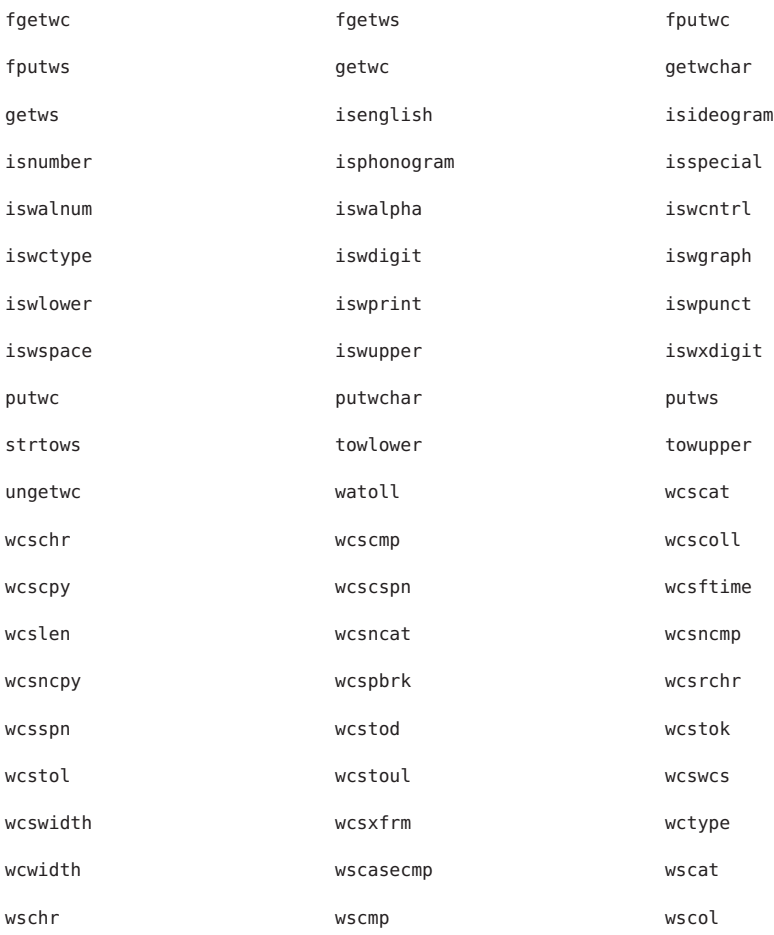

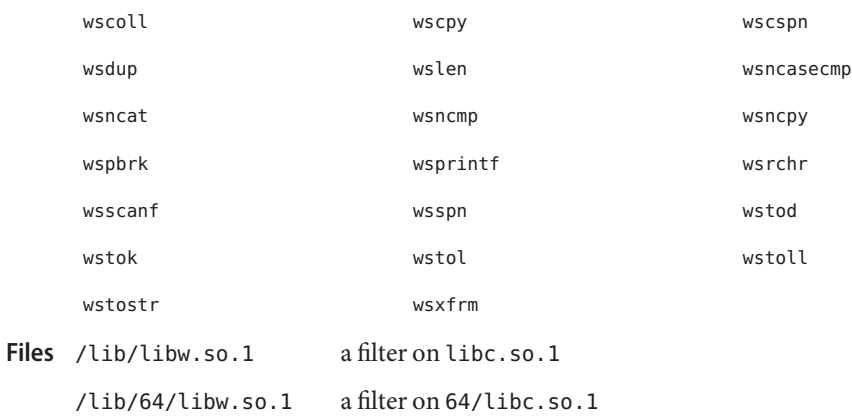

Attributes See [attributes](http://www.oracle.com/pls/topic/lookup?ctx=E26505&id=REFMAN5attributes-5)(5) for descriptions of the following attributes:

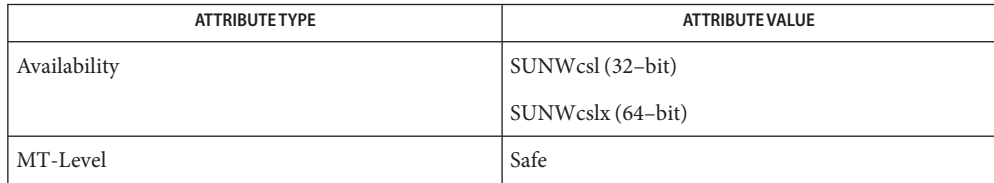

See Also [pvs](http://www.oracle.com/pls/topic/lookup?ctx=E26505&id=REFMAN1pvs-1)(1), [Intro](#page-13-0)(3), libc[\(3LIB\),](#page-83-0) [attributes](http://www.oracle.com/pls/topic/lookup?ctx=E26505&id=REFMAN5attributes-5)(5)

Name libwsreg - product install registry library

- Synopsis cc [  $flag...$  ]  $file...$  -lwsreg [ *library...* ] #include <wsreg.h>
- Description Functions in this library provide access to the product install registry.
- Interfaces The shared object libwsreg.so.1 provides the public interfaces defined below. See [Intro](#page-13-0)(3) for additional information on shared object interfaces.

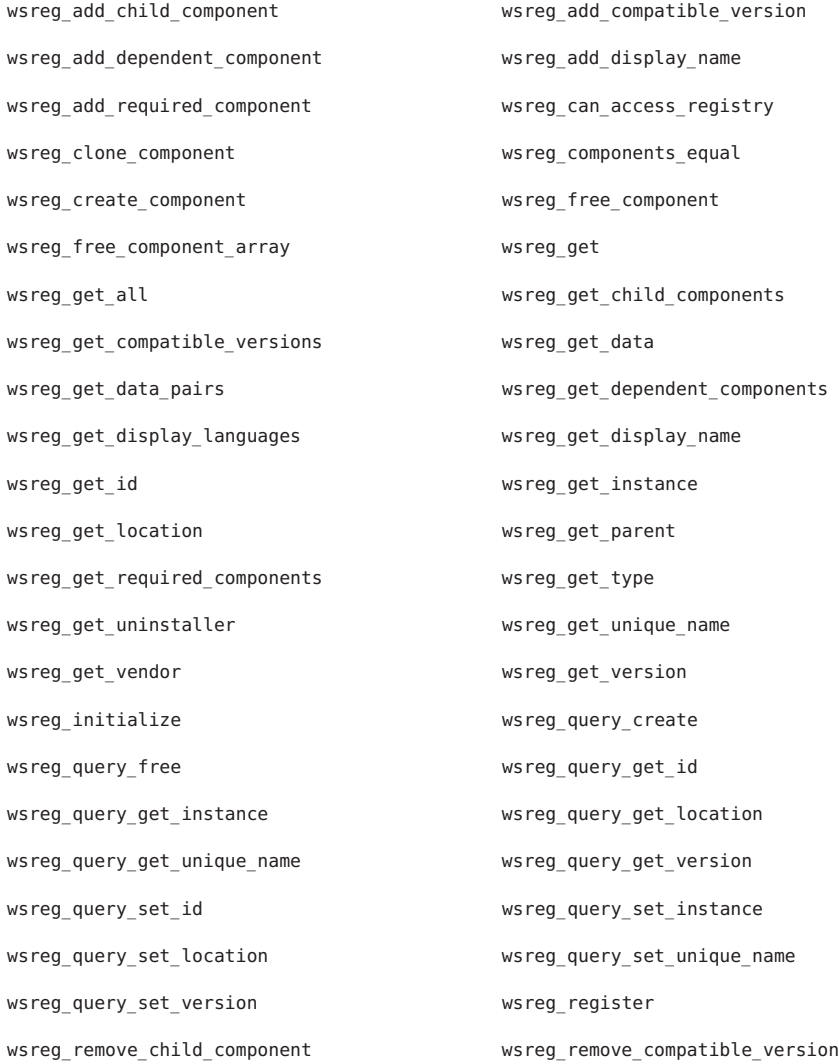

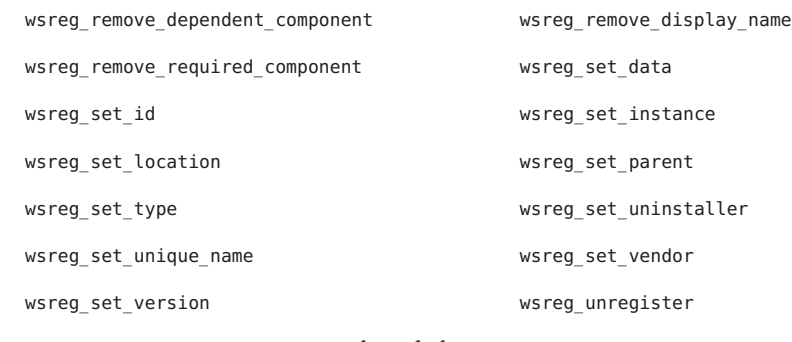

Files /usr/lib/libwsreg.so.1 shared object

Attributes See [attributes](http://www.oracle.com/pls/topic/lookup?ctx=E26505&id=REFMAN5attributes-5)(5) for descriptions of the following attributes:

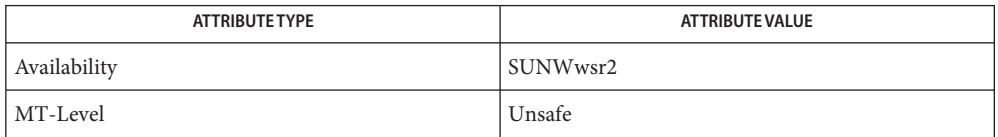

See Also [prodreg](http://www.oracle.com/pls/topic/lookup?ctx=E26505&id=REFMAN1Mprodreg-1m)(1M), [Intro](#page-13-0)(3), [attributes](http://www.oracle.com/pls/topic/lookup?ctx=E26505&id=REFMAN5attributes-5)(5)

Name libxnet - X/Open Networking library

Synopsis cc [ *flag...* ] *file...* -lxnet [ *library...* ]

- Description Functions in this library provide networking interfaces which comply with the X/Open CAE Specification, Networking Services, Issue 4.
- Interfaces The shared object libxnet.so.1 provides the public interfaces defined below. See [Intro](#page-13-0)(3) for additional information on shared object interfaces.

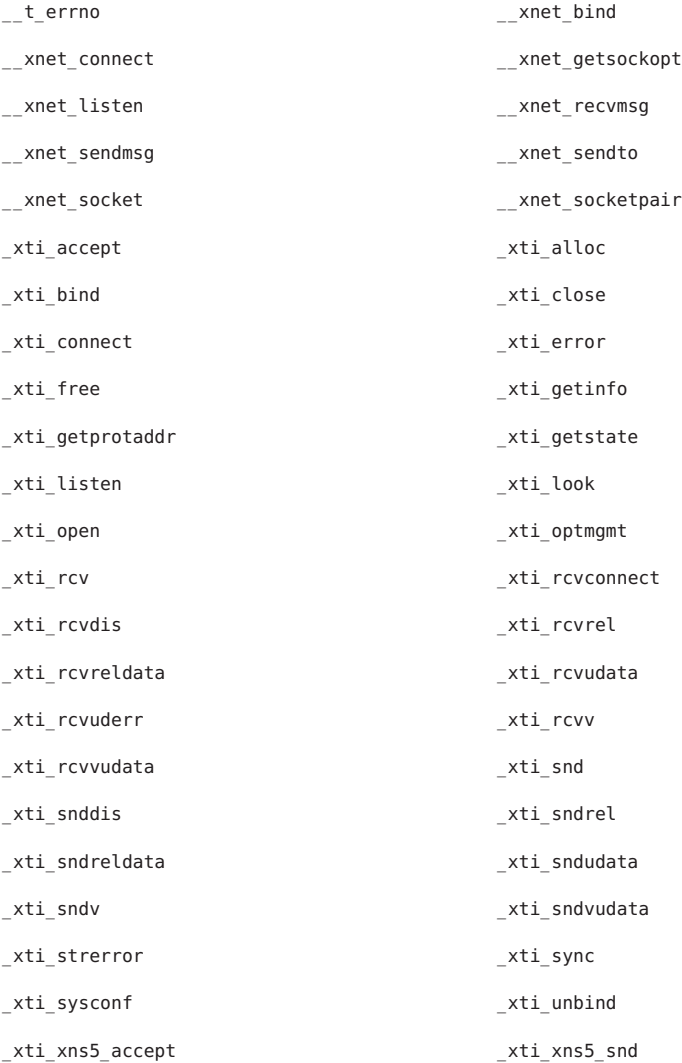
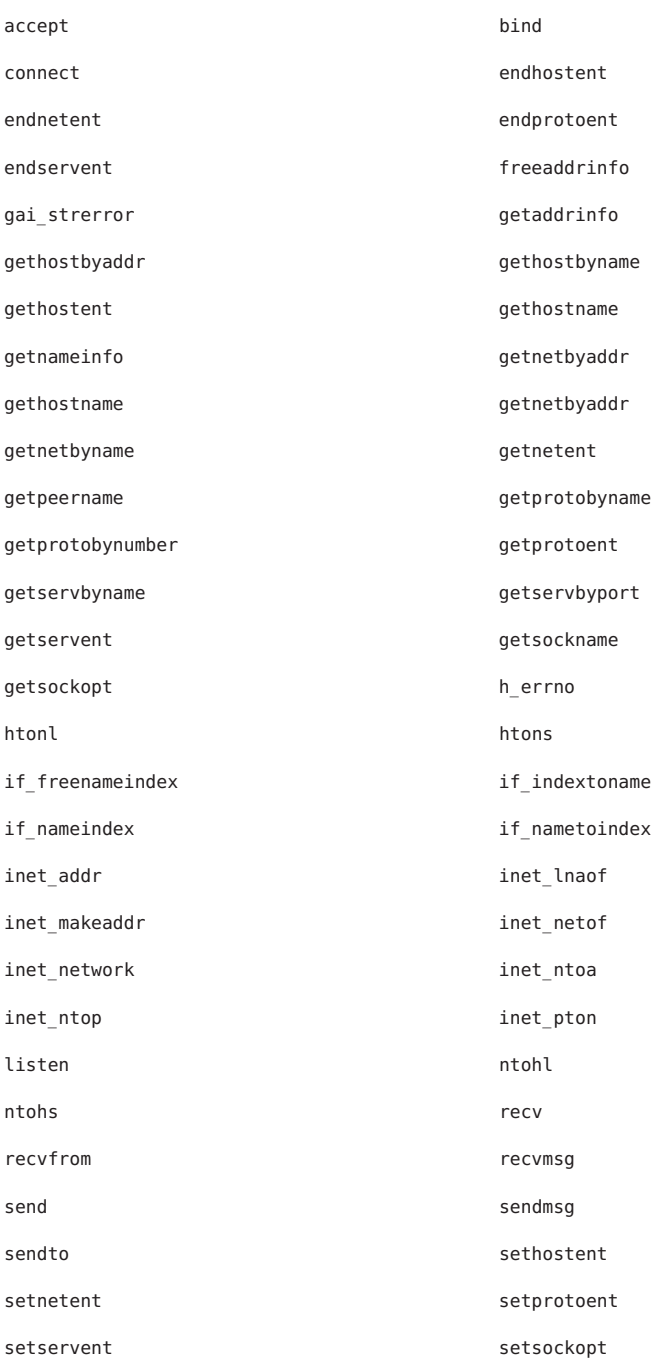

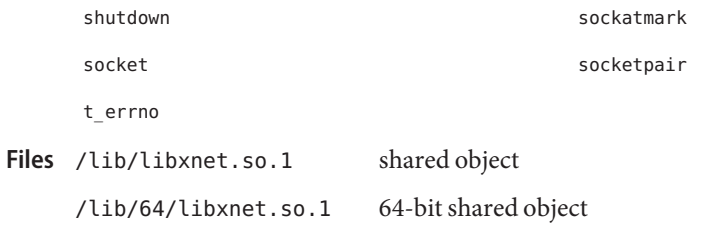

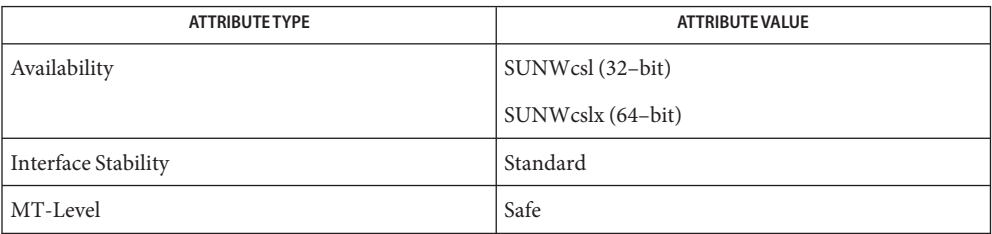

See Also [Intro](#page-13-0)(3), [attributes](http://www.oracle.com/pls/topic/lookup?ctx=E26505&id=REFMAN5attributes-5)(5), [standards](http://www.oracle.com/pls/topic/lookup?ctx=E26505&id=REFMAN5standards-5)(5)

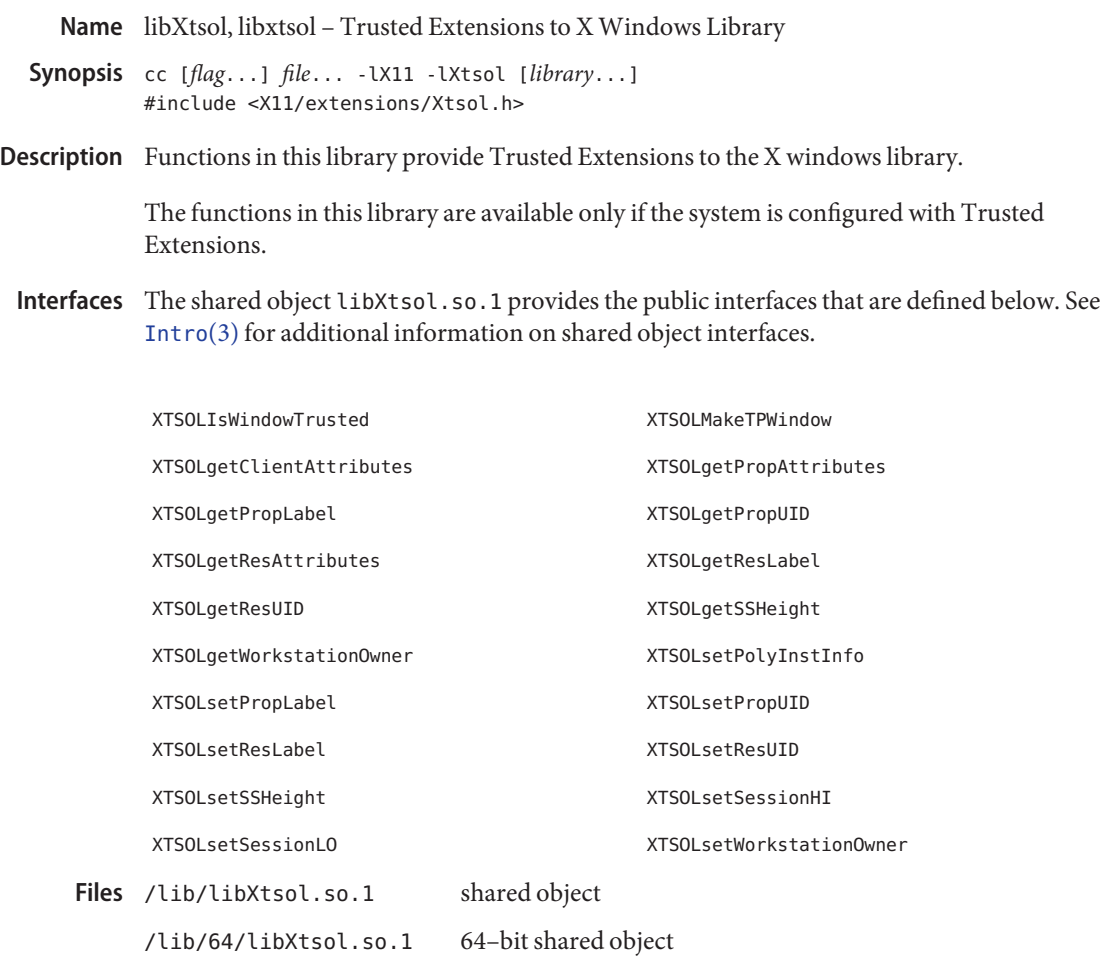

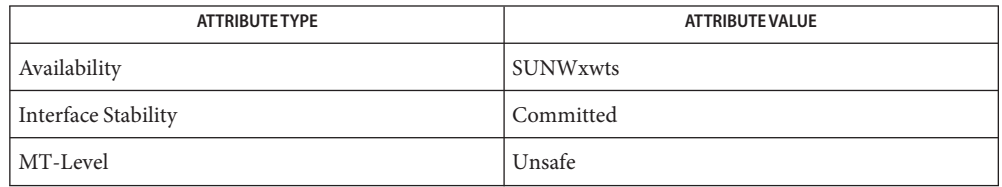

## See Also [Intro](#page-13-0)(3), [libtsnet](#page-380-0)(3LIB), [libtsol](#page-381-0)(3LIB), [attributes](http://www.oracle.com/pls/topic/lookup?ctx=E26505&id=REFMAN5attributes-5)(5)

The functionality described on this manual page is available only if the system has been **Notes** configured with Trusted Extensions.

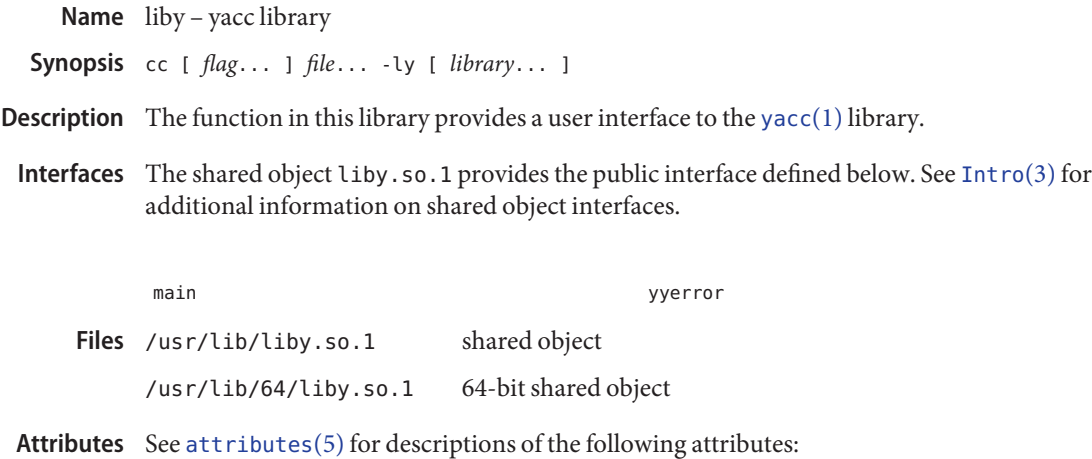

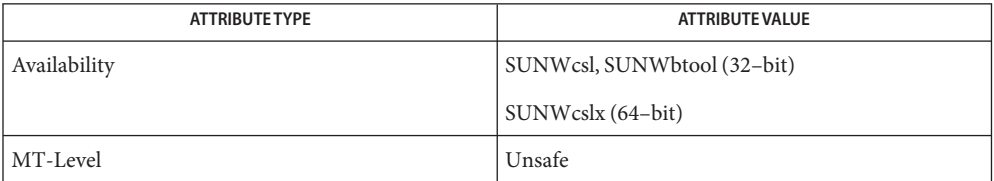

See Also [yacc](http://www.oracle.com/pls/topic/lookup?ctx=E26505&id=REFMAN1yacc-1)(1), [Intro](#page-13-0)(3), [attributes](http://www.oracle.com/pls/topic/lookup?ctx=E26505&id=REFMAN5attributes-5)(5)

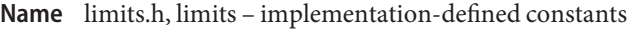

<span id="page-400-0"></span>Synopsis #include <limits.h>

Description The <limits.h> header defines various symbolic names. Different categories of names are described below.

> The names represent various limits on resources that the implementation imposes on applications. Symbolic constant names beginning with \_POSIX can be found in unistd.h[\(3HEAD\).](#page-510-0)

Applications should not assume any particular value for a limit. An application wishing to avail itself of the full amount of a resource available on an implementation can make use of the value given in limits.h on that particular implementation by using the symbolic names listed below. Many of the listed limits are not invariant, and at runtime, the value of the limit might differ from those given in this header, for the following reasons:

- The limit is pathname-dependent.
- The limit differs between the compile and runtime machines.

For these reasons, an application can use the [fpathconf](http://www.oracle.com/pls/topic/lookup?ctx=E26505&id=REFMAN2fpathconf-2)(2), [pathconf](http://www.oracle.com/pls/topic/lookup?ctx=E26505&id=REFMAN2pathconf-2)(2), and [sysconf](http://www.oracle.com/pls/topic/lookup?ctx=E26505&id=REFMAN3Asysconf-3c)(3C) functions to determine the actual value of a limit at runtime.

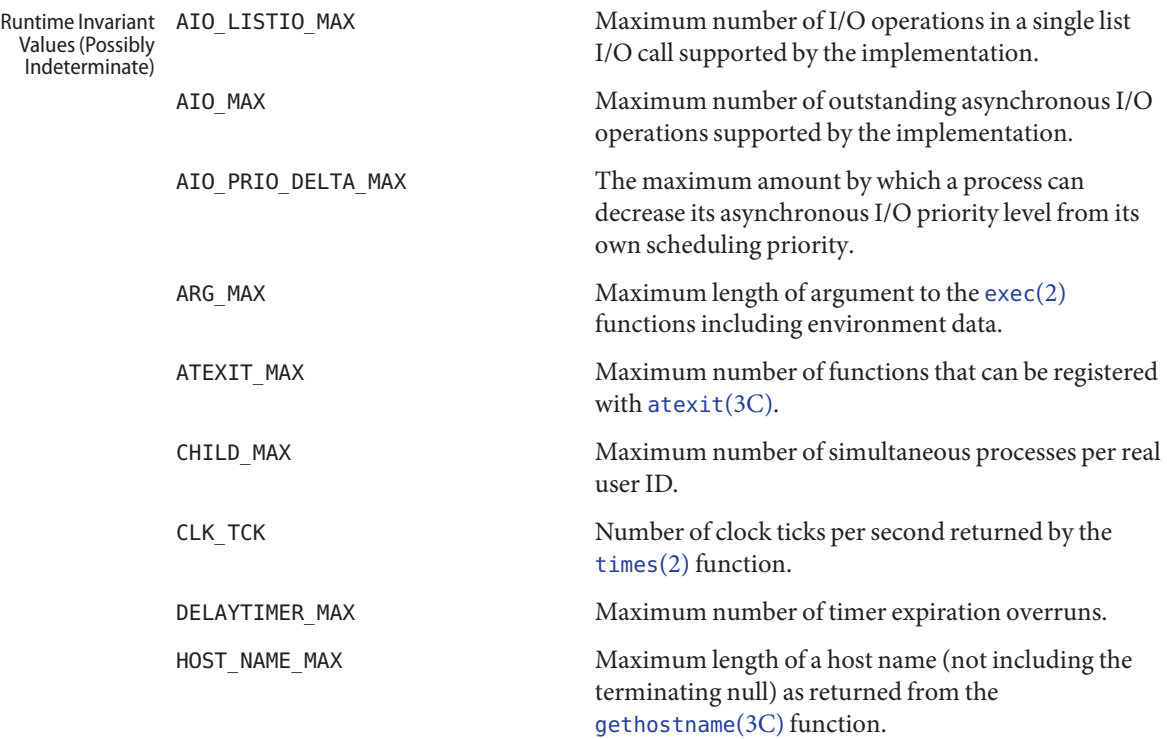

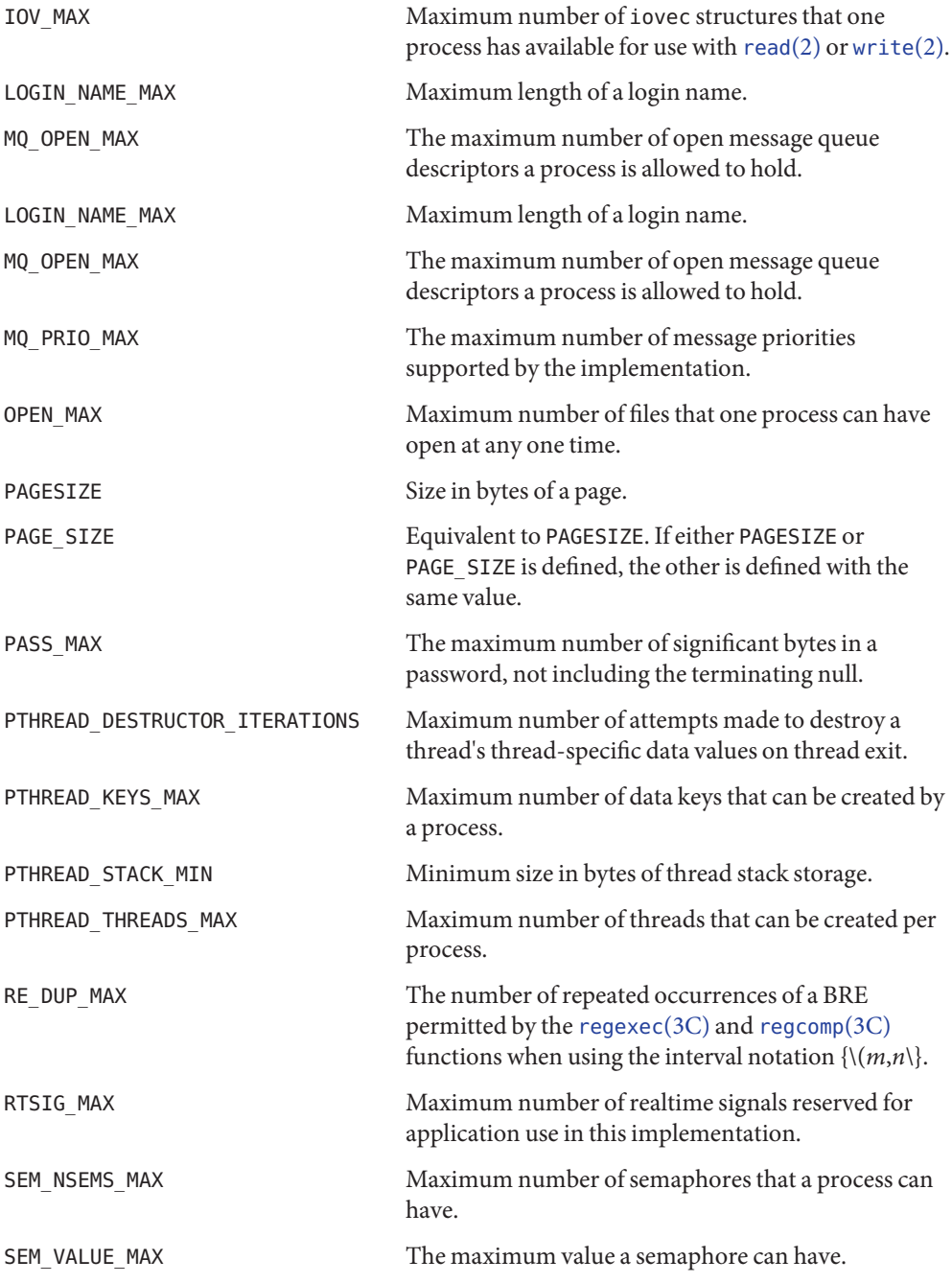

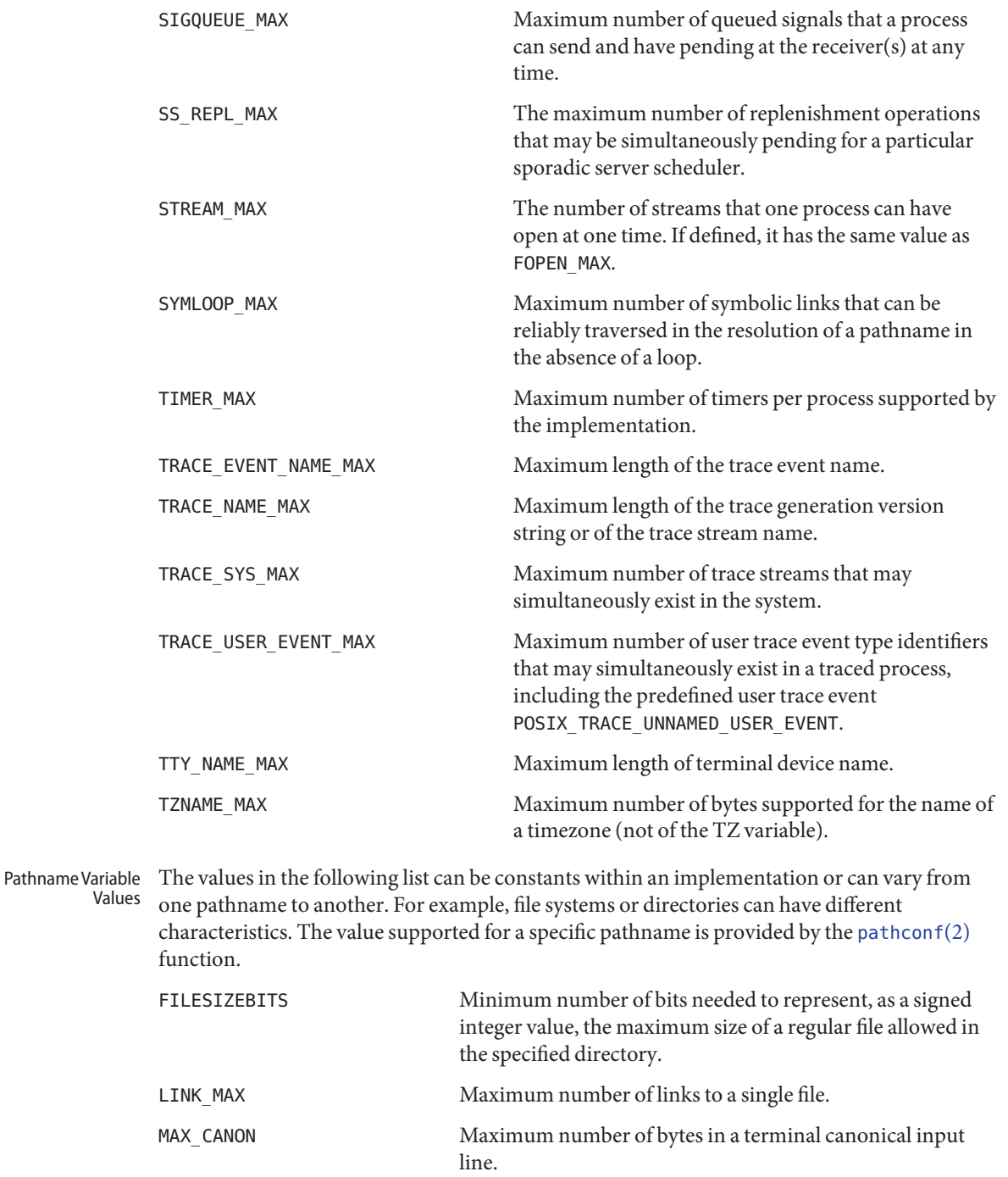

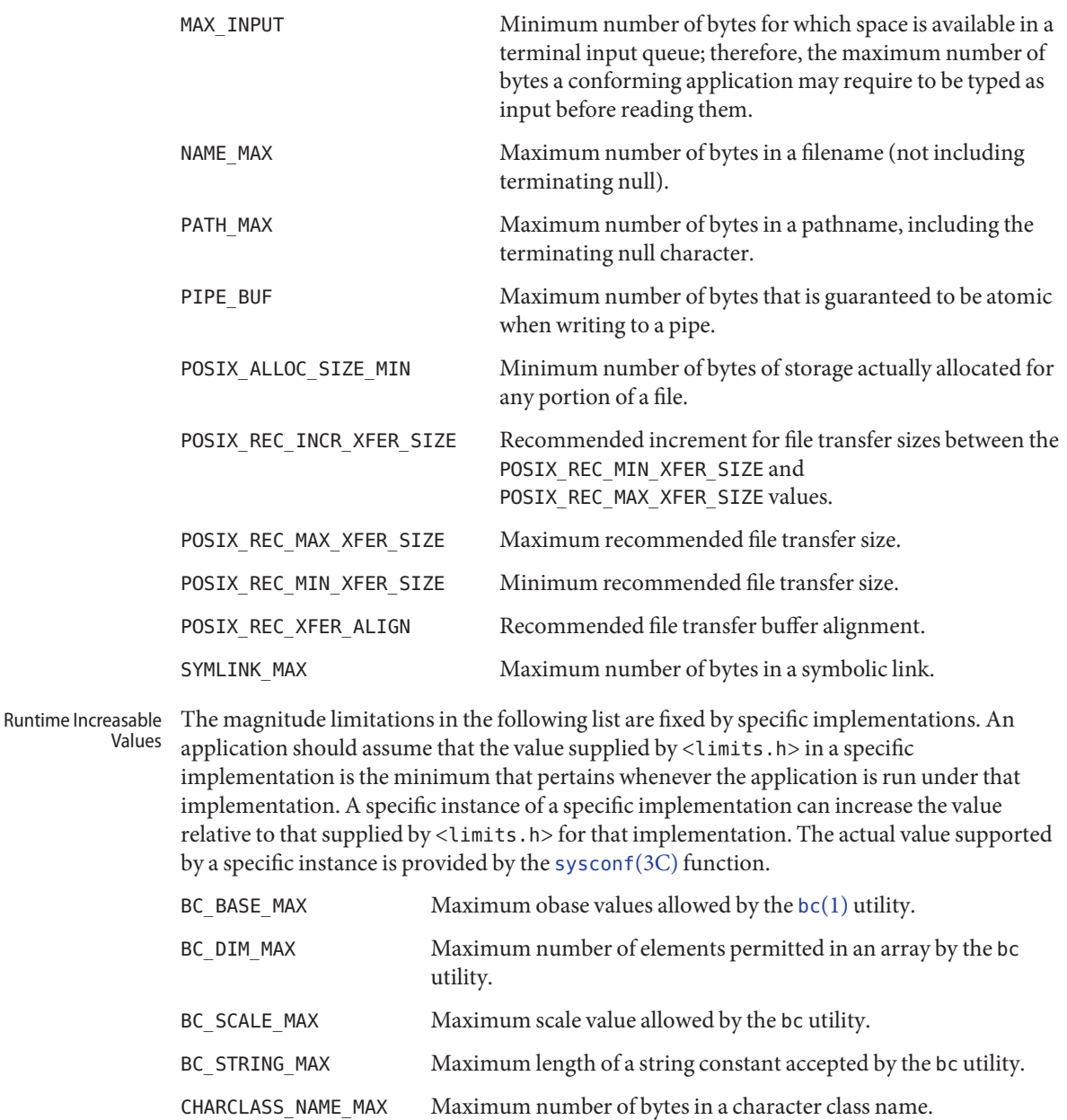

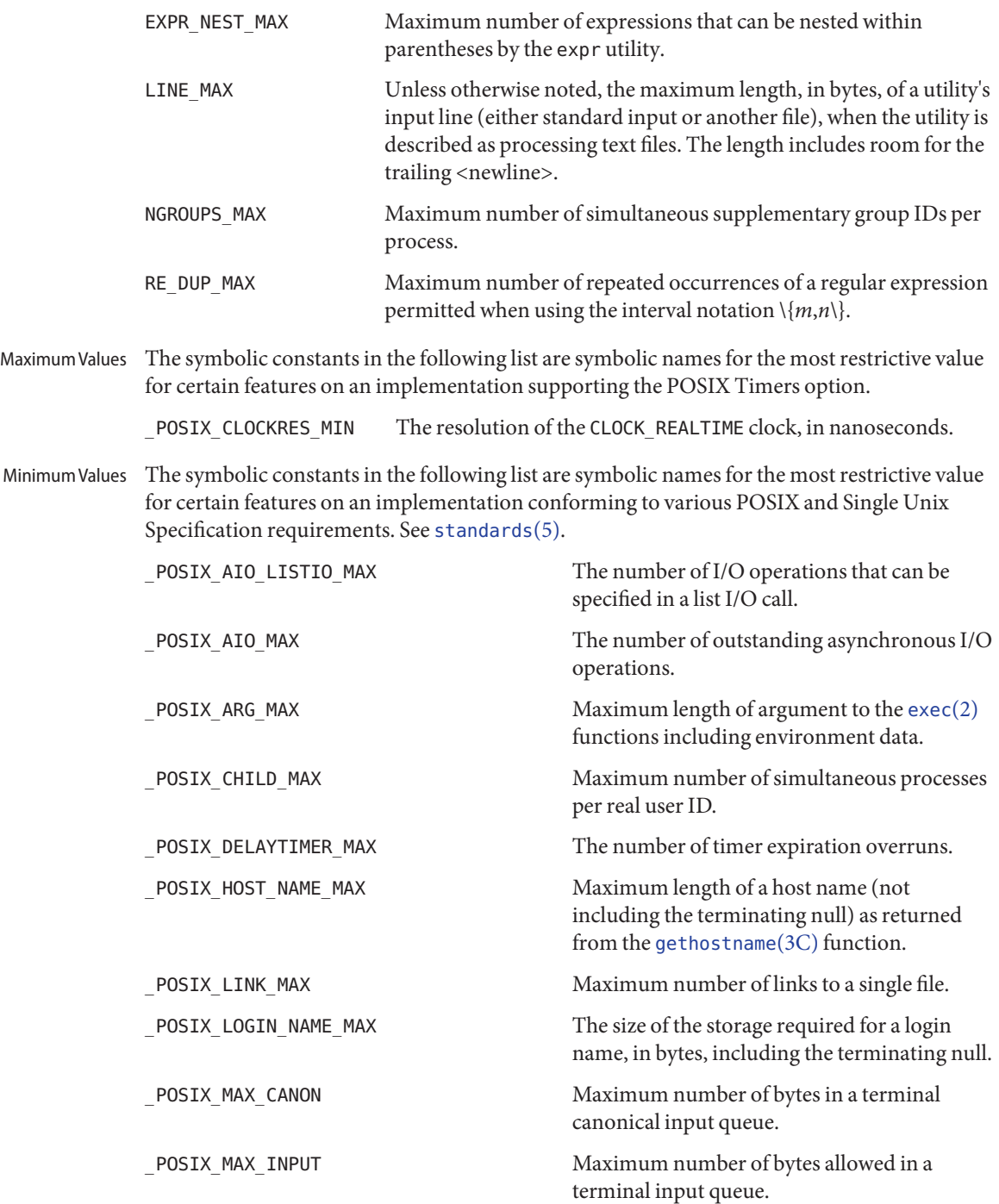

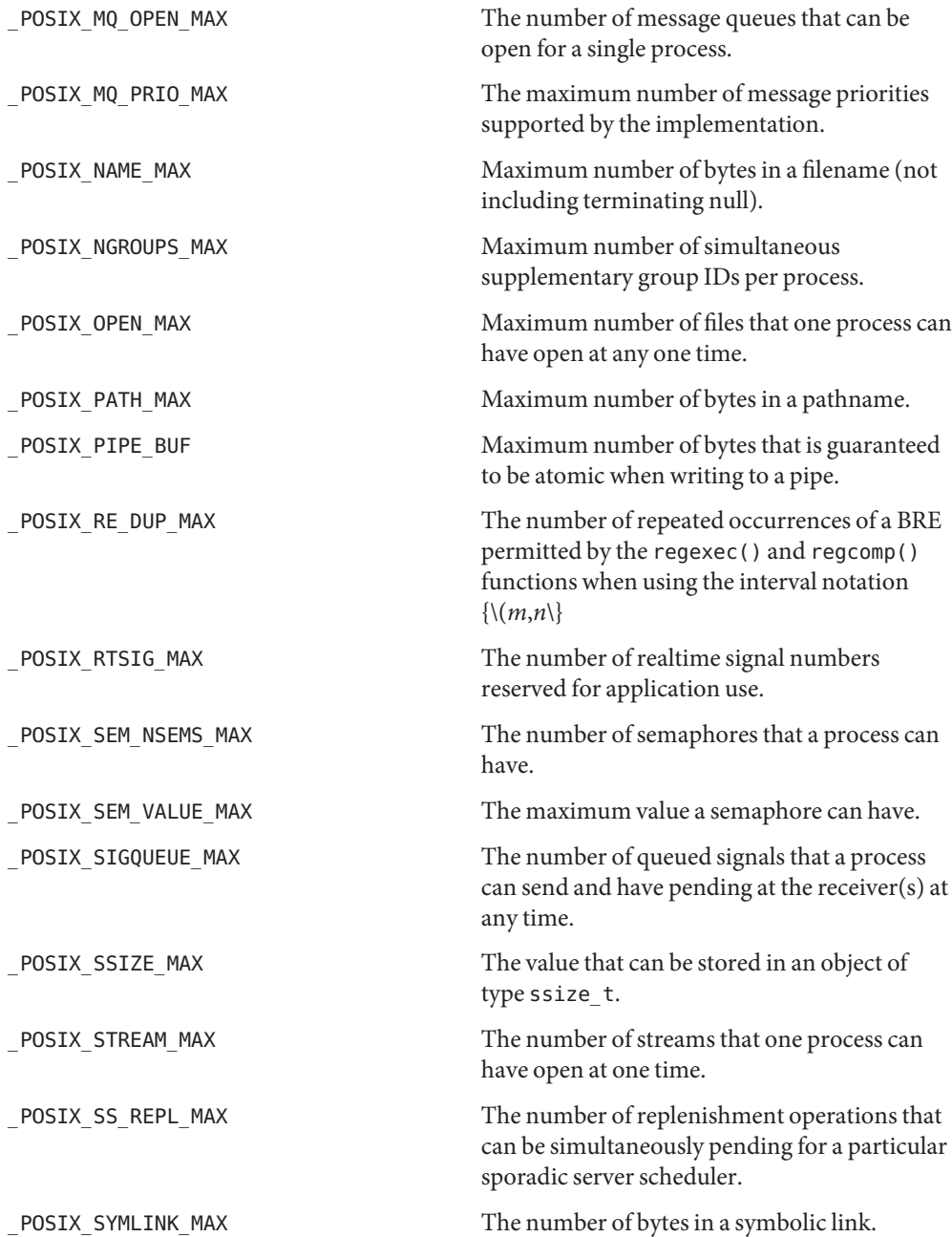

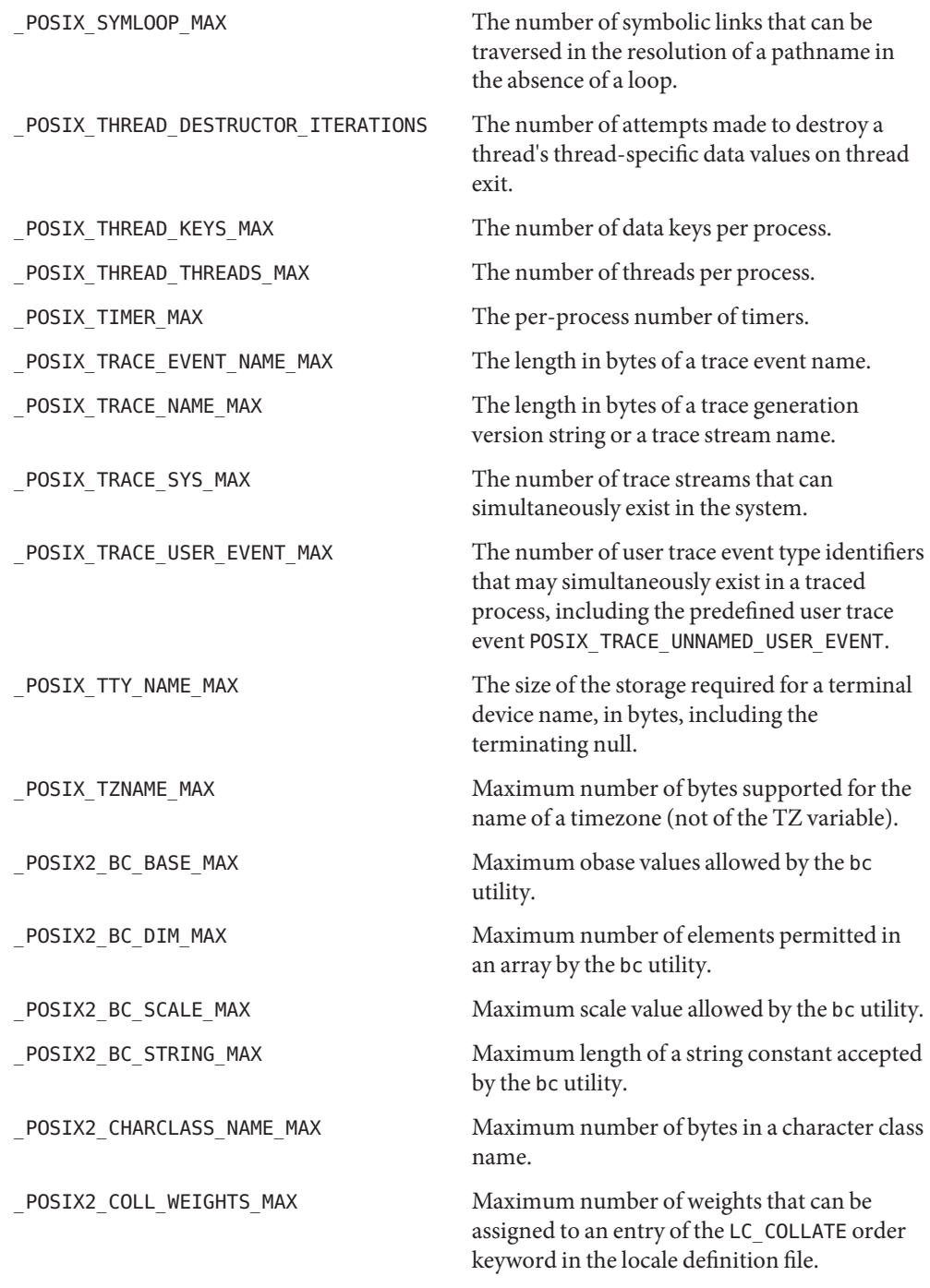

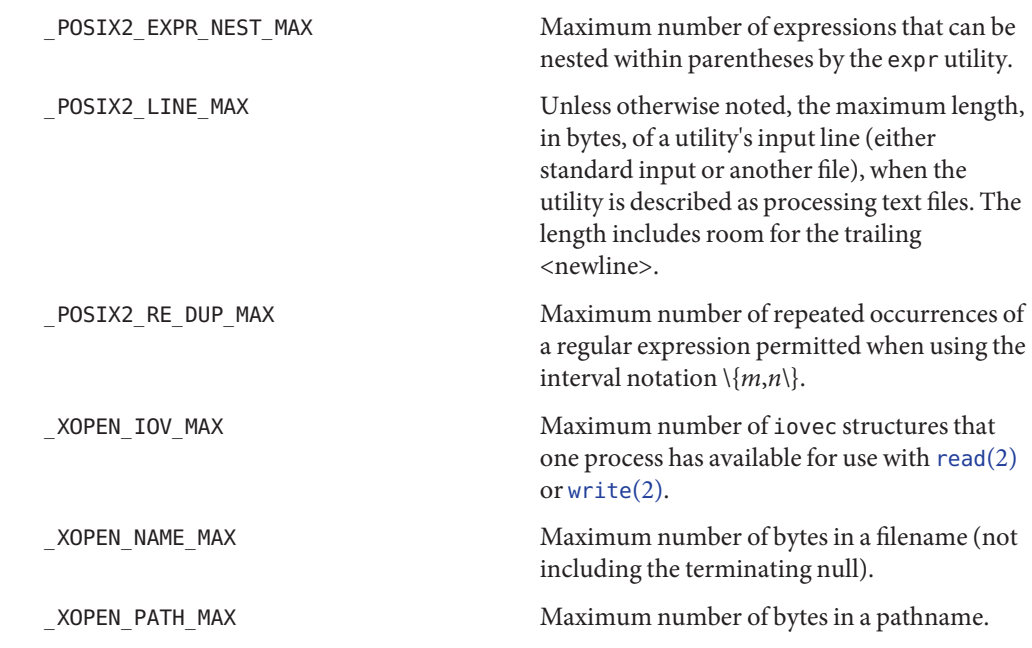

Numerical Limits The values in the following lists shall be defined in <limits .h> and are constant expressions suitable for use in #if preprocessing directives. Moreover, except for CHAR\_BIT, DBL\_DIG, DBL\_MAX, FLT\_DIG, FLT\_MAX, LONG\_BIT, WORD\_BIT, and MB\_LEN\_MAX, the symbolic names are defined as expressions of the correct type.

> If the value of an object of type char is treated as a signed integer when used in an expression, the value of CHAR\_MIN is the same as that of SCHAR\_MIN and the value of CHAR\_MAX is the same as that of SCHAR\_MAX. Otherwise, the value of CHAR\_MIN is 0 and the value of CHAR\_MAX is the same as that of UCHAR\_MAX.

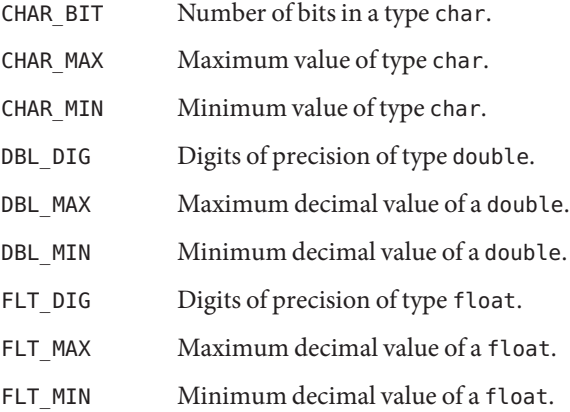

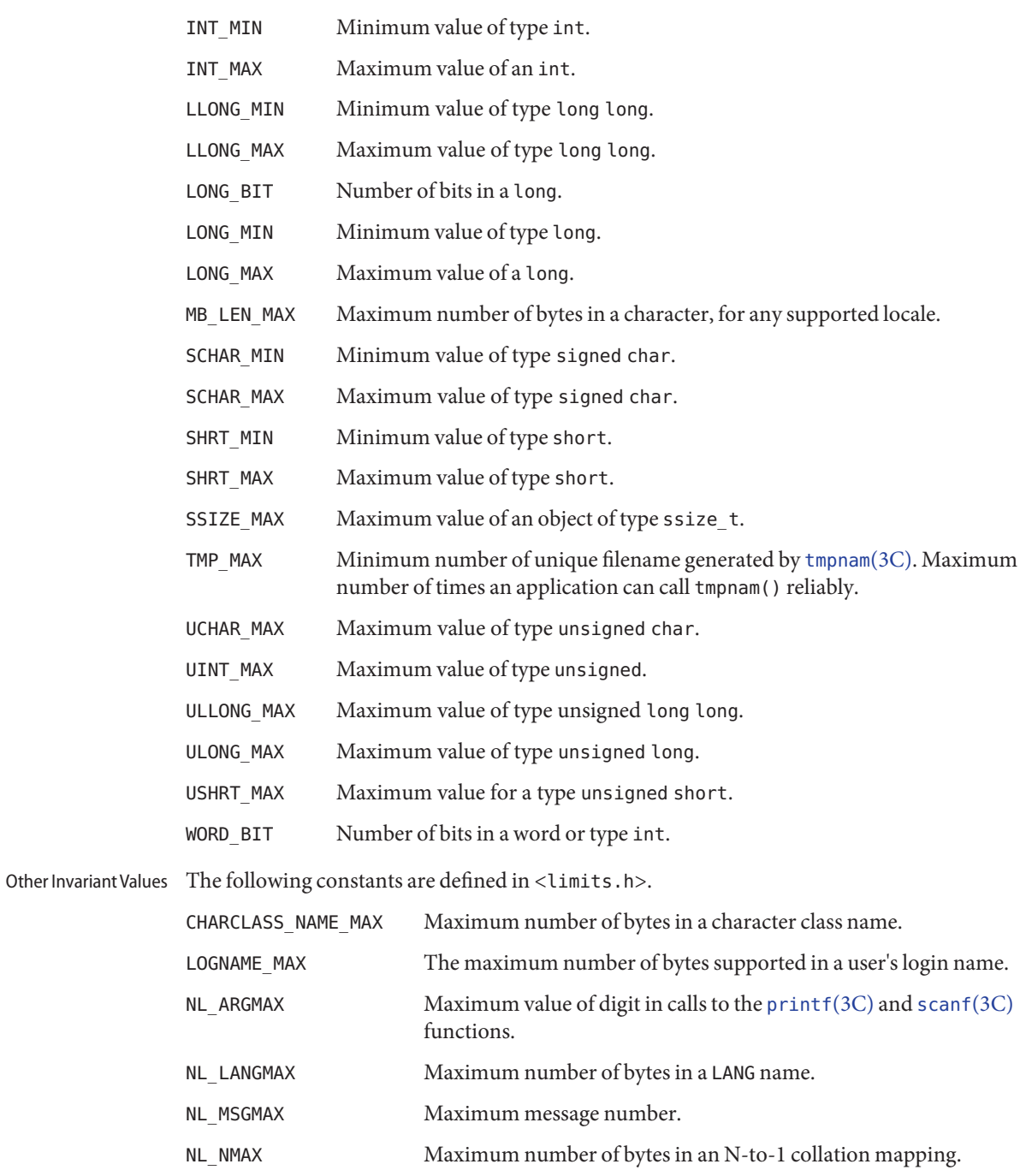

NL SETMAX Maximum set number.

NL\_TEXTMAX Maximum number of bytes in a message string.

NZERO Default process priority.

**See Also** [fpathconf](http://www.oracle.com/pls/topic/lookup?ctx=E26505&id=REFMAN2fpathconf-2)(2), [pathconf](http://www.oracle.com/pls/topic/lookup?ctx=E26505&id=REFMAN2pathconf-2)(2), [sysconf](http://www.oracle.com/pls/topic/lookup?ctx=E26505&id=REFMAN3Asysconf-3c)(3C), [standards](http://www.oracle.com/pls/topic/lookup?ctx=E26505&id=REFMAN5standards-5)(5)

Name locale.h, locale - category macros

Synopsis #include <locale.h>

Description The <locale.h> header provides a definition for the lconv structure, which includes the following members. (See the definition of LC\_MONETARY in [locale](http://www.oracle.com/pls/topic/lookup?ctx=E26505&id=REFMAN5locale-5)(5).)

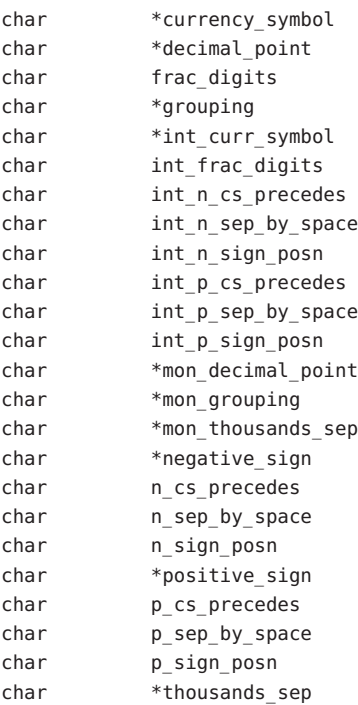

The <locale.h> header defines NULL (as defined in <stddef.h>) and the following as macros:

LC\_ALL LC\_COLLATE LC\_CTYPE LC MESSAGES LC MONETARY LC\_NUMERIC LC\_TIME

The preceding expand to distinct integer constant expressions, for use as the first argument to the setlocale() function. See [setlocale](http://www.oracle.com/pls/topic/lookup?ctx=E26505&id=REFMAN3Asetlocale-3c)(3C).

Additional macro definitions, beginning with the characters LC\_ and an uppercase letter, can also be specified here.

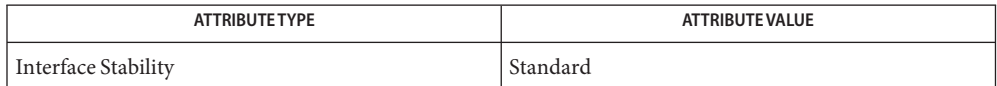

See Also [setlocale](http://www.oracle.com/pls/topic/lookup?ctx=E26505&id=REFMAN3Asetlocale-3c)(3C), [localeconv](http://www.oracle.com/pls/topic/lookup?ctx=E26505&id=REFMAN3Alocaleconv-3c)(3C), stddef.h[\(3HEAD\),](#page-463-0) [attributes](http://www.oracle.com/pls/topic/lookup?ctx=E26505&id=REFMAN5attributes-5)(5), [locale](http://www.oracle.com/pls/topic/lookup?ctx=E26505&id=REFMAN5locale-5)(5), [standards](http://www.oracle.com/pls/topic/lookup?ctx=E26505&id=REFMAN5standards-5)(5)

Name math.h, math – mathematical declarations

Synopsis #include <math.h>

Description The <math.h> header includes definitions for the following types:

float\_t A real-floating type at least as wide as float.

double t A real-floating type at least as wide as double, and at least as wide as float t.

If FLT\_EVAL\_METHOD equals 0, float\_t and double\_t are float and double, respectively. If FLT\_EVAL\_METHOD equals 1, they are both double. If FLT\_EVAL\_METHOD equals 2, they are both be long double. Other values of FLT\_EVAL\_METHOD are implementation-defined.

The <math.h> header provides the following constants. The values are of type double and are accurate within the precision of the double type.

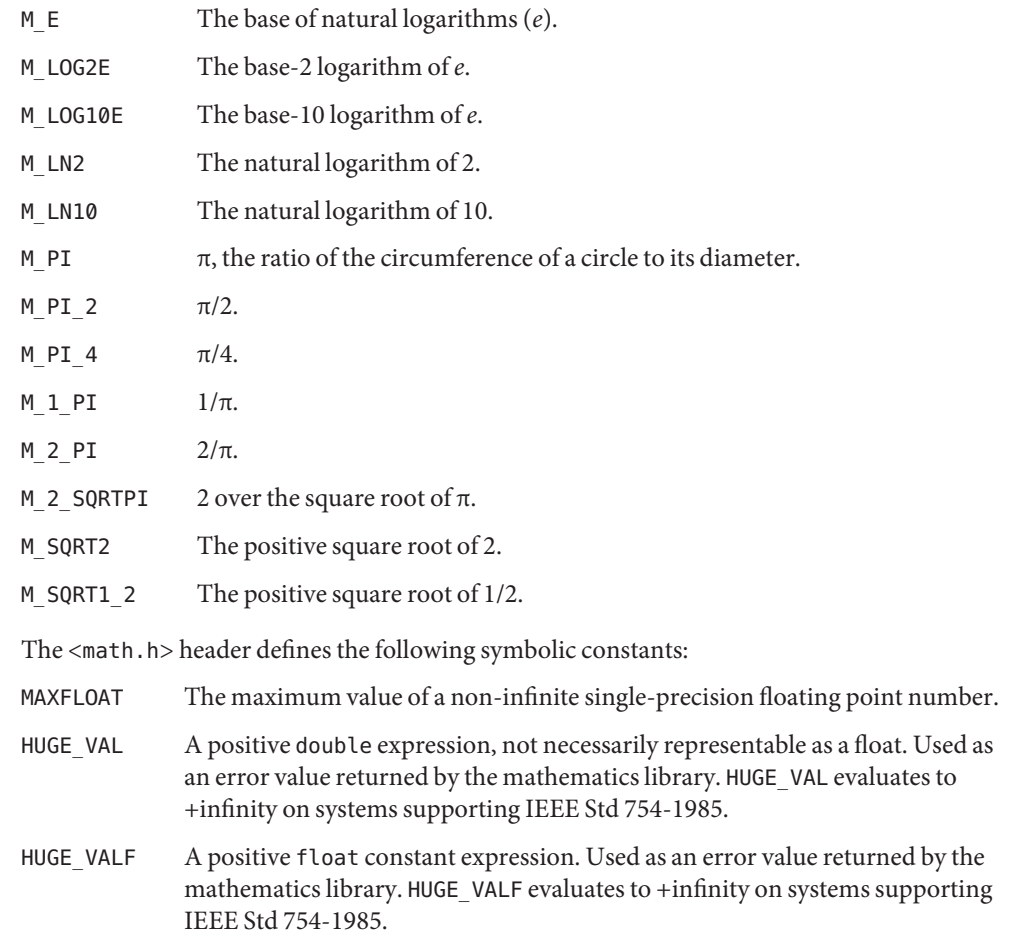

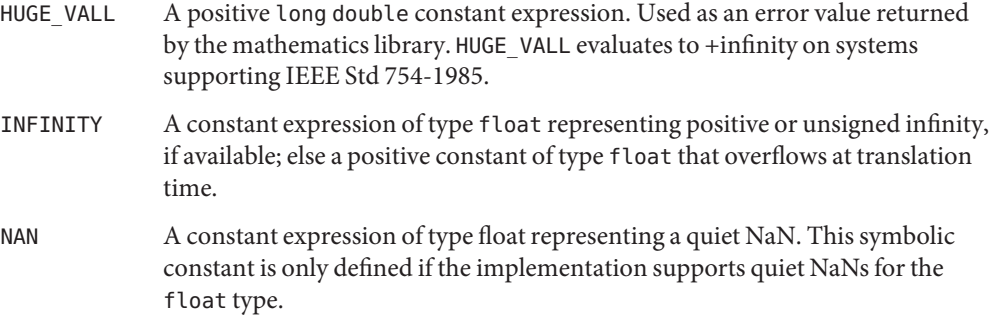

The following macros are defined for number classification. They represent the mutually-exclusive kinds of floating-point values. They expand to integer constant expressions with distinct values

FP\_INFINITE FP\_NAN FP\_NORMAL FP\_SUBNORMAL FP\_ZERO

The following optional macros indicate whether the fma() family of functions are fast compared with direct code:

FP\_FAST\_FMA FP\_FAST\_FMAF FP\_FAST\_FMAL

The FP\_FAST\_FMA macro is defined to indicate that the fma() function generally executes about as fast as, or faster than, a multiply and an add of double operands. The other macros have the equivalent meaning for the float and long double versions.

The following macros expand to integer constant expressions whose values are returned by ilogb(*x*) if *x* is zero or NaN, respectively. The value of FP\_ILOGB0 is either {INT\_MIN} or -{INT\_MAX}. The value of FP\_ILOGBNAN is either {INT\_MAX} or {INT\_MIN}.

FP\_ILOGB0 FP\_ILOGBNAN

The following macros expand to the integer constants 1 and 2, respectively:

MATH\_ERRNO MATH\_ERREXCEPT

The following macro expands to an expression that has type int and the value MATH\_ERREXCEPT:

math errhandling

The value of the macro math\_errhandling is constant for the duration of the program. If a macro definition is suppressed or a program defines an identifier with the name math\_errhandling, the behavior is undefined.

The <math.h> header defines he following external variable:

extern int signgam;

The  $<$ math.h > header defines the structure and constants used by the [matherr](http://www.oracle.com/pls/topic/lookup?ctx=E26505&id=REFMAN3Ematherr-3m)(3M) error-handling mechanisms.

Attributes See [attributes](http://www.oracle.com/pls/topic/lookup?ctx=E26505&id=REFMAN5attributes-5)(5) for descriptions of the following attributes:

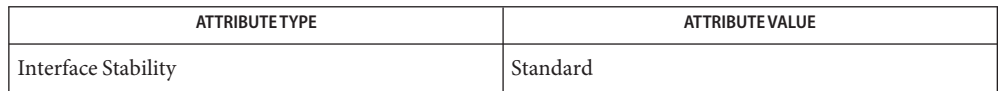

See Also [Intro](#page-13-0)(3), fenv.h[\(3HEAD\),](#page-400-0) libm[\(3LIB\),](#page-184-0) limits.h(3HEAD), [matherr](http://www.oracle.com/pls/topic/lookup?ctx=E26505&id=REFMAN3Ematherr-3m)(3M), [attributes](http://www.oracle.com/pls/topic/lookup?ctx=E26505&id=REFMAN5attributes-5)(5), [standards](http://www.oracle.com/pls/topic/lookup?ctx=E26505&id=REFMAN5standards-5)(5)

Name mman.h, mman - memory management declarations

Synopsis #include <sys/mman.h>

- Description The <sys/mman.h> header supports the following options:
	- the Memory Mapped Files option
	- the Shared Memory Objects option
	- the Process Memory Locking option
	- the Memory Protection option
	- the Synchronized Input and Output option

For Memory Mapped Files and Shared Memory Objects options, the following protection options are defined:

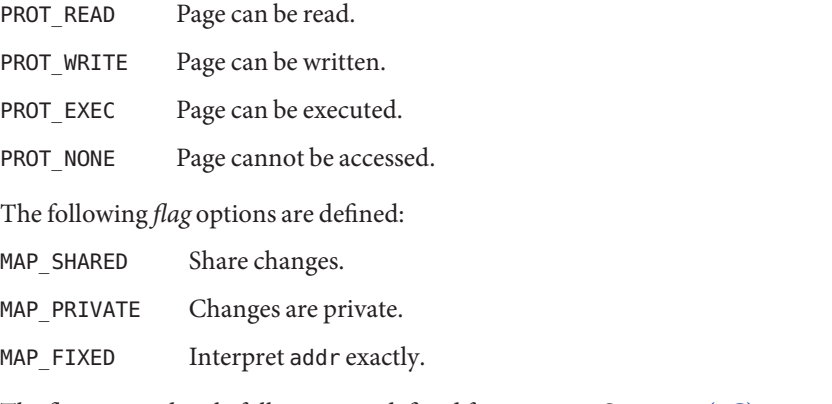

The flags immediately following are defined for msync(). See [msync](http://www.oracle.com/pls/topic/lookup?ctx=E26505&id=REFMAN3Amsync-3c)(3C).

- MS\_ASYNC Perform asynchronous writes.
- MS SYNC Perform synchronous writes.
- MS INVALIDATE Invalidate mappings.

The symbolic constants immediately following are defined for the mlockall() function. See [mlockall](http://www.oracle.com/pls/topic/lookup?ctx=E26505&id=REFMAN3Amlockall-3c)(3C).

MCL\_CURRENT Lock currently mapped pages.

MCL FUTURE Lock pages that become mapped.

The symbolic constant MAP\_FAILED is defined to indicate a failure from the mmap() function. See [mmap](http://www.oracle.com/pls/topic/lookup?ctx=E26505&id=REFMAN2mmap-2)(2).

The mode  $t$ , off  $t$ , and size  $t$  types are be defined as described in  $\langle sys/types.$  h>. See types(3HEAD).

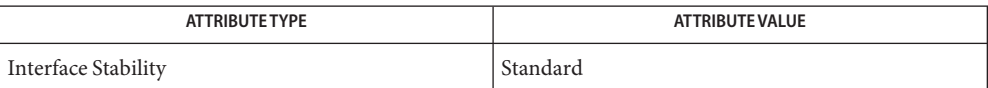

[mmap](http://www.oracle.com/pls/topic/lookup?ctx=E26505&id=REFMAN2mmap-2)(2), [mprotect](http://www.oracle.com/pls/topic/lookup?ctx=E26505&id=REFMAN2mprotect-2)(2), [munmap](http://www.oracle.com/pls/topic/lookup?ctx=E26505&id=REFMAN2munmap-2)(2), [madvise](http://www.oracle.com/pls/topic/lookup?ctx=E26505&id=REFMAN3Amadvise-3c)(3C), [mlock](http://www.oracle.com/pls/topic/lookup?ctx=E26505&id=REFMAN3Amlock-3c)(3C), [mlockall](http://www.oracle.com/pls/topic/lookup?ctx=E26505&id=REFMAN3Amlockall-3c)(3C), [msync](http://www.oracle.com/pls/topic/lookup?ctx=E26505&id=REFMAN3Amsync-3c)(3C), **See Also** [shm\\_open](http://www.oracle.com/pls/topic/lookup?ctx=E26505&id=REFMAN3Dshm-open-3rt)(3RT), [shm\\_unlink](http://www.oracle.com/pls/topic/lookup?ctx=E26505&id=REFMAN3Dshm-unlink-3rt)(3RT), [attributes](http://www.oracle.com/pls/topic/lookup?ctx=E26505&id=REFMAN5attributes-5)(5), [standards](http://www.oracle.com/pls/topic/lookup?ctx=E26505&id=REFMAN5standards-5)(5)

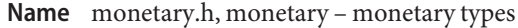

Synopsis #include <monetary.h>

- Description The <monetary.h> header defines the following types:
	- size t As described in stddef.h[\(3HEAD\).](#page-463-0)
	- ssize\_t As described in types.h[\(3HEAD\).](#page-502-0)

Attributes See [attributes](http://www.oracle.com/pls/topic/lookup?ctx=E26505&id=REFMAN5attributes-5)(5) for descriptions of the following attributes:

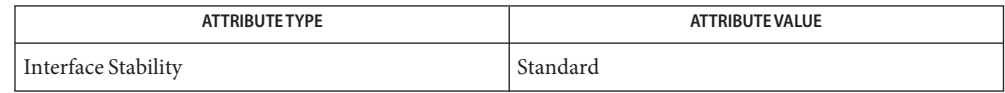

See Also stddef.h[\(3HEAD\),](#page-502-0) [strfmon](http://www.oracle.com/pls/topic/lookup?ctx=E26505&id=REFMAN3Astrfmon-3c)(3C), types.h(3HEAD), [attributes](http://www.oracle.com/pls/topic/lookup?ctx=E26505&id=REFMAN5attributes-5)(5), [standards](http://www.oracle.com/pls/topic/lookup?ctx=E26505&id=REFMAN5standards-5)(5)

Name mqueue.h, mqueue - message queues

Synopsis #include <mqueue.h>

Description The <mqueue.h> header defines the mqd\_t type, which is used for message queue descriptors. This will not be an array type. A message queue descriptor may be implemented using a file descriptor, in which case applications can open up to at least OPEN\_MAX file and message queues.

> The <mqueue.h> header defines the sigevent structure (as described in <signal.h>, see signal.h[\(3HEAD\)\)](#page-445-0) and the mq\_attr structure, which is used in getting and setting the attributes of a message queue. Attributes are initially set when the message queue is created. A mq\_attr structure has the following members:

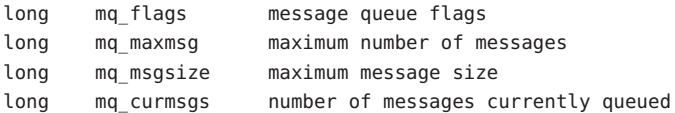

Inclusion of the <mqueue.h> header may make visible symbols defined in the headers <fcntl.h>, <signal.h>, <sys/types.h>, and <time.h>.

Attributes See [attributes](http://www.oracle.com/pls/topic/lookup?ctx=E26505&id=REFMAN5attributes-5)(5) for descriptions of the following attributes:

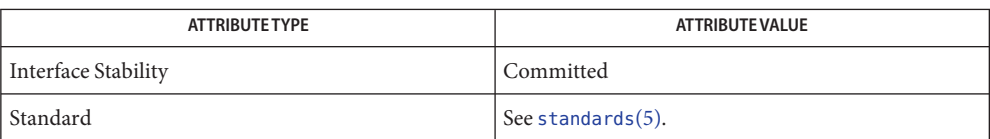

**See Also** fcntl.h[\(3HEAD\),](#page-502-0) signal.h(3HEAD), time.h(3HEAD), types.h(3HEAD), [attributes](http://www.oracle.com/pls/topic/lookup?ctx=E26505&id=REFMAN5attributes-5)(5), [standards](http://www.oracle.com/pls/topic/lookup?ctx=E26505&id=REFMAN5standards-5)(5)

Name msg.h, msg - message queue structures

Synopsis #include <sys/msg.h>

Description The<sys/msg.h>header defines the following data types through typedef:

msgqnum t used for the number of messages in the message queue

msglen\_t used for the number of bytes allowed in the message queue

These types are unsigned integer types that are able to store values at least as large as a type unsigned short.

The <sys/msg.h> header defines the following constant as a message operation flag:

MSG\_NOERROR no error if big message

The msqid ds structure contains the following members:

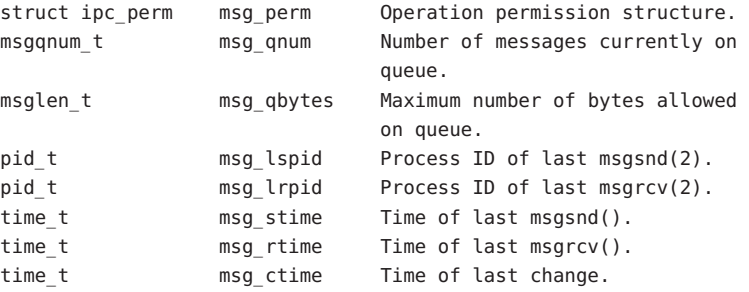

The pid\_t, time\_t, key\_t, size\_t, and ssize\_t types are defined as described in <sys/types.h>. See types(3HEAD).

Attributes See [attributes](http://www.oracle.com/pls/topic/lookup?ctx=E26505&id=REFMAN5attributes-5)(5) for descriptions of the following attributes:

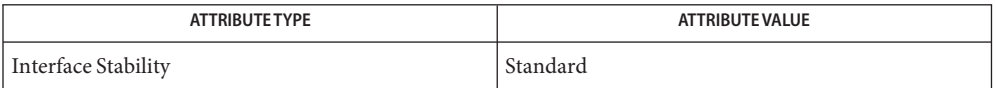

[msgctl](http://www.oracle.com/pls/topic/lookup?ctx=E26505&id=REFMAN2msgctl-2)(2), [msgget](http://www.oracle.com/pls/topic/lookup?ctx=E26505&id=REFMAN2msgget-2)(2), [msgrcv](http://www.oracle.com/pls/topic/lookup?ctx=E26505&id=REFMAN2msgrcv-2)(2), [msgsnd](http://www.oracle.com/pls/topic/lookup?ctx=E26505&id=REFMAN2msgsnd-2)(2), ipc.h[\(3HEAD\),](#page-71-0) types.h[\(3HEAD\),](#page-502-0) **See Also** [attributes](http://www.oracle.com/pls/topic/lookup?ctx=E26505&id=REFMAN5attributes-5)(5), [standards](http://www.oracle.com/pls/topic/lookup?ctx=E26505&id=REFMAN5standards-5)(5)

Name ndbm.h, ndbm - definitions for ndbm database operations

- Synopsis #include <ndbm.h>
- Description The <ndbm.h> header defines the datum type as a structure that includes at least the following members:

void \*dptr /\* pointer to the application's data \*/ size\_t dsize /\* size of the object pointed to by dptr \*/

The size\_t type is defined through typedef as described in <stddef.h>.

The <ndbm.h> header defines the DBM type through typedef.

The following constants are defined as possible values for the *store\_mode* argument to dbm store():

DBM\_INSERT Insertion of new entries only.

DBM\_REPLACE Allow replacing existing entries.

Attributes See [attributes](http://www.oracle.com/pls/topic/lookup?ctx=E26505&id=REFMAN5attributes-5)(5) for descriptions of the following attributes:

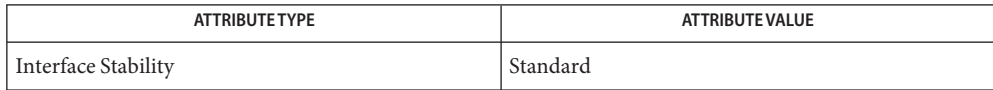

See Also [ndbm](http://www.oracle.com/pls/topic/lookup?ctx=E26505&id=REFMAN3Andbm-3c)(3C), [attributes](http://www.oracle.com/pls/topic/lookup?ctx=E26505&id=REFMAN5attributes-5)(5), [standards](http://www.oracle.com/pls/topic/lookup?ctx=E26505&id=REFMAN5standards-5)(5)

Name netdb.h, netdb - definitions for network database operations

Synopsis #include <netdb.h>

Description The <netdb.h> header defines the type in\_port\_t and the type in\_addr\_t as described in in.h[\(3HEAD\).](#page-67-0)

The <netdb.h> header defines the hostent structure that includes the following members:

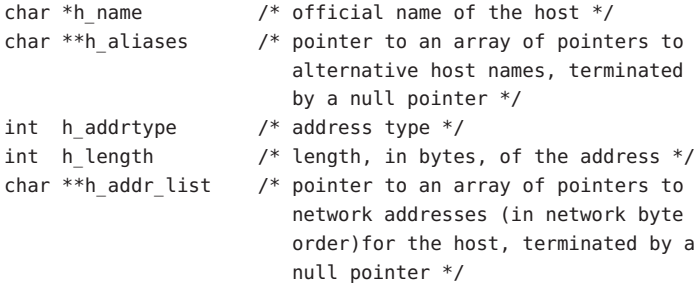

The <netdb.h> header defines the netent structure that includes the following members:

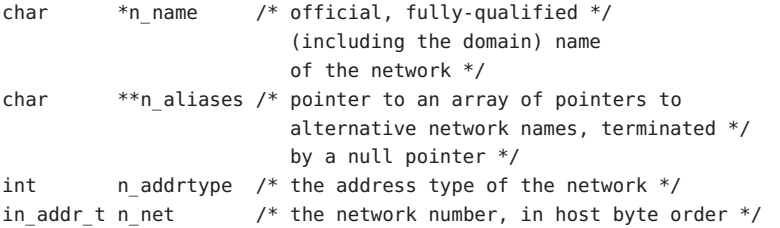

The <netdb.h> header defines the protoent structure that includes the following members:

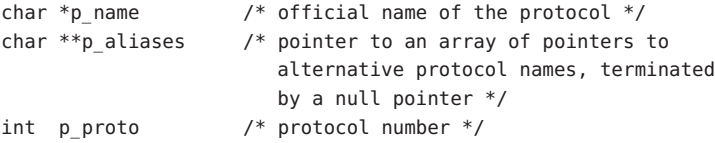

The <netdb.h> header defines the servent structure that includes the following members:

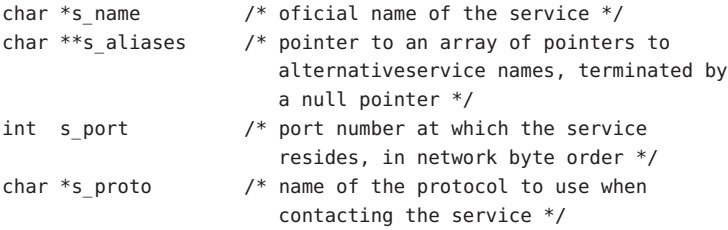

The <netdb.h> header defines the macro IPPORT\_RESERVED with the value of the highest reserved Internet port number.

The <netdb.h> header provides a declaration for h\_errno:

extern int h\_errno;

The <netdb.h> header defines the following macros for use as error values for gethostbyaddr() and gethostbyname():

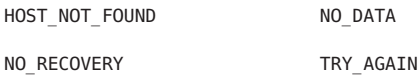

Inclusion of the <netdb.h> header may also make visible all symbols from in.h[\(3HEAD\).](#page-67-0)

Attributes See [attributes](http://www.oracle.com/pls/topic/lookup?ctx=E26505&id=REFMAN5attributes-5)(5) for descriptions of the following attributes:

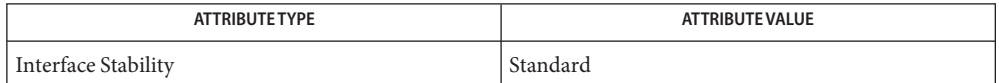

See Also [Intro](#page-13-0)(3), [endhostent](http://www.oracle.com/pls/topic/lookup?ctx=E26505&id=REFMAN3Bendhostent-3xnet)(3NSL), endhostent(3XNET), endnetent[\(3SOCKET\),](http://www.oracle.com/pls/topic/lookup?ctx=E26505&id=REFMAN3Bendnetent-3socket) [endnetent](http://www.oracle.com/pls/topic/lookup?ctx=E26505&id=REFMAN3Bendnetent-3xnet)(3XNET), [endprotoent](http://www.oracle.com/pls/topic/lookup?ctx=E26505&id=REFMAN3Bendprotoent-3socket)(3SOCKET), [endprotoent](http://www.oracle.com/pls/topic/lookup?ctx=E26505&id=REFMAN3Bendprotoent-3xnet)(3XNET), endservent[\(3SOCKET\),](http://www.oracle.com/pls/topic/lookup?ctx=E26505&id=REFMAN3Bendservent-3socket) [endservent](http://www.oracle.com/pls/topic/lookup?ctx=E26505&id=REFMAN3Bendservent-3xnet)(3XNET), in.h[\(3HEAD\),](#page-67-0) [attributes](http://www.oracle.com/pls/topic/lookup?ctx=E26505&id=REFMAN5attributes-5)(5), [standards](http://www.oracle.com/pls/topic/lookup?ctx=E26505&id=REFMAN5standards-5)(5)

Name nl\_types.h, nl\_types – native language data types

Synopsis #include <nl\_types.h>

Description This header contains the following definitions:

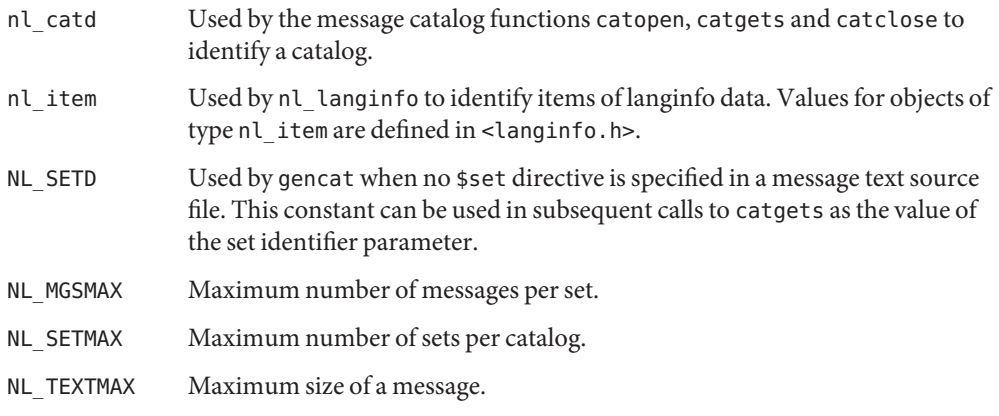

See Also [gencat](http://www.oracle.com/pls/topic/lookup?ctx=E26505&id=REFMAN1gencat-1)(1), [catgets](http://www.oracle.com/pls/topic/lookup?ctx=E26505&id=REFMAN3Acatgets-3c)(3C), [catopen](http://www.oracle.com/pls/topic/lookup?ctx=E26505&id=REFMAN3Acatopen-3c)(3C), [nl\\_langinfo](http://www.oracle.com/pls/topic/lookup?ctx=E26505&id=REFMAN3Anl-langinfo-3c)(3C), [langinfo.h](#page-73-0)(3HEAD)

Name poll.h, poll - definitions for the poll() function

Synopsis #include <poll.h>

Description The <poll.h> header defines the pollfd structure, which includes the following members:

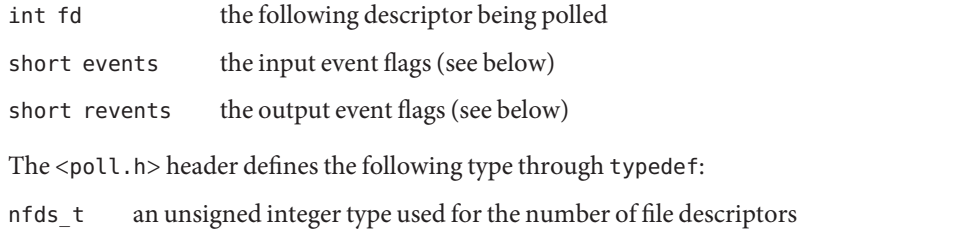

The implementation supports one or more programming environments in which the width of nfds\_t is no greater than the width of type long. The names of these programming environments can be obtained using the confstr() function or the getconf utility. See [confstr](http://www.oracle.com/pls/topic/lookup?ctx=E26505&id=REFMAN3Aconfstr-3c)(3C) and [getconf](http://www.oracle.com/pls/topic/lookup?ctx=E26505&id=REFMAN1getconf-1)(1).

The following symbolic constants are defined, zero or more of which can be OR'ed together to form the events or revents members in the pollfd structure:

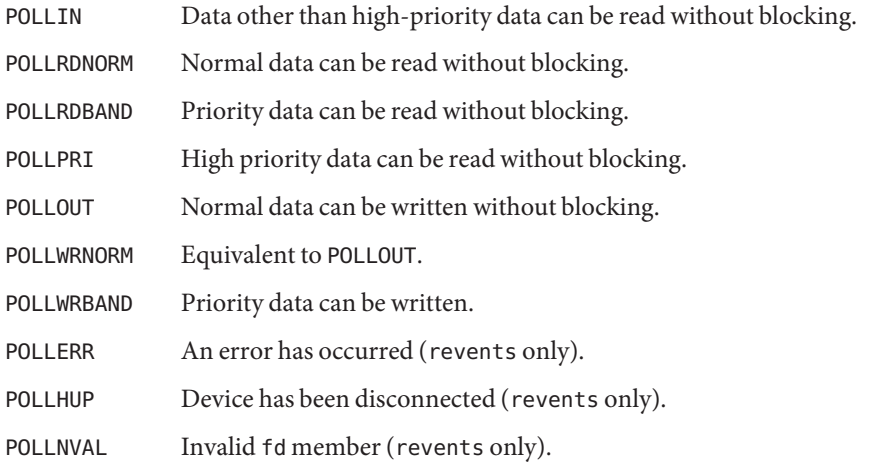

The significance and semantics of normal, priority, and high-priority data are file and device-specific.

Attributes See [attributes](http://www.oracle.com/pls/topic/lookup?ctx=E26505&id=REFMAN5attributes-5)(5) for descriptions of the following attributes:

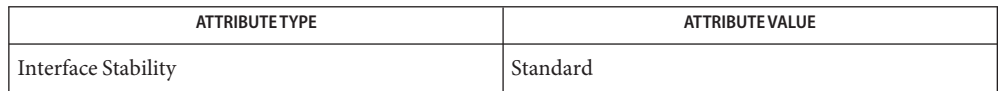

See Also [getconf](http://www.oracle.com/pls/topic/lookup?ctx=E26505&id=REFMAN1getconf-1)(1), [poll](http://www.oracle.com/pls/topic/lookup?ctx=E26505&id=REFMAN2poll-2)(2), [confstr](http://www.oracle.com/pls/topic/lookup?ctx=E26505&id=REFMAN3Aconfstr-3c)(3C), [attributes](http://www.oracle.com/pls/topic/lookup?ctx=E26505&id=REFMAN5attributes-5)(5), [standards](http://www.oracle.com/pls/topic/lookup?ctx=E26505&id=REFMAN5standards-5)(5)

Name pthread.h, pthread - threads Synopsis #include <pthread.h> Description The <pthread.h> header defines the following symbols: PTHREAD\_BARRIER\_SERIAL\_THREAD PTHREAD\_CANCEL\_ASYNCHRONOUS PTHREAD\_CANCEL\_ENABLE PTHREAD\_CANCEL\_DEFERRED PTHREAD\_CANCEL\_DISABLE PTHREAD\_CANCELED PTHREAD\_COND\_INITIALIZER PTHREAD\_CREATE\_DETACHED PTHREAD\_CREATE\_JOINABLE PTHREAD\_EXPLICIT\_SCHED PTHREAD\_INHERIT\_SCHED PTHREAD\_MUTEX\_DEFAULT PTHREAD\_MUTEX\_ERRORCHECK PTHREAD\_MUTEX\_INITIALIZER PTHREAD\_MUTEX\_NORMAL PTHREAD\_MUTEX\_RECURSIVE PTHREAD\_ONCE\_INIT PTHREAD\_PRIO\_INHERIT PTHREAD\_PRIO\_NONE PTHREAD\_PRIO\_PROTECT PTHREAD\_PROCESS\_SHARED PTHREAD\_PROCESS\_PRIVATE PTHREAD\_SCOPE\_PROCESS PTHREAD\_SCOPE\_SYSTEM

The types listed below are defined as described in <sys/types.h>. See types.h[\(3HEAD\).](#page-502-0)

```
pthread_attr_t
pthread_barrier_t
pthread_barrierattr_t
pthread_cond_t
pthread_condattr_t
pthread_key_t
pthread_mutex_t
pthread_mutexattr_t
pthread_once_t
pthread_rwlock_t
pthread_rwlockattr_t
pthread_spinlock_t
pthread_t
```
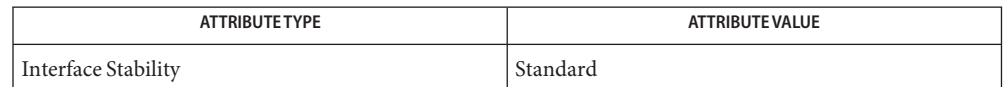

See Also sched.h[\(3HEAD\),](#page-502-0) time.h(3HEAD), types.h(3HEAD), [pthread\\_attr\\_getguardsize](http://www.oracle.com/pls/topic/lookup?ctx=E26505&id=REFMAN3Apthread-attr-getguardsize-3c)(3C), pthread attr init(3C), pthread attr setscope(3C), pthread cancel(3C), pthread cleanup  $pop(3C)$ , pthread cond init(3C), pthread cond signal(3C), pthread cond wait(3C), pthread condattr init(3C), pthread create(3C), pthread detach(3C), pthread equal(3C), pthread exit(3C), pthread getconcurrency(3C), pthread getschedparam(3C), pthread join(3C), [pthread\\_key\\_create](http://www.oracle.com/pls/topic/lookup?ctx=E26505&id=REFMAN3Apthread-key-create-3c)(3C), [pthread\\_key\\_delete](http://www.oracle.com/pls/topic/lookup?ctx=E26505&id=REFMAN3Apthread-key-delete-3c)(3C), [pthread\\_mutex\\_init](http://www.oracle.com/pls/topic/lookup?ctx=E26505&id=REFMAN3Apthread-mutex-init-3c)(3C), [pthread\\_mutex\\_lock](http://www.oracle.com/pls/topic/lookup?ctx=E26505&id=REFMAN3Apthread-mutex-lock-3c)(3C), [pthread\\_mutex\\_setprioceiling](http://www.oracle.com/pls/topic/lookup?ctx=E26505&id=REFMAN3Apthread-mutex-setprioceiling-3c)(3C), [pthread\\_mutexattr\\_gettype](http://www.oracle.com/pls/topic/lookup?ctx=E26505&id=REFMAN3Apthread-mutexattr-gettype-3c)(3C), [pthread\\_mutexattr\\_getprotocol](http://www.oracle.com/pls/topic/lookup?ctx=E26505&id=REFMAN3Apthread-mutexattr-getprotocol-3c)(3C), pthread mutexattr init(3C), pthread once(3C), pthread rwlock init(3C), [pthread\\_rwlock\\_rdlock](http://www.oracle.com/pls/topic/lookup?ctx=E26505&id=REFMAN3Apthread-rwlock-rdlock-3c)(3C), [pthread\\_rwlock\\_unlock](http://www.oracle.com/pls/topic/lookup?ctx=E26505&id=REFMAN3Apthread-rwlock-unlock-3c)(3C), [pthread\\_rwlock\\_wrlock](http://www.oracle.com/pls/topic/lookup?ctx=E26505&id=REFMAN3Apthread-rwlock-wrlock-3c)(3C), [pthread\\_rwlockattr\\_getpshared](http://www.oracle.com/pls/topic/lookup?ctx=E26505&id=REFMAN3Apthread-rwlockattr-getpshared-3c)(3C), [pthread\\_rwlockattr\\_init](http://www.oracle.com/pls/topic/lookup?ctx=E26505&id=REFMAN3Apthread-rwlockattr-init-3c)(3C), [pthread\\_self](http://www.oracle.com/pls/topic/lookup?ctx=E26505&id=REFMAN3Apthread-self-3c)(3C), [pthread\\_setcancelstate](http://www.oracle.com/pls/topic/lookup?ctx=E26505&id=REFMAN3Apthread-setcancelstate-3c)(3C), [pthread\\_setspecific](http://www.oracle.com/pls/topic/lookup?ctx=E26505&id=REFMAN3Apthread-setspecific-3c)(3C),  $attributes(5), standards(5)$  $attributes(5), standards(5)$  $attributes(5), standards(5)$  $attributes(5), standards(5)$ 

Name pwd.h, pwd - password structure

Synopsis #include <pwd.h>

Description The <pwd.h> header provides a definition for struct passwd, which includes the following members:

> char \*pw name user's login name uid\_t pw\_uid numerical user ID gid\_t pw\_gid numerical group ID char \*pw\_dir initial working di rectory char \*pw\_shell program to use as shell

The gid t and uid t types are defined as described in <sys/types.h>. See types.h[\(3HEAD\).](#page-502-0)

Attributes See [attributes](http://www.oracle.com/pls/topic/lookup?ctx=E26505&id=REFMAN5attributes-5)(5) for descriptions of the following attributes:

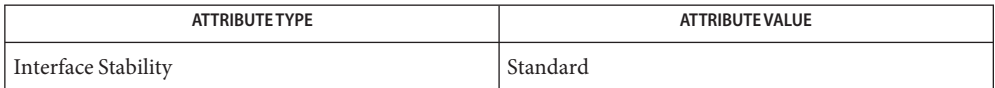

See Also [getpwnam](http://www.oracle.com/pls/topic/lookup?ctx=E26505&id=REFMAN3Agetpwnam-3c)(3C), types.h[\(3HEAD\),](#page-502-0) [attributes](http://www.oracle.com/pls/topic/lookup?ctx=E26505&id=REFMAN5attributes-5)(5), [standards](http://www.oracle.com/pls/topic/lookup?ctx=E26505&id=REFMAN5standards-5)(5)

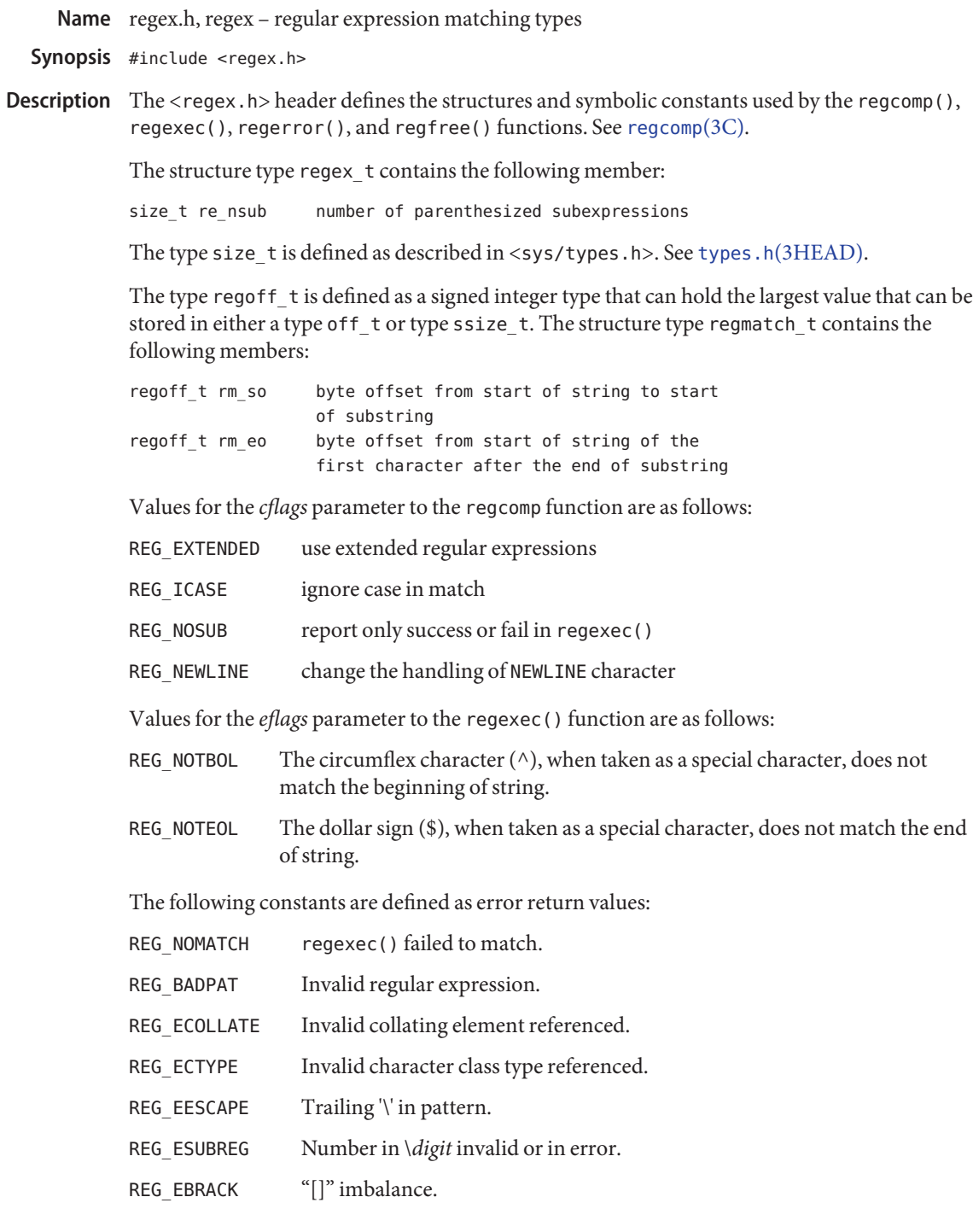

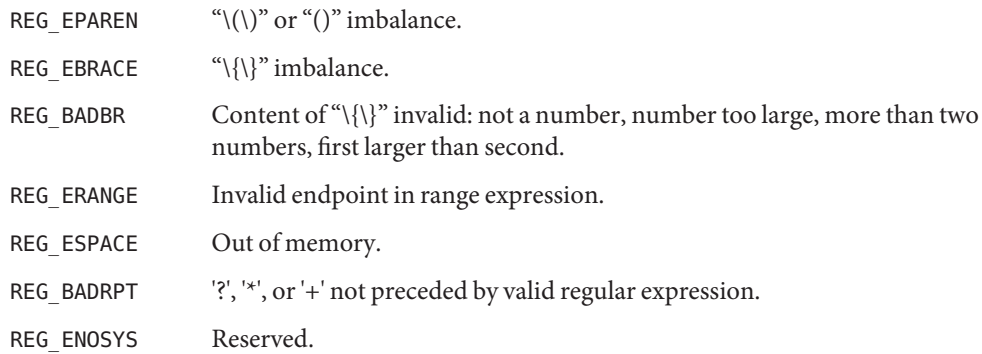

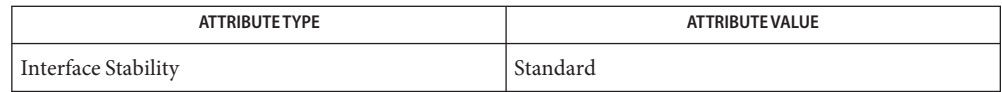

See Also [regcomp](http://www.oracle.com/pls/topic/lookup?ctx=E26505&id=REFMAN3Aregcomp-3c)(3C), types.h[\(3HEAD\),](#page-502-0) [attributes](http://www.oracle.com/pls/topic/lookup?ctx=E26505&id=REFMAN5attributes-5)(5), [standards](http://www.oracle.com/pls/topic/lookup?ctx=E26505&id=REFMAN5standards-5)(5)

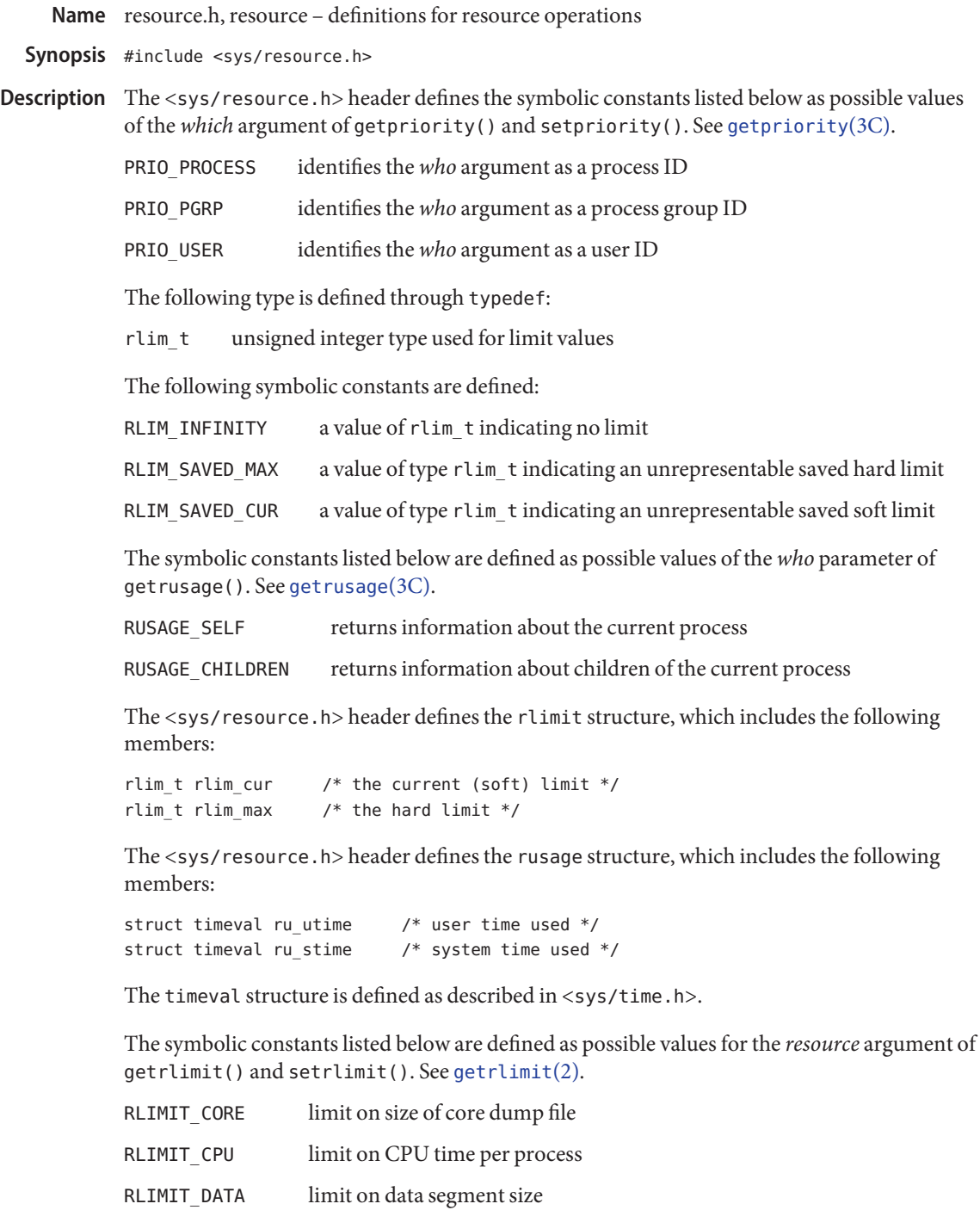
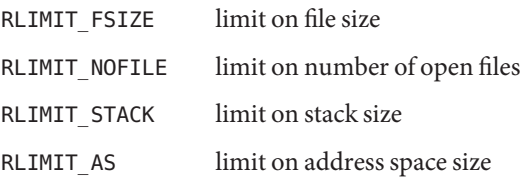

The id\_t type is defined through typedef as described in <sys/types.h>. See types.h[\(3HEAD\).](#page-502-0)

Inclusion of the <sys/resource.h> header can also make visible all symbols from <sys/time.h>. See time.h[\(3HEAD\).](#page-498-0)

Attributes See [attributes](http://www.oracle.com/pls/topic/lookup?ctx=E26505&id=REFMAN5attributes-5)(5) for descriptions of the following attributes:

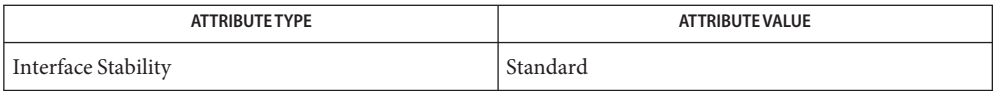

**See Also** [getrlimit](http://www.oracle.com/pls/topic/lookup?ctx=E26505&id=REFMAN2getrlimit-2)(2), [getpriority](http://www.oracle.com/pls/topic/lookup?ctx=E26505&id=REFMAN3Agetpriority-3c)(3C), time.h[\(3HEAD\),](#page-502-0) types.h(3HEAD), [attributes](http://www.oracle.com/pls/topic/lookup?ctx=E26505&id=REFMAN5attributes-5)(5), [standards](http://www.oracle.com/pls/topic/lookup?ctx=E26505&id=REFMAN5standards-5)(5)

<span id="page-433-0"></span>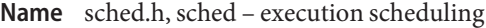

Synopsis #include <sched.h>

The  $\le$  sched.h $>$  header defines the sched param structure, which contains the scheduling parameters required for implementation of each supported scheduling policy. This structure contains the following member: **Description**

int sched\_priority process execution scheduling priority

Each process is controlled by an associated scheduling policy and priority. Associated with each policy is a priority range. Each policy definition specifies the minimum priority range for that policy. The priority ranges for each policy may overlap the priority ranges of other policies.

The scheduling policies are indicated by the values of the following symbolic constants:

- SCHED\_FIFO Processes are scheduled according to the First-In-First-Out (FIFO) policy. Processes scheduled to this policy, if not pre-empted by a higher priority or interrupted by a signal, will proceed until completion.
- SCHED RR Processes are scheduled according to the Round-Robin (RR) policy. Processes scheduled to this policy, if not pre-empted by a higher priority or interrupted by a signal, will execute for a time period, returned by sched  $rr$  get interval $(3RT)$  or by the system.
- SCHED IA Processes are scheduled according to the Inter-Active Class (IA) policy as described in [priocntl](http://www.oracle.com/pls/topic/lookup?ctx=E26505&id=REFMAN2priocntl-2)(2).
- SCHED OTHER Processes are scheduled according to another policy not described above.

The values of these constants are distinct.

Inclusion of the <sched.h> header will make visible symbols defined in the header <time.h>.

[priocntl](http://www.oracle.com/pls/topic/lookup?ctx=E26505&id=REFMAN2priocntl-2)(2), [sched\\_rr\\_get\\_interval](http://www.oracle.com/pls/topic/lookup?ctx=E26505&id=REFMAN3Dsched-rr-get-interval-3rt)(3RT), time.h[\(3HEAD\)](#page-498-0) **See Also**

Name search.h, search – search tables

Synopsis #include <search.h>

Description The <search.h> header defines the ENTRY type for structure entry, which includes the following members:

> char \*key void \*data

and defines ACTION and VISIT as enumeration data types through type definitions as follows:

enum { FIND, ENTER } ACTION; enum { preorder, postorder, endorder, leaf } VISIT;

The size\_t type is defined as described in <sys/types.h>. See types.h[\(3HEAD\).](#page-502-0)

Attributes See [attributes](http://www.oracle.com/pls/topic/lookup?ctx=E26505&id=REFMAN5attributes-5)(5) for descriptions of the following attributes:

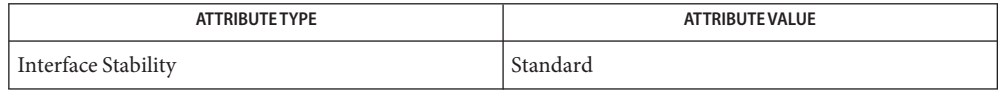

See Also [hsearch](http://www.oracle.com/pls/topic/lookup?ctx=E26505&id=REFMAN3Ahsearch-3c)(3C), [insque](http://www.oracle.com/pls/topic/lookup?ctx=E26505&id=REFMAN3Ainsque-3c)(3C), [lsearch](http://www.oracle.com/pls/topic/lookup?ctx=E26505&id=REFMAN3Alsearch-3c)(3C), [tsearch](http://www.oracle.com/pls/topic/lookup?ctx=E26505&id=REFMAN3Atsearch-3c)(3C), types.h[\(3HEAD\),](#page-502-0) [attributes](http://www.oracle.com/pls/topic/lookup?ctx=E26505&id=REFMAN5attributes-5)(5), [standards](http://www.oracle.com/pls/topic/lookup?ctx=E26505&id=REFMAN5standards-5)(5)

Name select.h, select – select types

Synopsis #include <sys/select.h>

Description The <sys/select.h> header defines the timeval structure, which includes the following members:

> time t tv sec  $/$  /\* seconds  $*/$ suseconds t tv usec /\* microseconds \*/

The time\_t and suseconds\_t types are defined as described in <sys/types.h>. See types.h[\(3HEAD\).](#page-502-0)

The sigset type is defined as described in signal.h[\(3HEAD\).](#page-445-0)

The timespec structure is defined as described in <time.h>. See time.h[\(3HEAD\).](#page-498-0)

The <sys/select.h> header defines the fd set type as a structure.

The following is defined as a macro:

FD SETSIZE Maximum number of file descriptors in an fd set structure.

Inclusion of the <sys/select.h> header can make visible all symbols from the headers <signal.h>, <sys/time.h>, and <time.h>.

Attributes See [attributes](http://www.oracle.com/pls/topic/lookup?ctx=E26505&id=REFMAN5attributes-5)(5) for descriptions of the following attributes:

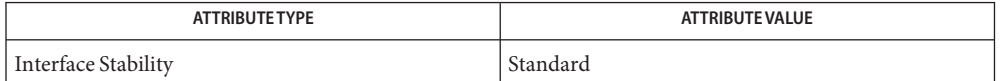

See Also [select](http://www.oracle.com/pls/topic/lookup?ctx=E26505&id=REFMAN3Aselect-3c)(3C), signal.h[\(3HEAD\),](#page-502-0) time.h(3HEAD), types.h(3HEAD), [attributes](http://www.oracle.com/pls/topic/lookup?ctx=E26505&id=REFMAN5attributes-5)(5), [standards](http://www.oracle.com/pls/topic/lookup?ctx=E26505&id=REFMAN5standards-5)(5)

Name semaphore.h, semaphore - semaphores

<span id="page-436-0"></span>Synopsis #include <semaphore.h>

Description The <semaphore.h> header defines the sem\_t type, used in performing semaphore operations. The semaphore can be implemented using a file descriptor, in which case applications are able to open up at least a total of {OPEN\_MAX} files and semaphores. The symbol SEM\_FAILED is defined (see [sem\\_open](http://www.oracle.com/pls/topic/lookup?ctx=E26505&id=REFMAN3Dsem-open-3rt)(3RT)).

> Inclusion of the <semaphore.h> header can make visible symbols defined in the headers <fcntl.h> and <sys/types.h>. See fcntl.h[\(3HEAD\)](#page-45-0) and types.h[\(3HEAD\).](#page-502-0)

Attributes See [attributes](http://www.oracle.com/pls/topic/lookup?ctx=E26505&id=REFMAN5attributes-5)(5) for descriptions of the following attributes:

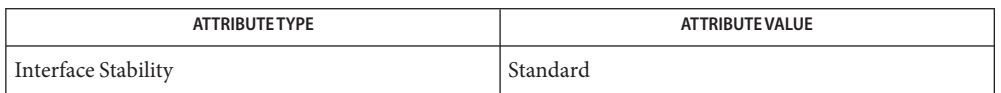

 $\textsf{See Also}$  fcntl.h[\(3HEAD\),](#page-502-0)types.h(3HEAD),[sem\\_destroy](http://www.oracle.com/pls/topic/lookup?ctx=E26505&id=REFMAN3Dsem-destroy-3rt)(3RT),[sem\\_getvalue](http://www.oracle.com/pls/topic/lookup?ctx=E26505&id=REFMAN3Dsem-getvalue-3rt)(3RT), [sem\\_init](http://www.oracle.com/pls/topic/lookup?ctx=E26505&id=REFMAN3Dsem-init-3rt)(3RT), [sem\\_open](http://www.oracle.com/pls/topic/lookup?ctx=E26505&id=REFMAN3Dsem-open-3rt)(3RT), [sem\\_post](http://www.oracle.com/pls/topic/lookup?ctx=E26505&id=REFMAN3Dsem-post-3rt)(3RT), [sem\\_timedwait](http://www.oracle.com/pls/topic/lookup?ctx=E26505&id=REFMAN3Dsem-timedwait-3rt)(3RT), [sem\\_unlink](http://www.oracle.com/pls/topic/lookup?ctx=E26505&id=REFMAN3Dsem-unlink-3rt)(3RT), sem wait $(3RT)$ , [attributes](http://www.oracle.com/pls/topic/lookup?ctx=E26505&id=REFMAN5attributes-5) $(5)$ , [standards](http://www.oracle.com/pls/topic/lookup?ctx=E26505&id=REFMAN5standards-5) $(5)$ 

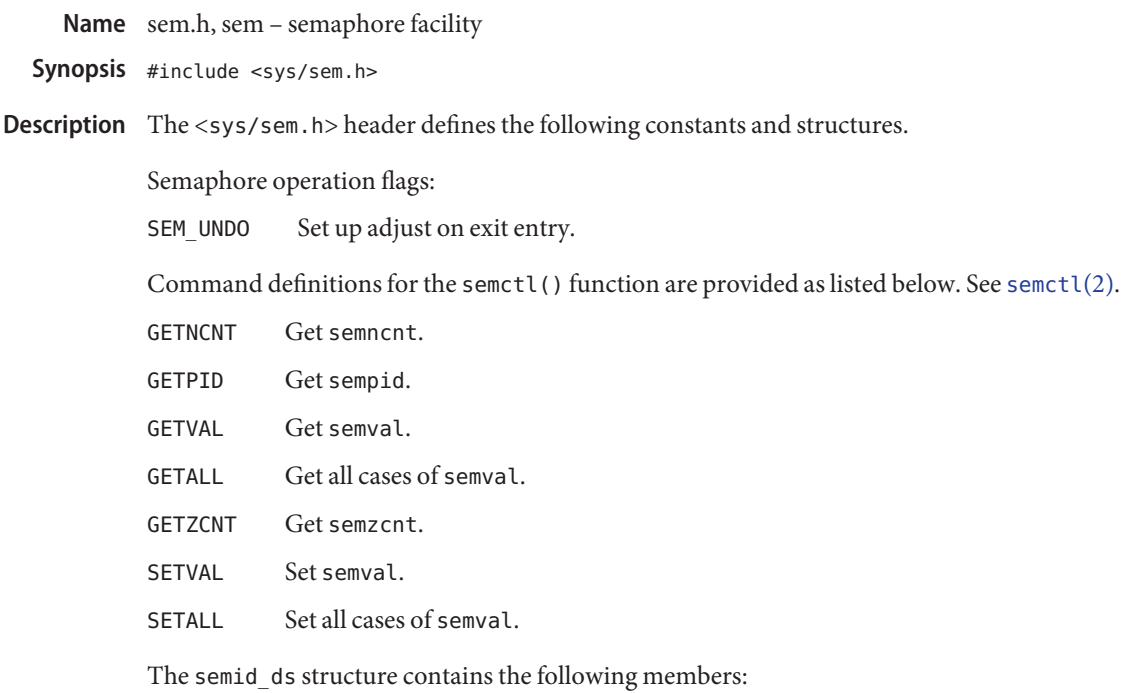

struct ipc\_perm sem\_perm /\* operation permission structure \*/ unsigned short sem nsems  $/$ \* number of semaphores in set \*/ time\_t sem\_otime /\* last semop() time \*/ time\_t sem\_ctime /\* last time changed by semctl() \*/

The pid  $t$ , time  $t$ , key  $t$ , and size  $t$  types are defined as described in  $\langle$ sys/types.h>. See types.h[\(3HEAD\).](#page-502-0)

A semaphore is represented by an anonymous structure containing the following members:

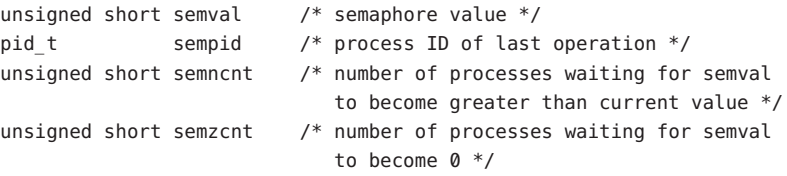

The sembuf structure contains the following members:

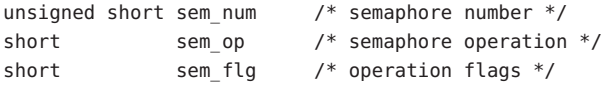

All of the symbols from <sys/ipc.h> are defined when this header is included. See ipc.h[\(3HEAD\).](#page-71-0)

Attributes See [attributes](http://www.oracle.com/pls/topic/lookup?ctx=E26505&id=REFMAN5attributes-5)(5) for descriptions of the following attributes:

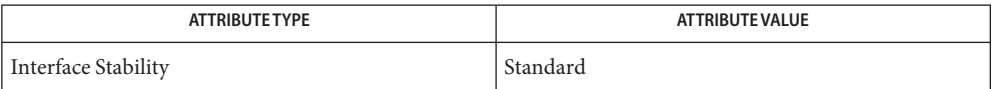

See Also [semctl](http://www.oracle.com/pls/topic/lookup?ctx=E26505&id=REFMAN2semctl-2)(2), [semget](http://www.oracle.com/pls/topic/lookup?ctx=E26505&id=REFMAN2semget-2)(2), [semop](http://www.oracle.com/pls/topic/lookup?ctx=E26505&id=REFMAN2semop-2)(2), ipc.h[\(3HEAD\),](#page-502-0) types.h(3HEAD), [attributes](http://www.oracle.com/pls/topic/lookup?ctx=E26505&id=REFMAN5attributes-5)(5), [standards](http://www.oracle.com/pls/topic/lookup?ctx=E26505&id=REFMAN5standards-5)(5)

Name setjmp.h, setjmp - stack environment declarations

Synopsis #include <setjmp.h>

Description The <setjmp.h> header defines the array types jmp\_buf and sigjmp\_buf. Applications must define the appropriate feature test macro to enable the visibility of the symbols in this header.

Attributes See [attributes](http://www.oracle.com/pls/topic/lookup?ctx=E26505&id=REFMAN5attributes-5)(5) for descriptions of the following attributes:

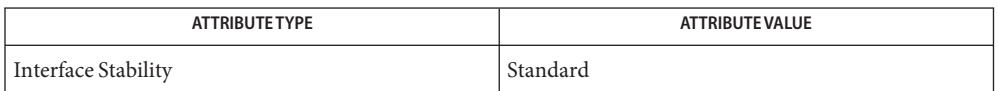

See Also [\\_longjmp](http://www.oracle.com/pls/topic/lookup?ctx=E26505&id=REFMAN3Au-longjmp-3c)(3C), [setjmp](http://www.oracle.com/pls/topic/lookup?ctx=E26505&id=REFMAN3Asetjmp-3c)(3C), [attributes](http://www.oracle.com/pls/topic/lookup?ctx=E26505&id=REFMAN5attributes-5)(5), [standards](http://www.oracle.com/pls/topic/lookup?ctx=E26505&id=REFMAN5standards-5)(5)

Name shm.h, shm - shared memory facility

Synopsis #include <sys/shm.h>

Description The <sys/shm.h> header defines the following symbolic constants:

SHM\_RDONLY attach read-only (else read-write)

SHM\_RND round attach address to SHMLBA

The <sys/shm.h> header defines the following symbolic value:

SHMLBA segment low boundary address multiple

The following data types are defined through typedef:

shmatt t Unsigned integer used for the number of current attaches that must be able to store values at least as large as a type unsigned short.

The shmid ds structure contains the following members:

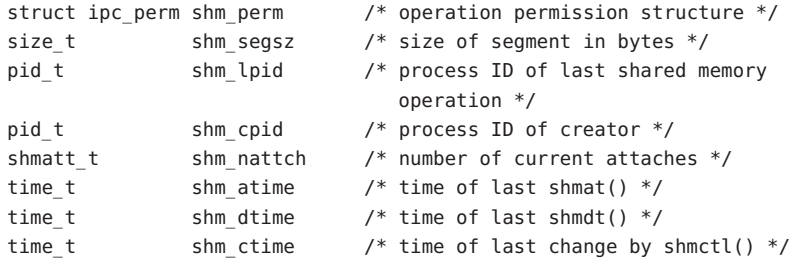

The pid\_t, time\_t, key\_t, and size\_t types are defined as described in <sys/types.h>. See types.h[\(3HEAD\).](#page-502-0)

In addition, all of the symbols from <sys/ipc.h> are defined when this header is included.

Attributes See [attributes](http://www.oracle.com/pls/topic/lookup?ctx=E26505&id=REFMAN5attributes-5)(5) for descriptions of the following attributes:

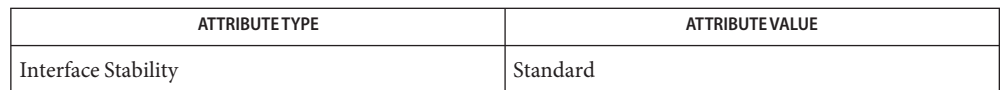

[shmctl](http://www.oracle.com/pls/topic/lookup?ctx=E26505&id=REFMAN2shmctl-2)(2), [shmget](http://www.oracle.com/pls/topic/lookup?ctx=E26505&id=REFMAN2shmget-2)(2), [shmop](http://www.oracle.com/pls/topic/lookup?ctx=E26505&id=REFMAN2shmop-2)(2), ipc.h[\(3HEAD\),](#page-71-0) types.h[\(3HEAD\),](#page-502-0) [attributes](http://www.oracle.com/pls/topic/lookup?ctx=E26505&id=REFMAN5attributes-5)(5), **See Also** [standards](http://www.oracle.com/pls/topic/lookup?ctx=E26505&id=REFMAN5standards-5)(5)

<span id="page-441-0"></span>Name siginfo.h, siginfo - signal generation information

Synopsis #include <siginfo.h>

Description If a process is catching a signal, it might request information that tells why the system generated that signal. See  $s$ igaction $(2)$ . If a process is monitoring its children, it might receive information that tells why a child changed state. See [waitid](http://www.oracle.com/pls/topic/lookup?ctx=E26505&id=REFMAN2waitid-2)(2). In either case, the system returns the information in a structure of type siginfo t, which includes the following information:

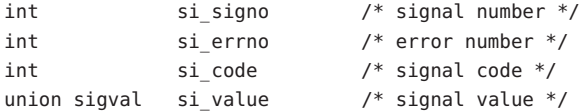

si signo contains the system-generated signal number. For the [waitid](http://www.oracle.com/pls/topic/lookup?ctx=E26505&id=REFMAN2waitid-2)(2) function, si signo is always SIGCHLD.

If si\_errno is non-zero, it contains an error number associated with this signal, as defined in <errno.h>.

si\_code contains a code identifying the cause of the signal.

If the value of the si code member is SI\_NOINFO, only the si\_signo member of siginfo\_t is meaningful, and the value of all other members is unspecified.

User Signals If the value of si\_code is less than or equal to 0, then the signal was generated by a user process (see [kill](http://www.oracle.com/pls/topic/lookup?ctx=E26505&id=REFMAN2kill-2)(2), lwp kill(2), [sigqueue](http://www.oracle.com/pls/topic/lookup?ctx=E26505&id=REFMAN3Dsigqueue-3rt)(3RT), [sigsend](http://www.oracle.com/pls/topic/lookup?ctx=E26505&id=REFMAN2sigsend-2)(2), [abort](http://www.oracle.com/pls/topic/lookup?ctx=E26505&id=REFMAN3Aabort-3c)(3C), and [raise](http://www.oracle.com/pls/topic/lookup?ctx=E26505&id=REFMAN3Araise-3c)(3C)) and the siginfo structure contains the following additional information:

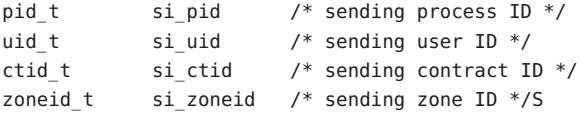

If the signal was generated by a user process, the following values are defined for si\_code:

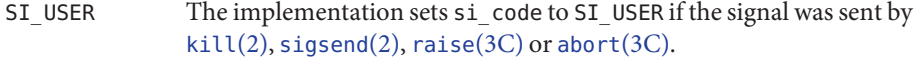

- SI\_LWP The signal was sent by [\\_lwp\\_kill](http://www.oracle.com/pls/topic/lookup?ctx=E26505&id=REFMAN2u-lwp-kill-2)(2).
- SI\_QUEUE The signal was sent by [sigqueue](http://www.oracle.com/pls/topic/lookup?ctx=E26505&id=REFMAN3Dsigqueue-3rt)(3RT).
- SI\_TIMER The signal was generated by the expiration of a timer created by timer settime(3RT).
- SI\_ASYNCIO The signal was generated by the completion of an asynchronous I/O request.
- SI\_MESGQ The signal was generated by the arrival of a message on an empty message queue. See mq notify(3RT).

si\_value contains the application specified value, which is passed to the application's signal-catching function at the time of the signal delivery if  $si$  code is any of  $SI$  QUEUE, SI\_TIMER, SI\_ASYNCHIO, or SI\_MESGQ.

System Signals  $\,$  Non-user generated signals can arise for a number of reasons. For all of these cases,  ${\tt si\_code}$ contains a positive value reflecting the reason why the system generated the signal:

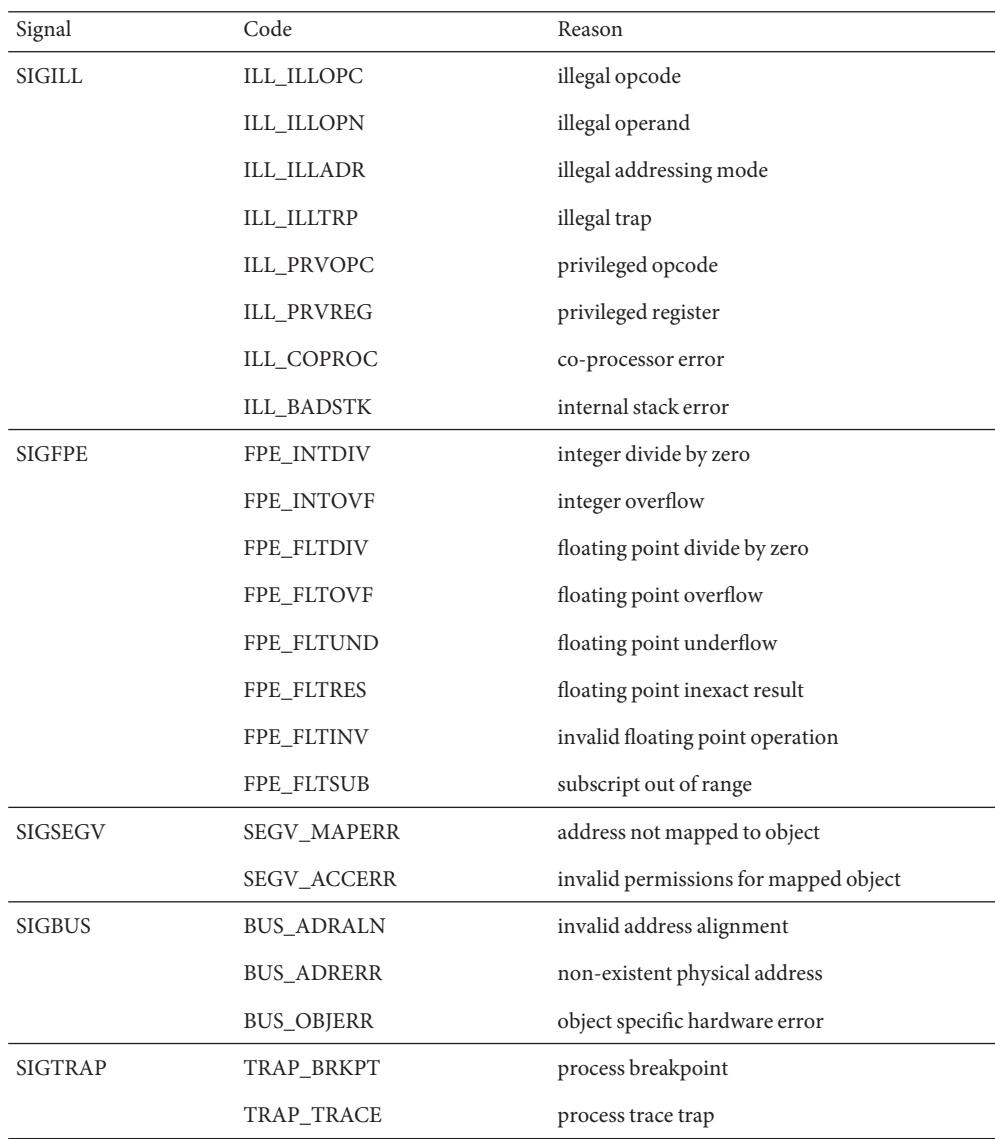

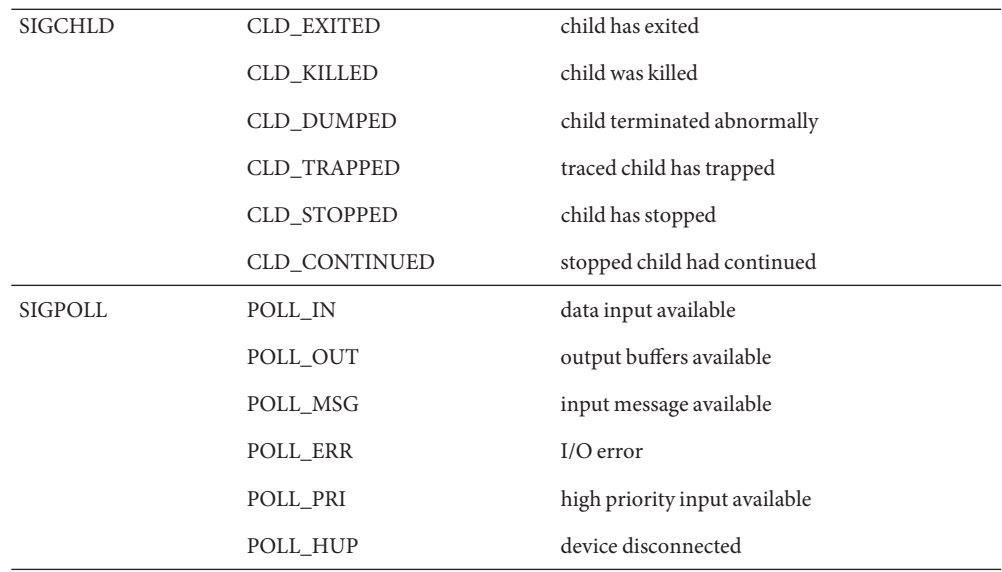

Signals can also be generated from the resource control subsystem. Where these signals do not already possess kernel-level siginfo codes, the siginfo si\_code will be filled with SI\_RCTL to indicate a kernel-generated signal from an established resource control value.

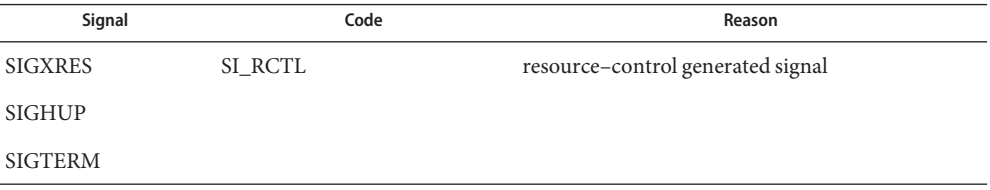

The uncatchable signals SIGSTOP and SIGKILL have undefined siginfo codes.

Signals sent with a siginfo code of SI\_RCTL contain code-dependent information for kernel-generated signals:

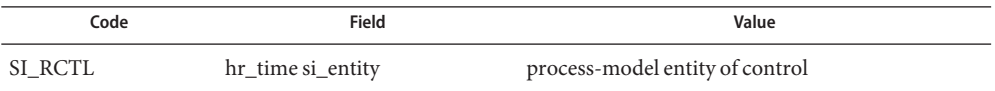

In addition, the following signal-dependent information is available for kernel-generated signals:

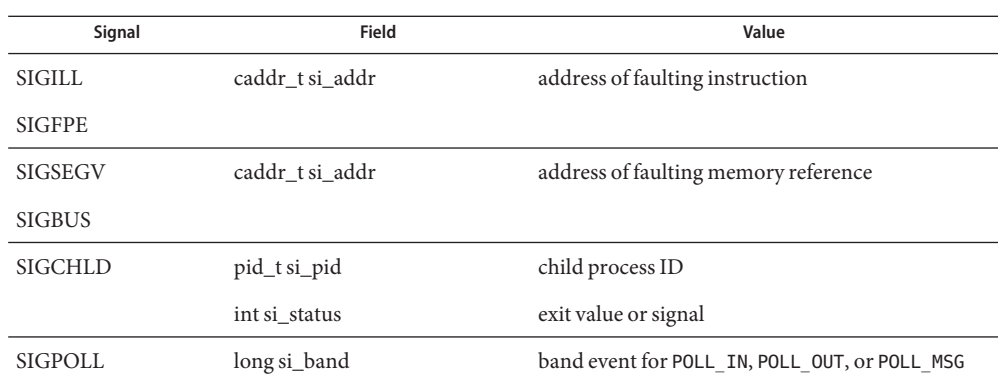

- [\\_lwp\\_kill](http://www.oracle.com/pls/topic/lookup?ctx=E26505&id=REFMAN2u-lwp-kill-2)(2), [kill](http://www.oracle.com/pls/topic/lookup?ctx=E26505&id=REFMAN2kill-2)(2), [setrctl](http://www.oracle.com/pls/topic/lookup?ctx=E26505&id=REFMAN2setrctl-2)(2), [sigaction](http://www.oracle.com/pls/topic/lookup?ctx=E26505&id=REFMAN2sigaction-2)(2), [sigsend](http://www.oracle.com/pls/topic/lookup?ctx=E26505&id=REFMAN2sigsend-2)(2), [waitid](http://www.oracle.com/pls/topic/lookup?ctx=E26505&id=REFMAN2waitid-2)(2), [abort](http://www.oracle.com/pls/topic/lookup?ctx=E26505&id=REFMAN3Aabort-3c)(3C), **See Also** [aio\\_read](http://www.oracle.com/pls/topic/lookup?ctx=E26505&id=REFMAN3Daio-read-3rt)(3RT), [mq\\_notify](http://www.oracle.com/pls/topic/lookup?ctx=E26505&id=REFMAN3Dmq-notify-3rt)(3RT), [raise](http://www.oracle.com/pls/topic/lookup?ctx=E26505&id=REFMAN3Araise-3c)(3C), signal.h[\(3HEAD\),](#page-445-0) [sigqueue](http://www.oracle.com/pls/topic/lookup?ctx=E26505&id=REFMAN3Dsigqueue-3rt)(3RT), [timer\\_create](http://www.oracle.com/pls/topic/lookup?ctx=E26505&id=REFMAN3Dtimer-create-3rt)(3RT), [timer\\_settime](http://www.oracle.com/pls/topic/lookup?ctx=E26505&id=REFMAN3Dtimer-settime-3rt)(3RT)
	- For SIGCHLD signals, if si\_code is equal to CLD\_EXITED, then si\_status is equal to the exit **Notes** value of the process; otherwise, it is equal to the signal that caused the process to change state. For some implementations, the exact value of  $si$ <sub>\_</sub>addr might not be available; in that case, si addr is guaranteed to be on the same page as the faulting instruction or memory reference.

<span id="page-445-0"></span>Name signal.h, signal - base signals

Synopsis #include <signal.h>

A signal is an asynchronous notification of an event. A signal is said to be generated for (or **Description** sent to) a process when the event associated with that signal first occurs. Examples of such events include hardware faults, timer expiration and terminal activity, as well as the invocation of the  $kil(2)$  or [sigsend](http://www.oracle.com/pls/topic/lookup?ctx=E26505&id=REFMAN2sigsend-2)(2) functions. In some circumstances, the same event generates signals for multiple processes. A process may request a detailed notification of the source of the signal and the reason why it was generated. See [siginfo.h](#page-441-0)(3HEAD).

> Signals can be generated synchronously or asynchronously. Events directly caused by the execution of code by a thread, such as a reference to an unmapped, protected, or bad memory can generate SIGSEGV or SIGBUS; a floating point exception can generate SIGFPE; and the execution of an illegal instruction can generate SIGILL. Such events are referred to as traps; signals generated by traps are said to be synchronously generated. Synchronously generated signals are initiated by a specific thread and are delivered to and handled by that thread.

> Signals may also be generated by calling kill(), sigqueue(), or sigsend(). Events such as keyboard interrupts generate signals, such as SIGINT, which are sent to the target process. Such events are referred to as interrupts; signals generated by interrupts are said to be asynchronously generated. Asynchronously generated signals are not directed to a particular thread but are handled by an arbitrary thread that meets either of the following conditions:

- The thread is blocked in a call to  $sigwait(2)$  $sigwait(2)$  whose argument includes the type of signal generated.
- The thread has a signal mask that does not include the type of signal generated. See pthread  $signask(3C)$ . Each process can specify a system action to be taken in response to each signal sent to it, called the signal's disposition. All threads in the process share the disposition. The set of system signal actions for a process is initialized from that of its parent. Once an action is installed for a specific signal, it usually remains installed until another disposition is explicitly requested by a call to either sigaction(), signal() or sigset(), or until the process execs(). See [sigaction](http://www.oracle.com/pls/topic/lookup?ctx=E26505&id=REFMAN2sigaction-2)(2) and [signal](http://www.oracle.com/pls/topic/lookup?ctx=E26505&id=REFMAN3Asignal-3c)(3C). When a process execs, all signals whose disposition has been set to catch the signal will be set to SIG\_DFL. Alternatively, a process may request that the system automatically reset the disposition of a signal to SIG DFL after it has been caught. See [sigaction](http://www.oracle.com/pls/topic/lookup?ctx=E26505&id=REFMAN2sigaction-2)(2) and [signal](http://www.oracle.com/pls/topic/lookup?ctx=E26505&id=REFMAN3Asignal-3c)(3C).
- A signal is said to be delivered to a process when a thread within the process takes the appropriate action for the disposition of the signal. Delivery of a signal can be blocked. There are two methods for handling delivery of a signal in a multithreaded application. The first method specifies a signal handler function to execute when the signal is received by the process. See [sigaction](http://www.oracle.com/pls/topic/lookup?ctx=E26505&id=REFMAN2sigaction-2)(2). The second method uses [sigwait](http://www.oracle.com/pls/topic/lookup?ctx=E26505&id=REFMAN2sigwait-2)(2) to create a thread to handle the receipt of the signal. The sigaction() function can be used for both synchronously and asynchronously generated signals. The sigwait() function will work only for asynchronously generated signals, as synchronously generated signals are sent to the thread that caused the event. The sigwait () function is the recommended for use with a multithreaded application. SIGNAL DELIVERY

SIGNAL MASK  $\;$  Each thread has a signal mask that defines the set of signals currently blocked from delivery to it. The signal mask of the main thread is inherited from the signal mask of the thread that created it in the parent process. The selection of the thread within the process that is to take the appropriate action for the signal is based on the method of signal generation and the signal masks of the threads in the receiving process. Signals that are generated by action of a particular thread such as hardware faults are delivered to the thread that caused the signal. See pthread  $signask(3C)$  or [sigprocmask](http://www.oracle.com/pls/topic/lookup?ctx=E26505&id=REFMAN2sigprocmask-2)(2). See [alarm](http://www.oracle.com/pls/topic/lookup?ctx=E26505&id=REFMAN2alarm-2)(2) for current semantics of delivery of SIGALRM. Signals that are directed to a particular thread are delivered to the targeted thread. See pthread  $\text{kil}(\mathcal{3}C)$ . If the selected thread has blocked the signal, it remains pending on the thread until it is unblocked. For all other types of signal generation (for example,  $\text{kill}(2)$  $\text{kill}(2)$  $\text{kill}(2)$ , [sigsend](http://www.oracle.com/pls/topic/lookup?ctx=E26505&id=REFMAN2sigsend-2)(2), terminal activity, and other external events not ascribable to a particular thread) one of the threads that does not have the signal blocked is selected to process the signal. If all the threads within the process block the signal, it remains pending on the process until a thread in the process unblocks it. If the action associated with a signal is set to ignore the signal then both currently pending and subsequently generated signals of this type are discarded immediately for this process.

> The determination of which action is taken in response to a signal is made at the time the signal is delivered to a thread within the process, allowing for any changes since the time of generation. This determination is independent of the means by which the signal was originally generated.

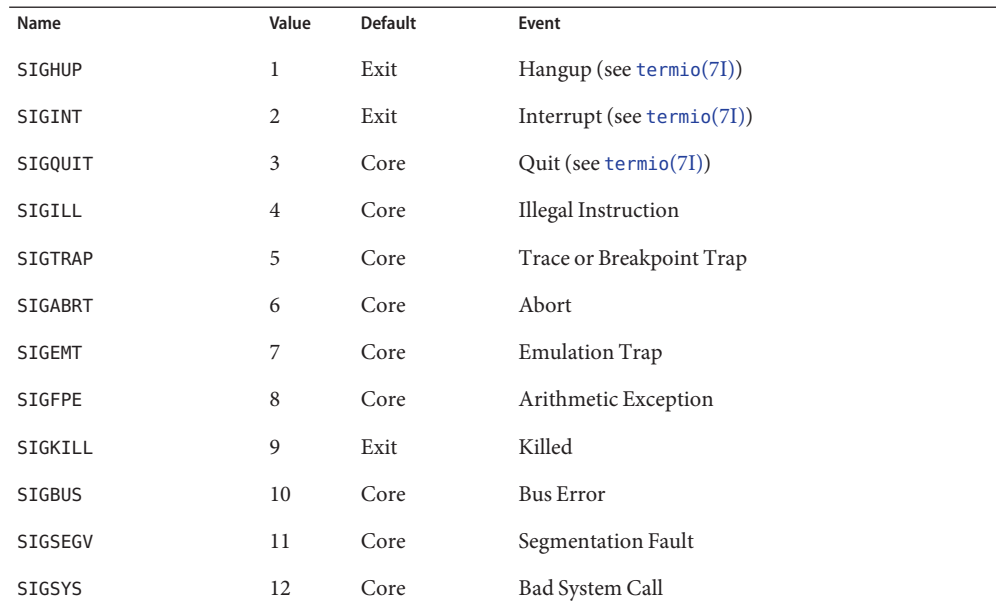

The signals currently defined by <signal.h> are as follows:

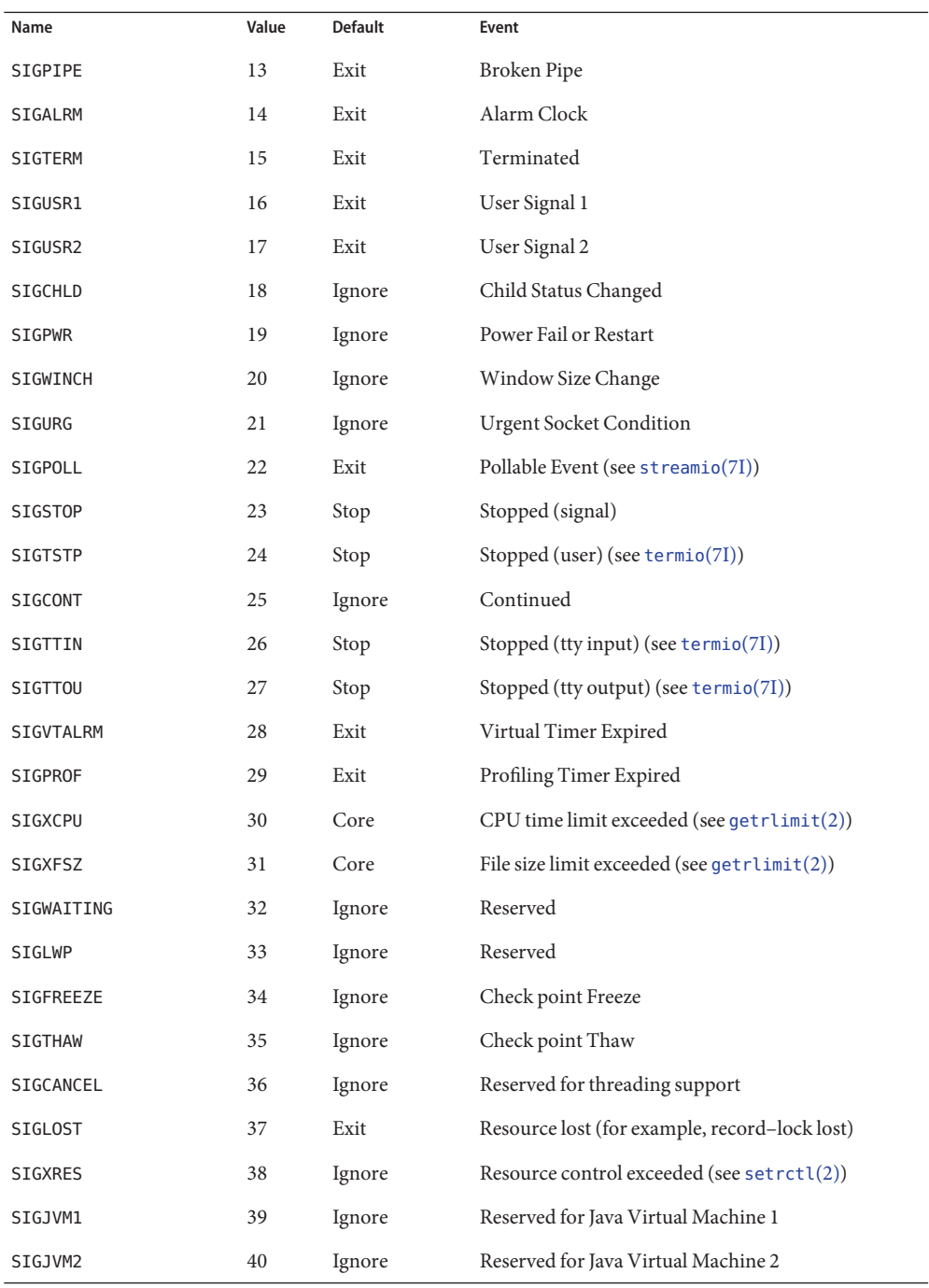

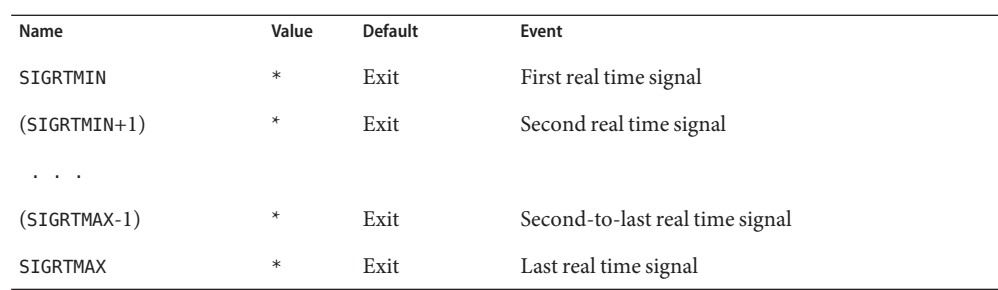

The symbols SIGRTMIN through SIGRTMAX are evaluated dynamically to permit future configurability.

Applications should not use any of the signals marked "reserved" in the above table for any purpose, to avoid interfering with their use by the system.

- A process using a [signal](http://www.oracle.com/pls/topic/lookup?ctx=E26505&id=REFMAN3Asignal-3c)(3C), [sigset](http://www.oracle.com/pls/topic/lookup?ctx=E26505&id=REFMAN3Asigset-3c)(3C) or [sigaction](http://www.oracle.com/pls/topic/lookup?ctx=E26505&id=REFMAN2sigaction-2)(2) system call can specify one of three dispositions for a signal: take the default action for the signal, ignore the signal, or catch the signal. SIGNAL DISPOSITION
	- A disposition of SIG DFL specifies the default action. The default action for each signal is listed in the table above and is selected from the following: Default Action: SIG\_DFL
		- Exit When it gets the signal, the receiving process is to be terminated with all the consequences outlined in  $exit(2)$  $exit(2)$ .
		- Core When it gets the signal, the receiving process is to be terminated with all the consequences outlined in  $exit(2)$  $exit(2)$ . In addition, a "core image" of the process is constructed in the current working directory.
		- Stop When it gets the signal, the receiving process is to stop. When a process is stopped, all the threads within the process also stop executing.
		- Ignore When it gets the signal, the receiving process is to ignore it. This is identical to setting the disposition to SIG\_IGN.
- A disposition of SIG IGN specifies that the signal is to be ignored. Setting a signal action to SIG IGN for a signal that is pending causes the pending signal to be discarded, whether or not it is blocked. Any queued values pending are also discarded, and the resources used to queue them are released and made available to queue other signals. Ignore Signal: SIG\_IGN
- A disposition that is a function address specifies that, when it gets the signal, the thread within the process that is selected to process the signal will execute the signal handler at the specified address. Normally, the signal handler is passed the signal number as its only argument. If the disposition was set with the [sigaction](http://www.oracle.com/pls/topic/lookup?ctx=E26505&id=REFMAN2sigaction-2)(2) function, however, additional arguments can be requested. When the signal handler returns, the receiving process resumes execution at the Catch Signal: function address

point it was interrupted, unless the signal handler makes other arrangements. If an invalid function address is specified, results are undefined.

If the disposition has been set with the sigset() or sigaction(), the signal is automatically blocked in the thread while it is executing the signal catcher. If a longjmp() is used to leave the signal catcher, then the signal must be explicitly unblocked by the user. See [setjmp](http://www.oracle.com/pls/topic/lookup?ctx=E26505&id=REFMAN3Asetjmp-3c)(3C), [signal](http://www.oracle.com/pls/topic/lookup?ctx=E26505&id=REFMAN3Asignal-3c)(3C) and [sigprocmask](http://www.oracle.com/pls/topic/lookup?ctx=E26505&id=REFMAN2sigprocmask-2)(2).

If execution of the signal handler interrupts a blocked function call, the handler is executed and the interrupted function call returns −1 to the calling process with errno set to EINTR. If the SA\_RESTART flag is set, however, certain function calls will be transparently restarted.

Some signal-generating functions, such as high resolution timer expiration, asynchronous I/O completion, inter-process message arrival, and the [sigqueue](http://www.oracle.com/pls/topic/lookup?ctx=E26505&id=REFMAN3Dsigqueue-3rt)(3RT) function, support the specification of an application defined value, either explicitly as a parameter to the function, or in a sigevent structure parameter. The sigevent structure is defined by <signal.h> and contains at least the following members:

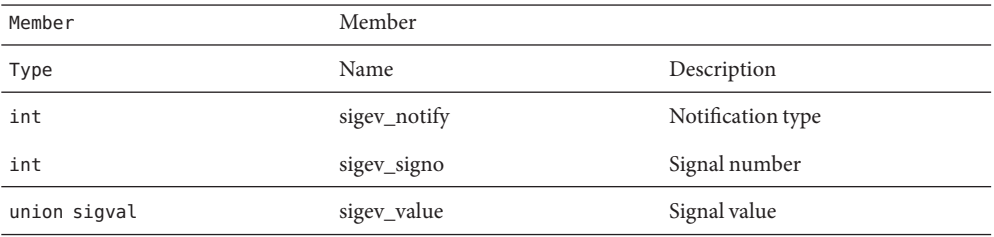

The sigval union is defined by  $\leq$  signal. h> and contains at least the following members:

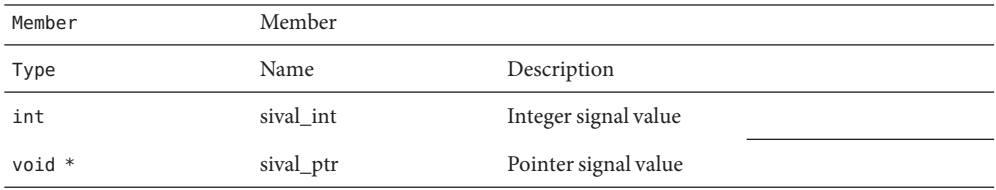

The sigev\_notify member specifies the notification mechanism to use when an asynchronous event occurs. The sigev\_notify member may be defined with the following values:

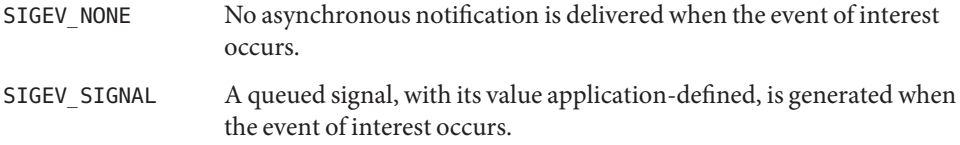

SIGEV PORT An asynchronous notification is delivered to an event port when the event of interest occurs. The sival\_ptr member points to a port\_notify\_t structure (see [port\\_associate](http://www.oracle.com/pls/topic/lookup?ctx=E26505&id=REFMAN3Aport-associate-3c)(3C)). The event port identifier as well as an application-defined cookie are part of the port\_notify\_t structure.

Your implementation may define additional notification mechanisms.

The sigev\_signo member specifies the signal to be generated.

The sigev value member references the application defined value to be passed to the signal-catching function at the time of the signal delivery as the si\_value member of the siginfo t structure.

The sival int member is used when the application defined value is of type int, and the sival ptr member is used when the application defined value is a pointer.

When a signal is generated by [sigqueue](http://www.oracle.com/pls/topic/lookup?ctx=E26505&id=REFMAN3Dsigqueue-3rt)(3RT) or any signal−generating function which supports the specification of an application defined value, the signal is marked pending and, if the SA\_SIGINFO flag is set for that signal, the signal is queued to the process along with the application specified signal value. Multiple occurrences of signals so generated are queued in FIFO order. If the SA SIGINFO flag is not set for that signal, later occurrences of that signal's generation, when a signal is already queued, are silently discarded.

Attributes See [attributes](http://www.oracle.com/pls/topic/lookup?ctx=E26505&id=REFMAN5attributes-5)(5) for descriptions of the following attributes:

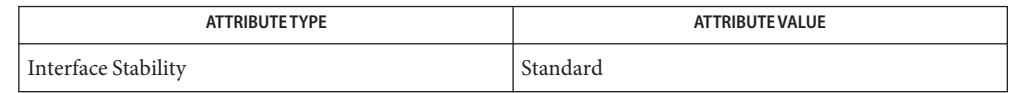

- **See Also** [lockd](http://www.oracle.com/pls/topic/lookup?ctx=E26505&id=REFMAN1Mlockd-1m)(1M), [Intro](http://www.oracle.com/pls/topic/lookup?ctx=E26505&id=REFMAN2intro-2)(2), [alarm](http://www.oracle.com/pls/topic/lookup?ctx=E26505&id=REFMAN2alarm-2)(2), [exit](http://www.oracle.com/pls/topic/lookup?ctx=E26505&id=REFMAN2exit-2)(2), [fcntl](http://www.oracle.com/pls/topic/lookup?ctx=E26505&id=REFMAN2fcntl-2)(2), [getrlimit](http://www.oracle.com/pls/topic/lookup?ctx=E26505&id=REFMAN2getrlimit-2)(2), [ioctl](http://www.oracle.com/pls/topic/lookup?ctx=E26505&id=REFMAN2ioctl-2)(2), [kill](http://www.oracle.com/pls/topic/lookup?ctx=E26505&id=REFMAN2kill-2)(2), [pause](http://www.oracle.com/pls/topic/lookup?ctx=E26505&id=REFMAN2pause-2)(2), [setrctl](http://www.oracle.com/pls/topic/lookup?ctx=E26505&id=REFMAN2setrctl-2)(2), [sigaction](http://www.oracle.com/pls/topic/lookup?ctx=E26505&id=REFMAN2sigaction-2)(2), [sigaltstack](http://www.oracle.com/pls/topic/lookup?ctx=E26505&id=REFMAN2sigaltstack-2)(2), [sigprocmask](http://www.oracle.com/pls/topic/lookup?ctx=E26505&id=REFMAN2sigprocmask-2)(2), [sigsend](http://www.oracle.com/pls/topic/lookup?ctx=E26505&id=REFMAN2sigsend-2)(2), [sigsuspend](http://www.oracle.com/pls/topic/lookup?ctx=E26505&id=REFMAN2sigsuspend-2)(2), [sigwait](http://www.oracle.com/pls/topic/lookup?ctx=E26505&id=REFMAN2sigwait-2)(2), port associate(3C), pthread create(3C), pthread kill(3C), pthread  $signask(3C)$ ,  $setimp(3C)$ ,  $signfo.h(3HEAD)$ ,  $signal(3C)$  $signal(3C)$ ,  $signueu(3RT)$ , [sigsetops](http://www.oracle.com/pls/topic/lookup?ctx=E26505&id=REFMAN3Asigsetops-3c)(3C), thr create(3C), thr kill(3C), thr sigsetmask(3C), [ucontext.h](#page-506-0)(3HEAD), [wait](http://www.oracle.com/pls/topic/lookup?ctx=E26505&id=REFMAN3Await-3c)(3C), [attributes](http://www.oracle.com/pls/topic/lookup?ctx=E26505&id=REFMAN5attributes-5)(5), [standards](http://www.oracle.com/pls/topic/lookup?ctx=E26505&id=REFMAN5standards-5)(5)
	- The dispositions of the SIGKILL and SIGSTOP signals cannot be altered from their default **Notes** values. The system generates an error if this is attempted.

The SIGKILL, SIGSTOP, and SIGCANCEL signals cannot be blocked. The system silently enforces this restriction.

The SIGCANCEL signal cannot be directed to an individual thread using  $p$ thread\_kill(3C), but it can be sent to a process using [kill](http://www.oracle.com/pls/topic/lookup?ctx=E26505&id=REFMAN2kill-2)(2), [sigsend](http://www.oracle.com/pls/topic/lookup?ctx=E26505&id=REFMAN2sigsend-2)(2), or [sigqueue](http://www.oracle.com/pls/topic/lookup?ctx=E26505&id=REFMAN3Dsigqueue-3rt)(3RT).

Whenever a process receives a SIGSTOP, SIGTSTP, SIGTTIN, or SIGTTOU signal, regardless of its disposition, any pending SIGCONT signal are discarded.

Whenever a process receives a SIGCONT signal, regardless of its disposition, any pending SIGSTOP, SIGTSTP, SIGTTIN, and SIGTTOU signals is discarded. In addition, if the process was stopped, it is continued.

SIGPOLL is issued when a file descriptor corresponding to a STREAMS file has a "selectable" event pending. See [Intro](http://www.oracle.com/pls/topic/lookup?ctx=E26505&id=REFMAN2intro-2)(2). A process must specifically request that this signal be sent using the I\_SETSIG ioctl call. Otherwise, the process will never receive SIGPOLL.

If the disposition of the SIGCHLD signal has been set with signal or sigset, or with sigaction and the SA NOCLDSTOP flag has been specified, it will only be sent to the calling process when its children exit; otherwise, it will also be sent when the calling process's children are stopped or continued due to job control.

The name SIGCLD is also defined in this header and identifies the same signal as SIGCHLD. SIGCLD is provided for backward compatibility, new applications should use SIGCHLD.

The disposition of signals that are inherited as SIG\_IGN should not be changed.

Signals which are generated synchronously should not be masked. If such a signal is blocked and delivered, the receiving process is killed.

Name socket.h, socket - Internet Protocol family

Synopsis #include <sys/socket.h>

Description The <sys/socket.h> header defines the unsigned integral type sa\_family\_t through typedef.

> The <sys/socket.h> header defines the sockaddr structure that includes the following members:

sa family t sa family  $/$  address family  $*/$ char sa data[] /\* socket address (variable-length data) \*/

libxnet Interfaces  $\,$  The  $<$ sys/socket . h> header defines the <code>msghdr</code> structure for <code>libxnet</code> interfaces that includes the following members:

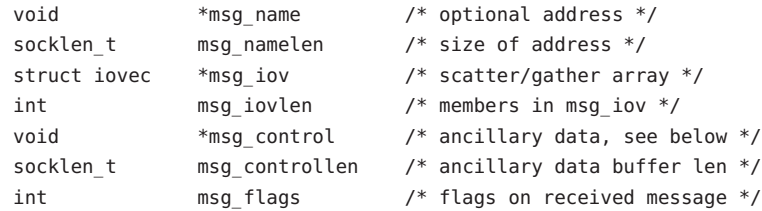

The <sys/socket.h> header defines the cmsghdr structure for libxnet that includes the following members:

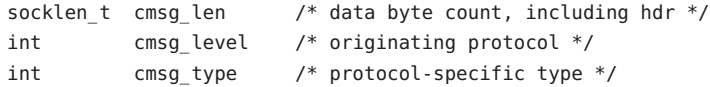

Ancillary data consists of a sequence of pairs, each consisting of a cmsghdr structure followed by a data array. The data array contains the ancillary data message, and the cmsghdr structure contains descriptive information that allows an application to correctly parse the data.

The values for cmsg\_level will be legal values for the level argument to the getsockopt() and setsockopt() functions. The SCM\_RIGHTS type is supported for level SOL\_SOCKET.

Ancillary data is also possible at the socket level. The <sys/socket.h> header defines the following macros for use as the cmsg\_type values when cmsg\_level is SOL\_SOCKET.

- SCM RIGHTS Indicates that the data array contains the access rights to be sent or received.
- SCM UCRED Indicates that the data array contains a ucred t to be received. The ucred t is the credential of the sending process at the time the message was sent. This is a Sun-specific, Evolving interface. See [ucred\\_get](http://www.oracle.com/pls/topic/lookup?ctx=E26505&id=REFMAN3Aucred-get-3c)(3C).

payload for each. IPPROTO\_IP IP\_RECVDSTADDR ipaddr\_t, IP address IPPROTO\_IP IP\_RECVOPTS variable-length IP options, up to 40 bytes IPPROTO\_IP IP\_RECVIF uint\_t, ifIndex number IPPROTO\_IP IP\_RECVSLLA struct sockaddr\_dl, link layer address IPPROTO\_IP IP\_RECVTTL uint8\_t SOL\_SOCKET SO\_RECVUCRED ucred t — cmsghdr.cmsg\_type is SCM\_UCRED, not SO\_RECVUCRED

The IPv6 data formats use different values for enabling the option and for passing the value back to the application. The IPv6 data formats are listed below with the assocated payload for each.

The IPv4 data formats generally use the same values for data passed back in cmsghdr as for setsockopt() to enable the feature. The IPv4 data formats are listed below with the assocated

IPPROTO\_IPV6 IPV6\_RECVPKTINFO in pktinfo, cmsg\_type IPV6\_PKTINFO

IPPROTO\_IPV6 IPV6\_RECVTCLASS uint\_t, cmsg\_type IPV6\_TCLASS

IPPROTO\_IPV6 IPV6\_RECVPATHMTU ip6\_mtuinfo, cmsg\_type IPV6\_PATHMTU

IPPROTO\_IPV6 IPV6\_RECVHOPLIMIT uint\_t, cmsg\_type IPV6\_HOPLIMIT

IPPROTO\_IPV6 IPV6\_RECVHOPOPTS variable-length IPv6 options, cmsg\_type IPV6\_HOPOPTS

IPPROTO\_IPV6 IPV6\_RECVDSTOPTS variable-length IPv6 options, cmsg\_type IPV6\_DSTOPTS

IPPROTO\_IPV6 IPV6\_RECVRTHDR variable-length IPv6 options, cmsg\_type IPV6\_RTHDR

```
IPPROTO_IPV6
IPV6_RECVRTHDRDSTOPTS
  variable-length IPv6 options, cmsg_type IPV6_DSTOPTS
```
The <sys/socket.h> header defines the following macros to gain access to the data arrays in the ancillary data associated with a message header:

## CMSG\_DATA(*cmsg*)

If the argument is a pointer to a cmsghdr structure, this macro returns an unsigned character pointer to the data array associated with the cmsghdr structure.

## CMSG\_NXTHDR(*mhdr*,*cmsg*)

If the first argument is a pointer to a msghdr structure and the second argument is a pointer to a cmsghdr structure in the ancillary data, pointed to by the msg\_control field of that msghdr structure, this macro returns a pointer to the next cmsghdr structure, or a null pointer if this structure is the last cmsghdr in the ancillary data.

## CMSG\_FIRSTHDR(*mhdr*)

If the argument is a pointer to a msghdr structure, this macro returns a pointer to the first cmsghdr structure in the ancillary data associated with this msghdr structure, or a null pointer if there is no ancillary data associated with the msghdr structure.

# CMSG\_SPACE(*len*)

Given the length of an ancillary data object, CMSG\_SPACE() returns the space required by the object and its cmsghdr structure, including any padding needed to satisfy alignment requirements. This macro can be used, for example, to allocate space dynamically for the ancillary data. This macro should not be used to initialize the cmsg\_len member of a cmsghdr structure. Use the CMSG\_LEN() macro instead.

## CMSG\_LEN(*len*)

Given the length of an ancillary data object, CMSG\_LEN() returns the value to store in the cmsg\_len member of the cmsghdr structure, taking into account any padding needed to satisfy alignment requirements.

The <sys/socket.h> header defines the linger structure that includes the following members:

```
int lonoff /* indicates whether linger option is enabled */
int l linger /* linger time, in seconds */
```
The <sys/socket.h> header defines the following macros:

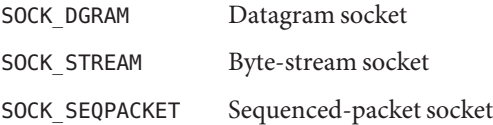

The <sys/socket.h> header defines the following macro for use as the *level* argument of setsockopt() and getsockopt().

SOL\_SOCKET Options to be accessed at socket level, not protocol level.

The <sys/socket.h> header defines the following macros for use as the *option\_name* argument in getsockopt() or setsockopt() calls:

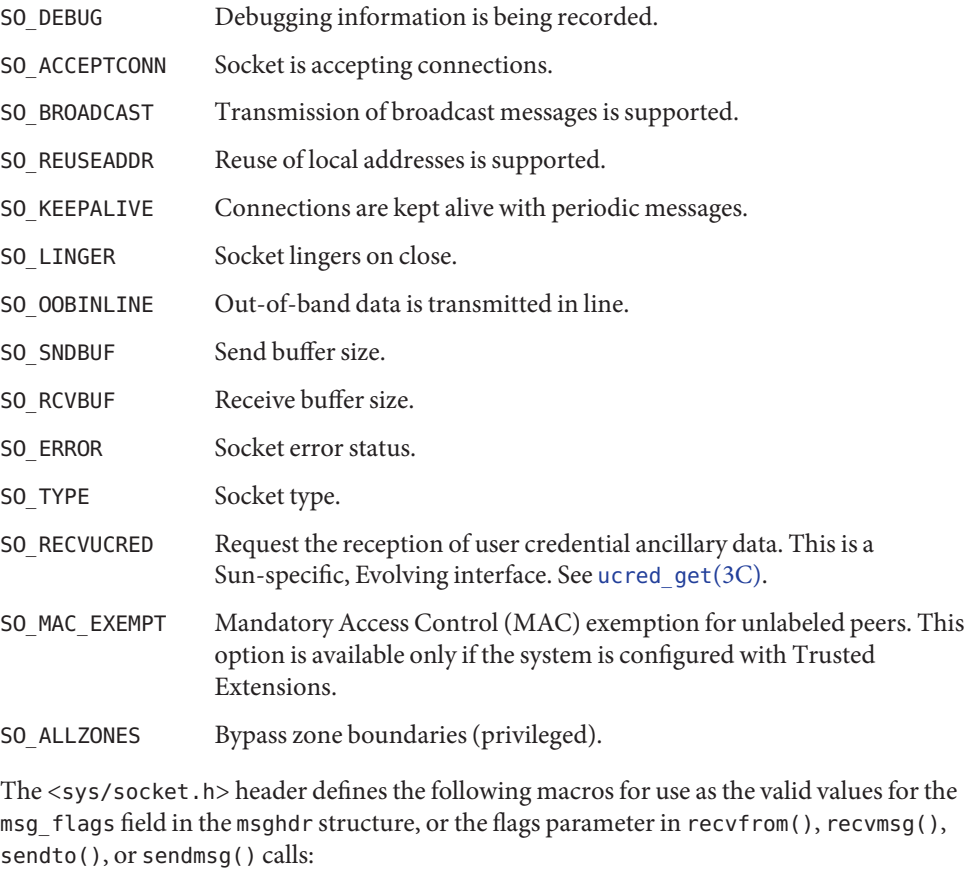

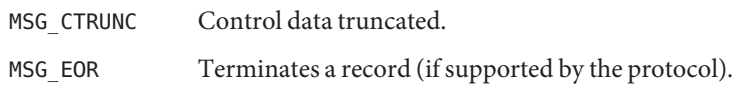

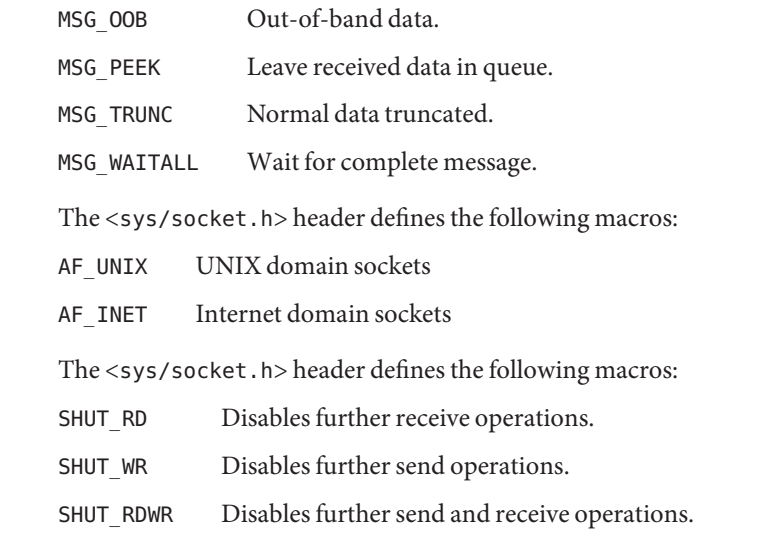

libsocket Interfaces  $\;$  The  $<$ sys/socket . h $>$  header defines the <code>msghdr</code> structure for <code>libsocket</code> interfaces that includes the following members:

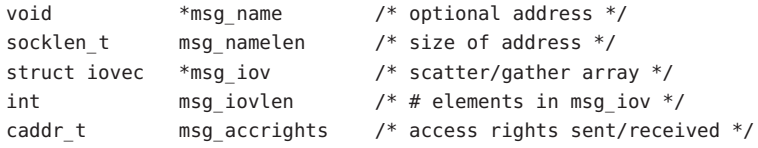

The *msg\_name* and *msg\_namelen* parameters specify the destination address when the socket is unconnected The *msg\_name* can be specified as a NULL pointer if no names are desired or required. The *msg\_iov* and *msg\_iovlen* parameters describe the scatter-gather locations, as described in [read](http://www.oracle.com/pls/topic/lookup?ctx=E26505&id=REFMAN2read-2)(2). The *msg\_accrights* parameter specifies the buffer in which access rights sent along with the message are received. The *msg\_accrightslen* specifies the length of the buffer.

Attributes See [attributes](http://www.oracle.com/pls/topic/lookup?ctx=E26505&id=REFMAN5attributes-5)(5) for descriptions of the following attributes:

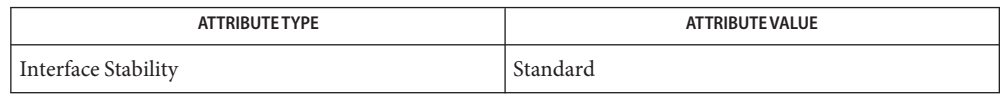

See Also accept[\(3SOCKET\),](http://www.oracle.com/pls/topic/lookup?ctx=E26505&id=REFMAN3Bconnect-3socket) accept[\(3XNET\),](http://www.oracle.com/pls/topic/lookup?ctx=E26505&id=REFMAN3Bbind-3xnet) bind(3SOCKET), bind(3XNET), connect(3SOCKET), connect[\(3XNET\),](http://www.oracle.com/pls/topic/lookup?ctx=E26505&id=REFMAN3Bconnect-3xnet) [getpeername](http://www.oracle.com/pls/topic/lookup?ctx=E26505&id=REFMAN3Bgetpeername-3socket)(3SOCKET), [getpeername](http://www.oracle.com/pls/topic/lookup?ctx=E26505&id=REFMAN3Bgetpeername-3xnet)(3XNET), [getpeerucred](http://www.oracle.com/pls/topic/lookup?ctx=E26505&id=REFMAN3Agetpeerucred-3c)(3C), [getsockname](http://www.oracle.com/pls/topic/lookup?ctx=E26505&id=REFMAN3Bgetsockname-3socket)(3SOCKET), [getsockname](http://www.oracle.com/pls/topic/lookup?ctx=E26505&id=REFMAN3Bgetsockname-3xnet)(3XNET), getsockopt[\(3SOCKET\),](http://www.oracle.com/pls/topic/lookup?ctx=E26505&id=REFMAN3Bgetsockopt-3socket) [getsockopt](http://www.oracle.com/pls/topic/lookup?ctx=E26505&id=REFMAN3Bgetsockopt-3xnet)(3XNET), [libsocket](#page-360-0)(3LIB), listen[\(3SOCKET\),](http://www.oracle.com/pls/topic/lookup?ctx=E26505&id=REFMAN3Blisten-3socket) listen[\(3XNET\),](http://www.oracle.com/pls/topic/lookup?ctx=E26505&id=REFMAN3Blisten-3xnet) recv[\(3SOCKET\),](http://www.oracle.com/pls/topic/lookup?ctx=E26505&id=REFMAN3Brecv-3socket) recv[\(3XNET\),](http://www.oracle.com/pls/topic/lookup?ctx=E26505&id=REFMAN3Brecv-3xnet) recvfrom[\(3SOCKET\),](http://www.oracle.com/pls/topic/lookup?ctx=E26505&id=REFMAN3Brecvfrom-3socket) [recvfrom](http://www.oracle.com/pls/topic/lookup?ctx=E26505&id=REFMAN3Brecvfrom-3xnet)(3XNET), recvmsg[\(3SOCKET\),](http://www.oracle.com/pls/topic/lookup?ctx=E26505&id=REFMAN3Brecvmsg-3socket) recvmsg[\(3XNET\),](http://www.oracle.com/pls/topic/lookup?ctx=E26505&id=REFMAN3Brecvmsg-3xnet) send[\(3SOCKET\),](http://www.oracle.com/pls/topic/lookup?ctx=E26505&id=REFMAN3Bsend-3socket) send[\(3XNET\),](http://www.oracle.com/pls/topic/lookup?ctx=E26505&id=REFMAN3Bsend-3xnet)

sendmsg[\(3SOCKET\),](http://www.oracle.com/pls/topic/lookup?ctx=E26505&id=REFMAN3Bsendmsg-3socket) sendmsg[\(3XNET\),](http://www.oracle.com/pls/topic/lookup?ctx=E26505&id=REFMAN3Bsendmsg-3xnet) sendto[\(3SOCKET\),](http://www.oracle.com/pls/topic/lookup?ctx=E26505&id=REFMAN3Bsendto-3socket) sendto[\(3XNET\),](http://www.oracle.com/pls/topic/lookup?ctx=E26505&id=REFMAN3Bsendto-3xnet) setsockopt[\(3SOCKET\),](http://www.oracle.com/pls/topic/lookup?ctx=E26505&id=REFMAN3Bsetsockopt-3socket) [setsockopt](http://www.oracle.com/pls/topic/lookup?ctx=E26505&id=REFMAN3Bsetsockopt-3xnet)(3XNET), shutdown[\(3SOCKET\),](http://www.oracle.com/pls/topic/lookup?ctx=E26505&id=REFMAN3Bshutdown-3socket) [shutdown](http://www.oracle.com/pls/topic/lookup?ctx=E26505&id=REFMAN3Bshutdown-3xnet)(3XNET), socket[\(3SOCKET\),](http://www.oracle.com/pls/topic/lookup?ctx=E26505&id=REFMAN3Bsocket-3socket) socket[\(3XNET\),](http://www.oracle.com/pls/topic/lookup?ctx=E26505&id=REFMAN3Bsocket-3xnet) socketpair[\(3SOCKET\)](http://www.oracle.com/pls/topic/lookup?ctx=E26505&id=REFMAN3Bsocketpair-3socket) [socketpair](http://www.oracle.com/pls/topic/lookup?ctx=E26505&id=REFMAN3Bsocketpair-3xnet)(3XNET), [ucred\\_get](http://www.oracle.com/pls/topic/lookup?ctx=E26505&id=REFMAN3Aucred-get-3c)(3C)[attributes](http://www.oracle.com/pls/topic/lookup?ctx=E26505&id=REFMAN5attributes-5)(5), [standards](http://www.oracle.com/pls/topic/lookup?ctx=E26505&id=REFMAN5standards-5)(5)

Name spawn.h, spawn – spawn

Synopsis #include <spawn.h>

Description The <spawn.h> header defines the posix\_spawnattr\_t and posix\_spawn\_file\_actions\_t types used in performing spawn operations.

> The  $\leq$  spawn.h> header defines the flags that can be set in a posix spawnattr to bject using the posix spawnattr setflags() function:

POSIX\_SPAWN\_RESETIDS POSIX\_SPAWN\_SETPGROUP POSIX\_SPAWN\_SETSCHEDPARAM POSIX\_SPAWN\_SETSCHEDULER POSIX\_SPAWN\_SETSIGDEF POSIX\_SPAWN\_SETSIGMASK

Inclusion of the <spawn.h> header can make visible symbols defined in the <sched.h>, <signal.h>, and <sys/types.h> headers.

Attributes See [attributes](http://www.oracle.com/pls/topic/lookup?ctx=E26505&id=REFMAN5attributes-5)(5) for descriptions of the following attributes:

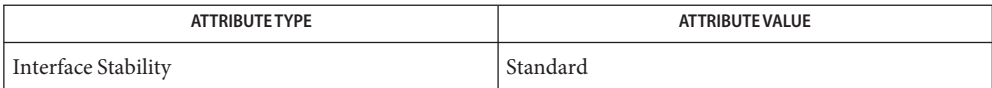

sched.h[\(3HEAD\),](#page-433-0) [semaphore.h](#page-436-0)(3HEAD), signal.h[\(3HEAD\),](#page-445-0) types.h[\(3HEAD\),](#page-502-0) **See Also** [attributes](http://www.oracle.com/pls/topic/lookup?ctx=E26505&id=REFMAN5attributes-5)(5), [standards](http://www.oracle.com/pls/topic/lookup?ctx=E26505&id=REFMAN5standards-5)(5)

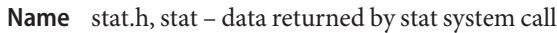

- Synopsis #include <sys/types.h> #include <sys/stat.h>
- Description The system calls stat(), lstat() and fstat() return data in a stat structure, which is defined in <stat.h>.

The constants used in the st\_mode field are also defined in this file:

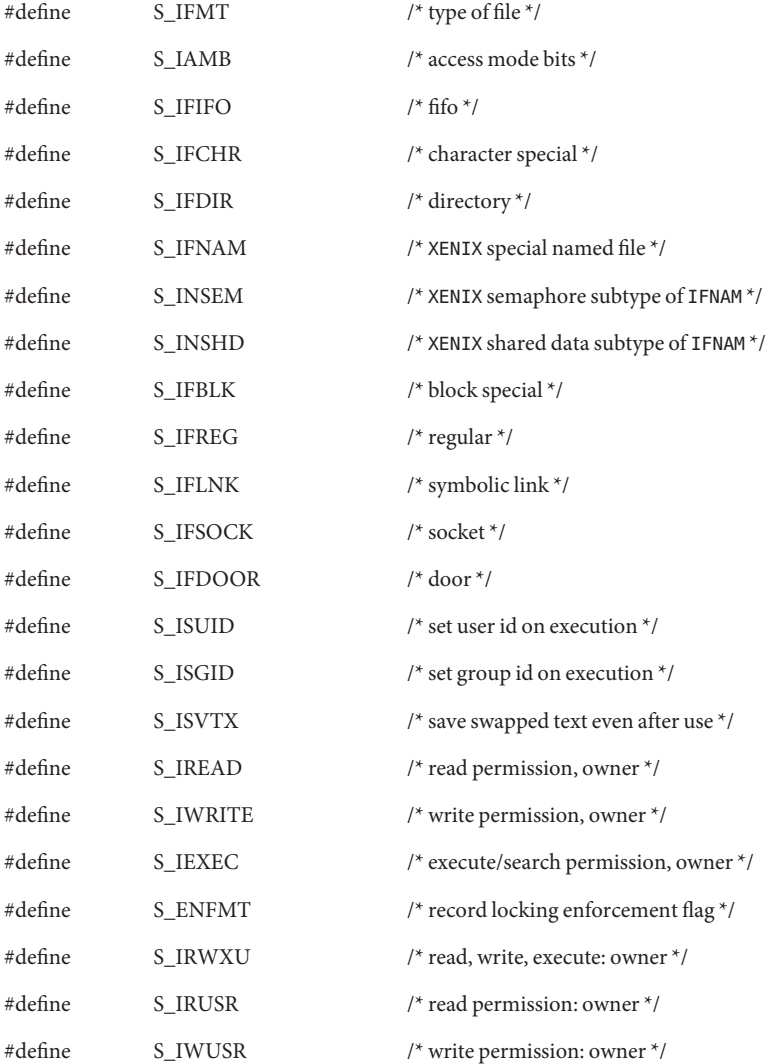

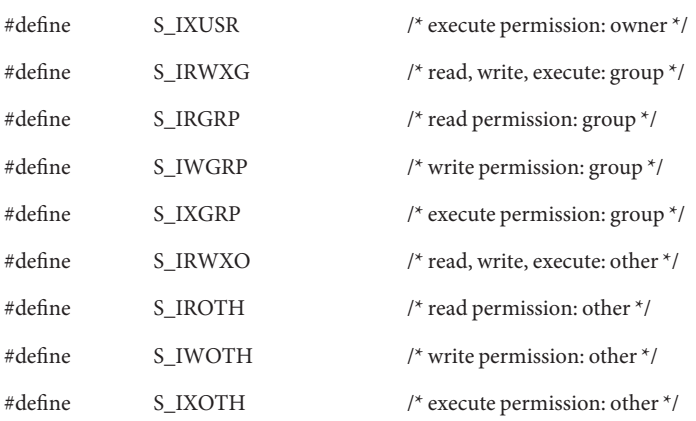

The following macros are for POSIX conformance (see [standards](http://www.oracle.com/pls/topic/lookup?ctx=E26505&id=REFMAN5standards-5)(5)):

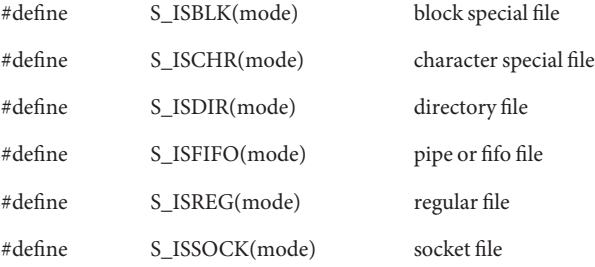

The following symbolic constants are defined as distinct integer values outside of the range [0, 999 999 999], for use with the futimens() and utimensat() functions:

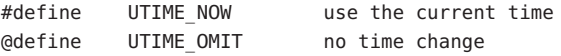

Attributes See [attributes](http://www.oracle.com/pls/topic/lookup?ctx=E26505&id=REFMAN5attributes-5)(5) for descriptions of the following attributes:

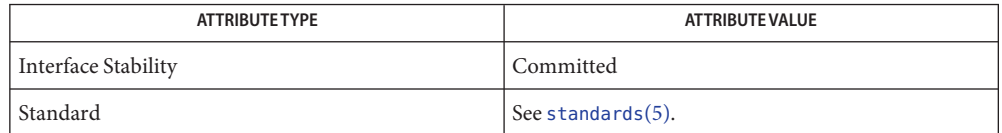

See Also [futimens](http://www.oracle.com/pls/topic/lookup?ctx=E26505&id=REFMAN2futimens-2)(2), [stat](http://www.oracle.com/pls/topic/lookup?ctx=E26505&id=REFMAN2stat-2)(2), types.h[\(3HEAD\),](#page-502-0) [attributes](http://www.oracle.com/pls/topic/lookup?ctx=E26505&id=REFMAN5attributes-5)(5), [standards](http://www.oracle.com/pls/topic/lookup?ctx=E26505&id=REFMAN5standards-5)(5)

Name statvfs.h, statvfs - VFS File System information structure

Synopsis #include <sys/statvfs.h>

Description The <sys/statvfs.h> header defines the statvfs structure, which includes the following members:

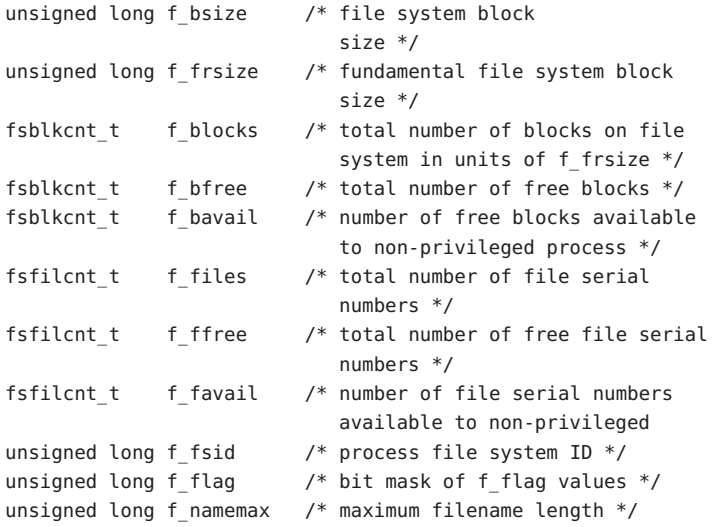

The fsblkcnt\_t and fsfilcnt\_t types are defined as described in <sys/types.h>. See types.h[\(3HEAD\).](#page-502-0)

The following flags for the f\_flag member are defined:

- ST\_RDONLY read-only file system
- ST\_NOSUID does not support setuid()/setgid() semantics
- Attributes See [attributes](http://www.oracle.com/pls/topic/lookup?ctx=E26505&id=REFMAN5attributes-5)(5) for descriptions of the following attributes:

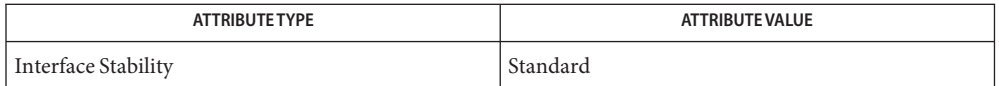

See Also [statvfs](http://www.oracle.com/pls/topic/lookup?ctx=E26505&id=REFMAN2statvfs-2)(2), types.h[\(3HEAD\),](#page-502-0) [attributes](http://www.oracle.com/pls/topic/lookup?ctx=E26505&id=REFMAN5attributes-5)(5), [standards](http://www.oracle.com/pls/topic/lookup?ctx=E26505&id=REFMAN5standards-5)(5)

Name stdbool.h, stdbool – boolean type and values

Synopsis #include <stdbool.h>

Description The <stdbool.h>header defines the following macros:

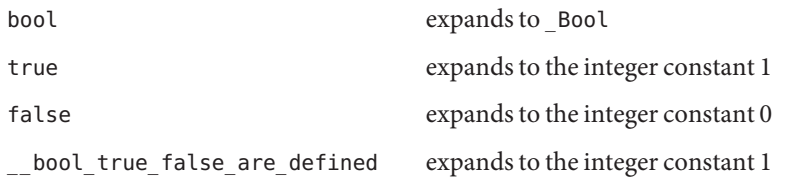

An application can undefine and then possibly redefine the macros bool, true, and false.

Attributes See [attributes](http://www.oracle.com/pls/topic/lookup?ctx=E26505&id=REFMAN5attributes-5)(5) for descriptions of the following attributes:

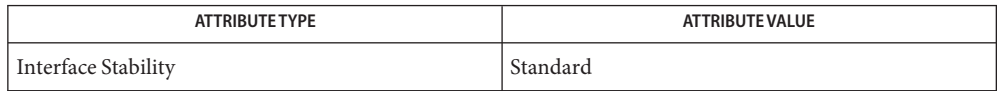

See Also [attributes](http://www.oracle.com/pls/topic/lookup?ctx=E26505&id=REFMAN5attributes-5)(5), [standards](http://www.oracle.com/pls/topic/lookup?ctx=E26505&id=REFMAN5standards-5)(5)

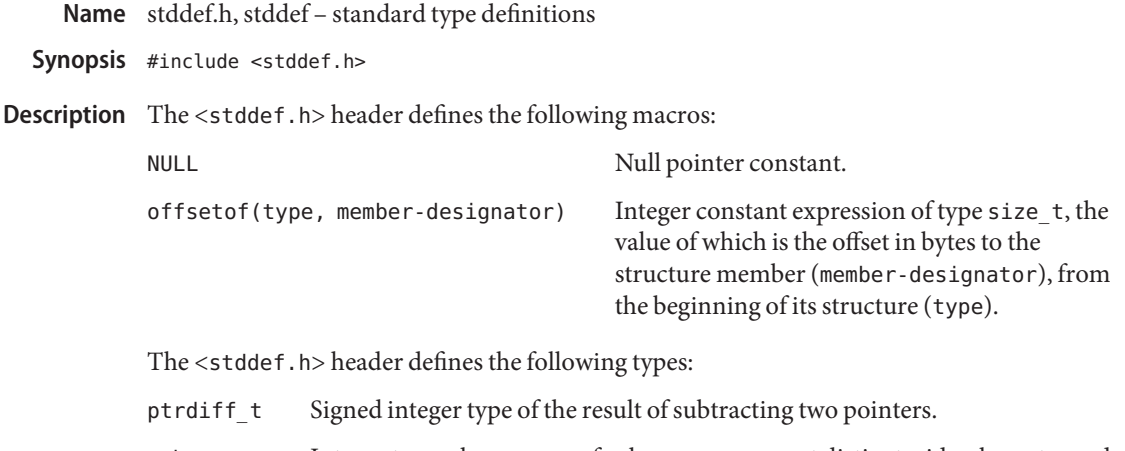

- wchar t Integer type whose range of values can represent distinct wide-character codes for all members of the largest character set specified among the locales supported by the compilation environment: the null character has the code value 0 and each member of the portable character set has a code value equal to its value when used as the lone character in an integer character constant.
- size t Unsigned integer type of the result of the sizeof operator.

The implementation supports one or more programming environments in which the widths of ptrdiff\_t, size\_t, and wchar\_t are no greater than the width of type long. The names of these programming environments can be obtained using the [confstr](http://www.oracle.com/pls/topic/lookup?ctx=E26505&id=REFMAN3Aconfstr-3c)(3C) function or the [getconf](http://www.oracle.com/pls/topic/lookup?ctx=E26505&id=REFMAN1getconf-1)(1) utility.

Attributes See [attributes](http://www.oracle.com/pls/topic/lookup?ctx=E26505&id=REFMAN5attributes-5)(5) for descriptions of the following attributes:

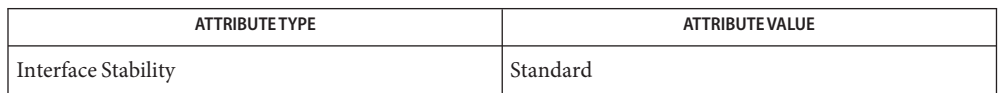

See Also [getconf](http://www.oracle.com/pls/topic/lookup?ctx=E26505&id=REFMAN1getconf-1)(1), [confstr](http://www.oracle.com/pls/topic/lookup?ctx=E26505&id=REFMAN3Aconfstr-3c)(3C), types.h[\(3HEAD\),](#page-528-0) wchar.h(3HEAD), [attributes](http://www.oracle.com/pls/topic/lookup?ctx=E26505&id=REFMAN5attributes-5)(5), [standards](http://www.oracle.com/pls/topic/lookup?ctx=E26505&id=REFMAN5standards-5)(5)

Name stdint.h, stdint - integer types

Synopsis #include <stdint.h>

Description The <stdint.h> header declares sets of integer types having specified widths, and defines corresponding sets of macros. It also defines macros that specify limits of integer types corresponding to types defined in other standard headers.

> The ''width'' of an integer type is the number of bits used to store its value in a pure binary system; the actual type can use more bits than that (for example, a 28-bit type could be stored in 32 bits of actual storage). An N-bit signed type has values in the range  $-2^{N-1}$  or  $1-2^{N-1}$  to  $2^{N-1}-1$ , while an N-bit unsigned type has values in the range 0 to  $2^N-1$ .

Types are defined in the following categories:

- integer types having certain exact widths
- integer types having at least certain specified widths
- fastest integer types having at least certain specified widths
- integer types wide enough to hold pointers to objects
- integer types having greatest width

Some of these types may denote the same type.

Corresponding macros specify limits of the declared types and construct suitable constants.

For each type described herein that the implementation provides, the <stdint.h> header declares that typedef name and defines the associated macros. Conversely, for each type described herein that the implementation does not provide, the <stdint.h> header does not declare that typedef name, nor does it define the associated macros. An implementation provides those types described as required, but need not provide any of the others (described as optional).

When typedef names differing only in the absence or presence of the initial u are defined, they denote corresponding signed and unsigned types as described in the ISO/IEC 9899: 1999 standard, Section 6.2.5; an implementation providing one of these corresponding types must also provide the other. Integer Types

> In the following descriptions, the symbol *N* represents an unsigned decimal integer with no leading zeros (for example, 8 or 24, but not 04 or 048).

Exact-width integer types

The typedef name int*N*\_t designates a signed integer type with width *N*, no padding bits, and a two's-complement representation. Thus, int8\_t denotes a signed integer type with a width of exactly 8 bits.

The typedef name uint*N*\_t designates an unsigned integer type with width *N*. Thus, uint 24 t denotes an unsigned integer type with a width of exactly 24 bits.

The following types are required:

int8\_t int16\_t int32\_t uint8\_t uint16\_t uint32\_t

If an implementation provides integer types with width 64 that meet these requirements, then the following types are required:

int64\_t uint64\_t

In particular, this is the case if any of the following are true:

- The implementation supports the POSIX V6 ILP32 OFFBIG programming environment and the application is being built in the POSI X V6 ILP32 OFFBIG programming environment (see the Shell and Utilities volume of IEEE Std 1003.1-200x, c99, Programming Environments).
- The implementation supports the POSIX V6 LP64 OFF64 programming environment and the application is being built in the POSIX V6 LP64 OFF64 programming environment.
- The implementation supports the POSIX V6 LPBIG OFFBIG programming environment and the application is being built in the POSIX V6 LPBIG OFFBIG programming environment.

All other types of this form are optional.

Minimum-width integer types

The typedef name int\_least*N*\_t designates a signed integer type with a width of at least *N*, such that no signed integer type with lesser size has at least the specified width. Thus, int\_least32 \_t denotes a signed integer type with a width of at least 32 bits.

The typedef name uint\_least*N*\_t designates an unsigned integer type with a width of at least *N*, such that no unsigned integer type with lesser size has at least the specified width. Thus, uint least 16 t denotes an unsigned integer type with a width of at least 16 bits.

The following types are required:

```
int_least8_t
int_least16_t
int_least32_t
int_least64_t
uint least8 t
uint least16 t
uint_least32_t
uint_least64_t
```
All other types of this form are optional.

Fastest minimum-width integer types

Each of the following types designates an integer type that is usually fastest to operate with among all integer types that have at least the specified width.

The designated type is not guaranteed to be fastest for all purposes; if the implementation has no clear grounds for choosing one type over another, it will simply pick some integer type satisfying the signedness and width requirements.

The typedef name int  $f$ ast $N$  t designates the fastest signed integer type with a width of at least *N*. The typedef name uint\_fast*N*\_ t designates the fastest unsigned integer type with a width of at least *N*.

The following types are required:

int\_fast8\_t int fast16 t int\_fast32\_t int\_fast64\_t uint fast8 t uint fast16 t uint fast32 t uint fast64 t

All other types of this form are optional.

Integer types capable of holding object pointers

- intptr t Designates a signed integer type with the property that any valid pointer to void can be converted to this type, then converted back to a pointer to void, and the result will compare equal to the original pointer.
- uintptr t Designates an unsigned integer type with the property that any valid pointer to void can be converted to this type, then converted back to a pointer to void, and the result will compare equal to the original pointer.

On standard-conforming systems, the intptr\_t and uintptr\_t types are required; otherwise, they are optional.

Greatest-width integer types

- intmax\_t Designates a signed integer type capable of representing any value of any signed integer type.
- uintmax\_t Designates an unsigned integer type capable of representing any value of any unsigned integer type.

These types are required.

Applications can test for optional types by using the corresponding limit macro from Limits of Specified-Width Integer Types.

Limits of Specified-Width Integer Types

The following macros specify the minimum and maximum limits of the types declared in the <stdint.h> header. Each macro name corresponds to a similar type name in Integer Types.

Each instance of any defined macro is replaced by a constant expression suitable for use in #if preprocessing directives. This expression has the same type as would an expression that is an object of the corresponding type converted according to the integer promotions. Its implementation-defined value is equal to or greater in magnitude (absolute value) than the corresponding value given below, with the same sign, except where stated to be exactly the given value.

Limits of exact-width integer types

■ Minimum values of exact-width signed integer types:

 $\{INTN MIN\}$  Exactly - $(2^{N-1})$ 

■ Maximum values of exact-width signed integer types:

```
\{INTN MAX\} Exactly 2^{N-1} -1
```
■ Maximum values of exact-width unsigned integer types:  $\{UINTN MAX\}$  Exactly  $2^N - 1$ 

Limits of minimum-width integer types

- Minimum values of minimum-width signed integer types:  $\{INT \ LEASTN \ MIN\}$  -(2<sup>N-1</sup> -1)
- Maximum values of minimum-width signed integer types:  $\{INT$  LEAST*N* MAX}  $2^{N-1} -1$
- Maximum values of minimum-width unsigned integer types:  $\{$ UINT LEAST $N$  MAX $\}$  2<sup>N</sup> -1

Limits of fastest minimum-width integer types

- Minimum values of fastest minimum-width signed integer types:  ${INT\_FASTN\_MIN}$   $-(2^{N-1}-1)$
- Maximum values of fastest minimum-width signed integer types:  $\{INT$  FAST $N$  MAX $\}$  2<sup>N-1</sup> -1
- Maximum values of fastest minimum-width unsigned integer types:  $\{$ UINT\_FAST $N$ \_MAX $\}$  2<sup>N-1</sup> -1

Limits of integer types capable of holding object pointers

■ Minimum value of pointer-holding signed integer type:  ${INTPTR_MIN} - (2^{15}-1)$
■ Maximum value of pointer-holding signed integer type:

 ${INTPTR$  MAX $} 2^{15} - 1$ 

■ Minimum value of pointer-holding signed integer type:  $\{$ UINTPTR\_MAX $\}$  2<sup>16</sup> -1

Limits of greatest-width integer types

- Minimum value of greatest-width signed integer type:  $\{INTMAX MIN\}$  - $(2^{63} -1)$
- Maximum value of greatest-width signed integer type:

 ${INTMAX_MIN}$   $2^{63} - 1$ 

■ Maximum value of greatest-width unsigned integer type:  $\{$ UINTMAX MIN $\}$  2<sup>64</sup> -1

```
The following macros specify the minimum and maximum limits of integer types
                    corresponding to types defined in other standard headers.
Limits of Other Integer
             Types
```
Each instance of these macros is replaced by a constant expression suitable for use in #if preprocessing directives. This expression has the same type as would an expression that is an object of the corresponding type converted according to the integer promotions. Its implementation-defined value is equal to or greater in magnitude (absolute value) than the corresponding value given below, with the same sign.

Limits of ptrdiff\_t:

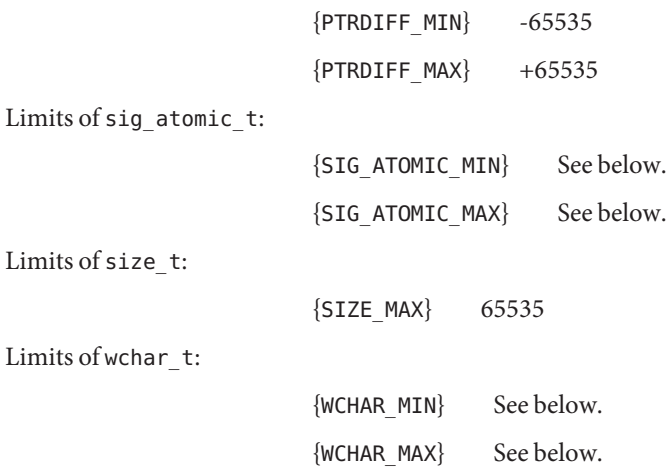

Limits of wint\_t: {WINT\_MIN} See below. {WINT\_MAX} See below. If sig\_atomic\_t (see the <signal.h> header) is defined as a signed integer type, the value of  ${SIG$  ATOMIC MIN} is no greater than -127 and the value of  ${SIG}$  ATOMIC MAX} is no less than 127. Otherwise, sig\_atomic\_t is defined as an unsigned integer type, the value of {SIG\_ATOMIC\_MIN} is 0, and the value of {SIG\_ATOMIC\_MAX} is no less than 255. If wchar  $t$  (see the  $\lt$ stddef.h> header) is defined as a signed integer type, the value of {WCHAR MIN} is no greater than -127 and the value of {WCHAR\_MAX} is no less than 127. Otherwise, wchar t is defined as an unsigned integer type, and the value of {WCHAR\_MIN} is 0 and the value of {WCHAR\_MAX} is no less than 255. If wint  $t$  (see the <wchar.h> header) is defined as a signed integer type, the value of  $\{WINT$  MIN} is no greater than -32767 and the value of  $\{WINT$  MAX $\}$  is no less than 32767. Otherwise, wint t is defined as an unsigned integer type, and the value of  ${WINT}$  MIN} is 0 and the value of {WINT\_MAX} is no less than 65535. The following macros expand to integer constant expressions suitable for initializing objects that have integer types corresponding to types defined in the <stdint.h> header. Each macro name corresponds to a similar type name listed under minimum-width integer types and greatest-width integer types. Each invocation of one of these macros expands to an integer constant expression suitable for use in #if preprocessing directives. The type of the expression has the same type as would an expression that is an object of the corresponding type converted according to the integer promotions. The value of the expression is that of the argument. The argument in any instance of these macros is a decimal, octal, or hexadecimal constant with a value that does not exceed the limits for the corresponding type. Macros for minimum-width integer constant expressions The macro INTN  $C(value)$  expands to an integer constant expression corresponding to the type int least*N* t. The macro UINTN C(*value*) expands to an integer constant expression corresponding to the type uint\_least*N*\_t. For example, if uint\_least64\_t is a name for the type unsigned long long, then UINT64\_C(0x123) might expand to the integer constant 0x123ULL. Macros for greatest-width integer constant expressions The following macro expands to an integer constant expression having the value specified by its argument and the type intmax\_t: INTMAX\_C(*value*) The following macro expands to an integer constant expression having the value specified by its argument and the type uintmax t: Macros for Integer Constant Expressions

UINTMAX\_C(*value*)

Attributes See [attributes](http://www.oracle.com/pls/topic/lookup?ctx=E26505&id=REFMAN5attributes-5)(5) for descriptions of the following attributes:

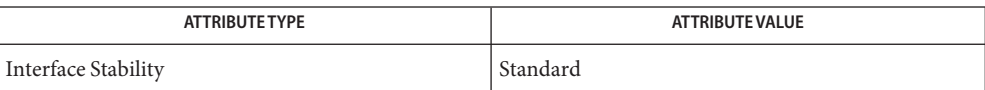

See Also [inttypes.h](#page-69-0)[\(3HEAD\),](#page-528-0) signal.h(3HEAD), stddef.h(3HEAD), wchar.h(3HEAD),  $attributes(5), standards(5)$  $attributes(5), standards(5)$  $attributes(5), standards(5)$  $attributes(5), standards(5)$ 

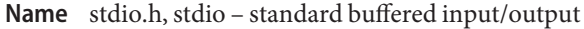

Synopsis #include <stdio.h>

Description The <stdio.h> header defines the following macros as positive integer constant expressions:

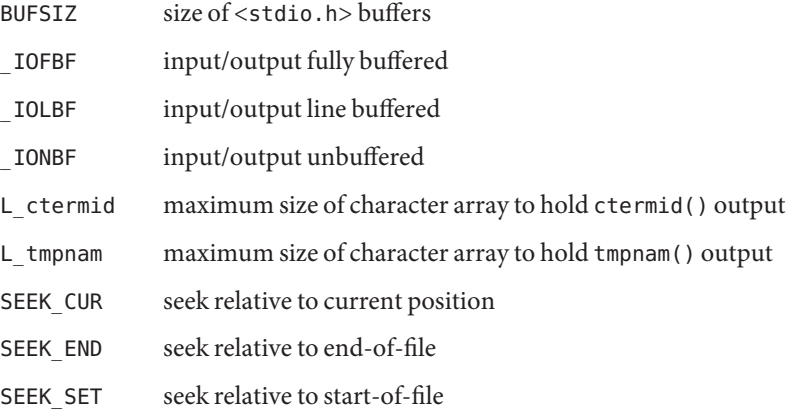

The following macros are defined as positive integer constant expressions that denote implementation limits:

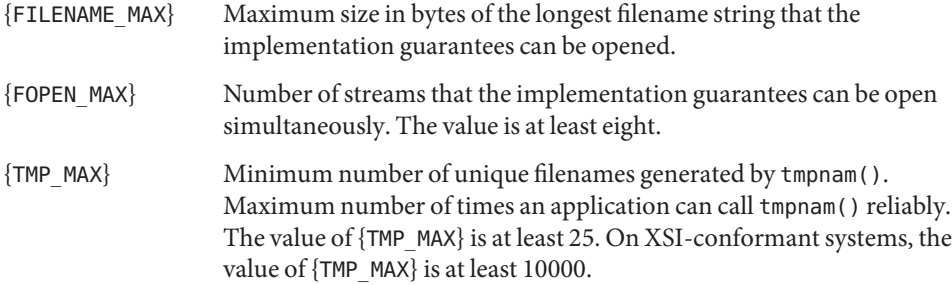

The following macro name is defined as a negative integer constant expression:

EOF end-of-file return value

The following macro name is defined as a null pointer constant:

NULL null pointer

The following macro name is defined as a string constant:

P\_tmpdir default directory prefix for tempnam()

The following is defined as expressions of type "pointer to FILE" point to the FILE objects associated, respectively, with the standard error, input, and output streams:

stderr standard error output stream

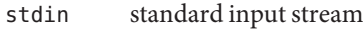

stdout standard output stream

The following data types are defined through typedef:

- FILE structure containing information about a file
- fpos\_t non-array type containing all information needed to specify uniquely every position within a file
- va list as described in <stdarg.h>
- size t as described in <stddef.h>

Attributes See [attributes](http://www.oracle.com/pls/topic/lookup?ctx=E26505&id=REFMAN5attributes-5)(5) for descriptions of the following attributes:

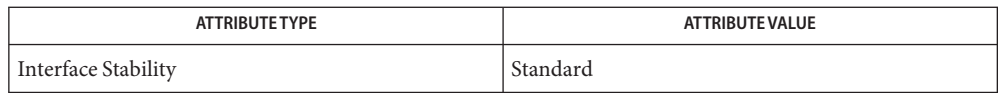

**See Also** [rename](http://www.oracle.com/pls/topic/lookup?ctx=E26505&id=REFMAN2rename-2)(2), [ctermid](http://www.oracle.com/pls/topic/lookup?ctx=E26505&id=REFMAN3Actermid-3c)(3C), [fclose](http://www.oracle.com/pls/topic/lookup?ctx=E26505&id=REFMAN3Afclose-3c)(3C), [fdopen](http://www.oracle.com/pls/topic/lookup?ctx=E26505&id=REFMAN3Afdopen-3c)(3C), [fflush](http://www.oracle.com/pls/topic/lookup?ctx=E26505&id=REFMAN3Afflush-3c)(3C), [fgetc](http://www.oracle.com/pls/topic/lookup?ctx=E26505&id=REFMAN3Afgetc-3c)(3C), [fgetpos](http://www.oracle.com/pls/topic/lookup?ctx=E26505&id=REFMAN3Afgetpos-3c)(3C), [fgets](http://www.oracle.com/pls/topic/lookup?ctx=E26505&id=REFMAN3Afgets-3c)(3C), [flockfile](http://www.oracle.com/pls/topic/lookup?ctx=E26505&id=REFMAN3Aflockfile-3c)(3C), [fopen](http://www.oracle.com/pls/topic/lookup?ctx=E26505&id=REFMAN3Afopen-3c)(3C), [fputc](http://www.oracle.com/pls/topic/lookup?ctx=E26505&id=REFMAN3Afputc-3c)(3C), [fputs](http://www.oracle.com/pls/topic/lookup?ctx=E26505&id=REFMAN3Afputs-3c)(3C), [fputwc](http://www.oracle.com/pls/topic/lookup?ctx=E26505&id=REFMAN3Afputwc-3c)(3C), [fread](http://www.oracle.com/pls/topic/lookup?ctx=E26505&id=REFMAN3Afread-3c)(3C),  $f$ reopen(3C),  $f$ seek(3C),  $f$ setpos(3C),  $f$ tell(3C),  $f$ write(3C), [getwchar](http://www.oracle.com/pls/topic/lookup?ctx=E26505&id=REFMAN3Agetwchar-3c)(3C), [getopt](http://www.oracle.com/pls/topic/lookup?ctx=E26505&id=REFMAN3Agetopt-3c)(3C), [perror](http://www.oracle.com/pls/topic/lookup?ctx=E26505&id=REFMAN3Aperror-3c)(3C), [popen](http://www.oracle.com/pls/topic/lookup?ctx=E26505&id=REFMAN3Apopen-3c)(3C), [printf](http://www.oracle.com/pls/topic/lookup?ctx=E26505&id=REFMAN3Aprintf-3c)(3C), [remove](http://www.oracle.com/pls/topic/lookup?ctx=E26505&id=REFMAN3Aremove-3c)(3C), [rewind](http://www.oracle.com/pls/topic/lookup?ctx=E26505&id=REFMAN3Arewind-3c)(3C), [scanf](http://www.oracle.com/pls/topic/lookup?ctx=E26505&id=REFMAN3Ascanf-3c)(3C), [setbuf](http://www.oracle.com/pls/topic/lookup?ctx=E26505&id=REFMAN3Asetbuf-3c)(3C), [stdio](http://www.oracle.com/pls/topic/lookup?ctx=E26505&id=REFMAN3Astdio-3c)(3C), [system](http://www.oracle.com/pls/topic/lookup?ctx=E26505&id=REFMAN3Asystem-3c)(3C), [tmpfile](http://www.oracle.com/pls/topic/lookup?ctx=E26505&id=REFMAN3Atmpfile-3c)(3C), [tmpnam](http://www.oracle.com/pls/topic/lookup?ctx=E26505&id=REFMAN3Atmpnam-3c)(3C), [ungetc](http://www.oracle.com/pls/topic/lookup?ctx=E26505&id=REFMAN3Aungetc-3c)(3C), [vprintf](http://www.oracle.com/pls/topic/lookup?ctx=E26505&id=REFMAN3Avprintf-3c)(3C), [attributes](http://www.oracle.com/pls/topic/lookup?ctx=E26505&id=REFMAN5attributes-5)(5), [standards](http://www.oracle.com/pls/topic/lookup?ctx=E26505&id=REFMAN5standards-5)(5)

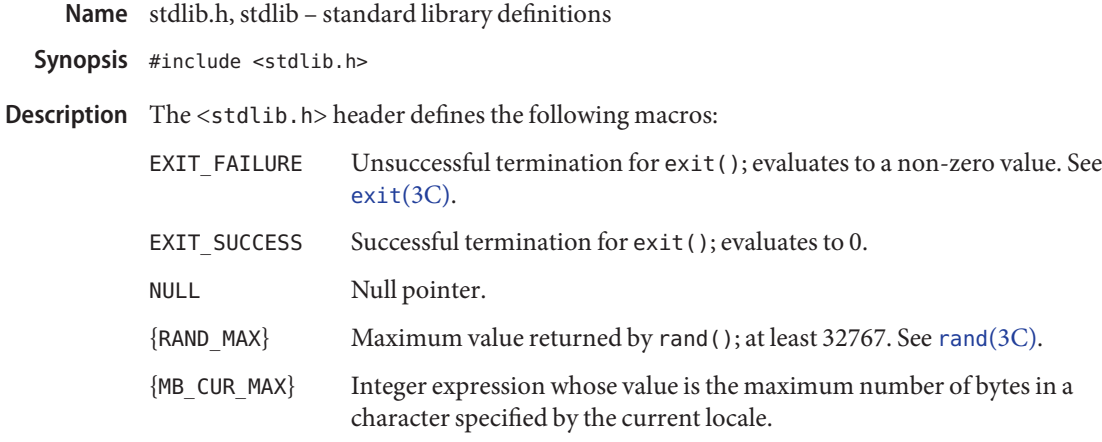

The following data types are defined through typedef:

- div t structure type returned by the div() function
- ldiv\_t structure type returned by the ldiv() function
- lldiv t structure type returned by the lldiv() function
- size t as described in <stddef.h>
- wchar\_t as described in <stddef.h>

See div[\(3C\),](http://www.oracle.com/pls/topic/lookup?ctx=E26505&id=REFMAN3Adiv-3c) which covers div(), ldiv(), and lldiv(), and stddef.h[\(3HEAD\).](#page-463-0)

In addition, the symbolic names and macros listed below are defined as in  $<$ sys/wait.h>, for use in decoding the return value from system(). See wait.h[\(3HEAD\)](#page-526-0) and [system](http://www.oracle.com/pls/topic/lookup?ctx=E26505&id=REFMAN3Asystem-3c)(3C).

WNOHANG WUNTRACED WEXITSTATUS WIFEXITED WIFSIGNALED WIFSTOPPED WSTOPSIG WTERMSIG

Attributes See [attributes](http://www.oracle.com/pls/topic/lookup?ctx=E26505&id=REFMAN5attributes-5)(5) for descriptions of the following attributes:

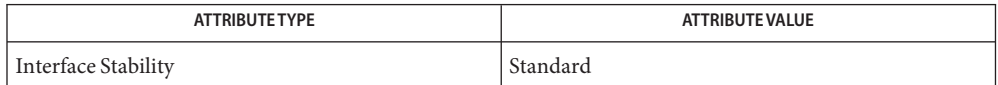

[a64l](http://www.oracle.com/pls/topic/lookup?ctx=E26505&id=REFMAN3Aa64l-3c)(3C), [abort](http://www.oracle.com/pls/topic/lookup?ctx=E26505&id=REFMAN3Aabort-3c)(3C), abs[\(3C\),](http://www.oracle.com/pls/topic/lookup?ctx=E26505&id=REFMAN3Aabs-3c) [atexit](http://www.oracle.com/pls/topic/lookup?ctx=E26505&id=REFMAN3Aatexit-3c)(3C), [bsearch](http://www.oracle.com/pls/topic/lookup?ctx=E26505&id=REFMAN3Absearch-3c)(3C), div[\(3C\),](http://www.oracle.com/pls/topic/lookup?ctx=E26505&id=REFMAN3Adiv-3c) [drand48](http://www.oracle.com/pls/topic/lookup?ctx=E26505&id=REFMAN3Adrand48-3c)(3C), [exit](http://www.oracle.com/pls/topic/lookup?ctx=E26505&id=REFMAN3Aexit-3c)(3C), **See Also** [getenv](http://www.oracle.com/pls/topic/lookup?ctx=E26505&id=REFMAN3Agetenv-3c)(3C), [getsubopt](http://www.oracle.com/pls/topic/lookup?ctx=E26505&id=REFMAN3Agetsubopt-3c)(3C), [grantpt](http://www.oracle.com/pls/topic/lookup?ctx=E26505&id=REFMAN3Agrantpt-3c)(3C), [malloc](http://www.oracle.com/pls/topic/lookup?ctx=E26505&id=REFMAN3Amalloc-3c)(3C), [mblen](http://www.oracle.com/pls/topic/lookup?ctx=E26505&id=REFMAN3Amblen-3c)(3C), [mbstowcs](http://www.oracle.com/pls/topic/lookup?ctx=E26505&id=REFMAN3Ambstowcs-3c)(3C), [mbtowc](http://www.oracle.com/pls/topic/lookup?ctx=E26505&id=REFMAN3Ambtowc-3c)(3C), [mkstemp](http://www.oracle.com/pls/topic/lookup?ctx=E26505&id=REFMAN3Amkstemp-3c)(3C), [ptsname](http://www.oracle.com/pls/topic/lookup?ctx=E26505&id=REFMAN3Aptsname-3c)(3C), [putenv](http://www.oracle.com/pls/topic/lookup?ctx=E26505&id=REFMAN3Aputenv-3c)(3C), [qsort](http://www.oracle.com/pls/topic/lookup?ctx=E26505&id=REFMAN3Aqsort-3c)(3C), [random](http://www.oracle.com/pls/topic/lookup?ctx=E26505&id=REFMAN3Arandom-3c)(3C), [realpath](http://www.oracle.com/pls/topic/lookup?ctx=E26505&id=REFMAN3Arealpath-3c)(3C), [strtod](http://www.oracle.com/pls/topic/lookup?ctx=E26505&id=REFMAN3Astrtod-3c)(3C), [strtol](http://www.oracle.com/pls/topic/lookup?ctx=E26505&id=REFMAN3Astrtol-3c)(3C), [strtoul](http://www.oracle.com/pls/topic/lookup?ctx=E26505&id=REFMAN3Astrtoul-3c)(3C), [unlockpt](http://www.oracle.com/pls/topic/lookup?ctx=E26505&id=REFMAN3Aunlockpt-3c)(3C), [wcstombs](http://www.oracle.com/pls/topic/lookup?ctx=E26505&id=REFMAN3Awcstombs-3c)(3C), [wctomb](http://www.oracle.com/pls/topic/lookup?ctx=E26505&id=REFMAN3Awctomb-3c)(3C), limits.h[\(3HEAD\),](#page-400-0) math.h[\(3HEAD\),](#page-412-0) stddef.h[\(3HEAD\),](#page-463-0) types.h[\(3HEAD\),](#page-502-0) wait.h[\(3HEAD\),](#page-526-0) [attributes](http://www.oracle.com/pls/topic/lookup?ctx=E26505&id=REFMAN5attributes-5)(5), [standards](http://www.oracle.com/pls/topic/lookup?ctx=E26505&id=REFMAN5standards-5)(5)

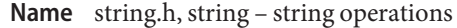

Synopsis #include <string.h>

- Description The <string.h>header defines the following:
	- NULL null pointer constant
	- size t as described in <stddef.h>

Attributes See [attributes](http://www.oracle.com/pls/topic/lookup?ctx=E26505&id=REFMAN5attributes-5)(5) for descriptions of the following attributes:

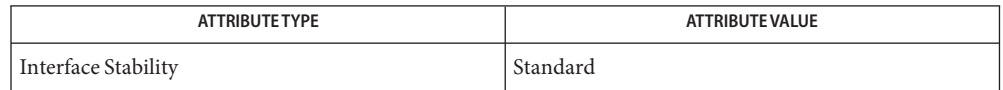

[memory](http://www.oracle.com/pls/topic/lookup?ctx=E26505&id=REFMAN3Amemory-3c)(3C), [strcoll](http://www.oracle.com/pls/topic/lookup?ctx=E26505&id=REFMAN3Astrcoll-3c)(3C), [string](http://www.oracle.com/pls/topic/lookup?ctx=E26505&id=REFMAN3Astring-3c)(3C), [strxfrm](http://www.oracle.com/pls/topic/lookup?ctx=E26505&id=REFMAN3Astrxfrm-3c)(3C), stddef.h[\(3HEAD\),](#page-463-0) types.h[\(3HEAD\),](#page-502-0) **See Also** [attributes](http://www.oracle.com/pls/topic/lookup?ctx=E26505&id=REFMAN5attributes-5)(5), [standards](http://www.oracle.com/pls/topic/lookup?ctx=E26505&id=REFMAN5standards-5)(5)

Name strings.h, strings - string operations

Synopsis #include <strings.h>

Description The size\_t type specified in <strings.h> is defined through typedef as described in <stddef.h>.

Attributes See [attributes](http://www.oracle.com/pls/topic/lookup?ctx=E26505&id=REFMAN5attributes-5)(5) for descriptions of the following attributes:

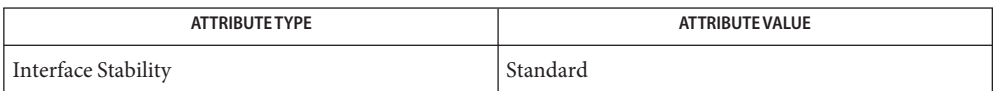

See Also ffs[\(3C\),](http://www.oracle.com/pls/topic/lookup?ctx=E26505&id=REFMAN3Affs-3c) [string](http://www.oracle.com/pls/topic/lookup?ctx=E26505&id=REFMAN3Astring-3c)(3C), stddef.h[\(3HEAD\),](#page-463-0) [attributes](http://www.oracle.com/pls/topic/lookup?ctx=E26505&id=REFMAN5attributes-5)(5), [standards](http://www.oracle.com/pls/topic/lookup?ctx=E26505&id=REFMAN5standards-5)(5)

Name stropts.h, stropts - STREAMS interface (STREAMS)

Synopsis #include <stropts.h>

Description The <stropts.h> header defines the bandinfo structure, which includes the following members:

```
unsigned char bi pri \quad /* priority band */
int bi flag /* flushing type */
```
The <stropts.h> header defines the strpeek structure that includes the following members:

```
struct strbuf ctlbuf /* control portion of the message */
struct strbuf databuf \prime /* data portion of the message */t uscalar t flags / /* RS HIPRI or 0 */
```
The <stropts.h> header defines the strbuf structure that includes the following members:

```
int maxlen /* maximum buffer length */
int len /* length of data */char *buf /* pointer to buffer */
```
The <stropts.h> header defines the strfdinsert structure that includes the following members:

```
struct strbuf ctlbuf /* control portion of the message */
struct strbuf databuf \prime /* data portion of the message */t uscalar t flags /* RS HIPRI or 0 */
int fildes /* file descriptor of the other STREAM */
int offset /* relative location of the stored value */
```
The <stropts.h> header defines the strioctl structure that includes the following members:

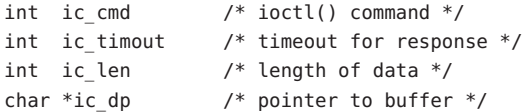

The <stropts.h> header defines the strrecvfd structure that includes the following members:

```
int fda /* received file descriptor */
uid t uid / UID of sender */gid t gid /* GID of sender */
```
The uid t and gid t types are defined through typedef as described in <sys/types.h>. See types.h[\(3HEAD\).](#page-502-0)

The <stropts.h> header defines the t\_scalar\_t and t\_uscalar\_t types, respectively, as signed and unsigned opaque types of equal length of at least 32 bits.

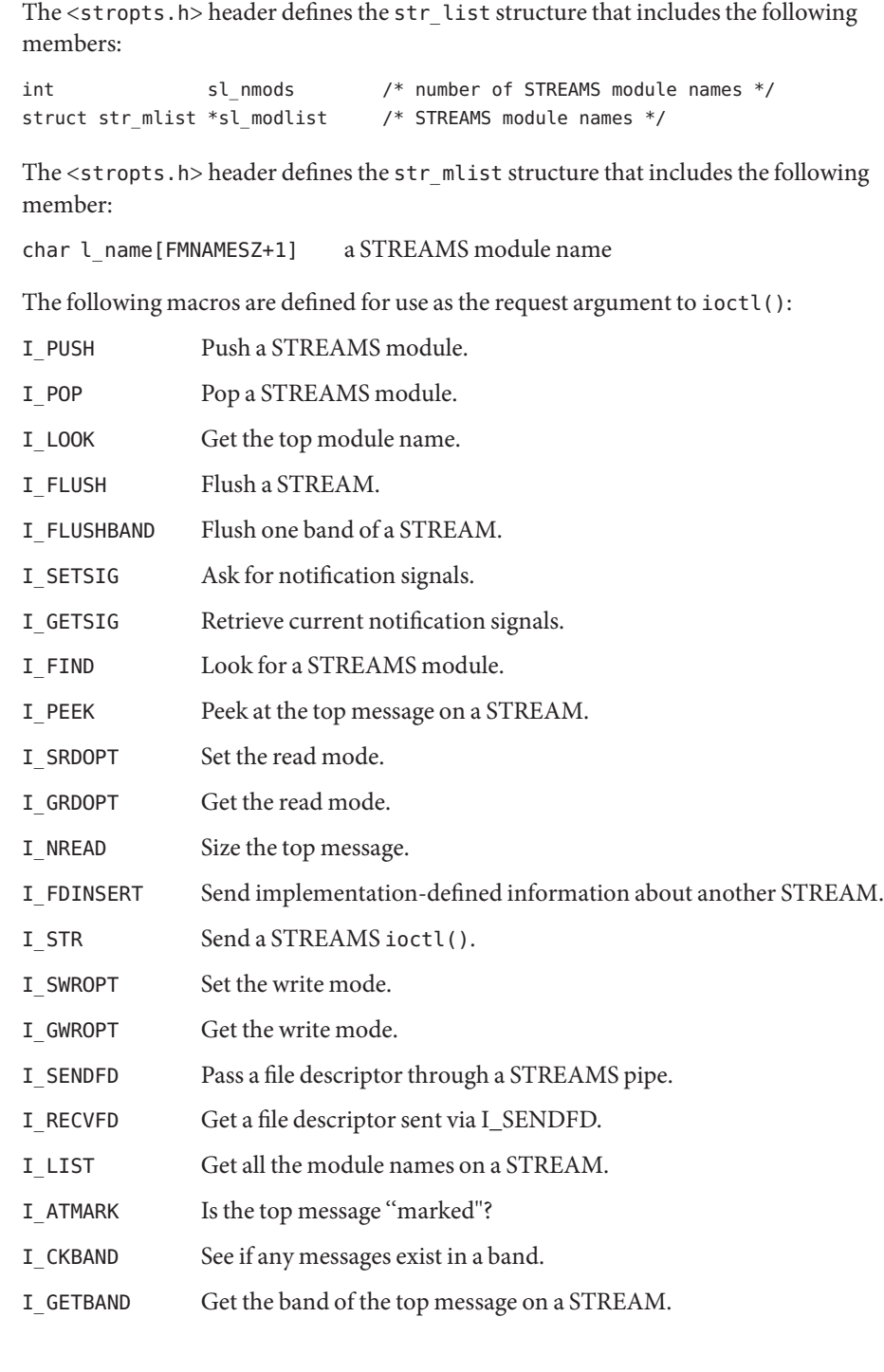

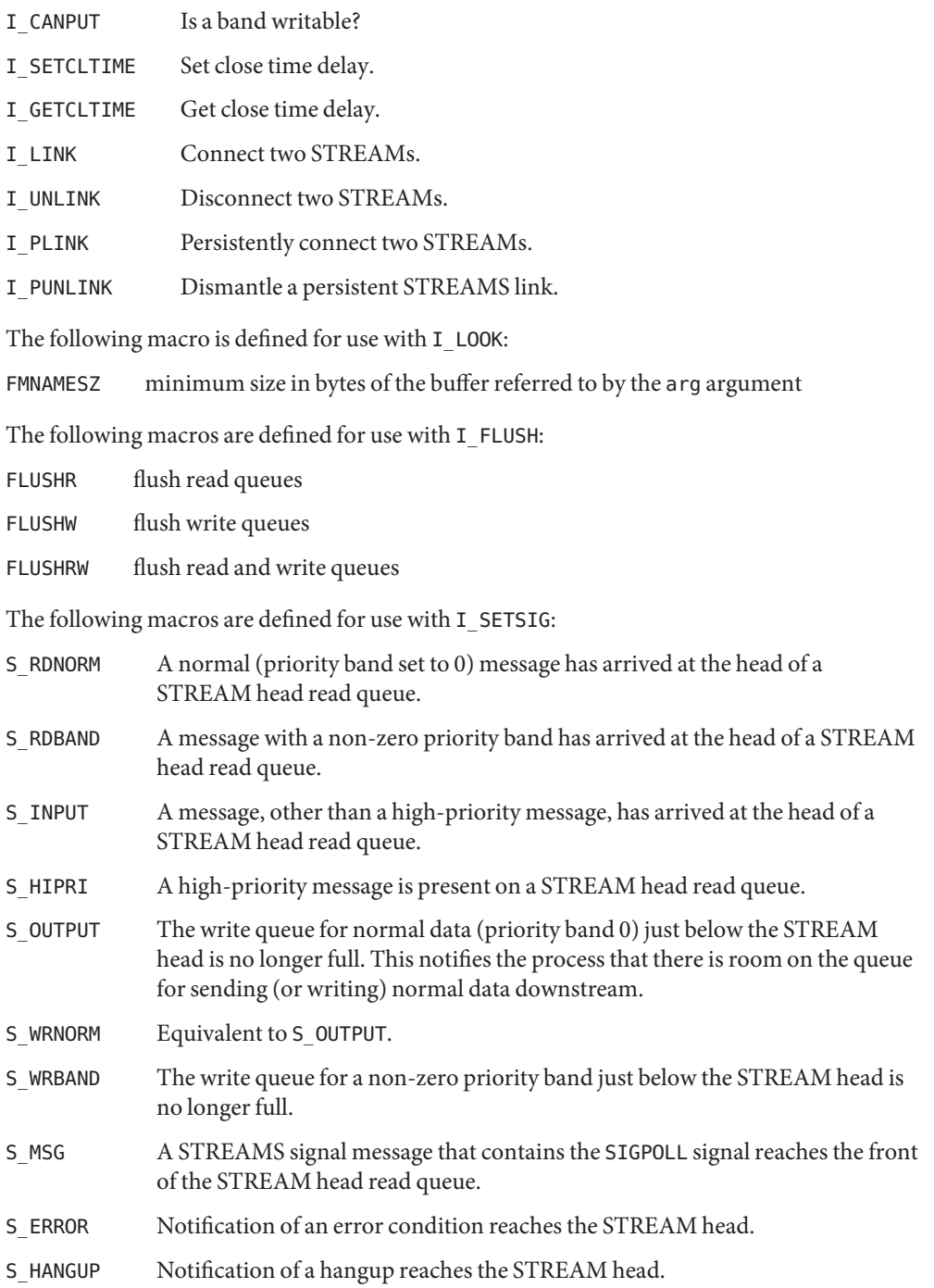

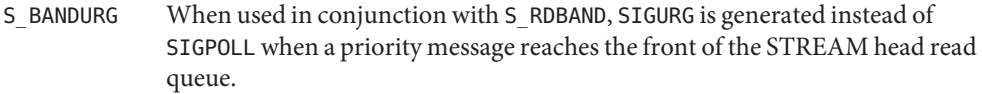

The following macro is defined for use with I\_PEEK:

RS\_HIPRI Only look for high-priority messages.

The following macros are defined for use with I\_SRDOPT:

RNORM Byte-STREAM mode, the default.

RMSGD Message-discard mode.

RMSGN Message-non-discard mode.

- RPROTNORM Fail read() with [EBADMSG] if a message containing a control part is at the front of the STREAM head read queue.
- RPROTDAT Deliver the control part of a message as data when a process issues a read()
- RPROTDIS Discard the control part of a message, delivering any data part, when a process issues a read()

The following macro is defined for use with I\_SWOPT:

SNDZERO Send a zero-length message downstream when a write() of 0 bytes occurs.

The following macros are defined for use with I\_ATMARK:

ANYMARK Check if the message is marked.

LASTMARK Check if the message is the last one marked on the queue.

The following macro is defined for use with I\_UNLINK:

MUXID ALL Unlink all STREAMs linked to the STREAM associated with fildes.

The following macros are defined for getmsg(), getpmsg(), putmsg(), and putpmsg():

- MSG\_ANY Receive any message.
- MSG\_BAND Receive message from specified band.
- MSG\_HIPRI Send/receive high-priority message.
- MORECTL More control information is left in message.
- MOREDATA More data is left in message.

The <stropts.h> header can make visible all of the symbols from <unistd.h>.

Attributes See [attributes](http://www.oracle.com/pls/topic/lookup?ctx=E26505&id=REFMAN5attributes-5)(5) for descriptions of the following attributes:

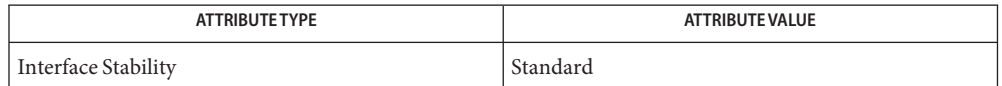

[close](http://www.oracle.com/pls/topic/lookup?ctx=E26505&id=REFMAN2close-2)(2), [fcntl](http://www.oracle.com/pls/topic/lookup?ctx=E26505&id=REFMAN2fcntl-2)(2), [getmsg](http://www.oracle.com/pls/topic/lookup?ctx=E26505&id=REFMAN2getmsg-2)(2), [ioctl](http://www.oracle.com/pls/topic/lookup?ctx=E26505&id=REFMAN2ioctl-2)(2), [open](http://www.oracle.com/pls/topic/lookup?ctx=E26505&id=REFMAN2open-2)(2), [pipe](http://www.oracle.com/pls/topic/lookup?ctx=E26505&id=REFMAN2pipe-2)(2), [poll](http://www.oracle.com/pls/topic/lookup?ctx=E26505&id=REFMAN2poll-2)(2), [putmsg](http://www.oracle.com/pls/topic/lookup?ctx=E26505&id=REFMAN2putmsg-2)(2), [read](http://www.oracle.com/pls/topic/lookup?ctx=E26505&id=REFMAN2read-2)(2), **See Also** [write](http://www.oracle.com/pls/topic/lookup?ctx=E26505&id=REFMAN2write-2)(2), [signal](http://www.oracle.com/pls/topic/lookup?ctx=E26505&id=REFMAN3Asignal-3c)(3C), types.h[\(3HEAD\),](#page-510-0) unistd.h(3HEAD), [attributes](http://www.oracle.com/pls/topic/lookup?ctx=E26505&id=REFMAN5attributes-5)(5), [standards](http://www.oracle.com/pls/topic/lookup?ctx=E26505&id=REFMAN5standards-5)(5) Name syslog.h, syslog - definitions for system error logging

Synopsis #include <syslog.h>

Description The <syslog.h> header defines the following symbolic constants, zero or more of which can be OR'ed together to form the logopt option of openlog():

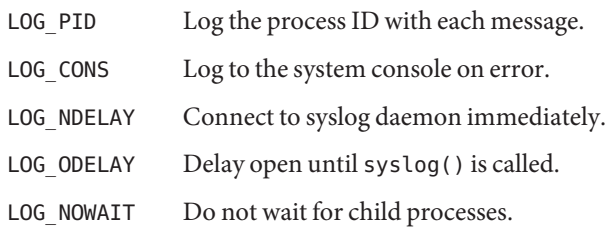

The following symbolic constants are defined as possible values of the *facility* argument to openlog():

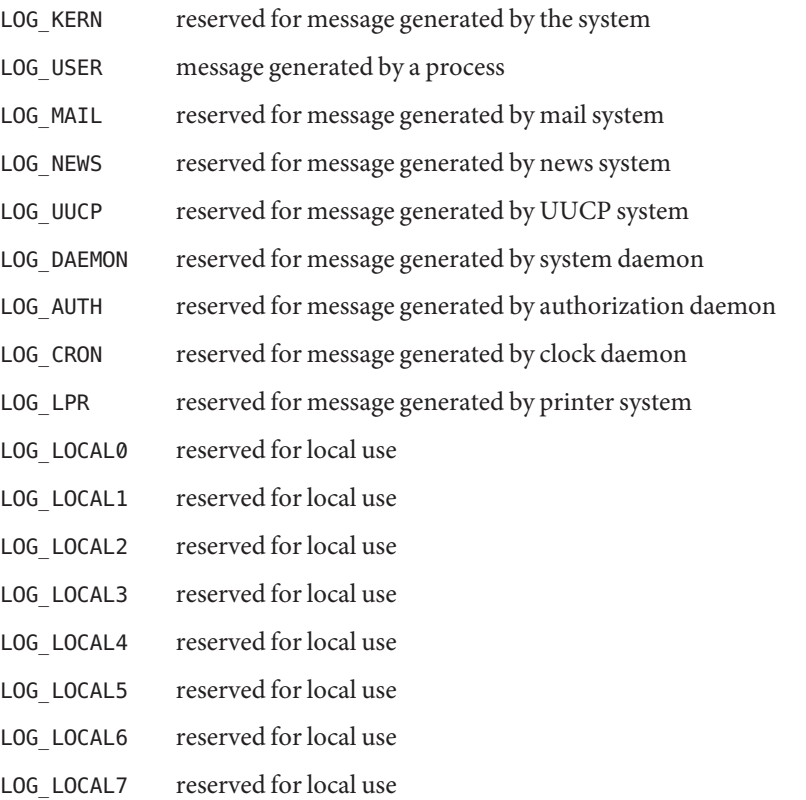

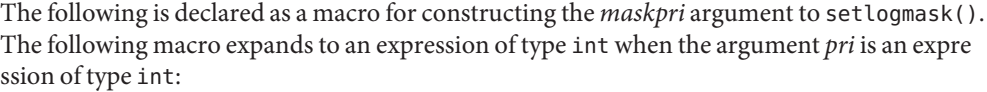

LOG\_MASK(*pri*) a mask for priority *pri*

The following constants are defined as possible values for the *priority* argument of syslog():

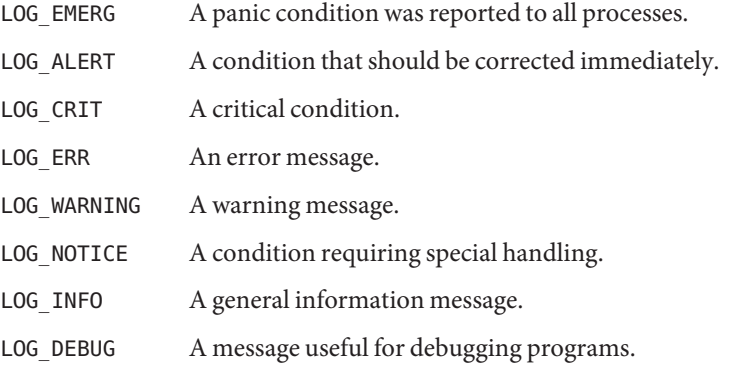

Attributes See [attributes](http://www.oracle.com/pls/topic/lookup?ctx=E26505&id=REFMAN5attributes-5)(5) for descriptions of the following attributes:

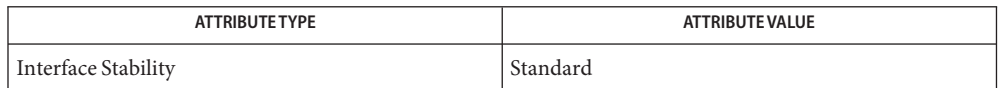

See Also [syslog](http://www.oracle.com/pls/topic/lookup?ctx=E26505&id=REFMAN3Asyslog-3c)(3C), [attributes](http://www.oracle.com/pls/topic/lookup?ctx=E26505&id=REFMAN5attributes-5)(5), [standards](http://www.oracle.com/pls/topic/lookup?ctx=E26505&id=REFMAN5standards-5)(5)

Name tar.h, tar - extended tar definitions

Synopsis #include <tar.h>

Description The <tar.h> header defines header block definitions as follows.

General definitions:

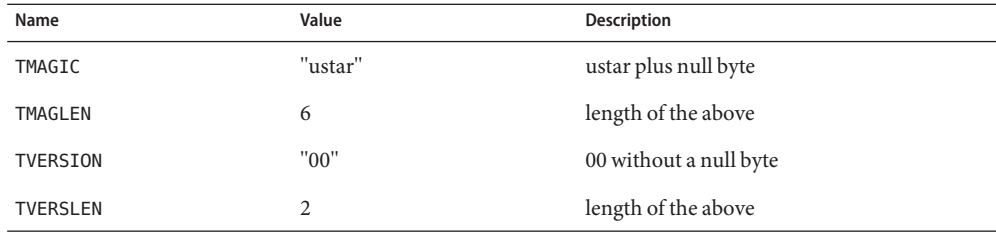

Typeflag field definitions:

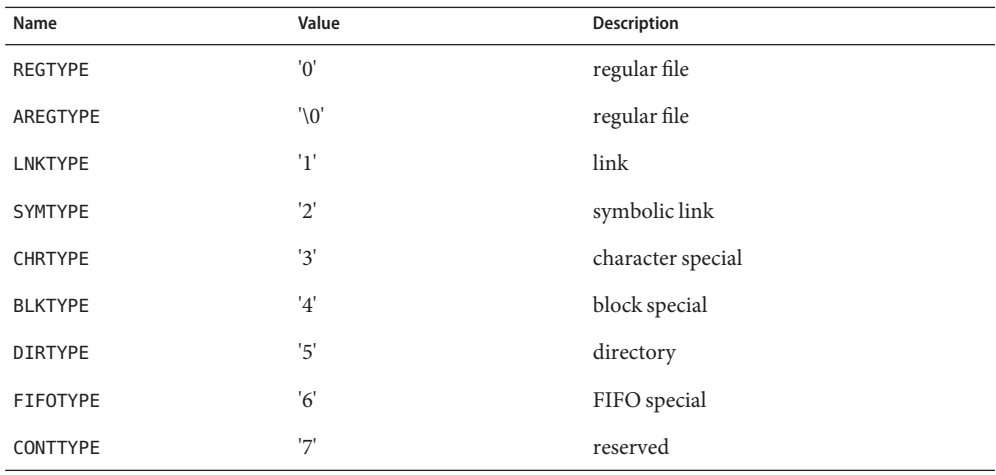

Mode field bit definitions (octal):

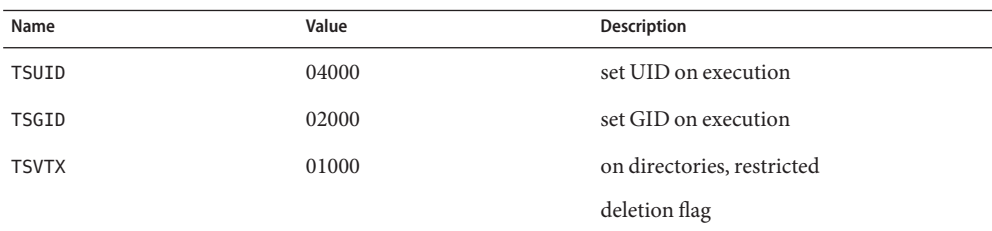

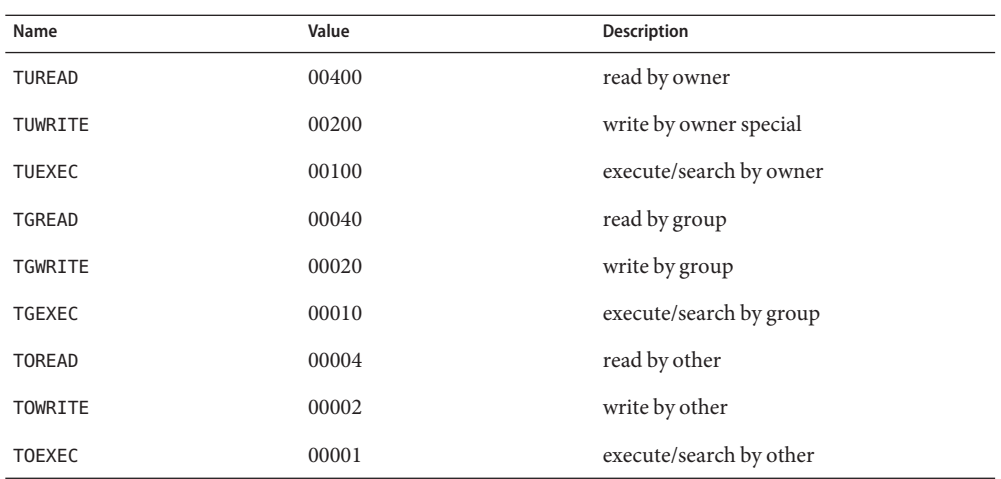

Types used in ancillary files:

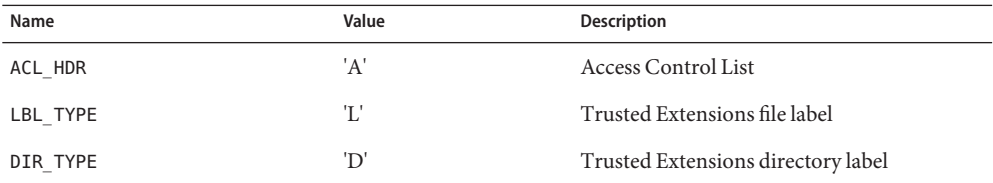

Attribute types used in Trusted Solaris ancillary files that are interpreted by Trusted Extensions for backward compatibility:

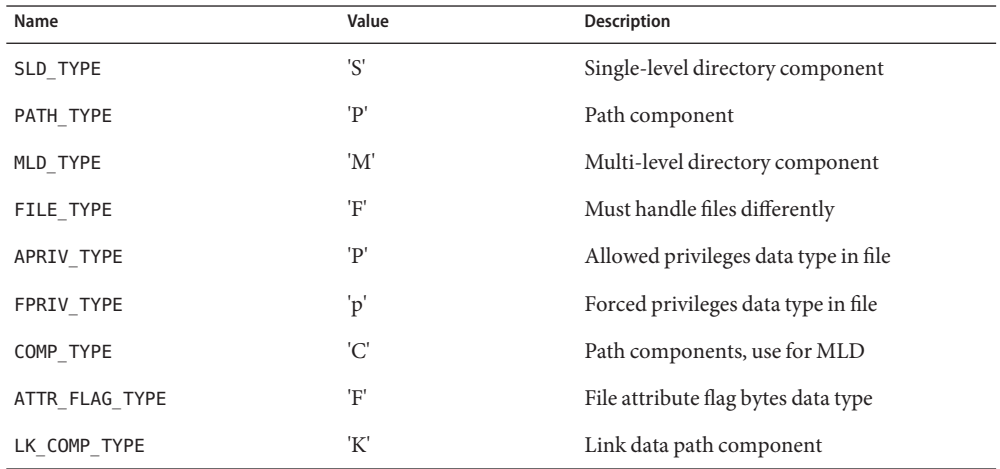

Attributes See [attributes](http://www.oracle.com/pls/topic/lookup?ctx=E26505&id=REFMAN5attributes-5)(5) for descriptions of the following attributes:

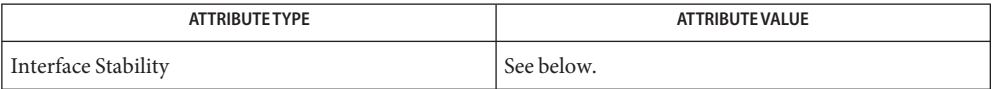

The general definitions, the typeflag field definitions, and the mode field bit definitions are Standard. The types used in ancillary files and the attribute types used in Trusted Solaris ancillary files are Evolving.

See Also [pax](http://www.oracle.com/pls/topic/lookup?ctx=E26505&id=REFMAN1pax-1)(1), [attributes](http://www.oracle.com/pls/topic/lookup?ctx=E26505&id=REFMAN5attributes-5)(5), [standards](http://www.oracle.com/pls/topic/lookup?ctx=E26505&id=REFMAN5standards-5)(5)

Name tcp.h, tcp - definitions for the Internet Transmission Control Protocol (TCP) Synopsis #include <netinet/tcp.h> Description The <netinet/tcp.h> header defines the following macro for use as a socket option at the IPPROTO\_TCP level: TCP\_NODELAY Avoid coalescing of small segments. The macro is defined in the header. The implementation need not allow the value of the option to be set with setsockopt() or retrieved with getsockopt().

Attributes See [attributes](http://www.oracle.com/pls/topic/lookup?ctx=E26505&id=REFMAN5attributes-5)(5) for descriptions of the following attributes:

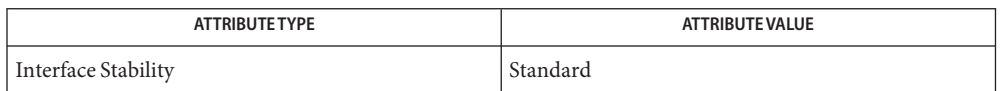

See Also [getsockopt](http://www.oracle.com/pls/topic/lookup?ctx=E26505&id=REFMAN3Bgetsockopt-3xnet)(3XNET), socket.h[\(3HEAD\),](#page-452-0) [attributes](http://www.oracle.com/pls/topic/lookup?ctx=E26505&id=REFMAN5attributes-5)(5), [standards](http://www.oracle.com/pls/topic/lookup?ctx=E26505&id=REFMAN5standards-5)(5)

Name termios.h, termios - define values for termios

Synopsis #include <termios.h>

Description The <termios.h> header contains the definitions used by the terminal I/O interfaces. See [termios](http://www.oracle.com/pls/topic/lookup?ctx=E26505&id=REFMAN3Atermios-3c)(3C) and [termio](http://www.oracle.com/pls/topic/lookup?ctx=E26505&id=REFMAN7termio-7i)(7I) for an overview of the terminal interface.

The termios Structure The following data types are defined through typedef:

cc\_t used for terminal special characters speed t used for terminal baud rates tcflag\_t used for terminal modes

The above types are all unsigned integer types.

The implementation supports one or more programming environments in which the widths of cc\_t, speed\_t, and tcflag\_t are no greater than the width of type long. The names of these programming environments can be obtained using the [confstr](http://www.oracle.com/pls/topic/lookup?ctx=E26505&id=REFMAN3Aconfstr-3c)(3C) function or the [getconf](http://www.oracle.com/pls/topic/lookup?ctx=E26505&id=REFMAN1getconf-1)(1) utility.

The termios structure is defined and includes the following members:

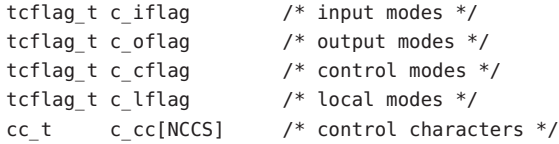

A definition is provided for:

NCCS size of the array c\_cc for control characters

The following subscript names for the array c\_cc are defined:

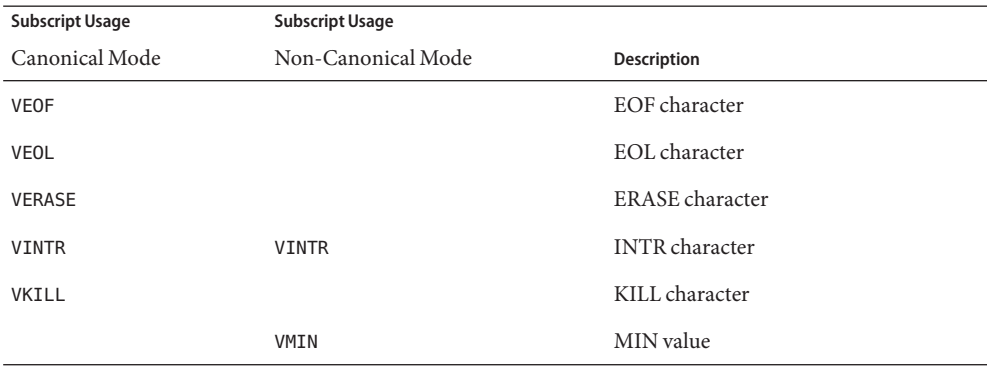

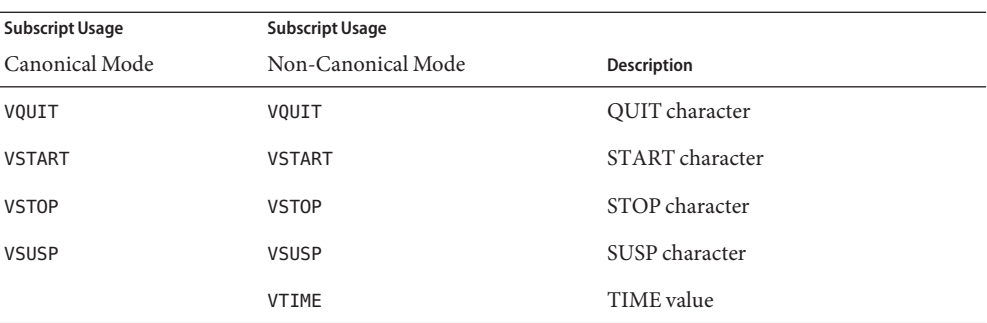

The subscript values are unique, except that the VMIN and VTIME subscripts can have the same values as the VEOF and VEOL subscripts, respectively.

The header file provides the flags described below.

- Input Modes The c\_iflag field describes the basic terminal input control:
	- BRKINT Signal interrupt on break.
	- ICRNL Map CR to NL on input.
	- IGNBRK Ignore break condition.
	- IGNCR Ignore CR.
	- IGNPAR Ignore characters with parity errors.
	- INLCR Map NL to CR on input.
	- INPCK Enable input parity check.
	- ISTRIP Strip character.
	- IXANY Enable any character to restart output.
	- IXOFF Enable start/stop input control.
	- IXON Enable start/stop output control.
	- PARMRK Mark parity errors.

Output Modes The c\_oflag field specifies the system treatment of output:

- OPOST Post-process output.
- ONLCR Map NL to CR-NL on output.
- OCRNL Map CR to NL on output.
- ONOCR No CR output at column 0.
- ONLRET NL performs CR function.

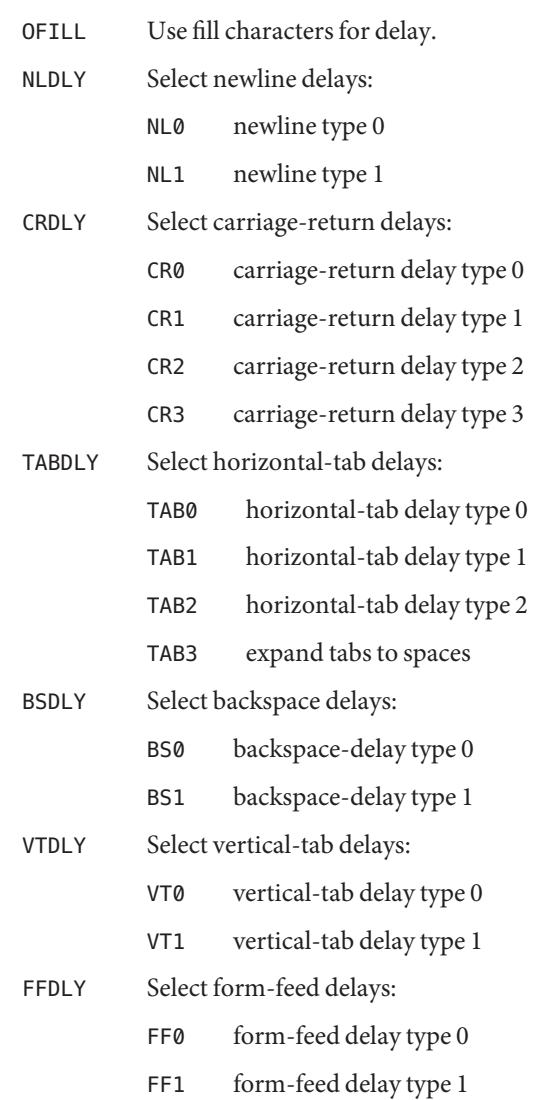

Baud Rate Selection  $\;$  The input and output baud rates are stored in the  $\;$ ermi $\;$ os structure. These are the valid values for objects of type speed\_ t. The following values are defined, but not all baud rates need be supported by the underlying hardware.

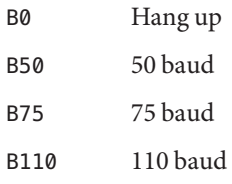

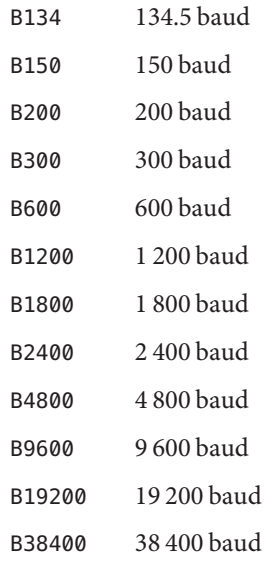

- Control Modes The c\_cflag field describes the hardware control of the terminal; not all values specified are required to be supported by the underlying hardware:
	- CSIZE Character size:
		- CS5 5 bits
			- CS6 6 bits
			- CS7 7 bits
			- CS8 8 bits
	- CSTOPB Send two stop bits, else one.
	- CREAD Enable receiver.
	- PARENB Parity enable.
	- PARODD Odd parity, else even.
	- HUPCL Hang up on last close.
	- CLOCAL Ignore modem status lines.

The implementation supports the functionality associated with the symbols CS7, CS8, CSTOPB, PARODD, and PARENB.

Local Modes The c\_lflag field of the argument structure is used to control various terminal functions:

ECHO Enable echo.

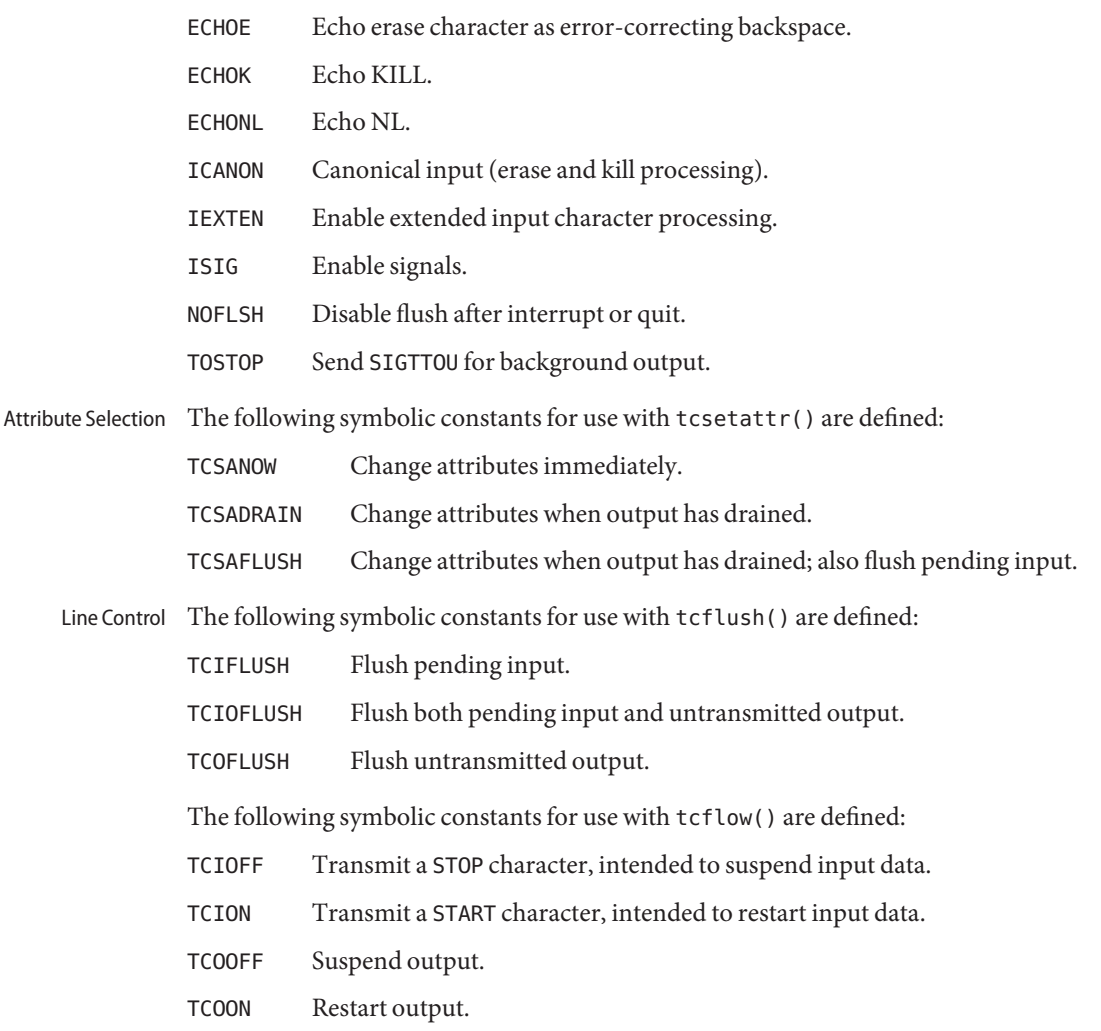

Attributes See [attributes](http://www.oracle.com/pls/topic/lookup?ctx=E26505&id=REFMAN5attributes-5)(5) for descriptions of the following attributes:

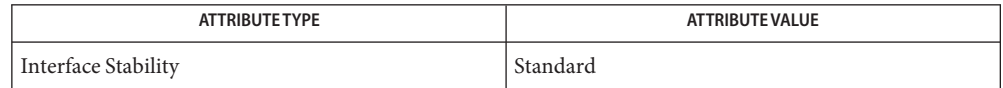

See Also [getconf](http://www.oracle.com/pls/topic/lookup?ctx=E26505&id=REFMAN1getconf-1)(1), [cfgetispeed](http://www.oracle.com/pls/topic/lookup?ctx=E26505&id=REFMAN3Acfgetispeed-3c)(3C), [cfsetispeed](http://www.oracle.com/pls/topic/lookup?ctx=E26505&id=REFMAN3Acfsetispeed-3c)(3C), [confstr](http://www.oracle.com/pls/topic/lookup?ctx=E26505&id=REFMAN3Aconfstr-3c)(3C), [tcdrain](http://www.oracle.com/pls/topic/lookup?ctx=E26505&id=REFMAN3Atcdrain-3c)(3C), [tcflow](http://www.oracle.com/pls/topic/lookup?ctx=E26505&id=REFMAN3Atcflow-3c)(3C), [tcflush](http://www.oracle.com/pls/topic/lookup?ctx=E26505&id=REFMAN3Atcflush-3c)(3C), [tcgetattr](http://www.oracle.com/pls/topic/lookup?ctx=E26505&id=REFMAN3Atcgetattr-3c)(3C), [tcgetsid](http://www.oracle.com/pls/topic/lookup?ctx=E26505&id=REFMAN3Atcgetsid-3c)(3C), [tcsendbreak](http://www.oracle.com/pls/topic/lookup?ctx=E26505&id=REFMAN3Atcsendbreak-3c)(3C), [tcsetattr](http://www.oracle.com/pls/topic/lookup?ctx=E26505&id=REFMAN3Atcsetattr-3c)(3C), [attributes](http://www.oracle.com/pls/topic/lookup?ctx=E26505&id=REFMAN5attributes-5)(5), [standards](http://www.oracle.com/pls/topic/lookup?ctx=E26505&id=REFMAN5standards-5)(5)

Name tgmath.h, tgmath - type-generic macros

Synopsis #include <tgmath.h>

Description The <tgmath.h> header includes the headers <math.h> and <complex.h> and defines several type-generic macros.

> Of the functions contained within the <math.h> and <complex.h> headers without an f (float) or l (long double) suffix, several have one or more parameters whose corresponding real type is double. For each such function except modf[\(3M\),](http://www.oracle.com/pls/topic/lookup?ctx=E26505&id=REFMAN3Emodf-3m) there is a corresponding type-generic macro. The parameters whose corresponding real type is double in the function synopsis are generic parameters. Use of the macro invokes a function whose corresponding real type and type domain are determined by the arguments for the generic parameters.

Use of the macro invokes a function whose generic parameters have the corresponding real type determined as follows:

- First, if any argument for generic parameters has type long double, the type determined is long double.
- Otherwise, if any argument for generic parameters has type double or is of integer type, the type determined is double.
- Otherwise, the type determined is float.

For each unsuffixed function in the  $\langle$ math.h> header for which there is a function in the <complex.h> header with the same name except for a c prefix, the corresponding type-generic macro (for both functions) has the same name as the function in the <math.h> header. The corresponding type-generic macro for fabs() and cabs() is fabs().

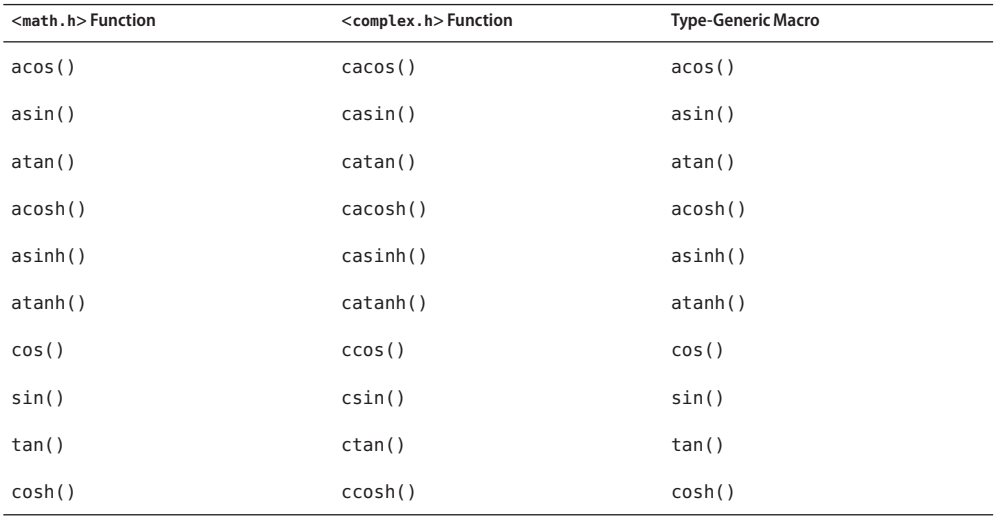

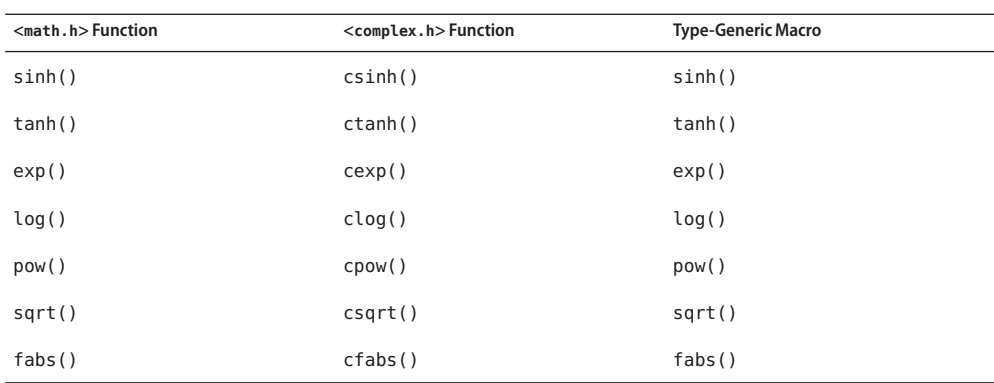

If at least one argument for a generic parameter is complex, then use of the macro invokes a complex function; otherwise, use of the macro invokes a real function.

For each unsuffixed function in the  $\langle \text{match}, \text{h} \rangle$  header without a c-prefixed counterpart in the <complex.h> header, the corresponding type-generic macro has the same name as the function. These type-generic macros are:

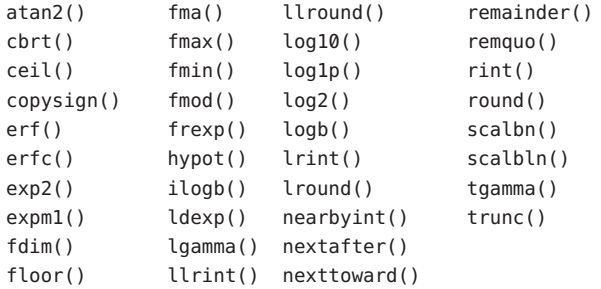

If all arguments for generic parameters are real, then use of the macro invokes a real function; otherwise, use of the macro results in undefined behavior.

For each unsuffixed function in the <complex.h> header that is not a c-prefixed counterpart to a function in the <math.h> header, the corresponding type-generic macro has the same name as the function. These type-generic macros are:

carg() cimag() conj() cproj() creal()

Use of the macro with any real or complex argument invokes a complex function.

Functions invoked by use of type-generic macros are invoked with the declarations listed **Usage** below.

```
#include <tgmath.h>
int n;
float f;
double d;
long double ld;
float complex fc;
double complex dc;
long double complex ldc;
```
The following are the type-generic macros that invoke the functions that are invoked with the preceding declarations.

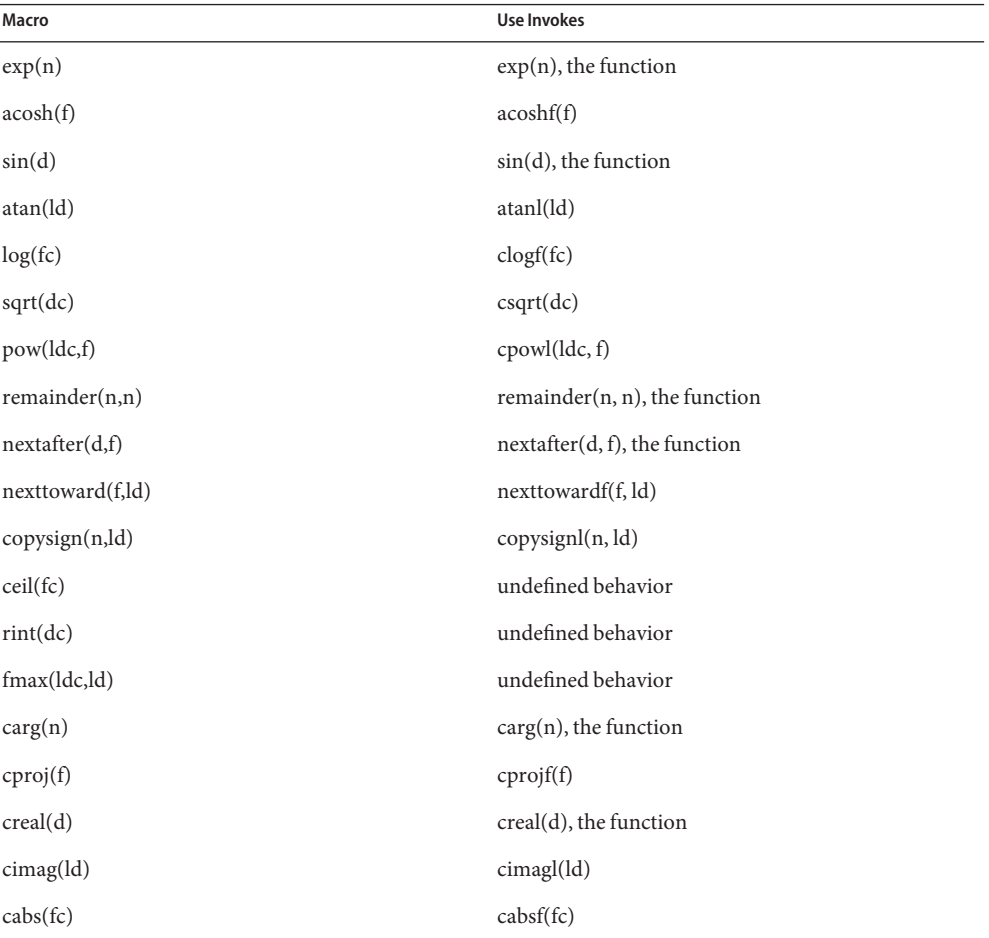

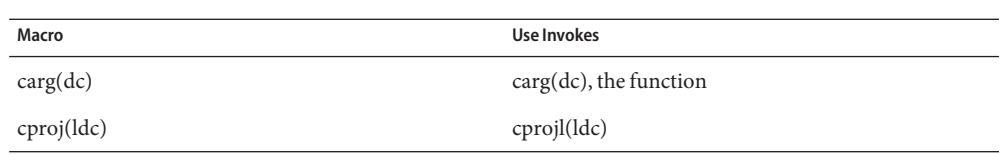

Attributes See [attributes](http://www.oracle.com/pls/topic/lookup?ctx=E26505&id=REFMAN5attributes-5)(5) for descriptions of the following attributes:

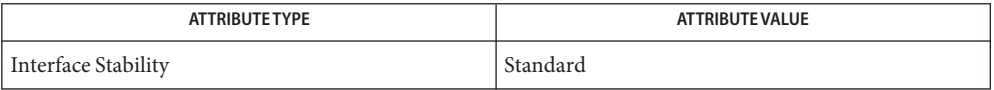

See Also modf[\(3M\),](http://www.oracle.com/pls/topic/lookup?ctx=E26505&id=REFMAN3Efabs-3m) [complex.h](#page-39-0)[\(3HEAD\),](#page-412-0) math.h(3HEAD), cabs(3M), fabs(3M), [attributes](http://www.oracle.com/pls/topic/lookup?ctx=E26505&id=REFMAN5attributes-5)(5), [standards](http://www.oracle.com/pls/topic/lookup?ctx=E26505&id=REFMAN5standards-5)(5)

Name timeb.h, timeb - additional definitions for date and time

Synopsis #include <sys/timeb.h>

Description The <sys/timeb.h> header defines the timeb structure, which includes the following members:

```
time t time /* the seconds portion of the current time */
unsigned short millitm \prime^* the milliseconds portion of the current time */short timezone /* the local timezone in minutes west of Greenwich */
short dstflag /* TRUE if Daylight Savings Time is in effect */
```
The time t type is defined as described in <sys/types.h>.

Attributes See [attributes](http://www.oracle.com/pls/topic/lookup?ctx=E26505&id=REFMAN5attributes-5)(5) for descriptions of the following attributes:

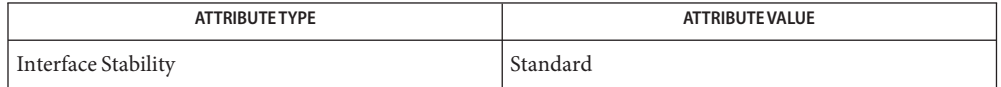

See Also time.h[\(3HEAD\),](#page-502-0) types.h(3HEAD), [attributes](http://www.oracle.com/pls/topic/lookup?ctx=E26505&id=REFMAN5attributes-5)(5), [standards](http://www.oracle.com/pls/topic/lookup?ctx=E26505&id=REFMAN5standards-5)(5)

<span id="page-498-0"></span>Name time.h, time – time types

Synopsis #include <time.h>

Description The <time.h> header declares the structure tm, which includes the following members:

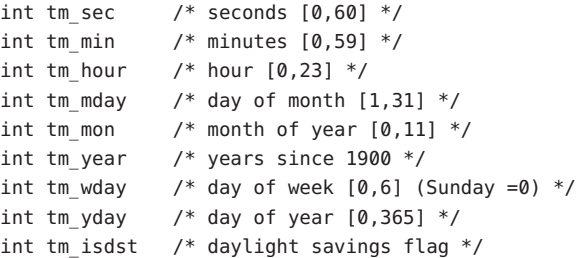

The value of tm\_isdst is positive if Daylight Saving Time is in effect, 0 if Daylight Saving Time is not in effect, and negative if the information is not available.

The <time.h> header defines the following symbolic names:

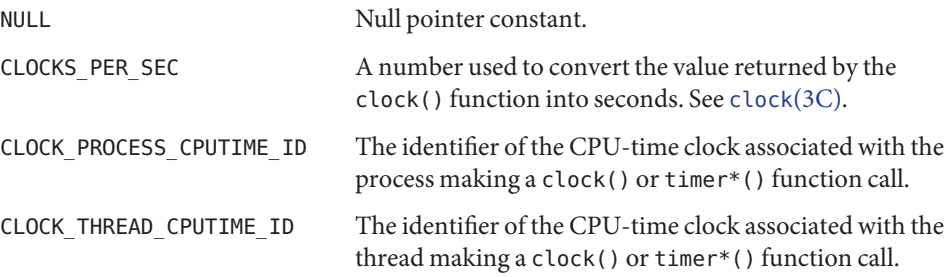

The <time.h> header declares the timespec structure, which has the following members:

```
time t tv sec / /* seconds */
long tv_nsec /* nanoseconds */
```
The <time.h> header declares the itimerspec structure, which has the following members:

```
struct timespec it interval /* timer period */
struct timespec it_value /* timer expiration */
```
The following manifest constants are defined:

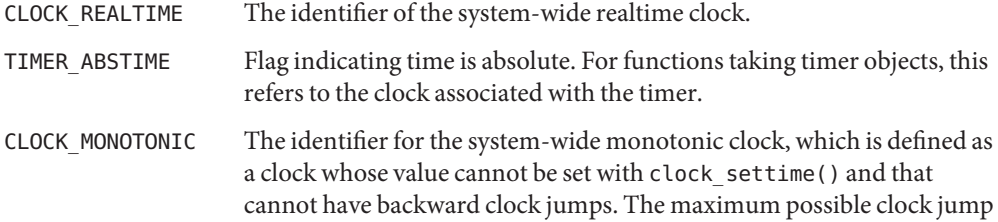

is implementation-defined. See [clock\\_settime](http://www.oracle.com/pls/topic/lookup?ctx=E26505&id=REFMAN3Dclock-settime-3rt)(3RT).

The clock\_t, size\_t, time\_t, clockid\_t, and timer\_t types are defined as described in <sys/types.h>. See types.h[\(3HEAD\).](#page-502-0)

Although the value of CLOCKS\_PER\_SEC is required to be 1 million on all standard-conforming systems, it can be variable on other systems, and it should not be assumed that CLOCKS\_PER\_SEC is a compile-time constant.

The <time.h> header provides a declaration for getdate\_err.

The following are declared as variables:

extern int daylight; extern long timezone; extern char \*tzname[];

Inclusion of the <time.h> header can make visible all symbols from the <signal.h> header.

Usage The range [0,60] for tm\_sec allows for the occasional leap second.

tm\_year is a signed value; therefore, years before 1900 can be represented.

To obtain the number of clock ticks per second returned by the times() function, applications should call [sysconf](http://www.oracle.com/pls/topic/lookup?ctx=E26505&id=REFMAN3Asysconf-3c) ( $SCCLKTCK$ ). See [times](http://www.oracle.com/pls/topic/lookup?ctx=E26505&id=REFMAN2times-2)(2) and sysconf(3C).

Attributes See [attributes](http://www.oracle.com/pls/topic/lookup?ctx=E26505&id=REFMAN5attributes-5)(5) for descriptions of the following attributes:

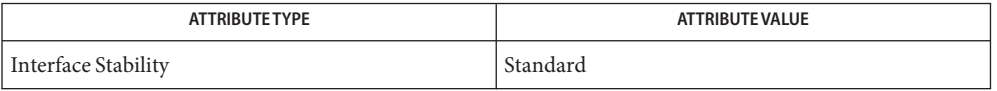

See Also [time](http://www.oracle.com/pls/topic/lookup?ctx=E26505&id=REFMAN2time-2)(2), [utime](http://www.oracle.com/pls/topic/lookup?ctx=E26505&id=REFMAN2utime-2)(2), [clock](http://www.oracle.com/pls/topic/lookup?ctx=E26505&id=REFMAN3Aclock-3c)(3C), [ctime](http://www.oracle.com/pls/topic/lookup?ctx=E26505&id=REFMAN3Actime-3c)(3C), [difftime](http://www.oracle.com/pls/topic/lookup?ctx=E26505&id=REFMAN3Adifftime-3c)(3C), [getdate](http://www.oracle.com/pls/topic/lookup?ctx=E26505&id=REFMAN3Agetdate-3c)(3C), [mktime](http://www.oracle.com/pls/topic/lookup?ctx=E26505&id=REFMAN3Amktime-3c)(3C), [strftime](http://www.oracle.com/pls/topic/lookup?ctx=E26505&id=REFMAN3Astrftime-3c)(3C), [strptime](http://www.oracle.com/pls/topic/lookup?ctx=E26505&id=REFMAN3Astrptime-3c)(3C), types.h[\(3HEAD\),](#page-502-0) [clock\\_settime](http://www.oracle.com/pls/topic/lookup?ctx=E26505&id=REFMAN3Dclock-settime-3rt)(3RT), [nanosleep](http://www.oracle.com/pls/topic/lookup?ctx=E26505&id=REFMAN3Dnanosleep-3rt)(3RT), timer create(3RT), timer delete(3RT), timer settime(3RT), [attributes](http://www.oracle.com/pls/topic/lookup?ctx=E26505&id=REFMAN5attributes-5)(5), [standards](http://www.oracle.com/pls/topic/lookup?ctx=E26505&id=REFMAN5standards-5)(5)

Name times.h, times - file access and modification times structure

Synopsis #include <sys/times.h>

Description The <sys/times.h> header defines the structure tms, which is returned by times () and includes the following members:

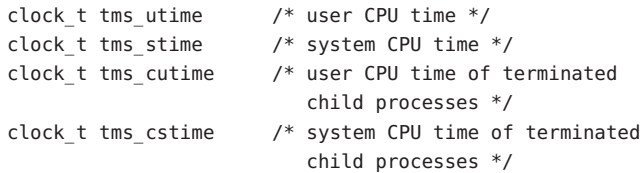

The clock\_t type is defined as described in <sys/types.h>.

Attributes See [attributes](http://www.oracle.com/pls/topic/lookup?ctx=E26505&id=REFMAN5attributes-5)(5) for descriptions of the following attributes:

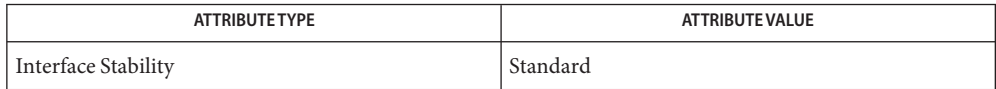

See Also [times](http://www.oracle.com/pls/topic/lookup?ctx=E26505&id=REFMAN2times-2)(2), types.h[\(3HEAD\),](#page-502-0) [attributes](http://www.oracle.com/pls/topic/lookup?ctx=E26505&id=REFMAN5attributes-5)(5), [standards](http://www.oracle.com/pls/topic/lookup?ctx=E26505&id=REFMAN5standards-5)(5)

Name types32.h, types32 - fixed-width data types

Synopsis #include <sys/types32.h>

Description The following fixed-width data types defined in <sys/types32.h> correspond to the sign and sizes of types in the 32-bit environment that can be used for compatibility and interoperability purposes in either the 32-bit or 64-bit environment.

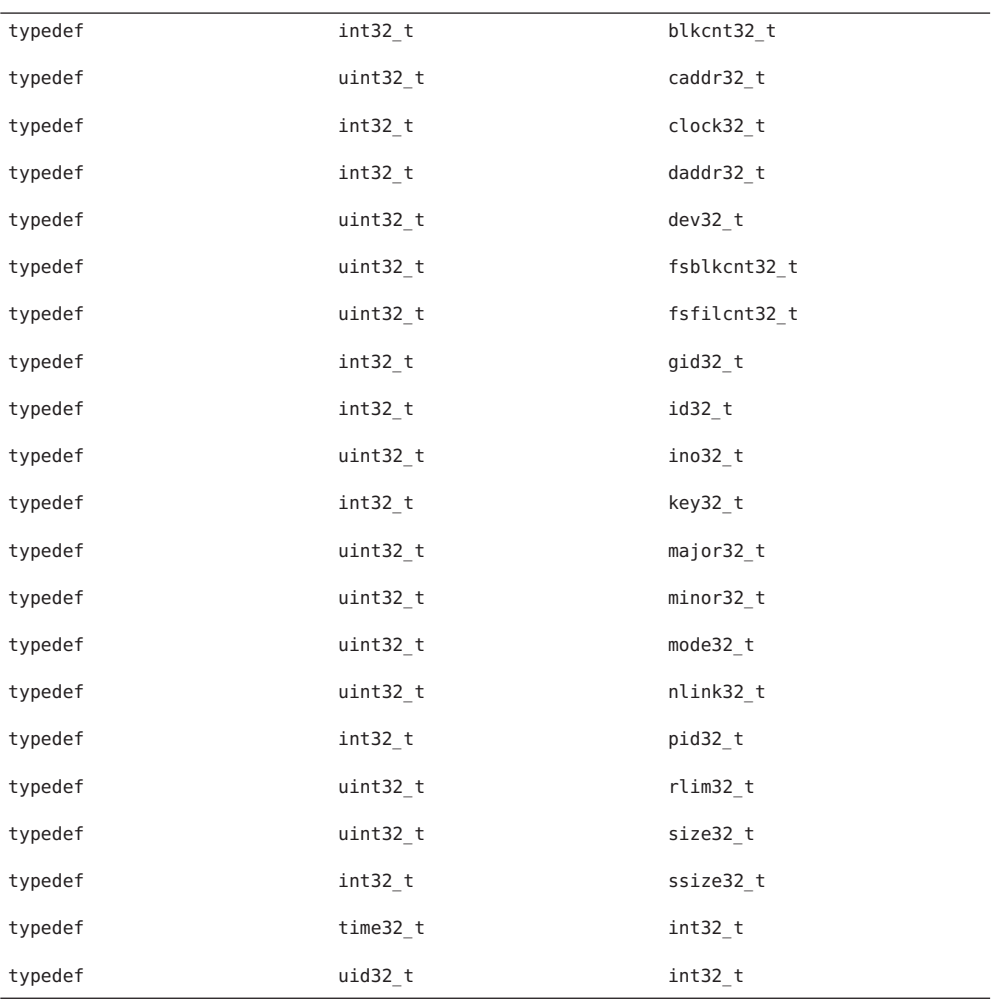

Name types.h, types - primitive system data types

<span id="page-502-0"></span>Synopsis #include <sys/types.h>

Description The data types defined in <sys/types.h> are as follows:

32-bit Solaris The data types listed below are defined in <sys/types.h> for 32-bit Solaris.

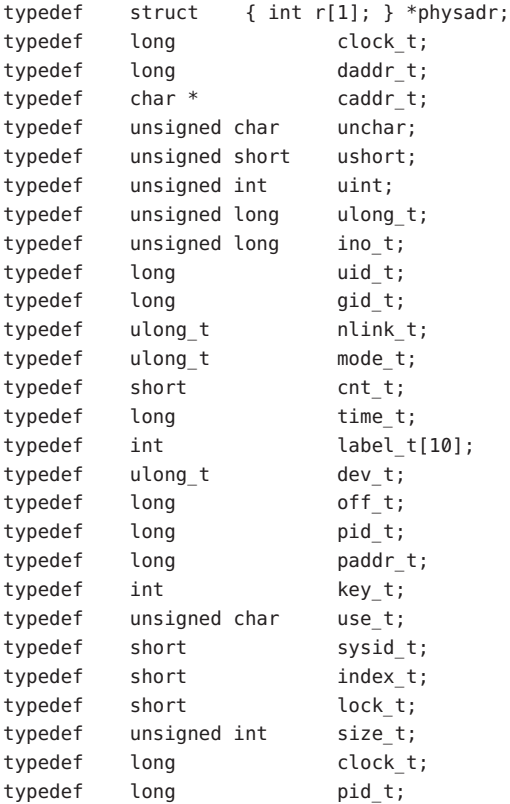

64-bit Solaris The data types listed below are defined in <sys/types.h> for 64-bit Solaris.

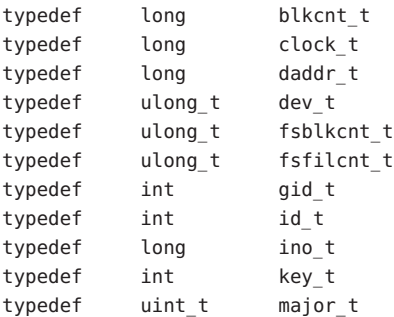

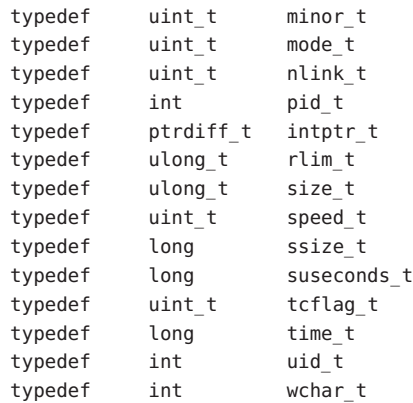

Preprocessor Symbols For 32-bit programs, pointers and the C data types <code>int</code> and <code>long</code> are all 32-bit quantities. For 64-bit programs, pointers and the C data type long are defined as 64-bit quantities.

> The preprocessor symbol \_ILP32, made visible by the inclusion of <sys/types.h>, can be used with the preprocessor #ifdef construct to define sections of code that will be compiled only as part of a 32-bit version of a given C program.

The preprocessor symbol \_LP64 can be used in the same way to define sections of code that will be compiled only as part of a 64-bit version of a given C program. See EXAMPLES.

This header incorporates definitions of other preprocessor symbols that can be useful when keeping code portable between different instruction set architectures.

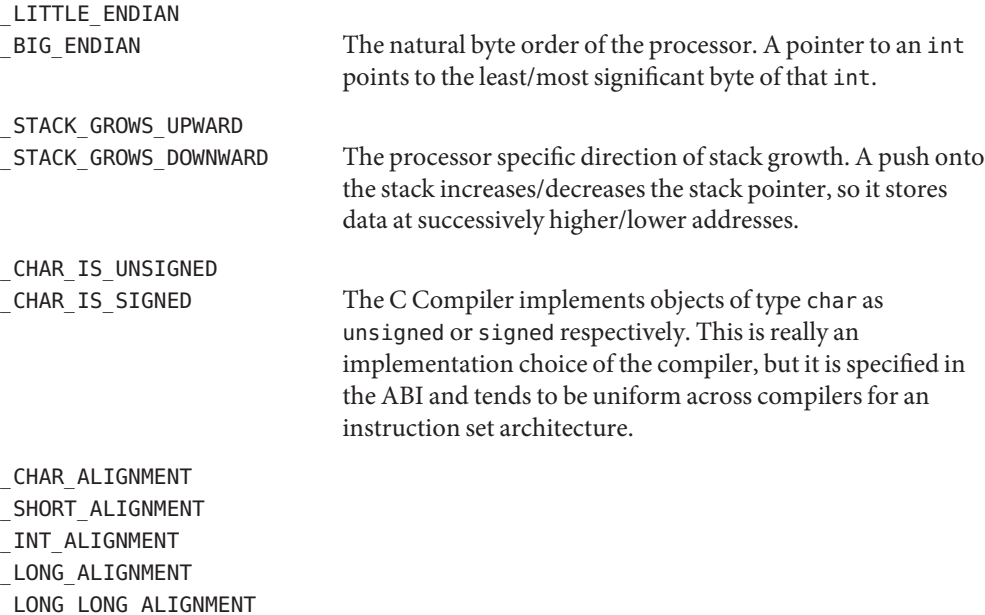
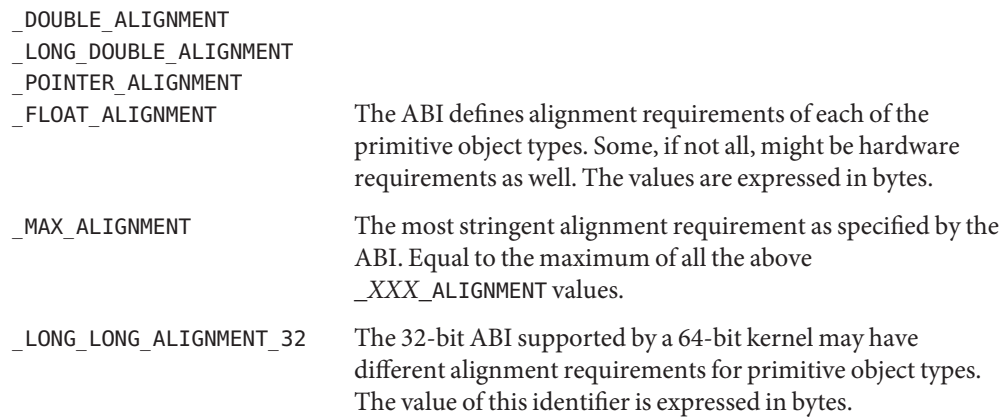

Usage The daddr\_t type is used for disk addresses except in an inode on disk. Times are encoded in seconds since 00:00:00 UTC, January 1, 1970. The major and minor parts of a device code specify kind and unit number of a device and are installation-dependent. Offsets are measured in bytes from the beginning of a file.

The label  $t$ [ ] types are used to save the processor state while another process is running.

**EXAMPLE 1** Use of preprocessor symbol \_LP64. **Examples**

In the following example, the preprocessor symbol LP64 defines sections of code that will be compiled only as part of a 64-bit version of the given C program.

```
#include <sys/types.h>
...
#ifdef _LP64
        printf("The data model is LP64 in this environment\n");
#else
#ifdef ILP32
        printf("The data model is ILP32 in this environment\n");
#else
#error "Unknown data model!"
#endif
#endif
```
Attributes See [attributes](http://www.oracle.com/pls/topic/lookup?ctx=E26505&id=REFMAN5attributes-5)(5) for descriptions of the following attributes:

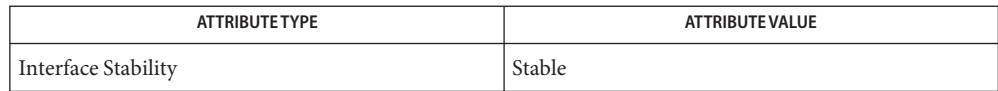

See Also [types32.h](#page-501-0)(3HEAD), [attributes](http://www.oracle.com/pls/topic/lookup?ctx=E26505&id=REFMAN5attributes-5)(5), [standards](http://www.oracle.com/pls/topic/lookup?ctx=E26505&id=REFMAN5standards-5)(5)

ucontext.h, ucontext – user context **Name**

Synopsis #include <ucontext.h>

Description The <ucontext.h> header defines the ucontext\_t type as a structure that includes at least the following members:

> ucontext\_t uc\_link sigset t uc sigmask stack t uc stack mcontext\_t uc\_mcontext

The uc\_link member is a pointer to the context that to be resumed when this context returns. If uc\_link is equal to 0, this context is the main context and the process exits when this context returns.

The uc\_sigmask member defines the set of signals that are blocked when this context is active. See [sigprocmask](http://www.oracle.com/pls/topic/lookup?ctx=E26505&id=REFMAN2sigprocmask-2)(2).

The uc\_stack member defines the stack used by this context. See [sigaltstack](http://www.oracle.com/pls/topic/lookup?ctx=E26505&id=REFMAN2sigaltstack-2)(2).

The ucomchext member contains the saved set of machine registers and any implementation-specific context data. Portable applications should not modify or access uc\_mcontext.

Attributes See [attributes](http://www.oracle.com/pls/topic/lookup?ctx=E26505&id=REFMAN5attributes-5)(5) for descriptions of the following attributes:

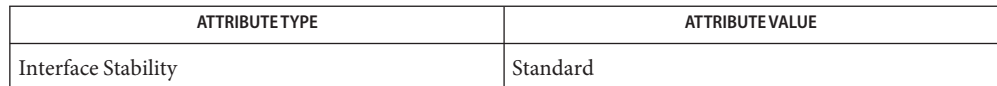

**See Also** [getcontext](http://www.oracle.com/pls/topic/lookup?ctx=E26505&id=REFMAN2getcontext-2)(2), [sigaction](http://www.oracle.com/pls/topic/lookup?ctx=E26505&id=REFMAN2sigaction-2)(2), [sigaltstack](http://www.oracle.com/pls/topic/lookup?ctx=E26505&id=REFMAN2sigaltstack-2)(2), [sigprocmask](http://www.oracle.com/pls/topic/lookup?ctx=E26505&id=REFMAN2sigprocmask-2)(2), [makecontext](http://www.oracle.com/pls/topic/lookup?ctx=E26505&id=REFMAN3Amakecontext-3c)(3C), [attributes](http://www.oracle.com/pls/topic/lookup?ctx=E26505&id=REFMAN5attributes-5)(5), [standards](http://www.oracle.com/pls/topic/lookup?ctx=E26505&id=REFMAN5standards-5)(5)

Name uio.h, uio - definitions for vector I/O operations

Synopsis #include <sys/uio.h>

Description The <sys/uio.h> header defines the iovec structure, which includes the following members:

void \*iov base /\* base address of a memory region for input or output \*/ size\_t iov\_len /\* size of the memory pointed to by iov\_base \*/

The <sys/uio.h> header uses the iovec structure for scatter/gather I/O.

The ssize  $t$  and size  $t$  types are defined as described in  $\langle$ sys/types.h>.

- Usage The symbol {IOV\_MAX} defined in <limits.h> should always be used to learn about the limits on the number of scatter/gather elements that can be processed in one call, instead of assuming a fixed value.
- Attributes See [attributes](http://www.oracle.com/pls/topic/lookup?ctx=E26505&id=REFMAN5attributes-5)(5) for descriptions of the following attributes:

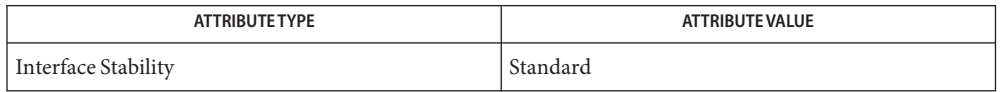

See Also [read](http://www.oracle.com/pls/topic/lookup?ctx=E26505&id=REFMAN2read-2)(2), [write](http://www.oracle.com/pls/topic/lookup?ctx=E26505&id=REFMAN2write-2)(2), limits.h[\(3HEAD\),](#page-502-0) types.h(3HEAD), [attributes](http://www.oracle.com/pls/topic/lookup?ctx=E26505&id=REFMAN5attributes-5)(5), [standards](http://www.oracle.com/pls/topic/lookup?ctx=E26505&id=REFMAN5standards-5)(5)

ulimit.h, ulimit – ulimit commands **Name**

Synopsis #include <ulimit.h>

Description The <ulimit.h> header defines the following symbolic constants used by the ulimit() function.

UL GETFSIZE Get maximum file size.

UL SETFSIZE Set maximum file size.

Attributes See [attributes](http://www.oracle.com/pls/topic/lookup?ctx=E26505&id=REFMAN5attributes-5)(5) for descriptions of the following attributes:

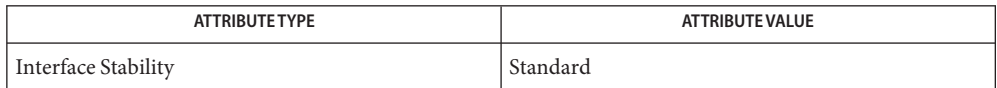

See Also [ulimit](http://www.oracle.com/pls/topic/lookup?ctx=E26505&id=REFMAN2ulimit-2)(2), [attributes](http://www.oracle.com/pls/topic/lookup?ctx=E26505&id=REFMAN5attributes-5)(5), [standards](http://www.oracle.com/pls/topic/lookup?ctx=E26505&id=REFMAN5standards-5)(5)

Name un.h, un - definitions for UNIX-domain sockets

Synopsis #include <sys/un.h>

Description The <sys/un.h> header defines the sockaddr\_un structure that includes the following members:

```
sa family t sun family /* address family */char sun path[] /* socket pathname */
```
The sockaddr\_un structure is used to store addresses for UNIX domain sockets. Values of this type must be cast to struct sockaddr for use with the socket interfaces.

The <sys/un.h> header defines the type sa\_family\_t as described in socket.h[\(3HEAD\).](#page-452-0)

Attributes See [attributes](http://www.oracle.com/pls/topic/lookup?ctx=E26505&id=REFMAN5attributes-5)(5) for descriptions of the following attributes:

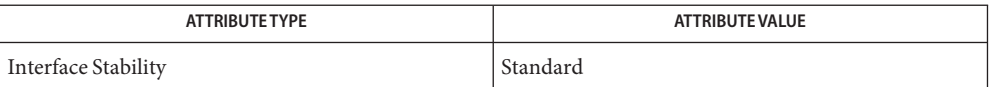

bind[\(3SOCKET\),](http://www.oracle.com/pls/topic/lookup?ctx=E26505&id=REFMAN3Bbind-3socket) bind[\(3XNET\),](http://www.oracle.com/pls/topic/lookup?ctx=E26505&id=REFMAN3Bbind-3xnet) socket.h[\(3HEAD\),](#page-452-0) socket[\(3SOCKET\),](http://www.oracle.com/pls/topic/lookup?ctx=E26505&id=REFMAN3Bsocket-3socket) socket[\(3XNET\),](http://www.oracle.com/pls/topic/lookup?ctx=E26505&id=REFMAN3Bsocket-3xnet) **See Also** socketpair[\(3SOCKET\),](http://www.oracle.com/pls/topic/lookup?ctx=E26505&id=REFMAN3Bsocketpair-3socket) [socketpair](http://www.oracle.com/pls/topic/lookup?ctx=E26505&id=REFMAN3Bsocketpair-3xnet)(3XNET), [attributes](http://www.oracle.com/pls/topic/lookup?ctx=E26505&id=REFMAN5attributes-5)(5), [standards](http://www.oracle.com/pls/topic/lookup?ctx=E26505&id=REFMAN5standards-5)(5)

Name unistd.h, unistd - standard symbolic constants and types

Synopsis #include <unistd.h>

Description The <unistd.h> header defines the symbolic constants and structures which are not already defined or declared in some other header. The contents of this header are shown below.

Version Test Macros The following symbolic constants are defined (with fixed values):

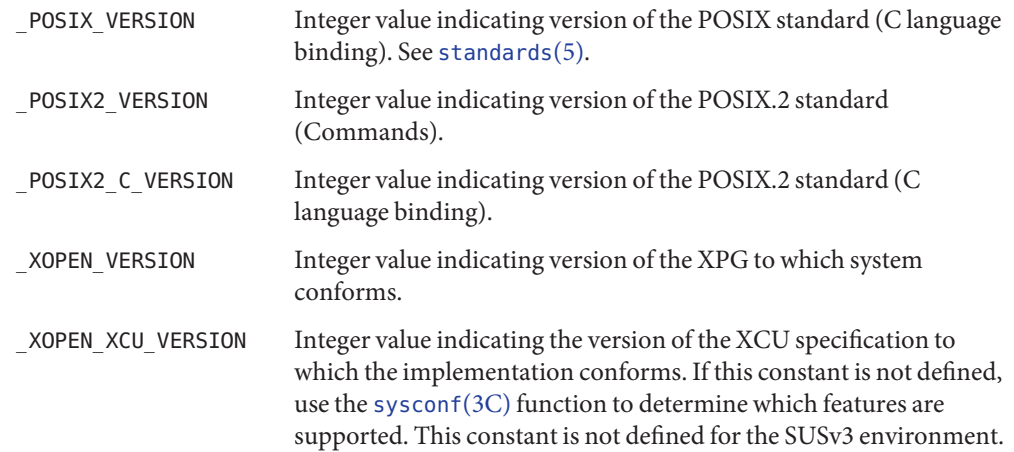

The following symbolic constants, if defined in  $\le$ unistd.h>, have a value of -1, 0, or greater, unless otherwise specified below. If these are undefined, the [fpathconf](http://www.oracle.com/pls/topic/lookup?ctx=E26505&id=REFMAN2fpathconf-2) $(2)$ , [pathconf](http://www.oracle.com/pls/topic/lookup?ctx=E26505&id=REFMAN2pathconf-2) $(2)$ , or [sysconf](http://www.oracle.com/pls/topic/lookup?ctx=E26505&id=REFMAN3Asysconf-3c)( $3C$ ) functions can be used to determine whether the option is provided for a particular invocation of the application. Mandatory Symbolic **Constants** 

> If a symbolic constant is defined with the value -1, the option is not supported. Headers, data types, and function interfaces required only for the option need not be supplied. An application that attempts to use anything associated only with the option is considered to be requiring an extension.

If a symbolic constant is defined with a value greater than zero, the option is always supported when the application is executed. All headers, data types, and functions are present and operate as specified.

If a symbolic constant is defined with the value zero, all headers, data types, and functions are present. The application can check at runtime to see whether the option is supported by calling fpathconf(), pathconf(), or sysconf() with the indicated *name* parameter.

Unless explicitly specified otherwise, the behavior of functions associated with an unsupported option is unspecified, and an application that uses such functions without first checking fpathconf(), pathconf(), or sysconf() is considered to be requiring an extension.

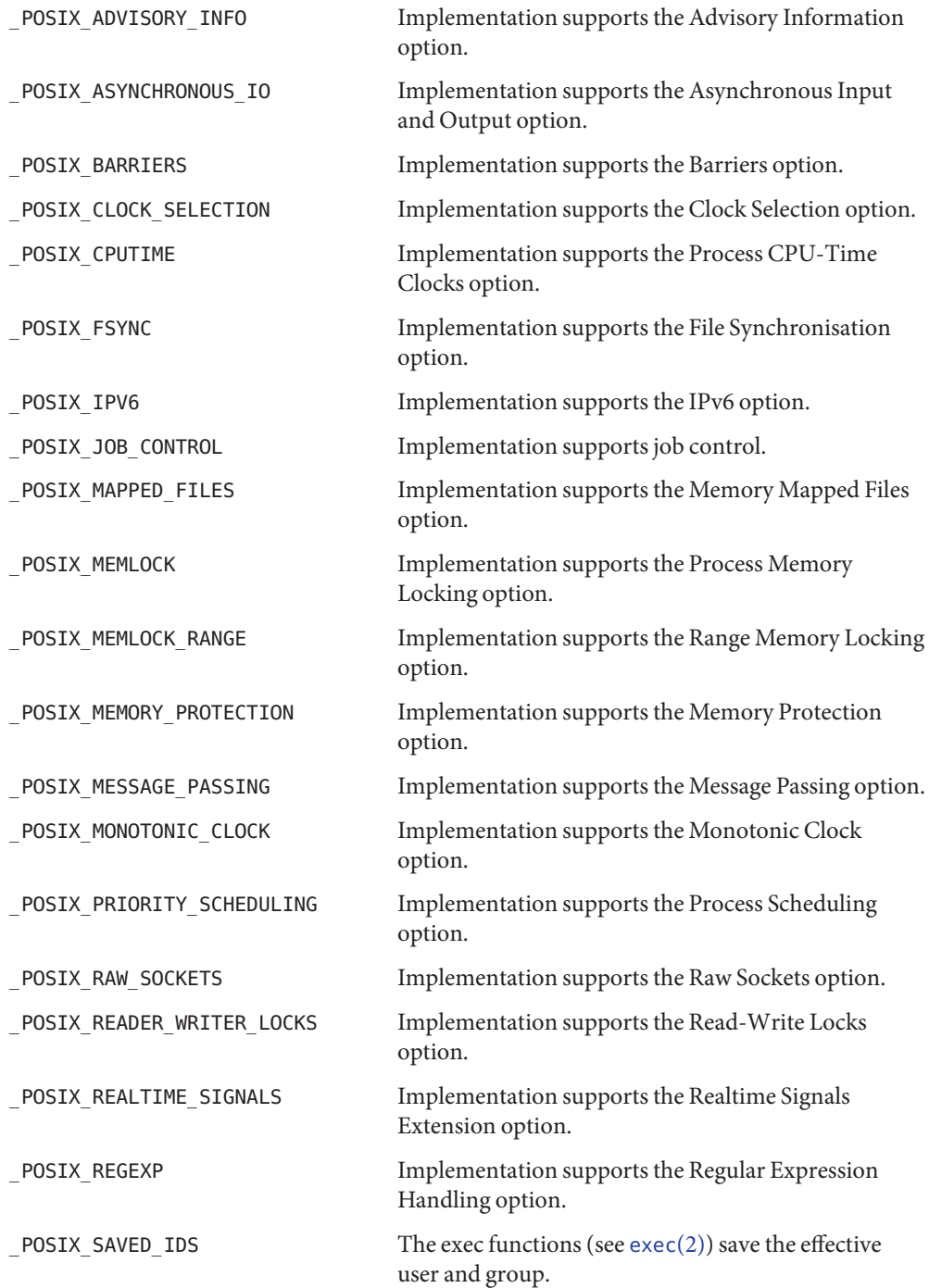

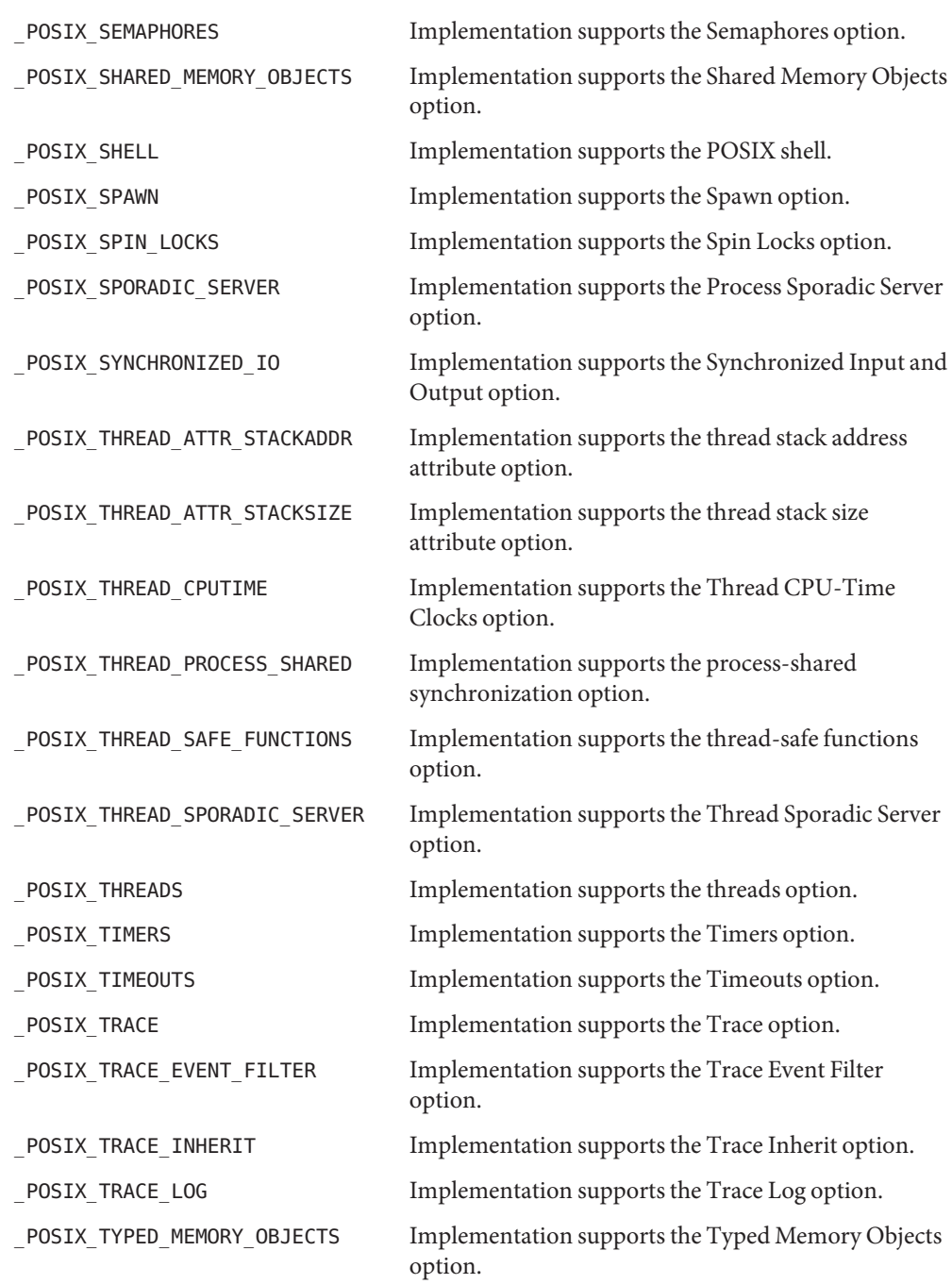

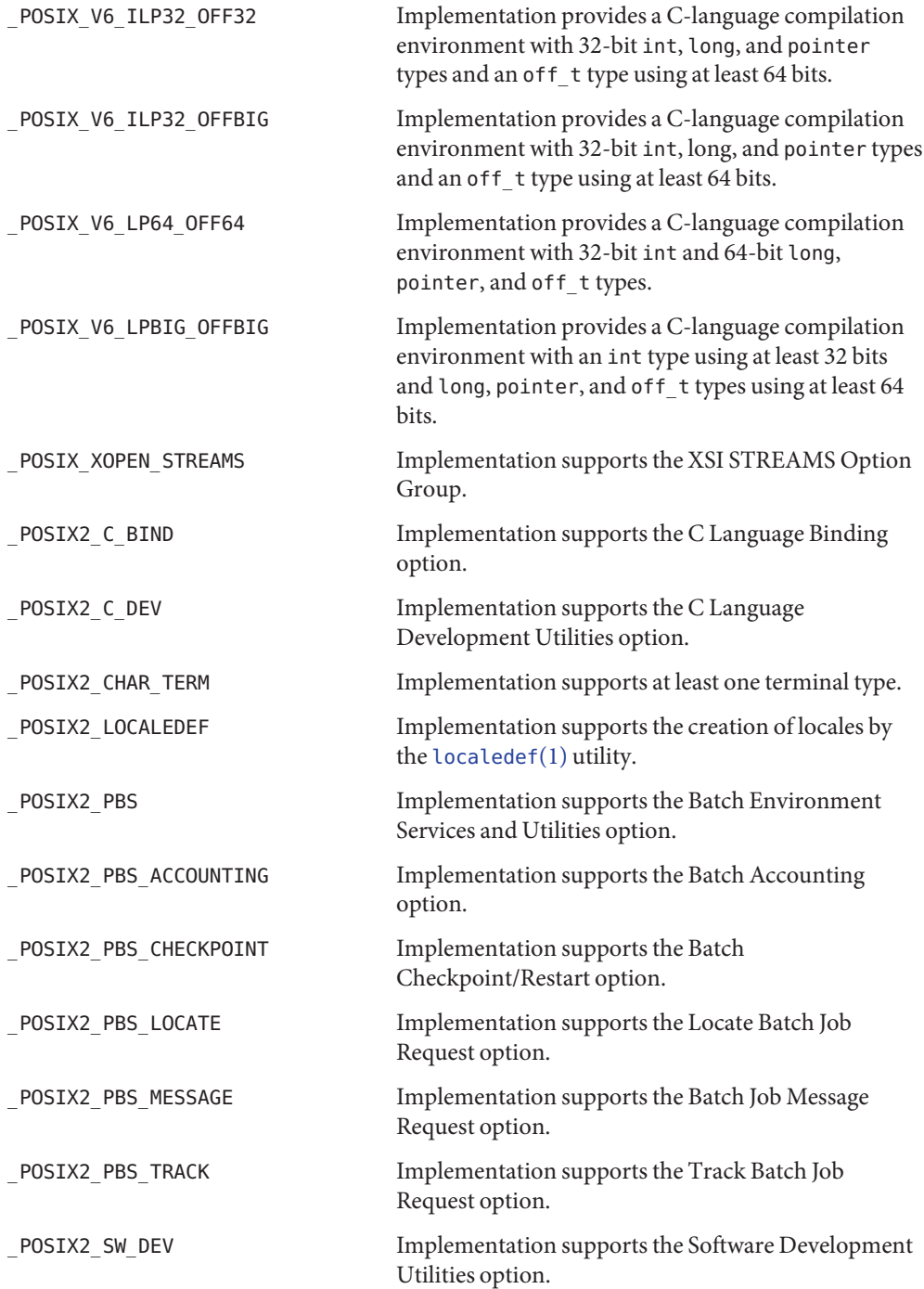

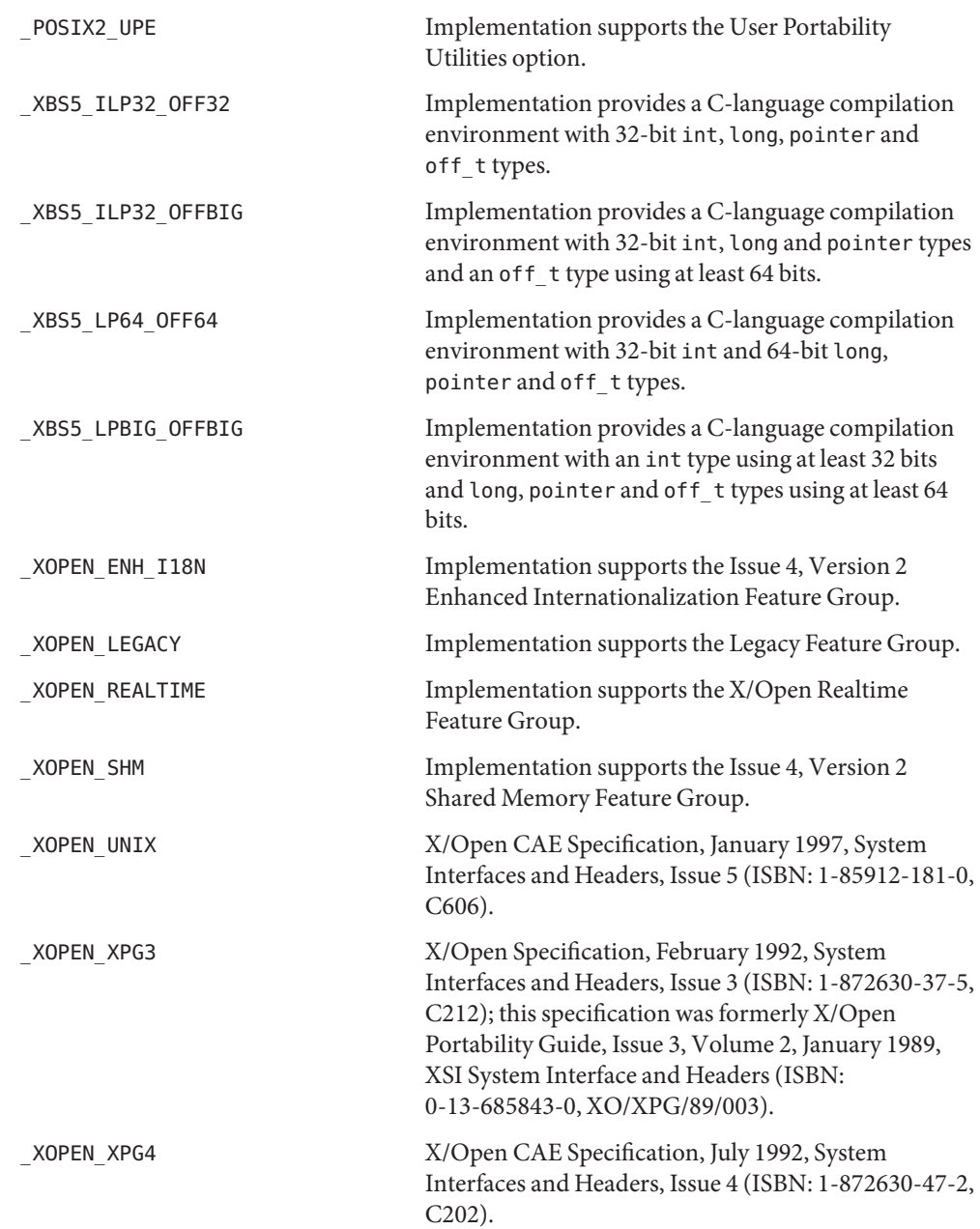

Execution-time If any of the following constants are not defined in the header <unistd . h>, the value varies Symbolic Constants depending on the file to which it is applied.

If any of the following constants are defined to have value −1 in the header <unistd.h>, the implementation will not provide the option on any file; if any are defined to have a value other than −1 in the header <unistd.h>, the implementation will provide the option on all applicable files.

All of the following constants, whether defined in  $\leq$ unistd.h> or not, can be queried with respect to a specific file using the pathconf() or fpathconf() functions.

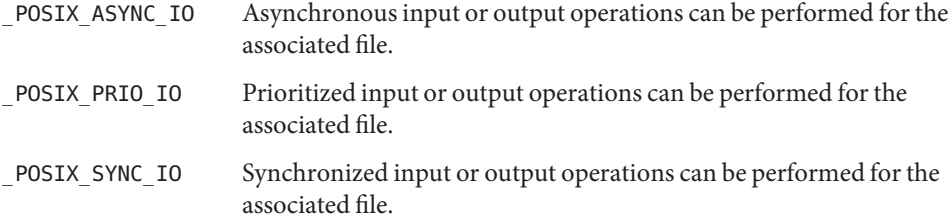

Constants for Functions The following constant is defined:

NULL Null pointer.

The following symbolic constants are defined for the [access](http://www.oracle.com/pls/topic/lookup?ctx=E26505&id=REFMAN2access-2)(2) function:

- R OK Test for read permission.
- W OK Test for write permission.
- X OK Test for execute (search) permission.
- F OK Test for existence of file.

The constants F\_OK, R\_OK, W\_OK, and X\_OK, and the expressions R\_OK | W\_OK, R\_OK | X\_OK, and R\_OK | W\_OK |  $X$  OK all have distinct values.

The following symbolic constants are defined for the [lockf](http://www.oracle.com/pls/topic/lookup?ctx=E26505&id=REFMAN3Alockf-3c)(3C) function:

- F\_ULOCK Unlock a previously locked region.
- F\_LOCK Lock a region for exclusive use.
- F\_TLOCK Test and lock a region for exclusive use.
- F\_TEST Test a region for other processes locks.

The following symbolic constants are defined for the  $lseek(2)$  $lseek(2)$  and  $fent(2)$  functions (they have distinct values):

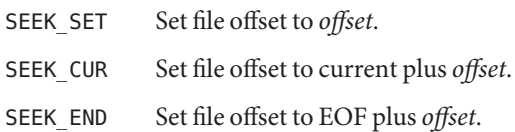

The following symbolic constants are defined for the [confstr](http://www.oracle.com/pls/topic/lookup?ctx=E26505&id=REFMAN3Aconfstr-3c)(3C) function for both SPARC and x86:

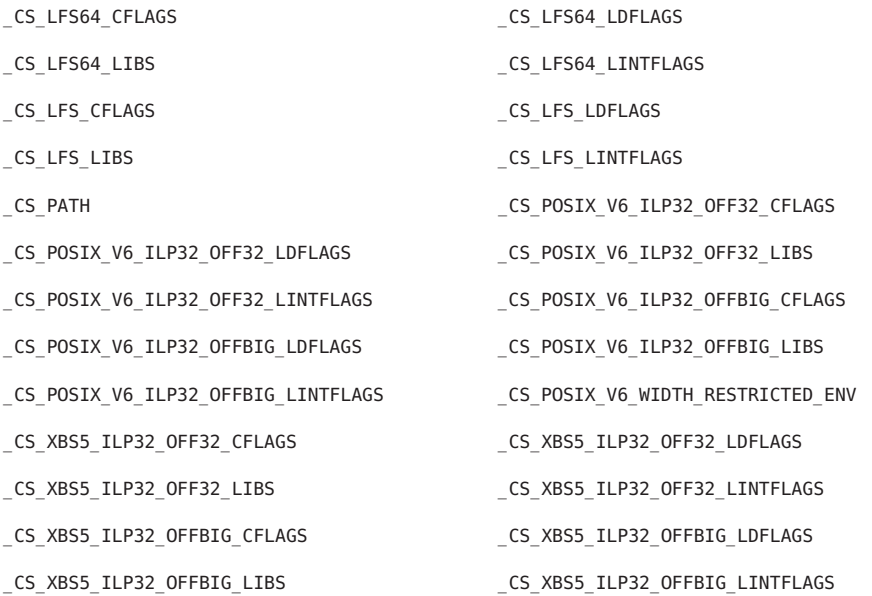

The followwing symbolic constants are defined for the confstr() function for SPARC only:

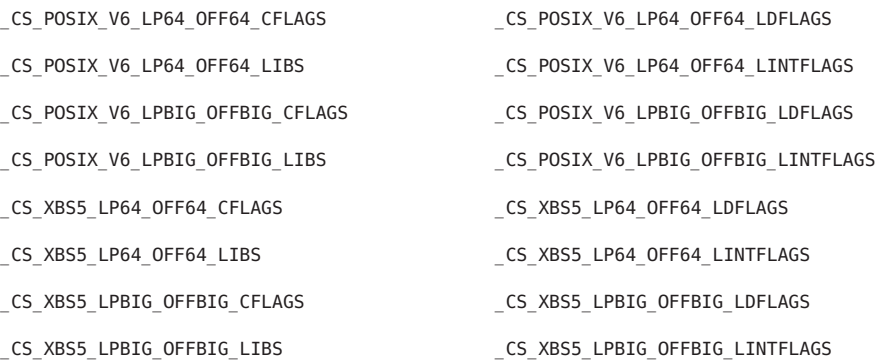

The following symbolic constants are defined for the [sysconf](http://www.oracle.com/pls/topic/lookup?ctx=E26505&id=REFMAN3Asysconf-3c) $(3C)$  function:

\_SC\_2\_C\_BIND \_SC\_2\_C\_DEV

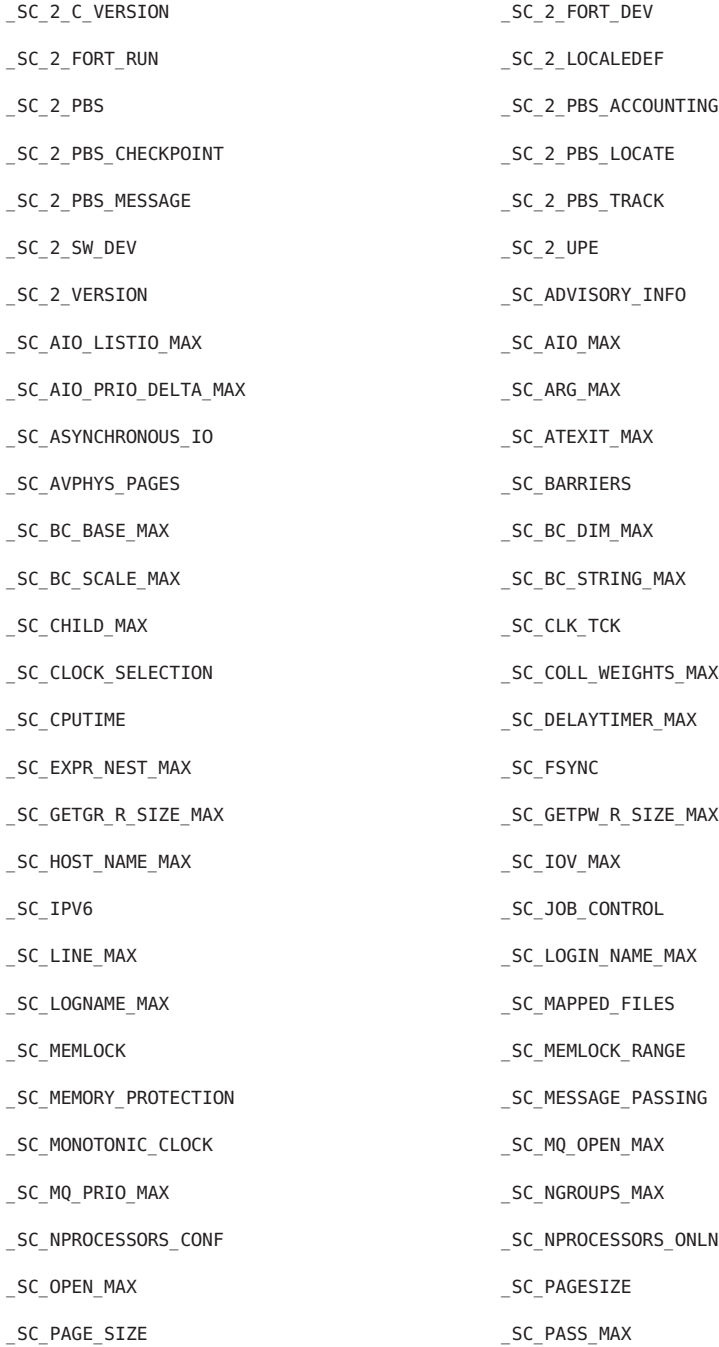

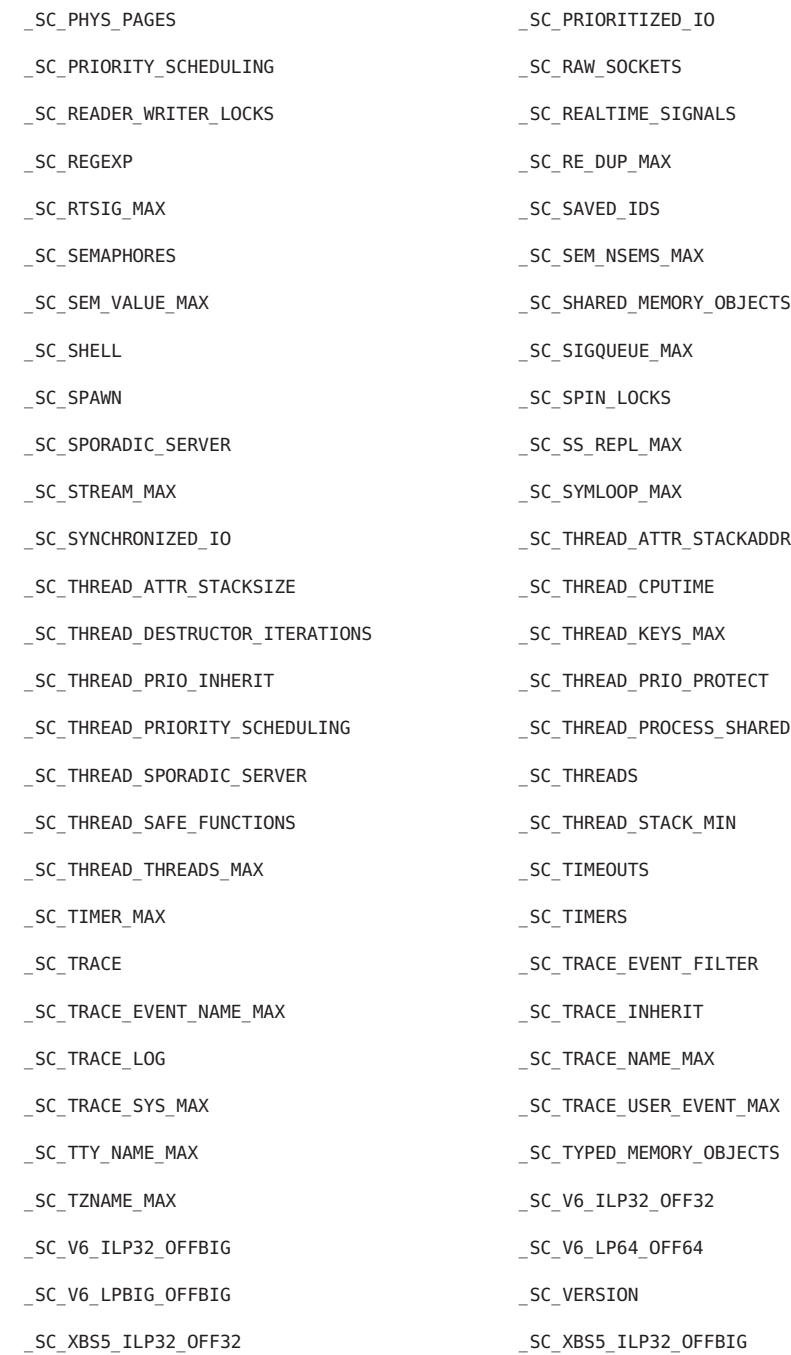

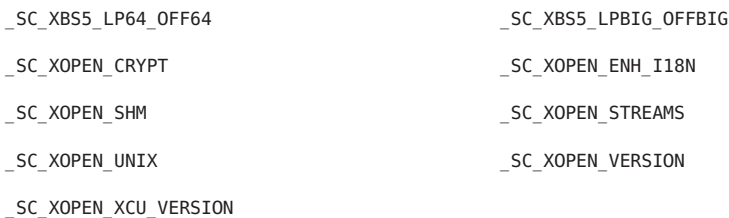

The constants \_SC\_PAGESIZE and \_SC\_PAGE\_SIZE can be defined to have the same value. The following symbolic constants are defined for the [fpathconf](http://www.oracle.com/pls/topic/lookup?ctx=E26505&id=REFMAN2fpathconf-2)(2) function:

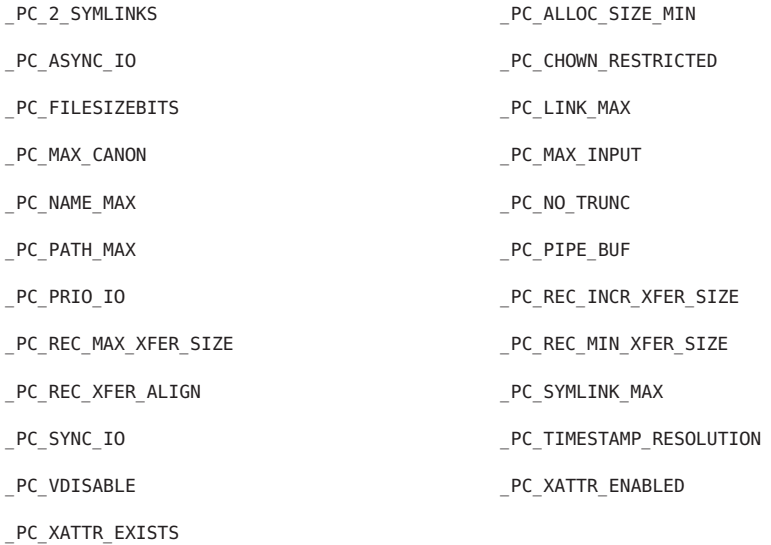

The following symbolic constants are defined for file streams:

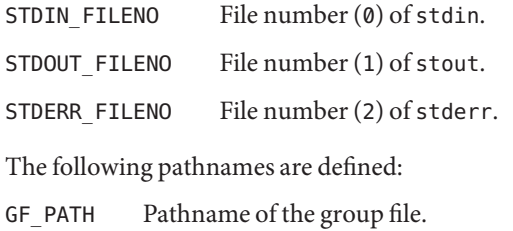

PF\_PATH Pathname of the passwd file.

Attributes See [attributes](http://www.oracle.com/pls/topic/lookup?ctx=E26505&id=REFMAN5attributes-5)(5) for descriptions of the following attributes:

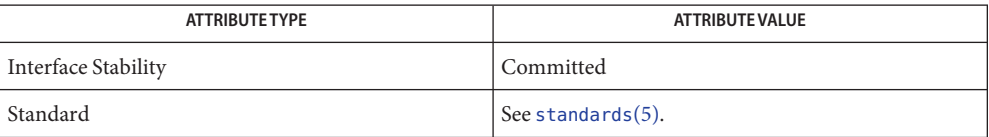

**See Also** [access](http://www.oracle.com/pls/topic/lookup?ctx=E26505&id=REFMAN2access-2)(2), [exec](http://www.oracle.com/pls/topic/lookup?ctx=E26505&id=REFMAN2exec-2)(2), [fcntl](http://www.oracle.com/pls/topic/lookup?ctx=E26505&id=REFMAN2fcntl-2)(2), [fpathconf](http://www.oracle.com/pls/topic/lookup?ctx=E26505&id=REFMAN2fpathconf-2)(2), [lseek](http://www.oracle.com/pls/topic/lookup?ctx=E26505&id=REFMAN2lseek-2)(2), [confstr](http://www.oracle.com/pls/topic/lookup?ctx=E26505&id=REFMAN3Aconfstr-3c)(3C), [lockf](http://www.oracle.com/pls/topic/lookup?ctx=E26505&id=REFMAN3Alockf-3c)(3C), [sysconf](http://www.oracle.com/pls/topic/lookup?ctx=E26505&id=REFMAN3Asysconf-3c)(3C), [termios](http://www.oracle.com/pls/topic/lookup?ctx=E26505&id=REFMAN3Atermios-3c)(3C), [group](http://www.oracle.com/pls/topic/lookup?ctx=E26505&id=REFMAN4group-4)(4), [passwd](http://www.oracle.com/pls/topic/lookup?ctx=E26505&id=REFMAN4passwd-4)(4), [attributes](http://www.oracle.com/pls/topic/lookup?ctx=E26505&id=REFMAN5attributes-5)(5), [standards](http://www.oracle.com/pls/topic/lookup?ctx=E26505&id=REFMAN5standards-5)(5), [termio](http://www.oracle.com/pls/topic/lookup?ctx=E26505&id=REFMAN7termio-7i)(7I) Name utime.h, utime - access and modification times structure

Synopsis #include <utime.h>

Description The <utime.h> header declares the structure utimbuf, which includes the following members:

```
time t actime / access time */time_t modtime /* modification time */
```
The times are measured in seconds since the Epoch.

The type time t is defined as described in <sys/types.h>.

Attributes See [attributes](http://www.oracle.com/pls/topic/lookup?ctx=E26505&id=REFMAN5attributes-5)(5) for descriptions of the following attributes:

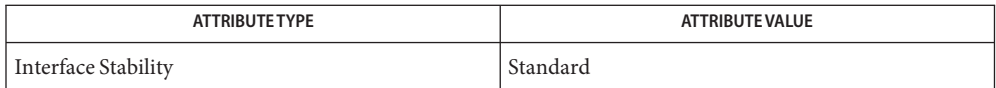

See Also [utime](http://www.oracle.com/pls/topic/lookup?ctx=E26505&id=REFMAN2utime-2)(2), types.h[\(3HEAD\),](#page-502-0) [attributes](http://www.oracle.com/pls/topic/lookup?ctx=E26505&id=REFMAN5attributes-5)(5), [standards](http://www.oracle.com/pls/topic/lookup?ctx=E26505&id=REFMAN5standards-5)(5)

Name utmpx.h, utmpx - user accounting database definitions

Synopsis #include <utmpx.h>

Description The <utmpx.h> header defines the utmpx structure, which includes the following members:

char ut user[]; /\* user login name \*/ char  $ut_id[]$ ; /\* unspecified initialization \*/ /\* process identifier \*/ char ut\_line[]; /\* device name \*/ pid\_t  $ut\_pid$ ; /\* process ID \*/ short ut type; /\* type of entry \*/

for X/Open compilation environments:

struct ut\_exit\_status ut\_exit; /\* process termination/exit status\*/

for all other compilation environments:

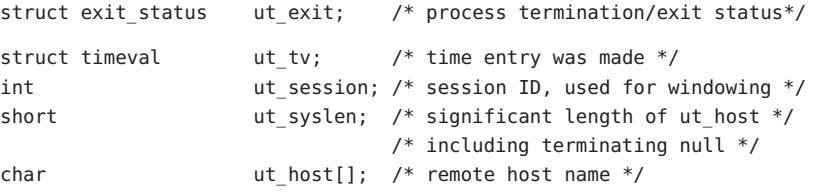

The pid t type is defined through typedef as described in <sys/types.h>.

The timeval structure is defined as described in <sys/time.h>.

Inclusion of the <utmpx.h> header can also make visible all symbols from <sys/time.h>.

The following symbolic constants are defined as possible values for the ut\_type member of the utmpx structure:

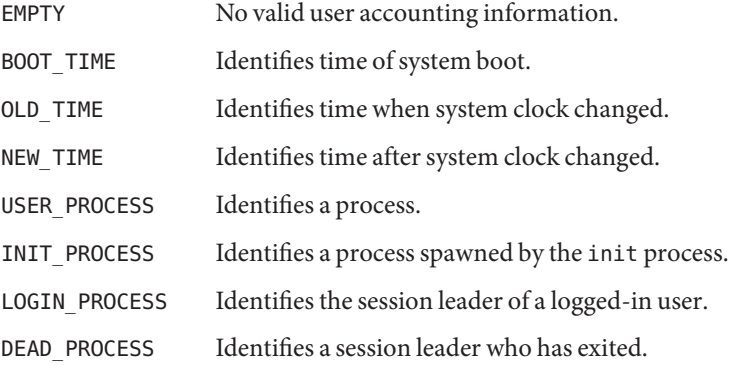

Attributes See [attributes](http://www.oracle.com/pls/topic/lookup?ctx=E26505&id=REFMAN5attributes-5)(5) for descriptions of the following attributes:

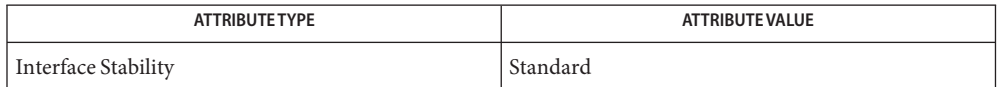

See Also [endutxent](http://www.oracle.com/pls/topic/lookup?ctx=E26505&id=REFMAN3Aendutxent-3c)(3C), time.h[\(3HEAD\),](#page-502-0) types.h(3HEAD), [attributes](http://www.oracle.com/pls/topic/lookup?ctx=E26505&id=REFMAN5attributes-5)(5), [standards](http://www.oracle.com/pls/topic/lookup?ctx=E26505&id=REFMAN5standards-5)(5)

Name utsname.h, utsname - system name structure

Synopsis #include <sys/utsname.h>

Description The <sys/utsname.h> header defines the structure utsname, which includes the following members:

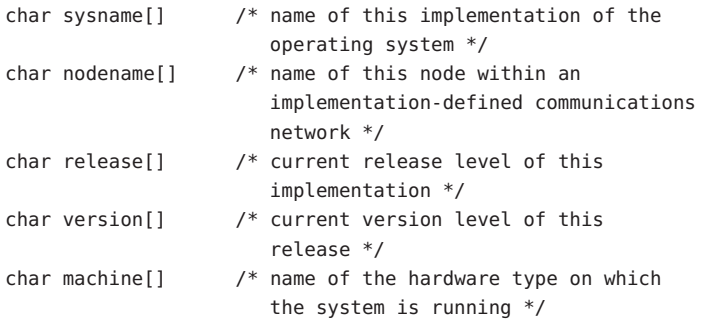

The character arrays are of unspecified size, but the data stored in them is terminated by a null byte.

Attributes See [attributes](http://www.oracle.com/pls/topic/lookup?ctx=E26505&id=REFMAN5attributes-5)(5) for descriptions of the following attributes:

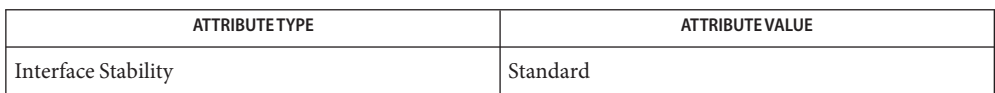

See Also [uname](http://www.oracle.com/pls/topic/lookup?ctx=E26505&id=REFMAN2uname-2)(2), [attributes](http://www.oracle.com/pls/topic/lookup?ctx=E26505&id=REFMAN5attributes-5)(5), [standards](http://www.oracle.com/pls/topic/lookup?ctx=E26505&id=REFMAN5standards-5)(5)

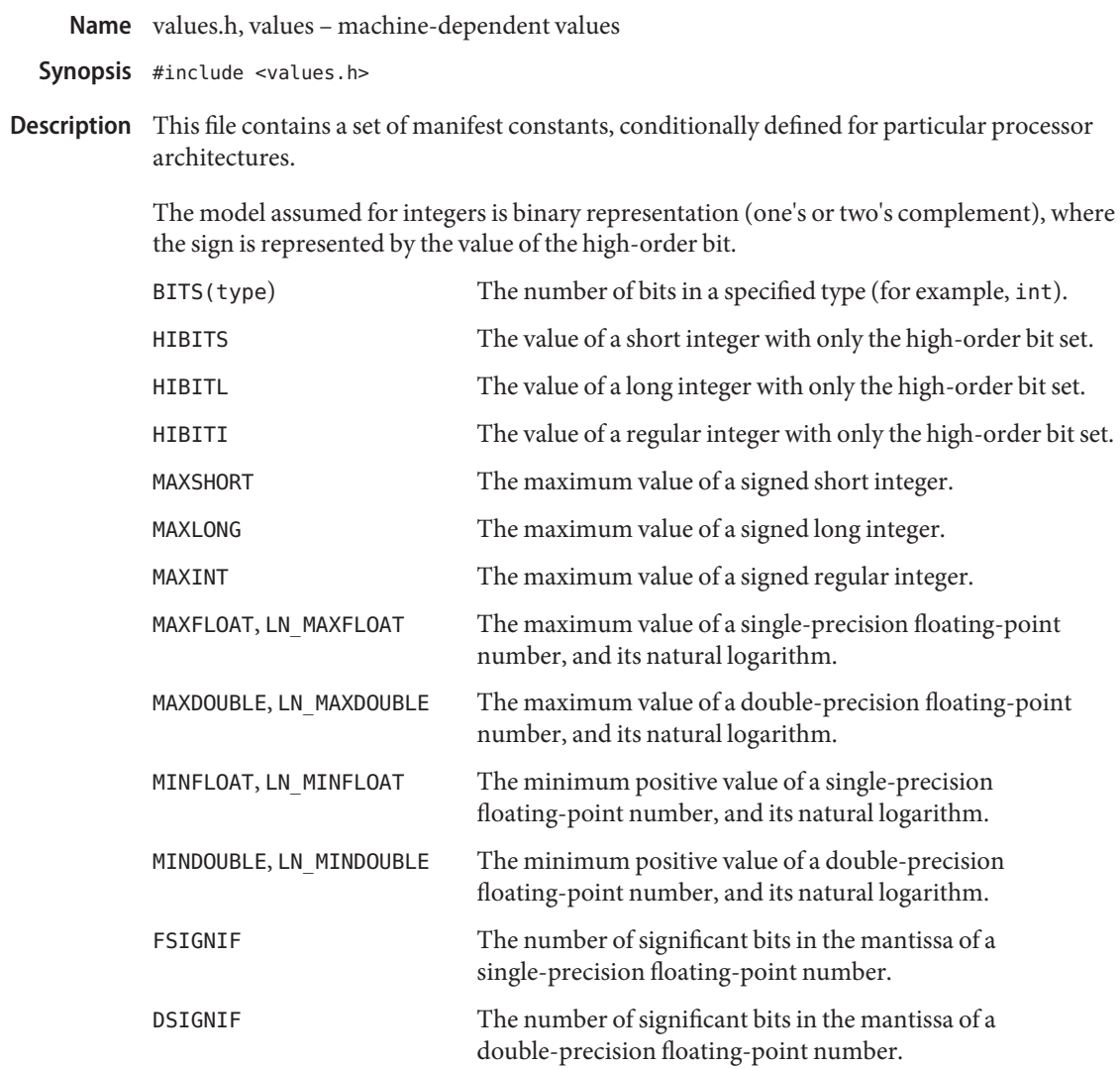

See Also [Intro](#page-13-0)(3) math.h[\(3HEAD\)](#page-412-0)

wait.h, wait – wait status **Name**

Synopsis #include <sys/wait.h>

**Description** When a process [wait](http://www.oracle.com/pls/topic/lookup?ctx=E26505&id=REFMAN3Await-3c)s for status from its children using either the wait( $3C$ ) or [waitpid](http://www.oracle.com/pls/topic/lookup?ctx=E26505&id=REFMAN3Awaitpid-3c)( $3C$ ) function, the status returned can be evaluated with the following macros, defined in <sys/wait.h>. These macros evaluate to integral expressions. The *stat* argument to these macros is the integer value returned from wait() or waitpid().

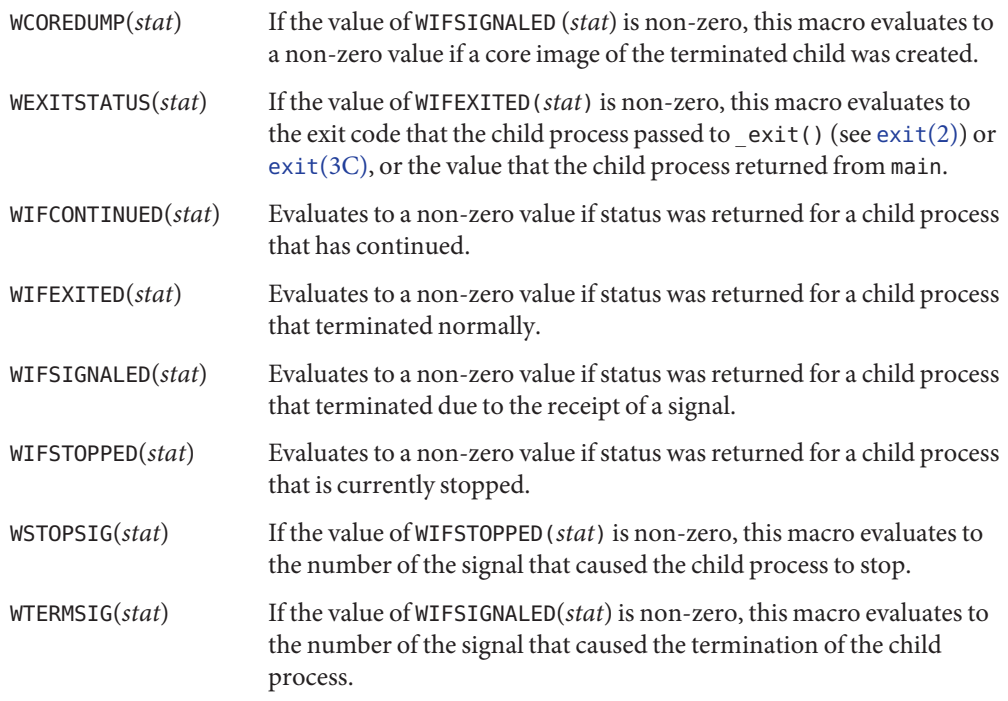

The <sys/wait.h> header defines the symbolic constants listed below for use with [waitpid](http://www.oracle.com/pls/topic/lookup?ctx=E26505&id=REFMAN3Awaitpid-3c)(3C).

WNOHANG Do not hang if no status is available; return immediately.

WUNTRACED Report status of stopped child process.

The symbolic constants listed below are defined as possible values for the *options* argument to  $width(2).$ 

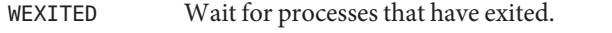

- WSTOPPED Status is returned for any child that has stopped upon receipt of a signal.
- WCONTINUED Status is returned for any child that was stopped and has been continued.
- WNOHANG Return immediately if there are no children to wait for.

WNOWAIT Keep the process whose status is returned in infop in a waitable state.

The type idtype\_t is defined as an enumeration type whose possible values include the following:

P\_ALL P\_PID P\_PGID

The id\_t and pid\_t types are defined as described in <sys/types.h>.

The siginfo  $t$  type is defined as described in  $\le$  signal.h>.

The rusage structure is defined as described in <sys/resource.h>.

Inclusion of the <sys/wait.h> header can also make visible all symbols from <signal.h> and <sys/resource.h>.

Attributes See [attributes](http://www.oracle.com/pls/topic/lookup?ctx=E26505&id=REFMAN5attributes-5)(5) for descriptions of the following attributes:

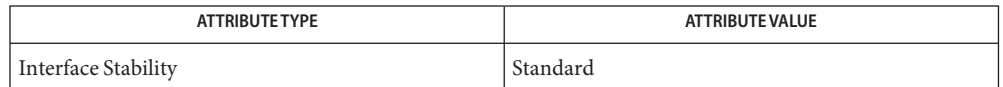

See Also [exit](http://www.oracle.com/pls/topic/lookup?ctx=E26505&id=REFMAN2exit-2)(2), [waitid](http://www.oracle.com/pls/topic/lookup?ctx=E26505&id=REFMAN2waitid-2)(2), exit[\(3C\),](http://www.oracle.com/pls/topic/lookup?ctx=E26505&id=REFMAN3Aexit-3c) [wait](http://www.oracle.com/pls/topic/lookup?ctx=E26505&id=REFMAN3Await-3c)(3C), [waitpid](http://www.oracle.com/pls/topic/lookup?ctx=E26505&id=REFMAN3Awaitpid-3c)(3C), [attributes](http://www.oracle.com/pls/topic/lookup?ctx=E26505&id=REFMAN5attributes-5)(5), [standards](http://www.oracle.com/pls/topic/lookup?ctx=E26505&id=REFMAN5standards-5)(5)

wchar.h, wchar – wide-character handling **Name**

- Synopsis #include <wchar.h>
- Description The <wchar.h> header defines the following types:
	- wchar t As described in <stddef.h>.
	- wint t An integer type capable of storing any valid value of wchar t or WEOF.
	- wctype  $t$  A scalar type of a data object that can hold values which represent locale-specific character classification.
	- mbstate t An object type other than an array type that can hold the conversion state information necessary to convert between sequences of (possibly multi-byte) characters and wide characters. If a codeset is being used such that an mbstate t needs to preserve more than two levels of reserved state, the results are unspecified.
	- FILE As described in <stdio.h>.
	- size t As described in <stddef.h>.
	- va list As described in <stdarg.h>.

The implementation supports one or more programming environments in which the width of wint\_t is no greater than the width of type long. The names of these programming environments can be obtained using the [confstr](http://www.oracle.com/pls/topic/lookup?ctx=E26505&id=REFMAN3Aconfstr-3c)(3C) function or the [getconf](http://www.oracle.com/pls/topic/lookup?ctx=E26505&id=REFMAN1getconf-1)(1) utility.

The <wchar.h> header defines the following macros:

- WCHAR\_MAX The maximum value representable by an object of type wchar\_t.
- WCHAR\_MIN The minimum value representable by an object of type wchar\_t.
- WEOF Constant expression of type wint that is returned by several WP functions to indicate end-of-file.
- NULL As described in <stddef.h>.

The tag tm is declared as naming an incomplete structure type, the contents of which are described in the header <time.h>.

Inclusion of the <wchar.h> header can make visible all symbols from the headers <ctype.h>, <string.h>, <stdarg.h>, <stddef.h>, <stdio.h>, <stdlib.h>, and <time.h>.

Attributes See [attributes](http://www.oracle.com/pls/topic/lookup?ctx=E26505&id=REFMAN5attributes-5)(5) for descriptions of the following attributes:

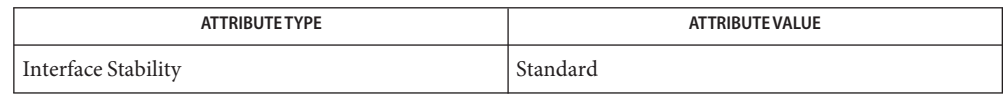

See Also [getconf](http://www.oracle.com/pls/topic/lookup?ctx=E26505&id=REFMAN1getconf-1)(1), [btowc](http://www.oracle.com/pls/topic/lookup?ctx=E26505&id=REFMAN3Abtowc-3c)(3C), [confstr](http://www.oracle.com/pls/topic/lookup?ctx=E26505&id=REFMAN3Aconfstr-3c)(3C), [fgetwc](http://www.oracle.com/pls/topic/lookup?ctx=E26505&id=REFMAN3Afgetwc-3c)(3C), [getws](http://www.oracle.com/pls/topic/lookup?ctx=E26505&id=REFMAN3Agetws-3c)(3C), [fputwc](http://www.oracle.com/pls/topic/lookup?ctx=E26505&id=REFMAN3Afputwc-3c)(3C), [fputws](http://www.oracle.com/pls/topic/lookup?ctx=E26505&id=REFMAN3Afputws-3c)(3C), [fwide](http://www.oracle.com/pls/topic/lookup?ctx=E26505&id=REFMAN3Afwide-3c)(3C), [fwprintf](http://www.oracle.com/pls/topic/lookup?ctx=E26505&id=REFMAN3Afwprintf-3c)(3C), [fwscanf](http://www.oracle.com/pls/topic/lookup?ctx=E26505&id=REFMAN3Afwscanf-3c)(3C), [getwc](http://www.oracle.com/pls/topic/lookup?ctx=E26505&id=REFMAN3Agetwc-3c)(3C), [getwchar](http://www.oracle.com/pls/topic/lookup?ctx=E26505&id=REFMAN3Agetwchar-3c)(3C), [iswalpha](http://www.oracle.com/pls/topic/lookup?ctx=E26505&id=REFMAN3Aiswalpha-3c)(3C), [iswctype](http://www.oracle.com/pls/topic/lookup?ctx=E26505&id=REFMAN3Aiswctype-3c)(3C), [mbsinit](http://www.oracle.com/pls/topic/lookup?ctx=E26505&id=REFMAN3Ambsinit-3c)(3C), [mbrlen](http://www.oracle.com/pls/topic/lookup?ctx=E26505&id=REFMAN3Ambrlen-3c)(3C), [mbrtowc](http://www.oracle.com/pls/topic/lookup?ctx=E26505&id=REFMAN3Ambrtowc-3c)(3C), [mbsrtowcs](http://www.oracle.com/pls/topic/lookup?ctx=E26505&id=REFMAN3Ambsrtowcs-3c)(3C), [towlower](http://www.oracle.com/pls/topic/lookup?ctx=E26505&id=REFMAN3Atowlower-3c)(3C), [towupper](http://www.oracle.com/pls/topic/lookup?ctx=E26505&id=REFMAN3Atowupper-3c)(3C), [ungetwc](http://www.oracle.com/pls/topic/lookup?ctx=E26505&id=REFMAN3Aungetwc-3c)(3C), [vfwprintf](http://www.oracle.com/pls/topic/lookup?ctx=E26505&id=REFMAN3Avfwprintf-3c)(3C), [wcrtomb](http://www.oracle.com/pls/topic/lookup?ctx=E26505&id=REFMAN3Awcrtomb-3c)(3C), [wcsrtombs](http://www.oracle.com/pls/topic/lookup?ctx=E26505&id=REFMAN3Awcsrtombs-3c)(3C), [wcstring](http://www.oracle.com/pls/topic/lookup?ctx=E26505&id=REFMAN3Awcstring-3c)(3C), [wcsstr](http://www.oracle.com/pls/topic/lookup?ctx=E26505&id=REFMAN3Awcsstr-3c)(3C), [wcstod](http://www.oracle.com/pls/topic/lookup?ctx=E26505&id=REFMAN3Awcstod-3c)(3C), [wcscoll](http://www.oracle.com/pls/topic/lookup?ctx=E26505&id=REFMAN3Awcscoll-3c)(3C), [wcsftime](http://www.oracle.com/pls/topic/lookup?ctx=E26505&id=REFMAN3Awcsftime-3c)(3C), [wcstol](http://www.oracle.com/pls/topic/lookup?ctx=E26505&id=REFMAN3Awcstol-3c)(3C), [wcstoul](http://www.oracle.com/pls/topic/lookup?ctx=E26505&id=REFMAN3Awcstoul-3c)(3C), [wcswidth](http://www.oracle.com/pls/topic/lookup?ctx=E26505&id=REFMAN3Awcswidth-3c)(3C), [wcsxfrm](http://www.oracle.com/pls/topic/lookup?ctx=E26505&id=REFMAN3Awcsxfrm-3c)(3C), [wctob](http://www.oracle.com/pls/topic/lookup?ctx=E26505&id=REFMAN3Awctob-3c)(3C), [wctype](http://www.oracle.com/pls/topic/lookup?ctx=E26505&id=REFMAN3Awctype-3c)(3C), [wcwidth](http://www.oracle.com/pls/topic/lookup?ctx=E26505&id=REFMAN3Awcwidth-3c)(3C), [wmemchr](http://www.oracle.com/pls/topic/lookup?ctx=E26505&id=REFMAN3Awmemchr-3c)(3C), [wmemcmp](http://www.oracle.com/pls/topic/lookup?ctx=E26505&id=REFMAN3Awmemcmp-3c)(3C), [wmemcpy](http://www.oracle.com/pls/topic/lookup?ctx=E26505&id=REFMAN3Awmemcpy-3c)(3C), [wmemmove](http://www.oracle.com/pls/topic/lookup?ctx=E26505&id=REFMAN3Awmemmove-3c)(3C), [wmemset](http://www.oracle.com/pls/topic/lookup?ctx=E26505&id=REFMAN3Awmemset-3c)(3C), stdarg[\(3EXT\),](http://www.oracle.com/pls/topic/lookup?ctx=E26505&id=REFMAN3Estdarg-3ext) stddef.h[\(3HEAD\),](#page-463-0) stdio.h[\(3HEAD\),](#page-471-0) stdlib.h[\(3HEAD\),](#page-473-0) string.h[\(3HEAD\),](#page-475-0) time.h[\(3HEAD\),](#page-498-0) wctype.h[\(3HEAD\),](#page-530-0) [attributes](http://www.oracle.com/pls/topic/lookup?ctx=E26505&id=REFMAN5attributes-5)(5), [standards](http://www.oracle.com/pls/topic/lookup?ctx=E26505&id=REFMAN5standards-5)(5)

Name wctype.h, wctype - wide-character classification and mapping utilities

- <span id="page-530-0"></span>Synopsis #include <wctype.h>
- Description The <wctype.h>header defines the following types:
	- wint  $t$  As described in  $\langle$ wchar.h>.
	- wctrans t A scalar type that can hold values that represent locale-specific character mappings.
	- wctype t As described in <wchar.h>.

The <wctype.h> header defines the following macro name:

WEOF Constant expression of type wint t that is returned by several MSE functions to indicate end-of-file.

For all functions described in this header that accept an argument of type wint  $t$ , the value is representable as a wchar t or equals the value of WEOF. If this argument has any other value, the behavior is undefined.

The behavior of these functions is affected by the LC\_CTYPE category of the current locale.

Inclusion of the <wctype.h> header can make visible all symbols from the headers <ctype.h>, <stdarg.h>, <stddef.h>, <stdio.h>, <stdlib.h>, <string.h>, <time.h>, and <wchar.h>.

Attributes See [attributes](http://www.oracle.com/pls/topic/lookup?ctx=E26505&id=REFMAN5attributes-5)(5) for descriptions of the following attributes:

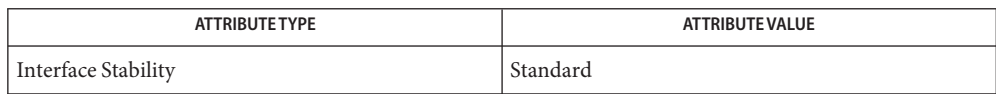

See Also [iswalpha](http://www.oracle.com/pls/topic/lookup?ctx=E26505&id=REFMAN3Aiswalpha-3c)(3C), [iswctype](http://www.oracle.com/pls/topic/lookup?ctx=E26505&id=REFMAN3Aiswctype-3c)(3C), locale.h[\(3HEAD\),](#page-410-0) [setlocale](http://www.oracle.com/pls/topic/lookup?ctx=E26505&id=REFMAN3Asetlocale-3c)(3C), stdarg[\(3EXT\),](http://www.oracle.com/pls/topic/lookup?ctx=E26505&id=REFMAN3Estdarg-3ext) stddef.h[\(3HEAD\),](#page-463-0) stdio.h[\(3HEAD\),](#page-471-0) stdlib.h[\(3HEAD\),](#page-473-0) string.h[\(3HEAD\),](#page-475-0) time.h[\(3HEAD\),](#page-498-0) [towctrans](http://www.oracle.com/pls/topic/lookup?ctx=E26505&id=REFMAN3Atowctrans-3c)(3C), [towlower](http://www.oracle.com/pls/topic/lookup?ctx=E26505&id=REFMAN3Atowlower-3c)(3C), [towupper](http://www.oracle.com/pls/topic/lookup?ctx=E26505&id=REFMAN3Atowupper-3c)(3C), [wctrans](http://www.oracle.com/pls/topic/lookup?ctx=E26505&id=REFMAN3Awctrans-3c)(3C), [wctype](http://www.oracle.com/pls/topic/lookup?ctx=E26505&id=REFMAN3Awctype-3c)(3C), [attributes](http://www.oracle.com/pls/topic/lookup?ctx=E26505&id=REFMAN5attributes-5)(5), [standards](http://www.oracle.com/pls/topic/lookup?ctx=E26505&id=REFMAN5standards-5)(5)

Name wordexp.h, wordexp - word-expansion types

Synopsis #include <wordexp.h>

Description The <wordexp.h> header defines the structures and symbolic constants used by the wordexp() and wordfree() functions. See [wordexp](http://www.oracle.com/pls/topic/lookup?ctx=E26505&id=REFMAN3Awordexp-3c)(3C).

The structure type wordexp t contains the following members:

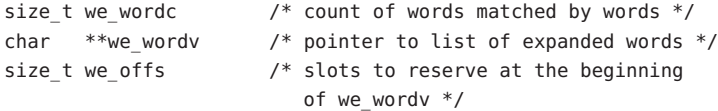

The *flags* argument to the wordexp() function is the bitwise-inclusive OR of the following flags:

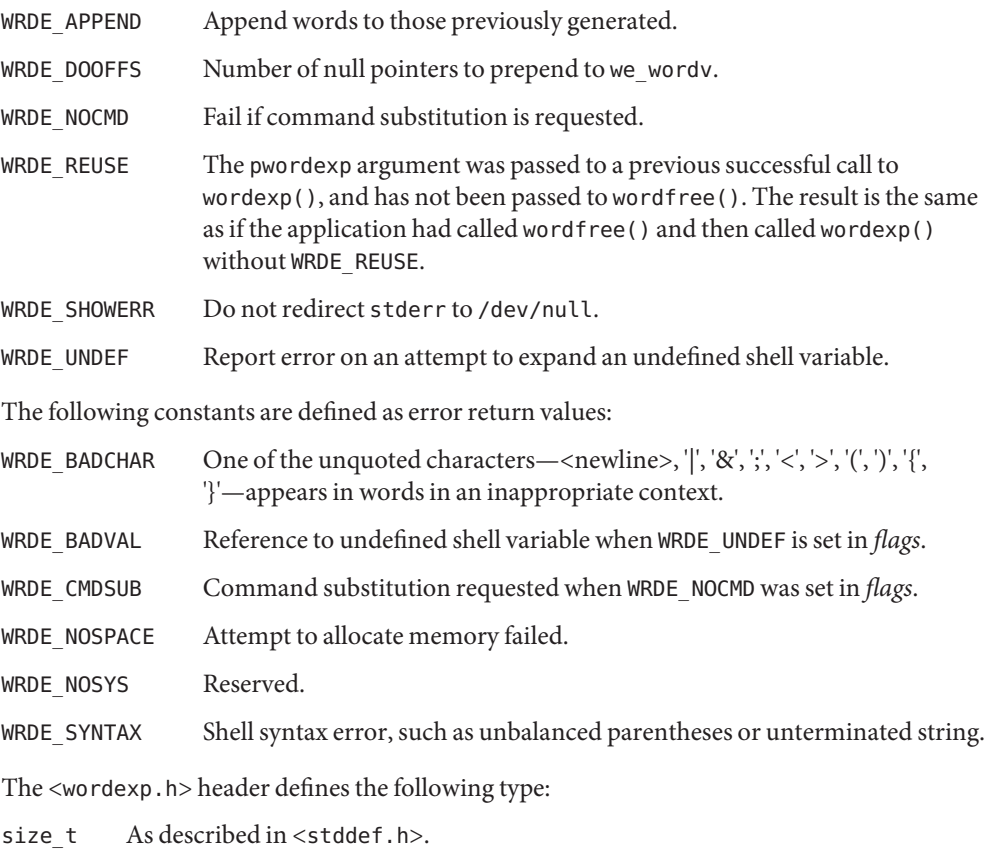

Attributes See [attributes](http://www.oracle.com/pls/topic/lookup?ctx=E26505&id=REFMAN5attributes-5)(5) for descriptions of the following attributes:

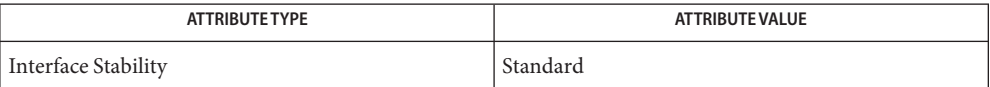

See Also [wordexp](http://www.oracle.com/pls/topic/lookup?ctx=E26505&id=REFMAN3Awordexp-3c)(3C), [attributes](http://www.oracle.com/pls/topic/lookup?ctx=E26505&id=REFMAN5attributes-5)(5), [standards](http://www.oracle.com/pls/topic/lookup?ctx=E26505&id=REFMAN5standards-5)(5)